# **UNIVERSIDAD PERUANA LOS ANDES FACULTAD DE INGENIERÍA**

### **ESCUELA PROFESIONAL DE INGENIERÍA CIVIL**

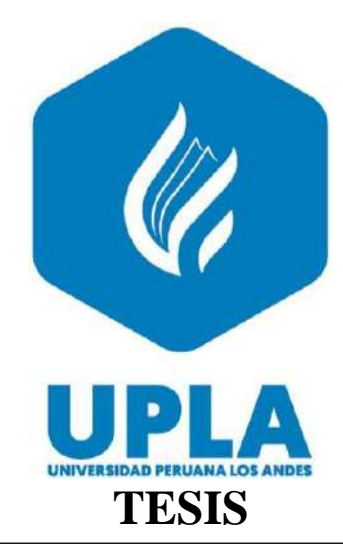

### **"APLICACIÓN DE LAS CONDICIONES GEOMECÁNICAS DEL ÍNDICE SLOPE MASS RATING EN LA ESTABILIDAD DEL TALUD EN CARRETERA PUENTE COLLPA – YANACANCHA"**

### **PRESENTADO POR:**

**Bach. CANDIOTTI DUEÑAS Fanny Veronica**

### **LÍNEA DE INVESTIGACIÓN INSTITUCIONAL**

TRANSPORTE Y URBANISMO

# **PARA OPTAR EL TÍTULO PROFESIONAL DE INGENIERA CIVIL**

**HUANCAYO – PERÚ 2023**

Mg. Carlos Enrique Palomino Davirán **ASESOR**

#### **DEDICATORIA**

<span id="page-2-0"></span>El presente trabajo de investigación va dedicado a Dios quien me brindó paciencia, perseverancia, fortaleza e inteligencia para culminar esta investigación.

A mis padres, hermana y tíos, personas excepcionales con un corazón bondadoso quienes me alentaron y apoyaron a continuar en cada etapa de mi formación profesional.

Bach. Fanny Veronica Candiotti Dueñas.

#### **AGRADECIMIENTO**

<span id="page-3-0"></span>Quiero agradecer al Mg. Carlos Enrique Palomino Davirán asesor de esta investigación gracias a su dirección, conocimiento, enseñanza y colaboración me guió en el desarrollo de la tesis a fin de lograr los objetivos planteados.

También quiero agradecer a los ingenieros que realizaron estudios similares con anterioridad, cuya información ha sido de utilidad en la elaboración de esta investigación.

Bach. Fanny Veronica Candiotti Dueñas.

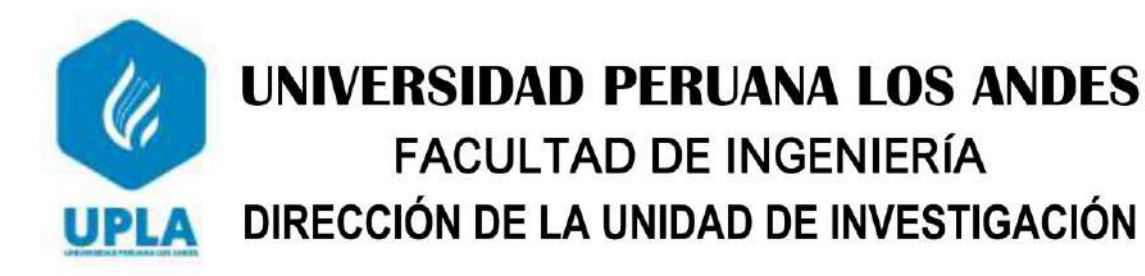

"Año del Fortalecimiento de la Soberanía Nacional"

EL DIRECTOR DE LA UNIDAD DE INVESTIGACIÓN DE LA FACULTAD DE INGENIERÍA DEJA:

# **CONSTANCIA Nº 337**

Que, el (la) bachiller: Bachilleres, Bachiller, FANNY VERONICA, CANDIOTTI DUEÑAS; de la Escuela Profesional de INGENIERÍA CIVIL, presentó la tesis denominada "APLICACIÓN DE LAS CONDICIONES GEOMECÁNICAS DEL ÍNDICE SLOPE MASS RATING EN LA ESTABILIDAD DEL TALUD EN CARRETERA PUENTE COLLPA - YANACANCHA", la misma que cuenta con 248 Páginas, ha sido ingresada por el SOFTWARE - TURNITIN FEEDBACK STUDIO obteniendo el 19% de similitud.

Se expide la presente constancia para los fines pertinentes.

Huancayo 28 de Octubre del 2022

DIRECCIÓN DE LA<br>NICAD DE INVESTIGACIÓN

Dr. Santiago Zevallos Salinas Director de la Unidad de Investigación

#### **HOJA DE CONFORMIDAD DE MIEMBROS DEL JURADO**

 $\mathscr{M}$ 

Dr. RUBÉN DARÍO TAPIA SILGUERA  $\mathcal{O}(\delta)$ 

PRESIDENTE

 $\overbrace{\phantom{aaaaa}}$ 

Mg. PORRAS MAYTA JULIO FREDY

JURADO REVISOR

 $\frac{1}{\sqrt{2}}$ 

Ing. FLORES ESPINOZA CARLOS GERARDO JURADO REVISOR

 $\bigcup$  example

Ing. CORDOVA ZORRILLA NATALY LUCIA

JURADO REVISOR

<span id="page-5-0"></span> $\vee$   $\vee$   $\vee$   $\vee$ Mg. UNTIVERØS/PEÑALOZA LEONEL SECRETARIO DOCENTE

### ÍNDICE

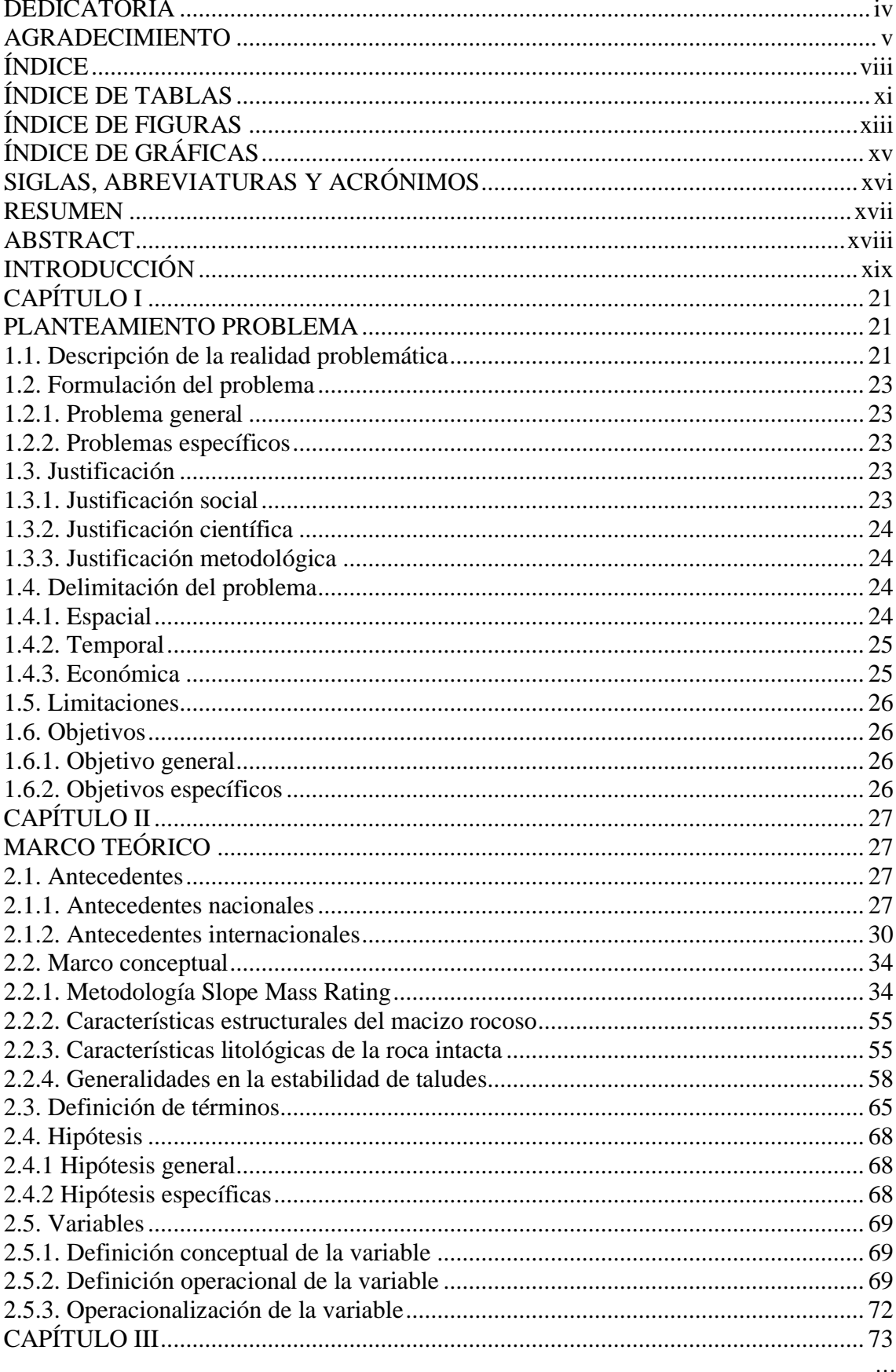

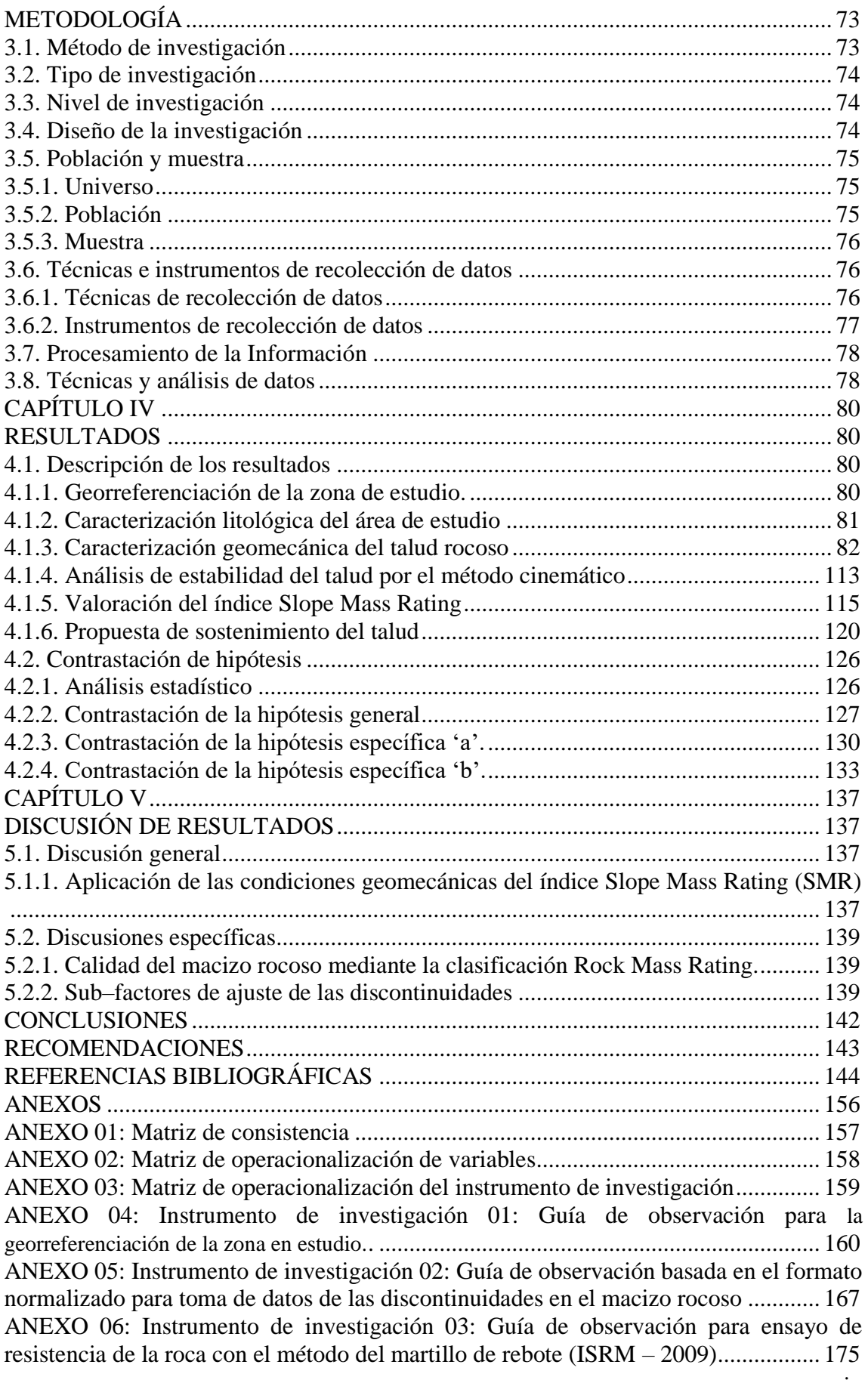

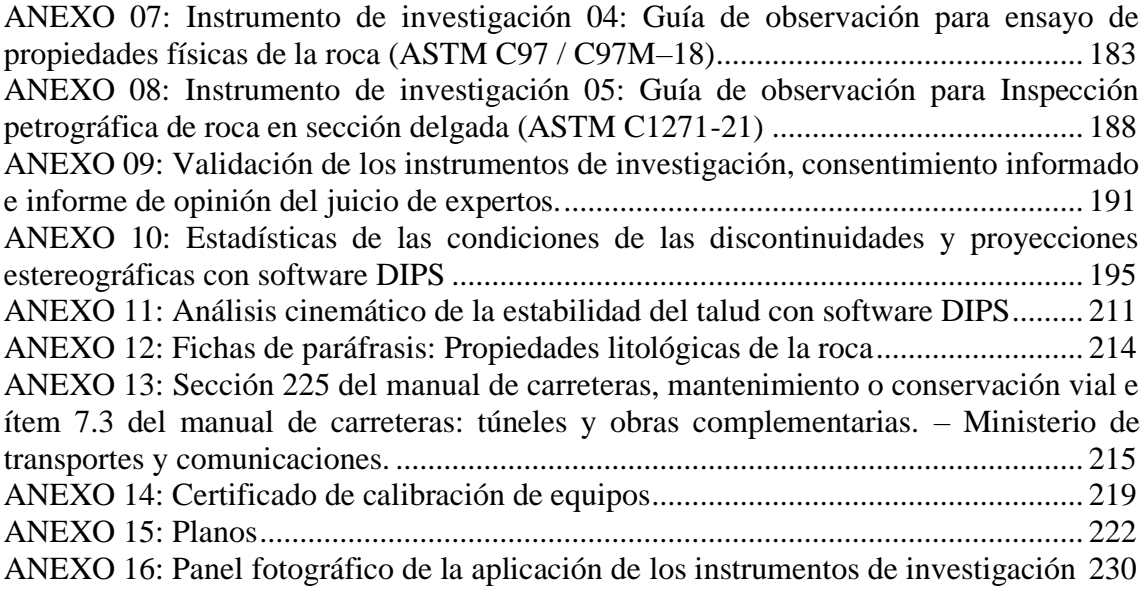

### **ÍNDICE DE TABLAS**

<span id="page-9-0"></span>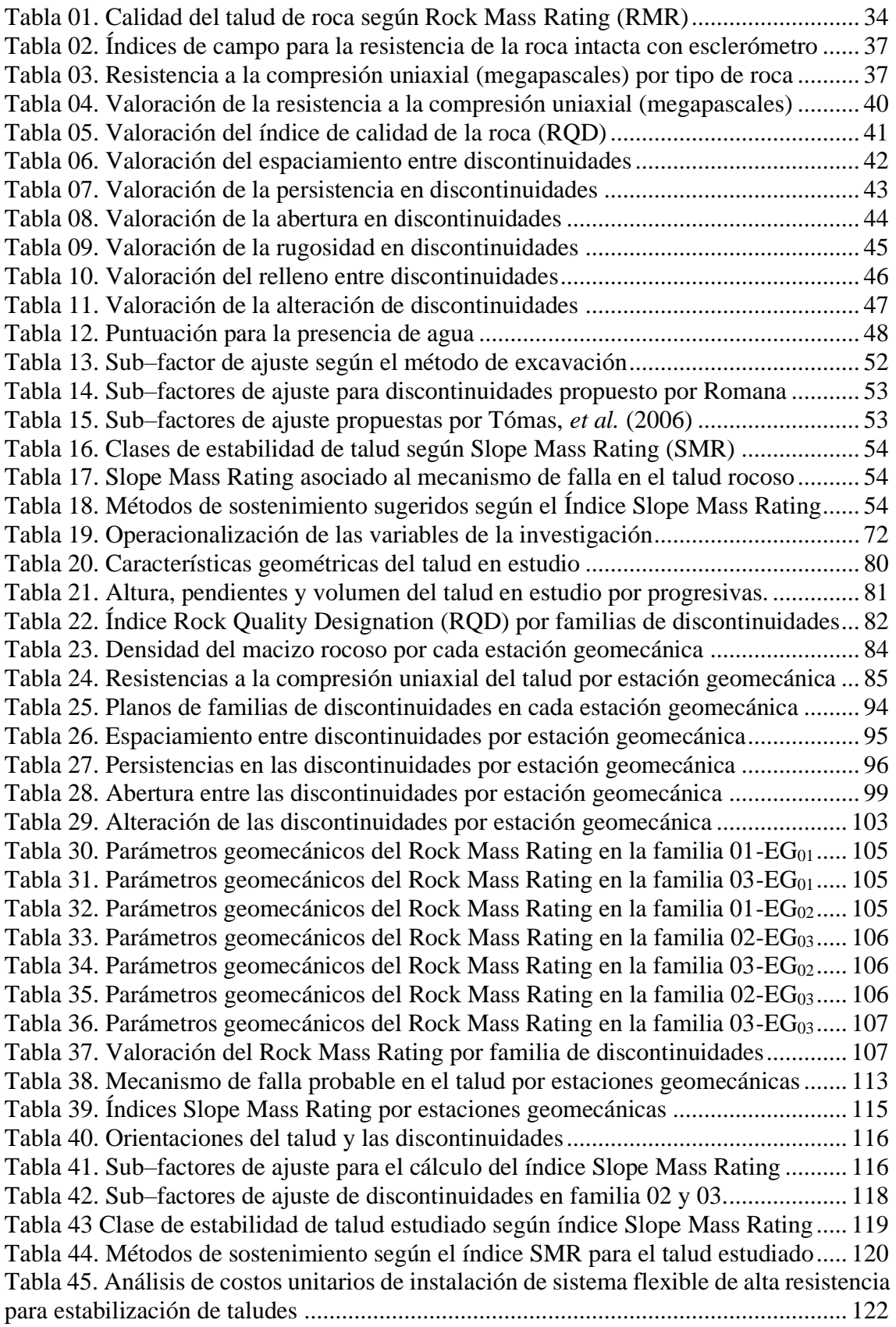

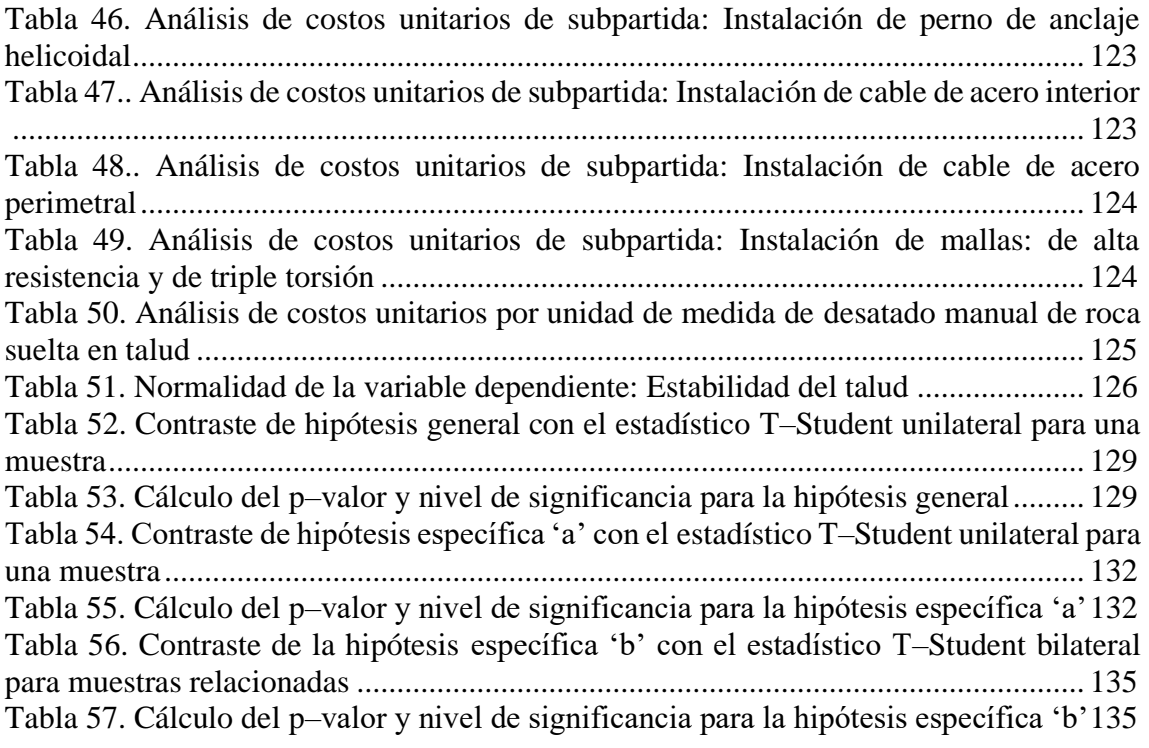

### **ÍNDICE DE FIGURAS**

<span id="page-11-0"></span>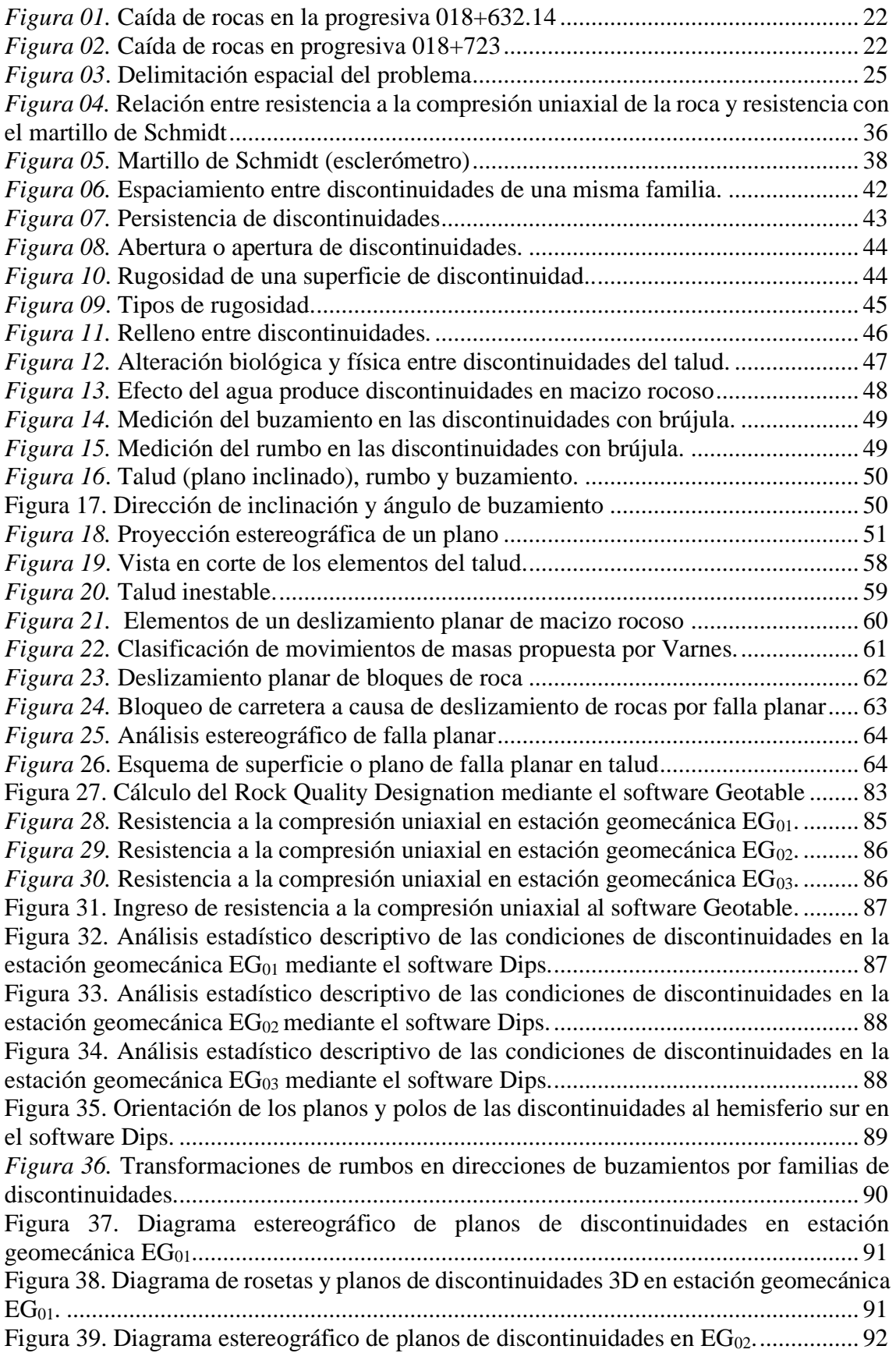

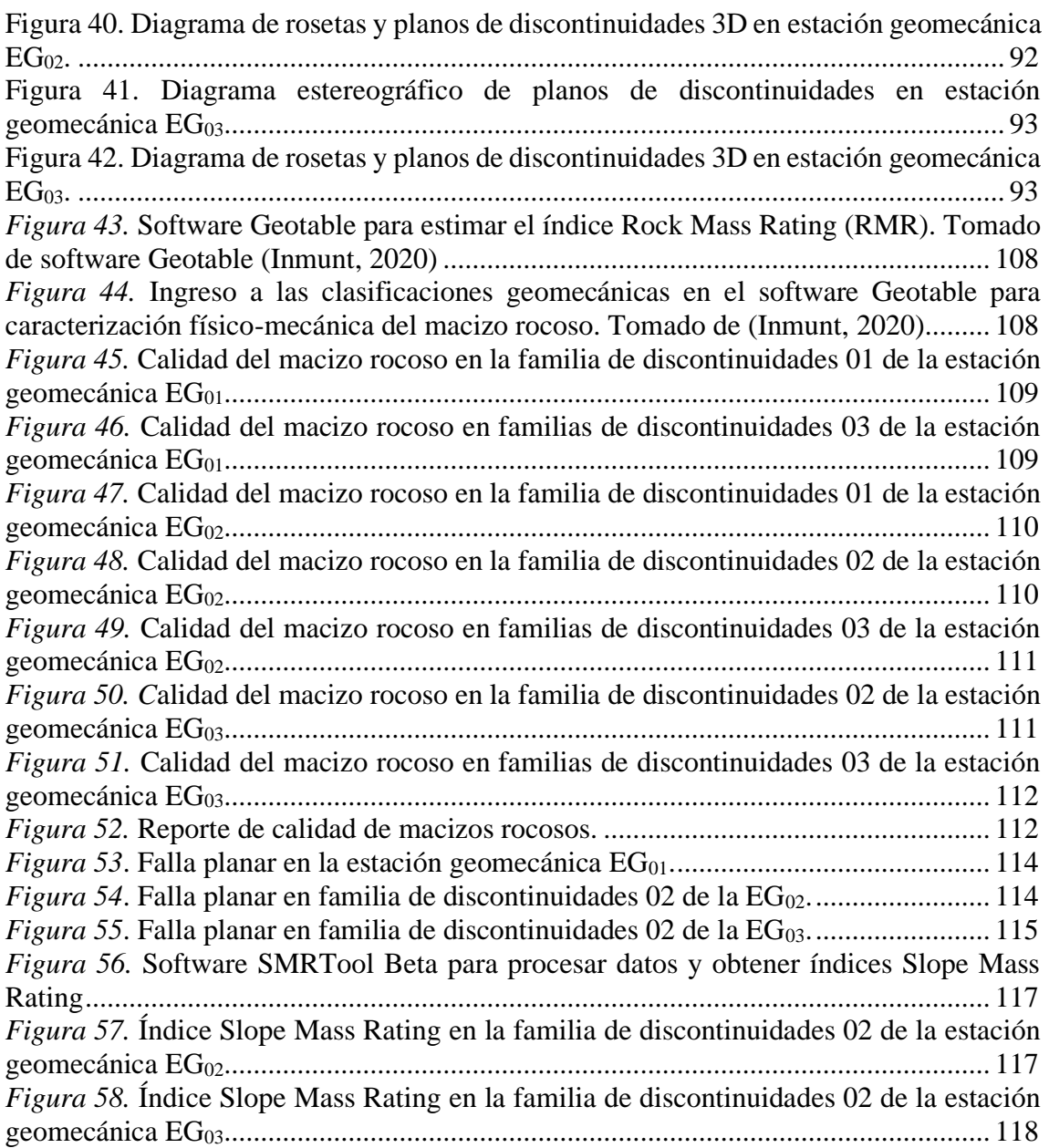

## **ÍNDICE DE GRÁFICAS**

<span id="page-13-0"></span>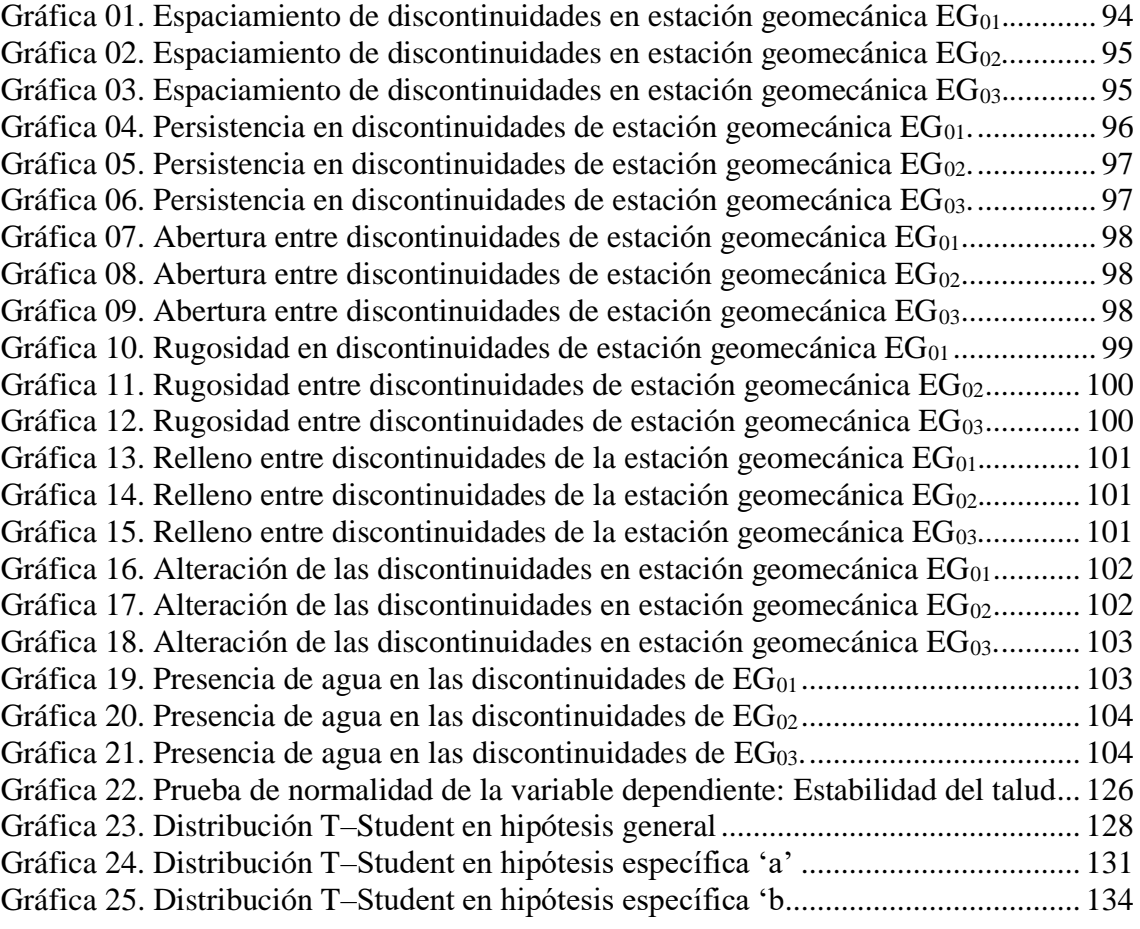

### **SIGLAS, ABREVIATURAS Y ACRÓNIMOS**

<span id="page-14-0"></span>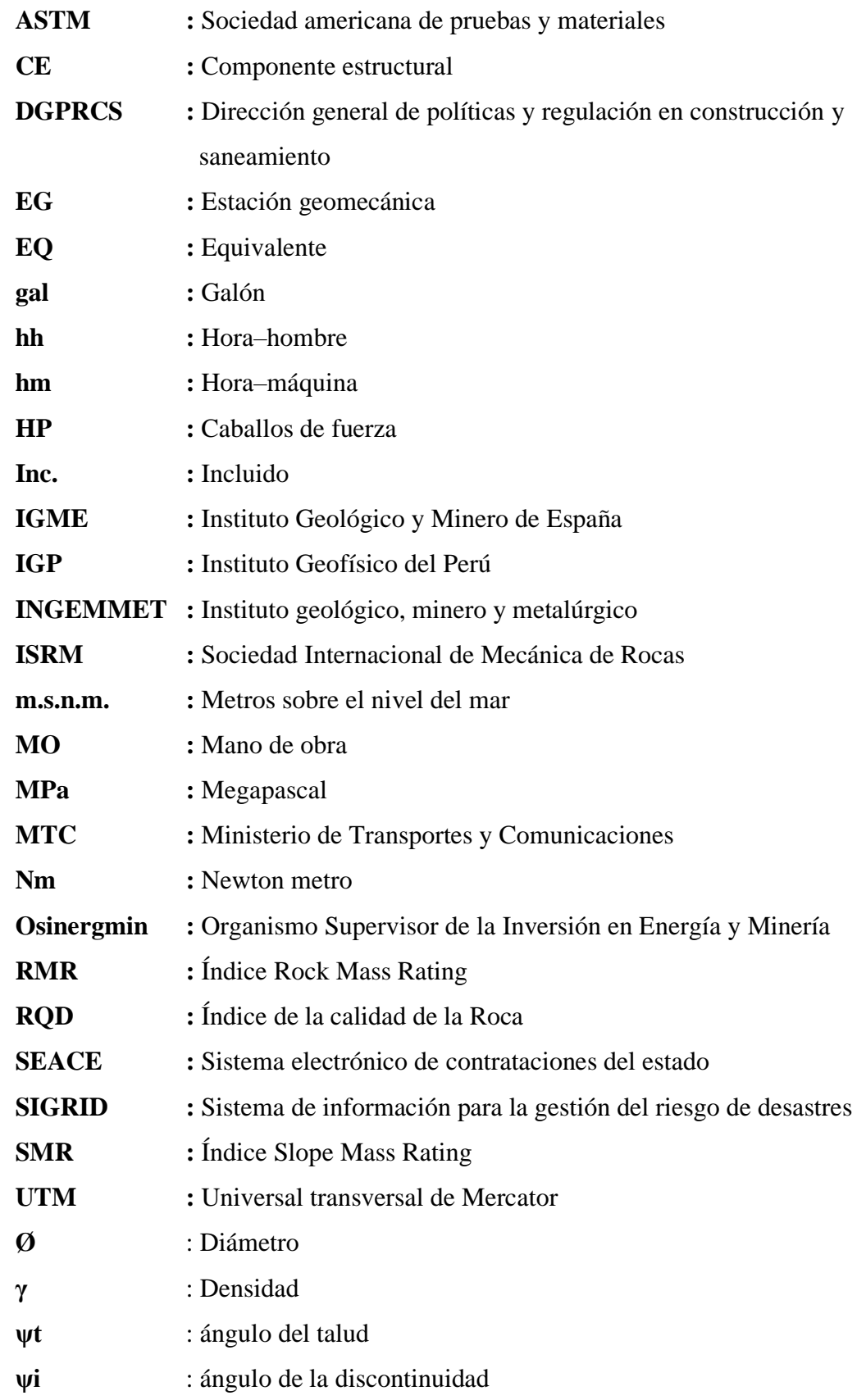

#### **RESUMEN**

<span id="page-15-0"></span>El problema planteado en la tesis fue: ¿Cuál es el resultado de la aplicación de las condiciones geomecánicas del índice Slope Mass Rating (SMR) en la estabilidad de taludes de la carretera puente Collpa - Yanacancha? El objetivo general fue: Establecer el resultado de la aplicación de las condiciones geomecánicas del índice Slope Mass Rating (SMR) en la estabilidad de taludes de la carretera del puente Collpa - Yanacancha. Para ello se formuló la hipótesis general: La aplicación de las condiciones geomecánicas del índice Slope Mass Rating (SMR) permite estimar de manera óptima la estabilidad de taludes en la carretera del puente Collpa - Yanacancha, contrastada en el Capítulo IV Resultados del desarrollo de este estudio.

El método general de investigación fue científico y el método específico fue inductivodeductivo, el tipo de investigación aplicada, la tesis fue cuantitativa, de nivel descriptivoexplicativo con un diseño no experimental-transversal. La población estuvo constituida por los taludes que presentan desprendimientos de rocas en la carretera puente Collpa - Yanacancha en su extensión (progresiva inicial: km 0+000 hasta la progresiva final: km 40+056). El muestreo fue no probabilístico o dirigido entre las progresivas 18+632.14 a 18+982.14, correspondientes a los taludes rocosos inestables de la carretera puente Collpa - Yanacancha.

En conclusión: Se estimó la estabilidad del talud rocoso como clase IV, tipo inestable (SMR global=30.00 puntos) luego de aplicar las condiciones geomecánicas del índice Slope Mass Rating, lo que permitió plantear la implementación de un sistema flexible de alta resistencia y desatar manualmente las rocas sueltas para estabilizarlo. Asimismo, mediante el estadístico T-Student se contrastaron las hipótesis de la investigación.

**Palabras clave:** Índice Slope Mass Rating, caracterización geomecánica, estabilidad del talud.

#### **ABSTRACT**

<span id="page-16-0"></span>The problem posed in the thesis was: What is the result of the application of the geomechanical conditions of the Slope Mass Rating (SMR) index in the slope stability of the Collpa - Yanacancha bridge road? The general objective was: To establish the result of the application of the geomechanical conditions of the Slope Mass Rating (SMR) index in the slope stability of the Collpa - Yanacancha bridge road. For this purpose, the general hypothesis was formulated: The application of the geomechanical conditions of the Slope Mass Rating (SMR) index allows to optimally estimate the slope stability of the Collpa - Yanacancha bridge road, contrasted in Chapter IV Results of the development of this study.

The general research method was scientific and the specific method was inductivedeductive, the type of applied research, the thesis was quantitative, descriptiveexplanatory level with a non-experimental-transversal design. The population consisted of the slopes that present rock falls on the Collpa - Yanacancha bridge road in its extension (initial progressive: km  $0+000$  to the final progressive: km  $40+056$ ). The sampling was non-probabilistic or targeted between the 18+632.14 to 18+982.14 gradients, corresponding to the unstable rocky slopes of the Collpa - Yanacancha bridge road.

In conclusion: The rock slope stability was estimated as class IV, unstable type (global SMR=30.00 points) after applying the geomechanical conditions of the Slope Mass Rating index, which allowed to propose the implementation of a high strength flexible system and manually untie the loose rocks to stabilize it. Likewise, by means of the T-Student statistic, the research hypotheses were contrasted.

**Key words:** Slope Mass Rating Index, characterisation geomechanics, slope behaviour.

#### **INTRODUCCIÓN**

<span id="page-17-0"></span>La presente **investigación titulada** "Aplicación de las condiciones geomecánicas del índice Slope Mass Rating en la estabilidad del talud en carretera Puente Collpa – Yanacancha" se realizó para obtener el título profesional considerando la normativa vigente de la Universidad Peruana Los Andes; respecto al ámbito metodológico se ha producido un estudio cuantitativo orientado a indagar metodologías que promuevan la rapidez en el análisis de la estabilidad de taludes rocosos.

Para **estudiar esta problemática** (inestabilidades de taludes rocosos) es necesario conocer su causa principal: La desfavorable configuración geomecánica y geométrica de las discontinuidades y del talud (Alva Hurtado, 2006, [p. 4]). Esta tesis se realizó por el interés de proponer solución ante esta problemática que ocurre en el área de estudio. En tal sentido, es necesario realizar la investigación.

Los datos se obtuvieron a partir de: levantamiento topográfico, toma de muestras para la medición de los parámetros físicos y geomecánicos de la roca intacta, toma de datos de las características geomecánicas del talud, procesamiento con softwares especializados: Dips, SMRTools, Geotable; análisis e interpretación de datos aplicando la estadística descriptiva e inferencial, discusión de resultados, planteamiento de propuesta para estabilizar talud rocoso.

Para una mayor precepción, la tesis se ha estructurado en 5 capítulos que se precisan a continuación:

En el capítulo I.- Planteamiento del problema, consta de la formulación del problema de investigación dentro del cual detallo el problema general, los problemas específicos, justificación de la investigación, delimitaciones espacial, temporal, económica, el objetivo general y los objetivos específicos.

En el capítulo II.- Marco teórico, se redactaron los antecedentes nacionales e internacionales, el marco conceptual y la definición de términos, también se formuló la hipótesis general e hipótesis específicas, a partir de las cuales se definieron las variables de investigación a nivel conceptual y operacional.

En el capítulo III.- Metodología en el cual se detalló el método de investigación, el tipo de investigación, nivel de investigación, diseño de investigación, población y muestra, técnicas e instrumentos de recolección de datos, técnicas de procesamiento y análisis de la información y por último los aspectos éticos de la investigación.

En el capítulo IV.- Resultados, que consta de los resultados de la investigación, los mismos que fueron expresados mediante tablas y gráficos en función a los objetivos. También se logró contrastar la hipótesis general y las hipótesis específicas de la tesis con el estadístico T–Student.

En el Capítulo V.- Discusión de resultados, se consideró el análisis y discusión de los resultados que fueron contrastados con los antecedentes y demás teorías utilizadas en la revisión bibliográfica de la investigación.

Para culminar se formularon las conclusiones y recomendaciones, así como las referencias bibliográficas y en la parte final, se adjuntar los anexos con información imprescindible que sustentan la elaboración de la tesis con el propósito de aportar y generar trascendencia en la carrera de Ingeniería Civil.

Bach: Fanny Veronica CANDIOTTI DUEÑAS

### **CAPÍTULO I**

#### **PLANTEAMIENTO PROBLEMA**

#### <span id="page-19-2"></span><span id="page-19-1"></span><span id="page-19-0"></span>**1.1. Descripción de la realidad problemática**

La inestabilidad en taludes rocosos se debe principalmente a la configuración geomecánica y geométrica del macizo rocoso, las cuales están relacionadas con la litología predominante y la presencia de agua (Alva Hurtado, 2006, [p. 4]); influye también la geometría del talud (altura y pendiente), las condiciones climatológicas de la zona y la forma de construcción del talud.

La inestabilidad de taludes ocasiona: deslizamientos y caídas de rocas que atentan contra la integridad física y el patrimonio de la población. Así lo demostró la base de datos internacional: Eventos de Emergencia EM-DAT (CENTRO de Investigación sobre Epidemiología de Desastres, 1988) al reconocer que al 2022 dichos peligros cobraron 605 muertes, 1393 heridos y 680 personas sin hogar.

Así mismo en Perú, entre los años 2003–2020 la base de datos de emergencia y daños (INDECI, 2022) reportó: 50 muertes, 93 heridos, y 396 viviendas destruidas a consecuencia de estos peligros. Según Luque-Poma, Rosado– Seminario, Pari–Pinto, Peña–Laureano y Huaman–Nieto (2020) en su Boletín C-72, en Junín entre 1995–2020 figuran 647 peligros por caída de rocas y deslizamientos, por ejemplo, en los distritos de San Juan de Jarpa–Yanacancha. Ver mapa de susceptibilidad de Luque-Poma, *et al.* (2020).

Así mismo, según el inventario de peligros geológicos del Perú realizado por la base de datos GEOCATMIN (2013), en el distrito de San Juan de Jarpa y Yanacancha, los posibles efectos si no se estabilizan los taludes son: Daños a la plataforma de la infraestructura vial, destrucción de terrenos de pastoreo, terrenos de cultivo y viviendas.

De esta manera se explican las constantes caídas de rocas en el área a intervenir, las cuales impactan en la plataforma vial (figura 01 y 02), entre las progresivas 18+632.14 al 18+982.14 del tramo carretero puente Collpa–Yanacancha.

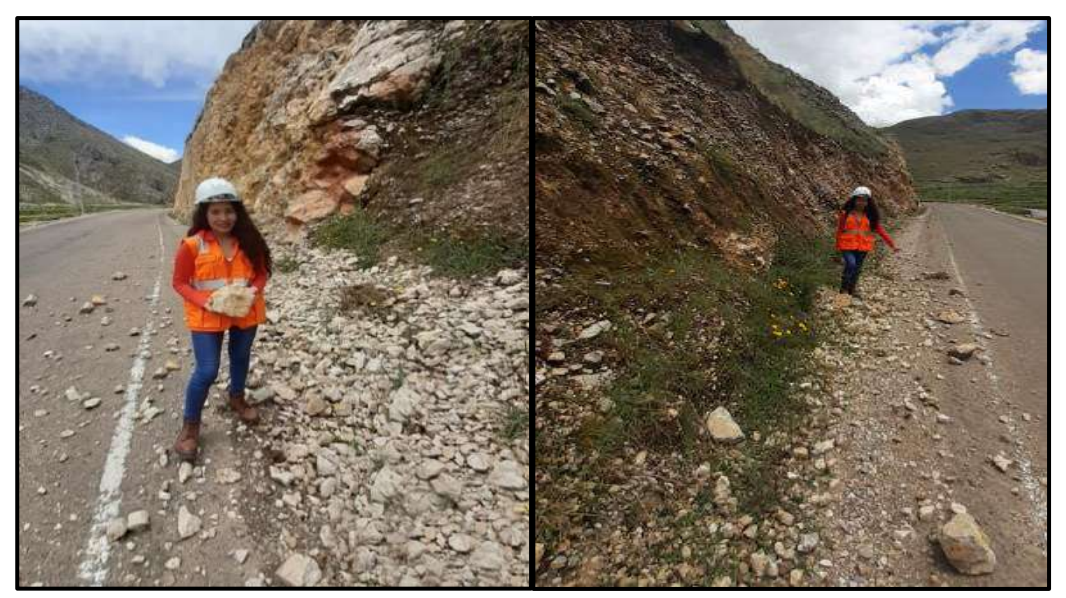

*Figura 01.* Caída de rocas en la progresiva 018+632.14 Fuente: Elaboración propia.

<span id="page-20-1"></span><span id="page-20-0"></span>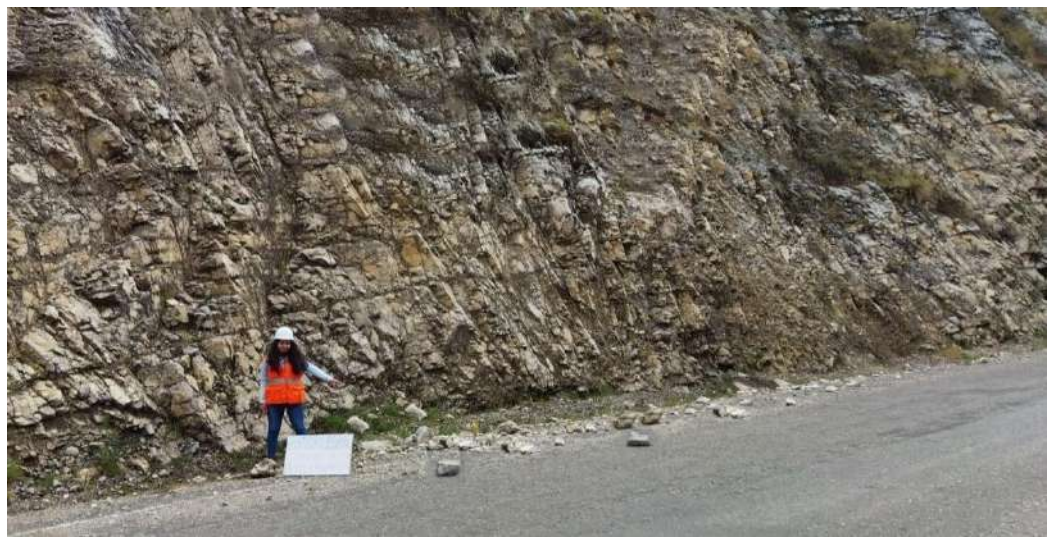

*Figura 02.* Caída de rocas en progresiva 018+723 *Fuente:* Elaboración propia.

Frente a esta problemática, la norma CE. 020 estabilización de suelos y taludes elaborada por la DIRECCIÓN General de Políticas y Regulación en Construcción y Saneamiento (2012, p.13.) recomienda entre otros métodos mejorar las propiedades del macizo; sin embargo, no especifica la metodología a emplear sino señala que el profesional responsable deberá seleccionarla adecuadamente.

En razón a ello, Jordá Bordehore y Tomás Jover (p. 6, 2014) después de aplicar la metodología Slope Mass Rating (SMR) en diferentes zonas de la cordillera de los Andes (Perú, Ecuador y Bolivia), recomiendan su uso para pre-diseñar taludes rocosos.

Razones por la cuales en la presente tesis se plantea la aplicación de las condiciones geomecánicas del índice Slope Mass Rating en el macizo rocoso con el propósito principal de estimar la estabilidad del talud, cuantificar la calidad del macizo rocoso, calcular la probabilidad y mecanismo de falla del talud y de cuerdo a dicha metodología plantear una medida de sostenimiento de taludes rocosos.

#### <span id="page-21-0"></span>**1.2. Formulación del problema**

#### <span id="page-21-1"></span>**1.2.1. Problema general**

¿Cuál es el resultado de la aplicación de las condiciones geomecánicas del índice Slope Mass Rating (SMR) en la estabilidad del talud de la carretera puente Collpa – Yanacancha?

#### <span id="page-21-2"></span>**1.2.2. Problemas específicos**

- a) ¿Cuál es el resultado de la calidad del macizo rocoso mediante la clasificación geomecánica Rock Mass Rating para valorar la estabilidad del talud?
- b) ¿Cuáles son los valores de los sub–factores de ajuste de las discontinuidades para estimar la estabilidad del talud?

#### <span id="page-21-3"></span>**1.3. Justificación**

#### <span id="page-21-4"></span>**1.3.1. Justificación social**

La presente investigación contribuyó en gran medida a la sociedad al plantear una alternativa de solución ante inestabilidades en taludes rocosos que implican altos costos en mantenimiento de la infraestructura vial, así como pérdidas humanas; la estabilización de taludes rocosos en el tramo crítico

identificado beneficiará a los usuarios de la carretera puente Collpa– Yanacancha, así como a los pobladores de la comunidad campesina de Achipampa y de los distritos de San Juan de Jarpa y Yanacancha, Chupaca.

#### <span id="page-22-0"></span>**1.3.2. Justificación científica**

Esta tesis se realizó con el propósito de aportar al conocimiento científico sobre la estabilidad de taludes rocosos mediante la aplicación de las condiciones geomecánicas del índice Slope Mass Rating (SMR), cuyos resultados se concretaron en una propuesta de solución.

Así también, la presente investigación buscó incentivar la aplicación de esta metodología en estudios geotécnicos de proyectos en los cuales se identifiquen taludes rocosos. La información contenida en la presente tesis podrá ser usada como marco teórico de futuras investigaciones y guía para aplicar dicha metodología. Por lo tanto, se requiere la presente tesis.

#### <span id="page-22-1"></span>**1.3.3. Justificación metodológica**

En el desarrollo del presente estudio se empleó el método científico y las normativas internacionales de la Sociedad Internacional de Mecánica de Rocas (ISRM) y la Sociedad Americana para Pruebas y Materiales (ASTM) para evaluar el talud rocoso en estudio mediante la toma de datos con instrumentos de investigación validados por expertos (guías de observación) y el procesamiento de datos con softwares especializados.

La presente tesis ha sido guiada y orientada por el método científico desde su concepción: la observación y recopilación de datos hasta llegar a la discusión de resultados; esta tesis podrá ser tomada como base y antecedente para el desarrollo de nuevas investigaciones.

#### <span id="page-22-2"></span>**1.4. Delimitación del problema**

#### <span id="page-22-3"></span>**1.4.1. Espacial**

La investigación se proyecta desarrollar en:

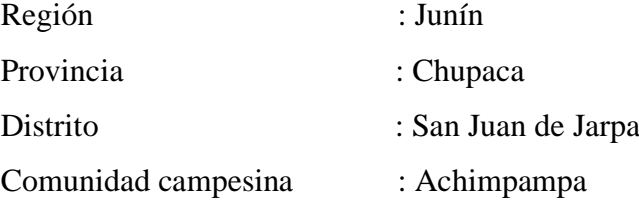

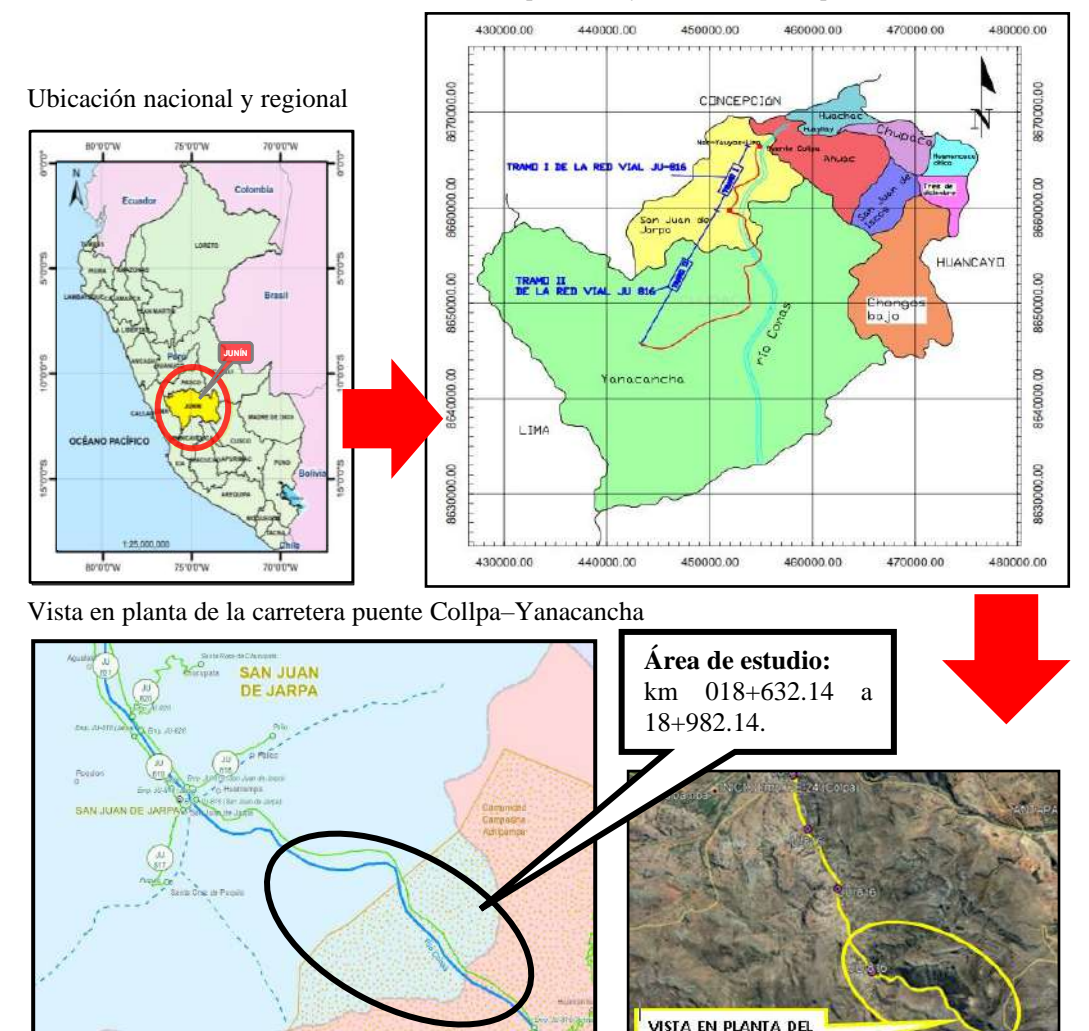

Ubicación provincial y distrital, (vista en planta de la carretera)

<span id="page-23-2"></span>*Figura 03*. Delimitación espacial del problema. Tomada de «Mapa vial de la provincia de Chupaca, Dpto. de Junín», por Dirección General de Caminos y Ferrocarriles (MTC), 2017 y «Procesos ejecutados para el año 2006 del departamento de Junín, provincia Chupaca», por Sistema Electrónico de Contrataciones del Estado (SEACE), 2006.

**ÁREA DE ESTUDIO** IMAGEN SATELITAL DE GOOGLE EARTH PRO

#### <span id="page-23-0"></span>**1.4.2. Temporal**

La investigación se desarrolló en el año 2021 entre los meses de febrero y octubre, donde se realizó un trabajo exclusivo de toma de datos en campo, ensayo de laboratorio, procesamiento e interpretación de datos en gabinete para finalmente estimar la estabilidad del talud.

#### <span id="page-23-1"></span>**1.4.3. Económica**

Para el desarrollo de la investigación la tesista asumió la totalidad de los gastos financieros, por ende, la investigación fue autofinanciada.

#### <span id="page-24-0"></span>**1.5. Limitaciones**

Durante el desarrollo de la presente investigación todos los habitantes del Perú atravesamos por una cuarentena para salvaguardar nuestra salud, razón por la cual se pausó por un lapso de tiempo el desarrollo del presente estudio.

A nivel local no se cuenta con ensayos de carga puntual ni compresión uniaxial de la roca intacta razón por la cual se optó por realizar el ensayo de martillo de rebote según normativa internacional ISRM 2009

#### <span id="page-24-1"></span>**1.6. Objetivos**

#### <span id="page-24-2"></span>**1.6.1. Objetivo general**

Establecer el resultado de la aplicación de las condiciones geomecánicas del índice Slope Mass Rating (SMR) en la estabilidad del talud en la carretera puente Collpa – Yanacancha.

#### <span id="page-24-3"></span>**1.6.2. Objetivos específicos**

- a) Cuantificar el resultado de la calidad del macizo rocoso mediante la clasificación geomecánica Rock Mass Rating para valorar la estabilidad del talud.
- b) Calcular los valores de los sub–factores de ajuste de las discontinuidades para estimar la estabilidad del talud.

# **CAPÍTULO II MARCO TEÓRICO**

#### <span id="page-25-2"></span><span id="page-25-1"></span><span id="page-25-0"></span>**2.1. Antecedentes**

#### <span id="page-25-3"></span>**2.1.1. Antecedentes nacionales**

−Bravo (2020) en su tesis: Análisis estratégico y evaluación, "Estabilidad de taludes del Ccaccañan" distrito Tambobamba, provincia de Cotabambas – región Apurímac período 2019" presentada para alcanzar el grado de magister en ingeniería civil con mención en geotecnia y vías terrestres en la Universidad Nacional de San Antonio Abad del Cusco plantea como **objetivo general**: determinar el análisis estratégico y evaluación "estabilidad de taludes" del Ccaccañan distrito Tambobamba, provincia de Cotabambas, Región Apurímac periodo 2019. Al desarrollar una investigación tipo aplicada, de nivel descriptivo–correlacional y diseño no experimental–transversal obtuvo como **resultados:** talud rocoso de calidad media, (RMR clase III) con posible falla planar en la familia de discontinuidades F1, a partir de estos resultados **se concluye** que el talud estudiado presentó estabilidad medía o parcial: bloques rocosos resistentes poco continuos por ello se recomienda implementar un sistema flexible compuesto por mallas y pernos de acero galvanizado así como

monitorear la zona para mitigar caídas de rocas. **El aporte de esta investigación** es que demuestra la importancia de las caracterizaciones geomecánicas del talud rocoso. La tesis muestra una alternativa en la elección del método, tipo, nivel y diseño de la investigación, además de la muestra de investigación.

- −Breña (2019), elaboró la tesis: "Estabilidad de taludes de la carretera longitudinal de la sierra; tramo Cochabamba-Cutervo-Chiple, Cajamarca-Perú", a fin de alcanzar el grado de magister en geología con mención en geotecnia en la Universidad Nacional Mayor de San Marcos cuya **meta principal** fue: Evaluar los resultados de los parámetros geotécnicos de la interacción roca-suelo que afecte la estabilidad de los taludes en el área de estudio, con una **metodología:** diseño experimental y nivel descriptivo se lograron los **resultados:** El sector crítico consta de taludes de roca tipo lutitas, esquistos (RMR = 60 puntos) con desprendimientos ocasionados por la gelifracción que desestabilizaron estratos resistentes de rocas tipo andesitas (RMR entre 90 a 100 puntos), para solucionar esta problemática se propone instalar pernos de anclaje el talud. Luego **se concluye** que los agentes desestabilizantes: infiltración agua, humedad, variaciones extremas de temperaturas y pendientes elevadas causan inestabilidades en los taludes en taludes de rocas ya que intervienen en procesos de meteorización y gelifracción. **El aporte de esta investigación** consistió en demostrar la influencia de las condiciones climáticas como agentes desestabilizantes de los taludes, a la vez suministrar sugerencias para la elección del tamaño de la muestra en la presente investigación.
- −D. Ortega (2019), en su tesis titulada: "Factor de seguridad y análisis de estabilidad del talud en roca, en la carretera Sarhua – Porta Cruz, progresiva km 35+000 – 2018." para lograr el título de magister en ingeniería geotécnica y geomecánica aplicada a minería en la Universidad Nacional de Huancavelica, la investigación alcanzó su objetivo general: Determinar la estabilidad del talud en roca y el factor de seguridad, en la carretera Sarhua – Porta Cruz, progresiva KM 35+000, Huancasancos-Ayacucho 2018 mediante una **metodología** de investigación científica , tipo aplicada con diseño no experimental – transversal y de nivel descriptivo, obteniendo los **resultados:** El área de estudio posee

taludes de roca caliza con estratos de 400 metros, calidad media, estabilidad parcial de acuerdo al sistema Rock Mass Rating e índice Slope Mass Rating respectivamente; razón por la cual se propone construir banquetas. Finalmente, se generaron las **conclusiones:** Se caracterizaron 10 taludes rocosos en 8 estaciones geomecánicas mediante el índice Slope Mass Rating como parcialmente estables con un mecanismo de falla predominante tipo cuña; además se demostró que el talud es inestable debido a trabajos de excavación y voladura inadecuada. Luego se delimitó la pendiente máxima (α<83°) proponiendo la reducción de la pendiente y altura del talud para estabilizarlo (p. 47). **Este estudio aporta a la presente investigación** ya que evidencia los factores que afectan la estabilidad de taludes rocosos, además, sirvió como referente en la formulación del marco conceptual, técnicas de recolección, procesamiento y análisis de datos y la selección del método, tipo, nivel y diseño de la investigación, así como en la elaboración de los indicadores de las variables de investigación.

−Herrera (2020) en su tesis titulada "Caracterización geomecánica del macizo rocoso aplicado al análisis de estabilidad de taludes en el yacimiento Jésica, Ocuviri - Lampa - Puno - 2015 - 2016" para obtener el grado de magister en geología con mención en geotecnia en la Universidad Nacional Mayor de San Marcos logró su **objetivo general**: Determinar la importancia de la caracterización geomecánica del macizo rocoso por tipo de alteración hidrotermal para determinada la calidad del macizo rocoso y el análisis de estabilidad de taludes, en la explotación de un yacimiento de alta sulfuración explotado a tajo abierto. En su investigación de enfoque cuantitativo, diseño no experimental – transversal y nivel descriptivo–correlacional, obteniendo los **resultados:** Los taludes estudiados presentaron calidad media según sistema Rock Mass Rating, comportamiento estable a completamente inestable con un índice Slope Mass Rating entre 70 y 12 puntos, estos datos se relacionaron mediante la estadística descriptiva e inferencial alcanzando las **conclusiones:**  La calidad del macizo rocoso y la estabilidad del talud están directamente relacionados, es decir, que a mayor calidad el macizo rocoso, el talud será más estable; esta afirmación se validó con el contraste de hipótesis. **El aporte de esta investigación** consistió el empleo de la estadística inferencial para relacionar las variables de estudio y validar sus hipótesis que servirá como referente para redactar el ítem 4.2 contrastación de hipótesis de la presente tesis con mayor énfasis en el la calidad y estabilidad del talud que en las alteraciones hidrotermales.

−J. Ortega (2018), en su investigación titulada: "Estudio geotécnico y geomecánico para el diseño del Túnel principal de la Mina Polveros, empresa Green Mine Ltda., Maripí – Boyacá, Colombia." a fin de alcanzar el grado de magister en ingeniería geotécnica y geomecánica aplicada a minería en la Universidad Nacional de Huancavelica fijo como **objetivo general:** Realizar el estudio Geotécnico y Geomecánico para el diseño del túnel principal de área de estudio, y evaluar el impacto que genera en el desarrollo minero del Municipio de Maripí – Boyacá. Para lo cual J. Ortega (2018) empleó un enfoque cuantitativo, diseño experimental con alcance exploratorio, realizando un análisis cinemático y ensayos de mecánica de rocas como: resistencia a la compresión uniaxial a fin de obtener **resultados**: Macizo rocoso de calidad media (RMR = 59 puntos), clase III según sistema Rock Mass Rating, con 3 familias de discontinuidades presentando una probabilidad de ocurrencia de falla por vuelco del 24% en la familia de discontinuidades 03 por lo que se propone un sostenimiento sistemático con pernos de anclaje. El autor arribó a las **conclusiones:** Gracias al mapeo geomecánico se identificaron 3 familias de discontinuidades con orientación predominante N10W, resistencia de la roca intacta 54.74 MPa, además el talud presentó una probabilidad de mecanismo de falla por vuelco del 24%. Se sugiere que la excavación puede auto–soportar un avance máximo de 5 metros lineales sin deformaciones significativas lineales, luego se deberá implementar sostenimiento sistemático con pernos de anclaje de 3 metros. **El aporte de esta investigación** es que muestra un caso real para análisis cinemático de la estabilidad de taludes y clasificación geomecánica Rock Mass Rating que sirvió como modelo en la ejecución de softwares como Dips. La tesis también evidencia una alternativa en la elaboración del tipo de la muestra de investigación.

#### <span id="page-28-0"></span>**2.1.2. Antecedentes internacionales**

−Andino (2020), realizaron el trabajo de investigación "Evaluación dinámica del macizo rocoso de la Casa de Máquinas 2 (P.H. Pusuno) mediante métodos

numéricos en 2D y 3D", para alcanzar el grado de magister en geotecnia aplicada de la Universidad Central de Ecuador fijando como **objetivo general**: Evaluar la respuesta dinámica del macizo rocoso de la Casa de Máquinas 2 del Proyecto Hidroeléctrico Pusuno mediante modelos numéricos en dos y tres dimensiones. La investigación de tipo aplicada, nivel descriptivo evaluó taludes de roca lutita obteniendo los **resultados:** taludes de calidad media (según sistema Rock Mass Rating) altamente fracturados sin presencia de mecanismos de fallas, con una resistencia al corte de 80 MPa; por lo que se modeló el anclaje con pernos de 25 mm de diámetro por 6 metros de longitud, cada 2 metros. Considerando estos resultados, el estudio **se concluye:** La matriz rocosa de roca sedimentaria Lutita presentó una calidad tipo III (Media) según la clasificación Rock Mass Rating. Y con la propuesta de solución, los taludes mejoran sus características geomecánicas resistentes y se mantienen estables. **El aporte de la investigación** consiste la explicación del ensayo de resistencia a la compresión simple que se utilizó en (ítem 4.1.3. caracterización geomecánica del talud), la propuesta de sostenimiento con pernos de anclaje. También señala una alternativa en la formulación del tipo del tipo y nivel de investigación.

−Cacao (2018), realizó la tesis: "Clasificación de calidad de roca con el método Slope Mass Rating (SMR) en un tramo de la ruta CA-9, para la identificación de taludes inestables y herramienta para estudio diagnóstico" a fin de obtener el título de magister en ciencias en ingeniería geotécnica en la Universidad de San Carlos de Guatemala. La investigación cumplió su **objetivo general**: Determinar la calidad de roca en el tramo carretero Km. 25+200m a 36+300m de la vía CA-9 con el método Slope Mass Rating (SMR) a través de su investigación de enfoque cuantitativo ya que plantea una forma ordenada para obtener resultados a través de la recolección y análisis de datos; logrando los **resultados:** Basado en el estudio de 31 estaciones geomecánicas se calcularon valores muy buenos a regulares para la clasificación geomecánica Rock Mass Rating y valores totalmente estables a muy inestables para el índice Slope Mass Rating; además los estereogramas mostraron las familias principales de discontinuidades con sus respectivas fallas en el talud (planar, por cuña y vuelco). Luego, se alcanzaron las siguientes **conclusiones**: Los taludes

estudiados poseen índice SMR regular a muy buena. Según la experiencia del autor, la mejor alternativa para evaluar la estabilidad del talud consiste la estimación de la clasificación geomecánica Rock Mass Rating y los análisis cinemáticos en todas las familias del talud. **El aporte de la investigación** consiste en la explicación de la interpretación de prospecciones estereográficas que servirán como guía en el desarrollo del marco conceptual (ítem 2.2.4.E. Mecanismo de falla en taludes de roca).

- −Loor y Macías (2020) elaboraron la investigación "Estudio de la estabilidad de taludes de la vía Garrapata-Santa María, entre las abscisas 7+900 Y 63+040, provincia de Manabí, Ecuador" a fin de lograr el grado de magister en geotecnia en la Escuela Superior Politécnica del Litoral, estableciendo como **meta:**  Evaluar la estabilidad de los taludes en el área de estudio a partir de parámetros geomecánicos y geotécnicos, para mitigar los efectos de riesgos de inestabilidad en la vía, mediante la caracterización geomecánica, cinemática y análisis de estabilidad para taludes rocosos logrando los **resultados:** Los taludes de roca arenisca presentaron mecanismo de falla por cuña totalmente inestable de acuerdo al índice SMR=17 por ello se sugiere la instalación de pernos de anclaje y colocación de mallas en cortinas según el análisis de estabilidad de taludes. Basado en estos resultados se **concluye** que la caracterización geomecánica depende de las características geológicas, estructurales y resistencia de los macizos rocosos, además el talud de roca arenisca es totalmente inestable por presentar mecanismo de falla por cuña e índice SMR =17 puntos. **El aporte de la investigación** consiste en selección de la alternativa de sostenimiento óptimo para taludes de roca que se utilizó en (ítem 4.1.6. Propuesta de sostenimiento del talud).
- −Pinillos (2017) realizó la investigación: "Metodología para la evaluación cuantitativa de amenaza por deslizamientos en roca" para obtener el grado de magister en ingeniería geotécnica en la Universidad Nacional de Colombia, cuyo **objetivo principal** fue: evaluar cuantitativamente la amenaza generada por deslizamientos en roca, la cual considera la estimación de la susceptibilidad del macizo rocoso, la probabilidad de ocurrencia por diferentes mecanismos de falla, la magnitud del deslizamiento y su intensidad. El desarrollo de esta tesis fue de enfoque cuantitativo, en base a ello se obtuvieron los siguientes

**resultados:** El talud en estudio es totalmente inestable según el índice SMR=12.35 puntos, posee fallas planares en la estratificación-talud y fallas en cuña en la estratificación-familia 1 con altas probabilidades a presentar fallas planares (85.85%), falla en cuña (79.81%) finalmente se **concluye**: Al evaluar la probabilidad de deslizamiento se empleó el análisis cinemático obteniendo 85.85% de probabilidad de presentar fallas planares y 79.81% de probabilidad de presentar falla en cuña así como un índice SMR muy inestable clase V. **El aporte de la investigación** radica en su matriz de referencias bibliográficas que sirvieron como guía en la metodología del presente estudio, también presenta sugerencias para la elaboración del marco conceptual: ítem 2.2.1. Metodología Slope Mass Rating. En adición expone una alternativa en la selección de la muestra de investigación.

−Vinicius (2019) elaboró su tesis "Propuesta de correlación entre los índices SMR y Q-slope" a fin de alcanzar el grado de magister en ciencias de la Universidad de Sao Paulo cuyo **objetivo general** fue aplicar y comparar empíricamente el SMR y Q-slope, para determinar la existencia de correlación entre los métodos y obtener una función matemática que los correlacione, a partir de los datos obtenidos de taludes situadas en la mina Vau Novo (Santana de Parnaíba). La investigación arrojó los **resultados**: De los 10 taludes evaluados según el índice Slope Mass Rating considero 8 taludes con estabilidad regular, clase II y dos taludes inestables con clase III parcialmente estable sugiriendo medidas de fuerzo y revestimiento para estabilizarlo. En base a estos resultados se **concluye** que estos métodos (índice Slope Mass Rating y Q<sub>slope</sub>) basados en la experiencia e interpretación están correacionados satisfactoriamente correlacionados y se utilizan para analizar la estabilidad de taludes de roca reduciendo el tiempo de cálculo y brindando un mejor panorama en la elección del sostenimiento. **El aporte de esta investigación** consistió en brindar una guía para el análisis cinemático y cálculo de las condiciones geomecánicas del índice Slope Mass Rating, que se implementó en los ítems 4.1.3 y 4.1.4 de la presente tesis.

#### <span id="page-32-0"></span>**2.2. Marco conceptual**

Tabla 01

#### <span id="page-32-1"></span>**2.2.1. Metodología Slope Mass Rating**

La metodología Slope Mass Rating fue propuesta por Manuel Romana (1993) con el propósito de evaluar la estabilidad en taludes rocosos a partir de la transformación de parámetros cualitativos: características geomecánicas y geotécnicas en parámetros cuantitativos que expresa en términos ingenieriles la estabilidad y calidad del talud de roca (González de Vallejos-Luis, Ferrer-Mercedes, Ortunio-Luis y Oteo-Carlos, 2002. p. 469).

En las tablas 16, 17, 18 de la presente tesis se aprecia las clases de la estabilidad del talud según los rangos establecidos.

#### **A. Clasificación geomecánica Rock Mass Rating Bieniawski, 1989**

La clasificación geomecánica Rock Mass Rating valora la calidad del macizo rocoso en una escala de 0 a 100 puntos que resultan de la suma de 05 parámetros: resistencia de la roca intacta, el índice Rock Quality Designation, presencia del agua, espaciamiento y demás condiciones de las discontinuidades (González de Vallejo, Luis et al., 2002. p. 230).

Estos parámetros relacionan a la calidad geotécnica del macizo rocoso con la estabilidad de talud, la puntuación de la clasificación geomecánica del Rock Mass Rating se ubica en la tabla 01 a partir del cual también se estima la cohesión y el ángulo de rozamiento.

<span id="page-32-2"></span>*Calidad del talud de roca según Rock Mass Rating (RMR)* **Clase Calidad Valor RMR Tiempo de** 

| <b>Clase</b> | Calidad   | Valor RMR  | Tiempo de<br>autosoporte    | Cohesión       | Ángulo de<br>fricción     |
|--------------|-----------|------------|-----------------------------|----------------|---------------------------|
|              | Muy Buena | $100 - 81$ | 20 años para 15m            | $>$ 4 kg/cm2   | $>45^{\circ}$             |
| Н            | Buena     | $80 - 61$  | 1 año para 10m              | $3 - 4$ kg/cm2 | $35^{\circ} - 45^{\circ}$ |
| Ш            | Media     | $60 - 41$  | 1 sem. para 5m              | $2 - 3$ kg/cm2 | $25^{\circ} - 35^{\circ}$ |
| IV           | Mala      | $40 - 21$  | 10 hrs para $2.5 \text{ m}$ | $1 - 2$ kg/cm2 | $15^{\circ} - 25^{\circ}$ |
| V            | Muy mala  | < 20       | 30 min para 1 m             | $< 1$ kg/cm2   | $< 15^{\circ}$            |

*Nota:* RMR: índice Rock Mass Rating; kg: kilogramos; cm2: centímetros cuadrados;  $\degree$ : grados sexagesimales<: signo menor; >: signo mayor; sem: semana; hrs: horas; min: minutos; m: metros. Adaptado de Hoek, Ever, 2007 p. 9.

#### **a. Mapeo geomecánico del macizo rocoso**

Cada parámetro de la clasificación Rock Mass Rating se obtiene por inspección visual de las características del macizo rocoso mediante el mapeo geomecánico, el cual se realiza exclusivamente en afloramientos superficiales tales como taludes (ORGANISMO Supervisor de la Inversión en Energía y Minería (OSINERGMIN), 2017).

El mapeo geomecánico en afloramientos superficiales se puede realizar por: celdas de detalle–registro volumétrico y línea de rastreo– registro lineal, este último implica trazar una línea en la cara del talud a partir de la cual se describen características de las discontinuidades y roca intacta (Suárez Ludger, 2015, pp. 102-103).

En la presente investigación se eligió el mapeo geomecánico en afloramiento superficial (talud rocoso) por línea de rastreo puesto que se puede acceder fácilmente a la zona en estudio para estimar las características de las discontinuidades y roca intacta; además esta metodología es práctica y fácil.

#### ) **Resistencia de la roca intacta**

La resistencia a la compresión uniaxial de la roca intacta se calcula en laboratorio a través de la correlación en el gráfico de Miller (figura 04) del número de rebotes corregidos aplicados con el martillo de Schmidt perpendicularmente a la cara de la roca intacta (dureza de la roca) y la densidad de la roca intacta.

El número de rebotes expresa la intensidad del impacto del resorte acerado liberado al presionar perpendicularmente el pin del martillo de Schmidt en la cara del talud, midiendo la dureza de la roca intacta. Este procedimiento esta normado por la sociedad internacional de mecánica de rocas (ISRM – 2009).

Mientras que la densidad de la roca se procesa en laboratorio siguiendo los lineamientos de la normativa ASTM C97-18: Método estándar para la determinación de las propiedades físicas de la roca intacta.

Debido a que en el Perú no se especifican normativas para determinar la resistencia a la compresión uniaxial de rocas, la presente tesis empleó la normativas más utilizadas a nivel internacional:

- − Prueba para la determinación de la dureza de la roca con martillo Schmidt: Sociedad Internacional de Mecánica de Rocas ISRM  $-2009.$ 
	- − Prueba estándar para la absorción y la gravedad específica a granel de la piedra dimensional según norma ASTM C97 – 18.

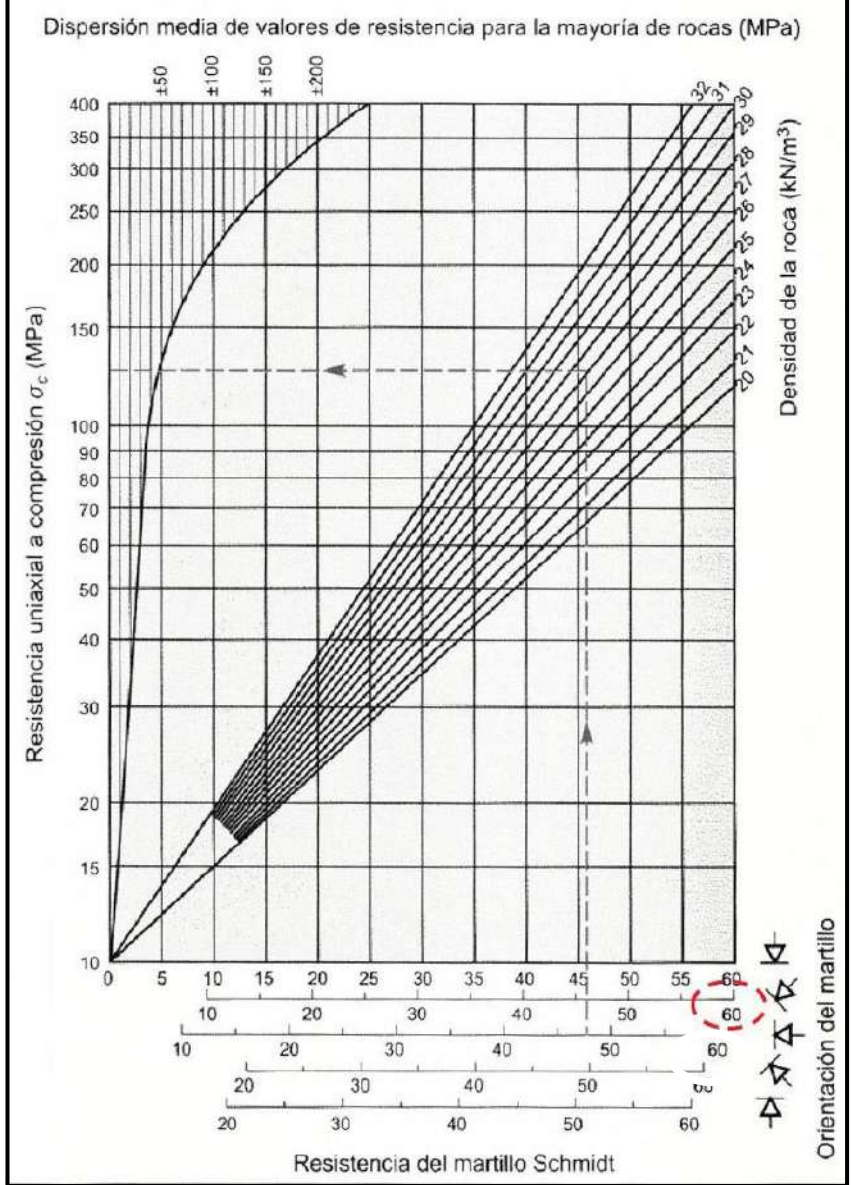

<span id="page-34-0"></span>*Figura 04.* Relación entre resistencia a la compresión uniaxial de la roca y resistencia con el martillo de Schmidt. Tomada de «Guía de criterios geomecánicos para diseño, construcción, supervisión y cierre de labores subterráneas», por OSINERGMIN, 2007, p. 225.

preliminarmente la resistencia de la roca intacta también se mide según su comportamiento al ser sometida a golpes con el martillo de geólogo o al rayar su superficie con una navaja. Ver la tabla 02

**Tabla 02. Índices de campo para la resistencia de campo para la resistencia de la roca interesse de la roca interesse de la roca interesse de la roca interesse de la roca interesse de la roca interesse de la roca intere** 

<span id="page-35-0"></span>

| Índices de campo para la resistencia de la roca intacta con esclerómetro |  |  |  |  |
|--------------------------------------------------------------------------|--|--|--|--|
|                                                                          |  |  |  |  |

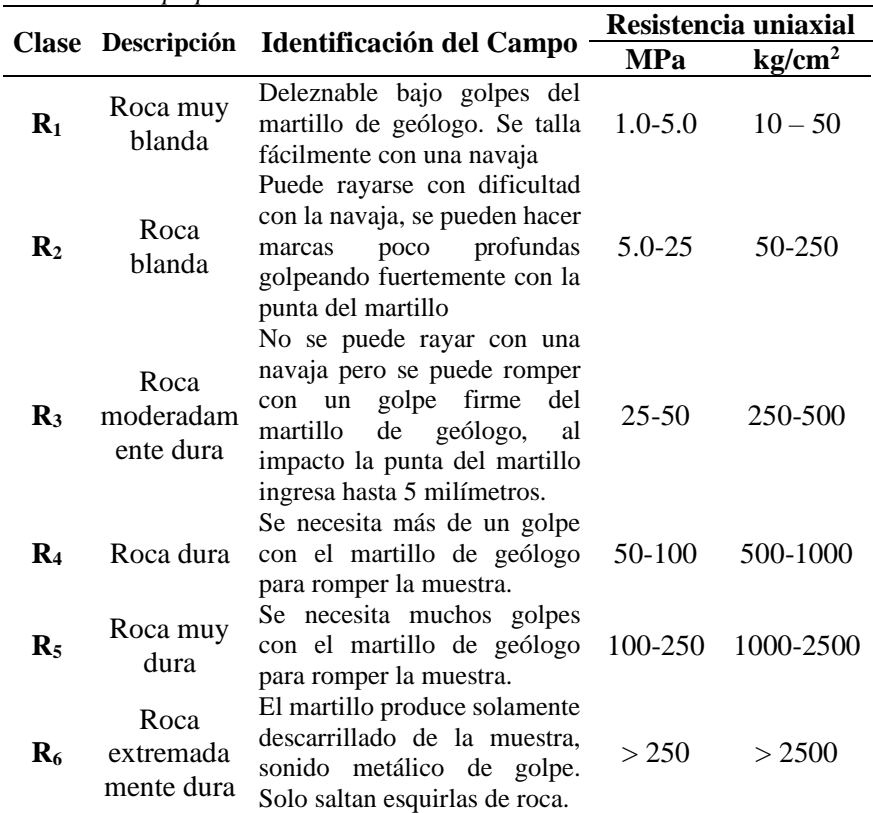

*Nota:* MPa: Megapascales. Tomado de González de Vallejo, Luis, *et al.*, 2002, p. 131.

Así mismo, los resultados de la resistencia a la compresión uniaxial de la roca intacta se pueden contrastar con los valores de resistencia a la compresión uniaxial para diferentes tipos de roca (ver tabla 03).

#### <span id="page-35-1"></span>**Tabla 03. Resistencia a la compresión uniaxial (megapascales) por tipo de roca**

*Resistencia a la compresión uniaxial (megapascales) por tipo de roca*

|                | Resistencia a la compresión uniaxial (MPa) |               |              |  |  |  |  |  |
|----------------|--------------------------------------------|---------------|--------------|--|--|--|--|--|
| Tipo de roca   | <b>Mínimo</b>                              | <b>Máximo</b> | <b>Medio</b> |  |  |  |  |  |
| Limonita       | 25                                         | 38            | 32           |  |  |  |  |  |
| Esquisto       | 31                                         | 70            | 43           |  |  |  |  |  |
| Pizarra        | 33                                         | 150           | 70           |  |  |  |  |  |
| Arcillita      | 36                                         | 172           | 95           |  |  |  |  |  |
| Arenisca       | 40                                         | 179           | 95           |  |  |  |  |  |
| Marga          | 52                                         | 152           | 99           |  |  |  |  |  |
| Mármol         | 60                                         | 140           | 112          |  |  |  |  |  |
| Caliza         | 69                                         | 180           | 121          |  |  |  |  |  |
| Dolomía        | 83                                         | 165           | 127          |  |  |  |  |  |
| Andesita       | 127                                        | 138           | 128          |  |  |  |  |  |
| Granito        | 153                                        | 233           | 188          |  |  |  |  |  |
| Gneis          | 159                                        | 256           | 195          |  |  |  |  |  |
| <b>Basalto</b> | 168                                        | 359           | 252          |  |  |  |  |  |
| Cuarcita       | 200                                        | 304           | 252          |  |  |  |  |  |
| Sílice         | 587                                        | 683           | 635          |  |  |  |  |  |

*Nota:* MPa: Megapascales. Tomado de Belandría y Bongiorno, 2012, p. 2.
#### **Ensayo de esclerometría (dureza de la roca intacta)**

Siguiendo los lineamientos de la American Society for Testing and Materials International ASTM (2014) y la Sociedad Internacional de Mecánica de Rocas ISRM (2009), la dureza de la roca se estima al aplicar el esclerómetro perpendicularmente a la cara del talud (ver figura 05).

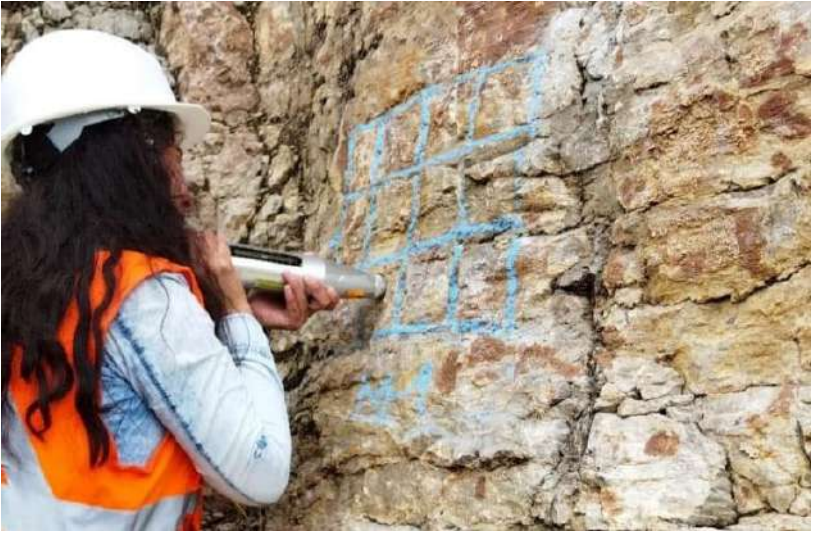

*Figura 05.* Martillo de Schmidt (esclerómetro) *Fuente:* Elaboración propia.

Existen dos tipos de esclerómetro o martillo de Schmidt según su energía de impacto: tipo N con una energía de impacto 2.207 Nm usado en rocas duras y tipo L con una energía de impacto 0,735 Nm usado para rocas blandas; ambos aceptados para lecturas en campo por la ISRM (Aydin, 2008, p. 628).

Respecto a la ejecución del ensayo, según Vera (2020) el primer paso consiste en calibrar el equipo promediando 10 lecturas de rebote sobre el yunque; luego de acuerdo a la ISRM (2009) se muestrean 20 rebotes en cada punto de interés perpendicularmente a superficies planas, lisas y sin fracturas.

Estas lecturas que no deben diferir en  $\pm$  7 de la media. A continuación, estas lecturas se corrigen multiplicando por un factor de corrección definido por el cociente de la dureza del yunque de calibración entre el promedio de rebotes de 10 lecturas sobre dicho yunque (Aydin, 2009)

Vera (2020) menciona que la dureza del yunque de calibración se obtiene directamente de su placa de especificaciones técnicas.

Condicionalmente, si se utilizó el esclerómetro tipo N, se transformarán los rebotes corregidos tipo N a tipo L mediante la fórmula de correlación propuesta por Aydin Adnan (1992), dónde RL son los rebotes corregidos con martillo tipo L y RN son los rebotes corregidos con martillo tipo N:  $RL = \frac{RN - 7.124}{1.340}$ 1.249

Finalmente, el número de rebotes corregidos – transformados y la densidad de la roca se ingresan a la gráfica de Miller obteniendo la resistencia a la compresión uniaxial, con este valor se estimará la clasificación geomecánica Rock Mass Rating.

A diferencia de la norma ASTM C805–18: Método de prueba estándar para el número de rebotes de concreto endurecido, la prueba para la determinación de la dureza de la roca con martillo Schmidt propuesta por la ISRM 2009 no señala realizar correcciones por carbonatación.

#### −**Ensayo de densidad de la roca según ASTM C97 – 18**

Esta tesis se basó en la norma ASTM C97 – 18 publicada por la AMERICAN Society for Testing and Materials International (2018) para determinar las propiedades físicas del talud rocoso aplicando los procedimientos:

- La muestra extraída es suficiente para preparar 5 especímenes de dimensiones entre 2 y 3 pulgadas con una superficie lisa.
- El porcentaje de absorción relaciona los pesos secos y saturados de los especímenes que deben ser sumergidos en agua destilada durante 48 horas registrándose respectivamente, luego se obtiene:

$$
\%absorción = \left[\frac{(Peso saturado - peso seco)}{peso seco}\right] * 100
$$

▪ La gravedad especifica se obtuvo pesando muestras saturadas dentro del agua, para ello se utiliza un balde suspendido con un cable hacia una balanza, se registra el peso del balde antes y después de colocar la muestra:

 $\emph{Gravedad } específica = \left[\frac{peso seco}{peso saturado - peso sumergido en agua}\right]$ 

▪ La densidad de la roca se obtiene al multiplicar la gravedad específica por la densidad del agua destilada empleada para saturar la roca (1 gr/cm<sup>3</sup>).

densidad de la roca = gravedad especifica  $* 1 gr/cm3$ 

▪ Los resultados se promediaron para obtener un valor global de absorción y peso específico.

Una vez obtenidos: número de rebotes y densidad se ingresan a la gráfica de Miller para estimar la resistencia a la compresión uniaxial de la roca intacta la cual se ubica en la tabla 04 para lograr la clasificación Rock Mass Rating:

#### **Tabla 04. Valoración de la resistencia a la compresión uniaxial (megapascales)**

*Valoración de la resistencia a la compresión uniaxial (megapascales)*

| Descripción         | <b>Resistencia UCS</b><br>(MPa) | Carga puntual<br>(MPa) | <b>Valoración</b> |
|---------------------|---------------------------------|------------------------|-------------------|
| Extremadamente dura | > 250                           | >10                    | 15                |
| Muy dura            | $100 - 250$                     | $4 - 10$               | 12                |
| Dura                | $50 - 100$                      | $2 - 4$                |                   |
| Moderadamente dura  | $25 - 50$                       | $1 - 2$                | $\overline{4}$    |
| <b>Blanda</b>       | $5 - 25$                        |                        | 2                 |
| Muy blanda          | $1 - 5$                         | $\langle$ 1            |                   |
|                     | $<$ 1                           |                        |                   |

*Nota:* UCS: resistencia a la compresión simple; MPa: Megapascales. Tomado de Belandría y Bongiorno, 2012 pág. 2.

#### ) **Índice Rock Quality Designation (RQD)**

El índice Rock Quality Designation (RQD) fue instaurado por Deere en 1964 como clasificación geomecánica para estimar el grado de fracturación de macizos rocosos en túneles, actualmente es considerado un parámetro de otras clasificaciones geomécánicas como: Rock Mass Rating y Q de Barton.

Existen dos formas de estimar el índice Rock Quality Design y dependen de la accesibilidad al afloramiento: el mapeo geomecánico y el logueo geomecánico, este último recomendado

por el OSINERGMIN, (2017) cuando es imposible acceder a la cara del afloramiento rocoso (p. 13).

Mientras que en mapeos geomecánicos de afloramientos superficiales tales como taludes de fácil acceso a la cara de la roca OSINERGMIN (2017) recomienda emplear la fórmula de correlación de Priest, S.D. y Hudson, J. A, (1981):  $ROD\% = 100$  \*  $e^{-0.1*\lambda}$  \* (0.1 $\lambda$  + 1), donde:  $\lambda$  es el número de discontinuidades por metro lineal.

Luego, el porcentaje se valora según el sistema Rock Mass Rating:

| <u>ratoración del indice de callula de la roca (ROD)</u> |           |            |  |  |  |  |  |  |
|----------------------------------------------------------|-----------|------------|--|--|--|--|--|--|
| Indice de calidad ROD (%)                                | Calidad   | Valoración |  |  |  |  |  |  |
| $0 - 25$                                                 | Muy mala  |            |  |  |  |  |  |  |
| $25 - 50$                                                | Mala      |            |  |  |  |  |  |  |
| $50 - 75$                                                | Regular   | 13         |  |  |  |  |  |  |
| 75 - 90                                                  | Buena     | 17         |  |  |  |  |  |  |
| $90 - 100$                                               | Excelente | 20         |  |  |  |  |  |  |

**Tabla 05** *Valoración del índice de calidad de la roca (RQD)*

*Nota:* RQD: Índice de calidad de la roca. Tomado de Belandría y Bongiorno, 2012 pág. 4.

En la presente investigación se empleó la fórmula de correlación, pues como se aprecia en las fotografías 01, 02 y 03 del anexo 16 (estaciones geomecánicas  $EG_{01}$ ,  $EG_{02}$  y  $EG_{03}$ respectivamente), es fácil acceder a la cara del macizo rocoso.

#### ) **Espaciamiento de las discontinuidades**

El espaciamiento es la distancia media perpendicular entre los planos de discontinuidad de una misma familia. A menor espaciamiento, menor calidad del macizo rocoso (tal como se aprecia en la figura 06); y mayor permeabilidad (González de Vallejo, Luis, *et al.*, 2002, p. 181).

Conforme a lo citado, el espaciamiento de las discontinuidades influye en la resistencia rocosa al permitir o no la permeabilidad de agua que a su vez disminuirá la resistencia a la compresión y esta originarácontribuirá a la formación de o no la fracturas del macizo rocoso, alterando el índice Rock Quality Design (RQD).

En la tabla 06 se muestra la descripción del tipo de espaciamiento entre discontinuidades según la distancia y su valoración para la clasificación Rock Mass Rating.

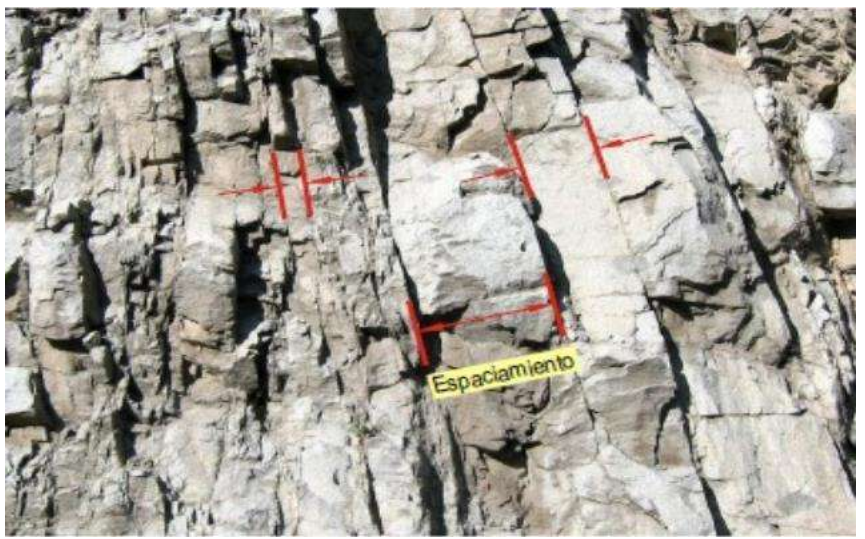

*Figura 06.* Espaciamiento entre discontinuidades de una misma familia. Tomada de «Curso: geología aplicada Capítulo I: introducción a la mecánica de rocas», por Morales, Wilver, 2014, Diapositiva 53.

#### **Tabla 06. Valoración del espaciamiento entre discontinuidades**

*Valoración del espaciamiento entre discontinuidades*

| Descripción             | Espaciado de<br>juntas            | Tipo de macizo<br>rocoso | <b>Valoración</b> |
|-------------------------|-----------------------------------|--------------------------|-------------------|
| Muy separadas           | > 2 m                             | Sólido                   | 20                |
| Separadas               | $0.6 - 2 m$                       | Masivo                   | 15                |
| Moderadamente<br>juntas | $0.2~\mathrm{m} - 0.6~\mathrm{m}$ | En bloques               | 10                |
| Juntas                  | $0.06$ m $-0.20$ m                | Fracturado               | 8                 |
| Muy juntas              | $< 0.06$ mm                       | Machacado                |                   |

*Nota:* mm: milímetros; m: metros; <: signo menor; >: signo mayor. Tomado de Belandría y Bongiorno, 2012 p. 59.

#### ) **Condición de las discontinuidades**

Las condiciones geomecánicas del índice Slope Mass Rating permite estimar la estabilidad del talud establecidas por Romana– Manuel (1989). Consisten en las propiedades físico–mecánicas, geométricas, mecanismo de falla y método de excavación o construcción del talud y sus discontinuidades.

#### **Persistencia**

Es la longitud del recorrido de la discontinuidad, a menor persistencia mayor estabilidad de bloque rocoso (Morales, Wilver, 2014). Para medirlas se debe definir la orientación del talud y trazar la línea de rastreo perpendicular a las persistencias (Suárez Ludger, 2015, p. 124). Ver figura 07.

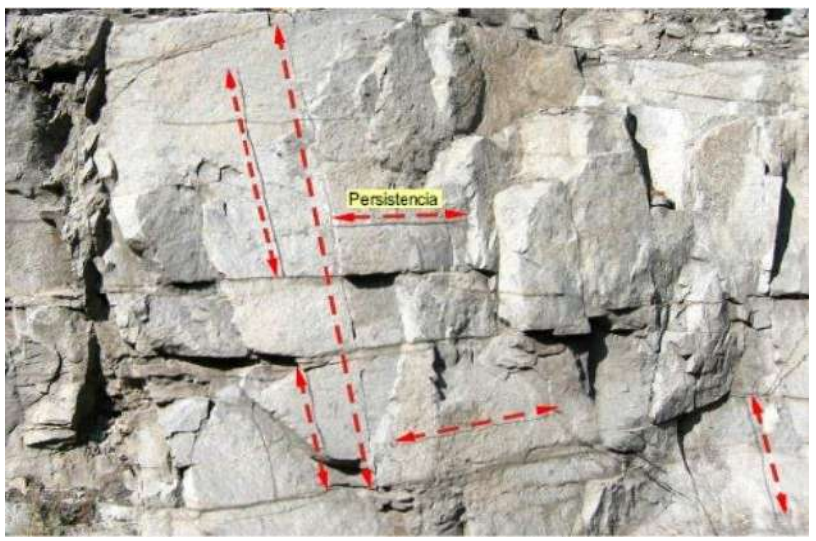

*Figura 07.* Persistencia de discontinuidades. Tomada de «Curso: geología aplicada Capítulo I: introducción a la mecánica de rocas», por Morales, Wilver, 2014. Diapositiva 54.

A partir de lo mencionado se deduce que el macizo rocoso es más estable cuando posee pocas fracturas. A continuación, se muestra el valor de cada tipo de persistencia según su distancia para la clasificación geomecánica Rock Mass Rating.

#### **Tabla 07. Valoración de la persistencia en discontinuidades**

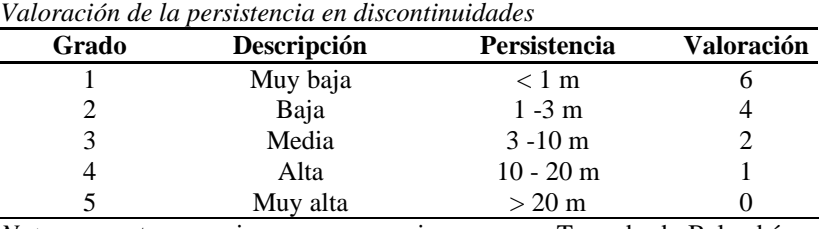

*Nota:* m: metros; <: signo menor; >: signo mayor. Tomado de Belandría y Bongiorno, 2012 pág. 5.

#### **Abertura de la discontinuidad**

La abertura es la distancia perpendicular entre paredes de discontinuidades, es directamente proporcional a la permeabilidad de la roca. Superficialmente la abertura puede ser muy pronunciada, pero medida que aumenta la profundidad, disminuye (González de Vallejo, Luis, *et al*., 2002, p. 253).

Se mide en milímetros cuando es profunda y cuando es superficial se mide en centímetros (figura 08) y se clasifica en:

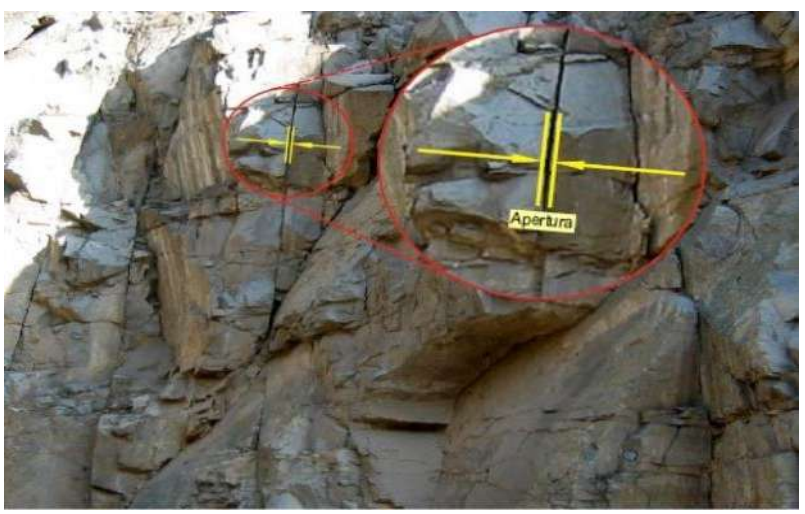

*Figura 08.* Abertura o apertura de discontinuidades. Tomada de «Curso: geología aplicada Capítulo I: introducción a la mecánica de rocas», por Morales, Wilver, 2014. Diapositiva 56.

#### Tabla 08

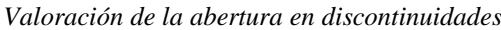

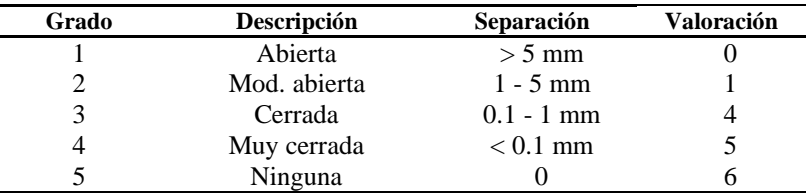

*Nota:* mm: milímetros; <: signo menor; >: signo mayor. Tomado de Belandría y Bongiorno, 2012 p. 5.

### **Rugosidad**

La rugosidad es la ondulación o irregularidad observable en la superficie de discontinuidades y es directamente proporcional a la resistencia al corte sobre el plano de discontinuidad (González de Vallejo, Luis, *et al*., 2002, pp. 250-251).

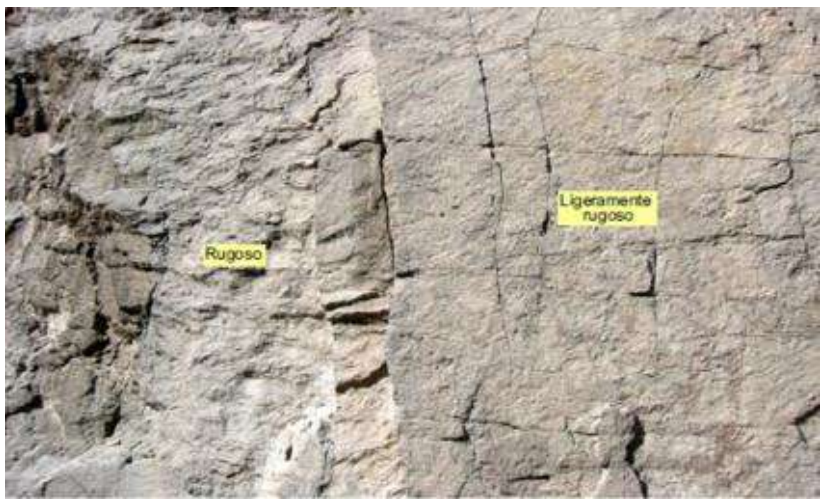

*Figura 9*. Rugosidad de una superficie de discontinuidad. Tomada de «Curso: geología aplicada Capítulo I: introducción a la mecánica de rocas», por Morales, Wilver, 2014. Diapositiva 55.

De acuerdo a su forma existen tres tipos: escalonada, ondulada, plana, ver figura 10. A su vez cada tipo de rugosidad, se subdividen en (muy rugosa, rugosa, ligeramente rugosa, lisa y pulida), tal como se aprecia en la figura 09 (González de Vallejo, *et. al*, 2002 p. 250-251).

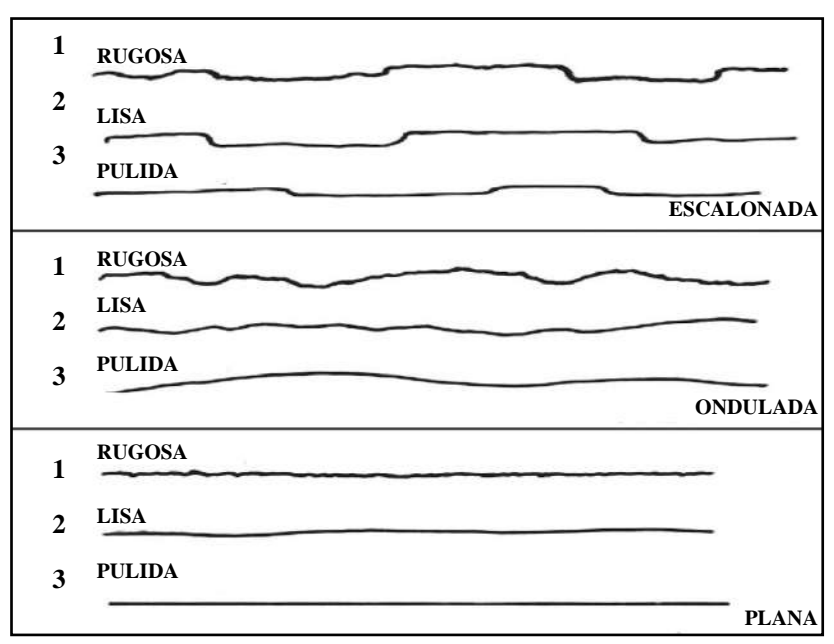

*Figura 010*. Tipos de rugosidad. Tomada de «Ciencia e Ingeniería Neogranadina», por Camacho Tauta Javier F. *et al.*, 2009, p. 04.

Una vez medida la rugosidad de la superficie de discontinuidad, se ubican los valores en la tabla 09 para establecer el índice Rock Mass Rating

#### **Tabla 09. Valoración de la rugosidad en discontinuidades**

*Valoración de la rugosidad en discontinuidades*

| Descripción<br>Valoración |  |
|---------------------------|--|
| Muy rugosa                |  |
| Rugosa                    |  |
| Ligeramente rugosa        |  |
| Lisa                      |  |
| Plana (Espejo de falla)   |  |

*Nota:* Tomado de Tomado de Belandría y Bongiorno, 2012 pág. 5.

## **Relleno de las discontinuidades**

El relleno entre discontinuidades lo conforma el material de propiedades físico–mecánicas diferentes al macizo rocoso y posee una resistencia al corte por lo general inferior a la resistencia del macizo rocoso (González de Vallejo, Luis, *et al*., 2002, pp. 253-254). El relleno se clasifica cualitativamente para

valorar el índice Rock Mass Rating según la tabla 10 de la presente investigación

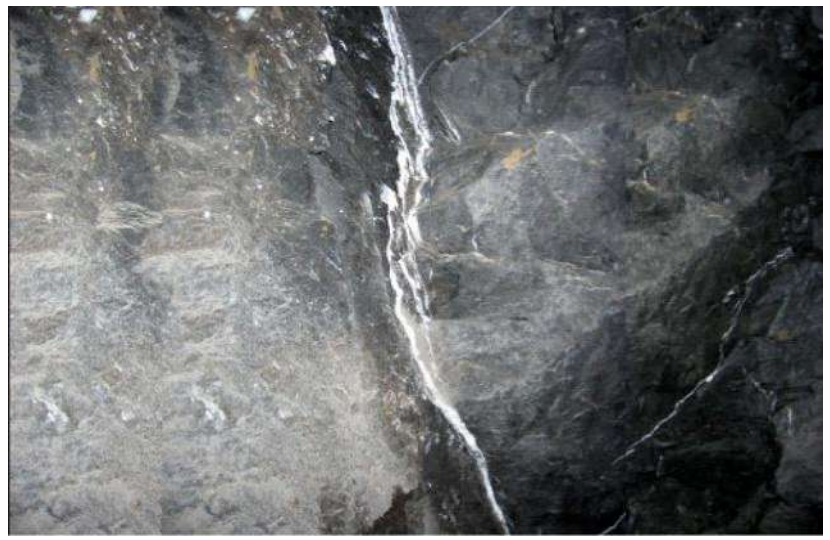

*Figura 11.* Relleno entre discontinuidades. Tomada de «Curso: geología aplicada Capítulo I: introducción a la mecánica de rocas», por Morales, Wilver, 2014. Diapositiva 57.

Así pues, el tipo de relleno entre discontinuidades puede ser: duro o blando, en ambos casos influye en la estabilidad del talud, por ejemplo, si el relleno es duro como se aprecia en la figura 11: Vetillas aparentemente de cuarzo o calcita, producirá mayor cohesión entre discontinuidades lo cual favorecerá la estabilidad del talud.

#### **Tabla 10. Valoración del relleno entre discontinuidades**

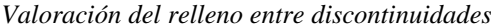

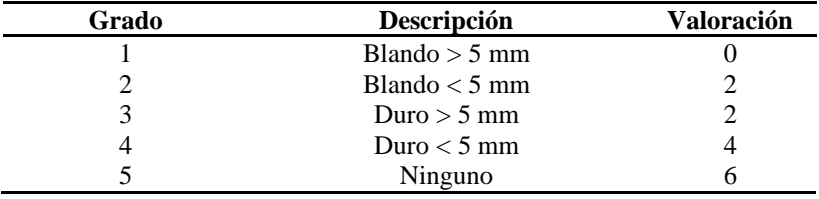

*Nota:* mm: milímetros; <: signo menor; >: signo mayor. Tomado de Belandría y Bongiorno, 2012 p. 6.

#### **Alteración/meteorización**

El grado de meteorización de la superficie de las discontinuidades condiciona las propiedades mecánicas: resistencia al corte, porosidad y permeabilidad; así a mayor meteorización mayor porosidad, permeabilidad y menor resistencia al corte del macizo rocoso (González de Vallejo, Luis, *et al*., 2002, p. 244).

Este parámetro se expresa cualitativamente y depende de las condiciones climáticas a las que se encuentra sometido el macizo rocoso. En la zona en estudio aprecian tres tipos de meteorización: física, química y biológica.

Tabla 11

*Valoración de la alteración de discontinuidades*

| Grado               | Descripción            | Valoración |
|---------------------|------------------------|------------|
|                     | Descompuesta           |            |
|                     | Muy alterada           |            |
|                     | Moderadamente alterada |            |
|                     | Ligeramente alterada   |            |
|                     | No alterada            |            |
| - -<br>$\sim$<br>-- | .                      |            |

*Nota*: Tomado de Tomado de Belandría y Bongiorno, 2012 pág. 6.

La meteorización física ocasionada por el cambio brusco de temperaturas, la meteorización química debido a la presencia de lluvias ácidas y la meteorización biológica se debe a raíces vegetativas que captan agua de lluvias introduciéndolas al interior del talud, tal como se ve en la figura 12.

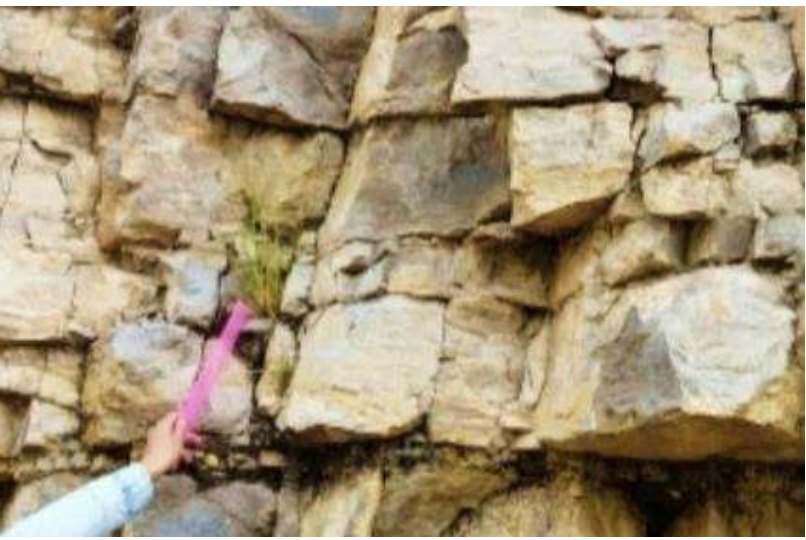

*Figura 12.* Alteración biológica y física entre discontinuidades del talud. Tomada de «Ingeniería geológica», por González de Vallejo, Luis I., *et al.*, 2002, p. 253.

*Fuente:* Elaboración propia.

#### ) **Presencia de agua**

El agua pluvial y subterránea se filtra por las fisuras del macizo rocoso recorriendo el patrón de discontinuidades y con el efecto de las bajas temperaturas y clima frígido de la zona andina se convierte en hielo rompiendo la estructura interna del macizo

rocoso al incrementar su volumen (Ramírez-Pedro y Alejano-Leandro, 2004, pp. 271-272).

En excavaciones para obras lineales tanto el agua superficial como subterránea ingresan a los macizos rocosos a través de sus poros y discontinuidades debilitando el relleno poco consolidado y saturando estratos inestables entre rocas competentes (ver figura 13) (Ortega, 2019, p. 1).

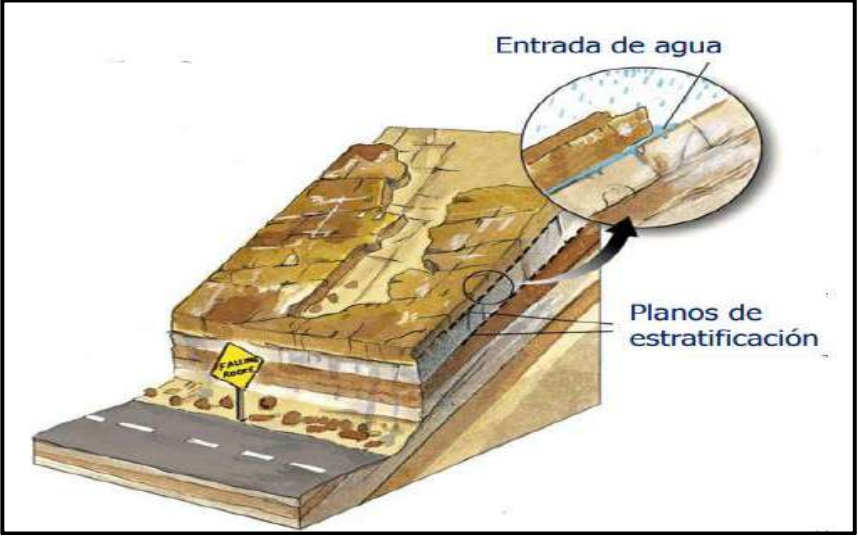

*Figura 13.* Efecto del agua produce discontinuidades en macizo rocoso. Tomada de «Control de erosión mediante geo–sintéticos», por Nuttapong, Kovittayanun y Portillo, Gustavo, 2015, [p. 10].

Según lo mencionado la mayoría de fallas y desprendimientos de rocas sueltas están ligados al efecto negativo de la presencia de agua entre discontinuidades. En adición Romana (1989) estableció puntuaciones para valorar el flujo de agua y poder estimar la calidad el macizo rocoso (ver tabla 12).

| Valoración para la presencia de agua |                                                                    |             |                   |  |  |  |  |  |  |  |  |  |
|--------------------------------------|--------------------------------------------------------------------|-------------|-------------------|--|--|--|--|--|--|--|--|--|
| Caudal por 10 m de<br>túnel          | Relación presión agua<br>entre discontinuidades/<br>esfuerzo mayor | Descripción | <b>Valoración</b> |  |  |  |  |  |  |  |  |  |
| Nulo                                 |                                                                    | Seco        | 15                |  |  |  |  |  |  |  |  |  |
| $<$ 10 litros/ min                   | < 0.1                                                              | Húmedo      | 10                |  |  |  |  |  |  |  |  |  |
| $10 - 25$ litros/min                 | $0.1 - 0.2$                                                        | Mojado      |                   |  |  |  |  |  |  |  |  |  |
| $25 - 125$ litros/min                | $0.2 - 0.5$                                                        | Goteando    |                   |  |  |  |  |  |  |  |  |  |
| $>125$ litros/min                    | > 0.5                                                              | Fluvendo    |                   |  |  |  |  |  |  |  |  |  |

**Tabla 12** *Valoración para la presencia de agua*

*Nota:* 1: litros; lig: ligeramente; min: minutos; <: signo menor; >: signo mayor. Tomado de Belandría y Bongiorno, 2012 pág. 6.

### **B. Orientaciones del talud y sus discontinuidades**

Determinadas por el buzamiento y dirección de buzamiento y/o rumbo; estas mediciones se realizan en campo con la brújula. En la figura 14, se aprecia a la medición del buzamiento en una discontinuidad pues la brújula está apoyada en favor máxima pendiente y para medir el buzamiento se usa el clinómetro interno, el cual se estabiliza con el nivel tubular.

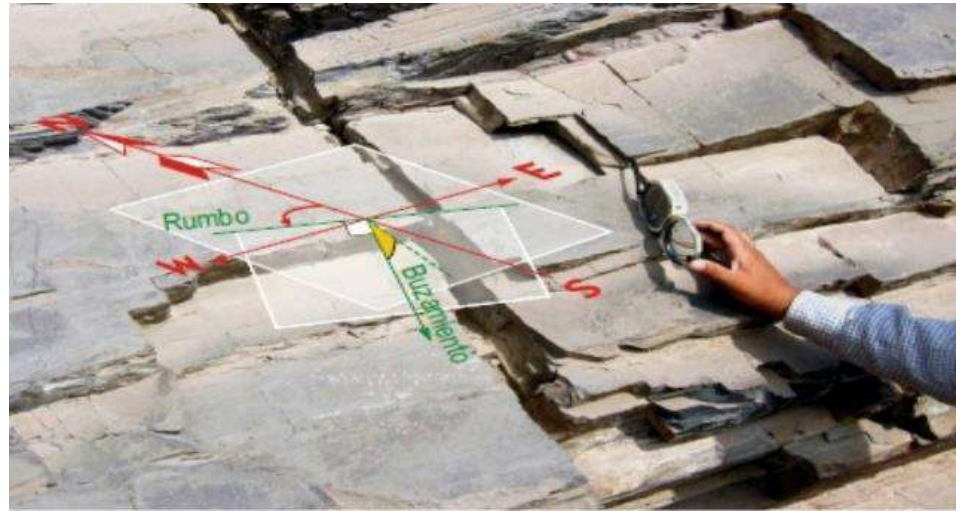

*Figura 14.* Medición del buzamiento en las discontinuidades con brújula. Tomada de «Curso: geología aplicada Capítulo I: introducción a la mecánica de rocas», por Morales, Wilver, 2014. Diapositiva 52.

Para medir el rumbo de una discontinuidad, la brújula debe estar perpendicular a la línea de máxima pendiente y nivelada internamente como se observa en la figura 15. El rumbo está indicado por las agujas de la brújula en el limbo graduado que varía de 0 a 90° y se anota el cuadrante al que pertenece (Bongiorno, [2018?], pp.  $4 - 7$ ).

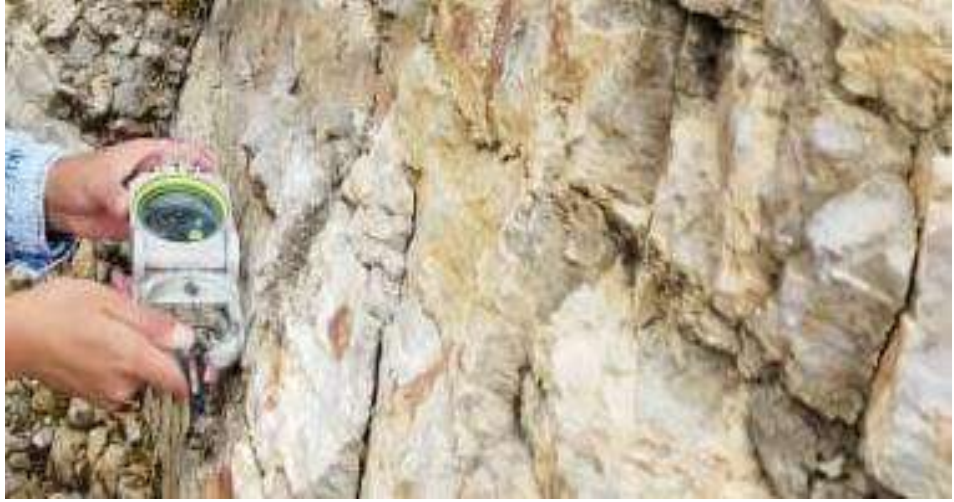

*Figura 15.* Medición del rumbo en las discontinuidades con brújula. Tomada de «Usos de la brújula en una medición de campo», por Bongiorno, Francisco 2018. P. 6. *Fuente:* Elaboración propia.

En la figura 16 se muestra esquemáticamente las orientaciones del plano geológico (talud), plano imaginario horizontal, buzamiento y rumbo de forma gráfica.

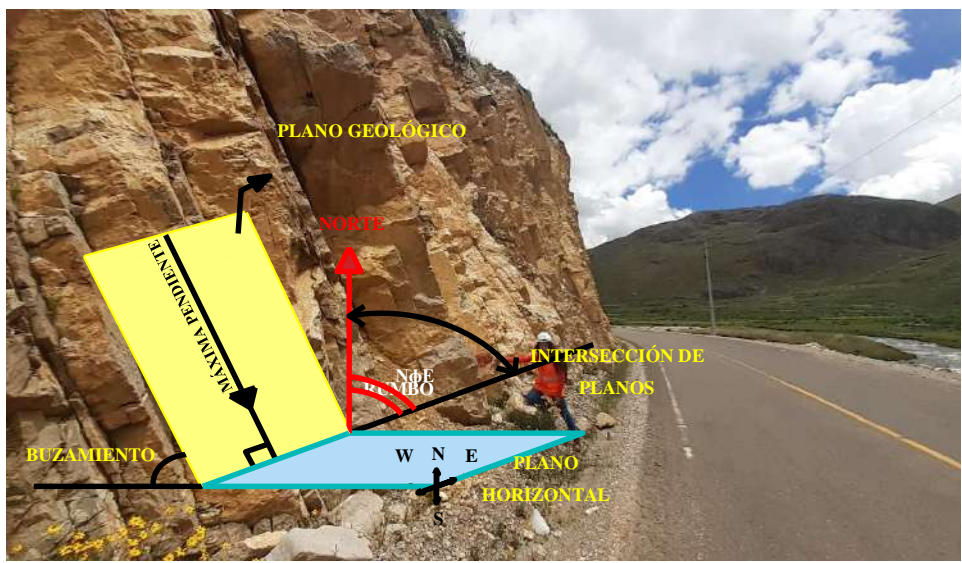

*Figura 16*. Talud (plano inclinado), rumbo y buzamiento. Tomada de «Manual de geología para ingenieros», por Duque, Gonzalo, 2017, p. 354. *Fuente:* Elaboración propia.

#### **a. Dirección de buzamiento**

Según Babín, Rosa; Gómez, David (2010, p. 12), la dirección de buzamiento, tiene un intervalo angular de 0° a 360° que se mide desde la proyección en el plano horizontal de la línea de máxima pendiente hasta el norte geográfico. Esta proyección es perpendicular a la línea de rumbo (ver figura 17).

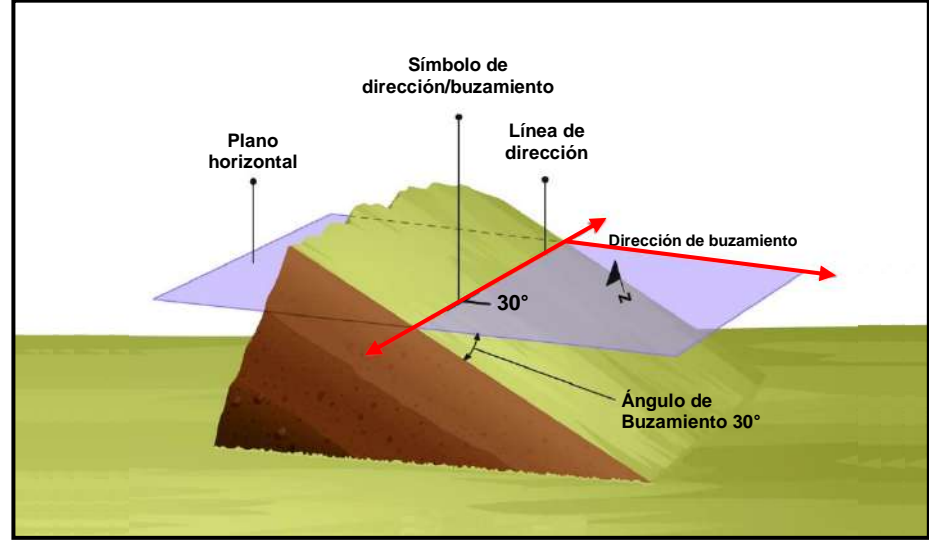

Figura 17. Dirección de inclinación y ángulo de buzamiento. Tomada de «Geología estructural», por Rodríguez Rafael, 2012.

#### **C. Proyecciones estereográficas**

Las proyecciones estereográficas representan la orientación e inclinación de planos de: diaclasas, talud, fallas a través de sus polos; es decir reducen las tres dimensiones, a dos dimensiones (x,y). Las proyecciones estereográficas pertenecen al grupo de proyecciones circulares (Ramírez Oraguren, P. y Alejano Monge, L., 2004).

Desde la perspectiva de Ramírez Oraguren, P. y Alejano Monge, L., (2004) la proyección estereográfica se logra siguiendo:

- Intersecar el plano con la esfera hueca que utiliza como plano de proyección al plano ecuatorial tal como se aprecia en la figura 18.
- Proyectar los puntos de intersección entre el plano y la esfera hueca hacia el zenit (norte de esfera), la unión dichos puntos que crucen por el plano ecuatorial se denomina traza o proyección estereográfica del plano (ver figura 18).
- Representar el vector normal del plano (perpendicular a éste) y proyectarlo hacia el zenit, el punto que cruza la línea a proyectar en el plano ecuatorial se denomina polo del plano con el cual se identifican estructuras geológicas predominantes, probabilidad y mecanismo de falla del talud (ver figura 18).

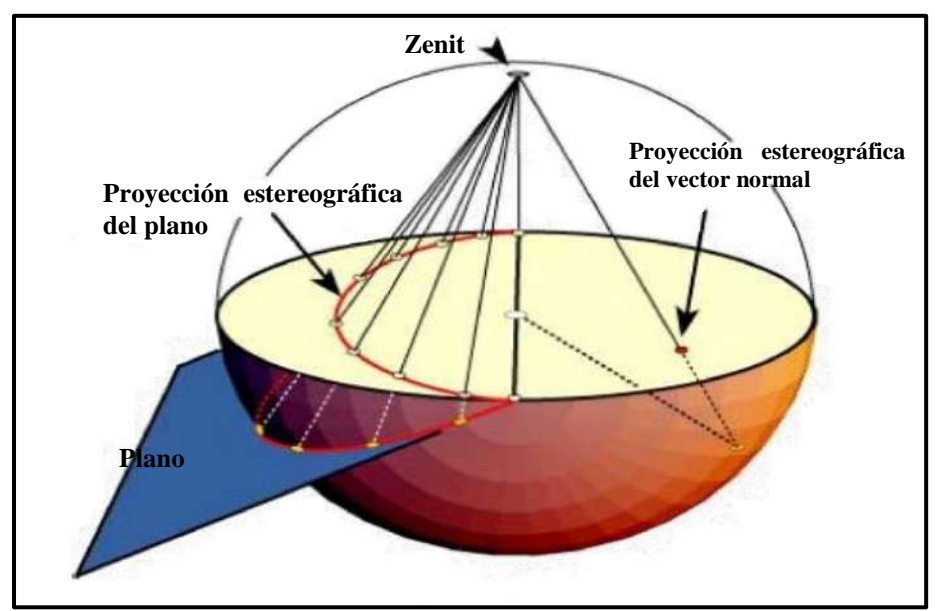

*Figura 18.* Proyección estereográfica de un plano. Tomada de «El primer lote de supervisores de doctorado para el censo y la exploración de minerales en la Nueva China: el profesor He Shaoxun y el profesor Chen Guoda1», por Mining and Metallurgical Park, 2017-2019.

#### **D. Estimación del índice Slope Mass Rating para taludes**

La estimación del índice Slope Mass Rating (SMR) resulta de la suma de la clasificación geomecánica Rock Mass Rating (RMR) más el producto de los tres sub–factores de ajuste de las discontinuidades y un cuarto sub– factor de ajuste de las discontinuidades relacionado con el método de excavación del talud (González de Vallejos-Luis, Ferrer-Mercedes, Ortunio-Luis y Oteo-Carlos, 2002. P. 469).

A partir de lo mencionado, se entiende que el método de excavación es sinónimo de origen o tipo del talud, por ejemplo, una ladera o un talud en corte perfilado con voladura controlada, deficiente o regular. Luego:

$$
SMR = RMR + (F_1 * F_2 * F_3) + F_4
$$

Donde:

F<sup>1</sup> – Depende del paralelismo entre la dirección de buzamiento de las discontinuidades y del talud.

F<sup>2</sup> – Depende del buzamiento de la discontinuidad.

F<sup>3</sup> – Refleja la relación entre los buzamientos de la discontinuidad y el talud. Según D. Ortega (2019) se valora con signo negativo ya que se produce desequilibrio del talud cuando el buzamiento de la discontinuidad es mayor al buzamiento del talud (p. 101).

F<sup>4</sup> – Depende del método de excavación o conformación del talud, se valora según la tabla 13:

**Tabla 13** 

| Sub-factor de ajuste según el método de excavación |        |             |                        |                     |                        |  |  |  |  |  |
|----------------------------------------------------|--------|-------------|------------------------|---------------------|------------------------|--|--|--|--|--|
| Sub-factor de ajuste según el método de excavación |        |             |                        |                     |                        |  |  |  |  |  |
| Método                                             | Ladera | $Pre-corte$ | Voladura<br>controlada | Voladura<br>regular | Voladura<br>deficiente |  |  |  |  |  |
| F4                                                 |        |             | $+8$                   |                     | -8                     |  |  |  |  |  |

*Nota:* +: Signo de adición. Tomado del software Imunt S.A, 2020.

#### **a. Sub–factores de ajuste de las discontinuidades**

Los sub–factores de ajuste de las discontinuidades fueron originalmente formulados por Romana-Manuel (1989) quien asignó puntuaciones y fórmulas trigonométricas a cada intervalo de orientaciones que gobiernan los tres primeros sub–factores de ajuste de las discontinuidades en sus diferentes mecanismos de falla: falla planar y falla por volteo tal como se muestra en la tabla 14.

También asignó puntuaciones para el método de excavación del talud ya sea una ladera o un talud en pre–corte perfilado con voladura controlada, deficiente o regular.

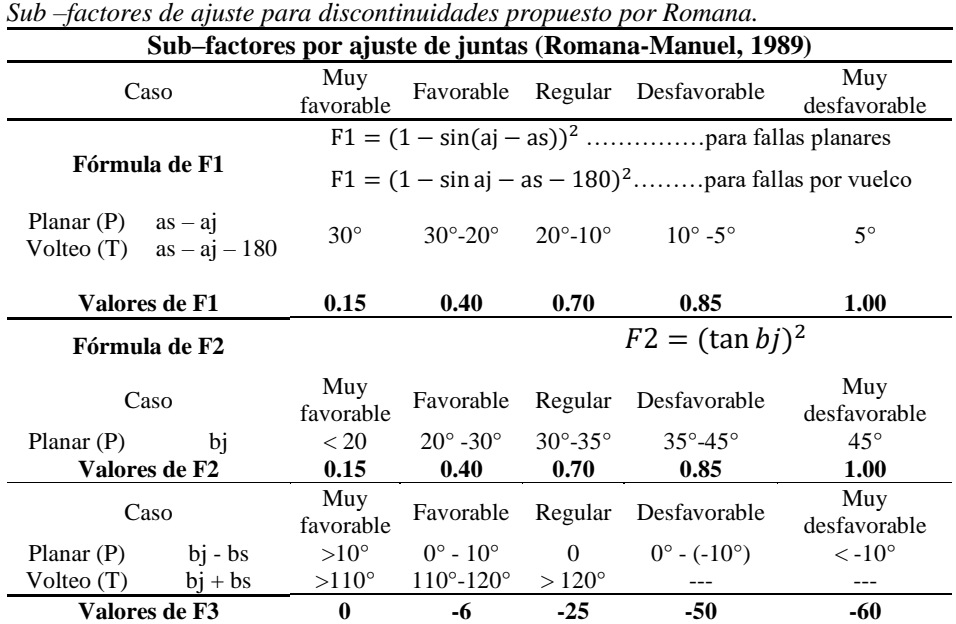

#### **Tabla 14. Sub–factores de ajuste para discontinuidades propuesto por Romana**

*Nota:* as: Dirección de buzamiento del talud; aj: Dirección de buzamiento de las discontinuidades; bj: Buzamiento de las discontinuidades; bs: Buzamiento del talud;  $\psi_i$ : Ángulo del talud;  $\psi_i$ : Ángulo de discontinuidad; P: Falla plana; T: Falla por vuelco; F1: sub–factor de ajuste 1; F2: sub–factor de ajuste 2; F3: sub–factor de ajuste 3; F4: sub– factor de ajuste según el método de excavación. Tomado del software Imunt S.A, 2020.

Luego Tómas, *et al.* (2006) introdujo expresiones matemáticas que precisaron el cálculo de los tres primeros sub–factores de ajuste ya que los consideró inexactos sobre todo en sus límites preestablecidos (p. 5). Dichas funciones continuas al igual que las fórmulas trigonométricas y valores propuestos por Romana-Manuel (1989) se asignaron según el mecanismo de falla.

|                                                           | Sub-factores de ajuste propuestas por Tómas, et al. (2006)                                                         |  |  |  |  |  |  |  |
|-----------------------------------------------------------|----------------------------------------------------------------------------------------------------|--|--|--|--|--|--|--|
| Sub-factores de ajuste propuestos por tómas, et al (2006) |                                                                                                    |  |  |  |  |  |  |  |
| Sub-factor                                                | Fórmula                                                                                                    |  |  |  |  |  |  |  |
| F1                                                        | $\frac{16}{25} - \frac{3}{500} * Arctan(\frac{1}{10}( A  - 17))$                                                   |  |  |  |  |  |  |  |
| F2                                                        | $\frac{1}{16} - \frac{1}{195} * Arctan(\frac{1}{100} * B - 5)$                                                     |  |  |  |  |  |  |  |
| F3                                                        | $-30 + \frac{1}{3} Arctan C$<br>Para falla planar:<br>$-13 - \frac{1}{7}$ Arctan (C - 120)<br>Para falla por cuña: |  |  |  |  |  |  |  |

**Tabla 15.** Sub–factores de ajuste propuestas por Tómas, *et al.* (2006)

*Nota:* A: diferencia entre direcciones de buzamiento de la discontinuidad y el talud, B: Buzamiento de las discontinuidades; C: Diferencia entre buzamientos de las discontinuidades y del talud. Tomado del software SMRTools, 2014.

| Descripción de las clases de SMR |                                                   |                   |                              |             |                                        |             |                    |             |                       |               |  |
|----------------------------------|---------------------------------------------------|-------------------|------------------------------|-------------|----------------------------------------|-------------|--------------------|-------------|-----------------------|---------------|--|
| <b>Clase</b>                     | Vb                                                | Va                | IVb                          | IVa         | Шb                                     | Шa          | Пb                 | Пa          | Ib                    | Ia            |  |
| Valor SMR                        | $0-$<br>10                                        | $11 -$<br>20      | $21 -$<br>30                 | $31-$<br>40 | $41-$<br>50                            | $51-$<br>60 | $61-$<br>70        | $71-$<br>80 | $81 -$<br>90          | $91 -$<br>100 |  |
| Descripción                      | Muy mala                                          |                   | Mala                         |             | Normal                                 |             | Buena              |             | Estable               |               |  |
| <b>Estabilidad</b>               | Totalmente<br>inestable                           |                   | Inestable                    |             | Parcialmente<br>estable                |             | Estable            |             | Totalmente<br>estable |               |  |
| <b>Roturas</b>                   | <b>Grandes</b><br>por<br>continuos o por<br>cuñas | roturas<br>planos | Juntas o<br>grandes<br>cuñas |             | Algunas<br>juntas o<br>muchas<br>cuñas |             | Algunos<br>bloques |             | Ninguna               |               |  |
| Sostenimiento                    | Re-excavación                                     |                   |                              | Importantes | <b>Sistemáticos</b>                    |             | Ocasionales        |             | Ninguna               |               |  |

Tabla 16 *Clases de estabilidad de talud según Slope Mass Rating (SMR)*

*Nota:* Tomado de Hudson, John, 1993, p. 580.

#### **Tabla 17. Slope Mass Rating asociado al mecanismo de falla en el talud rocoso**

*Slope Mass Rating asociado al mecanismo de falla del talud rocoso*

| <b>Estabilidad Asociada al SMR</b> |                         |            |                         |  |  |  |  |  |  |
|------------------------------------|-------------------------|------------|-------------------------|--|--|--|--|--|--|
| <b>SMR</b>                         | <b>Falla Planar</b>     | <b>SMR</b> | Falla en Cuña           |  |  |  |  |  |  |
| >75                                | Ninguna                 | >75        | Ninguna                 |  |  |  |  |  |  |
| $60 - 75$                          | Ninguna                 | 60-75      | Algunas                 |  |  |  |  |  |  |
| $40 - 55$                          | Grandes                 | 40-55      | Muchas                  |  |  |  |  |  |  |
| $15-40$                            | <b>Mayores</b>          | 15-40      | N <sub>0</sub>          |  |  |  |  |  |  |
| <b>SMR</b>                         | <b>Falla por Volteo</b> | <b>SMR</b> | <b>Falla Tipo Suelo</b> |  |  |  |  |  |  |
| >65                                | Ninguna                 | 30         | Ninguna                 |  |  |  |  |  |  |
| $50 - 65$                          | <b>Menores</b>          | $10 - 30$  | Posibles                |  |  |  |  |  |  |
| $30 - 35$                          | <b>Mayores</b>          | 10-30      | Posibles                |  |  |  |  |  |  |

*Nota:* <: signo menor; >: signo mayor. Tomado de Pinillos-Deisy, 2017, p. 42.

#### **Tabla 18. Métodos de sostenimiento sugeridos según el Índice Slope Mass Rating**

*Métodos de sostenimiento sugeridos según el Índice Slope Mass Rating*

| Valores del SMR para cada forma de rotura (empíricos) |         |                                          |    |    |                                          |                                                                             |    |             |    |                                                                            |                |    |                      |  |    |               |         |     |
|-------------------------------------------------------|---------|------------------------------------------|----|----|------------------------------------------|-----------------------------------------------------------------------------|----|-------------|----|----------------------------------------------------------------------------|----------------|----|----------------------|--|----|---------------|---------|-----|
| Roturas planas                                        |         | Muy grandes                              |    |    |                                          |                                                                             |    | Importantes |    |                                                                            | Ninguna        |    |                      |  |    |               |         |     |
| Roturas en cuña                                       |         |                                          |    |    |                                          |                                                                             |    | Muchas      |    |                                                                            |                |    | Algunas<br>Muy pocas |  |    |               | Ninguna |     |
| Rot. Por vuelco                                       |         | Importante                               |    |    |                                          |                                                                             |    |             |    |                                                                            | <b>Menores</b> |    |                      |  |    | Ninguna       |         |     |
| Rot. Completas                                        |         | Posibles                                 |    |    |                                          |                                                                             |    |             |    |                                                                            |                |    | Ninguna              |  |    |               |         |     |
| $SMR \rightarrow$                                     | 10<br>0 |                                          | 15 | 20 | 30                                       |                                                                             | 40 | 45          | 50 | 55                                                                         | 60             | 65 | 70                   |  | 75 | 80            | 90      | 100 |
| Re-excavación                                         |         | Re-excavación,<br>muros de<br>contención |    |    |                                          |                                                                             |    |             |    |                                                                            |                |    |                      |  |    |               |         |     |
| Drenaje                                               |         |                                          |    |    | Drenaje superficial,<br>Drenaje profundo |                                                                             |    |             |    |                                                                            |                |    |                      |  |    |               |         |     |
| Hormigón                                              |         |                                          |    |    |                                          | Hormigón proyectado, hormigón dental, contrafuertes y/o vigas, muros de pie |    |             |    |                                                                            |                |    |                      |  |    |               |         |     |
| Refuerzo                                              |         |                                          |    |    |                                          |                                                                             |    |             |    | Bulones, anclajes                                                          |                |    |                      |  |    |               |         |     |
| Protección                                            |         |                                          |    |    |                                          |                                                                             |    |             |    | Zanja de pie, vallas (de<br>pie o de talud) redes y/o<br>mallas (de talud) |                |    |                      |  |    |               |         |     |
| Sin sostenimiento                                     |         |                                          |    |    |                                          |                                                                             |    |             |    |                                                                            |                |    |                      |  |    | Saneo ninguno |         |     |
| Métodos de sostenimiento sugeridos                    |         |                                          |    |    |                                          |                                                                             |    |             |    |                                                                            |                |    |                      |  |    |               |         |     |

*Nota:* SMR: Slope Mass Rating; IMPORT: Importantes; Rot: Roturas. Tomado de Romana Ruiz, Manuel, Serón Gáñez, José y Montalar Yago, Enrique, 2003, p. 3.

#### **2.2.2. Características estructurales del macizo rocoso**

#### **A. Número de familias de discontinuidades**

El número de familias de discontinuidades representa la agrupación de las mismas con similar orientación, cuantas más familias de discontinuidades tenga un macizo rocoso, más inestable será (Ramírez-Pedro y Alejano-Leandro, 2004, p. 199).

#### **B. Orientación de las familias de discontinuidades**

La orientación de las familias de discontinuidades representa la ubicación de las mismas en el espacio. Se expresa mediante los estereogramas (distribución de polos y planos de discontinuidades del macizo rocoso y del talud) que predicen el mecanismo de falla (Ramírez-Pedro y Alejano-Leandro, 2004, p. 199).

#### **C. Tamaño de bloque**

Según González de Vallejo, *et al.* (2002 p. 256) "La dimensión y la forma de los bloques están definidas por el número de familias de discontinuidades, su orientación, su espaciado y su persistencia [..]".

El tamaño de bloque es inversamente proporcional al número de discontinuidades en el macizo rocoso y está representado por el parámetro  $(\lambda)$  y su cálculo se desarrolla con el índice Rock Quality Design (Ramírez-Pedro y Alejano-Leandro, 2004, p. 200).

#### **2.2.3. Características litológicas de la roca intacta**

La litología es una ciencia que investiga el origen, evolución y clasificación de las rocas. (Dávila, 2011, p. 505). La litología se considera sinónimo de petrografía, gracias a la cual se clasifican e identifican tipos de rocas.

#### **A. Tipo de roca según su origen geológico**

Según Tarbuck y Lutgens (2005), existen 3 grupos de rocas según su origen: rocas ígneas, rocas sedimentarias y rocas metamórficas (p. 24). En el presente estudio se identificaron rocas sedimentarias: calizas que componen al talud.

#### **B. Color**

El color de una roca está en función de su composición mineralógica y el grado de meteorización; se califica en campo quitando la capa superficial de alteración. Cuantas más variaciones de color se visualicen, mayores procesos de meteorización habrá atravesado la roca (González de Vallejo, Luis, *et al*., 2002, p. 244).

#### **C. Grado de meteorización**

El grado de meteorización es una característica geológica cualitativa. Tiene incidencia en las propiedades de la roca: resistencia a la compresión uniaxial y permeabilidad (González de Vallejo, Luis, *et al*., 2002, p. 244).

Existen tres tipos de meteorización de la roca: biológica, física y química, esta última modifica la textura de la roca, al alterar la estructura interna de los minerales que la compone.

#### **D. Dureza**

La dureza es una característica geológica cualitativa que incide en la resistencia rocosa y se expresa en términos de la escala de Mohs que establece valores de 1 a 10 para diferentes materiales siendo 10 la puntuación para la roca más dura: el diamante (González de Vallejo, Luis, *et al*., 2002, p. 244).

#### **E. Textura**

La textura hace referencia al tamaño y forma de los minerales que componen la estructura interna de la roca El tamaño y forma de los minerales se puede aproximar en campo empleado una regla graduada al milímetro y una lupa (Tarbuck y Lutgens, 2005).

#### **F. Composición mineralógica**

La composición mineralógica permite la clasificación de la roca a través de la identificación y cuantificación de los minerales que la componen (González de Vallejo, Luis, *et al*., 2002, p. 244).

#### **G. Formación geológica a la cual pertenece**

Según Rodríguez Fernández, *et al*. (2018) una formación geológica es una unidad litoestratigráfica que agrupa zonas rocosas con propiedades litológicas similares y puede cartografiarse fácilmente y que cuenta con una extensión adecuada. Por ejemplo, el talud estudiado en esta tesis pertenece a la formación geológica de Condorsinga.

## **H. Petrología de roca en sección delgada según normativa ASTM C1271-21: Guía estándar para el examen petrográfico de piedras dimensionadas**

Con la intención de describir las características litológicas de la roca intacta, en el presente trabajo de investigación se realizó el ensayo: petrografía de roca en sección delgada según normativas internacionales: ISRM 1978: Descripción petrográfica de rocas y ASTM C1271-21: Guía estándar para el examen petrográfico de piedras dimensionadas (ver anexo 08) cuyo procedimiento es el siguiente:

#### **a. Muestreo**

La normativa ASTM C1271-21: Guía estándar para el examen petrográfico de piedras dimensionadas recomienda recolectar y codificar los especímenes anotando su orientación y geolocalización.

#### **b. Aparatos y materiales**

Para la preparación de secciones delgadas se requiere:

- $\geq 1$  sierra y hoja de sierra de 15.250 mm de diámetro.
- $\geq 1$  placa de hierro de 250 mm x 250 mm x 20 mm
- $\geq$  2 placas de vidrio de 250 mm x 250 mm x 20 mm
- $\geq 1$  máquina para la preparación de secciones delgadas
- Polvos de carburo de silicio de número de grano 180 o 220 (placa de hierro fundido), 600 (molienda fina) y 1000 (acabado)
- $\geq 1$  portaobjetos de vidrio de 25 mm x 45 mm, espesor  $\pm 1$  mm–2 mm
- $\triangleright$  Resina epóxica para pegar las muestras de roca
- $\triangleright$  Tintas para distinguir minerales

Para describir características litológicas de rocas se requiere:

 $\geq 1$  microscopio petrográfico y accesorios

#### **c. Preparación de especímenes**

De acuerdo a Allman y Lawrence (1972) se preparan láminas delgadas de 3 cm x 2 cm x 30 μm, obtenidas al pulir, cortar y desbastar la superficie de tacos de roca de 3 cm x 2 cm x 1 cm adheridos al portaobjetos.

## **d. Observación y descripción de las características litológicas del espécimen**

Luego, se visualizan bajo el microscopio de polarización las características litológicas del espécimen: textura y composición mineralógica.

### **2.2.4. Generalidades en la estabilidad de taludes**

#### **A. Talud y sus elementos**

Según el Ministerio de Vivienda, Construcción y Saneamiento (2018) mediante la norma CE 020: El talud es una superficie plana o inclinada conseguida naturalmente o artificialmente por acción antrópica al excavar o rellenar un área a fin de realizar obras civiles. Los elementos principales de un talud son:

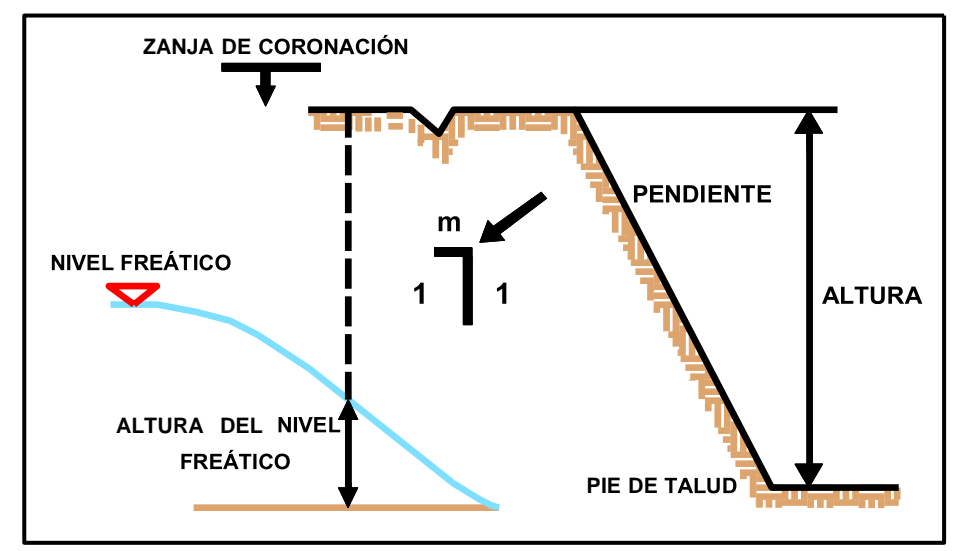

*Figura 19*. Vista en corte de los elementos del talud. Tomada de «Capítulo 1 Nomenclatura y Clasificación de los Movimientos. En: Suarez, Jaime. Deslizamientos. Análisis Geotécnico Vol. 1», por Suarez Jaime, 2009, p. 3.

- −**Pie, pata o base:** Según Suarez (2009a), el pie del talud ubicado en la parte inferior puede ocasionar cambios de pendiente debido a su forma cóncava (p. 04).
- −**Cabeza, cresta, cima o escarpe:** Según Suarez (2009), la cabeza de un talud está en la parte superior del talud. Se llama escarpe si la pendiente es muy pronunciada; por lo general los escarpes inician las discontinuidades y roturas en el talud (p. 04).
- −**Altura:** Para Suarez (2009) la altura del talud contiene la distancia vertical desde el pie hasta la cabeza del mismo (p. 04).

−**Altura de nivel freático:** Suarez (2009), afirma que "Es la distancia vertical desde el pie del talud hasta el nivel de agua (la presión en el agua es igual a la presión atmosférica). La altura del nivel freático se acostumbra medirla debajo de la cabeza del talud" (p. 04).

La altura del nivel freático se expresa en longitud vertical desde el pie del talud hasta el nivel de agua en el talud.

- −**Pendiente:** Suarez (2009), define pendiente del talud como la relación entre la distancia vertical entre la distancia horizontal, o la oblicuidad del talud respecto al plano horizontal (p. 04).
- −**Ángulo de talud:** Representdo simbolicamente por (ψt), es el arco formado desde el pie a la cabeza del talud; cuando el ángulo de talud es mayor que el ángulo de reposo (ψi) se producirán inestabilidades.

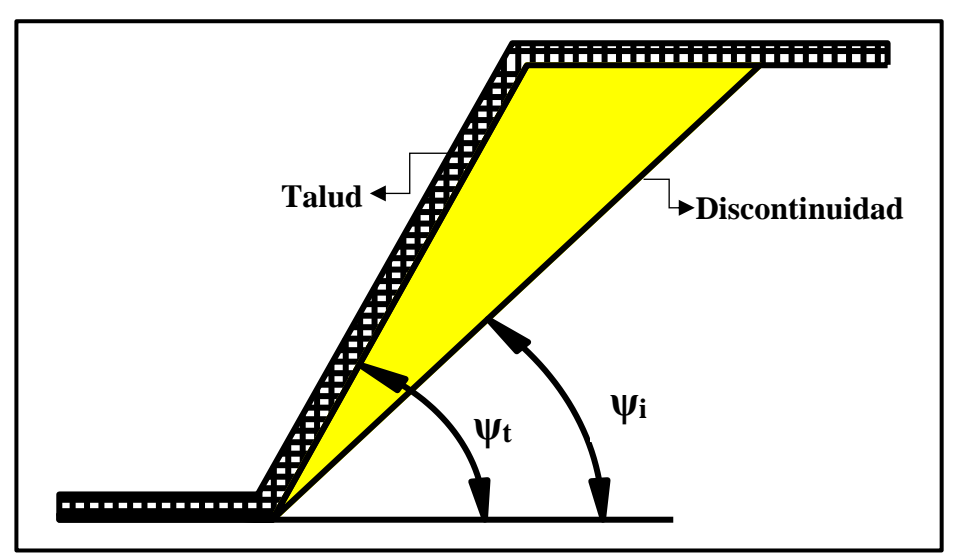

 $$ discontinuidad ( $\psi$ <sub>i</sub>). Tomada de «Imunt S.A», 2020, por Lecca, Irveen.

#### **B. Inestabilidad de taludes**

Desde un punto de vista mecánico, la inestabilidad del talud ocurre cuando la resistencia al esfuerzo cortante del macizo rocoso es menor que los esfuerzos cortantes que se producen en el plano de falla (peso propio del macizo rocoso y del agua). La inestabilidad de taludes es un peligro más común de masas de rocas (Oliva, 2015, p. 1).

La inestabilidad de talud se produce cuando rocas sueltas se deslizan o caen por una superficie más o menos definida (Oliva, 2015, p. 1). Influyen también la alteración de: pendiente, altura, superficie de falla, superficie original). Tal como se muestran en la figura 21.

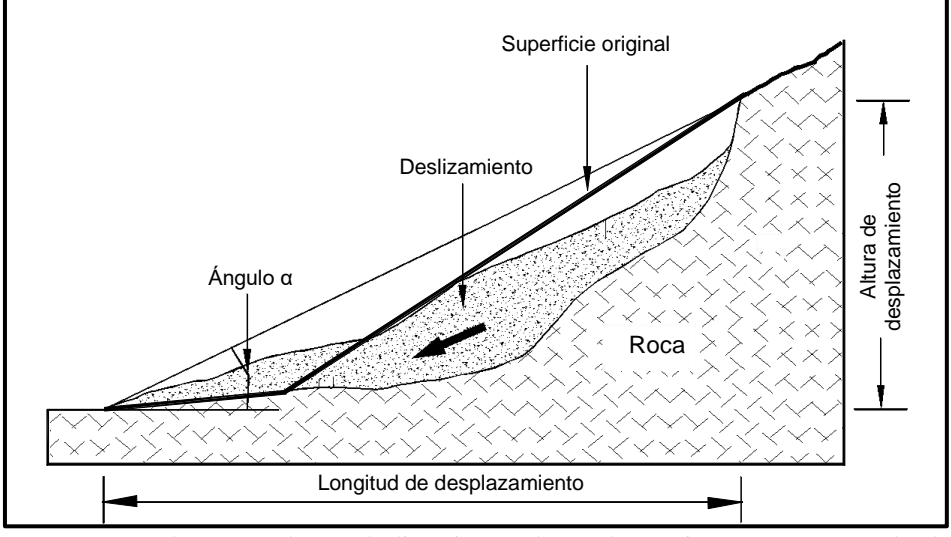

*Figura 21.* Elementos de un deslizamiento planar de macizo rocoso. Tomada de «Capítulo 1 Nomenclatura y Clasificación de los Movimientos. En: Suarez, Jaime. Deslizamientos. Análisis Geotécnico Vol. 1», por Suarez Jaime, 2009, p. 7.

Un talud rocoso puede fallar principalmente por la orientación del patrón de discontinuidades, este a su vez afecta su pendiente y altura. Dicha variación en la orientación comúnmente se debe a la actividad antrópica al realizar obras viales y mineras; sin embargo, también se debe a cambios en la geodinámica interna y externa de la tierra.

Ante la problemática de inestabilidades en el talud es sustancial reconocer los factores que afectan su estabilidad al variar sus características y condiciones de equilibrio para plantear soluciones ingenieriles seguras.

#### **a. Factores causantes de inestabilidad en talud**

La estabilidad de un talud está determinada por factores geométricos (altura e inclinación), factores geológicos (que condicionan la presencia de discontinuidades, factores hidrogeológicos (presencia de agua) y factores mecánicos relacionados con la resistencia a la compresión uniaxial de la roca intacta (González de Vallejo, Luis, et al., 2002).

Según el Instituto Geológico y Minero de España (IGME) (1987), los factores extrínsecos tales como la actividad humana determinan la estabilidad del talud al realizar movimiento de tierras para obras civiles.

En el caso de macizos rocosos competentes, el principal factor condicionante es la caracterización geológica: la disposición y frecuencia de los planos de discontinuidad, el grado de fracturación, la litología y el grado de meteorización (González de Vallejo, Luis, et al., 2002).

#### **C. Metodología del análisis de estabilidad de taludes**

El análisis de estabilidad del talud busca satisfacer las condiciones gravitatorias desfavorables en taludes utilizando criterios geotécnicos integrales a fin de resguardar la seguridad tanto de infraestructuras como de las personas que lo rodean. Para ello existen: métodos observacionales y cinemáticos.

#### **D. Tipos de movimientos de bloques rocosos en talud**

Los movimientos de bloques rocosos en talud son procesos físicos que se generan cuando aumenta la carga sobre éste y/o con la reducción de la resistencia a la compresión uniaxial (Ortega, 2019, p. 26). De acuerdo a la clasificación de movimientos de masas propuesta por Varnes (1978), se tienen diferentes tipos de movimientos rocosos:

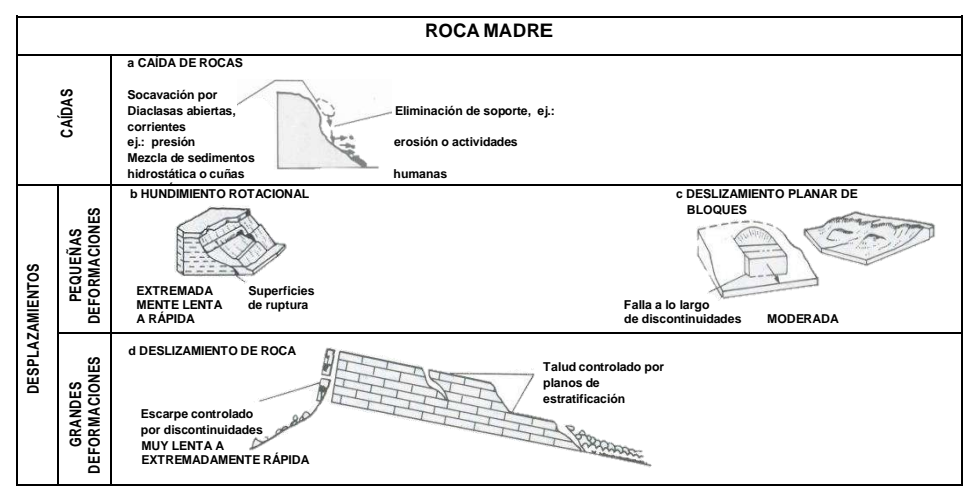

*Figura 22.* Clasificación de movimientos de masas propuesta por Varnes. Tomada de «Engineering Geology», por Bell F.G., 2007, p. 95

#### **a. Caídas**

Las caídas se originan cuando un bloque rocoso se desprende, desplazándose mayormente por el aire, rebotando y rodando en la superficie de falla. Si se desprenden rocas sanas, se llama caída de rocas (Suarez, 2009, pp. 8-9).

Según Luque Poma, *et al.* (p. 105, 2020), las caídas de rocas ocurren frecuentemente en rocas de litología sedimentaria y en rocas altamente fracturadas o meteorizadas con una pendiente moderada a fuerte.

#### **b. Deslizamientos**

Son movimientos de masas rocosas sobre un plano de falla a lo largo de la discontinuidad, que producen deformaciones; según la clasificación de movimientos de masas propuesta por Varnes (ver figura 22) considerando al deslizamiento planar de bloques como el más frecuente (Luque Poma, *et al.*, p. 106, 2020).

#### ) **Deslizamiento planar de bloques**

Es un deslizamiento traslacional que consiste en el movimiento de una o pocas rocas de diferentes tamaños que se desplazan y rompen, acumulándose al pie del talud. La acción de congelación y descongelación es una de las principales causas del desprendimiento de rocas (Bell, 2007, p. 95).

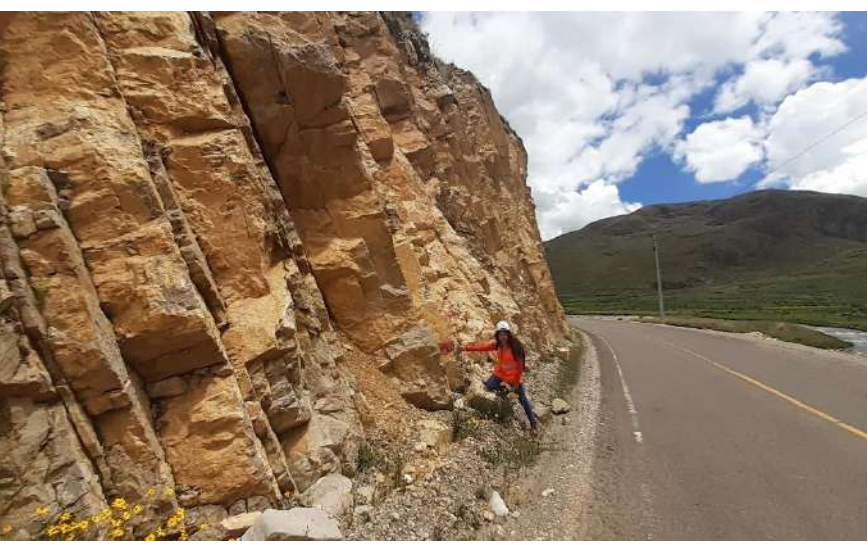

*Figura 23.* Deslizamiento planar de bloques de roca. Nota: Material a deslizar planos de falla planar compuestos por rocas sedimentaria tipo caliza grainstone. *Fuente:* Elaboración propia.

#### **E. Mecanismo de falla en taludes de roca**

Los planos de falla son las zonas límite entre rocas estables e inestables del talud (Oliva, 2015). En macizos rocosos duros, las discontinuidades establecen los planos de falla y determinan estabilidad del talud. El mecanismo de falla más frecuente es la falla planar (González de Vallejo, Luis *et al.,* 2002. P. 440).

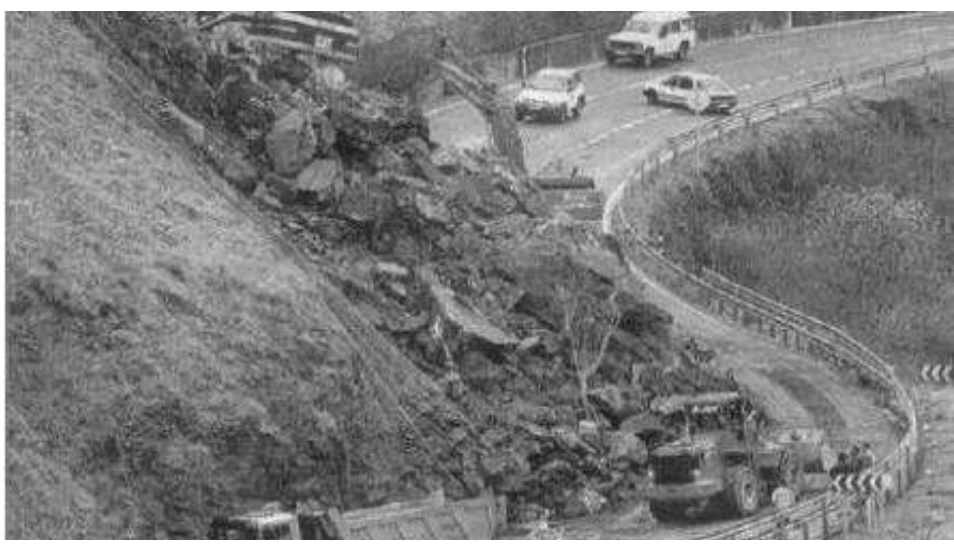

*Figura 24.* Bloqueo de carretera a causa de deslizamiento de rocas por falla planar. Tomada de «Mecánica de rocas: Fundamentos e Ingeniería de taludes», por Ramírez y Alejano, 2004, p. 288.

#### **a. Falla planar**

Es el desplazamiento de una roca a lo largo del plano de discontinuidad en la cara del talud. Antecede a esta falla grietas de tracción desde la discontinuidad hasta la cima del talud. La falla planar puede ocasionar bloqueos en carreteras, tal como se aprecia en la figura 24 (Ramírez-Pedro y Alejano-Leandro, 2004, p. 286).

Según el INSTITUTO Geológico y Minero de España (IGME) (1987, pp. 203-204), la falla planar se origina en macizos rocosos media a altamente resistentes, que presentan:

- −Discontinuidades que recorren todo el plano de falla del talud.
- −Buzamiento de la discontinuidad menor al buzamiento del talud (ver figura 26).
- −Rumbo del plano de discontinuidad debe ser paralelo al rumbo del talud, con un margen máximo de 20° (ver figura 26).
- −La falla planar, se puede interpretar a través de proyecciones estereográficas, tal como se muestra en la figura 25.

Para el analizar la falla planar, es necesario conocer las fuerzas que se oponen a las inestabilidades: ángulo de cohesión y fricción; y las fuerzas que propician las inestabilidades: peso propio del talud, la presión de agua (Ramírez-Pedro y Alejano-Leandro, 2004, p. 289).

Si el macizo rocoso presenta cohesión, el talud no fallará, aunque el ángulo de fricción sea menor que el buzamiento de la discontinuidad (Ramírez-Pedro y Alejano-Leandro, 2004, p. 288).

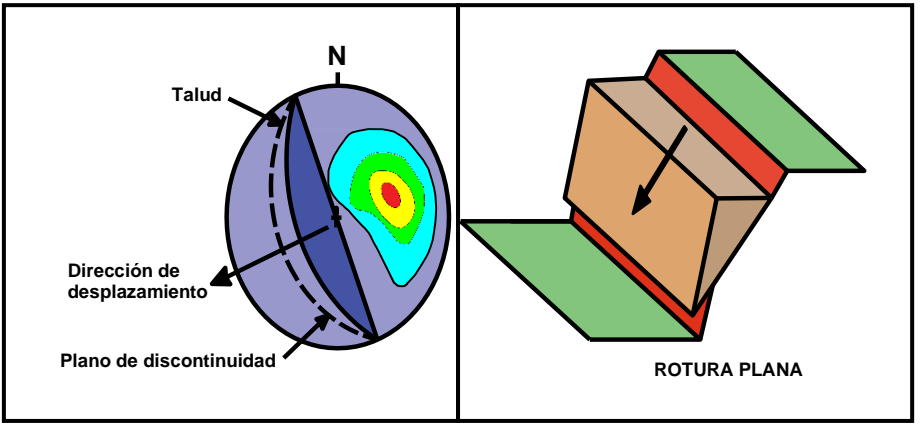

*Figura 25.* Análisis estereográfico de falla planar. Tomada de «Ingeniería geológica», por González de Vallejo, Luis I., *et al.*, 2002, p. 441.

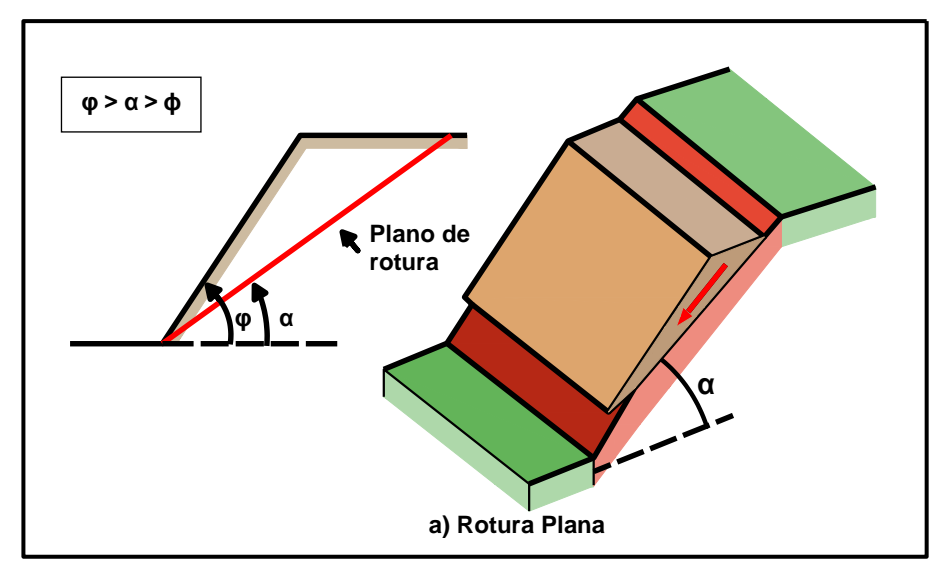

*Figura* 26. Esquema de superficie o plano de falla planar en talud. Tomada de «Ingeniería geológica», por González de Vallejo, Luis I., *et al.*, 2002, p. 454.

#### **F. Soluciones para la estabilización de taludes**

Según Bravo (2020) las medidas de estabilización de taludes son activas porque actúan directamente sobre la inestabilidad del talud, modificando su geometría, o añadiendo elementos de refuerzo que incrementen sus fuerzas resistentes tales como anclajes y bulones.

El primer paso a seguir para estabilizar un talud consiste en descubrir cuales son los agentes desestabilizantes para eliminarlos o neutralizarlos; entre los más comunes figuran: las infiltraciones de agua, el tipo de

material rocoso y meteorización, los cuales suelen combinarse, razón por la cual se deben formular soluciones mixtas (IGME, 1987, p. 370).

El segundo paso consiste en aumentar las fuerzas estabilizadoras mediante anclajes, modificación de la pendiente e incremento el pie del talud y disminución del nivel freático (IGME, 1987, p. 370).

Para el diseño de taludes se usan diferentes soluciones a continuación, detallo las más usadas (IGME, 1987, pp. 371-372):

−Anclaje y bulones: Se deben calcular todas fuerzas que actúan sobre el talud, obteniendo la orientación a la cual colocar los refuerzos (IGME, 1987, pp. 371-372).

−Corte del talud: Para estabilizar bloques rocosos inestables en la cima del talud se propone retirar parte del material rocoso (IGME, 1987, pp. 371 -372).

Se parafraseó la información y se concuerda con el IGME (1987), líneas arriba.

## **2.3. Definición de términos**

## **Ángulo de reposo**

Es la máxima longitud de arco entre un plano horizontal y un plano geológico que define el equilibrio del talud (Dávila, 2011); para el Ministerio de Transportes y Comunicaciones (2014) el máximo ángulo de reposo para taludes de corte en roca fija de 5 metros a 10 metros de altura es 84.29° (10H:1V).

#### **Buzamiento**

Es el ángulo vertical medido desde la línea de máxima pendiente hasta el plano horizontal (Dávila, 2011) a continuación se debe anotar el cuadrante al cual pertenece (Duque, 2017). se deduce entonces que el buzamiento expresa la inclinación del talud y varía entre 0° y 90° (ver figura 17).

#### **Clasificación geomecánica**

Es un sistema basado en la experiencia y observación que transforma datos cualitativos: características geológicas, geotécnicas y geomecánicas en parámetros cuantitativos: calidad de la roca, en función de la cual se sugieren sostenimientos para estabilizar las excavaciones superficiales o subterráneas.

## **Condiciones geomecánicas**

Son los parámetros que intervienen en el cálculo de clasificación geomecánica Slope Mass Rating puesto que caracterizan las propiedades físicas, mecánicas y geométricas del macizo rocoso (roca intacta y discontinuidades).

## **Diaclasa**

Las diaclasas son las superficies de rocas que conforman las discontinuidades que aún no se ha deslizado o su movimiento ha sido muy pequeño. (González de Vallejo, Luis I., *et al.,* 2002, p. 178).

## **Dirección de buzamiento**

Según Babín, Rosa; Gómez, David (2010, p. 12), la dirección de buzamiento, tiene un intervalo angular de 0° a 360° que se mide desde la proyección en el plano horizontal de la línea de máxima pendiente hasta el norte geográfico. Esta proyección es perpendicular a la línea de rumbo (ver figura 17).

## **Discontinuidad**

Según Ferrer Gijón y González de Vallejo (2007) es cualquier plano que indica un comportamiento no continuo del macizo rocoso (p. 11).

## **Estabilidad del talud**

La estabilidad del talud es una solución geotécnica que satisface condiciones gravitatorias generando seguridad, equilibrio y sostenibilidad tanto a la plataforma vial como a los usuarios de la vía.

#### **Falla**

Las fallas, son roturas en la superficie de un talud con desplazamiento causado por la liberación de energía desde el núcleo terrestre que separan los bloques de macizos rocosos presentes en taludes generando 'zonas de falla' (González de Vallejo, Luis I., *et al.,* 2002, p. 180).

## **Gelifracción**

Es la desintegración mecánica del macizo rocoso, producido por periodos de hielo y deshielo del agua en los poros del macizo rocoso y entre las discontinuidades, impidiendo que esta discurra con normalidad. Debido a la expansión del agua congelada, se separarán más las discontinuidades.

## **Litología**

Es una ciencia que investiga el origen, evolución y clasificación de las rocas. (Dávila, 2011, p. 505). Las características litológicas que debe contener el estudio litológico son: tipo, nombre, color, grado de meteorización, textura, dureza, discontinuidades (Rojas González, 2018).

#### **Macizos rocosos**

Son zonas montañosas conformadas por roca intacta y discontinuidades. Sus características más importantes son el tamaño de bloque, número y orientación de las familias de discontinuidades (González de Vallejo, Luis I., *et al.,* 2002, p. 123). Ver fotografía 01 del anexo 16: Panel fotográfico.

#### **Heterogeneidad del macizo rocoso**

Es la variación de propiedades físicas, grado de alteración y contenido en agua en un mismo macizo rocoso.

### **Índice Slope Mass Rating**

Es una clasificación geomecánica que evalúa la estabilidad del talud, está en función del sistema Rock Mass Rating y de 4 sub–factores de ajuste de las discontinuidades. Se calcula por cada familia de discontinuidades, escogiendo el menor valor resultante (González de Vallejo, Luis *et al.,* 2002. p. 469).

#### **Plano de falla**

Según, Dávila el término plano de falla se utiliza para referirse a una superficie asumida a lo largo de la cual puede ocurrir desprendimientos y caídas de rocas en el talud (2011, p.54).

#### **Petrografía**

Según, Dávila (2011), la petrografía es una ciencia que describe el origen, evolución y composición de las rocas a nivel macroscópico y microscópico.

### **Roca intacta**

Es el material rocoso intacto e interno y sin discontinuidades compuesto por varios minerales, y definido por propiedades físicas y mecánicas: peso específico, dureza, resistencia a la compresión uniaxial (González de Vallejo, Luis I., *et al.,* 2002, p. 123).

#### **Rock Mass Rating**

Es una clasificación geomecánica que valora la calidad del macizo rocoso en una escala de 0 a 100 puntos mediante la suma de: resistencia de la roca intacta, el índice Rock Quality Designation, presencia del agua, espaciamiento y demás condiciones de las discontinuidades (González de Vallejo, Luis et al., 2002).

#### **Rumbo**

Es el ángulo horizontal representado por  $\Phi$  y formado por la intersección entre un plano geológico y un plano horizontal con el norte. Una vez obtenido el rumbo, anteponer el norte o sur, y transponer este u oeste conforme a su ubicación (Duque, 2017, p. 353). El rumbo oscila entre 0° y 90° (ver figura 16).

## **Talud**

Es un "Perfil conseguido tras una excavación o terraplenado no necesariamente vertical, sino con cierto ángulo con la horizontal, llamado ángulo de talud." (Ministerio de Vivienda, Construcción y Saneamiento, 2018, párr. 80). Un talud es una estructura artificial diseñada por estabilidad con pendiente.

#### **Unidad litoestratigráfica**

Es una clasificación de un cuerpo rocoso basado en sus características litológicas y físicas, más no en su edad o tiempo geológico. Por ejemplo, en el Perú existen unidades litoestratigráficas tales como la formación Condorsinga, Amanchay, entre otras las cuales fueron formuladas por Mégard F., en 1968.

#### **2.4. Hipótesis**

#### **2.4.1 Hipótesis general**

La aplicación de las condiciones geomecánicas del índice Slope Mass Rating (SMR) permite estimar óptimamente la estabilidad del talud en la carretera puente Collpa – Yanacancha.

#### **2.4.2 Hipótesis específicas**

- a) La cuantificación del resultado de la calidad del macizo rocoso, establecida con la clasificación geomecánica Rock Mass Rating, contribuye a valorar de la estabilidad del talud.
- b) El cálculo de los sub–factores de ajuste de las discontinuidades permite estimar la estabilidad del talud ofreciendo resultados aceptables.

#### **2.5. Variables**

#### **2.5.1. Definición conceptual de la variable**

#### **A. Condiciones geomecánicas del índice Slope Mass Rating**

Fueron establecidas por Romana–Manuel (1989), son las propiedades físicas mecánicas y geométricas de los taludes y sus discontinuidades tales como: El índice RQD, espaciamiento, presencia de agua, condiciones de las discontinuidades, resistencia mecánica de la roca intacta, orientaciones y mecanismo de falla.

Para Romana Manuel, (1989) la aplicación de dichas condiciones forma niveles de estabilidad del talud en una escala numérica del 0 al 100 donde 0 representa taludes totalmente inestables y 100 representa taludes completamente estables.

#### **B. Estabilidad del talud**

Según el MVCS, (2018, párr. 55) la estabilidad del talud es una solución geotécnica que satisface condiciones gravitatorias, genera equilibrio y sostenibilidad tanto a la plataforma vial como a sus usuarios.

#### **2.5.2. Definición operacional de la variable**

## **A. Variable independiente: Condiciones geomecánicas del índice Slope Mass Rating**

Las condiciones geomecánicas del índice Slope Mass Rating (SMR) consisten en la sumatoria de:

- − Los parámetros geomecánicos del índice Rock Mass Rating básico (Resistencia de la roca intacta, índice Rock Quality Design (RQD), espaciamiento, la presencia de agua y demás condiciones de las discontinuidades).
- − El producto de 3 sub–factores de ajuste relacionados con las orientaciones del talud y sus discontinuidades además del mecanismo de falla probable obtenido a partir de las proyecciones estereográficas del talud.
- − El cuarto sub–factor de ajuste dependiente del método de excavación del talud.

A partir de la aplicación de las condiciones geomecánicas del índice Slope Mass Rating, se puede estimar la estabilidad del talud en una escala numérica del 0 al 100 donde 0 representa un talud totalmente inestable y 100 representa un talud completamente estable.

X: CONDICIONES GEOMECÁNICAS DEL ÍNDICE SLOPE MASS RATING

Indicadores:

X1: Resistencia a la compresión uniaxial.

X2: Índice de designación de la calidad de la roca

X3: Espaciamiento

X4: Persistencia

X5: Abertura

X6: Rugosidad

X7: Relleno

X8: Alteración

X9: Presencia de Agua

 $X_{10}$ : Sub – factor de ajuste de las discontinuidades F1

 $X_{11}$ : Sub – factor de ajuste de las discontinuidades F2

X12: Sub – factor de ajuste de las discontinuidades F3

 $X_{13}$ : Sub – factor de ajuste de las discontinuidades F4

#### **B. Variable dependiente: Estabilidad del talud**

La estabilidad del talud de roca estudia los cambios en las propiedades litológicas, físicas y geométricas de sus discontinuidades. El análisis de la estabilidad del talud en la presente tesis se realizó mediante los métodos observacionales y cinemáticos (índice Slope Mass Rating y proyecciones estereográficas), considerando además el ángulo de reposo del talud pendiente del talud.

Y: ESTABILIDAD DEL TALUD

Indicadores

Y1: Composición mineralógica

Y2: Color

Y3: Dureza

Y4: Textura

Y5: Tipo de roca según su origen

Y6: Angulo de reposo del talud

Y7: Pendiente del talud

## **2.5.3. Operacionalización de la variable**

#### **Tabla 19. Operacionalización de las variables de la investigación**

*Operacionalización de las variables de la investigación*

**TESIS: "APLICACIÓN DE LAS CONDICIONES GEOMECÁNICAS DEL ÍNDICE SLOPE MASS RATING EN LA ESTABILIDAD DEL TALUD EN CARRETERA PUENTE COLLPA – YANACANCHA"**

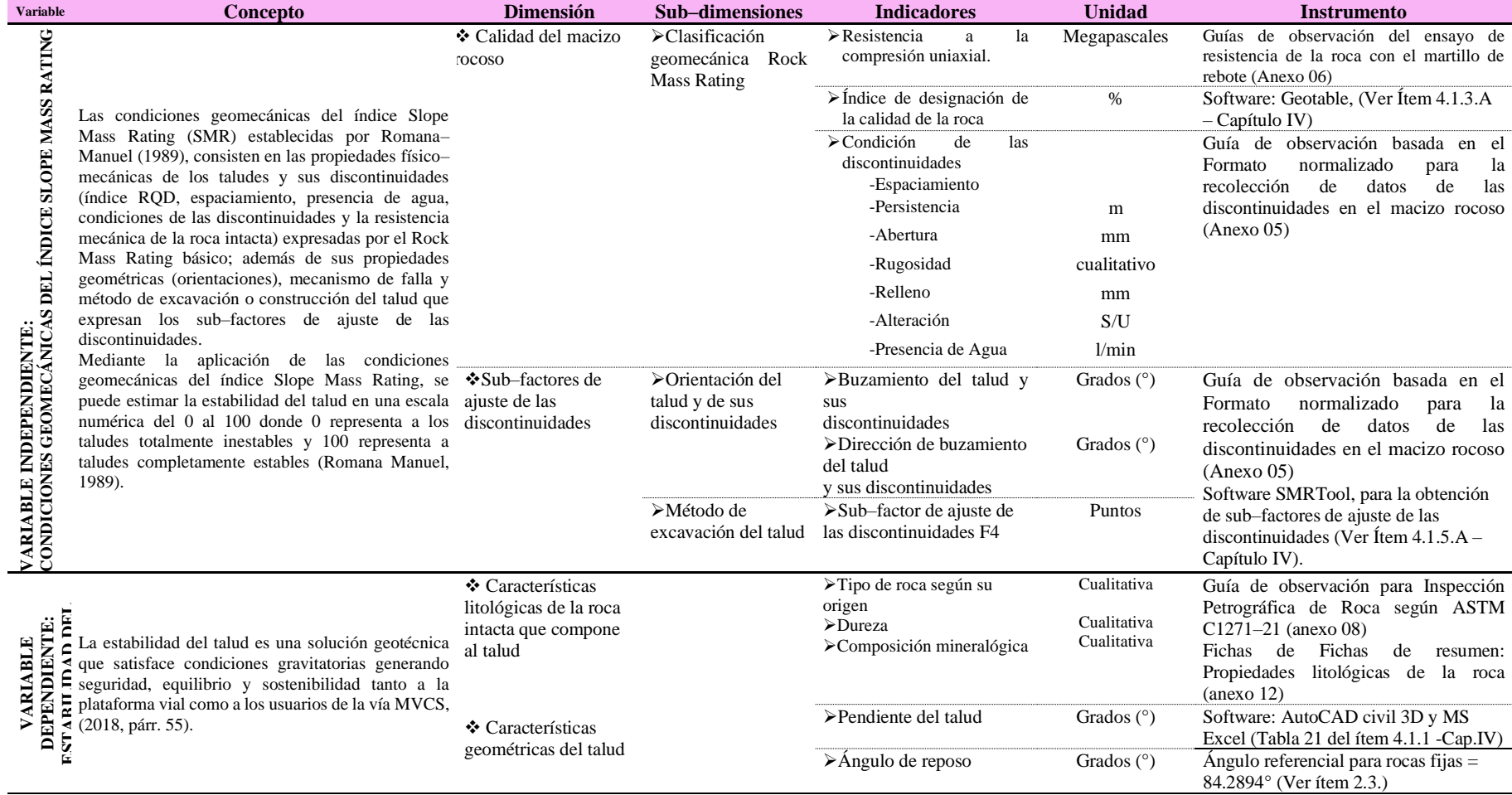

*Fuente:* Elaboración propia.

# **CAPÍTULO III METODOLOGÍA**

#### **3.1. Método de investigación**

Se consideró al método científico como método general de investigación porque se siguieron pasos ordenados: identificación y formulación de problemas, planteamiento de metas, formulación de supuestos, revisión de antecedentes, visita a campo, análisis de datos, contraste de hipótesis, obtención de resultados y elección del método de estabilidad en taludes (Hernández *et al.*, 2018, p. 18).

Está investigación se realizó bajo un enfoque cuantitativo ya que empleó la estadística descriptiva para procesar datos de campo codificables numéricamente, también empleó la estadística inferencial para analizar las variables de investigación a fin de obtener resultados verificables a partir de los cuales se generalizar conclusiones (Ñaupas, *et al.*, 2018, p. 97).

La presente investigación contempló al método inductivo–deductivo; como método específico. Inductivo porque en su desarrollo se utilizaron técnicas como la observación y análisis documental para estudiar y ordenar en partes el macizo rocoso y deductivo porque, una vez procesados y analizados estadísticamente los resultados se generalizaron las conclusiones.
## **3.2. Tipo de investigación**

Para Gómez-Miguel, Alzate-María y Deslauriers-Jean Pierre (2015), existe una diferencia principal entre la investigación de tipo básica y la investigación de tipo aplicada:

[...] se puede distinguir las tesis de investigación fundamental de las tesis de investigación aplicada. En el primer caso, la contribución al enriquecimiento del modelo teórico de partida es el objetivo, en el segundo caso, el objetivo es la traducción del modelo teórico en herramientas aplicables al terreno que se tiene en la mira (p. 30).

En consecuencia y al igual que en las investigaciones de Ortega, J. (2019, p. 48) y Bravo, P (2020, p. 75) la presente investigación convirtió el conocimiento teórico en herramientas tecnológicas y prácticas para resolver la problemática real de inestabilidades en taludes rocosos con aplicación directa a mediano plazo en la sociedad.

### **3.3. Nivel de investigación**

La presente investigación fue de nivel descriptivo – explicativo; descriptivo porque según Gonzales-Abel, Oseda-Dulio, Ramírez-Felisicimo y Gave-José (2011) y al igual que en la tesis de Ortega, J. (2019, p. 48) se recopilaron y especificaron las condiciones geomecánicas del índice Slope Mass Rating en el talud rocoso para estimar su estabilidad.

Explicativo porque según Carrasco (2005, p. 42) la tesis plasma la razón científica de la realidad problemática (inestabilidad de taludes) para ello se investigó la aplicación de las condiciones geomecánicas del índice Slope Mass Rating del talud rocoso en la estabilidad del talud, contribuyendo de esta manera a plantear una solución para estabilizarlo.

### **3.4. Diseño de la investigación**

El diseño de la presente investigación fue **no experimental – transversal**, no experimental porque al igual que en las investigaciones de Ortega, J. (2019, p. 49) y Bravo, P. (2020, p. 75) se analizó la variable independiente "Condiciones geomecánicas del índice Slope Mass Rating" observándola, sin manipularla directamente.

Al respecto Hernández, *et al.* (2014) señala que

"[…] En la investigación no experimental las variables independientes ocurren y no es posible manipularlas, no se tiene control directo sobre dichas variables ni se puede influir en ellas, porque ya sucedieron, al igual que sus efectos" (p. 152).

La presente tesis tiene diseño transversal porque al igual que en las investigaciones de Ortega, J. (2019, p. 49) y Bravo, P. (2020, p. 75) y lo planteado por Hernández, *et al.* (2014 p. 154), la toma de datos del talud rocoso se realizó en un solo momento vinculado las dimensiones de las variables de estudio en la población para contrastar la hipótesis mediante la prueba T–Student.

Esquema del diseño de investigación

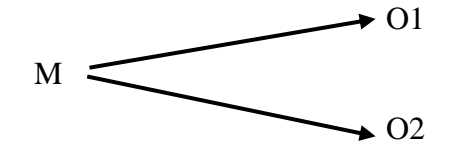

Donde:

O1 = Observación de la variable independiente.

O2 = Observación de la variable dependiente.

 $M = M$ uestra

#### **3.5. Población y muestra**

### **3.5.1. Universo**

Para Carrasco (2005), el término 'universo', responde a la definición

"[…]conjunto de elementos finitos o infinitos que son materia de investigación y al que pertenecen la población y la muestra de estudio, pudiendo ser dichos elementos naturales, sociales o abstractos, tales como el agua, las rocas, las plantas, etc.., acciones humanas, grupos sociales, procesos o programas, etc., ideas, conceptos, símbolos, teorías, etc." (p. 238).

Partiendo de la definición anterior el universo del presente trabajo de investigación se constituyó por todos los taludes rocosos en las redes viales vecinales de Junín. (1076 redes viales) cuyas características litológicas son variadas.

### **3.5.2. Población**

Para Carrasco (2005) la definición de población es:

"[…]conjunto de todos los elementos que forman parte del espacio territorial al que pertenece el problema de investigación y poseen características mucho más concretas que el universo:

- − Sólo abarca la totalidad de elemento del espacio territorial del problema
- − Su estudio es muy costoso
- − Contiene a la muestra
- Son limitados, es decir son finitos" (p. 238).

Según lo mencionado la población de la tesis estuvo conformada por los taludes rocosos de la carretera puente Collpa–Yanacancha desde la progresiva inicial: km 0+000 hasta la progresiva final: km 40+056.

## **3.5.3. Muestra**

Según Juan Ortega, la definición de muestra es:

"La muestra es una porción determinante o representativa de la población que se toma con el fin de realizar un estudio más manejable y con alto grado de confiabilidad. Estas muestras pueden ser aleatorias o sistemáticas, dependiendo del grado de representatividad que se requiera." (ORTEGA, 2018, p. 76)

En adición, para definir el muestreo de esta investigación se tomó como referente la tesis de Christian Breña, quien definió su muestra en zonas críticas (p. 63); Pinillos (2017), que eligió los puntos más críticos dentro de la vía Girador Cambao y Bravo (2020), quien escogió la muestra identificando zonas inestables (p. 77).

Basada en las investigaciones mencionadas en el párrafo anterior, la presente tesis empleó un muestreo **no probabilístico o dirigido**, puesto que se identificaron las condiciones geomecánicas del índice Slope Mass Rating además de las características geométricas del talud rocoso inestable.

Por lo tanto, la muestra constó de taludes rocosos en una extensión de 350 metros lineales desde las progresivas 018+632.136 a 018+982.136 de la carretera puente Collpa–Yanacancha.

### **3.6. Técnicas e instrumentos de recolección de datos**

### **3.6.1. Técnicas de recolección de datos**

Según Ñaupas, *et al.* (2018), las técnicas de recopilación de datos son un grupo de normas y procedimientos que definen procesos y logran objetivos. Para Yuni José (2014, p. 29), "[…] son procedimientos mediante los cuales se generan informaciones válidas y confiables, para ser utilizadas como datos científicos"

A partir de lo citado, se infiere todo dato científico necesita validarse para generar conocimiento, o contrastar teorías existentes. Entre las técnicas de recolección de datos más utilizadas están: análisis documental y observación, las mismas que se emplearon tanto en la tesis de Ortega, J. (2019) y la presente investigación.

## **3.6.2. Instrumentos de recolección de datos**

A continuación, se describen los instrumentos de recolección de datos que se utilizaron en la presente investigación:

- − Software Global Mapper V.20, Google Earth y AutoCAD Civil 3D, para la obtención del relieve y topografía de la zona de estudio.
- − Softwares geotécnicos especializados: DIPS, SMRTool, para generar planos de fallas y sub–factores de ajuste de las discontinuidades respetivamente.
- − Fichas bibliográficas y paráfrasis en el desarrollo del marco teórico de la presente investigación ya que se recogió información de normas, textos, tesis, libros, revistas.
- − Guías de observación:
	- o Anexo 04: Instrumento de investigación 01: Guía de observación para la georreferenciación de la zona de estudio (levantamiento topográfico, c/ estación total mediante el cual se obtuvo el relieve y topografía de la zona de estudio, mediante los softwares: Global Mapper V.20, Google Earth y AutoCAD Civil 3D).
	- o Anexo 05: Instrumento de investigación 02: Guía de observación basada en el formato normalizado para toma de datos de las discontinuidades en el macizo rocoso.
	- o Anexo 06: Instrumento de investigación 03: Guía de observación para ensayo en laboratorio para determinar la resistencia a la compresión uniaxial de la roca mediante el método de martillo de rebote según norma ISRM – 2009
	- o Anexo 07: Instrumento de investigación 04: Guía de observación para ensayo de propiedades físicas de la roca ASTM C97 / C97M – 18.
	- o Anexo 08: Instrumento de investigación 05: Guía de observación para Inspección petrográfica de roca en sección delgada ASTM C1271–21.

Las guías de observación fueron validadas mediante el juicio de expertos que se muestra en el anexo 09 de la presente tesis.

## **3.7. Procesamiento de la Información**

## **Índice Slope Mass Rating**

Para el cálculo del índice Slope Mass Rating se aplicaron las técnicas: observación–toma de datos a través de los instrumentos de investigación 02, 03 y 04 mostrados en los anexos 05, 06, 07 y 08 respectivamente y análisis documental mediante fichas de paráfrasis para describir las condiciones geomecánicas del índice Slope Mass Rating mostrado en el anexo 12.

Luego se procesó la información con el software Dips obteniendo la probabilidad y mecanismo de falla de las discontinuidades (anexo 11) y el análisis estadístico–descriptivo de las condiciones de las discontinuidades (anexo 10). Respecto a éstas últimas también se plasmaron estadísticamente en tablas y gráficas con el software MS Excel (ver Capítulo IV, Ítem 4.1.3).

Finalmente, mediante el software SMRTools y Geotable que contienen tablas de clasificación geomecánica y fórmulas establecidas por Bieniawski, Tomás y Romana se logró calcular el índice Slope Mass Rating (SMR) (ver Capítulo IV, Ítem 4.1.5).

## **Estabilidad del talud**

Para definir la estabilidad del talud se realizó primeramente el levantamiento topográfico de la zona de estudio que brindó una visión global del relieve del talud (alturas y pendientes) permitiendo identificar y señalar el tramo crítico evaluado, el cual se plasma en el plano TC-01 del anexo 15 de la presente tesis.

Mediante el análisis estadístico descriptivo e inferencial de los índices Slope Mass Rating (SMR) obtenidos se logró: valorar la estabilidad del talud, proponer la alternativa económica: desatado de rocas. Finalmente se validó la investigación mediante la contrastación de hipótesis realizada con el software IBM Statistics SPSS (ver Capítulo IV, Ítem 4.2).

## **3.8. Técnicas y análisis de datos**

Según Muñoz (2011) el análisis de datos consiste en ordenar, agrupar procesar e interpretar la información utilizando la estadística de forma que sean útiles a la investigación (p. 121). A partir de ello se deduce que el análisis de datos permitió describir, graficar, analizar, comparar los resultados a fin de probar la hipótesis mediante el análisis estadístico inferencial.

La contrastación de la hipótesis se realiza negándola mediante el análisis paramétrico que presenta normalidad en la distribución poblacional y medición de la variable por intervalos o razón (Ñaupas *et al*., 2018, p. 430 – 432).

Al igual que Ortega, Juan (2019, p. 105) el autor de la presente investigación realizó la prueba de hipótesis mediante el estadístico paramétrico T–Student para una sola muestra y para muestras relacionadas, a fin de encontrar relevancia en los resultados de ensayos de laboratorio y exploraciones en campo mediante el software IBM SPSS Statistics (ver Capitulo IV, ítem 4.2).

Es necesario mencionar que los instrumentos de investigación (guías de observación) fueron validados empleando la "validez de contenido" mediante el juicio de expertos calificados (ver anexo 09). Finalmente se detallan los softwares empleados para el procesamiento de la información:

- − AutoCAD Civil 3D, Google Earth y Global Mapper, para el procesamiento de datos del levantamiento topográfico (altura y pendientes del talud rocoso)
- − Geotable: Para la valoración de la estabilidad talud expresado por la clasificación geomecánica Rock Mass Rating propuesto por Bieniawski.
- − SMRTools: Para la valoración exacta de la estabilidad del talud expresado por el índice Slope Mass Rating formulado por Tomás, *et al.* (2006).
- − Dips: Para el procesamiento de las condiciones de las discontinuidades: (dirección de buzamiento, buzamiento, calidad de la roca, espaciamiento, persistencia, abertura, rugosidad Relleno, alteración, presencia de agua) y el análisis cinemático del talud mediante la interpretación de proyecciones estereográficas: Probabilidad y mecanismo de falla.
- − Ms Excel: Para la interpretación estadística de las condiciones de las discontinuidades en cada familia de discontinuidades del macizo rocoso en estudio.

# **CAPÍTULO IV**

## **RESULTADOS**

## **4.1. Descripción de los resultados**

Al culminar la tesis se muestran los resultados del proceso de investigación:

## **4.1.1. Georreferenciación de la zona de estudio.**

Se realizó el levantamiento topográfico con una estación total Topcon ES– 105 de la zona de estudio: progresiva 018+632.136 hasta 018+982.136 tal como se expone en las fotografías 05, 06 y 07 del anexo 16 y anexo 04.

### **A. Estado actual del talud en estudio**

Siendo la pendiente y altura del talud características geométricas que influencian la estabilidad, se midieron y plasmaron en las secciones transversales (ver anexo 15: ST01, ST02) obteniendo un resumen:

#### **Tabla 20. Características geométricas del talud en estudio**

*Resumen de características geométricas del talud en estudio.*

| Características del talud | Medida           |
|---------------------------|------------------|
| Pendiente media           | (5H:1V)          |
| Altura media del talud    | $78^\circ$       |
| Altura media del talud    | $9.67 \text{ m}$ |

*Nota:* °: grados sexagesimales; m: metros lineales.

En la tabla 21 se aprecian las características geométricas del tramo crítico del talud estudiado en la presente investigación, tales como su altura y pendientes. En dicho tramo crítico se identificaron fragmentos de rocas sueltas inestables que se desprendieron de la superficie del talud e impactaron en la plataforma de la carretera afectando al tránsito vehicular tal como se aprecia en la fotografía 04 del anexo 16.

| Progresiva |                     | Altura del talud Distancia Horizontal Pendiente |              | V: H |
|------------|---------------------|-------------------------------------------------|--------------|------|
| $18 + 680$ | $10.3129 \text{ m}$ | $2.4722 \text{ m}$                              | $77^\circ$   | 4:1  |
| $18 + 685$ | 10.9696 m           | $2.6029 \text{ m}$                              | $76^{\circ}$ | 4:1  |
| $18 + 690$ | $10.9051 \text{ m}$ | $2.3161 \text{ m}$                              | $79^\circ$   | 5:1  |
| $18 + 696$ | $10.7403 \text{ m}$ | $2.1153 \text{ m}$                              | $79^\circ$   | 5:1  |
| $18 + 699$ | $10.4671 \text{ m}$ | $2.2103 \text{ m}$                              | $79^\circ$   | 5:1  |
| $18 + 702$ | $10.1939 \text{ m}$ | 2.3086 m                                        | $76^\circ$   | 5:1  |
| $18 + 705$ | $9.9207 \text{ m}$  | $2.4070 \text{ m}$                              | $76^{\circ}$ | 4:1  |
| $18 + 708$ | $9.8055 \text{ m}$  | 2.4412 m                                        | $76^{\circ}$ | 4:1  |
| $18 + 711$ | $10.1212 \text{ m}$ | $2.3057 \text{ m}$                              | $76^{\circ}$ | 5:1  |
| $18 + 714$ | 10.4311 m           | $2.1693 \text{ m}$                              | $81^\circ$   | 5:1  |
| $18 + 717$ | $10.7528 \text{ m}$ | $2.0348 \text{ m}$                              | $81^\circ$   | 5:1  |
| $18 + 720$ | 11.0685 m           | $1.8993 \; \mathrm{m}$                          | $81^\circ$   | 6:1  |
| $18 + 723$ | 10.7096 m           | $1.7191 \text{ m}$                              | $81^\circ$   | 6:1  |

**Tabla 21. Altura, pendientes y volumentes y volumentes y volumentes y volumentes y volumentes y volumentes y volumentes y volumentes y volumentes y volumentes y volumentes y volumentes y volumentes y volumentes y volume** 

*Nota:* H: horizontal; V: vertical; °: grados sexagesimales; m: metro lineal. *Fuente:* Elaboración propia.

### **4.1.2. Caracterización litológica del área de estudio**

La caracterización litológica del talud en estudio se fundamenta en la identificación visual e inspección petrográfica de roca según norma internacional ASTM C1721–21(ver anexo 08 y fotografías 01, 02 y 03 del anexo 16) obteniendo:

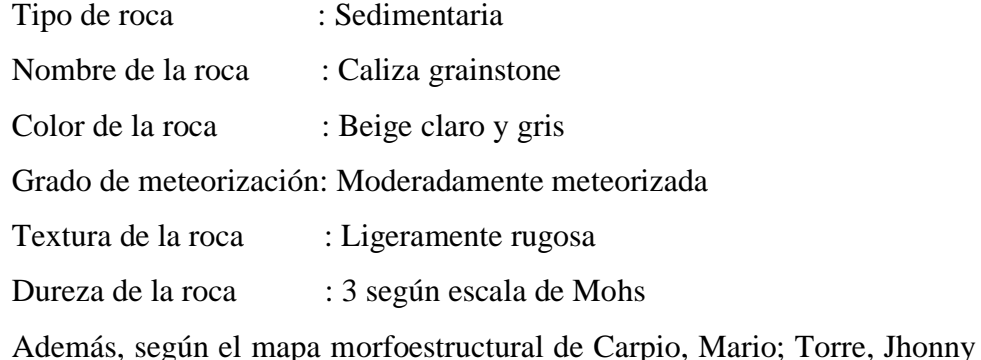

y Fuentes, Jesús (2019), el talud estudiado pertenece a zonas montañosas cubiertas por sedimentos de la formación Condorsinga.

### **A. Formación Condorsinga**

De acuerdo al mapa geológico del cuadrángulo de Huancayo 25–m, el talud estudiado en la presente investigación se encuentra dentro de la formación Condorsinga, una unidad litoestratigráfica formulada por MÉGARD F., en 1968 (GEOCATMIN: Sistema de información geológico y catastral minero, 2013).

En el distrito de San Juan de Jarpa se observó estratos de rocas calizas 700 metros de espesor, con las siguientes características litológicas por lo general: una coloración plomo claro – crema, textura micrítica, estratos compactos y algunas micro–venillas o intercalaciones de calcita menores a 1 milímetro (Carpio, *et al.*, 2019, pp. 25-27).

### **4.1.3. Caracterización geomecánica del talud rocoso**

## **A. Índice de designación de la calidad de la roca (RQD)**

El índice Rock Quality Designation (RQD) se ejecutó aplicando la fórmula de correlación propuesta por Aydin Adnan (1992): RQD%=100\*e^  $(-0.1^*\lambda)*(0.1\lambda+1)$ , donde  $\lambda$  es número de discontinuidades por metro lineal, en la tabla 22 se obtuvieron dichos valores, los cuales fueron ingresados al software Geotable obteniendo un índice Rock Quality Design excelente (91.40%):

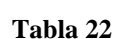

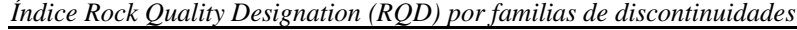

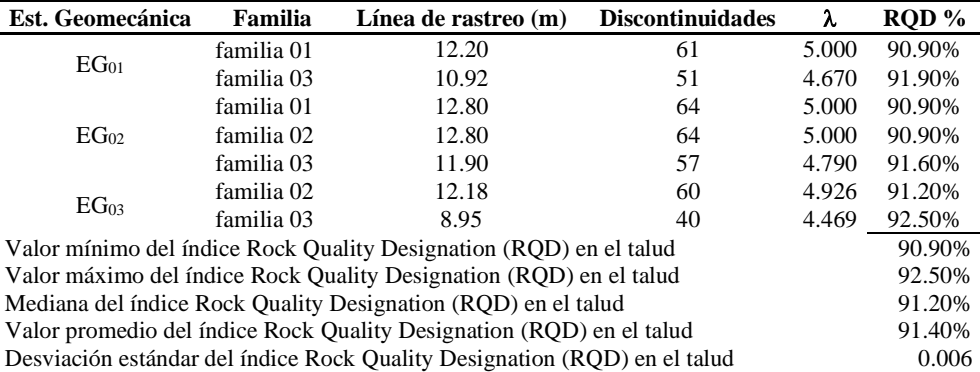

*Nota:* est.: Estación; m: metros; RQD: Rock Quality Designation; λ: número de discontinuidades por metro lineal; EG: estación geomecánica. *Fuente:* Elaboración propia.

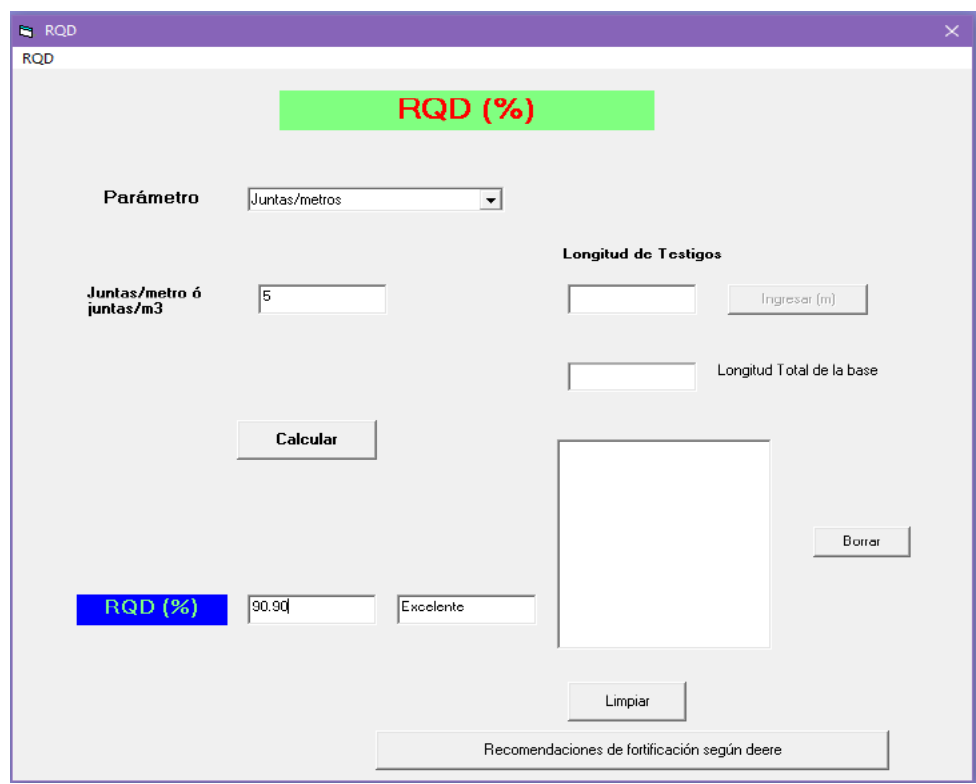

*Figura 27.* Cálculo del Rock Quality Designation mediante el software Geotable

## **B. Resistencia de la roca mediante el método de martillo de rebote**

La resistencia a la compresión uniaxial de la roca intacta se halló con el gráfico de Miller que relaciona sus propiedades densidad y dureza, basados en las normas: ASTM C97–18 e ISRM–2009 expresada por Aydin respectivamente. También se consideraron como referencias los valores de las tablas 02 y tabla 03 en la presente tesis.

En cuanto a la densidad de la roca se siguieron los pasos:

- Se extrajeron 03 rocas intactas en total, una por cada estación geomecánica de 15 centímetros de lado (ver fotografía 11–anexo 16), las cuales fueron procesadas en laboratorio obteniendo 5 especímenes de 2 ½ pulgadas (ver fotografía 12–anexo 16)
- Se llevaron dichos especímenes al horno por 48 horas registrando su peso 30 minutos después de su enfriamiento (fotografía 13–anexo 16) enseguida se saturaron las muestras con agua destilada por 48 horas luego se retiraron, secaron superficialmente y pesaron nuevamente (fotografía 14 y 15–anexo 16). Al relacionar los pesos saturados y pesos secos se obtuvo el porcentaje de absorción mediante la fórmula:

$$
\%absorción = \left[\frac{(Peso saturado - peso seco)}{peso seco}\right] * 100
$$

Inmediatamente se pesaron los especímenes saturados dentro del agua, utilizando un balde suspendido con un cable hacia una balanza, tal como se observa en la fotografía 16–anexo 16 para calcular

Gravedad específica  $=$   $\vert$ peso seco <sup>−</sup> ]

▪ Finalmente, se calcularon las densidades de las rocas con la fórmula (Ver tabla 23):

Densidad de la roca = gravedad especifica  $*$  1 gr/cm3

El resumen de resultados de densidad de rocas obtenidos con el ensayo de propiedades físicas se muestra en la tabla 23.

#### **Tabla 23. Densidad del macizo rocoso por cada estación geomecánica**

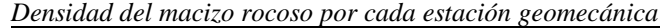

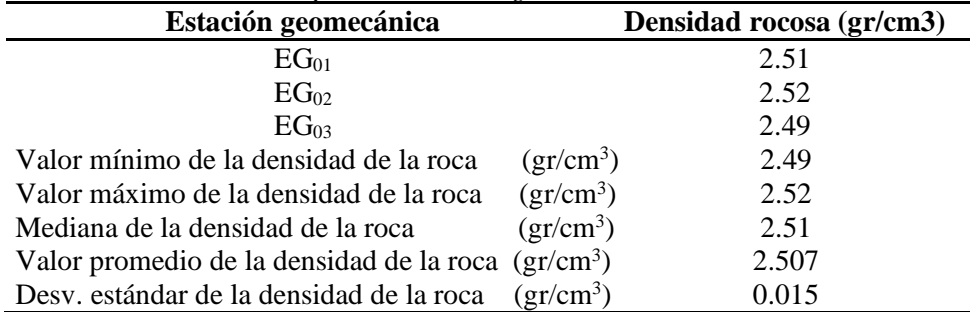

*Nota:* EG<sub>01</sub>: estación geomecánica 01; EG<sub>02</sub>: estación geomecánica 02; EG<sub>03</sub>: estación geomecánica 03; MPa: Megapascales; gr: gramos; cm<sup>3</sup>: centímetro cúbico. *Fuente:* Elaboración propia.

Referente a la dureza de la roca intacta:

Se aplicó la metodología: ISRM – 2009 en cada estación geomecánica:

- Se consiguieron superficies planas y lisas al lijar la roca intacta con la piedra abrasiva trazando sobre ésta una malla de 4X5 con tiza. Posteriormente con un esclerómetro calibrado Pinzuar 137-A tipo 'N' se efectuaron rebotes en la misma dirección perpendicular a la cara del talud anotando veinte lecturas excluyendo las que difieren en  $\pm$  7 de la media (ver fotografías 17 y 18, 19, 20 y 21–anexo 16).
- En gabinete se corrigió el número de rebotes multiplicando por un factor de corrección que relaciona a la dureza estándar del yunque de calibración (que consta en su placa de especificaciones) y el promedio de lecturas de calibración (certificado de calibración del equipo – anexo 14).

Como la gráfica de Miller es válida para martillos tipo L se correlacionó rebotes de martillo tipo N a tipo L con la fórmula de propuesta por Aydin (1992): RN=7.124+1.249\*RL. Finalmente, hallo la resistencia a la compresión uniaxial correlacionando la dureza y densidad de la roca.

#### **Tabla 24. Resistencias a la compresión uniaxial del talud por estación geomecánica**

| Estación geomecánica<br>Zona de ensayo                        |              | Resistencia a la compresión uniaxial<br>(MPa) |           |
|---------------------------------------------------------------|--------------|-----------------------------------------------|-----------|
|                                                               | Zona 01      | 59.80 MPa                                     |           |
| $EG_{01}$                                                     | $Z$ ona 02   | 62.80 MPa                                     | 61.30 MPa |
|                                                               | Zona 01      | 51.30 MPa                                     |           |
| $EG_{02}$                                                     | $Z$ ona 02   | 46.25 MPa                                     | 48.78 MPa |
| EG <sub>03</sub>                                              | Zona 01      | 56.60 MPa                                     |           |
|                                                               | $Z$ ona $02$ | 48.25 MPa                                     | 52.43 MPa |
| Valor máximo de Resistencia a la compresión uniaxial (MPa)    | 46.25 MPa    |                                               |           |
| Valor mínimo de Resistencia a la compresión uniaxial<br>(MPa) |              |                                               | 62.80 MPa |
| Mediana de Resistencia a la compresión uniaxial (MPa)         | 53.95 MPa    |                                               |           |
| Valor promedio de Resistencia a la compresión uniaxial (MPa)  | 54.17 MPa    |                                               |           |
| Desv. estándar de Resistencia a la compresión uniaxial (MPa)  |              |                                               | 6.60      |

*Resistencias a la compresión uniaxial del talud por estación geomecánica*

*Nota:* EG<sub>01</sub>: estación geomecánica 01; EG<sub>02</sub>: estación geomecánica 02; EG<sub>03</sub>: estación geomecánica; MPa: Megapascales; Desv: Desviación. *Fuente:* Elaboración propia.

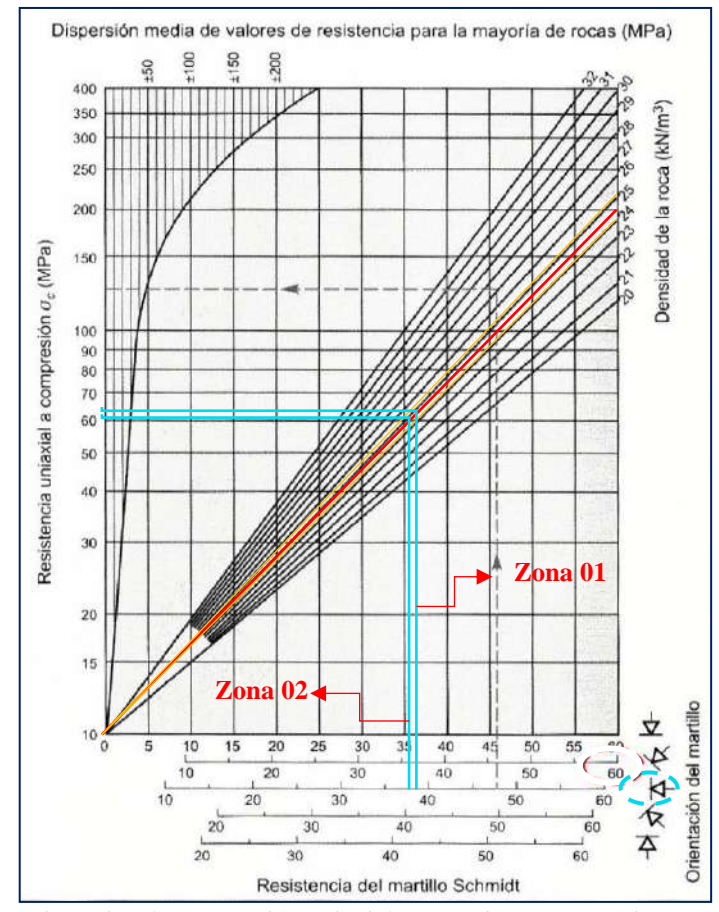

*Figura 28.* Resistencia a la compresión uniaxial en estación geomecánica EG<sub>01</sub>. *Fuente:* Elaboración propia.

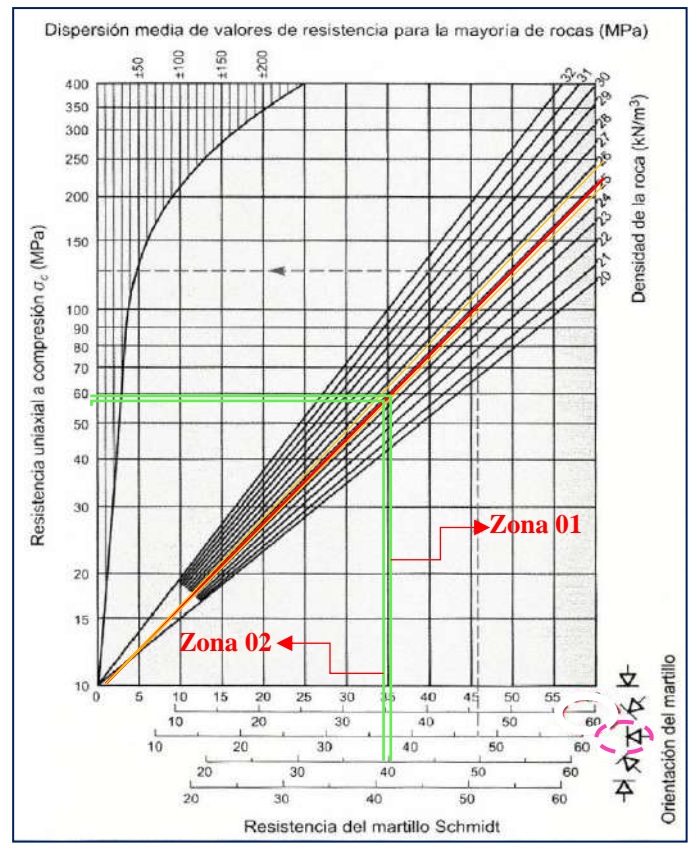

*Figura 29.* Resistencia a la compresión uniaxial en estación geomecánica EG<sub>02</sub>. *Fuente:* Elaboración propia.

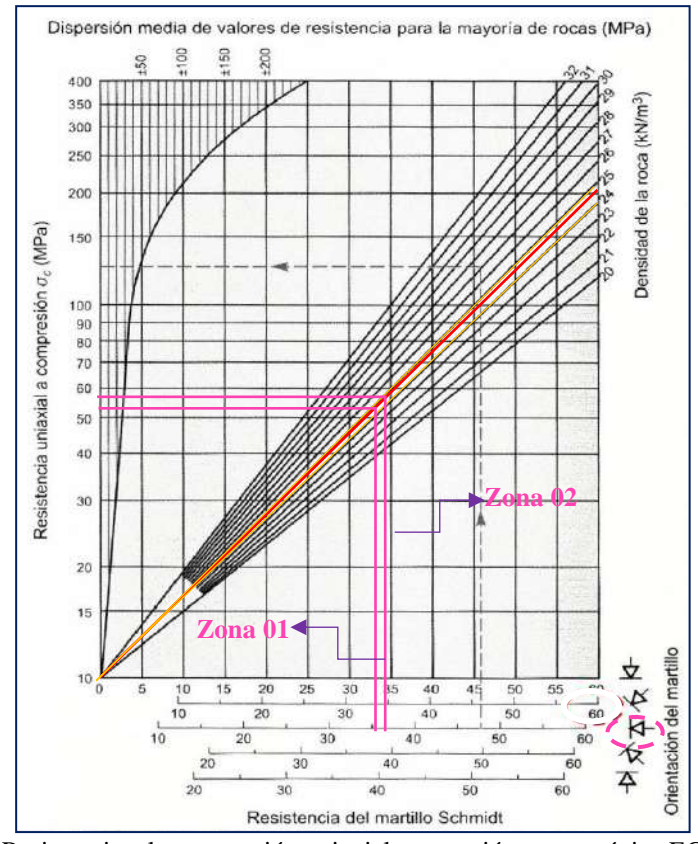

*Figura 30.* Resistencia a la compresión uniaxial en estación geomecánica EG<sub>03</sub>. *Fuente:* Elaboración propia.

Según el ensayo de resistencia a la compresión uniaxial, el talud rocoso posee una resistencia de 54.17 Megapascales. El valor utilizado para el modelamiento en el software Geotable se ubica entre 50 a 100 MPa, según la figura 31:

### Resistencia de la Roca Inalterada

Resistencia a la compresión (C > 250MPa (C 100-250MPa (C 50-100MPa (C 25-50MPa uniaxial (MPa)

*Figura 31.* Ingreso de resistencia a la compresión uniaxial al software Geotable. *Fuente:* Elaboración propia.

### **C. Caracterización geomecánica de las discontinuidades**

Se identificaron 3 estaciones geomecánicas, a partir de las cuales se recopilaron 397 discontinuidades en total con el método de línea de rastreo (ver fotografía 10 del anexo 16: Panel fotográfico); luego se ingresaron estos datos al software Dips a fin de evaluar la estabilidad del talud mediante el mecanismo y probabilidad de falla (ver figuras 32, 33, 34, anexo 10 y anexo

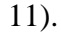

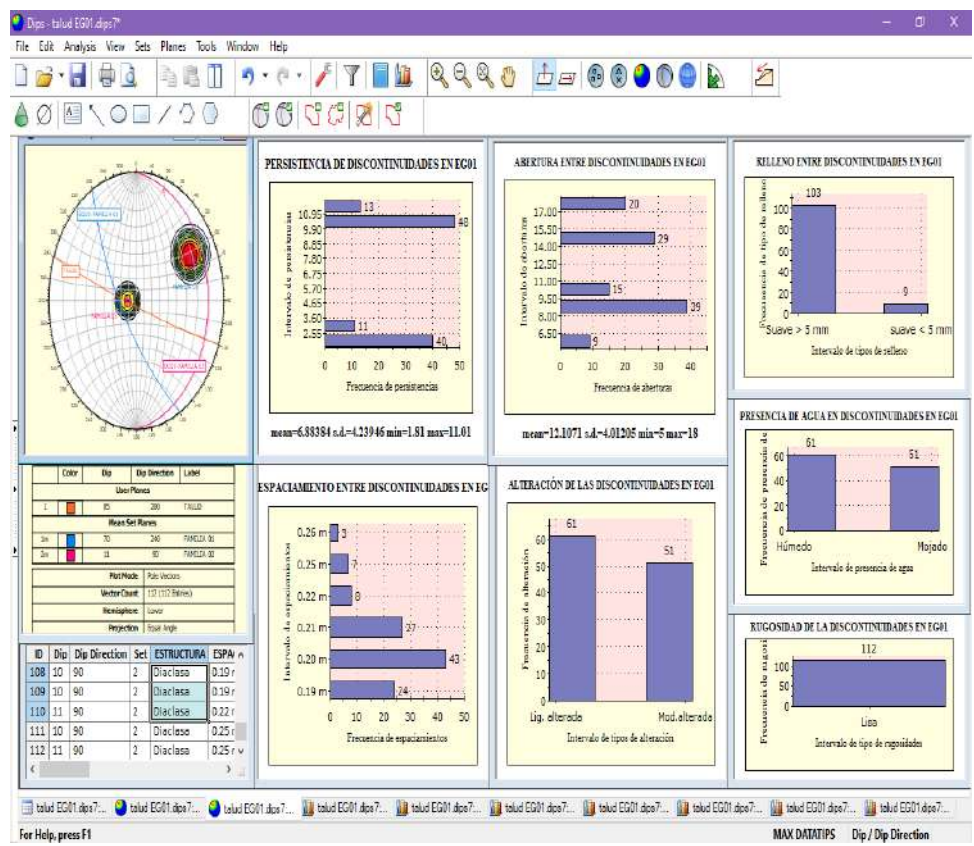

*Figura 32.* Análisis estadístico descriptivo de las condiciones de discontinuidades en la estación geomecánica  $EG<sub>01</sub>$  mediante el software Dips. *Fuente:* Elaboración propia.

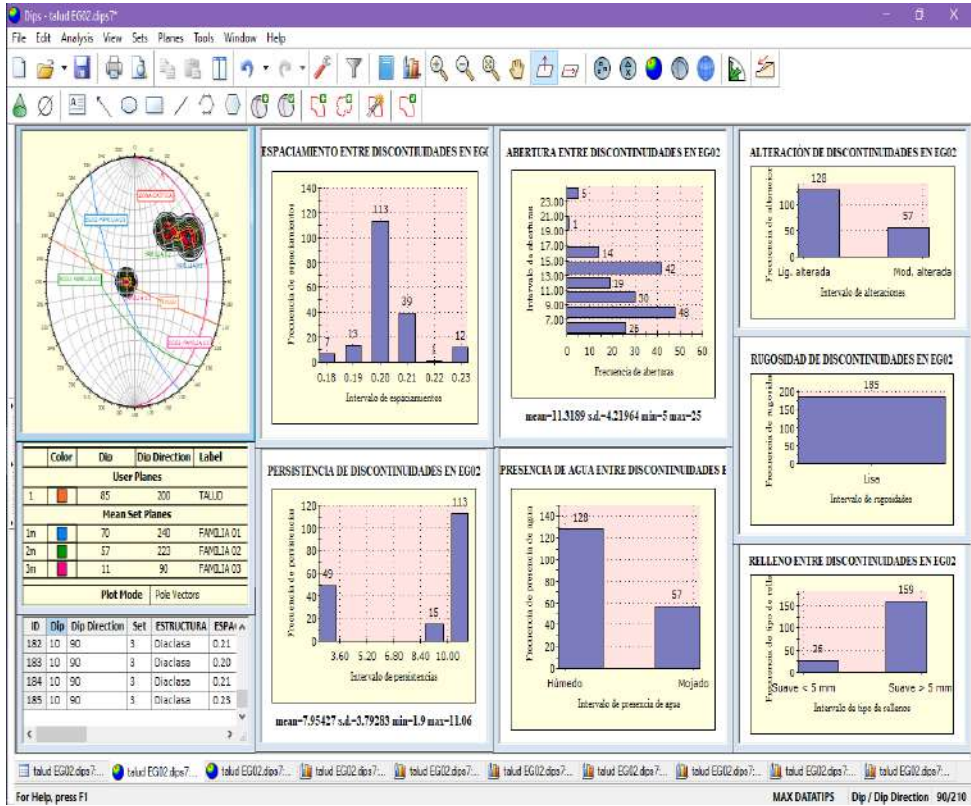

*Figura 33.* Análisis estadístico descriptivo de las condiciones de discontinuidades en la estación geomecánica EG<sup>02</sup> mediante el software Dips. *Fuente:* Elaboración propia.

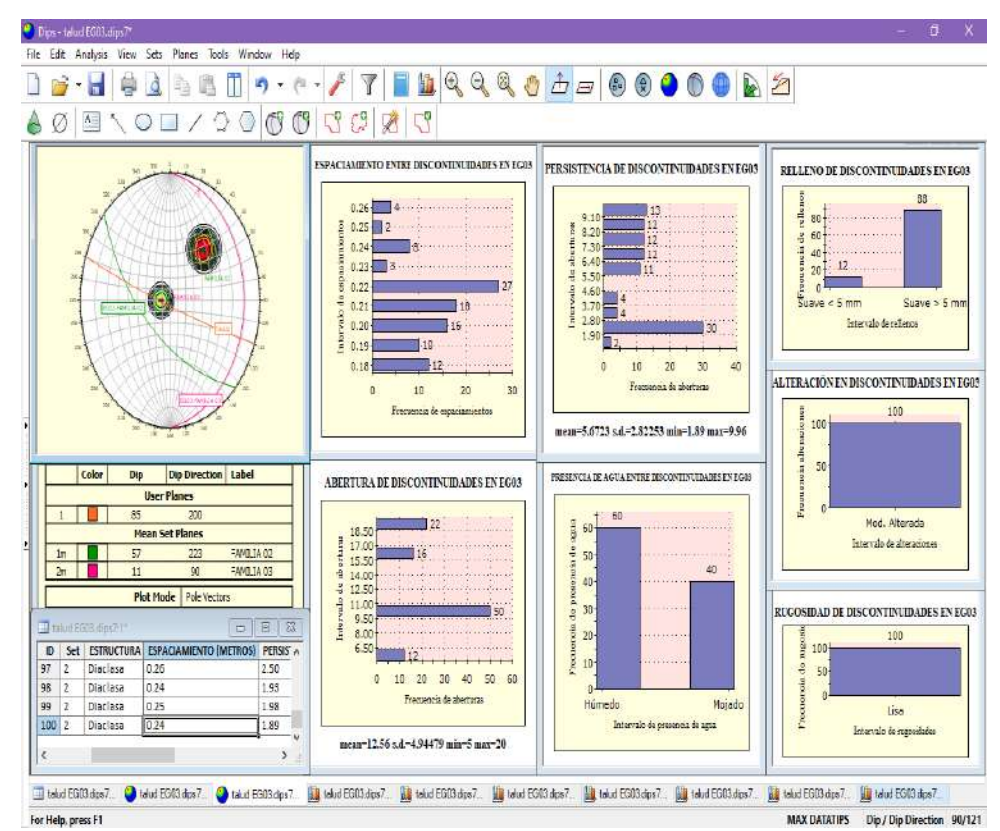

*Figura 34.* Análisis estadístico descriptivo de las condiciones de discontinuidades en la estación geomecánica EG<sub>03</sub> mediante el software Dips. *Fuente:* Elaboración propia.

### **a. Discontinuidades y número de familias de discontinuidades**

El software Dips, agrupó en 3 familias de discontinuidades según su orientación. (Ver desde Figura 37 al 42 de la presente tesis). A continuación, se muestra las condiciones de las discontinuidades

## ) **Orientación**

Las orientaciones de las discontinuidades y del talud se tomaron en campo con una brújula Bruton en sentido horario encontrando 112, 185 y 101 (pares de rumbos y buzamientos) en las estaciones geomecánicas  $EG_{01}$ ,  $EG_{02}$  y  $EG_{03}$  respectivamente (ver fotografías 22 y 23 del anexo 16).

Para orientar la posición de la brújula, se usó la regla de la mano derecha que consistió en poner la mano derecha de modo que desde el dedo índice al dedo meñique apuntaron hacia la dirección del buzamiento y el dedo pulgar apuntó al rumbo.

El software Dips permitió escoger el hemisferio en el cual trabajar, como la zona en estudio se ubica al sur del planeta, la concentración de discontinuidades representada por sus polos está orientado al hemisferio sur (lower).

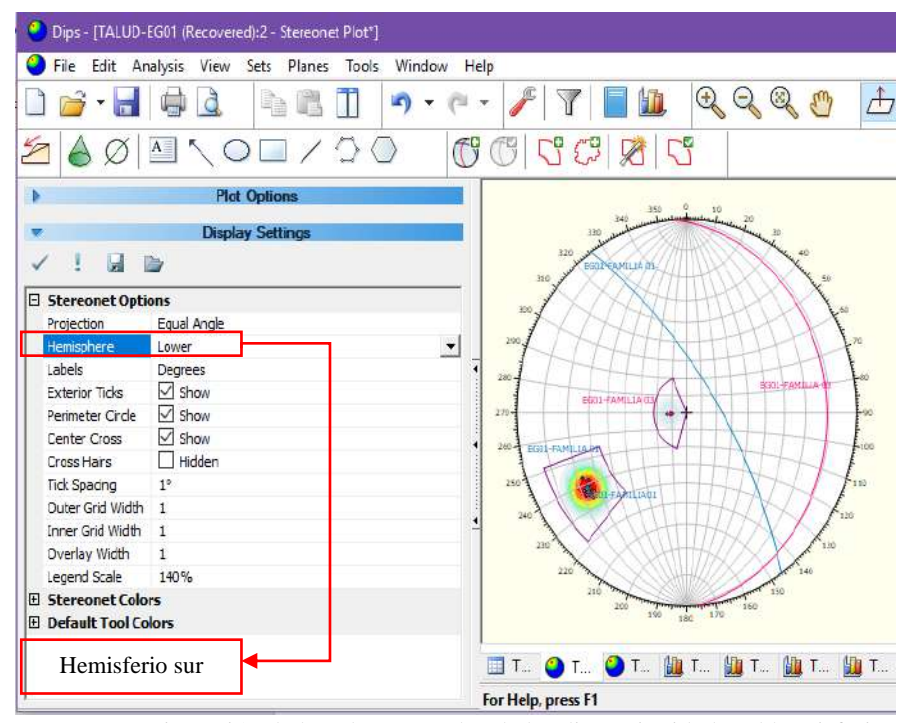

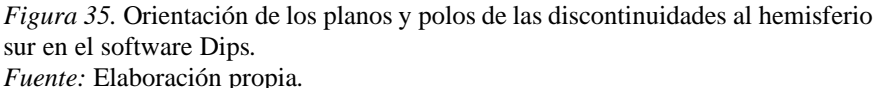

89

## **Transformación del rumbo a dirección de buzamiento**

Para el ingreso de orientaciones al software Dips fue necesario transformar rumbos a direcciones de buzamientos, ello se logró gracias a la interpretación de las definiciones (rumbo, línea de rumbo, dirección de buzamiento, proyección de la máxima pendiente) plasmadas sobre el plano cartesiano.

Al representar la línea de rumbo, el rumbo y la proyección de la máxima pendiente, perpendicular a la línea de rumbo en el plano cartesiano, se midió la dirección de buzamiento desde el norte hasta la proyección de la línea de buzamiento pues se conoce que la dirección de buzamiento oscila entre 0° y 360° en sentido horario.

En la figura 36 se observa representativamente la transformación de rumbo a dirección de buzamiento en cada familia de discontinuidades. Las demás orientaciones corregidas y transformadas se plasman en el anexo 10.

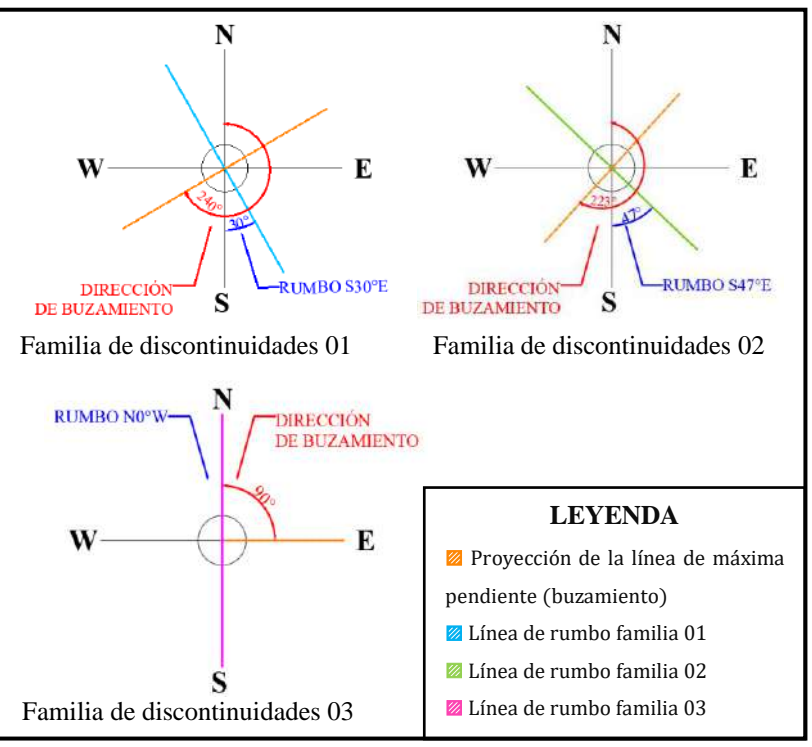

*Figura 36.* Transformaciones de rumbos en direcciones de buzamientos por familias de discontinuidades. *Fuente:* Elaboración propia.

# **Representación gráfica de la orientación**

El software Dips proyectó y agrupó las orientaciones en familias de discontinuidades (figuras 37 al 42).

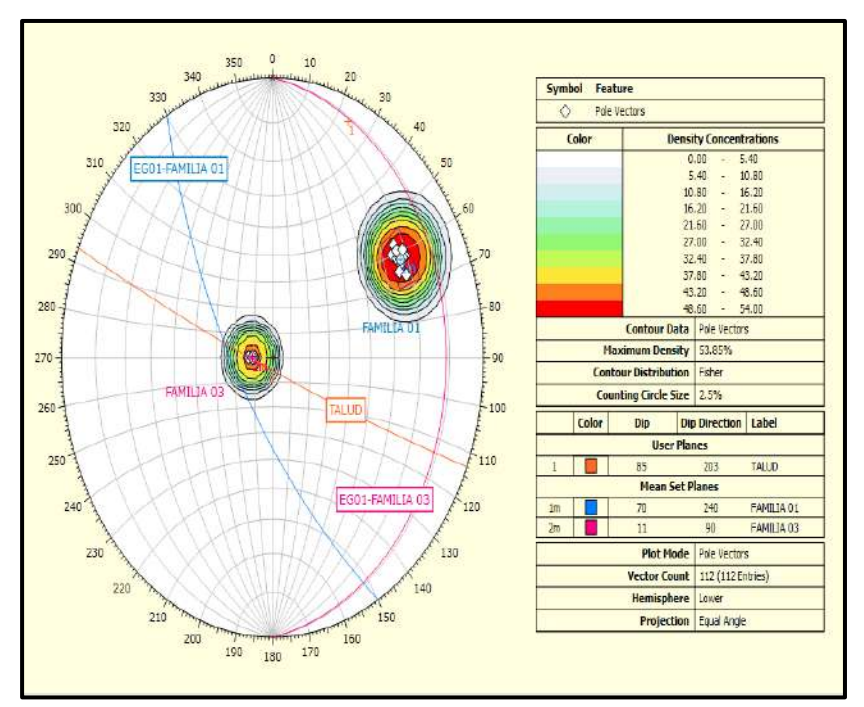

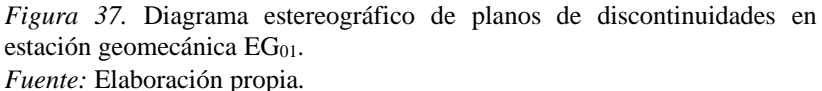

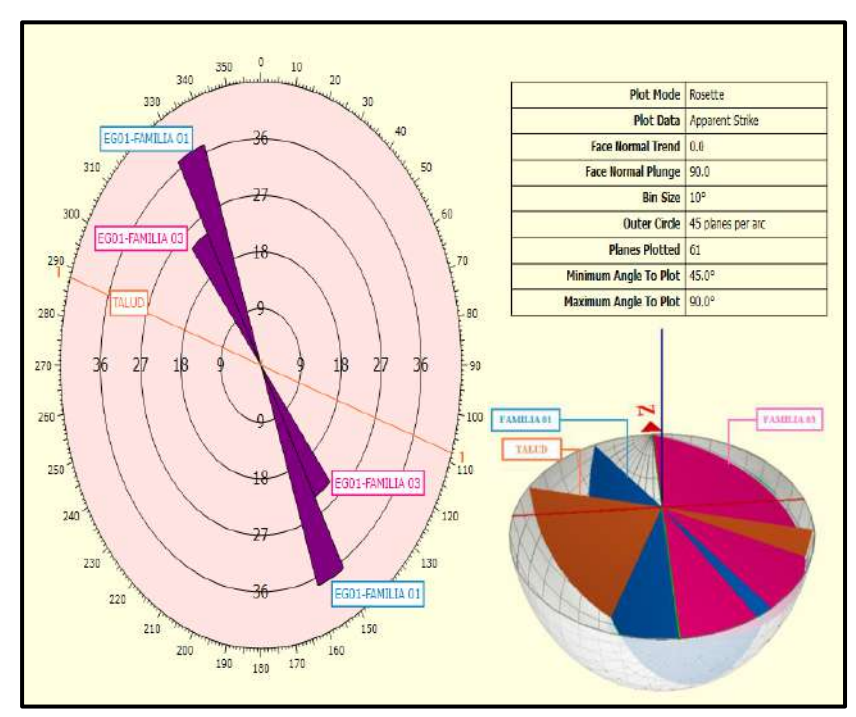

*Figura 38.* Diagrama de rosetas y planos de discontinuidades 3D en estación geomecánica EG<sub>01</sub>.

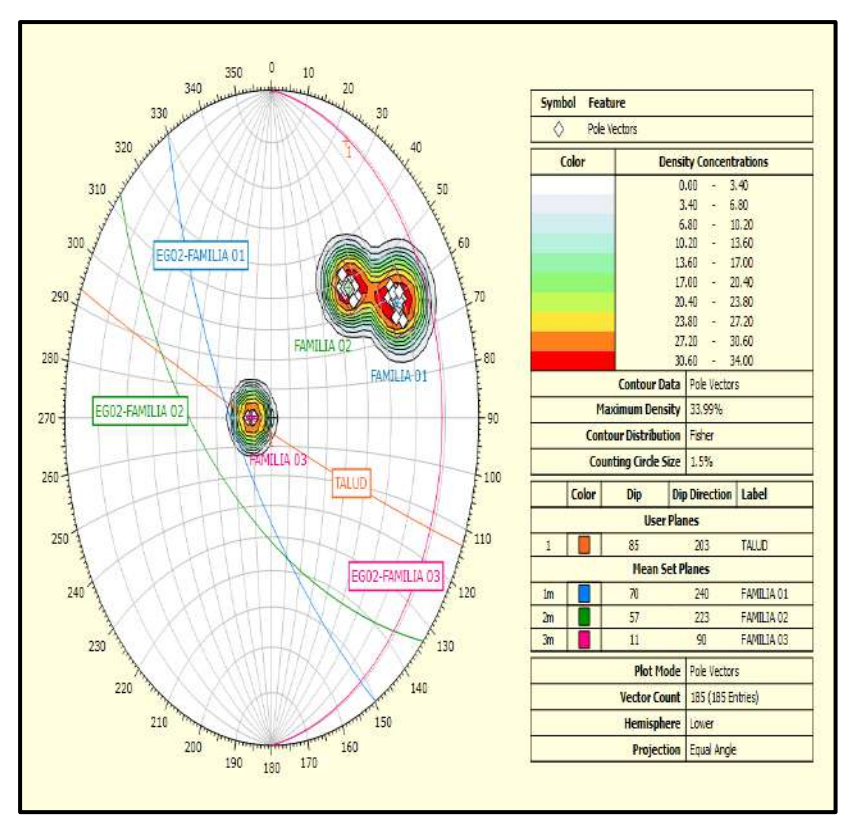

*Figura 39.* Diagrama estereográfico de planos de discontinuidades en EG<sub>02</sub>. *Fuente:* Elaboración propia.

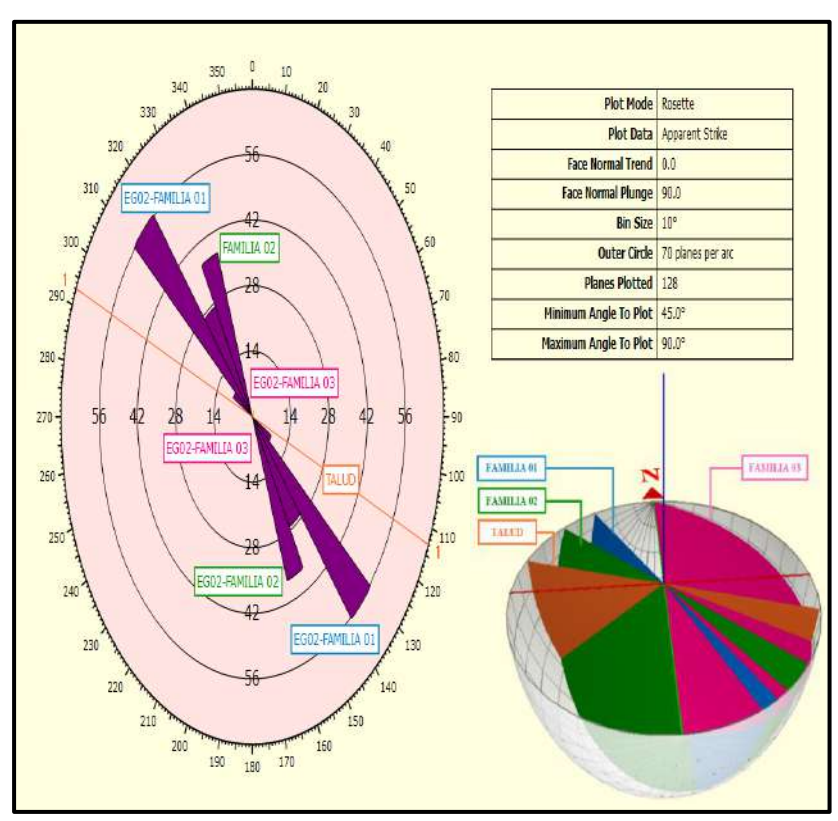

*Figura 40.* Diagrama de rosetas y planos de discontinuidades 3D en estación geomecánica EG<sub>02</sub>.

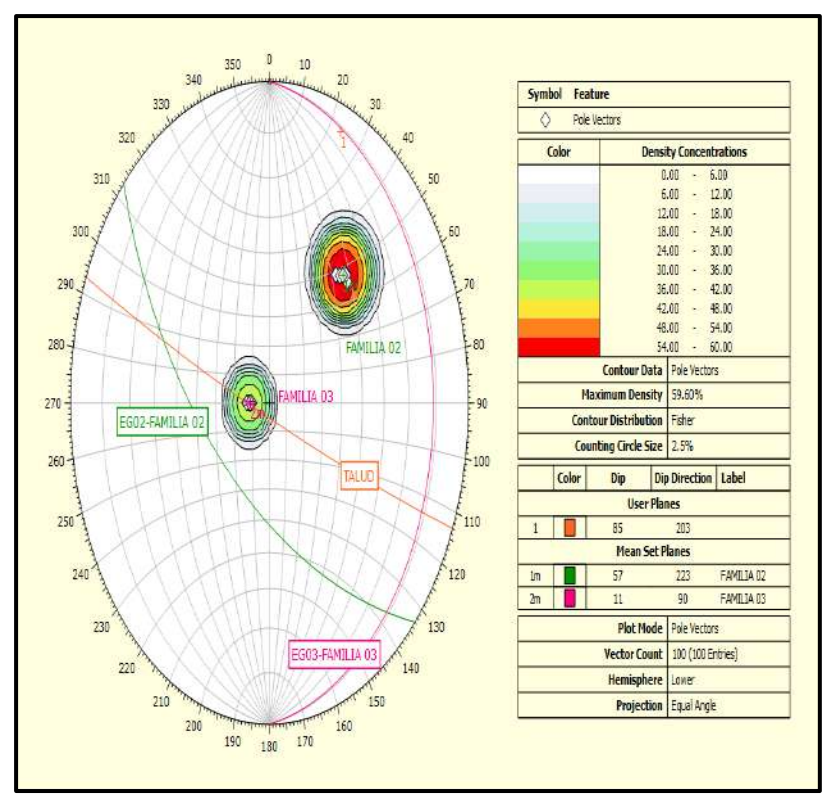

*Figura 41.* Diagrama estereográfico de planos de discontinuidades en estación geomecánica EG<sub>03</sub>. *Fuente:* Elaboración propia.

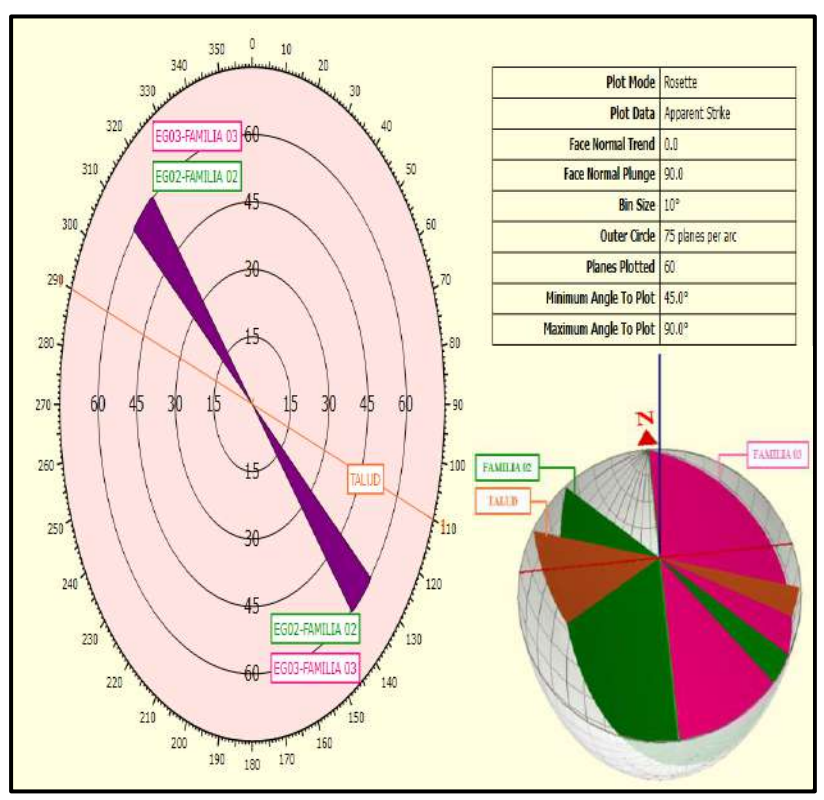

*Figura 42.* Diagrama de rosetas y planos de discontinuidades 3D en estación geomecánica EG<sub>03</sub>.

| <b>Estación</b> | Familia de              | <b>Cantidad de</b>            | <b>Plano observable</b> |               |
|-----------------|-------------------------|-------------------------------|-------------------------|---------------|
| geomecánica     |                         | discontinuidad discontinuidad | Dip                     | Dip<br>Direc. |
|                 | familia 01 $\mathbb{Z}$ | 112                           |                         | 240           |
| $EG_{01}$       | familia 03 $\mathbb{Z}$ |                               |                         |               |
| $EG_{02}$       | familia 01 $\mathbb{Z}$ |                               |                         | 240           |
|                 | familia $02\%$          | 185                           |                         | 223           |
|                 | familia $03\%$          |                               |                         |               |
| $EG_{03}$       | familia 02 $\mathbb{Z}$ |                               |                         | 223           |
|                 | familia $03\%$          | 100                           |                         |               |

**Tabla 25. Planos de familias de discontinuidades en cada estación geomecánica** *Planos de familias de discontinuidades en cada estación geomecánica*

Nota: EG01: e*stación geomecánica 01* ▨; *EG02: estación geomecánica 02* ▨*; EG03: Estación geomecánica 03* ▨; direc.: Dirección. *Fuente:* Elaboración propia.

## ) **Espaciamiento**

En la presente tesis, los espaciamientos entre discontinuidades oscilan con mayor frecuencia entre 0.20 m a 0.60 m para las tres estaciones geomecánicas mapeadas del presente estudio e influyen en el tamaño de las rocas sueltas este a su vez constituye un indicador de la calidad y estabilidad del macizo rocoso. (fotografía 26–anexo 16, gráficos y tabla 26).

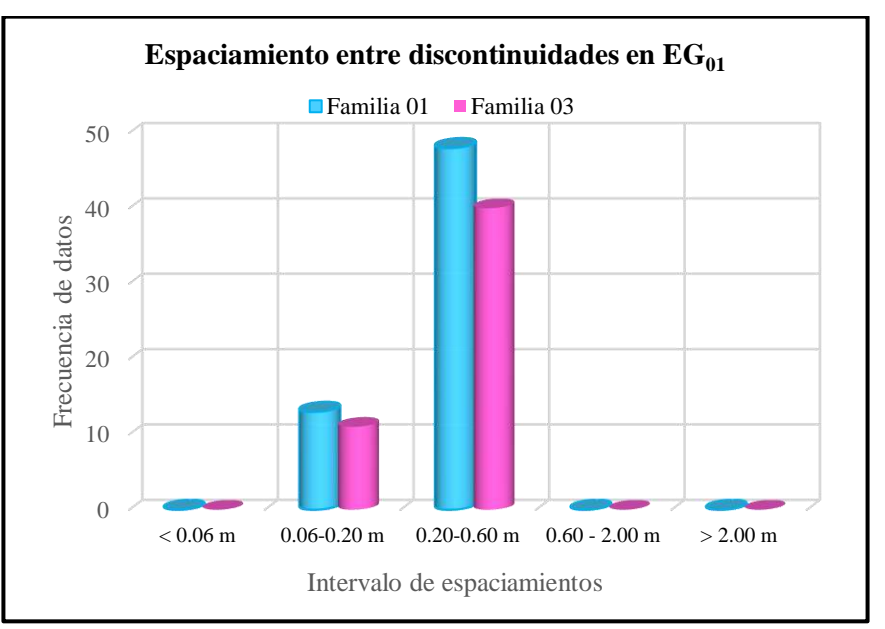

Gráfica 01. Espaciamiento de discontinuidades en estación geomecánica EG<sub>01</sub>. Nota: m: metros <: signo menor; >: signo mayor; EG: estación geomecánica. *Fuente:* Elaboración propia.

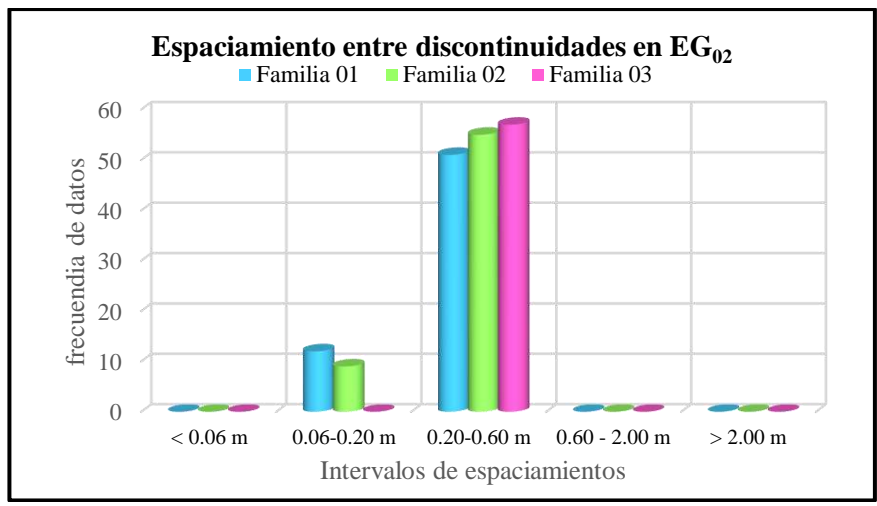

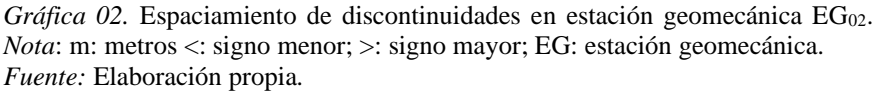

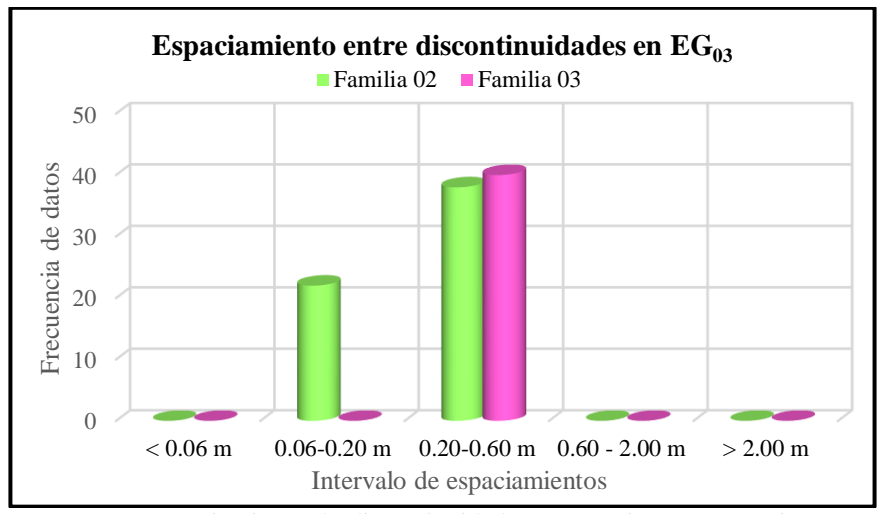

*Gráfica 03.* Espaciamiento de discontinuidades en estación geomecánica EG<sub>03</sub>. *Nota*: m: metros <: signo menor; >: signo mayor; EG: estación geomecánica. *Fuente:* Elaboración propia.

| Tabla 26 |
|----------|
|----------|

Espaciamiento entre discontinuidades por estaciones geomecánicas

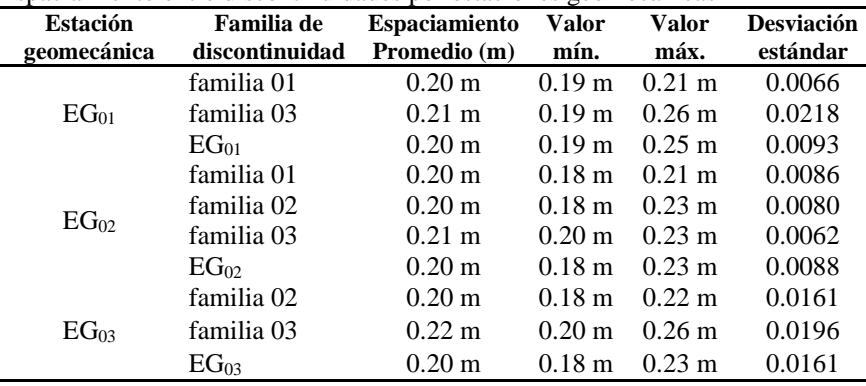

*Nota:* m: metros; EG: estación geomecánica; m: metros; mín.: mínimo; máx.: máximo.

## ) **Persistencia**

Se midieron las distancias desde la línea de rastreo hasta la línea de censura paralela a ésta en la cima del talud empleando estación total y flexómetro (ver tabla 27 y gráficas 04, 05 y 06).

Se identificaron persistencias entre 1 m – 3 m y 10 m – 20 m mayormente en las familias de discontinuidades 01 y 02 del talud estudiado las cuales podrían generar inestabilidades ya que cortan al macizo rocoso casi en la totalidad de su altura (ver fotografías 26 y 27–anexo 16).

#### **Tabla 27. Persistencias en las discontinuidades por estación geomecánica**

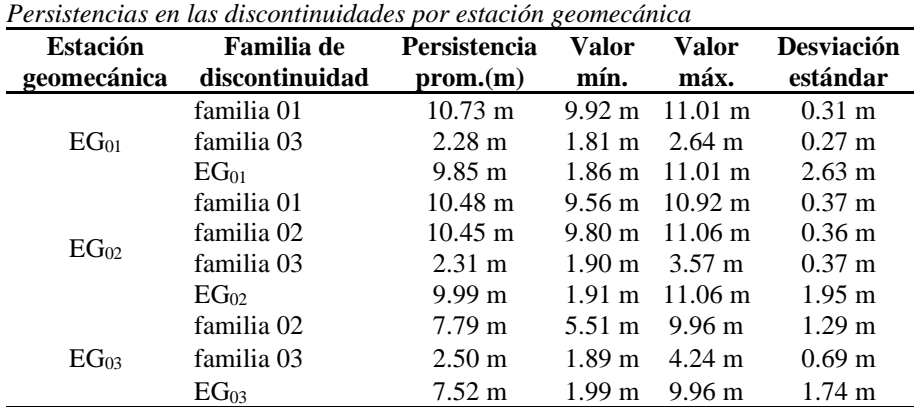

*Nota:* m: metros; EG: estación geomecánica; prom.: promedio; mín.: mínimo; máx.: máximo.

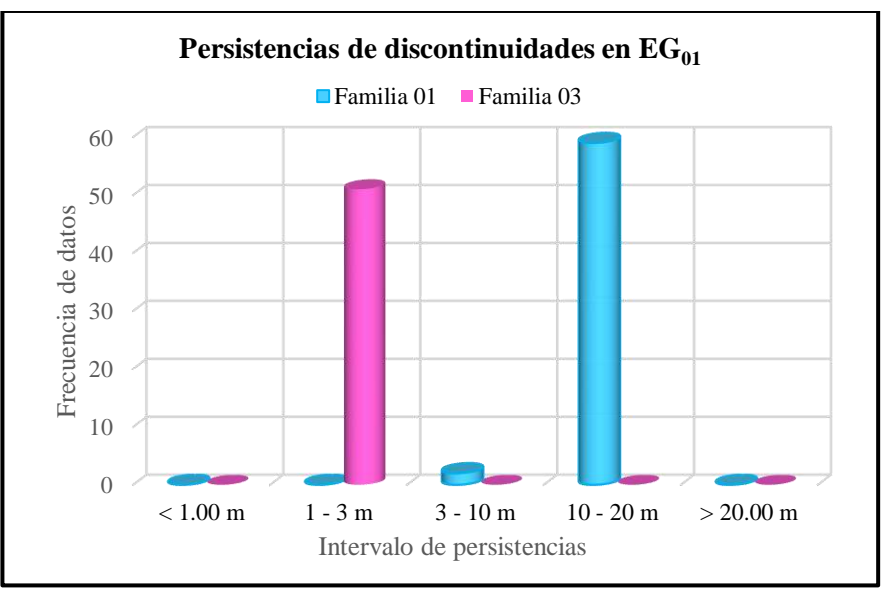

*Gráfica 04.* Persistencia en discontinuidades de estación geomecánica EG<sub>01</sub>. *Nota*: <: signo menor; >: signo mayor; m: metros. *Fuente:* Elaboración propia.

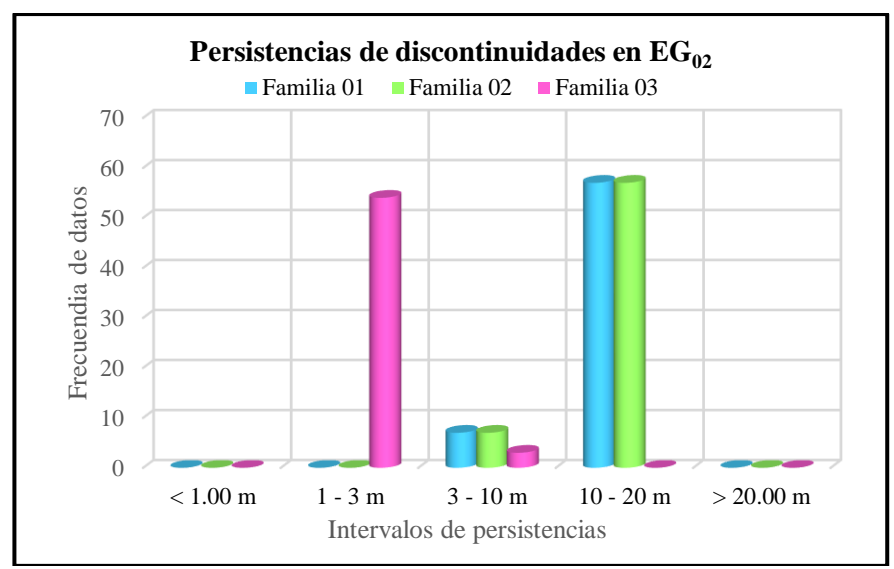

*Gráfica 05.* Persistencia en discontinuidades de estación geomecánica EG<sub>02</sub>. *Nota*: <: signo menor; >: signo mayor; m: metros. *Fuente:* Elaboración propia.

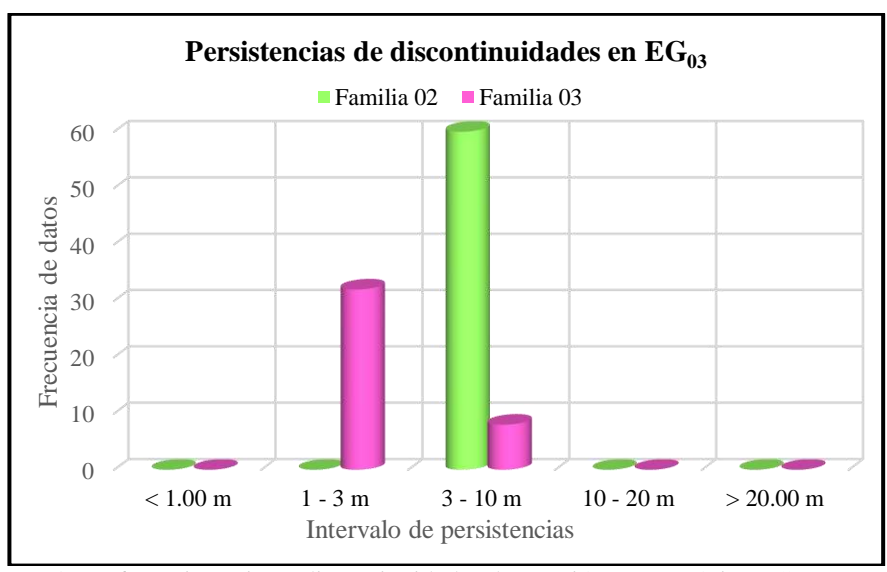

*Gráfica 06.* Persistencia en discontinuidades de estación geomecánica EG<sub>03.</sub> Nota: <: signo menor; >: signo mayor; m: metros. *Fuente:* Elaboración propia.

## ) **Abertura**

Después de procesar las distancias perpendiculares entre paredes de discontinuidades tomadas con una regla graduada al milímetro (ver anexo 16, Fotografía 28, tabla 29 y gráficos 07, 08, 09) se demuestra que la frecuencia de aberturas en su mayoría es abierta mayor a 5 milímetros por lo que permiten mayor ingreso del flujo de agua al macizo rocoso disminuyendo su resistencia a la compresión uniaxial.

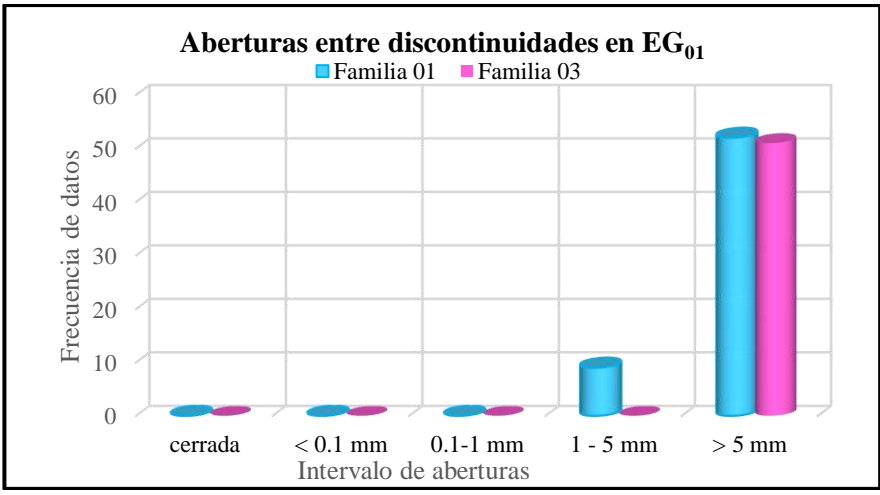

 $G$ ráfica 07. Abertura entre discontinuidades de estación geomecánica  $EG_{01}$ . Nota: <: signo menor; >: signo mayor; mm: milímetros. *Fuente:* Elaboración propia.

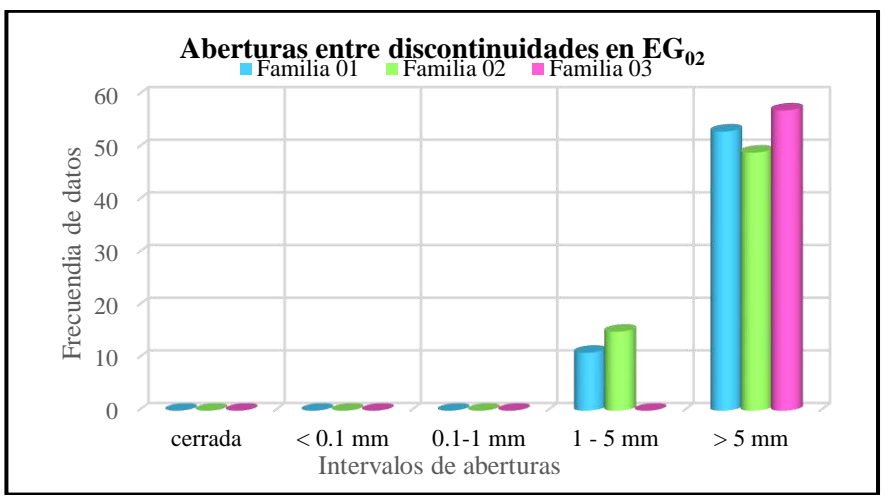

 $G$ ráfica 08. Abertura entre discontinuidades de estación geomecánica EG<sub>02</sub>. Nota: <: signo menor; >: signo mayor; mm: milímetros. *Fuente:* Elaboración propia.

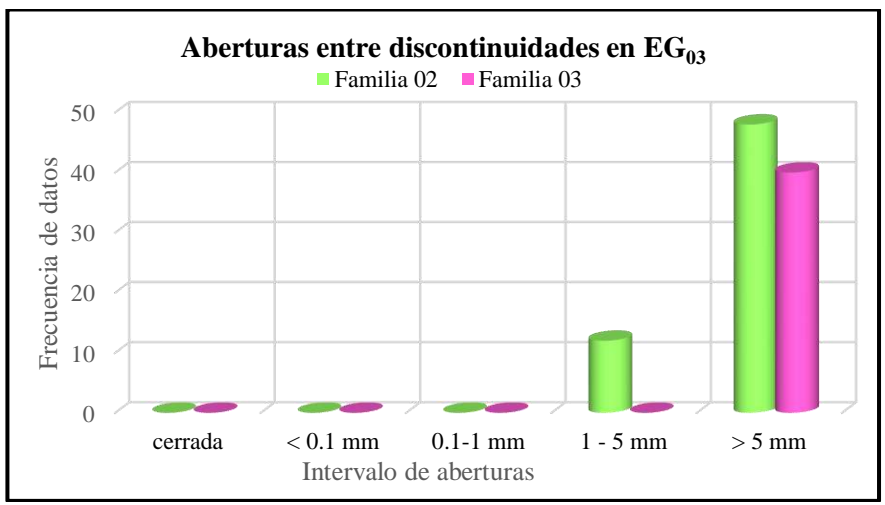

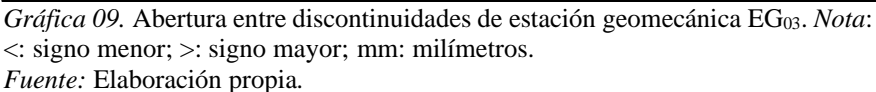

98

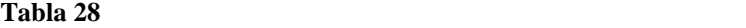

| <b>Estación</b> | <b>Familia</b> de          | Abertura          | Valor             | Valor             | Desviación        |
|-----------------|----------------------------|-------------------|-------------------|-------------------|-------------------|
|                 | geomecánica discontinuidad | promedio (m)      | mín.              | máx.              | estándar          |
|                 | familia 01                 | $10.14 \text{ m}$ | 5.00 <sub>m</sub> | $15.00 \text{ m}$ | $3.42 \text{ m}$  |
| $EG_{01}$       | familia 03                 | $15.14 \text{ m}$ | $11.00 \text{ m}$ | $18.00 \text{ m}$ | $3.13 \text{ m}$  |
|                 | $EG_{01}$                  | 11.14 m           | $5.00 \text{ m}$  | $18.00 \text{ m}$ | $3.89 \text{ m}$  |
| $EG_{02}$       | familia 01                 | $11.42 \text{ m}$ | $5.00 \text{ m}$  | $15.00 \text{ m}$ | $3.14 \text{ m}$  |
|                 | familia 02                 | $10.96 \text{ m}$ | $5.00 \text{ m}$  | $15.00 \text{ m}$ | $3.71 \text{ m}$  |
|                 | familia 03                 | $16.38 \text{ m}$ | $10.00 \text{ m}$ | $25.00 \text{ m}$ | $6.23 \text{ m}$  |
|                 | $EG_{02}$                  | $11.93 \text{ m}$ | 5.00 <sub>m</sub> | $25.00 \text{ m}$ | $4.24 \text{ m}$  |
| $EG_{03}$       | familia 02                 | $10.76 \text{ m}$ | 5.00 <sub>m</sub> | $16.00 \text{ m}$ | 3.90 <sub>m</sub> |
|                 | familia 03                 | $15.71 \text{ m}$ | $10.00 \text{ m}$ | $20.00 \text{ m}$ | 5.35 m            |
|                 | $EG_{03}$                  | $12.00 \text{ m}$ | $5.00 \text{ m}$  | $20.00 \text{ m}$ | $4.73 \text{ m}$  |

*Abertura entre las discontinuidades por estación geomecánica*

*Nota:* m: metros; EG: estación geomecánica. *Fuente:* Elaboración propia.

## ) **Rugosidad**

Las rugosidades de la superficie de las discontinuidades se obtuvieron, clasificaron y valoraron de acuerdo a la tabla 09; encontrándose rugosidades lisas para las estaciones geomecánicas  $EG_{01}$ ,  $EG_{02}$  y  $EG_{03}$  (fotografía 30 y 31 y gráficas 10,11 y 12).

Después de analizar la rugosidad se afirma que es directamente proporcional a la estabilidad del talud, pues mientras menos rugosa sea la superficie de las discontinuidades habrá una menor fricción que se opondrá a la trayectoria de caída de los bloques de rocas sueltas.

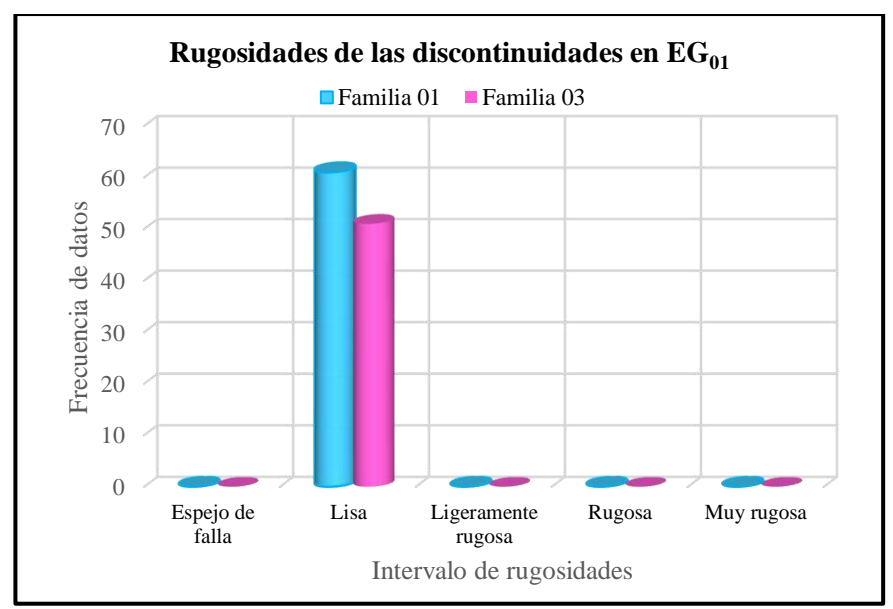

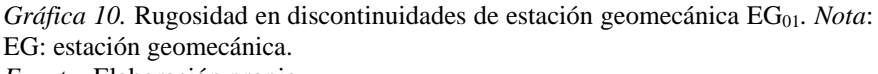

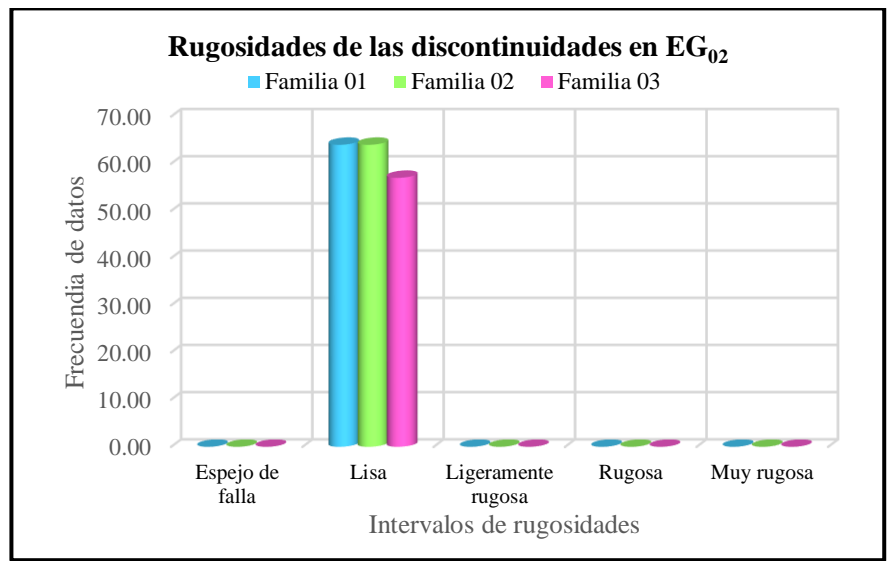

*Gráfica 11*. Rugosidad entre discontinuidades de estación geomecánica EG<sub>02</sub>. *Nota*: EG: estación geomecánica. *Fuente:* Elaboración propia.

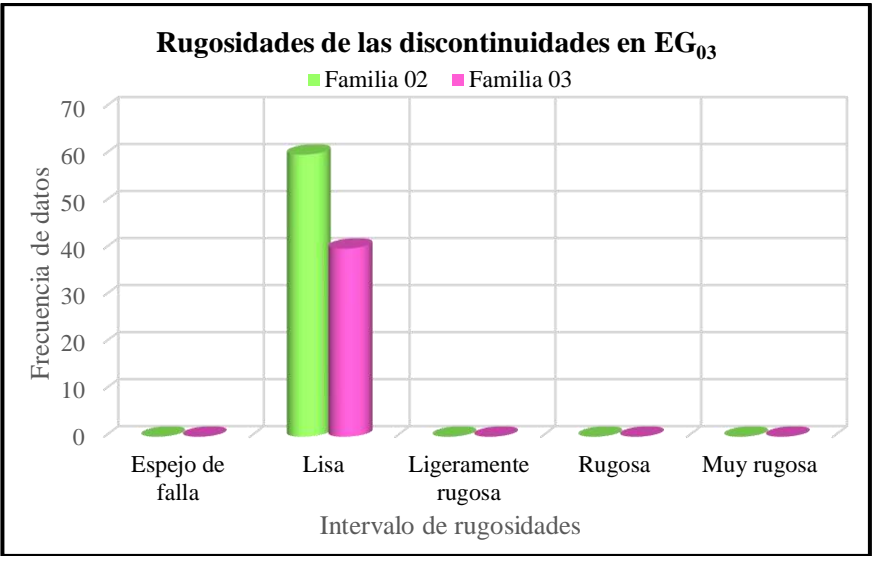

Gráfica 12. Rugosidad entre discontinuidades de estación geomecánica EG<sub>03</sub>. *Nota*: EG: estación geomecánica. *Fuente:* Elaboración propia.

## ) **Relleno**

En la inspección de campo se halló predominancia de rellenos suave con presencia de material fino ligeramente con aberturas mayores a 5 milímetros (ver fotografía 29 del anexo 16).

basado en dichas características se infiere que el relleno posee una baja resistencia al corte convirtiéndolo en un factor de inestabilidad en taludes rocosos.

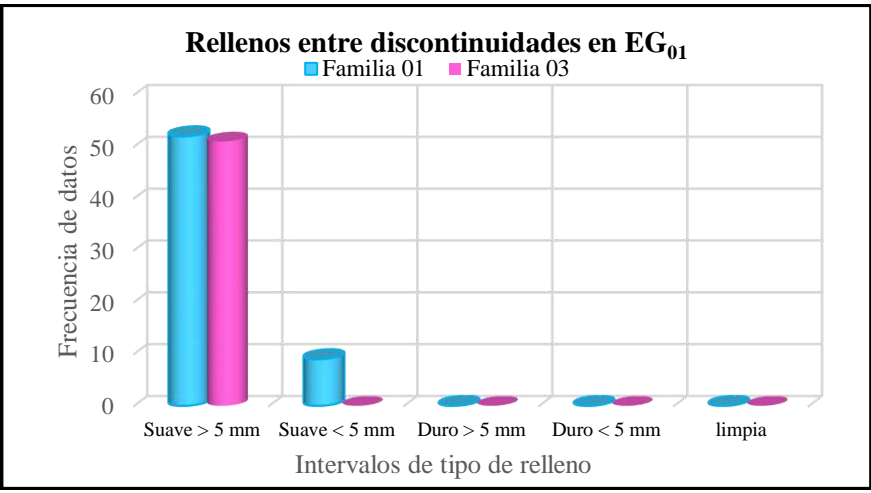

*Gráfica 13.* Relleno entre discontinuidades de la estación geomecánica EG<sub>01</sub>. *Nota*: <: signo menor; >: signo mayor; mm: milímetros. *Fuente:* Elaboración propia.

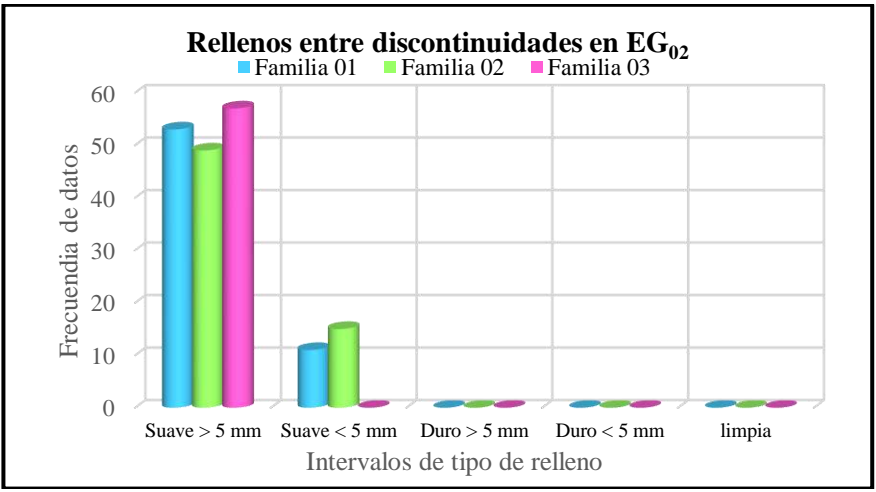

 $G$ ráfica 14. Relleno entre discontinuidades de la estación geomecánica  $EG_{02}$ . *Nota*: <: signo menor; >: signo mayor; mm: milímetros. *Fuente:* Elaboración propia.

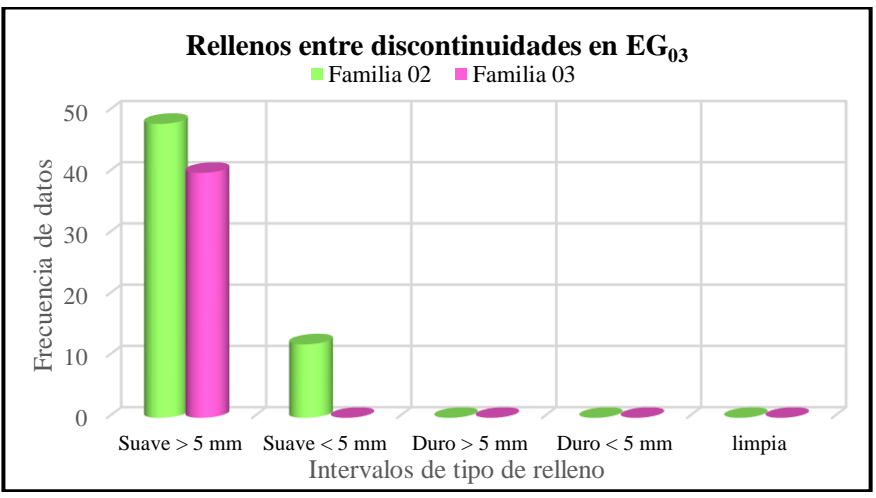

Gráfica 15. Relleno entre discontinuidades de la estación geomecánica EG<sub>03</sub>. *Nota*: <: signo menor; >: signo mayor; mm: milímetros. *Fuente:* Elaboración propia.

## ) **Alteración/Meteorización**

Se evaluó visualmente la cara del talud en las tres estaciones geomecánicas obteniendo que está ligera y moderadamente alterado tal como se muestra en la tabla 29 y gráficas 16, 17 y 18 pues ha estado constantemente sometido a meteorización física, química y biológica (fotografía 32 y 33).

La meteorización física ocasionada principalmente por el cambio brusco de temperaturas, la meteorización química debido a la presencia de lluvias ácidas y la meteorización biológica se debe a raíces vegetativas que captan agua de lluvias introduciéndolas al interior del talud.

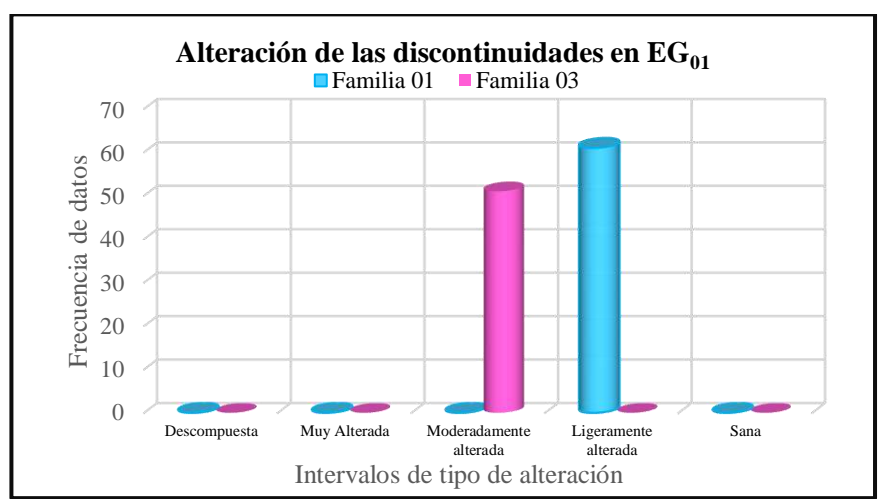

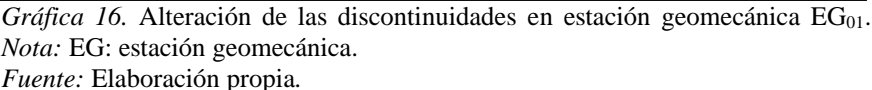

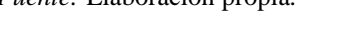

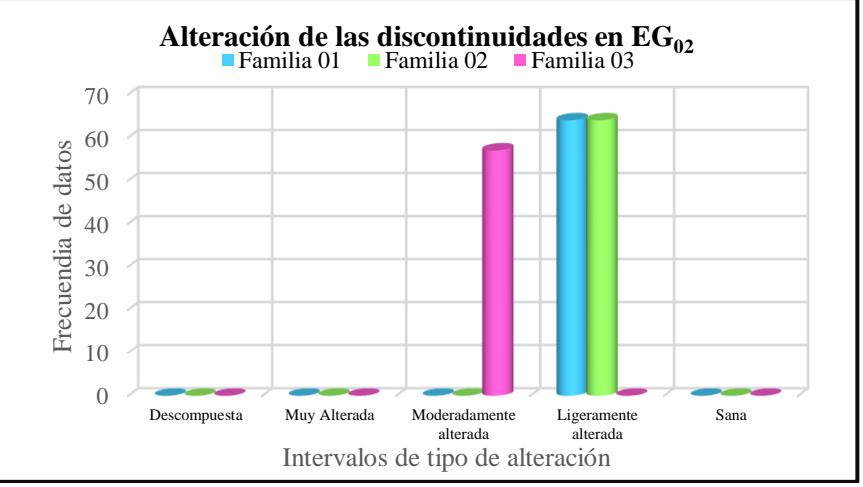

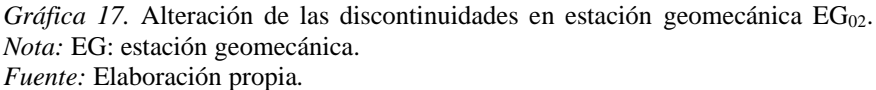

102

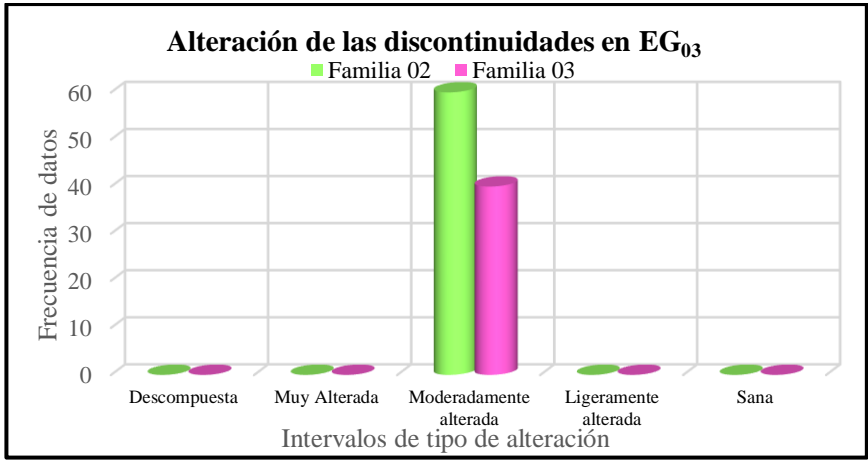

*Gráfica 18*. Alteración de las discontinuidades en estación geomecánica EG<sub>03</sub>. *Nota:* EG: estación geomecánica. *Fuente:* Elaboración propia.

### **Tabla 29. Alteración de las discontinuidades por estación geomecánica**

*Alteración de las discontinuidades por estación geomecánica*

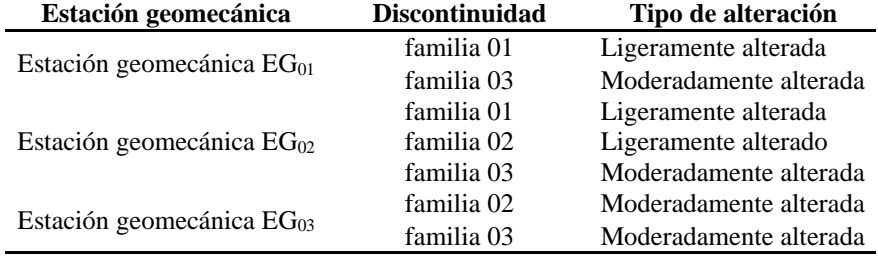

*Nota:* m: metros; EG: estación geomecánica. *Fuente:* Elaboración propia.

# ) **Presencia de agua**

En el área de estudio la presencia de agua mayormente fue húmedo saturó el relleno de material fino entre discontinuidades promoviendo a su vez el crecimiento de raíces vegetativas que introdujeron agua al interior del talud la cual causó gelifracción.

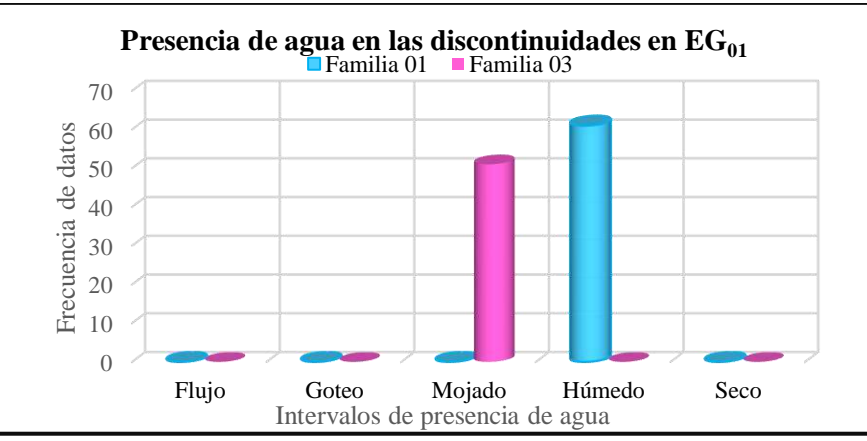

*Gráfica 19.* Presencia de agua en las discontinuidades de EG<sub>01</sub>. *Nota:* EG: estación geomecánica.

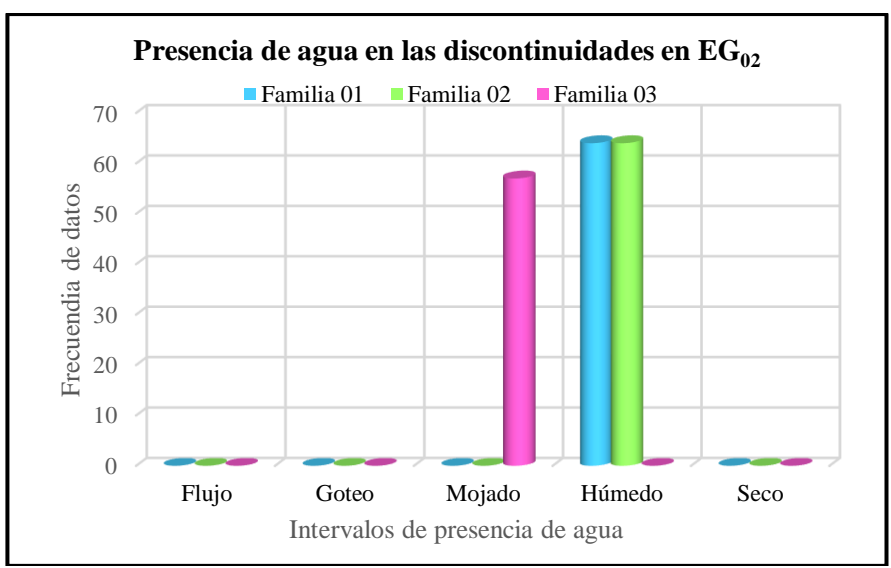

*Gráfica 20.* Presencia de agua en las discontinuidades de EG<sub>02</sub>. *Nota:* EG: estación geomecánica.

*Fuente:* Elaboración propia.

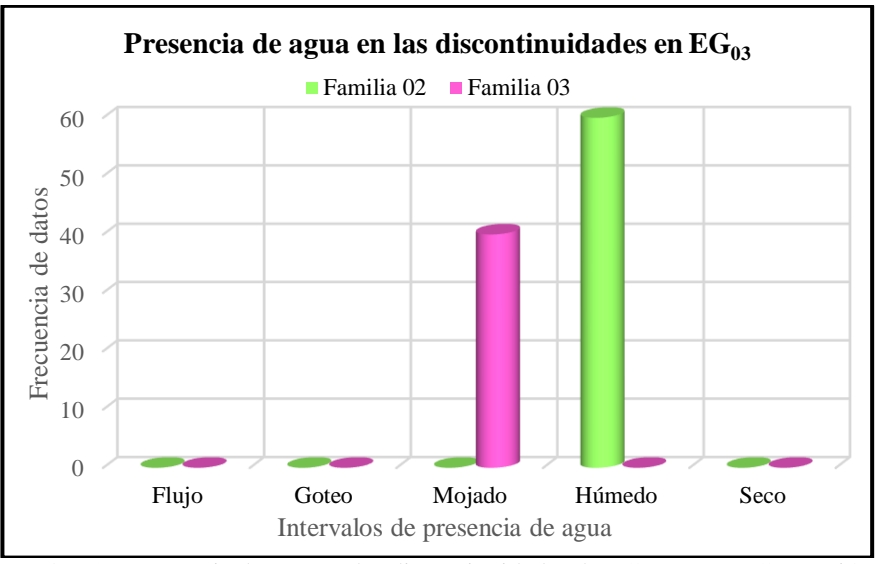

*Gráfica 21*. Presencia de agua en las discontinuidades de EG<sub>03</sub>. *Nota:* EG: estación geomecánica.

*Fuente:* Elaboración propia.

## **D. Cálculo del índice Rock Mass Rating (RMR)**

El índice Rock Mass Rating se puntúa sumando 05 parámetros geomecánicos: resistencia, Rock Quality Designation, espaciamiento, condiciones de las discontinuidades, presencia de agua (ver tablas 30 al 36).

| I aramcıros geomecumcos acı iyocu mass iyanıng cu jumnu 01 EQM                |                                                     |                               |               |  |  |
|-------------------------------------------------------------------------------|-----------------------------------------------------|-------------------------------|---------------|--|--|
|                                                                               | Familia 01 de estación geomecánica EG <sub>01</sub> |                               |               |  |  |
| Parámetros para cálculo de RMR                                                | <b>Resultado</b>                                    | <b>Intervalo</b>              | <b>Puntos</b> |  |  |
| 1. Resistencia de la roca intacta                                             | 61.30 MPa                                           | $50 - 100$ MPa                | 7             |  |  |
| 2. Rock Quality Designation (RQD)                                             | 99.90%                                              | $90 - 100\%$                  | 20            |  |  |
| 3. Espaciamiento de las discontinuidades 0.20 m                               |                                                     | $200 - 600$ mm                | 10            |  |  |
| 4. Condiciones de las discontinuidades                                        |                                                     |                               |               |  |  |
| 4.1. Persistencia                                                             | $10.73 \text{ m}$                                   | $10 - 20$ m                   |               |  |  |
| 4.2 Abertura                                                                  | $10 \text{ mm}$                                     | $> 5$ mm                      | 0             |  |  |
| 4.3. Rugosidad                                                                | Lisa                                                | Lisa                          |               |  |  |
| 4.4. Relleno                                                                  |                                                     | Suave $> 5$ mm Suave $> 5$ mm | $\Omega$      |  |  |
| 4.5. Alteración/meteorización                                                 | Lig. alterada                                       | Ligeramente alterada          | 5             |  |  |
| 5. Condiciones del agua                                                       | Húmedo                                              | Húmedo                        | 10            |  |  |
| Puntuación del Rock Mass Rating (RMR) en la familia 01 de la EG <sub>01</sub> |                                                     |                               | 54            |  |  |

**Tabla 30** *Parámetros geomecánicos del Rock Mass Rating en familia 01-EG<sup>01</sup>*

*Nota:* RMR: Rock Mass Rating, RQD: Rock Quality Design.

*Fuente:* Elaboración propia.

### **Tabla 31. Parámetros geomecánicos del Rock Mass Rating en la familia 03-EG<sup>01</sup>**

*Parámetros geomecánicos del Rock Mass Rating en familia 03-EG<sup>01</sup>*

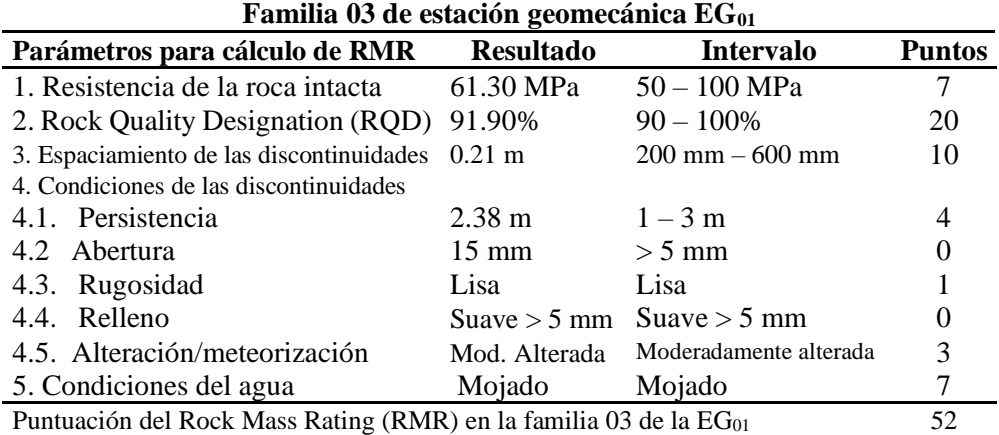

Nota: RMR: Rock Mass Rating, RQD: Rock Quality Design.

*Fuente:* Elaboración propia.

### **Tabla 32. Parámetros geomecánicos del Rock Mass Rating en la familia 01-EG<sup>02</sup>**

*Parámetros geomecánicos del Rock Mass Rating en familia 01-EG<sup>02</sup>*

| Familia 01 de estación geomecánica EG <sub>02</sub>                           |                   |                      |               |  |
|-------------------------------------------------------------------------------|-------------------|----------------------|---------------|--|
| Parámetros para cálculo de RMR                                                | <b>Resultado</b>  | <b>Intervalo</b>     | <b>Puntos</b> |  |
| 1. Resistencia de la roca intacta                                             | 48.78 MPa         | $50 - 100$ MPa       | 7             |  |
| 2. Rock Quality Designation (RQD)                                             | 90.90%            | $90 - 100\%$         | 20            |  |
| 3. Espaciamiento de las discontinuidades 0.20 m                               |                   | $200 - 600$ mm       | 10            |  |
| 4. Condiciones de las discontinuidades                                        |                   |                      |               |  |
| 4.1. Persistencia                                                             | $10.48 \text{ m}$ | $10 - 20$ m          |               |  |
| 4.2 Abertura                                                                  | $10 \text{ mm}$   | $> 5$ mm             |               |  |
| 4.3. Rugosidad                                                                | Lisa              | Lisa                 |               |  |
| 4.4. Relleno                                                                  | Suave $>$ 5 mm    | Suave $>$ 5 mm       |               |  |
| 4.5. Alteración/meteorización                                                 | Lig. Alterada     | Ligeramente alterada | 5             |  |
| 5. Condiciones del agua                                                       | Húmedo            | Húmedo               | 10            |  |
| Puntuación del Rock Mass Rating (RMR) en la familia 01 de la EG <sub>02</sub> |                   |                      | 54            |  |

*Nota:* RMR: Rock Mass Rating, RQD: Rock Quality Design; mm: milímetros; m: metros; signo menor; >: signo mayor; %: porcentaje; MPa: megapascales; Lig: Ligeramente. *Fuente:* Elaboración propia.

| Parámetros geomecánicos del Rock Mass Rating en familia 02-EG <sub>02</sub> |                   |                                            |               |  |
|-----------------------------------------------------------------------------|-------------------|--------------------------------------------|---------------|--|
| Familia 02 de estación geomecánica $EG_{02}$                                |                   |                                            |               |  |
| Parámetros para cálculo de RMR                                              | <b>Resultado</b>  | <b>Intervalo</b>                           | <b>Puntos</b> |  |
| 1. Resistencia de la roca intacta                                           |                   | $48.78 \text{ MPa}$ $50 - 100 \text{ MPa}$ | 7             |  |
| 2. Rock Quality Designation (RQD)                                           | 90.90%            | $90 - 100\%$                               | 20            |  |
| 3. Espaciamiento de las discontinuidades 0.20 m                             |                   | $200 - 600$ mm                             | 10            |  |
| 4. Condiciones de las discontinuidades                                      |                   |                                            |               |  |
| 4.1. Persistencia                                                           | $10.45 \text{ m}$ | $10 - 20$ m                                |               |  |
| 4.2 Abertura                                                                | $11 \text{ mm}$   | $> 5$ mm                                   | $\theta$      |  |
| 4.3. Rugosidad                                                              | Lisa              | Lisa                                       |               |  |
| 4.4. Relleno                                                                |                   | Suave $> 5$ mm Suave $> 5$ mm              | 0             |  |
| 4.5. Alteración/meteorización                                               | Lig. Alterada     | Ligeramente alterada                       | 5             |  |
| 5. Condiciones del agua                                                     | Húmedo            | Húmedo                                     | 10            |  |
| Puntuación del Rock Mass Rating (RMR) en la familia 02 de la $EG_{03}$      |                   |                                            | 54            |  |

**Tabla 33. Parámetros geomecánicos del Rock Mass Rating en la familia 02-EG<sup>03</sup>** *Parámetros geomecánicos del Rock Mass Rating en familia 02-EG<sup>02</sup>*

*Nota:* RMR: Rock Mass Rating, RQD: Rock Quality Design; mm: milímetros; m: metros; <: signo menor; >: signo mayor; %: porcentaje; MPa: megapascales; Lig: Ligeramente. *Fuente:* Elaboración propia.

#### **Tabla 34**

*Parámetros geomecánicos del Rock Mass Rating en familia 03-EG<sup>02</sup>*

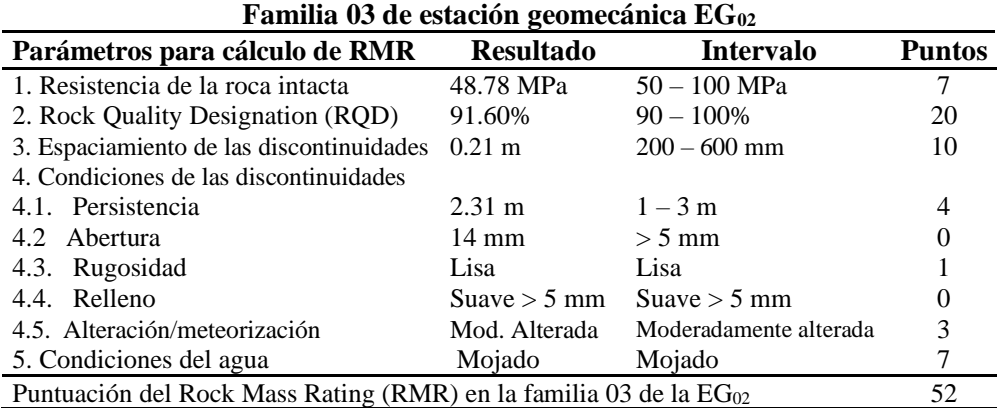

*Nota:* RMR: Rock Mass Rating, RQD: Rock Quality Design.

*Fuente:* Elaboración propia.

### **Tabla 35. Parámetros geomecánicos del Rock Mass Rating en la familia 02-EG<sup>03</sup>**

*Parámetros geomecánicos del Rock Mass Rating en familia 02-EG<sup>03</sup>*

| Familia 02 de estación geomecánica EG <sub>03</sub>                           |                  |                                |                             |  |
|-------------------------------------------------------------------------------|------------------|--------------------------------|-----------------------------|--|
| Parámetros para cálculo de RMR                                                | <b>Resultado</b> | <b>Intervalo</b>               | <b>Puntos</b>               |  |
| 1. Resistencia de la roca intacta                                             | 52.43 MPa        | $50 - 100$ MPa                 |                             |  |
| 2. Rock Quality Designation (RQD)                                             | 91.20%           | $90 - 100\%$                   | 20                          |  |
| 3. Espaciamiento de las discontinuidades                                      | $0.20 \text{ m}$ | $0.60 \text{ m} - 2 \text{ m}$ | 15                          |  |
| 4. Condiciones de las discontinuidades                                        |                  |                                |                             |  |
| 4.1. Persistencia                                                             | $7.79 \text{ m}$ | $3 - 10$ m                     | $\mathcal{D}_{\mathcal{L}}$ |  |
| 4.2 Abertura                                                                  | $11 \text{ mm}$  | $> 5$ mm                       |                             |  |
| 4.3. Rugosidad                                                                | Lisa             | Lisa                           |                             |  |
| 4.4. Relleno                                                                  | Suave $>$ 5 mm   | Suave $>$ 5 mm                 |                             |  |
| 4.5. Alteración/meteorización                                                 | Mod. alterada    | Moderadamente alterada         | 3                           |  |
| 5. Condiciones del agua                                                       | Húmedo           | Húmedo                         | 10                          |  |
| Puntuación del Rock Mass Rating (RMR) en la familia 02 de la EG <sub>03</sub> |                  |                                |                             |  |

*Nota:* RMR: Rock Mass Rating, RQD: Rock Quality Design; mm: milímetros; m: metros; <: signo menor; >: signo mayor; %: porcentaje; MPa: megapascales; Lig: Ligeramente. *Fuente:* Elaboración propia.

| I arametros geomecumcos del Nock muiss Rating en jumitu os-EQ@                |                                                     |                                |               |  |  |  |
|-------------------------------------------------------------------------------|-----------------------------------------------------|--------------------------------|---------------|--|--|--|
|                                                                               | Familia 03 de estación geomecánica EG <sub>03</sub> |                                |               |  |  |  |
| Parámetros para cálculo de RMR                                                | <b>Resultado</b>                                    | <b>Intervalo</b>               | <b>Puntos</b> |  |  |  |
| 1. Resistencia de la roca intacta                                             | 52.43 MPa                                           | $50 - 100$ MPa                 |               |  |  |  |
| 2. Rock Quality Designation (RQD)                                             | 92.50%                                              | $90 - 100\%$                   | 20            |  |  |  |
| 3. Espaciamiento de las discontinuidades                                      | $0.22 \text{ m}$                                    | $0.60 \text{ m} - 2 \text{ m}$ | 15            |  |  |  |
| 4. Condiciones de las discontinuidades                                        |                                                     |                                |               |  |  |  |
| 4.1. Persistencia                                                             | $2.50 \text{ m}$                                    | $1 - 3$ m                      | 4             |  |  |  |
| 4.2 Abertura                                                                  | $16 \text{ mm}$                                     | $> 5$ mm                       | 0             |  |  |  |
| 4.3. Rugosidad                                                                | Lisa                                                | Lisa                           |               |  |  |  |
| 4.4. Relleno                                                                  | Suave $>$ 5 mm                                      | Suave $>$ 5 mm                 | 0             |  |  |  |
| 4.5. Alteración/meteorización                                                 | Mod. alterada                                       | Moderadamente alterada         | 3             |  |  |  |
| 5. Condiciones del agua                                                       | Mojado                                              | Mojado                         |               |  |  |  |
| Puntuación del Rock Mass Rating (RMR) en la familia 03 de la EG <sub>03</sub> |                                                     |                                | 55            |  |  |  |

**Tabla 36. Parámetros geomecánicos del Rock Mass Rating en la familia 03-EG<sup>03</sup>** *Parámetros geomecánicos del Rock Mass Rating en familia 03-EG<sup>03</sup>*

*Nota:* RMR: Rock Mass Rating, RQD: Rock Quality Design; mm: milímetros; m: metros; <: signo menor; >: signo mayor; %: porcentaje; MPa: megapascales; Mod: Moderadamente.

*Fuente:* Elaboración propia.

Al ubicar las puntuaciones del índice Rock Mass Rating en la tabla 01 de la presente tesis se obtiene para todas las estaciones geomecánicas un macizo rocoso de calidad regular o media (Ver tabla 37 y figura 52).

#### **Tabla 37. Valoración del Rock Mass Rating por familia de discontinuidades**

*Valoración del Rock Mass Rating por familia de discontinuidades*

| <b>Estación</b><br>geomecánica | Familia de<br>discontinuidades | <b>Valoración</b><br>de(RMR) | Calidad | Cohesión             | Ángulo de<br>fricción     |
|--------------------------------|--------------------------------|------------------------------|---------|----------------------|---------------------------|
| $EG_{01}$                      | familia 01                     | 54 puntos                    | Media   | 2 -3 $\text{kg/cm2}$ | $25^{\circ} - 35^{\circ}$ |
|                                | familia 03                     | 52 puntos                    | Media   | 2 -3 $\text{kg/cm2}$ | $25^{\circ} - 35^{\circ}$ |
|                                | familia 01                     | 54 puntos                    | Media   | 2 -3 $\text{kg/cm2}$ | $25^{\circ} - 35^{\circ}$ |
| $EG_{02}$                      | familia 02                     | 54 puntos                    | Media   | 2 -3 $\text{kg/cm2}$ | $25^{\circ} - 35^{\circ}$ |
|                                | familia 03                     | 52 puntos                    | Media   | $2 - 3$ kg/cm2       | $25^{\circ} - 35^{\circ}$ |
| $EG_{03}$                      | familia 02                     | 53 puntos                    | Media   | $2 - 3$ kg/cm2       | $25^{\circ} - 35^{\circ}$ |
|                                | familia 03                     | 55 puntos                    | Media   | 2 -3 $\text{kg/cm2}$ | $25^{\circ} - 35^{\circ}$ |

*Nota:* RMR: Rock Mass Rating; EG: estación geomecánica. *Fuente:* Elaboración propia.

Se consideraron para dicha evaluación las condiciones hidrológicas más desfavorables puesto que según el atlas climático de precipitación y temperatura del aire en la Cuenca del Río Mantaro (IGP, 2005) la zona de estudio, presenta el 83% de las precipitaciones anuales entre los meses de octubre a abril.

A continuación, se observa el ingreso de los parámetros geomecánicos evaluados en campo por cada familia de discontinuidades al software Geotable (detallados en las tablas 30 al 36).

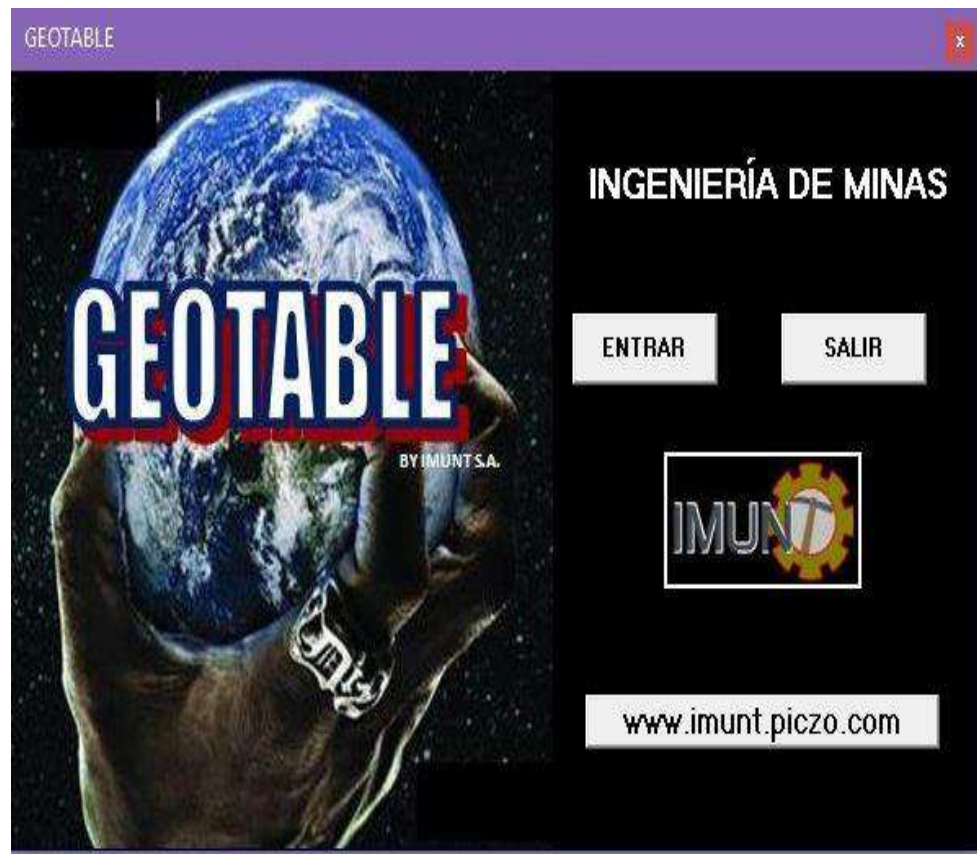

*Figura 43.* Software Geotable para estimar el índice Rock Mass Rating (RMR). Tomado de software Geotable (Inmunt, 2020)

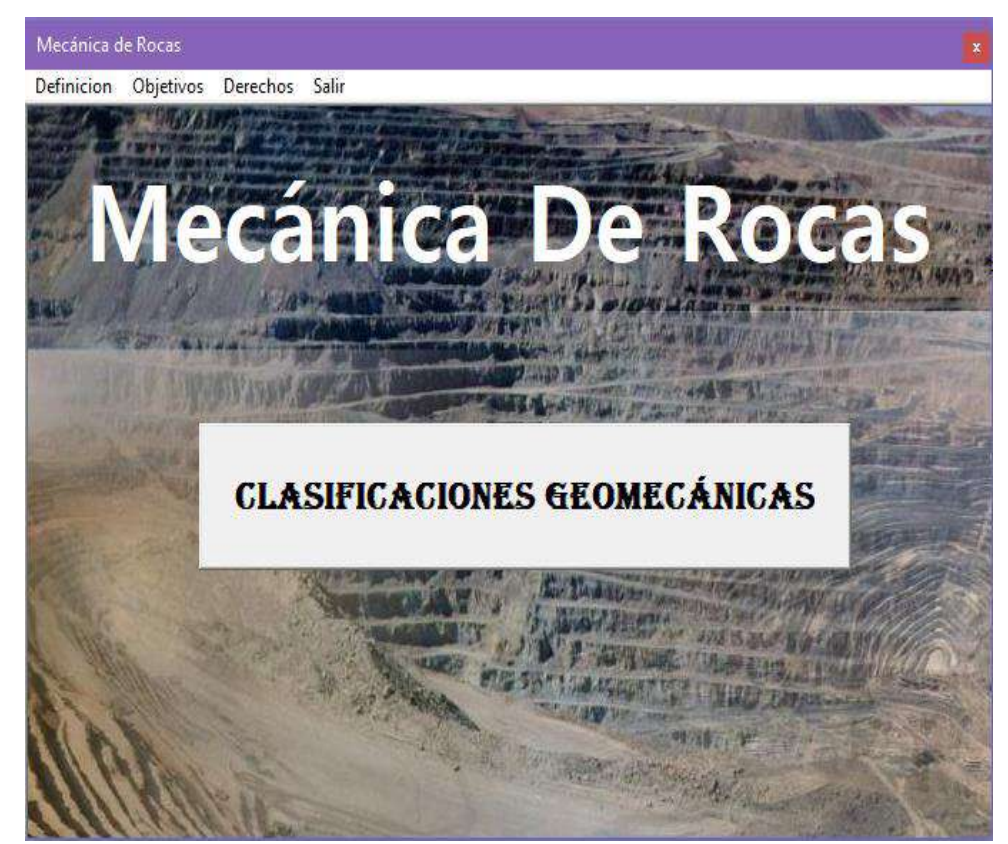

*Figura 44.* Ingreso a las clasificaciones geomecánicas en el software Geotable para caracterización físico-mecánica del macizo rocoso. Tomado de (Inmunt, 2020)

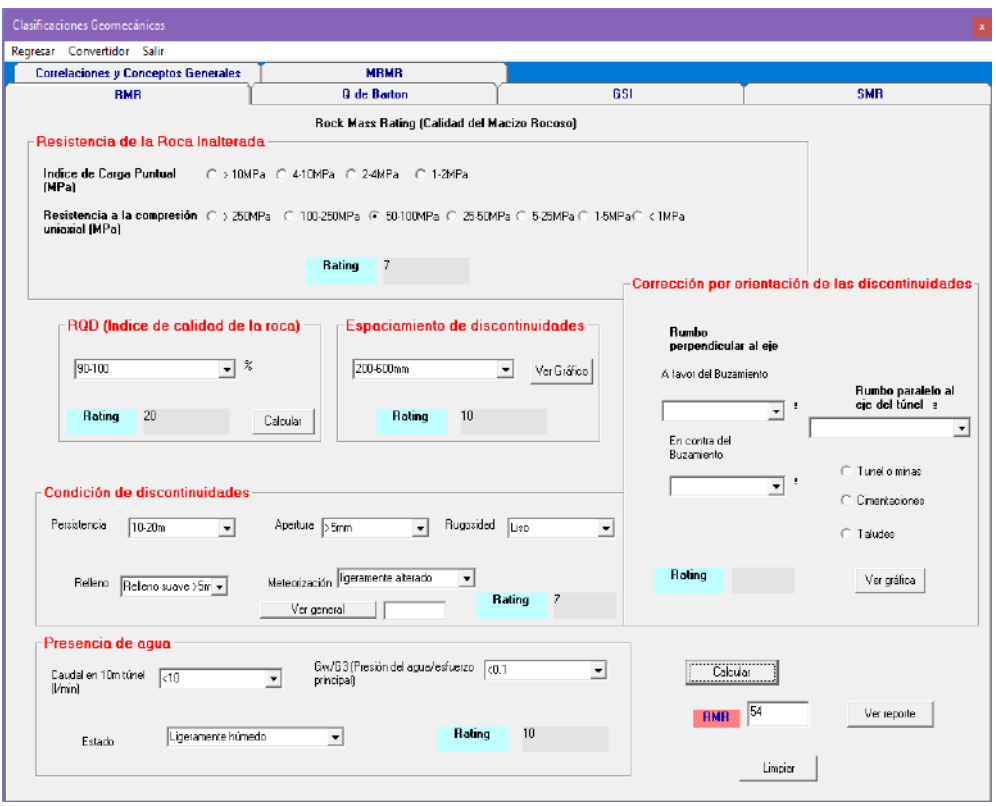

*Figura 45.* Calidad del macizo rocoso en la familia de discontinuidades 01 de la estación geomecánica EG<sub>01</sub>.

*Fuente:* Elaboración propia.

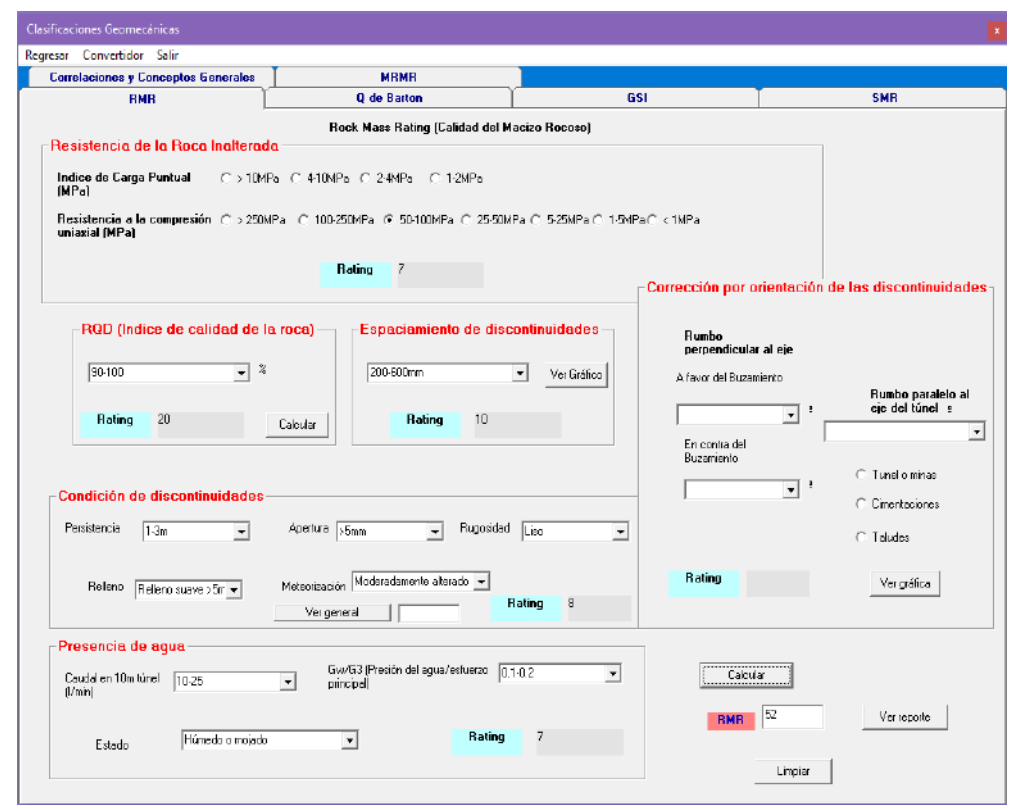

*Figura 46.* Calidad del macizo rocoso en familias de discontinuidades 03 de la estación geomecánica EG<sub>01</sub>.
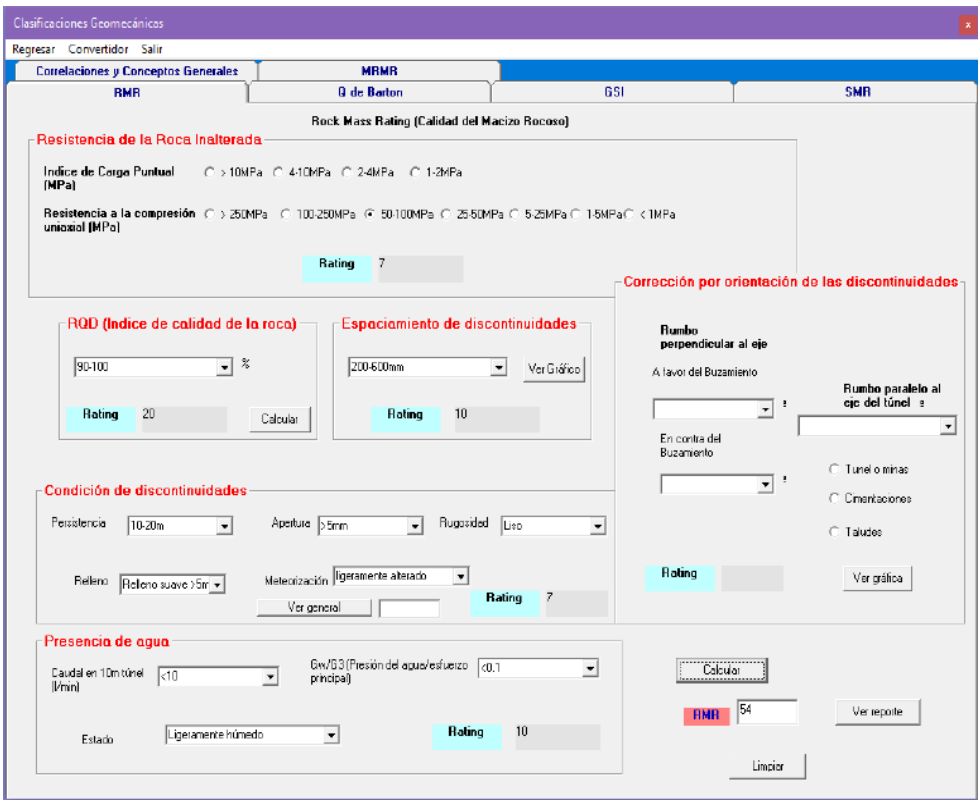

*Figura 47.* Calidad del macizo rocoso en la familia de discontinuidades 01 de la estación geomecánica EG<sub>02</sub>.

*Fuente:* Elaboración propia.

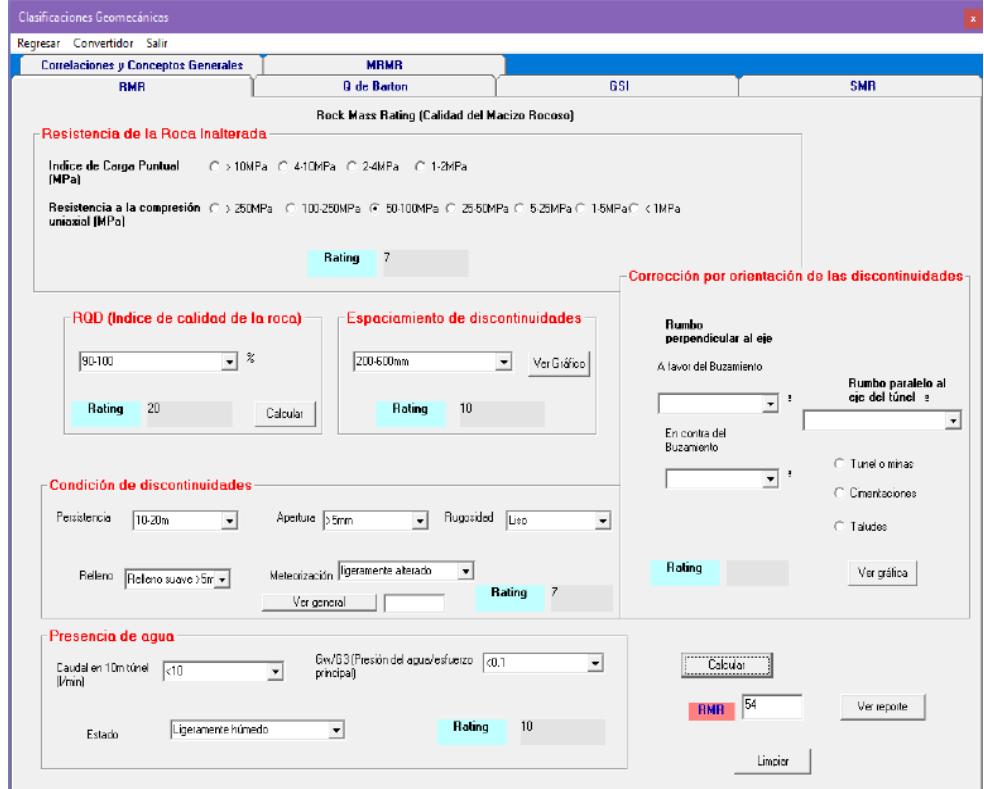

*Figura 48.* Calidad del macizo rocoso en la familia de discontinuidades 02 de la estación geomecánica EG02.

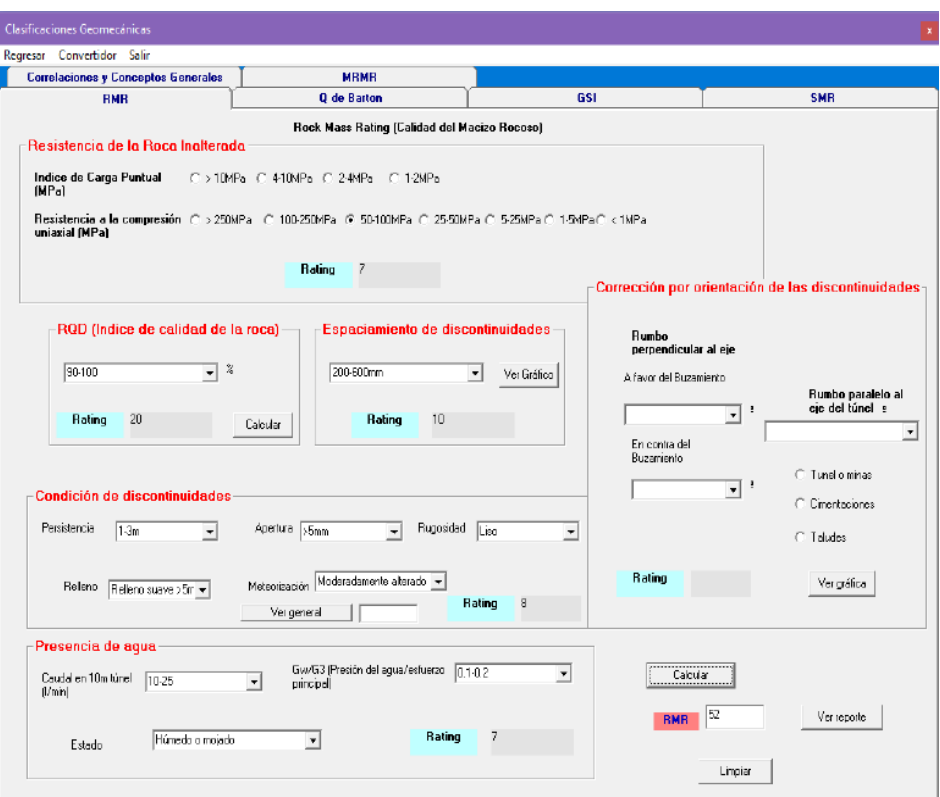

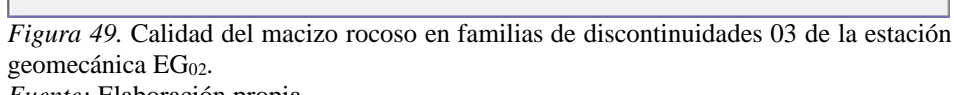

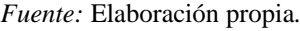

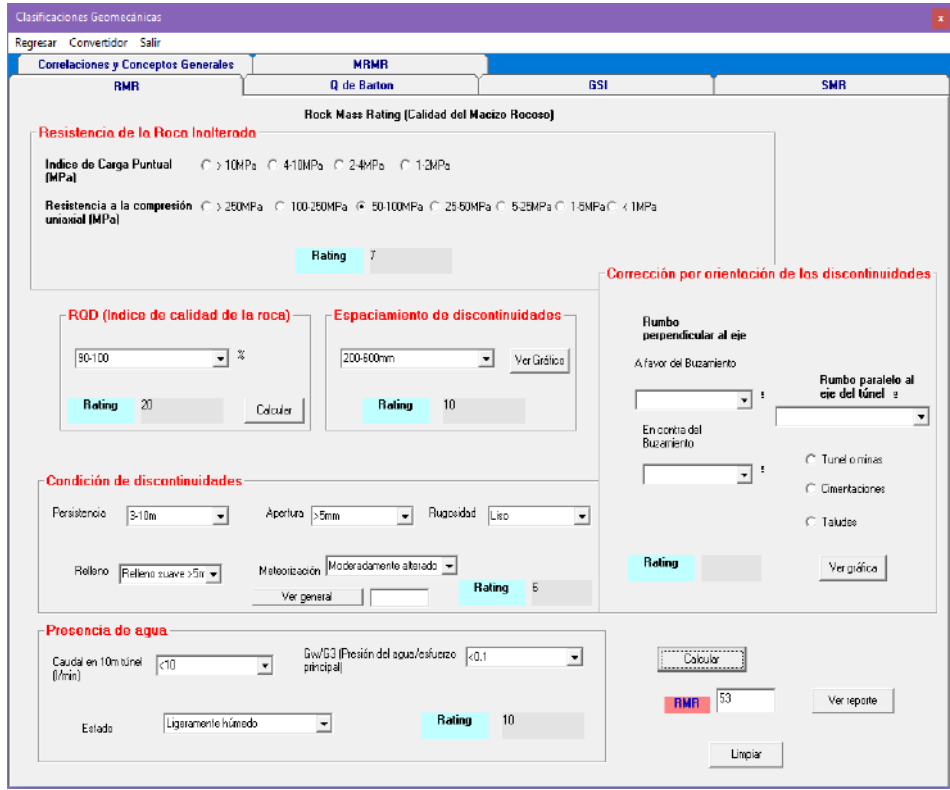

*Figura 50. C*alidad del macizo rocoso en la familia de discontinuidades 02 de la estación geomecánica EG<sub>03</sub>.

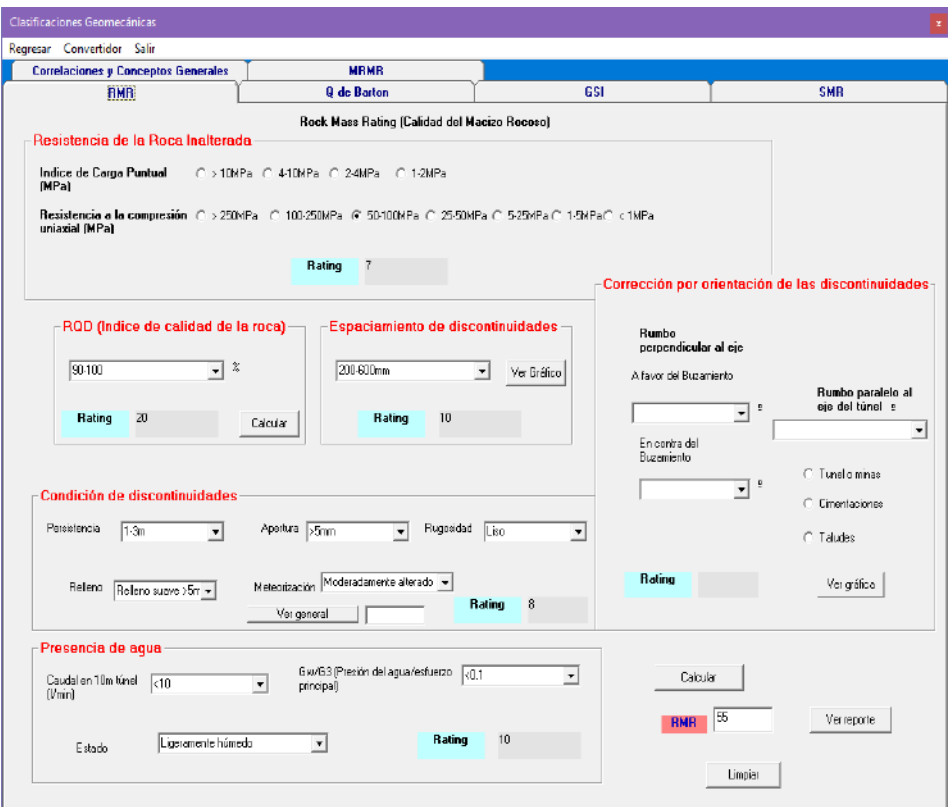

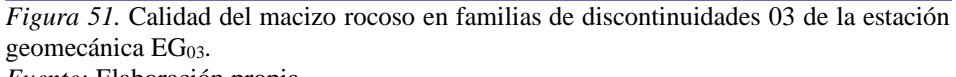

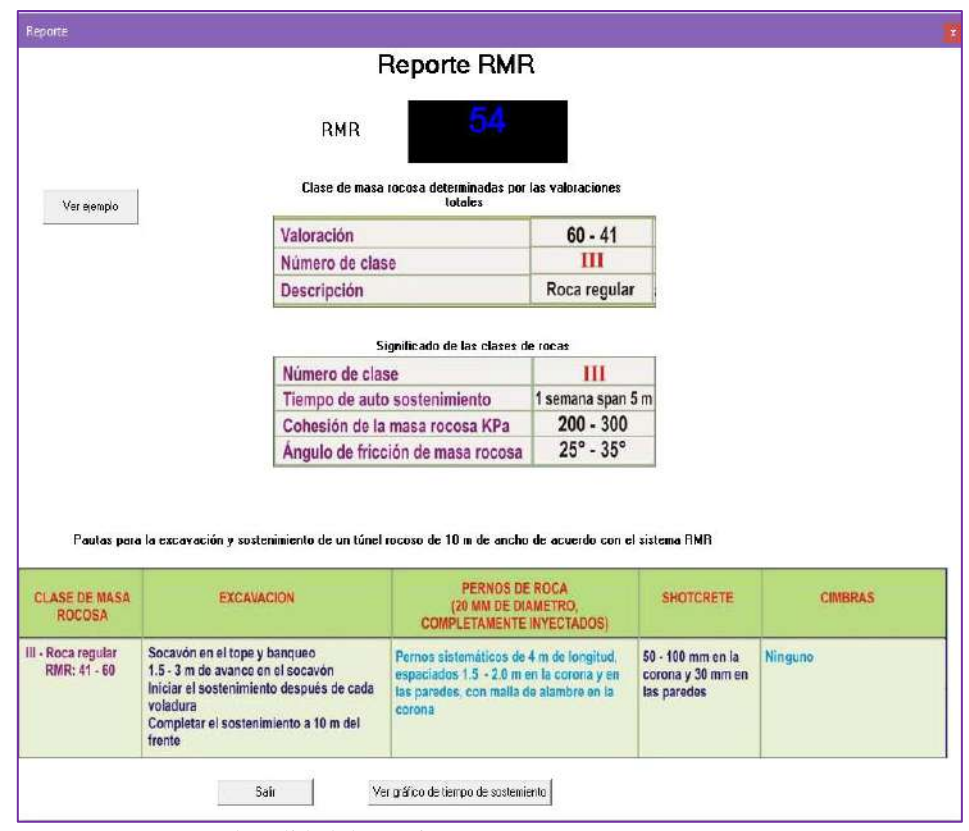

*Figura 52.* Reporte de calidad de macizos rocosos. *Fuente:* Elaboración propia.

#### **4.1.4. Análisis de estabilidad del talud por el método cinemático**

Mediante el análisis de estabilidad del talud por el método cinemático realizado con el software Dips se obtuvo fallas planares y zonas críticas de posibles caídas de rocas en la familia de discontinuidades 02 de las estaciones geomecánicas  $EG_{02}$  y  $EG_{03}$ ; mientras que en la estación geomecánica  $EG_{01}$  no se presentaron fallas.

En la tabla 38 se muestran las probabilidades de falla planar por estaciones geomecánicas. Estas fallas planares se ubicaron entre las progresivas 18+695.20 al 18+720.18.

**Tabla 38. Mecanismo de falla probable en el talud por estaciones geomecánicas**

*Mecanismo de falla probable en el talud por estaciones geomecánicas*

| <b>Estación</b> |            | Discontinuidades críticas     |        | Mecanismo de                                                  | <b>Probabilidad</b> |  |
|-----------------|------------|-------------------------------|--------|---------------------------------------------------------------|---------------------|--|
| geomecánica     | Familia    | $\frac{0}{0}$<br><b>Polos</b> |        | falla                                                         | de falla            |  |
| $EG_{01}$       |            |                               |        | No se presentaron fallas en la familia de discontinuidades 01 |                     |  |
| $EG_{02}$       | familia 02 | 38                            | 59.38% | falla planar                                                  | 20.54%              |  |
| $EG_{03}$       | familia 02 | 38                            | 63.33% | falla planar                                                  | 38.00%              |  |

*Nota:* EG: Estación geomecánica; %: porcentaje; Nro.: número. *Fuente:* Elaboración propia.

Para ello y según el INSTITUTO Geológico y Minero de España (IGME), la interacción entre las orientaciones de las familias de discontinuidades, el ángulo de fricción estimado (25°) y la orientación del talud (ver anexo 05), cumplieron las condiciones (1987, p. 203 – 204):

−Las discontinuidades recorrieron todo el plano de falla del talud.

−El buzamiento de discontinuidades es menor al buzamiento del talud, pero mayor al ángulo de fricción.

−El rumbo del plano de discontinuidad es paralelo al rumbo del talud, con un margen máximo de 20° (límite lateral ±20°).

Así, el buzamiento de las discontinuidades (57°) es mayor al ángulo de fricción (25°) pero menor al buzamiento del talud (85°); el rumbo de las discontinuidades (S47°E) es paralelo al rumbo del talud (S67°E) y el ángulo que forman es 20°.

Finalmente se ubicaron las zonas de fallas en el talud representadas por la concentración de polos dentro del área pintada o sombreada de color de rojo de los diagramas estereográficos de análisis cinemáticos por falla planar (anexo 11 y figuras 53 al 55).

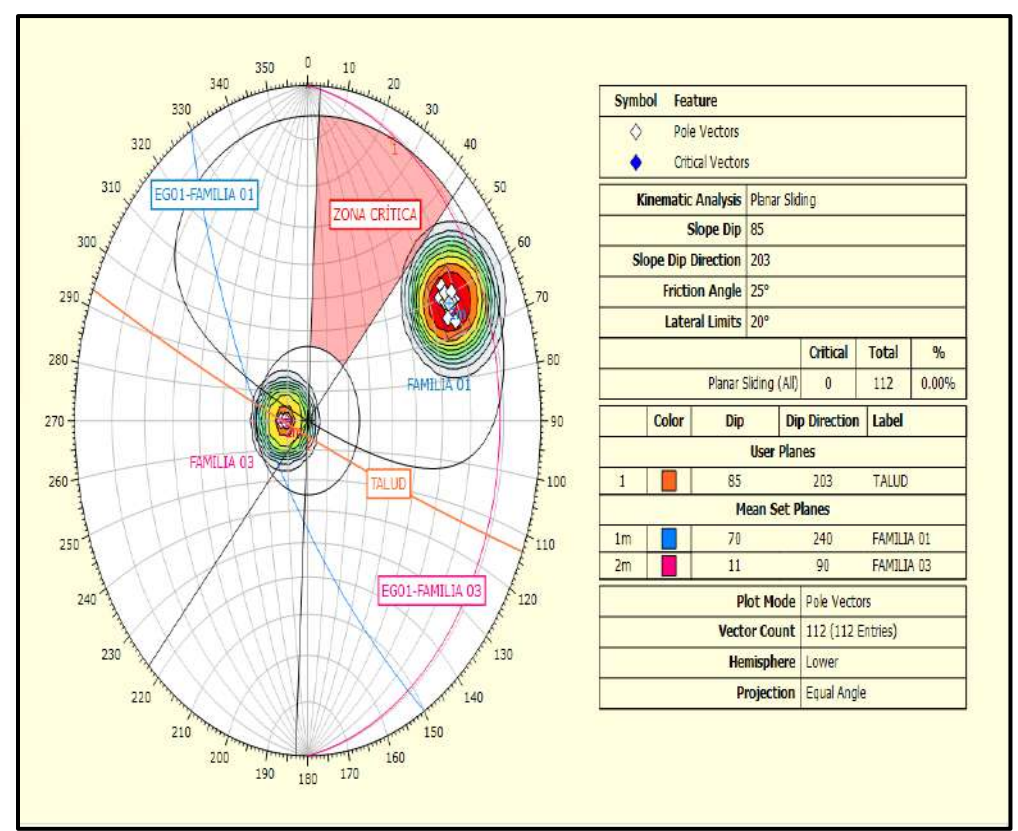

*Figura 53*. Falla planar en la estación geomecánica EG<sub>01</sub>. *Fuente:* Elaboración propia.

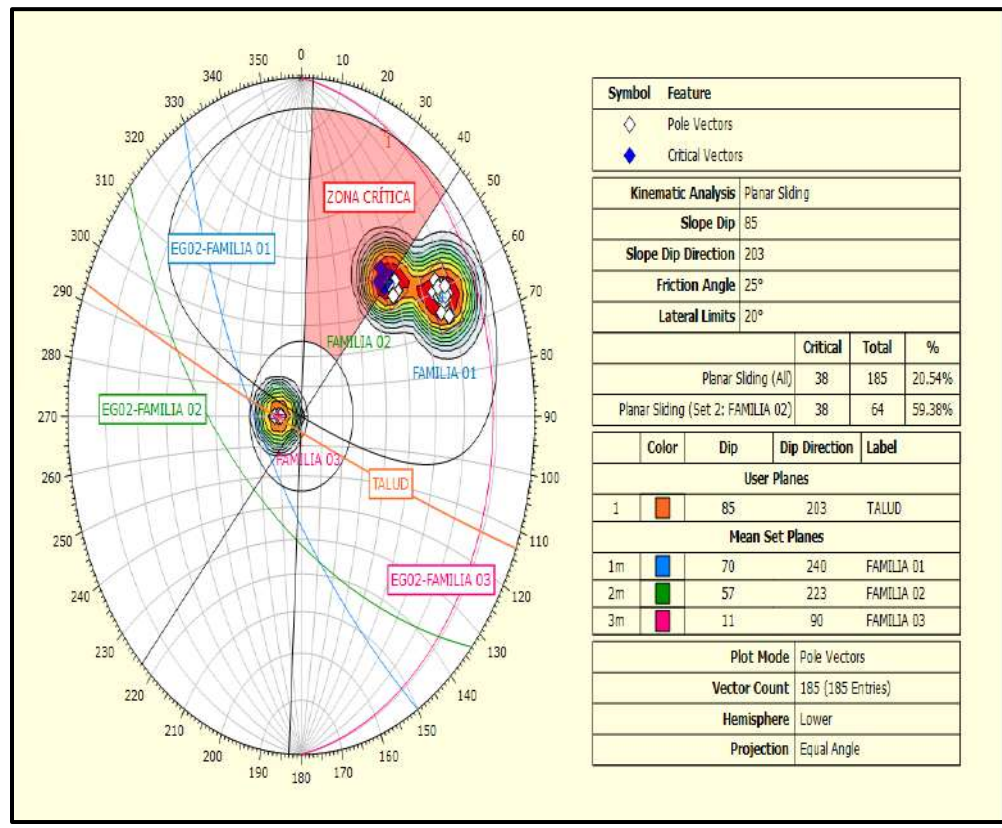

*Figura 54*. Falla planar en familia de discontinuidades 02 de la EG<sub>02</sub>. *Fuente:* Elaboración propia.

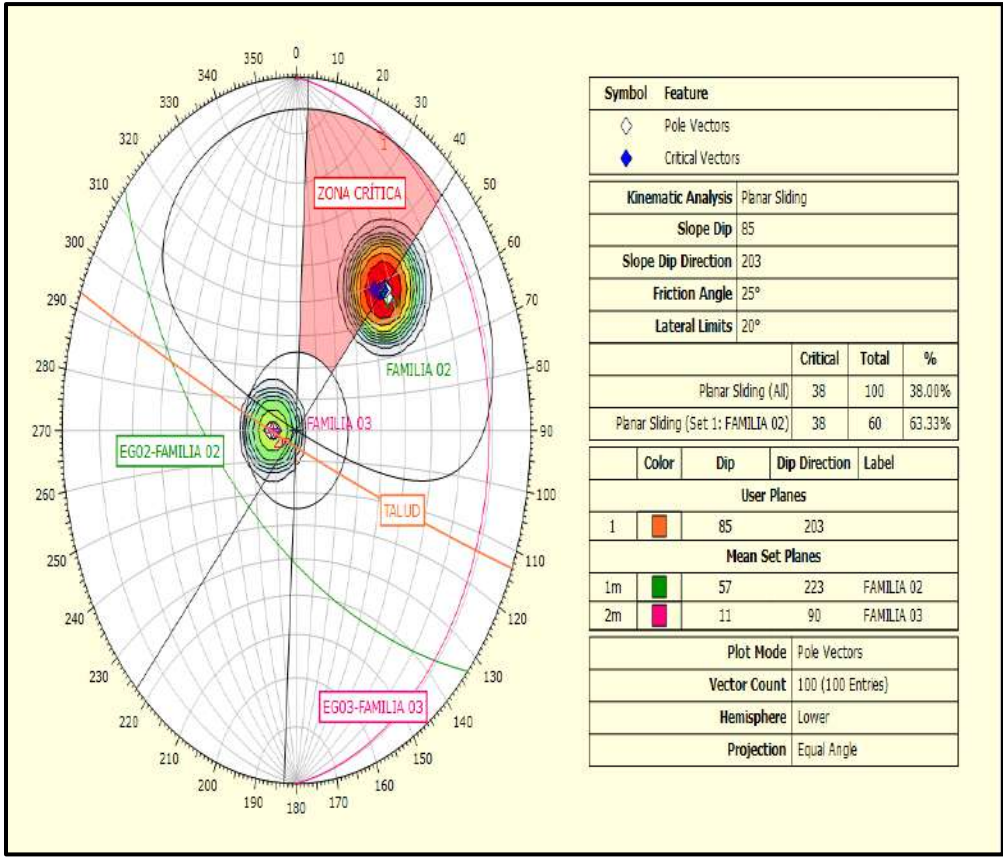

*Figura 55*. Falla planar en familia de discontinuidades 02 de la EG<sub>03</sub>. *Fuente:* Elaboración propia.

### **4.1.5. Valoración del índice Slope Mass Rating**

**Tabla 39** 

Se calculó el índice Slope Mass Rating (SMR) sumando a la clasificación geomecánica Rock Mass Rating (RMR) el producto de los 3 primeros sub – factores de ajuste de las discontinuidades definidos por funciones continuas propuestas por Tomás, *et al.* (2006); se sumó también un cuarto sub–factor de ajuste que depende del método de construcción del talud (ver tabla 13).

Luego del procesamiento de las orientaciones de las discontinuidades en el software Dips, se identificó que solamente la familia de discontinuidades 02 presentó mecanismo de falla planar en las estaciones geomecánicas  $EG_{02}$  y EG<sup>03</sup> del talud estudiado tal como se aprecia en la tabla 39.

*Índices Slope Mass Rating por estaciones geomecánicas* **Estación geomecánica Familia de discontinuidad Valoración (SMR) Clase Estabilidadtalud Fallas Romana Tomás** *et al.* **talud Fallas** EG<sup>01</sup> No se presentó ningún mecanismo de falla en la familia de discontinuidades 01 EG<sup>02</sup> familia 02 38 31 IV a Inestable Planar EG<sup>03</sup> familia 02 37 30 IV a Inestable Planar

*Nota*: as: Dirección de buzamiento del talud, bs: Buzamiento del talud, aj: Dirección de buzamiento de las discontinuidades, bj: Buzamiento de las discontinuidades. *Fuente:* Elaboración propia.

# **E. Sub–factores de ajuste de las discontinuidades en la estabilidad del talud.**

En esta investigación se emplearon las funciones continuas para calcular los 3 primeros sub–factores de ajuste porque son más exactos frente a las puntuaciones preestablecidas por Romana Ruiz Manuel (1989) que distorsionan el valor de cada sub–factor en los límites de los intervalos que toman las orientaciones que los gobiernan (Tomás, *et al.*, 2006).

Mediante el software SMRTool se estimaron los valores de cada sub– factores de ajuste de las discontinuidades para la familia 02 de discontinuidades de la estación geomecánica EG02 y EG03 tanto según las funciones continuas de Tomás, et al., como las puntuaciones preestablecidas de Romana Ruiz Manuel a partir de las orientaciones:

#### **Tabla 40. Orientaciones del talud y las discontinuidades**

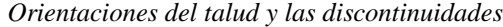

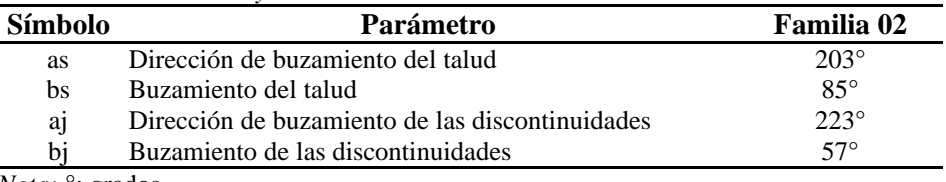

*Nota:* °: grados.

**Tabla 41. Sub–factores de ajuste para el cálculo del índice Slope Mass Rating**

*Fuente:* Elaboración propia.

También se identificó en campo indicios de voladura controlada mediante perforaciones al interior del talud (ver fotografía 34, 35 del anexo 16):

| Sub–factor     | Fórmula                                                               | Familia 02 |
|----------------|-----------------------------------------------------------------------|------------|
| F1             | 16<br>$\frac{1}{25} - \frac{1}{500} * Arctan(\frac{1}{10}( A  - 17))$ | 0.5398     |
|                | Puntaje de F1 según Romana                                            | 0.40       |
| F2             | $\frac{7}{16} - \frac{1}{195} * Arctan(\frac{17}{100} * B - 5)$       | 0.96231    |
|                | Puntaje de F2 según Romana                                            |            |
| F <sub>3</sub> | Para falla planar: $-30 + \frac{1}{3} arctan C$                       | $-59.3182$ |
|                | Puntaje de F3 según Romana                                            | $-60$      |
| F4             | Método de excavación: Voladura controlada                             | $+8$       |

*Sub–factores de ajuste para el cálculo del índice Slope Mass Rating*

*Nota:* A: diferencia entre direcciones de buzamiento de la discontinuidad y el talud, B: Buzamiento de las discontinuidades; C: Diferencia entre buzamientos de las discontinuidades y del talud; arctan: arcotangente; F1: Sub–factor 01, F2: Sub–factor 02; F3: Sub–factor 03, F4: Sub–factor 04; SMR: Slope Mass Rating. *Fuente:* Elaboración propia.

Con el software SMRTool también se estimaron los índices Slope Mass Rating para la familia de discontinuidades 02 de las estaciones geomecánicas EG02 y EG03 (ver figuras 56, 57 y 58).

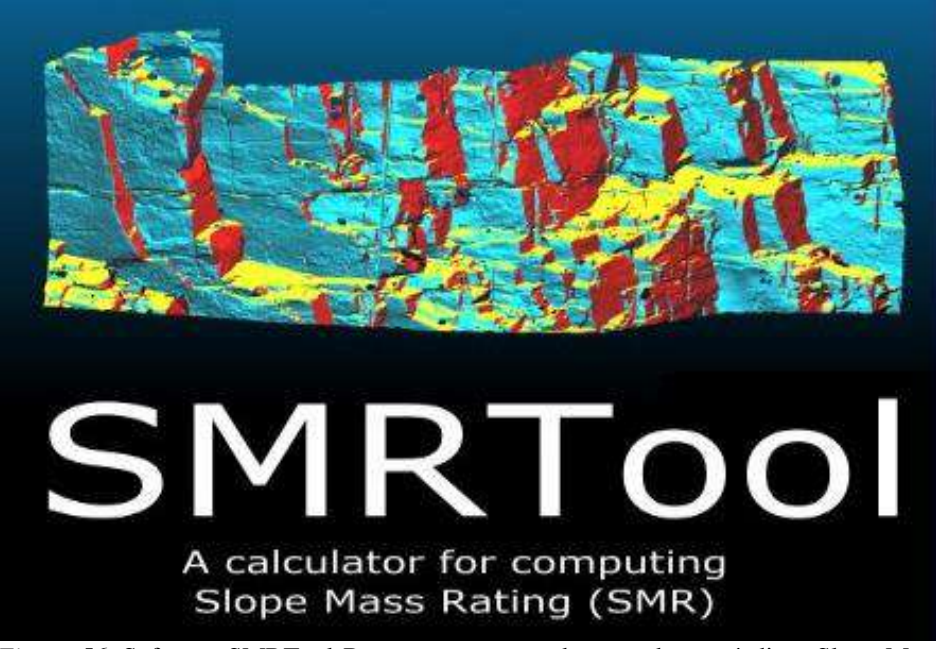

*Figura 56.* Software SMRTool Beta para procesar datos y obtener índices Slope Mass Rating. Tomado de software SMRTool (2014)

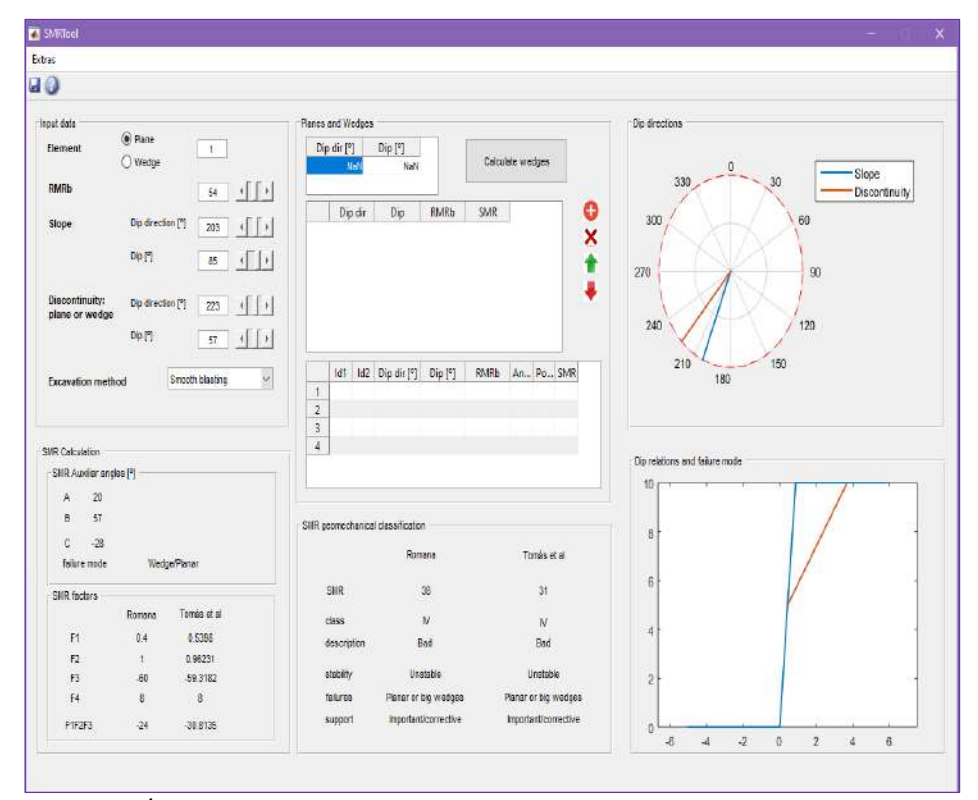

*Figura 57.* Índice Slope Mass Rating en la familia de discontinuidades 02 de la estación geomecánica EG<sub>02</sub>.

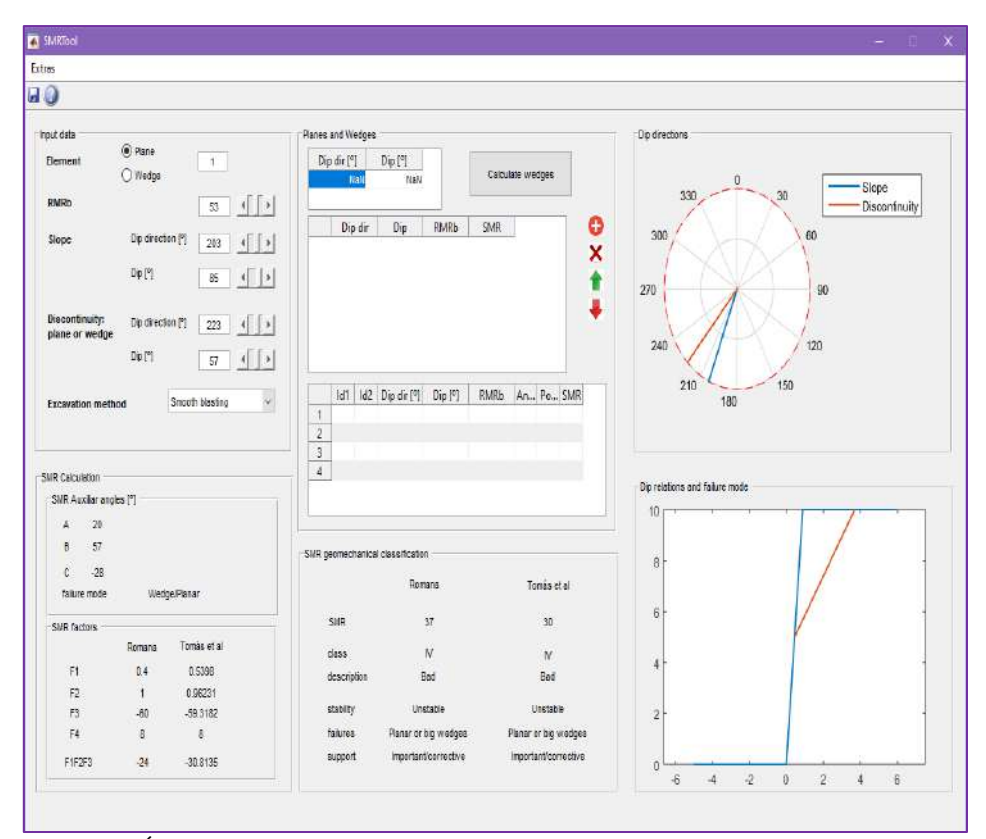

*Figura 58.* Índice Slope Mass Rating en la familia de discontinuidades 02 de la estación geomecánica EG<sub>03</sub>.

*Fuente:* Elaboración propia.

A continuación, basándose en las tabla 14 de la presente tesis, se puntúan los sub–factores de ajuste de las discontinuidades propuestos por Romana Ruiz Manuel (1989) para la familia de discontinuidades 02 en las estaciones geomecánicas  $EG_{02}$  y  $EG_{03}$ :

#### **Tabla 42. Sub–factores de ajuste de discontinuidades en familia 02 y 03.**

*Sub–factores de ajuste de discontinuidades en familia 02 y 03*

| Sub - factores por ajuste de juntas (Romana-Manuel, 1989) |                 |              |                              |                               |                                  |                               |  |
|-----------------------------------------------------------|-----------------|--------------|------------------------------|-------------------------------|----------------------------------|-------------------------------|--|
| Planar (P)                                                | $as - aj$       | $30^\circ$   | $30^\circ - 20^\circ$        | $20^{\circ} - 10^{\circ}$     | $10^{\circ}$ -5°                 | $5^{\circ}$                   |  |
| Volteo $(T)$                                              | $as - aj - 180$ |              |                              |                               |                                  |                               |  |
| Valores de F1                                             |                 | 0.15         | 0.40                         | 0.70                          | 0.85                             | 1.00                          |  |
| Planar $(P)$                                              | bi              | ${}_{<} 20$  | $20^{\circ} - 30^{\circ}$    | $30^{\circ} - 35^{\circ}$     | $35^{\circ} - 45^{\circ}$        | $>45^{\circ}$                 |  |
| Valores de F2                                             |                 | 0.15         | 0.40                         | 0.70<br>0.85                  |                                  | 1.00                          |  |
| Planar $(P)$                                              | $bi - bs$       | $10^{\circ}$ | $10^{\circ}$ -0 <sup>o</sup> | $\Omega$                      | $0^{\circ}$ -(-10 <sup>o</sup> ) | $\langle -10^{\circ}$         |  |
| Volteo (T)                                                | $bi + bs$       | $110^\circ$  | $110^{\circ} - 120^{\circ}$  | $>120^{\circ}$                |                                  | ---                           |  |
| Valores de F3                                             |                 | 0            | -6                           | $-25$                         | -50                              | -60                           |  |
| Método                                                    | Ladera          | Pre – corte  |                              | <b>Voladura</b><br>controlada | <b>Voladura</b><br>regular       | <b>Voladura</b><br>deficiente |  |
| F <sub>4</sub>                                            | 15              | 10           |                              | $+8$                          | 0                                |                               |  |

*Nota:* F1: Sub–factor 01, F2: Sub–factor 02; F3: Sub–factor 03, F4: Sub–factor 04; SMR: Slope Mass Rating; as: Dirección de buzamiento del talud; aj: Dirección de buzamiento de las discontinuidades; bj: Buzamiento de las discontinuidades; bs: Buzamiento del talud; °: grados sexagesimales; <: signo menor; >: signo mayor. Tomado del software Imunt S.A, 2020.

Con estos valores:  $F_1 = 0.40$ ;  $F_2 = 1$ ;  $F_3 = -60$ ;  $F_4 = +8$  se estimaron los índices Slope Mass Rating para la familia de discontinuidades 02 de las estaciones geomecánicas  $EG_{02}$  y  $EG_{03}$ :

> SMR en  $EG_{02} = 54 + (0.40 * 1 * - 60) + 8$ SMR en  $EG_{02} = 38$  puntos SMR en EG<sub>03</sub>=  $53 + (0.40 * 1 * - 60) + 8$ SMR en  $EG<sub>03</sub> = 37$  puntos

En contraste, aplicando dichos sub–factores de ajuste de las discontinuidades según las expresiones matemáticas formuladas por Tómas, *et al.* (2009) se logró estimar el índice Slope Mass Rating en las estaciones geomecánicas  $EG_{02}$  y  $EG_{03}$  familia de discontinuidades 02:

> SMR en  $EG_{02} = 54 + (0.45 * 0.96 * - 60) + 8$ SMR en  $EG_{02} = 31.00$  puntos SMR en  $EG_{03} = 53 + (0.45 * 0.96 * - 60) + 8$ SMR en  $EG<sub>03</sub> = 30.00$  puntos

Con estos índices Slope Mass Rating calculados tanto expresiones matemáticas propuestas por Tómas, *et al.* (2009), como la metodología original de Romana Ruiz Manuel (1989) se logró estimar la estabilidad global del talud como inestable (ver tabla)

*Clase de estabilidad de talud estudiado según índice Slope Mass Rating*

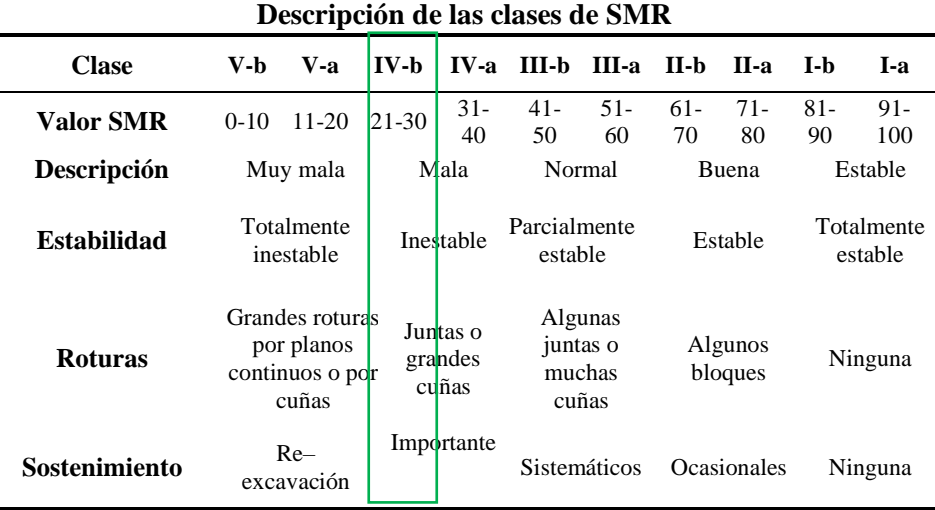

*Nota:* Tomado de Hudson, John, 1989, p. 580. *Fuente:* Elaboración propia.

Para estabilizar el talud en estudio se sugiere tentativamente un tratamiento importante, es decir instalación de bulones o anclajes como refuerzo (ver tabla).

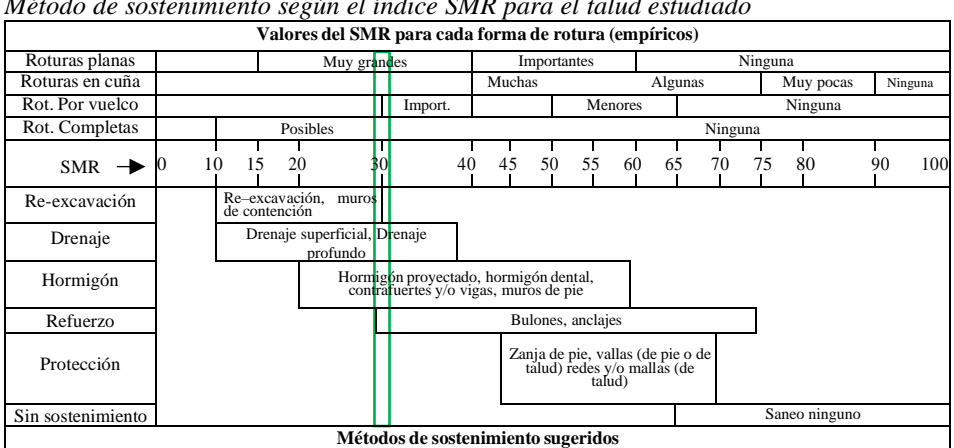

*Método de sostenimiento según el índice SMR para el talud estudiado*

**Tabla 44. Métodos de sostenimiento según el índice SMR para el talud estudiado**

*Nota:* SMR: Slope Mass Rating; IMPORT: Importantes; Rot: Roturas. Tomado de Romana Ruiz, Manuel, Serón Gáñez, José y Montalar Yago, Enrique, 2003, p. 3. *Fuente: Elaboración propia.*

#### **4.1.6. Propuesta de sostenimiento del talud**

Se propone tentativamente sostener/estabilizar el talud instalando mallas, cables metálicos y pernos de anclaje de acuerdo a lo sugerido por la clasificación geomecánica Slope Mass Rating y la norma peruana CE020 suelos y taludes ya que el talud estudiado es inestable ( $SMR_{talud}=30.00$  puntos) y presenta una probabilidad de falla planar 21–38%.

Según Castanon, *et al.* (2021) dichos elementos constituyen un sistema de estabilización flexible de alta resistencia que se recomienda cuando existen inestabilidades superficiales causadas por fallas planares, puesto que los pernos fijan las rocas sueltas a la roca estable, al mismo tiempo las mallas metálicas confinan la trayectoria de caída de las rocas sueltas en su origen.

Este sistema de estabilización de taludes de roca presenta un comportamiento activo siempre que la superficie del talud rocoso posea cierto grado de convexidad alrededor del perno de anclaje y se realice el pretensado inicial de los cables y pernos de anclaje, de lo contrario el sistema flexible desarrollará un comportamiento pasivo (CUI, *et al.* 2017).

Castanon, *et al.* (2021) indica utilizar dos tipos de mallas metálicas para este sistema flexible: Las mallas principales que deben ser de alta resistencia a la tracción pues soportarán los esfuerzos generados por los desprendimientos transmitiéndolos a los pernos y estos a su vez al estrato estable y las mallas secundarias que mantendrán dichos desprendimientos en su lugar de origen, se recomienda para taludes rocosos las mallas hexagonales de triple torsión. Previa a la instalación de este sistema flexible se sugiere realizar desatado de rocas sueltas.

Al respecto Castanon, *et al.* (2021) propone unir ambas mallas antes de colocarlas para reducir tiempo y costos de instalación así el proceso constructivo consistiría en: Excavar alrededor de los pernos de anclaje creando concavidad, desplegar – conectar mallas metálicas, perforar – colocar anclajes y cables en parte superior, media e inferior del talud fijados con platinas de sujeción, finalmente pretensar el sistema flexible.

Este proceso constructivo es válido siempre que el diámetro del taladro sea inferior a 65 milímetros puesto que es la medida de los rombos de la malla metálica. De lo contrario se deberá instalar primero los pernos de anclaje, luego la malla metálica. Otras recomendaciones generales, indican un traslape mínimo entre mallas de 2 rombos unidos con clips de conexión o alambres (Geobrugg AG, 2021).

La instalación de este sistema flexible no está normada en Perú pese a que fue implementado en obras viales: "Rehabilitación de la Carretera Héroes de la Breña tramo II: Cocachacra – Matucana, Lima" y "Tramo Vial 4 Inambari– Azángaro del corredor vial interoceánico Sur, Perú–Brasil, razón por la cual se sugiere implementarlo según las recomendaciones del fabricante.

La instalación de pernos de anclaje se específica en el ítem 7.3 del manual de carreteras: túneles y obras complementarias (2016) el cual recomienda anclarlos perpendicularmente a la roca intacta con material cementante que evita la corrosión y genera fricción contrarrestando las fuerzas de tracción y uniendo discontinuidades.

El proceso constructivo para instalar de pernos de anclaje se divide en: perforación–limpieza del taladro donde se introducirá el perno, colocación de 2 guías de madera superior e inferior al interior del taladro, inserción del material cementante (cartuchos de cemento y resina saturados), roscado del perno comprobando topográficamente su posición, una vez alcanzada la fragua inicial de la resina (5 minutos), colocar y fijar la placa y tuerca al talud.

A fin de mantener la vida útil y resistencia mecánica de los cables de acero, mallas metálicas se recomienda que estén fabricados con acero galvanizado para evitar la corrosión ya que estarán expuestos al intemperismo, para proteger los pernos de anclaje de la corrosión se sugiere emplear material cementante para recubrirlos pues estarán en contacto con agua al interior del talud.

Se recomienda también: Utilizar mallas metálicas de alta resistencia, cartuchos de cemento y resina pues no sólo aceleran el fraguado, sino que con su uso se prescinde de maquinaria para bombear el concreto; además se sugiere emplear equipo de perforación de taladros liviano (martillo neumático) ya que son de fácil transporte y manipuleo.

A partir de lo mencionado se deduce que este sistema flexible es fácilmente transportado de aplicación rápida y no requiere maquinarias sofisticadas, luego de su intervención se puede poner inmediatamente en servicio la vía.

Es necesario mencionar que el personal de la cuadrilla esté capacitado y en óptimas condiciones físicas para realizar trabajos de altura. Se recomienda implementar Procedimientos Escritos de Trabajo Seguro (PETS) elaborados y aprobados por especialistas en prevención de accidentes en el trabajo a fin de salvaguardar la seguridad de la cuadrilla y de los usuarios de la vía.

#### **A. Análisis de costo unitario de instalación de pernos de anclaje**

#### **Tabla 45. Análisis de costos unitarios de instalación de sistema flexible de alta resistencia para estabilización de taludes**

*Análisis de costos unitarios de instalación de sistema flexible de alta resistencia para estabilización de taludes*

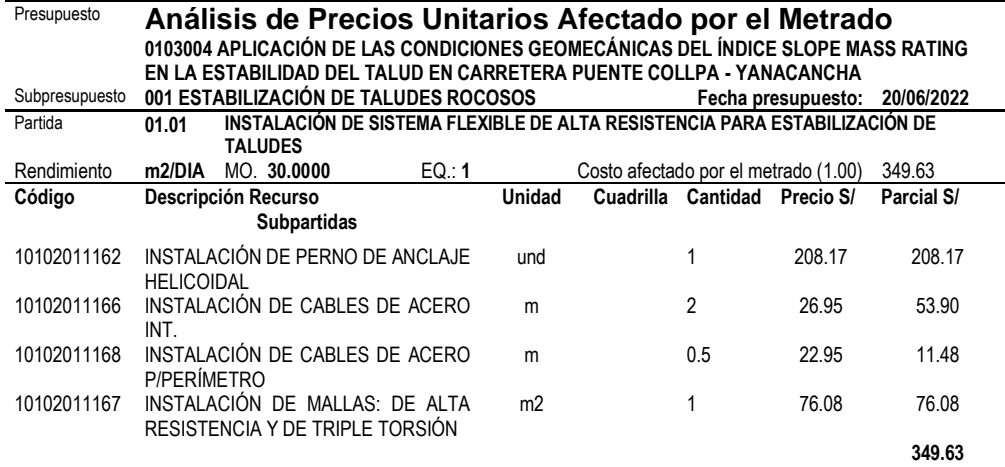

Nota: m2.: metros cuadrados; MO: mano de obra: EQ: equivalente; S/: soles; und: unidad; glb: global; inc: incluido; m2: metro cuadrado; m: metro lineal; int.: interior. Fuente: *Elaboración propia.*

#### **Tabla 46**

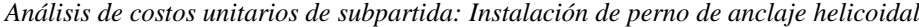

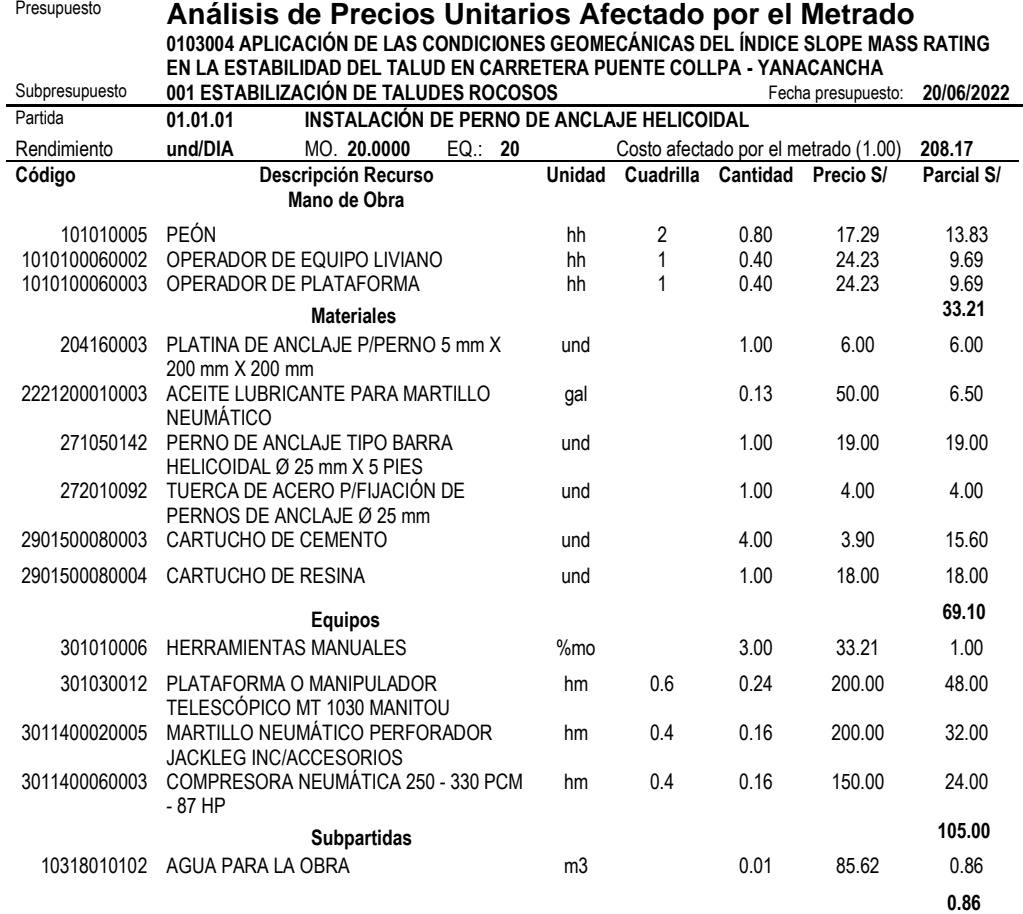

Nota: m3.: metros cúbicos; MO: mano de obra: EQ: equivalente; %mo: porcentaje de mano de obra; hh: hora–hombre; S/: soles; hm: hora–máquina; HP: caballos de fuerza; und: unidad; gal: galón; inc: incluido; mm: milímetros.

Fuente: *Elaboración propia.*

#### **Tabla 47.. Análisis de costos unitarios de subpartida: Instalación de cable de acero interior**

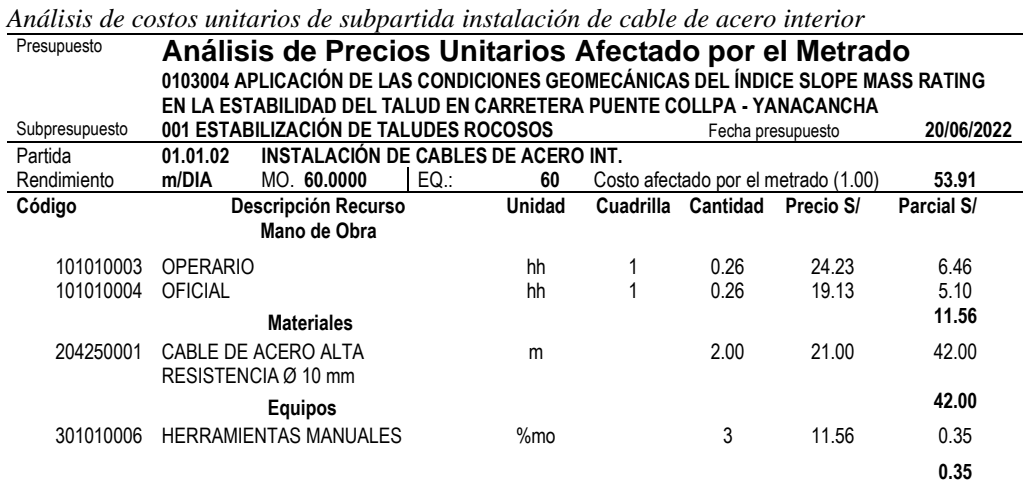

Nota: m.: metro lineal; MO: mano de obra: EQ: equivalente; %mo: porcentaje de mano de obra; hh: hora–hombre; S/: soles; hm: hora–máquina; int.: interior; und: unidad; Ø: diámetro; inc: incluido; mm: milímetros.

#### **Tabla 48.. Análisis de costos unitarios de subpartida: Instalación de cable de acero perimetral**

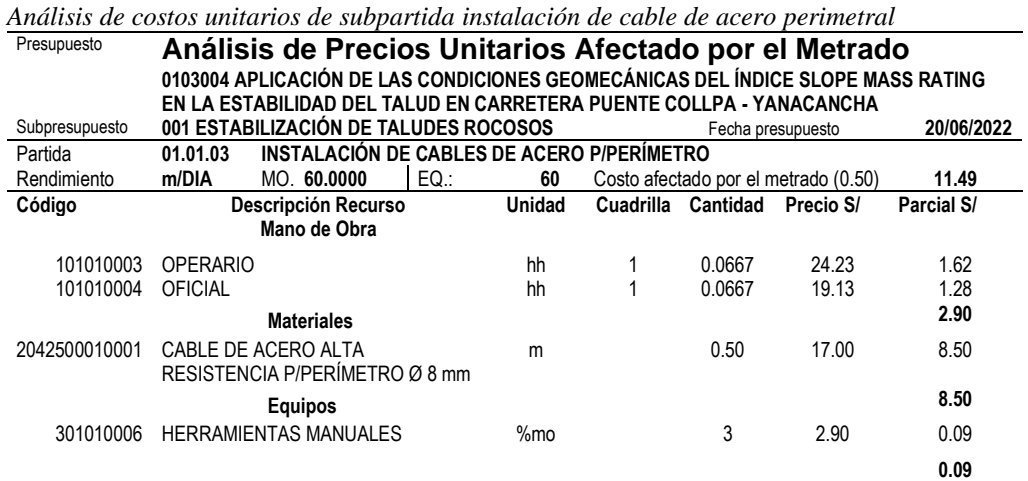

Nota: m.: metro lineal; MO: mano de obra: EQ: equivalente; %mo: porcentaje de mano de obra; hh: hora–hombre; S/: soles; hm: hora–máquina; und: unidad; Ø: diámetro; inc: incluido; mm: milímetros.

Fuente: *Elaboración propia.*

#### **Tabla 49. Análisis de costos unitarios de subpartida: Instalación de mallas: de alta resistencia y de triple torsión**

*Análisis de costos unitarios de subpartida instalación de mallas: de alta resistencia y de triple torsión*

| Presupuesto    |                                                                                 |         |                |                |                    |                                      |            |
|----------------|---------------------------------------------------------------------------------|---------|----------------|----------------|--------------------|--------------------------------------|------------|
|                | Análisis de Precios Unitarios Afectado por el Metrado                           |         |                |                |                    |                                      |            |
|                | 0103004 APLICACIÓN DE LAS CONDICIONES GEOMECÁNICAS DEL ÍNDICE SLOPE MASS RATING |         |                |                |                    |                                      |            |
|                | EN LA ESTABILIDAD DEL TALUD EN CARRETERA PUENTE COLLPA - YANACANCHA             |         |                |                |                    |                                      |            |
| Subpresupuesto | 001 ESTABILIZACIÓN DE TALUDES ROCOSOS                                           |         |                |                |                    | Fecha presupuesto:                   | 20/06/2022 |
| Subpartida     | INSTALACIÓN DE MALLAS: DE ALTA RESISTENCIA Y DE TRIPLE TORSIÓN<br>01.01.04      |         |                |                |                    |                                      |            |
| Rendimiento    | m <sub>2</sub> /DIA<br>MO. 60.0000                                              | EQ.: 60 |                |                |                    | Costo afectado por el metrado (1.00) | 76.08      |
| Código         | Descripción Recurso                                                             |         | Unidad         |                | Cuadrilla Cantidad | Precio S/                            | Parcial S/ |
|                | Mano de Obra                                                                    |         |                |                |                    |                                      |            |
| 101010003      | <b>OPERARIO</b>                                                                 |         | hh             | 1              | 0.1333             | 24.23                                | 3.23       |
| 101010004      | <b>OFICIAL</b>                                                                  |         | hh             | 3              | 0.4                | 19.13                                | 7.65       |
| 101010005      | PEÓN                                                                            |         | hh             | $\mathfrak{p}$ | 0.2667             | 17.29                                | 4.61       |
|                |                                                                                 |         |                |                |                    |                                      | 15.49      |
|                | <b>Materiales</b>                                                               |         |                |                |                    |                                      |            |
| 210030003      | MALLA METÁLICA DE ALAMBRE DE TRIPLE<br>TORSIÓN                                  |         | m <sub>2</sub> |                | 1                  | 19.00                                | 19.00      |
| 210030004      | MALLA METÁLICA DE SIMPLE TORSIÓN DE<br><b>ALTA RESISTENCIA</b>                  |         | m <sub>3</sub> |                | 1                  | 25.00                                | 25.00      |
| 271050065      | GRAPA DE ANCI AJE DE ACERO PICABLE                                              |         | und            |                | 3                  | 4.50                                 | 13.50      |
| 271050143      | ALAMBRE DE ACERO DE ALTA<br>RESISTENCIA P/CONEXIÓN DE MALLAS Ø<br>4 mm          |         | kg             |                | 0.25               | 10.50                                | 2.63       |
|                |                                                                                 |         |                |                |                    |                                      | 60.13      |
|                | <b>Equipos</b>                                                                  |         |                |                |                    |                                      |            |
| 301010006      | <b>HERRAMIENTAS MANUALES</b>                                                    |         | $%$ mo         |                | 3                  | 15.49                                | 0.46       |
|                |                                                                                 |         |                |                |                    |                                      | 0.46       |

Nota: m.: metro lineal; MO: mano de obra: EQ: equivalente; %mo: porcentaje de mano de obra; hh: hora–hombre; S/: soles; hm: hora–máquina; und: unidad; Ø: diámetro; inc: incluido; mm: milímetros.

Fuente: *Elaboración propia.*

Debido a que en el talud estudiado se observaron caídas de bloques de rocas de 20 cm de diámetro en promedio desde una altura de 9.68 metros provenientes de rocas sueltas, se propone su remoción mediante la técnica del desatado manual siguiendo los lineamientos de la sección 225 del manual de carreteras, mantenimiento o conservación vial (2018) (anexo 13).

Para ejecutar la técnica se recomienda instalar puntos de anclaje en roca fija, en los cuales se instala una línea de vida temporal que soporte el peso de los trabajadores conectados a ésta con arneses. Así como restringir temporalmente el tránsito con señaléticas para resguardar la seguridad de sus usuarios.

Luego se procederá a identificar las rocas sueltas mediante la eliminación del polvo humectando la superficie del talud, también se identificarán las rocas sueltas por el sonido hueco producido al golpear con el extremo en punta de la barreta la roca mientras que un sonido metálico representa roca fija.

La barreta a usar posee dos extremos: un extremo termina en punta para golpear la roca y hacerla caer mientras el otro extremo termina en forma de uña que ejerce presión y desprende la roca. El manipuleo de la barreta consiste en colocarla al costado del cuerpo evitando intervenir en la caída de rocas sueltas.

También se identificarán las rocas sueltas a partir del análisis cinemático del talud rocoso. El ingeniero supervisará la técnica del desatado manual de rocas sueltas, indicando a la cuadrilla las zonas de fallas. Además de acuerdo a la evaluación de las condiciones geomecánicas del talud se identifican probables zonas de caída de rocas sueltas.

### **B. Análisis de costo unitario de desatado manual de rocas sueltas**

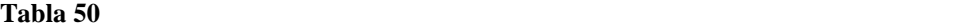

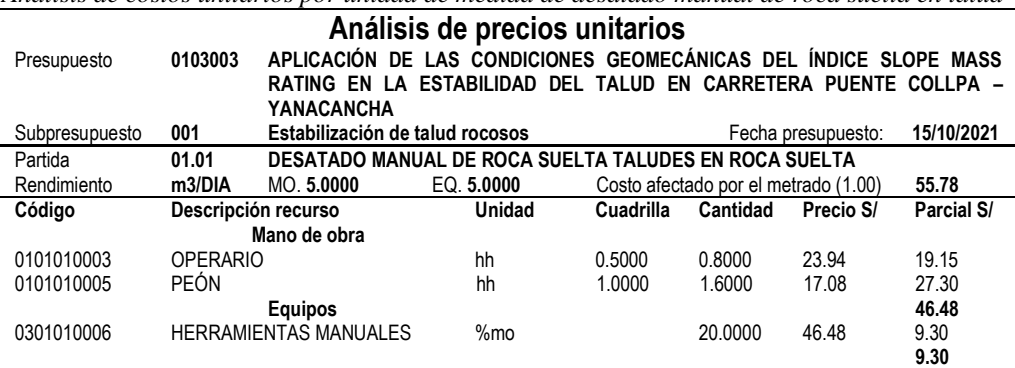

*Análisis de costos unitarios por unidad de medida de desatado manual de roca suelta en talud*

*Nota:* m3.: metros cúbicos; MO: mano de obra: EQ: equivalente; % mo: porcentaje de mano de obra; hh: hora–hombre; S/: soles.

### **4.2. Contrastación de hipótesis**

#### **4.2.1. Análisis estadístico**

Para determinar el tipo de análisis estadístico inferencial, se estableció la normalidad de las muestras de la variable dependiente *´Estabilidad del talud´*, mediante la técnica la técnica de Shapiro – Wilk, puesto que la cantidad de muestras es menor a 50 unidades. Según lo referido se plantearon las hipótesis:

- − Hipótesis nula (H0): La estabilidad del talud tiene una distribución no normal, con un nivel de significancia menor a 0.05.
- − Hipótesis alterna (H1): La estabilidad del talud tiene una distribución normal, con un nivel de significancia mayor a 0.05.

#### Tabla 51

*Prueba de normalidad de la variable dependiente: Estabilidad del talud*

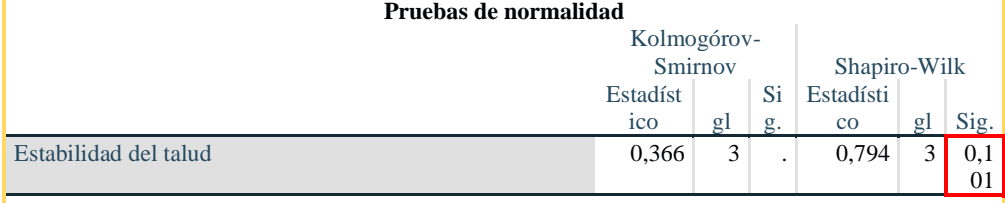

a. Corrección de significación de Lilliefors

*Nota:* Sig.: Significancia, gl: grados de libertad – Tamaño de muestra. *Fuente:* Elaboración propia.

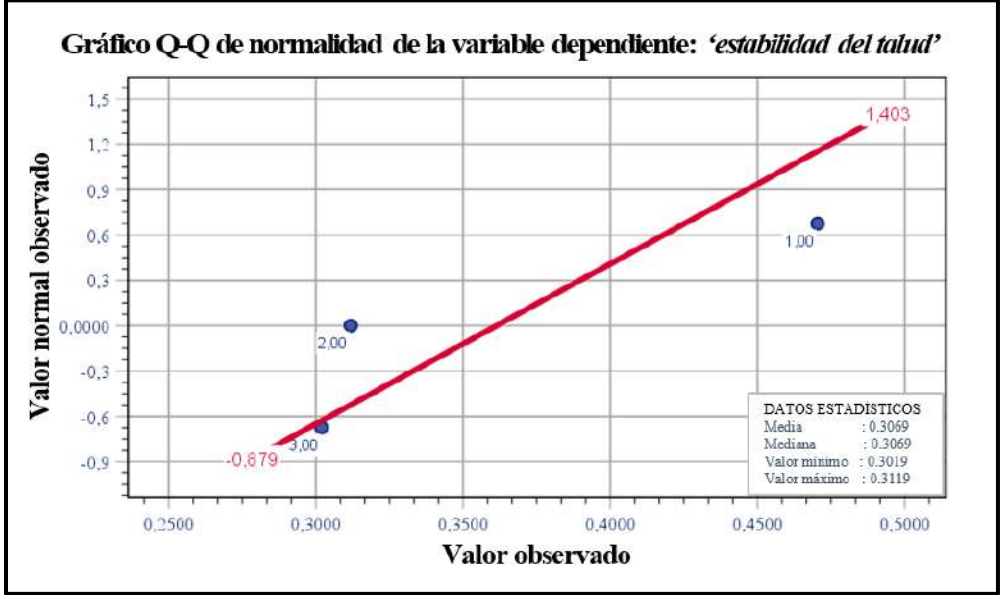

*Gráfica 22.* Prueba de normalidad de la variable dependiente: Estabilidad del talud. Tomada de «IBM SPSS STATISTICS V. 26», por Norman H. Nie, C. Hadlai (Tex) Hull y Dale H. Bent., 2019.

En la tabla 51 y gráfica 22 se observa que la significancia de la variable dependiente es mayor a 0.05 (Sig. > 0.05); como la distribución de los datos proviene de una distribución normal, se rechaza la hipótesis nula (H0): La estabilidad del talud tiene una distribución no normal; por tanto, el análisis estadístico inferencial elegido para esta tesis fue de tipo paramétrico.

Los datos de las variables de estudio fueron medidos en una relación de tanto por uno expresándose en decimales. La media poblacional hipotética para ambos casos fue de 0.61 en una relación de tanto por uno. La prueba de hipótesis se realizó con el estadístico T–Student que en palabras de Rial-Antonio y Varela-Jesús (2014), contrasta las medias de la variable en estudio: La media muestral versus la media poblacional hipotética, para definir discrepancias significativas y decidir si se acepta o rechaza la hipótesis nula.

### **4.2.2. Contrastación de la hipótesis general**

Referente a la problemática general: ¿Cuál es el resultado de la aplicación de las condiciones geomecánicas del índice Slope Mass Rating (SMR) en la estabilidad del talud de la carretera puente Collpa – Yanacancha?, cuyo objetivo es establecer el resultado de la aplicación, se plantearon las hipótesis:

#### **- Redacción de la hipótesis**

**Hipótesis alterna:** La aplicación de las condiciones geomecánicas del índice Slope Mass Rating (SMR) permite estimar óptimamente la estabilidad del talud en la carretera puente Collpa – Yanacancha.

**Hipótesis nula (H0):** La aplicación de las condiciones geomecánicas del índice Slope Mass Rating (SMR) **no** permite estimar la estabilidad del talud en la carretera puente Collpa – Yanacancha.

#### **- Determinación del nivel de significancia o riesgo**

Hernández, *et al.* (2014) expresa que el nivel de significancia es la probabilidad de error al contrastar la hipótesis de investigación; este valor oscila entre 0 y 1, mientras más se acerque a 0 más confiable será la hipótesis. Para la presente tesis, el nivel de significancia  $(\alpha)$  es igual a 5 %.

#### **- Elección de la prueba estadística**

De acuerdo al análisis estadístico inferencial paramétrico, nivel de medición de la variable independiente (de razón) y muestreo transversal, se contrastó la hipótesis general con el estadístico T–Student para una sola muestra logrando comparar la media poblacional hipotética ( $\mu_0 = 0.61$ ) que delimita la estabilidad del talud versus la media muestral (μ) de las *'Condiciones geomecánicas del índice Slope Mass Rating'*, ambas representadas por:

- −**Hipótesis nula (H0):** μ ≤ μ0, La aplicación de las condiciones geomecánicas del índice Slope Mass Rating (SMR) **no** permite estimar la estabilidad del talud en la carretera puente Collpa – Yanacancha.
- −**Hipótesis alterna (H1):** μ ≥ μ0, La aplicación de las condiciones geomecánicas del índice Slope Mass Rating (SMR) permite estimar óptimamente la estabilidad del talud.

Además de acuerdo a la estructura, representación simbólica de las hipótesis se realizó el contraste de hipótesis unilateral, dividiendo la distribución muestral en: zona de rechazo y zona de aceptación.

El cálculo de la prueba estadística T–Student para una muestra con contraste

de hipótesis unilateral o de una cola, se procesó con la fórmula:  $t = \frac{\bar{x} - \mu}{\sigma}$  $\overline{\sigma}$  $\sqrt{n}$ 

Donde:

- t: Valor estadístico de la prueba t
- $\bar{x}$ : Media muestral
- σ: Desviación estándar de las muestras
- *n*: Tamaño muestral
- g: Grados de libertad

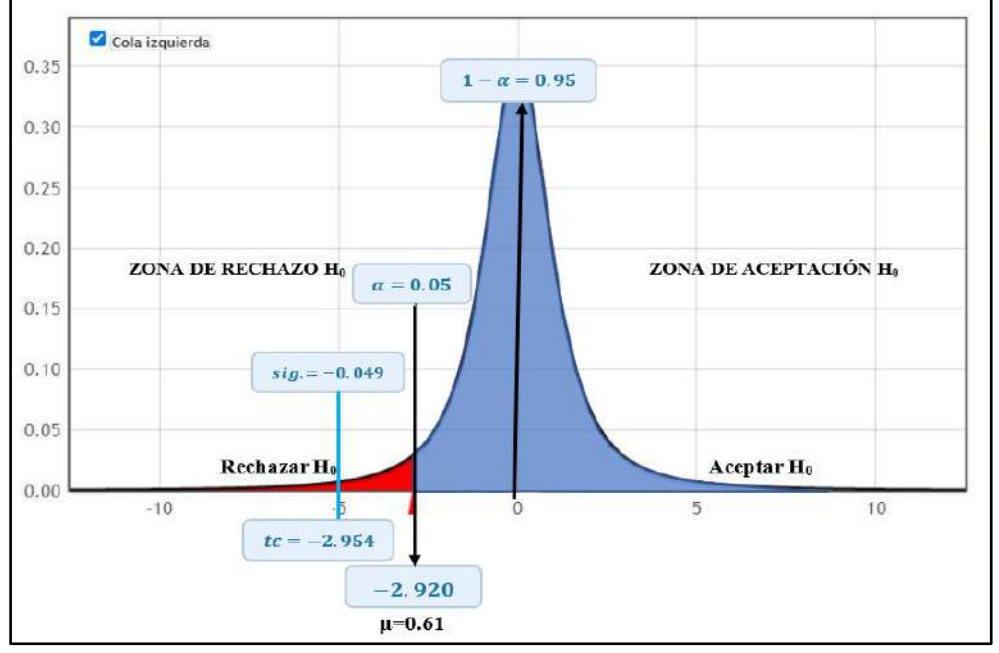

*Gráfica 23.* Distribución T–Student en hipótesis general. Tomada de «StatKey v. 2.1.1», por lock5stat.com, 2016.

### **- Cálculo del "p–valor" (probabilidad)**

En opinión de Hernández *et al.* (2014), el p–valor cuantifica la probabilidad de equivocación al aceptar la hipótesis alterna en caso que la muestra no sea representativa o la elección del tipo de prueba sea incorrecta.

Como se empleó el estadístico T–Student para una sola muestra con contraste unilateral para contrastar la hipótesis general, el p–valor obtenido con el software IBM SPSS Statistics en la columna *'sig. bilateral'* de la tabla 52 se dividió en dos para obtener un *'p–valor unilateral'* igual a 0.0245.

#### **Tabla 52**. *Contraste de hipótesis general con el estadístico T–Student unilateral para una muestra*

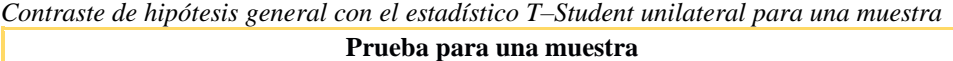

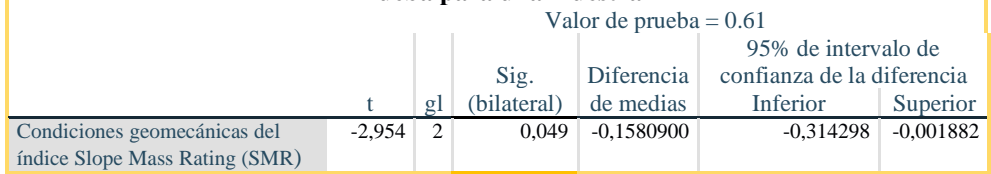

*Nota*: Sig.: Significancia, gl: grados de libertad – Tamaño de muestra, Valor de prueba: Valor de la media poblacional hipotética.

*Fuente:* Elaboración propia.

### **- Decisión estadística**

Como el p–valor es menor al nivel de significancia se acepta la hipótesis general (ver tabla 53).

#### **Tabla 53**. Cálculo *del p–valor y nivel de significancia para la hipótesis general*

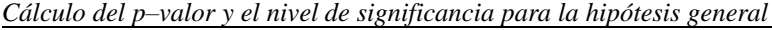

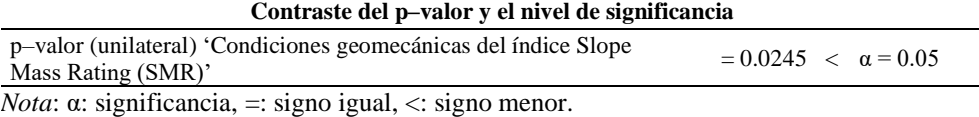

*Fuente:* Elaboración propia.

### **- Conclusiones estadísticas**

Después del procesamiento técnico – estadístico de los datos de campo y prueba de laboratorio; la comparación entre la media poblacional hipotética (μ=0.61) versus la media muestral de la variable independiente: *'Condiciones Geomecánicas del índice Slope Mass Rating'*, alcanzó valores inferiores al nivel de significancia establecido ( $α=0.05$ ).

De modo que la aplicación de la variable independiente permitió estimar la estabilidad del talud en la carretera puente Collpa – Yanacancha; por lo anterior se acepta la hipótesis general considerada, obteniendo una veracidad en la investigación.

#### **- Conclusiones técnicas**

La identificación física, geomecánica y geométrica (orientación del macizo rocoso) del talud, fueron procesadas con el índice Slope Mass Rating (SMR) para calcular numéricamente la estabilidad del talud, concluyendo que: El talud por lo general es inestable, con un índice Slope Mass Rating (SMR) global de 35 puntos.

A consecuencia, la aplicación de las condiciones geomecánicas del índice Slope Mass Rating (SMR) permitió estimar óptimamente la estabilidad del talud en la carretera puente Collpa – Yanacancha. Por lo tanto, se acepta la hipótesis general de la investigación.

### **4.2.3. Contrastación de la hipótesis específica 'a'.**

En relación a la problemática: ¿Cuál es el resultado de la calidad del macizo rocoso mediante la clasificación geomecánica Rock Mass Rating para valorar la estabilidad del talud?, cuyo objetivo es cuantificar el resultado, se plantean las siguientes hipótesis:

### **- Redacción de la hipótesis**

**Hipótesis alterna:** Cuantificar el resultado de la calidad del macizo rocoso, establecida con la clasificación geomecánica Rock Mass Rating, contribuye a valorar de la estabilidad del talud.

**Hipótesis nula (H0):** Cuantificar el resultado de la calidad del macizo rocoso, establecida con la clasificación geomecánica Rock Mass Rating, **no** contribuye a valorar de la estabilidad del talud.

#### **- Determinación del nivel de significancia o riesgo**

En esta tesis se estableció el valor del nivel de significancia  $\alpha = 5$  %, puesto que, según Hernández, *et al.* (2014) fluctúa entre 0 y 1, mientras más se acerque este valor a 0 habrá menor probabilidad de equivocarse al aceptar la hipótesis de investigación.

#### **- Elección de la prueba estadística**

Se eligió el estadístico de contraste paramétrico T–Student para una sola muestra debido a que la distribución poblacional de la variable dependiente es normal, el nivel de medición de la variable independiente es por razón y la muestra fue tomada en un solo tiempo. Esta prueba compara la media poblacional hipotética ( $\mu_0$  = 0.61), versus la media muestral ( $\mu$ ) de la *'clasificación (Rock Mass Rating)'* donde:

- −μ ≤ μ0, entonces, **Hipótesis nula (H0):** Cuantificar el resultado de la calidad del macizo rocoso, establecida con la clasificación geomecánica Rock Mass Rating, **no** contribuye a valorar de la estabilidad del talud.
- −μ ≥ μ0, entonces, **Hipótesis alterna (H1):** Cuantificar el resultado de la calidad del macizo rocoso, establecida con la clasificación geomecánica.

La prueba estadística T–Student para una muestra con contraste de hipótesis unilateral o de una cola, se procesó mediante la siguiente fórmula:  $t = \frac{\bar{x} - \mu}{\sigma}$ 

### Donde

- t: Valor estadístico de la prueba t Student
- $x$ <sup> $\overline{\cdot}$ </sup> Media muestral
- σ: Desviación estándar de las muestras
- n: Tamaño muestral
- g: Grados de libertad

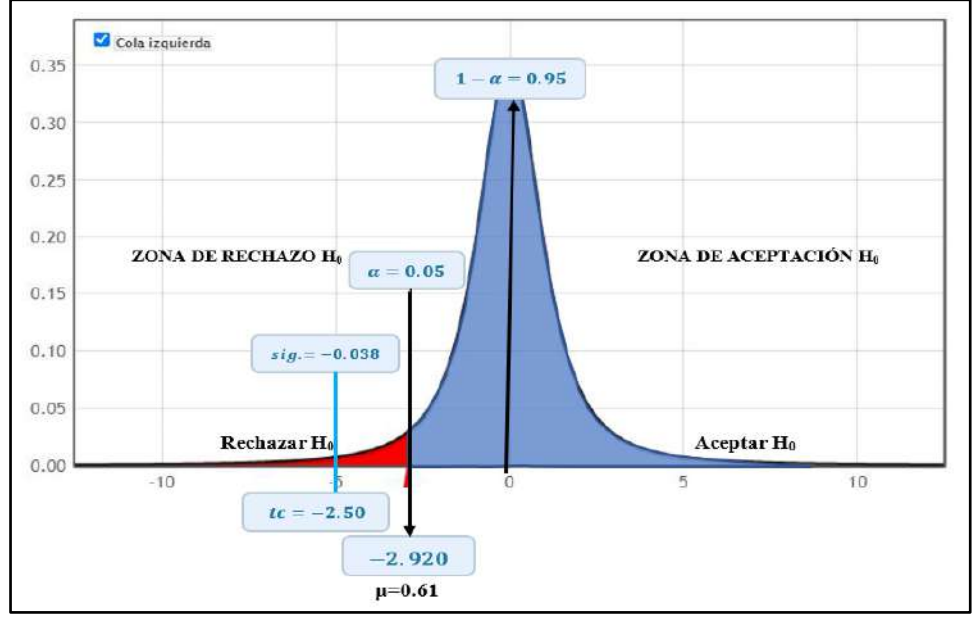

*Gráfica 24*. Distribución T–Student en hipótesis específica 'a'. Tomada de «StatKey v. 2.1.1», por lock5stat.com, 2016.

### **- Cálculo del "p–valor" (probabilidad)**

El p–valor cuantifica la probabilidad de cometer un error al aceptar la hipótesis de investigación, causado por muestras no representativas o el tipo

 $\sqrt{n}$ 

de prueba estadística no idóneo para la investigación (Hernández, *et al.*, 2014).

Al utilizar el estadístico T–Student para una sola muestra con contraste unilateral para contratar la hipótesis específica 'a', el p–valor obtenido con el software IBM SPSS Statistics en la columna *'sig. bilateral'* de la tabla 56 se segmentó en dos logrando hallar la *'p–valor unilateral'* igual a 0.019.

#### **Tabla 54**. *Contraste de hipótesis específica 'a' con el estadístico T–Student unilateral para una muestra*

*Contraste de hipótesis específica 'a' con el estadístico T–Student unilateral para una muestra*

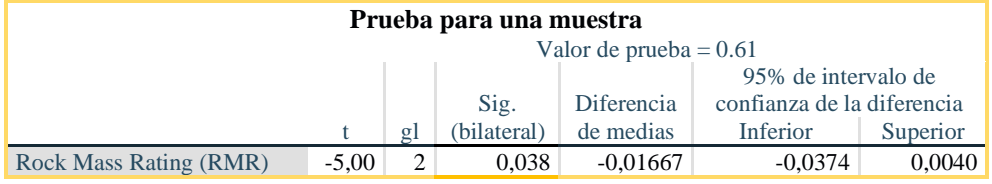

*Nota*: Sig.: Significancia, gl: grados de libertad – Tamaño de muestra, Valor de prueba: Valor de la media poblacional hipotética. *Fuente:* Elaboración propia.

#### **- Decisión estadística**

En la tabla 55 se expone la comparación entre el resultado del p–valor (unilateral) y el nivel de significancia, aceptando la hipótesis especifica 'a'.

#### **Tabla 55**. *Cálculo del p–valor y nivel de significancia para la hipótesis específica 'a'*

*Cálculo del p–valor y nivel de significancia para la hipótesis específica 'a'*

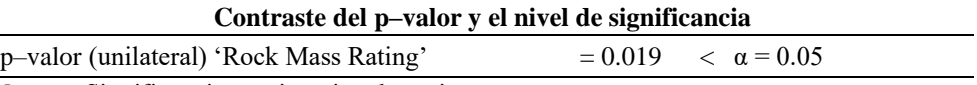

*Nota*: α: Significancia, =: signo igual, <: signo menor. *Fuente:* Elaboración propia.

### **- Conclusiones estadísticas**

Después de transformar los datos de campo y laboratorio a estadísticas y examinar la variable independiente *'Rock Mass Rating'* con el estadístico inferencial paramétrico T–Student para una sola muestra; se demostró que el nivel de significancia calculado está por debajo del límite establecido con anterioridad (máximo 5%) de esta investigación.

Por consiguiente, la calidad del macizo rocoso establecida con la clasificación geomecánica Rock Mass Rating (RMR), contribuye a valorar de la estabilidad del talud; en consecuencia, la hipótesis especifica 'a' planteada es aceptada, como resultado la tesis es veraz.

### **- Conclusiones Técnicas**

Los resultados de campo y del ensayo en laboratorio se obtuvieron tras el análisis, clasificación y procesamiento según el estudio geomecánico del talud y la metodología del Rock Mass Rating (RMR), concluyendo que, la calidad del macizo rocoso del talud globalmente es media o regular con un Rock Mass Rating (RMR) igual a 59 puntos.

En efecto, la calidad del macizo rocoso establecida con la clasificación geomecánica Rock Mass Rating (RMR) contribuye a valorar de la estabilidad del talud. Por lo tanto, se acepta la hipótesis específica 'a' de esta investigación**.**

### **4.2.4. Contrastación de la hipótesis específica 'b'.**

En cuanto a la problemática: ¿Cuáles son los valores de los sub–factores de ajuste de las discontinuidades para estimar la estabilidad del talud? Cuyo objetivo es calcular los valores, se plantean las siguientes hipótesis:

#### **- Redacción de la hipótesis**

**Hipótesis alterna:** El cálculo de los sub–factores de ajuste de las discontinuidades permite estimar la estabilidad del talud ofreciendo resultados aceptables.

**Hipótesis nula (H0):** El cálculo de los sub–factores de ajuste de las discontinuidades **no** permite estimar la estabilidad del talud ofreciendo resultados aceptables.

### **- Determinación del nivel de significancia o riesgo**

Se definió para esta tesis, el nivel de significancia ( $\alpha$ ) = 0.05, debido a que como plantea Hernández, *et al.* (2014) el nivel de significancia cuantifica la probabilidad de equivocarse al contrastar la hipótesis de investigación, este valor fluctúa entre 0 y 1, los valores más cercanos a 0 se traducen en mayor probabilidad de acertar al aceptar la hipótesis.

#### **- Elección de la prueba estadística**

Se eligió la prueba estadística T–Student para muestras relacionadas ya que se cumplió las condiciones de acuerdo a la bibliografía consultada:

−Hernández, *et al.* (2014) la prueba T–Student para muestras relacionadas se aplica para el nivel de medición de la variable independiente por razón, por intervalos y para una distribución poblacional normal de la variable dependiente.

−Ross (2007): la prueba T–Student para muestras relacionadas se aplica a pares de datos de la misma muestra que se interrelacionan naturalmente debido a ello las muestras no son independientes (p. 462).

Indiscutiblemente la prueba de hipótesis contrasta recurriendo a comparación y diferencia de las dos medias muestrales de la misma unidad de análisis: *'Rock Mass Rating'* antes (μ1) y después (μ2) de aplicar los *'sub–factores de ajuste de las discontinuidades'*, donde sí:

- −μ<sup>1</sup> = μ2, entonces, **hipótesis nula (H0):** El cálculo de los sub–factores de ajuste de las discontinuidades **no** permite estimar la estabilidad del talud ofreciendo resultados aceptables.
- −μ<sup>1</sup> ≠ μ2, entonces, **hipótesis alterna (H1):** El cálculo de los sub–factores de ajuste de las discontinuidades permite estimar la estabilidad del talud ofreciendo resultados aceptables.

La idealización de las hipótesis y el valor de las medias muestrales  $(u_1 - u_2 \neq$ 0) de la unidad de análisis, indican contraste bilateral que divide la distribución muestral en: zona de rechazo y zona de aceptación (ver gráfica 25).

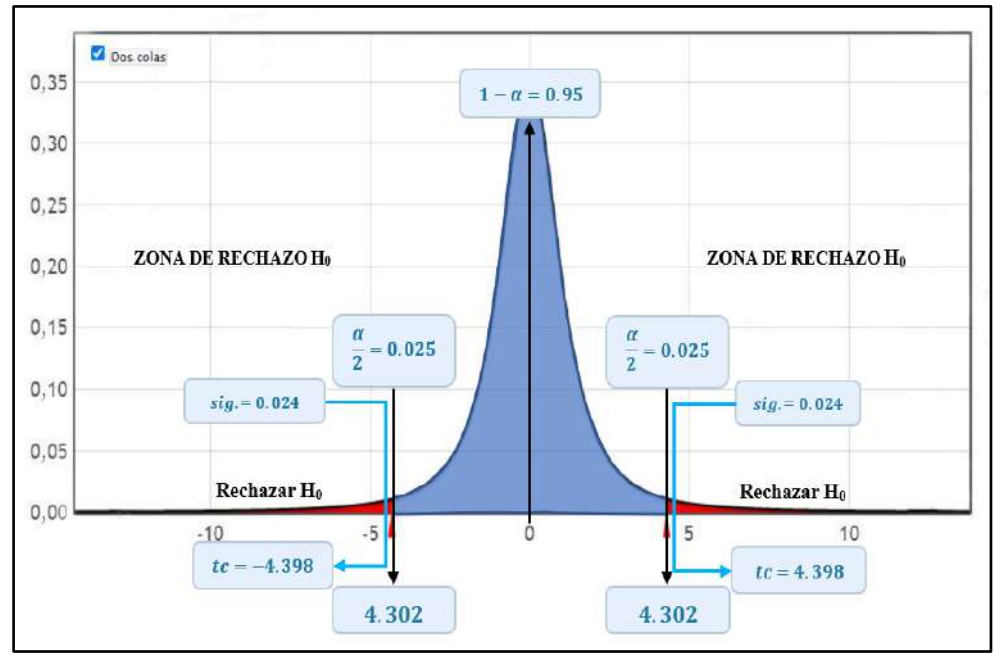

*Gráfica 25.* Distribución T–Student en hipótesis específica 'b'. Tomada de «StatKey v. 2.1.1», por lock5stat.com, 2016.

La prueba estadística T–Student para dos muestras relacionadas con contraste de hipótesis bilateral, se procesó mediante la siguiente fórmula:  $t = \frac{\overline{u_1} - \overline{u_2}}{\sigma}$ 

Donde:

t: Valor estadístico de la prueba t

 $\overline{u_1}$ : Media muestral 1

 $\overline{u_2}$ : Media muestral 2

- σ : Desviación estándar del promedio de las muestras
- *n* : Tamaño muestral
- g: Grados de libertad

### **- Cálculo del "p–valor" (probabilidad)**

El cálculo del p–valor representa la probabilidad de incurrir en un error al aceptar la hipótesis alterna (H1), ocasionado por elección inadecuada del tipo de prueba estadística para la investigación o muestras no representativas (Hernández, *et al. ,*2014).

El 'p–valor (bilateral)' para la variable independiente *'sub–factores de ajuste de las discontinuidades',* calculado mediante el software IBM SPSS Statistics se muestra en la columna *'sig. bilateral'* de la tabla 56 igual a 0.048.

#### **Tabla 56.** *Contraste de la hipótesis específica 'b' con el estadístico T–Student bilateral para muestras relacionadas*

*Contraste de la hipótesis específica 'b' con el estadístico T–Student bilateral para muestras relacionadas*

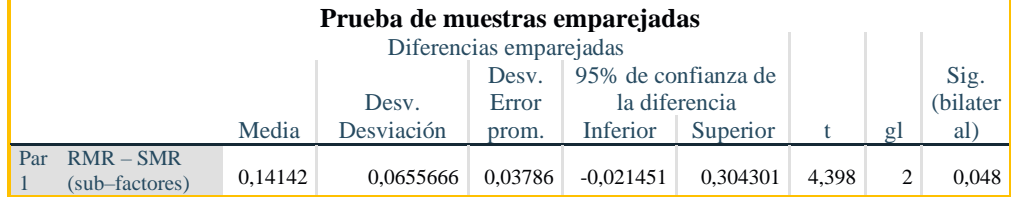

*Nota*: Sig.: Significancia, gl: grados de libertad – Tamaño de muestra, Valor de prueba: Valor de la media poblacional hipotética.

*Fuente:* Elaboración propia.

### **- Decisión estadística**

El nivel de significancia fue cotejado con el resultado del p–valor en la tabla

57, aceptando la hipótesis alterna de la presente tesis.

#### **Tabla 57. Cálculo del p–valor y nivel de significancia para la hipótesis específica 'b'**

*Cálculo del p–valor y el nivel de significancia para la hipótesis específica 'b'* **Contraste del p–valor y el nivel de significancia**

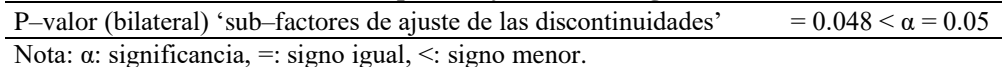

*Fuente:* Elaboración propia.

 $\sqrt{n}$ 

### **- Conclusiones estadísticas**

Conforme al análisis e interpretación estadística de la información, el estadístico paramétrico T–Student para muestras relacionadas de la hipótesis específica 'b', comprobó que el nivel de significancia calculado es menor al nivel de significancia establecido ( $α=0.05$ ) para esta tesis.

Por lo expuesto se concluye que el cálculo de los '*sub–factores de ajuste de las discontinuidades'* permite estimar la estabilidad del talud ofreciendo resultados aceptables. Entonces la hipótesis específica 'b' formulada, es aceptada y la investigación es verídica.

### **- Conclusiones Técnicas.**

La determinación de los sub–factores de ajuste de las discontinuidades a través de la identificación geométrica del talud (orientación) y método de excavación, aumentan la precisión en el cálculo de estabilidad del talud respecto a la clasificación Rock Mass Rating (RMR).

Luego, se concluye que mediante la variable independiente se pudo estimar la estabilidad del talud, por lo tanto, se acepta la Hipótesis específica 'b' de la investigación**.**

# **CAPÍTULO V DISCUSIÓN DE RESULTADOS**

### **5.1. Discusión general**

# **5.1.1. Aplicación de las condiciones geomecánicas del índice Slope Mass Rating (SMR)**

En relación al objetivo general: Establecer el resultado de la aplicación de las condiciones geomecánicas del índice Slope Mass Rating en la estabilidad del talud en la carretera puente Collpa – Yanacancha, se logró aplicarlas en las estaciones geomecánicas:  $EG_{02}=31$  puntos y  $EG_{03}=30$  puntos; eligiendo la menor puntuación  $\text{SMR}_{\text{global}}=30$  que representa un talud inestable este requiere un sostenimiento importante como el refuerzo con pernos de anclaje.

Lo mencionado se logró a partir de: la caracterización geomecánica, las orientaciones de las discontinuidades y el talud. Por lo tanto, la aplicación de las condiciones geomecánicas del índice Slope Mass Rating permite estimar la estabilidad del talud ya que propone medidas correctivas para su estabilización/sostenimiento y mitigación.

En las investigaciones de Hudson (1993), Cacao (2018), D. Ortega (2019) y Pinillos (2017), se aplicaron las condiciones geomecánicas del índice Slope Mass Rating prediciendo el nivel de estabilidad del talud según la caracterización geomecánica y las orientaciones de las discontinuidades y del talud.

En adición y de acuerdo a dichas investigaciones esta relación contribuye también a estimar la probabilidad y mecanismo de falla. Así, la inestabilidad de los taludes según Hudson (1993) se debe también a: importantes fallas planares, las mismas que se identificaron en la presente tesis, así como las investigaciones de Pinillos y Cacao.

Para solucionar las inestabilidades del talud, Cacao (2018) propone el reforzamiento del talud, medida de sostenimiento con la cual concuerda la presente tesis ya que el sistema flexible de alta resistencia activo compuesto por pernos de anclaje, mallas y cables metálicos fijarán los bloques de rocas desprendidos a consecuencia de fallas planares al talud.

Adicionalmente, debido a que en el talud estudiado se observó caída de rocas, se recomienda el desatado manual siguiendo los lineamientos de la sección 225 del manual de carreteras, mantenimiento o conservación vial (anexo 13).

Como la presente investigación se limita a aplicar el índice Slope Mass Rating para estimar la estabilidad del talud, se recomienda también la medida de sostenimiento propuesta según dicho índice: Instalación de mallas y pernos de anclaje considerando el ítem 7.3 del manual de carreteras: túneles y obras complementarias (2016) y los criterios del fabricante.

También es necesario dar a conocer que la presente investigación no consideró aspectos tales como el desarrollo, diseño y cálculo de costos de las alternativas de solución (pernos de anclaje y desatado manual de taludes) pues constituyen otros temas de investigación por su complejidad.

Afín a mis resultados fue la investigación de Cacao y Herrera pues, ambas obtuvieron taludes inestables con índices Slope Mass Rating clase IV, esto es coherente con los resultados obtenidos ya que a menor índice SMR, el talud será menos estable. En tal sentido se acepta la hipótesis general planteada.

#### **5.2. Discusiones específicas**

## **5.2.1. Calidad del macizo rocoso mediante la clasificación Rock Mass Rating.**

En relación al objetivo específico 'a': Cuantificar el resultado de la calidad del macizo rocoso mediante la clasificación geomecánica Rock Mass Rating para valorar la estabilidad del talud; se caracterizó, clasificó y cuantificó la calidad de la roca siguiendo los pasos de la metodología de Bieniawski (1989), en cada estación geomecánica:  $EG_{01}=52$  puntos,  $EG_{02}=52$  puntos y  $EG_{03}=53$ puntos, posteriormente, se eligió el menor valor RMR<sub>global</sub>=52 puntos para representar la calidad del macizo rocoso; basado en la evaluación de las condiciones geomecánicas de las discontinuidades del talud, resultando un talud de calidad media o regular que puede auto – sostenerse una semana tras sufrir modificaciones geométricas horizontales en tramos cortos de 5 metros. En consecuencia, la valoración de la calidad del talud mediante la caracterización, clasificación y evaluación de las discontinuidades con la metodología Rock Mass Rating contribuyó a estimar la estabilidad del talud.

Al respecto J. Ortega (2018) afirmó que la clasificación geomecánica Rock Mass Rating (RMR) contribuyó a estimar la estabilidad de taludes porque calculó en forma cuantitativa y sistemática el estado de la roca (calidad del macizo rocoso) para el diseño de taludes estables. La presente tesis concuerda con esta afirmación.

La calidad del macizo rocoso depende de las condiciones de sus discontinuidades: resistencia, Rock Quality Design (RQD), espaciamiento, presencia de agua y demás condiciones, las mismas que influenciaron la estabilidad del talud tal como se observa en el capítulo IV de la presente tesis, de tal forma, se comprueba la Hipótesis específica 'a'.

Similares a mis resultados fueron los de Bravo (2020), J. Ortega (2018) y D. Ortega (2019) que analizaron rocas de calidad regular clase III. Por las razones antes expuestas, se acepta la hipótesis específica 'a' planteada.

### **5.2.2. Sub–factores de ajuste de las discontinuidades**

En relación al objetivo específico 'b': Calcular los valores de los sub– factores de ajuste de las discontinuidades para estimar la estabilidad del talud y tomando en cuenta la metodología propuesta por Tomás, *et al.* (2006), se calcularon los sub–factores de ajuste, denominados  $F1 = 0.4142$ ,  $F2 = 0.9623$ ,  $F3 = -59.3182$  y  $F4 = +8$ :

Dichos sub–factores están basados en la orientación de las discontinuidades, el método de excavación o construcción del talud y el mecanismo de falla predominante en cada familia de discontinuidades. Por lo tanto, el cálculo de los sub–factores de ajuste de las discontinuidades permite estimar la estabilidad del talud ofreciendo resultados aceptables al aumentar la precisión de dicho cálculo.

Es relevante mencionar que desde la perspectiva de Cacao (2018), D. Ortega (2019) y Pinillos (2017), los sub–factores de ajuste de las discontinuidades precisan la estabilidad del talud gracias a la disposición geométrica de las discontinuidades respecto al talud y el método de excavación ofreciendo resultados aceptables.

Mientras que Cacao (2018), Pinillos (2017) y D. Ortega (2019) cuantificaron los sub–factores F2 y F3 con puntuaciones asignadas por Romana-Manuel (1989), en esta investigación se calcularon dichas puntuaciones con expresiones matemáticas de Tomás, *et al*. (2006), que eliminaron la incertidumbre al escogerlas en los límites de los intervalos asignados.

Respecto al sub–factor F1, Pinillos (2017) y la presente investigación, comprobaron que mientras menos paralelos estén los planos dirección de buzamiento de las discontinuidades y del talud, más estable será el talud. En contraste para el sub–factor F2, ambas investigaciones demostraron que: a mayor inclinación o buzamiento de las discontinuidades, se producirán más inestabilidades en el talud.

Luego, citando a Pinillos (2017), el sub–factor F3 expresa la conexión entre el buzamiento del talud (bs) y buzamiento de sus discontinuidades (bj), es decir, el nivel de visibilidad de las discontinuidades en el talud (p. 39). Basado en esta premisa y los resultados de la presente tesis se demostró que, a mayor inclinación del talud, se incrementa la susceptibilidad de los taludes ante inestabilidades.

Concerniente a la corrección por la forma de construcción del talud, Cacao (2018), describe que sub–factor F4 estima el impacto de la excavación la estabilidad del talud. Se valora negativamente a taludes construidos con voladuras deficientes y positivamente a taludes estables, ejecutados adecuadamente con voladuras o pre–corte (p. 42).

Es así que Pinillos (2017), encontró taludes construidos por excavación mecánica, valorando el sub–factor F4 en 0; mientras que D. Ortega (2019) y la presente tesis observaron taludes originados por voladura controlada cuantificando el sub–factor F4 en +8.

Los párrafos anteriores denotan que los resultados de la presente tesis, son congruentes con los planteamientos de la bibliografía mencionada en el marco teórico; entonces, se acepta la formulación de la Hipótesis específica 'b': El cálculo de los sub–factores de ajuste de las discontinuidades permite estimar la estabilidad del talud ofreciendo resultados aceptables.

#### **CONCLUSIONES**

- 1. La aplicación de las condiciones geomecánicas del índice Slope Mass Rating permitió estimar la estabilidad del talud como inestable (SMRglobal=30 puntos) con probabilidad (21-38%) de presentar mecanismo de falla planar al identificar 38 planos de falla críticos ubicados entre progresivas: 18+695.20 al 18+720.18, como medida correctiva se propone instalar un sistema flexible de alta resistencia compuesto por malla metálica, cable de acero y pernos de anclaje helicoidal siguiendo los lineamientos del ítem 7.3 del manual de carreteras: túneles y obras complementarias además de las recomendaciones del fabricante cuyo costo por metro cuadrado asciende a S/ 349.63 soles (según análisis de costos unitarios); así mismo se plantea el desatado manual de rocas sueltas conforme a lo indicado por la sección 225 del manual de carreteras, mantenimiento o conservación vial, cuyo costo por metro cúbico asciende a S/ 55.78 soles (según análisis de costos unitarios) para estabilizar el talud y mitigar la caída de rocas, por lo tanto, se valida la hipótesis general: La aplicación de las condiciones geomecánicas del índice Slope Mass Rating (SMR) permite estimar óptimamente la estabilidad del talud en la carretera puente Collpa – Yanacancha mediante el contraste unilateral del estadístico T–Student para una muestra: (p–valor: 0.0245 < 0.05).
- 2. Se concluye que la cuantificación del resultado de la calidad del macizo rocoso establecida con la clasificación geomecánica Rock Mass Rating es igual a  $RMR_{global}=52$ puntos, es decir un macizo rocoso de calidad media o regular. Así mismo, dicha clasificación geomecánica está relacionada con las caracteristicas geomecánicas de las discontinuidades. En razón a ello, se validó la hipótesis especifica 'a': La calidad del macizo rocoso establecida con la clasificación geomecánica Rock Mass Rating, contribuye a valorar de la estabilidad del talud con un contraste unilateral brindado por el estadístico T–Student para una muestra (p–valor=0.019< 0.05).
- 3. Los sub–factores de ajuste de las discontinuidades son: F1=  $0.5398$ , F2=  $0.9623$ , F3= -59.3182 y F4=  $+8$  para la familia de discontinuidades 02, permitieron estimar la estabilidad del talud al aumentar la precisión en su cálculo empleando expresiones matemáticas implementadas por Tómas, *et al.* (2006) que involucran la orientación de las discontinuidades, del talud y el método de excavación. Se confirma la hipótesis especifica 'b': El cálculo de los sub–factores de ajuste de las discontinuidades permite estimar la estabilidad del talud ofreciendo resultados aceptables gracias al contraste bilateral del estadístico T–Student para dos muestras (p–valor=0.048 <0.05).

#### **RECOMENDACIONES**

- 1. Se recomienda aplicar las condiciones geomecánicas del índice Slope Mass Rating (SMR) a la inspección, reconocimiento y monitoreo de zonas rocosas a fin de: identificar zonas de peligro por caídas de rocas y plantear tentativamente alternativas de solución en inestabilidades puntuales del talud rocoso tales como el desatado manual de rocas sueltas e instalación de pernos de anclaje helicoidales de acuerdo a los lineamientos de la sección 225 del manual de carreteras: mantenimiento o conservación vial, e ítem 7.3 del manual de carreteras: túneles y obras complementarias respectivamente (anexo 13).
- 2. Al evaluar la calidad del macizo rocoso con la metodología Rock Mass Rating (RMR), se sugiere considerar las condiciones más desfavorables del parámetro presencia de agua debido a que erosiona al talud y genera desprendimientos de rocas sueltas que con la acción de la gravedad impactan a la carretera especialmente en períodos de lluvias comprometiendo la seguridad de los usuarios de la vía (peatones y transportistas).
- 3. Se recomienda calcular los sub–factores de ajuste de las discontinuidades con fórmulas matemáticas propuestas por Tomás, *et al.* (2006) que eliminan la incertidumbre al elegir puntuaciones asignadas para un intervalo de orientaciones en cada sub–factor de ajuste de las discontinuidades.

### **REFERENCIAS BIBLIOGRÁFICAS**

#### **Documentos en línea**

- **01. Alva Hurtado, Jorge.** *Estabilización de taludes de roca*. [en línea]. Lima, Perú: Oficina de Posgrado de la Universidad Nacional de Ingeniería, 2006. [Fecha de consulta: 28 de abril del 2022]. Disponible en: [http://www.jorgealvahurtado.com/files/Estabilizacion%20de%20Taludes](http://www.jorgealvahurtado.com/files/Estabilizacion%20de%20Taludes%20de%20Roca.pdf) [%20de%20Roca.pdf](http://www.jorgealvahurtado.com/files/Estabilizacion%20de%20Taludes%20de%20Roca.pdf)
- **02. Belandría, N y Bongiorno, F.** Belandría, Norly y Bongiorno, Francisco. *Clasificación geomecánica de los macizos rocosos según: Bieniawski, Barton, Hoek&Brown, Romana; Guía práctica didáctica de geotecnia aplicada*. [en línea]. Mérida–Venezuela: Universidad de Los Andes, 2012. [Fecha de consulta: 21 de octubre de 2020]. Disponible en: [https://docplayer.es/76295829-Clasificaciones-geomecanica-de-de-los](https://docplayer.es/76295829-Clasificaciones-geomecanica-de-de-los-macizos-rocosos-segun-bieniawski-barton-hoek-y-brown-romana.html)[macizos-rocosos-segun-bieniawski-barton-hoek-y-brown-romana.html.](https://docplayer.es/76295829-Clasificaciones-geomecanica-de-de-los-macizos-rocosos-segun-bieniawski-barton-hoek-y-brown-romana.html)
- **03. Carpio, Mario, Torre, Jhonny y Fuentes, Jesús.** *Investigación de calizas para el desarrollo de la región Junín.* [en línea]. Lima–Perú: INGEMMET, Boletín, Serie B: Geología Económica, 65, 2019. [fecha de consulta: 03 de marzo de 2021]. Disponible en: [https://hdl.handle.net/20.500.12544/2425.](https://hdl.handle.net/20.500.12544/2425)
- **04. Díez, Andrés,** *et al. A todo riesgo XIV Convivir con los desastres geológicos cotidianos Guion de la Excursión científico divulgativa para la educación en riesgos geológicos celebrada en el marco de la Semana de la Ciencia de Castilla y León 2020.* [en línea]. Madrid: Instituto Geológico y Minero de España y Segovia Educa en Verde, 2020. [fecha de consulta: 09 de enero de 2021]. Disponible en: [http://www.geologiadesegovia.info/wp](http://www.geologiadesegovia.info/wp-content/uploads/2020/10/A-todo-riesgo-XIV-2020-version-01.pdf)[content/uploads/2020/10/A-todo-riesgo-XIV-2020-version-01.pdf.](http://www.geologiadesegovia.info/wp-content/uploads/2020/10/A-todo-riesgo-XIV-2020-version-01.pdf)
- **05. Geobrugg AG.** *Manual del sistema de estabilización de taludes TECCO SYSTEM.* [en línea]. Romanshorn, Suiza: Sistemas de protección, 2021. [fecha de consulta: 12 de diciembre 2021]. Disponible en: [https://www.geobrugg.com/file-50268/downloadcenter/level2-product](https://www.geobrugg.com/file-50268/downloadcenter/level2-product-manuals/TECCO/L2_TECCO-sp-Manual-19_210323.pdf)[manuals/TECCO/L2\\_TECCO-sp-Manual-19\\_210323.pdf](https://www.geobrugg.com/file-50268/downloadcenter/level2-product-manuals/TECCO/L2_TECCO-sp-Manual-19_210323.pdf)
- **06. IGP–Instituto Geofísico del Perú.** *Atlas Climático de precipitación y temperatura del aire de la Cuenca del Río Mantaro.* [En línea]. Lima–

Perú: CONAM–Consejo Nacional del Ambiente, 2005. [Fecha de consulta: 02 de octubre de 2021]. Disponible en: https://repositorio.igp.gob.pe/bitstream/handle/20.500.12816/714/Atlas\_ Climatico\_precipitacion%20-

%20v.%201.pdf?sequence=1&isAllowed=y. 110 pp. ISBN: 9972824136

- **07**. **Luis Jordá Bordehore, Roberto Tomás Jover.** *Aplicación del Slope Mass Rating (SMR) en Perú: caracterización geomecánica de un talud en la carretera Izcuchaca–Quichuas (Huancavelica).* [en línea]. Lima-Perú: 1ra Conferencia Internacional de Diseño de Mina por Métodos Empíricos, 2014. [Fecha de consulta: 27 de enero 2021]. Disponible en: [https://es.scribd.com/document/405488219/Aplicabilidad-del-Slope-](https://es.scribd.com/document/405488219/Aplicabilidad-del-Slope-Mass-Rating-SMR)[Mass-Rating-SMR.](https://es.scribd.com/document/405488219/Aplicabilidad-del-Slope-Mass-Rating-SMR)
- **08. Luque Poma, Griselda,** *et al***.** *Peligro geológico en la región Junín.* [en línea]. Lima, Perú: INSTITUTO geológico, minero y metalúrgico (INGEMMET) Boletín Serie C: Geodinámica e Ingeniería Geológica, 2020. 222 pp. [Fecha de consulta: 25 de noviembre de 2020]. Disponible en: [https://hdl.handle.net/20.500.12544/2545.](https://hdl.handle.net/20.500.12544/2545)
- **09. Morales, Wilver.** *Curso: geología aplicada Capítulo I: Introducción a la mecánica de rocas.* [en línea]. Cajamarca: Universidad Nacional de Cajamarca, 2014. [fecha de consulta: 29 de diciembre de 2020]. Disponible en: [https://es.slideshare.net/rodersc/cap1-introduccion](https://es.slideshare.net/rodersc/cap1-introduccion-mecanica-de-rocas)[mecanica-de-rocas.](https://es.slideshare.net/rodersc/cap1-introduccion-mecanica-de-rocas)
- **10. Nuttapong, Kovittayanun y Portillo, Gustavo.** *Control de erosión mediante geo–sintéticos.* [en línea]. [Bangkok, Tailandia]: CeTeau, 2015. [fecha de consulta: 08 de diciembre de 2020]. Disponible en: [https://es.slideshare.net/wequips/wequips-ceteau-control-de-erosin.](https://es.slideshare.net/wequips/wequips-ceteau-control-de-erosin)
- **11. Oliva, Aldo.** *Estabilidad de taludes y laderas. Análisis cuantitativo y cualitativo.* [en línea]. México: Grupo de ingeniería del terreno-Instrumentación y control euro-americano, 2015. [fecha de consulta: 31 de diciembre de 2020] Disponible en: [https://www.researchgate.net/publication/324507337.](https://www.researchgate.net/publication/324507337)
- **12. Organismo Supervisor de la Inversión en Energía y Minería (OSINERGMIN).** *Guía de criterios geomecánicos para diseño,*
*construcción, supervisión y cierre de labores subterráneas*. [en línea]. Lima: Organismo Supervisor de la Inversión en Energía y Minería, 2017. [fecha de consulta: 29 de diciembre 2020]. Disponible en: https://www.osinergmin.gob.pe/seccion/centro\_documental/mineria/Doc umentos/Publicaciones/Guia-Criterios-Geomecanicos.pdf.

**13. Romana Ruiz, Manuel, Serón Gáñez, José y Montalar Yago, Enrique.** SMR Geomechanics classification: Application, experience and validation [en línea]. En: Congreso ISRM, (10°: 2003: Sandton, South Africa). Valencia, España: Universidad Politécnica de Valencia, 2003. [Fecha de consulta: 11 de febrero de 2021]. Disponible en: [https://www.stmr.es/recursos/downloads/STMR\\_Art\\_SMRGeomechanic](https://www.stmr.es/recursos/downloads/STMR_Art_SMRGeomechanicsClassification.pdf) [sClassification.pdf.](https://www.stmr.es/recursos/downloads/STMR_Art_SMRGeomechanicsClassification.pdf)

# **Libros**

- **14. Bell, F. G.** *Engineering Geology*. [en línea]. 2° ed. Oxford, Estados Unidos: Elsevier Ltd., 2007. [Fecha de consulta: 02 de noviembre de 2021]. 592 pp. ISBN: 9780080469522. Disponible en: [https://books.google.com.pe/books?id=Izm6IUVDBcUC&pg=PA555&lp](https://books.google.com.pe/books?id=Izm6IUVDBcUC&pg=PA555&lpg=PA555&dq=Bell,+F.+G.+1993.+Engineering+Geology.+Blackwell+Scientific+Publications:+Cambridge,+Mass) [g=PA555&dq=Bell,+F.+G.+1993.+Engineering+Geology.+Blackwell+S](https://books.google.com.pe/books?id=Izm6IUVDBcUC&pg=PA555&lpg=PA555&dq=Bell,+F.+G.+1993.+Engineering+Geology.+Blackwell+Scientific+Publications:+Cambridge,+Mass) [cientific+Publications:+Cambridge,+Mass.](https://books.google.com.pe/books?id=Izm6IUVDBcUC&pg=PA555&lpg=PA555&dq=Bell,+F.+G.+1993.+Engineering+Geology.+Blackwell+Scientific+Publications:+Cambridge,+Mass)
- **15. Carrasco, Sergio.** *Metodología de la investigación científica.* Lima: San Marcos, 2005. 474 pp. ISBN: 9972342425.
- **16. Duque, Gonzalo.** *Manual de geología para ingenieros.* [en línea]. Manizales (Colombia): Universidad Nacional de Colombia, 2017. [Fecha de consulta: 21 de noviembre de 2020]. Disponible en: <https://repositorio.unal.edu.co/bitstream/handle/unal/3145/manualgeo.pdf>
- **17. Ferrer, Mercedes y González de Vallejo, Luis.** *Manual de campo para la descripción y caracterización de macizos rocosos en afloramientos. 2° ed.*  [en línea]. Madrid: Instituto Geológico y Minero de España, 2007. [Fecha de consulta: 31 de diciembre del 2020]. Disponible en: https://es.scribd.com/document/367220096/Manual-de-Campo-Para-La-Descripcion-y-Caracterizacion-de-Macizos-Rocosos.
- **18. García, Fernándo.** *Curso Básico de Topografía: Planimetría, Agrimensura, Altimetría.* [en línea]. México: Editorial Pax México, 2017. [Fecha de

consulta: 18 de marzo de 2021]. Disponible en: [https://books.google.com.pe/books?id=f2ySmhH\\_Pf8C&dq=de+rumbo+](https://books.google.com.pe/books?id=f2ySmhH_Pf8C&dq=de+rumbo+a+azimut&source=gbs_navlinks_s) [a+azimut&source=gbs\\_navlinks\\_s.](https://books.google.com.pe/books?id=f2ySmhH_Pf8C&dq=de+rumbo+a+azimut&source=gbs_navlinks_s)

- **19. Gómez, Miguel; Alzate, María y Deslauriers, Jean Pierre.** *Cómo hacer tesis de maestría y doctorado.* Bogotá: Ecoe Ediciones, 2015. 192 pp. ISBN: 9789587712780.
- **20. González de Vallejo, Luis,** *et al. Ingeniería Geológica.* Madrid, España: Pearson Education, 2002. 715 pp. ISBN: 8420531049.
- **21. Hernández, Arturo,** *et al. Metodología de la investigación científica.* España: Editorial Área de Innovación y Desarrollo, S.L., 2018. [Fecha de consulta: 21 de noviembre de 2020]. ISBN: 9788494825705. Disponible en: [https://www.researchgate.net/profile/Marcos-Ramos-](https://www.researchgate.net/profile/Marcos-Ramos-Rodriguez/publication/322938332_Metodologia_de_la_investigacion_cientifica/links/5aa14866aca272d448b36198/Metodologia-de-la)[Rodriguez/publication/322938332\\_Metodologia\\_de\\_la\\_investigacion\\_cie](https://www.researchgate.net/profile/Marcos-Ramos-Rodriguez/publication/322938332_Metodologia_de_la_investigacion_cientifica/links/5aa14866aca272d448b36198/Metodologia-de-la) [ntifica/links/5aa14866aca272d448b36198/Metodologia-de-la.](https://www.researchgate.net/profile/Marcos-Ramos-Rodriguez/publication/322938332_Metodologia_de_la_investigacion_cientifica/links/5aa14866aca272d448b36198/Metodologia-de-la)
- **22. Hernández, Roberto, Fernández, Carlos y Baptista, Pilar.** *Metodología de la Investigación 6ta edición.* México: Mc Graw Gill Education, 2014. 600 pp. ISBN: 9781456223960.
- **23. Hoek, Ever.** *Rock mass classification* [en línea]. Columbia Británica, Canadá: [s.n.], 2007. Pp. 52-74. [Fecha de consulta: 04 de febrero de 2021]. Capítulo 3. Practical rock engineering ISBN: 9781483297972. Disponible en: [https://www.rocscience.com/assets/resources/learning/hoek/Practical-](https://www.rocscience.com/assets/resources/learning/hoek/Practical-Rock-Engineering-Full-Text.pdf)[Rock-Engineering-Full-Text.pdf.](https://www.rocscience.com/assets/resources/learning/hoek/Practical-Rock-Engineering-Full-Text.pdf)
- **24. Hudson, John.** *Pruebas de rocas y caracterización del sitio: Ingeniería integral de rocas: Principios, práctica y proyectos*. [en línea]. New York (Estados Unidos): Elsevier, 1993. [Fecha de consulta: 03 de enero de 2021]. ISBN: 9781483297972. Disponible en: [https://books.google.com.pe/books?id=IuXTBQAAQBAJ&pg=PA580&](https://books.google.com.pe/books?id=IuXTBQAAQBAJ&pg=PA580&dq=Some+joints+or+many+wedges+Planar+or+big+wedges+Big+planar+or+soil-like+None+Occasional&hl=es&sa=X&ved=2ahUKEwi20uv) [dq=Some+joints+or+many+wedges+Planar+or+big+wedges+Big+planar](https://books.google.com.pe/books?id=IuXTBQAAQBAJ&pg=PA580&dq=Some+joints+or+many+wedges+Planar+or+big+wedges+Big+planar+or+soil-like+None+Occasional&hl=es&sa=X&ved=2ahUKEwi20uv) [+or+soil-like+None+Occasional&hl=es&sa=X&ved=2ahUKEwi20uv.](https://books.google.com.pe/books?id=IuXTBQAAQBAJ&pg=PA580&dq=Some+joints+or+many+wedges+Planar+or+big+wedges+Big+planar+or+soil-like+None+Occasional&hl=es&sa=X&ved=2ahUKEwi20uv)
- **25. INSTITUTO Geológico y Minero de España (IGME).** *Manual de Taludes.*  [en línea]. Madrid: Ministerio de Industria, Comercio y turismo, 1987. ISBN: 9788478406265. [fecha de consulta: 07 de diciembre de 2020]. Disponible en:

http://www.mediafire.com/download\_repair.php?qkey=dwtnukijzfm&dk ey=sl8yueaqcff&template=1&origin=click\_button.

- **26. Muñoz, Carlos.** *Cómo elaborar y asesorar una investigación de tesis.* 2.° Ed. México: Pearson Education, 2011. 320 pp. ISBN: 9786073204569.
- **27. Ñaupas, H,** *et al. Metodología de la investigación cuantitativa-cualitativa y redacción de la tesis.* 5°. Ed. Bogotá: Ediciones de la U, 2018. 562 pp. ISBN: 9789587628760.
- **28. Ramírez, Pedro y Alejano, Leandro.** *Mecánica de rocas: Fundamentos e Ingeniería de taludes.* [en línea]. Madrid: Escuela Técnica Superior de Ingenieros de Minas de la UPM, 2004. [fecha de consulta: 03 de diciembre de 2020]. Disponible en: [http://oa.upm.es/14183/1/MECANICA\\_DE\\_ROCAS\\_1.pdf.](http://oa.upm.es/14183/1/MECANICA_DE_ROCAS_1.pdf)
- **29. Rial Boubeta, Antonio y Varela Mallou, Jesús**. *Estadística práctica para la investigación en ciencias de la salud*. La Coruña, España: Netbiblo S.L, 2008. 344 pp. ISBN: 9788497452434.
- **30. Ross, Sheldon M**. *Introductory Statistics.* [en línea]. Barcelona, España: Reverté, 2007. Disponible en: https://books.google.com.pe/books?id=pPM2TgQsx8wC&printsec=copy right#v=onepage&q&f=false. 809 pp. ISBN: 9788429194241.
- **31. Suarez, Jaime.** *Capítulo 1 Nomenclatura y Clasificación de los Movimientos.* En: Suarez, Jaime. Deslizamientos. Análisis Geotécnico Vol. 1. Colombia: Geotecnología S.A.S, 2009. pp. 1-36 [fecha de consulta: 09 de diciembre del 2020]. ISBN: 9789588504032.
- **32. Suárez Burgoa, Ludger.** *Descripción del macizo rocoso: introducción a la ingeniería de rocas de superficie y subterráneas.* [en línea]. Medellín: [s.n.], 2015. [fecha de consulta: 18 de diciembre de 2020]. Disponible en: https://www.researchgate.net/profile/Ludger-Suarez-Burgoa/publication/330834433\_Descripcion\_del\_macizo\_rocoso\_introdu ccion\_a\_la\_ingenieria\_de\_rocas\_de\_superficie\_y\_subterranea/links/5c56 1004a6fd.
- **33. Tarbuck, E. J., & Lutgens, F. K.** (2005). Ciencias de la Tierra. [en línea]. 8° Ed. Madrid: España. Pearson Educación S. A. 2005. [fecha de consulta: 27 de noviembre de 2021]. Disponible en: chrome-

extension://efaidnbmnnnibpcajpcglclefindmkaj/https://xeologosdelmund u.org/wp-content/uploads/2016/03/TARBUCK-y-LUTGENS-Cienciasde-la-Tierra-8va-ed.-1.pdf

**34**. **Yuni José, Urbano Claudio.** *Técnicas para investigar: recursos metodológicos para la preparación de proyectos de Investigación.* [en línea]. Córdoba, España: Brujas, 2014. [fecha de consulta: 11 diciembre 2020]. Disponible en: https://abacoenred.com/wpcontent/uploads/2016/01/T%c3%a9cnicas-para-investigar-2-Brujas-2014-pdf.pdf 113 pp. ISBN: 9789875915480.

# **Trabajos de grado**

- **35. Andino, Cristina.** "Evaluación dinámica del macizo rocoso de la Casa de Máquinas 2 (P.H. Pusuno) mediante métodos numéricos en 2D y 3D". 2020. Tesis (Magister en Geotecnia Aplicada). Ecuador: Universidad Central de Ecuador, 2020. 178 pp. [Fecha de consulta: 02 de mayo de 2020]. Disponible en: http://www.dspace.uce.edu.ec/bitstream/25000/21250/3/T-UCE-0012- FIG-020-P.pdf.
- **36. Bravo, Percy.** "Estabilidad de taludes del Ccaccañan" distrito Tambobamba, provincia de Cotabambas–región Apurímac período 2019". Tesis (Magister en Ingeniería Civil mención Geotecnia y Vías Terrestres). Perú: Universidad de San Antonio Abad del Cusco, 2020. 166 pp. [Fecha de consulta: 20 de noviembre de 2020]. Disponible en: http://repositorio.unsaac.edu.pe/bitstream/handle/20.500.12918/5737/253 T20201041\_TC.pdf?sequence=1&isAllowed=y.
- **37. Breña, Christian.** "Estabilidad de taludes de la carretera longitudinal de la sierra; tramo Cochabamba-Cutervo-Chiple, Cajamarca-Perú". Tesis (Magister en Geología con mención en Geotecnia). Perú: Universidad Nacional Mayor de San Marcos, 2019. 174 pp. [Fecha de consulta: 17 de noviembre de 2020]. Disponible en: https://cybertesis.unmsm.edu.pe/bitstream/handle/20.500.12672/11386/B rena\_vc.pdf?sequence=1&isAllowed=y.
- **38. Cacao, Erick.** Clasificación de calidad de roca con el método Slope Mass Rating (SMR) en un tramo de la ruta CA-9, para la identificación de

taludes inestables y herramienta para estudio diagnóstico. Tesis (Magister en Ciencias en Ingeniería Geotécnica). Guatemala: Universidad de San Carlos de Guatemala, 2018. 136 pp. [Fecha de consulta: 19 de noviembre de 2020]. Disponible en: http://www.repositorio.usac.edu.gt/9022/1/Erick%20Noe%20Cacao%20 Chiquin.pdf.

- **39. Herrera, Editta.** "Caracterización geomecánica del macizo rocoso aplicado al análisis de estabilidad de taludes en el yacimiento Jésica, Ocuviri - Lampa - Puno - 2015 - 2016". Tesis (Magister en geología con mención en geotecnia). Perú: Universidad Nacional Mayor de San Marcos, 2020. 336 pp. [fecha de consulta: 29 de noviembre de 2020]. Disponible en: [http://cybertesis.unmsm.edu.pe/bitstream/handle/20.500.12672/15519/He](http://cybertesis.unmsm.edu.pe/bitstream/handle/20.500.12672/15519/Herrera_ce.pdf?sequence=1&isAllowed=y) [rrera\\_ce.pdf?sequence=1&isAllowed=y.](http://cybertesis.unmsm.edu.pe/bitstream/handle/20.500.12672/15519/Herrera_ce.pdf?sequence=1&isAllowed=y)
- **40. Loor, Digna y Macías, Lucía.** "Estudio de la estabilidad de taludes de la vía Garrapata-Santa María, entre las abscisas 7+900 Y 63+040, provincia de Manabí, Ecuador". Tesis (Magister en Geotecnia). Guayaquil, Ecuador: Escuela Superior Politécnica del Litoral, 2020. 168 pp. [fecha de consulta: 29 de marzo de 2021]. Disponible en: https://www.dspace.espol.edu.ec/bitstream/123456789/53845/1/T-70621%20Loor-Mac%c3%adas.pdf
- **41. Ortega, Darwin.** Factor de seguridad y análisis de estabilidad del talud en roca, en la carretera Sarhua – Porta Cruz, progresiva km 35+000 – 2018. Tesis (Magister en Ingeniería Geotécnica y Geomecánica Aplicada en Minería). Huancavelica, Perú: Universidad Nacional de Huancavelica, 2019. 176 pp. [fecha de consulta: 29 de noviembre de 2020]. Disponible en: [https://repositorio.unh.edu.pe/bitstreams/a922f817-9eaa-4015-b402-](https://repositorio.unh.edu.pe/bitstreams/a922f817-9eaa-4015-b402-78f832d3cb37/download) [78f832d3cb37/download.](https://repositorio.unh.edu.pe/bitstreams/a922f817-9eaa-4015-b402-78f832d3cb37/download)
- **42. Ortega, Juan.** Estudio geotécnico y geomecánico para el diseño del túnel principal de la Mina Polveros, empresa Green Mine Ltda, Maripí – Boyacá, Colombia. Tesis (Magister en Ingeniería Geotécnica y Geomecánica Aplicada en Minería). Huancavelica, Perú: Universidad Nacional de Huancavelica, 2018. 205 pp. [fecha de consulta: 29 de noviembre de 2020]. Disponible en:

[https://repositorio.unh.edu.pe/bitstreams/a4cec92e-e156-4b29-899c-](https://repositorio.unh.edu.pe/bitstreams/a4cec92e-e156-4b29-899c-8d6297a45995/download)[8d6297a45995/download.](https://repositorio.unh.edu.pe/bitstreams/a4cec92e-e156-4b29-899c-8d6297a45995/download)

- **43. Pinillos, Deisy.** Metodología para la evaluación cuantitativa de amenaza por deslizamientos en roca. Tesis (Magister en Ingeniería Geotecnia). Bogotá, Colombia: Universidad Nacional de Colombia, 2017. 248 pp. [fecha de consulta: 29 de noviembre de 2020]. Disponible en: [https://repositorio.unal.edu.co/bitstream/handle/unal/61001/1122126882\\_](https://repositorio.unal.edu.co/bitstream/handle/unal/61001/1122126882_Deisy_Viviana_Pinillos.pdf?sequence=1&isAllowed=y) [Deisy\\_Viviana\\_Pinillos.pdf?sequence=1&isAllowed=y.](https://repositorio.unal.edu.co/bitstream/handle/unal/61001/1122126882_Deisy_Viviana_Pinillos.pdf?sequence=1&isAllowed=y)
- **44. Rojas yerman.** Guía metodológica para el reconocimiento geológico en campo y revisión de los procedimientos de ensayos in situ enfocado en los estudios de suelos realizados en la empresa López hermanos Ltda. Tesis (Título de ingeniero geólogo). Bocayá, Colombia: Universidad Pedagógica y tecnológica de Colombia, 2018. 100 pp. [fecha de consulta: 29 de noviembre de 2021]. Disponible en: https://repositorio.uptc.edu.co/bitstream/001/2510/1/TGT-1096.pdf
- **45. Vinicius, André.** "Propuesta de correlación entre los índices SMR y Q-slope". Tesis (Magister en Ciencias). Brasil: Universidad de Sao Paulo, 2019. 111 pp. [fecha de consulta: 29 de mayo de 2021]. Disponible en: https://www.researchgate.net/profile/Andre-

Maion/publication/351661308\_Proposta\_de\_correlacao\_entre\_os\_indices \_SMR\_e\_Q-slope/links/60a6e826a6fdcc6d62ebf846/Proposta-decorrelacao-entre-os-indices-SMR-e-Q-slope.pdf

## **Revistas**

- **46. Aydin, Adnan.** ISRM Método sugerido para la determinación del martillo Schmidt dureza de rebote: versión revisada. *Revista Internacional de Mecánica de Rocas y Ciencias de la Minería*. [en línea]. 2009. 46(3), 627- 634. [fecha de consulta: 07 de octubre de 2021]. ISSN: 1365-1609. Disponible en: [https://doi.org/10.1016/j.ijrmms.2008.01.020.](https://doi.org/10.1016/j.ijrmms.2008.01.020)
- **47. Babín, Rosa y Gómez, David**. Problemas de Geología Estructural. Orientación y proyección de planos en el espacio. *Reduca (Geología). Serie Geología Estructural.* [en línea]. 2010. 2(1), 11-23 [fecha de consulta: 07 de enero de 2021]. ISSN: 1989-6557. Disponible en <https://eprints.ucm.es/10015/1/134-281-1-PB.pdf>
- **48**. **Camacho Tauta, J. F, et al.** Resistencia al corte en discontinuidades con diferentes grados de rugosidad [en línea]. Junio, 2009, 19(1), 55-70 [fecha de consulta: 20 de enero de 2021]. ISSN: 0124-8170. Disponible en: <https://doi.org/10.18359/rcin.310>
- **49. Castanon, Jano, L., Castro, Fresno. D., Blanco, Fernandez E., & Carpio, Garcia. J.** Selection of membranes and linking method in slope stabilization systems for the reduction on the installation time using multicriteria decision analysis. *Ain Shams Engineering Journal* [en línea]. 2021, 12(4), 3471-3484 [fecha de consulta: 07 de enero de 2021]. ISSN: 2090- 4479. Disponible en: <https://doi.org/10.1016/j.asej.2021.03.010>
- **50. CUI, L., WANG, M., SUN, J., & CHU, Z.** Theoretical Study on the Reinforcement Capacity of Cable Nets in Active Rockfall Protection System. *Engineering Transactions* [en línea]. junio, 2017, 65(2), 391–401 [fecha de consulta: 04 de enero de 2021]. ISSN: 2450-8071. Disponible en:<https://et.ippt.gov.pl/index.php/et/article/download/383/680>
- **51. Priest, S.D., Hudson, J. A.** Estimación del espaciado de discontinuidad y longitud de la traza mediante encuestas de línea de exploración. *Revista Internacional de Mecánica de Rocas y Ciencias Mineras y Geomecánica.*  [en línea]: junio, 1981. 18 (3), 183-197 [fecha de consulta: 02 de marzo de 2021]. ISSN:0148-9062. Disponible en: [https://doi.org/10.1016/0148-](https://doi.org/10.1016/0148-9062%2881%2990973-6) [9062%2881%2990973-6.](https://doi.org/10.1016/0148-9062%2881%2990973-6)
- **52**. **Tomás, R.,** *et al.* Nuevas funciones continuas para el cálculo del Slope Mass Rating (SMR): aplicación mediante un sistema de información geográfica a los taludes rocosos de una cantera. *Revista de la Sociedad Geológica de España.* [en línea]. 2006. 19(1-2), 87-97. [fecha de consulta: 07 de octubre de 2021]. ISSN: 0214-2708. Disponible en: [https://rua.ua.es/dspace/bitstream/10045/2695/1/Art06.pdf.](https://rua.ua.es/dspace/bitstream/10045/2695/1/Art06.pdf)

## **Normas**

**53. AMERICAN Society for Testing and Materials International.** Método de prueba estándar para la determinación del índice de resistencia de la roca y la aplicación a las clasificaciones de la resistencia de la roca. ASTM C97 / C97M–18. Pensilvania: ASTM, 2018. 06 pp.

- **54. MINISTERIO de Transportes y Comunicaciones**. Manual de carreteras: Suelos, Geología, Geotecnia y Pavimentos. MC-05-14. Lima, Perú: MTC, 2014. 301 pp.
- **55. Ministerio de Vivienda, Construcción y Saneamiento.** Estabilización de suelos y taludes CE.020. Lima, Perú: MVCS, 2018. 30 pp.
- **56. Ministerio de Vivienda, Construcción y Saneamiento.** Manual Carreteras: Túneles, Muros y Obras Complementarias. MC-03-16. Lima, Perú: MTC, 2016. 442 pp.

# **Mapas**

**57. Mapa vial de la provincia de Chupaca Departamento de Junín.** Dirección General de Caminos y Ferrocarriles. [mapa en línea]. 2017. [Fecha de consulta: 05 de enero de 2021]. Disponible en: [https://portal.mtc.gob.pe/transportes/caminos/normas\\_carreteras/Mapas%](https://portal.mtc.gob.pe/transportes/caminos/normas_carreteras/Mapas%20Provinciales/Junin/JU-09%20Chupaca.pdf) [20Provinciales/Junin/JU-09%20Chupaca.pdf.](https://portal.mtc.gob.pe/transportes/caminos/normas_carreteras/Mapas%20Provinciales/Junin/JU-09%20Chupaca.pdf)

# **Programas computacionales**

**58. Imunt S.A.** [Software]*.* Versión 1.0 GEOTABLE. Trujillo: Irveen Lecca Castillo, 2020. [fecha de consulta: 27 de noviembre de 2020]. Disponible en: [https://mineria-](https://mineria-in.weebly.com/uploads/3/7/3/3/37334991/geotable_1.0.exe)

[in.weebly.com/uploads/3/7/3/3/37334991/geotable\\_1.0.exe.](https://mineria-in.weebly.com/uploads/3/7/3/3/37334991/geotable_1.0.exe)

**59. Riquelme Guill Adrián J.** [Software]*.* SMRTools. España: Departamento de ingeniería civil de la Universidad de Alicante. 2014. [fecha de consulta: 27 de diciembre de 2021]. Disponible en: [https://rua.ua.es/dspace/bitstream/10045/52179/1/SMRTool\\_installer\\_x6](https://rua.ua.es/dspace/bitstream/10045/52179/1/SMRTool_installer_x64.exe) [4.exe](https://rua.ua.es/dspace/bitstream/10045/52179/1/SMRTool_installer_x64.exe)

## **Bases de datos**

- **60. INSTITUTO Nacional de Defensa Civil (INDECI).** Base de Datos de Emergencias y Daños. [en línea]. [Lima, Perú]: s.n., 2018. [Fecha de consulta: 15 de febrero de 2022]. Disponible en: [https://portal.indeci.gob.pe/wp-content/uploads/2021/10/BD-EMER-Y-](https://portal.indeci.gob.pe/wp-content/uploads/2021/10/BD-EMER-Y-DA%C3%91OS-INTEGRADA-2003-2020-validada.xlsx)[DA%C3%91OS-INTEGRADA-2003-2020-validada.xlsx](https://portal.indeci.gob.pe/wp-content/uploads/2021/10/BD-EMER-Y-DA%C3%91OS-INTEGRADA-2003-2020-validada.xlsx)
- **61. CENTRO de Investigación sobre Epidemiología de Desastres (CRED).** Base de Datos de Eventos de Emergencia (EM-DAT). [en línea]. Brucelas,

Bélgica: Universidad Católica de Lovaina (UCLouvain), 1988. [Fecha de consulta: 04 de febrero de 2022]. Disponible en: [https://public.emdat.be/data.](https://public.emdat.be/data)

**62. GEOCATMIN: Sistema de información geológico y catastral minero.** Peligros Geológicos del Perú. [en línea]. [Lima–Perú]: INSTITUTO Geológico, Minero y Metalúrgico (INGEMMET), 2013. [Fecha de consulta: 01 de enero de 2022]. Disponible en: [https://geocatmin.ingemmet.gob.pe/geocatmin/.](https://geocatmin.ingemmet.gob.pe/geocatmin/)

## **Páginas web**

- **63. Rodríguez, Rafael.** Geología estructural. 2012. [fecha de consulta: 12 de diciembre 2020]. Disponible en: [https://www.medellin.unal.edu.co/~rrodriguez/geologia/estructural.htm.](https://www.medellin.unal.edu.co/~rrodriguez/geologia/estructural.htm)
- **64. Sistema Electrónico de Contrataciones del Estado (SEACE).** Procesos ejecutados para el año 2006 del departamento de Junín, provincia Chupaca. 2006. [fecha de consulta: 08 de diciembre 2020]. disponible en: [http://app.seace.gob.pe/mon/ProcesoReporteGrafPb.jsp?tipo\\_cons=2&de](http://app.seace.gob.pe/mon/ProcesoReporteGrafPb.jsp?tipo_cons=2&dep_codigo=12&pro_codigo=09&tipo_cons_sub=1&anhoentidad=2006&anho_rep=.) [p\\_codigo=12&pro\\_codigo=09&tipo\\_cons\\_sub=1&anhoentidad=2006&a](http://app.seace.gob.pe/mon/ProcesoReporteGrafPb.jsp?tipo_cons=2&dep_codigo=12&pro_codigo=09&tipo_cons_sub=1&anhoentidad=2006&anho_rep=.) [nho\\_rep=.](http://app.seace.gob.pe/mon/ProcesoReporteGrafPb.jsp?tipo_cons=2&dep_codigo=12&pro_codigo=09&tipo_cons_sub=1&anhoentidad=2006&anho_rep=.)
- **65. Mining and Metallurgical Park.** El primer lote de supervisores de doctorado para el censo y la exploración de minerales en la Nueva China: el profesor He Shaoxun y el profesor Chen Guoda. 2017. [fecha de consulta: 12 de enero 2022]. Disponible en: [https://www-kuangyeyuan](https://www-kuangyeyuan-com.translate.goog/article/1226?_x_tr_sl=zh-CN&_x_tr_tl=es&_x_tr_hl=es-419&_x_tr_pto=sc)[com.translate.goog/article/1226?\\_x\\_tr\\_sl=zh-](https://www-kuangyeyuan-com.translate.goog/article/1226?_x_tr_sl=zh-CN&_x_tr_tl=es&_x_tr_hl=es-419&_x_tr_pto=sc) $CN& x_tr_t = \text{es& x_tr_h} = \text{es-419& x_tr_p} = \text{cs-419& x_tr_p}$

## **Diccionario**

**66. (INSTITUTO Geológico, Minero y Metalúrgico [Ingemmet]) [ed.].**  Diccionario Geológico. [en línea]. 3° ed. Lima: Arth Grouting S.A.C., 2011. [fecha de consulta: 15 de diciembre de 2020]. Disponible en: [http://biblioteca.ismm.edu.cu/wp-content/uploads/2017/06/Diccionario](http://biblioteca.ismm.edu.cu/wp-content/uploads/2017/06/Diccionario-geologico.pdf)[geologico.pdf.](http://biblioteca.ismm.edu.cu/wp-content/uploads/2017/06/Diccionario-geologico.pdf)

# **Video**

**67. Vera, Miguel.** *Lab rocas v2 31/07/2020*. [video de YouTube]. Santiago de Chile, 2020. (02 de agosto de 2020) [fecha de consulta: 07 de octubre del 2021]. Disponible en: [https://www.youtube.com/watch?v=slrGAOkLnUA&ab\\_channel=Migue](https://www.youtube.com/watch?v=slrGAOkLnUA&ab_channel=MiguelVeraB) [lVeraB.](https://www.youtube.com/watch?v=slrGAOkLnUA&ab_channel=MiguelVeraB)

## **ANEXOS**

- − ANEXO 01: Matriz de consistencia
- − ANEXO 02: Matriz de operacionalización de variables
- − ANEXO 03: Matriz de operacionalización de instrumentos de investigación
- − ANEXO 04: Instrumento de investigación 01: Guía de observación para la georreferenciación de la zona en estudio.
- − ANEXO 05: Instrumento de investigación 02: Guía de observación basada en el formato normalizado para toma de datos de las discontinuidades en el macizo rocoso
- − ANEXO 06: Instrumento de investigación 03: Guía de observación para ensayo en laboratorio para determinar la resistencia de la roca mediante el método de martillo de rebote según norma internacional ISRM–2009.
- − ANEXO 07: Instrumento de investigación 05: Guía de observación para ensayo de propiedades físicas de la roca (ASTM C97 / C97M–18)
- − ANEXO 08: Instrumento de investigación 04: Guía de observación para Inspección Petrográfica de Roca en sección delgada (ASTM C1721– 21)
- − ANEXO 09: Validación de los instrumentos de investigación, consentimiento informado e informe de opinión del juicio de expertos.
- − ANEXO 10: Estadísticas de las condiciones de las discontinuidades y proyecciones estereográficas con software DIPS
- − ANEXO 11: Análisis de cinemático de la estabilidad del talud con software DIPS.
- − ANEXO 12: Fichas de resumen: Propiedades litológicas de la roca.
- − ANEXO 13: Sección 225 del manual de carreteras, mantenimiento o conservación vial Ministerio de transportes y comunicaciones (2018) e ítem 7.3 del manual de carreteras: túneles y obras complementarias. – Ministerio de transportes y comunicaciones.
- − ANEXO 14: Certificado de calibración de equipos
- − ANEXO 15: Planos.
- − ANEXO 16: Panel fotográfico

# **ANEXO 01: Matriz de consistencia**

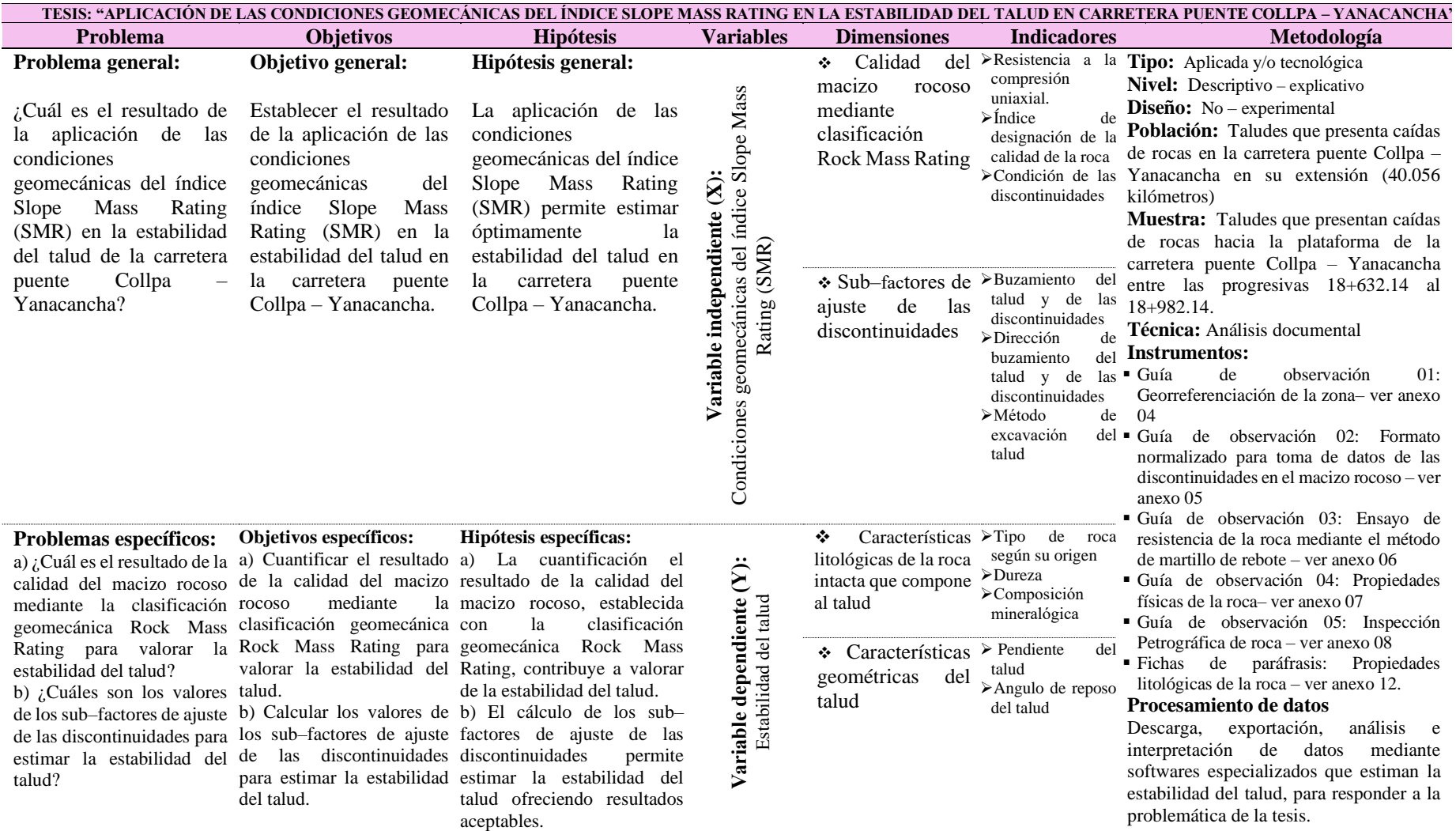

*Fuente:* Elaboración propia.

# **ANEXO 02: Matriz de operacionalización de variables**

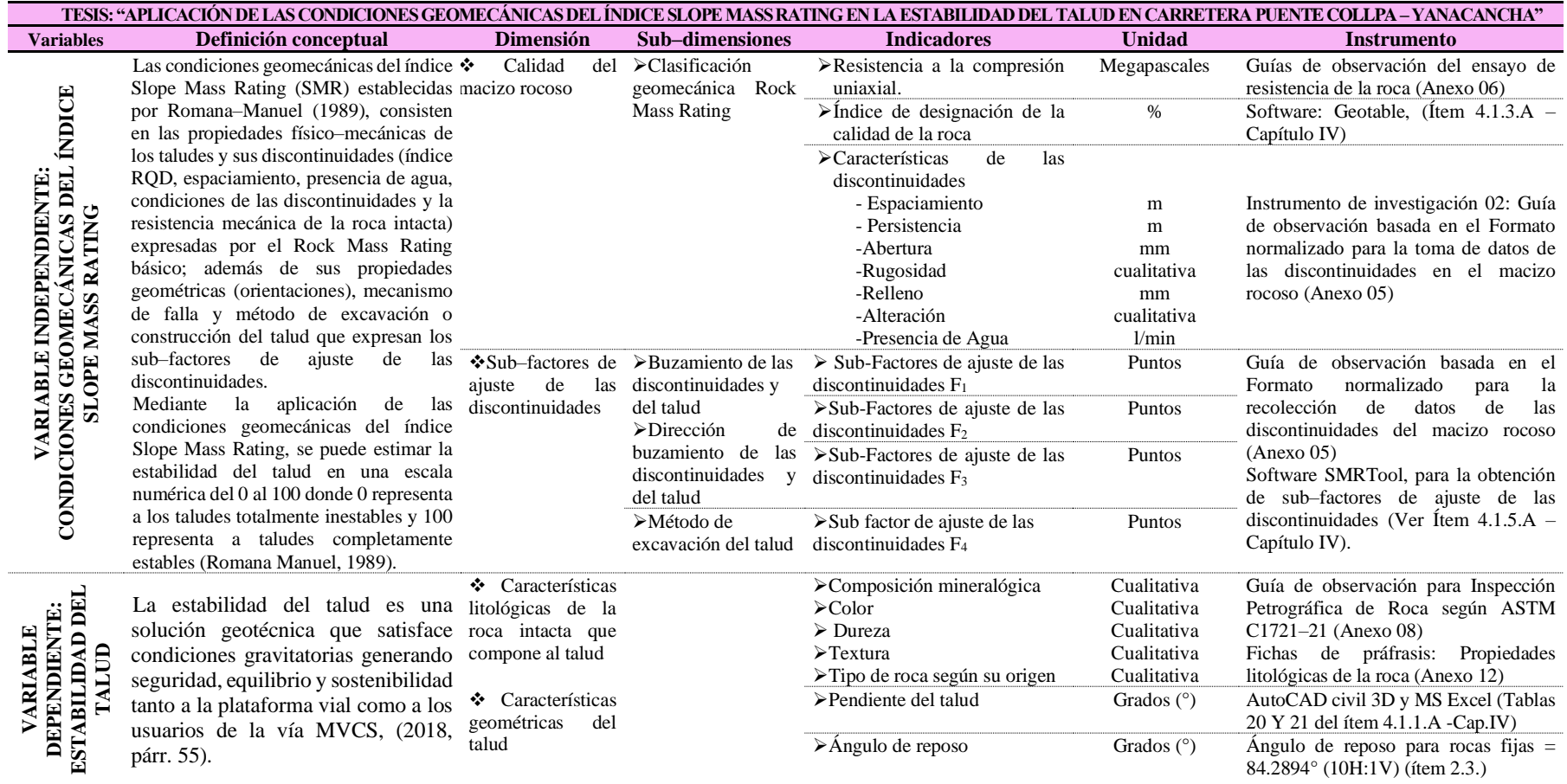

*Fuente:* Elaboración propia.

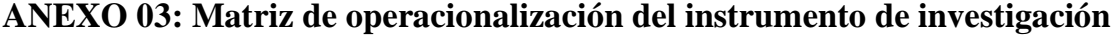

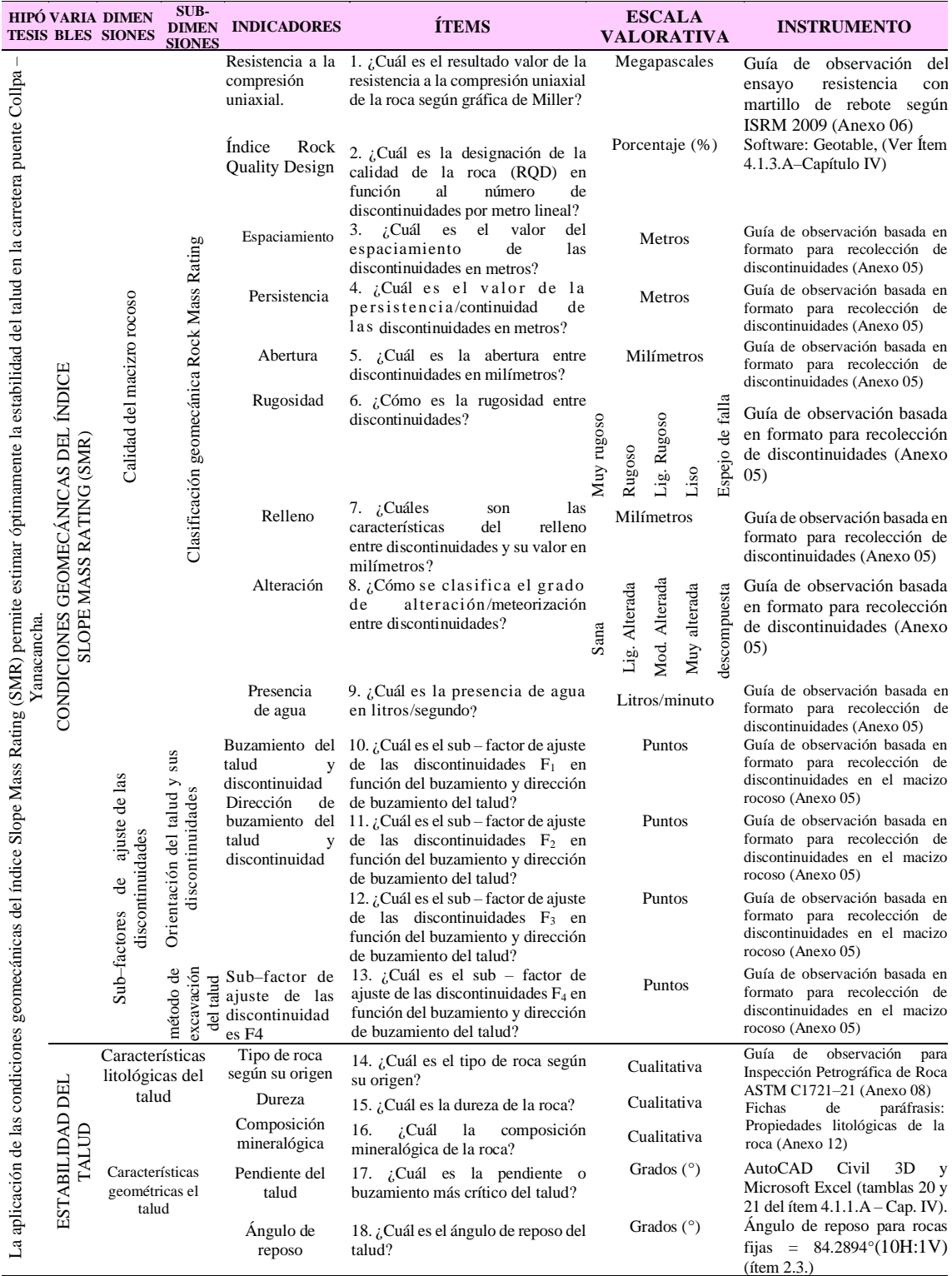

*Fuente:* Elaboración propia.

**ANEXO 04: Instrumento de investigación 01: Guía de observación para la georreferenciación de la zona en estudio.**

| GUÍA DE OBSERVACIÓN PARA LA GEORREFERENCIACIÓN DE LA ZONA EN |                          |                                                                                                    |                                      |                                      |
|--------------------------------------------------------------|--------------------------|----------------------------------------------------------------------------------------------------|--------------------------------------|--------------------------------------|
| ESTUDIO CON ESTACIÓN TOTAL TOPCON ES-105                     |                          |                                                                                                    |                                      |                                      |
| <b>DATOS DEL PROYECTO:</b>                                   |                          |                                                                                                    |                                      |                                      |
| <b>NOMBRE DE TESIS</b>                                       |                          | : APLICACIÓN DE LAS CONDICIONES GEOMECÁNICAS DEL ÍNDICE<br>SLOPE MASS RATING EN LA ESTABILIDAD DEL TALUD EN CARRETERA<br>PUENTE COLLPA - YANACANCHA |                                      |                                      |
| <b>UBICACIÓN GEOGRÁFICA</b>                                  |                          | : C.P. Achipampa Yanacancha-Chupaca                                                                                                    |                                      |                                      |
| PUNTO INICIAL UTM                                            |                          | : 8657748.8534 N, 456596.0661 E, 3759.017 Z                                                                                                    |                                      |                                      |
| <b>MUESTRA</b>                                               |                          | : Progresivas 018+632.14 al 018+ 982.14                                                                                                    |                                      |                                      |
| <b>TIEMPO</b>                                                |                          | : Templado - lluvioso                                                                                                    |                                      |                                      |
| <b>FECHA</b>                                                 |                          | : OCTUBRE DEL 2021                                                                                                    |                                      |                                      |
| DATOS TOPOGRÁFICOS (COORDENADAS UTM)                         |                          |                                                                                                    |                                      |                                      |
| <b>PUNTO</b>                                                 | <b>ESTE</b>              | <b>NORTE</b>                                                                                                    | <b>ELEVACIÓN</b>                     | <b>DETALLE</b>                       |
| 1                                                            | 456632.757               | 8657705.460                                                                                                    | 3733.659 m.s.n.m                     | <b>BM-01</b>                         |
| 2                                                            | 456762.344               | 8657612.547                                                                                                    | 3735.458 m.s.n.m                     | <b>BM-02</b>                         |
| 3                                                            | 456613.088               | 8657769.193                                                                                                    | 3759.017 m.s.n.m                     | <b>RELLENO</b>                       |
| 4                                                            | 456595.472               | 8657754.586                                                                                                    | 3732.135 m.s.n.m                     | <b>CARRETERA</b>                     |
| 5                                                            | 456591.068               | 8657750.719                                                                                                    | 3732.140 m.s.n.m                     | <b>CARRETERA</b>                     |
| 6                                                            | 456596.903               | 8657756.075                                                                                                    | 3732.254 m.s.n.m                     | <b>RELLENO</b>                       |
| 7                                                            | 456598.118               | 8657757.374                                                                                                    | 3736.095 m.s.n.m                     | <b>RELLENO</b>                       |
| 8                                                            | 456589.820               | 8657749.127                                                                                                    | 3731.652 m.s.n.m                     | <b>RELLENO</b>                       |
| 9                                                            | 456623.504               | 8657757.316                                                                                                    | 3759.438 m.s.n.m                     | <b>RELLENO</b>                       |
| 10                                                           | 456630.658               | 8657723.342                                                                                                    | 3743.092 m.s.n.m                     | <b>RELLENO</b>                       |
| 11                                                           | 456629.013               | 8657721.710                                                                                                    | 3733.864 m.s.n.m                     | <b>RELLENO</b>                       |
| 12                                                           | 456635.877               | 8657716.204                                                                                                    | 3733.961 m.s.n.m                     | <b>RELLENO</b>                       |
| 13                                                           | 456636.765               | 8657718.798                                                                                                    | 3744.951 m.s.n.m                     | <b>RELLENO</b>                       |
| 14                                                           | 456639.015               | 8657742.663                                                                                                    | 3759.510 m.s.n.m                     | <b>RELLENO</b>                       |
| 15                                                           | 456645.212               | 8657713.083                                                                                                    | 3744.808 m.s.n.m                     | <b>RELLENO</b>                       |
| 16                                                           | 456644.539               | 8657711.120                                                                                                    | 3733.968 m.s.n.m                     | <b>RELLENO</b>                       |
| 17                                                           | 456655.748               | 8657706.357                                                                                                    | 3734.298 m.s.n.m                     | <b>RELLENO</b>                       |
| 18                                                           | 456656.800               | 8657708.599                                                                                                    | 3744.017 m.s.n.m                     | <b>RELLENO</b>                       |
| 19                                                           | 456659.087               | 8657727.896                                                                                                    | 3765.096 m.s.n.m                     | <b>RELLENO</b>                       |
| 20                                                           | 456668.233               | 8657700.589                                                                                                    | 3734.850 m.s.n.m                     | <b>RELLENO</b>                       |
| 21                                                           | 456601.704               | 8657746.781                                                                                                    | 3732.556 m.s.n.m                     | <b>CARRETERA</b>                     |
| 22                                                           | 456597.301               | 8657742.914                                                                                                    | 3732.561 m.s.n.m                     | <b>CARRETERA</b>                     |
| 23                                                           | 456604.417               | 8657735.491                                                                                                    | 3732.929 m.s.n.m                     | <b>CARRETERA</b>                     |
| 24<br>25                                                     | 456609.580               | 8657738.520<br>8657728.812                                                                                                    | 3732.961 m.s.n.m<br>3733.354 m.s.n.m | <b>CARRETERA</b><br><b>CARRETERA</b> |
| 26                                                           | 456619.187<br>456615.826 | 8657723.906                                                                                                    | 3733.385 m.s.n.m                     | <b>CARRETERA</b>                     |
| 27                                                           | 456623.120               | 8657716.920                                                                                                    | 3733.670 m.s.n.m                     | <b>CARRETERA</b>                     |
| 28                                                           | 456627.880               | 8657720.580                                                                                                    | 3733.670 m.s.n.m                     | <b>CARRETERA</b>                     |
| 29                                                           | 456635.540               | 8657714.540                                                                                                    | 3733.900 m.s.n.m                     | <b>CARRETERA</b>                     |
| 30                                                           | 456632.220               | 8657709.080                                                                                                    | 3733.910 m.s.n.m                     | <b>CARRETERA</b>                     |
| 31                                                           | 456640.735               | 8657704.297                                                                                                    | 3734.178 m.s.n.m                     | <b>CARRETERA</b>                     |
| 32                                                           | 456644.171               | 8657709.170                                                                                                    | 3734.130 m.s.n.m                     | <b>CARRETERA</b>                     |
| 33                                                           | 456654.987               | 8657703.956                                                                                                    | 3734.332 m.s.n.m                     | <b>CARRETERA</b>                     |
| 34                                                           | 456653.047               | 8657698.125                                                                                                    | 3734.349 m.s.n.m                     | <b>CARRETERA</b>                     |
| 35                                                           | 456664.501               | 8657692.411                                                                                                    | 3734.484 m.s.n.m                     | <b>CARRETERA</b>                     |
| 36                                                           | 456667.256               | 8657697.901                                                                                                    | 3734.695 m.s.n.m                     | <b>CARRETERA</b>                     |
| 37                                                           | 456676.624               | 8657692.429                                                                                                    | 3734.814 m.s.n.m                     | <b>CARRETERA</b>                     |
| 38                                                           | 456674.322               | 8657686.862                                                                                                    | 3734.633 m.s.n.m                     | CARRETERA                            |
| 39                                                           | 456683.231               | 8657681.352                                                                                                    | 3734.832 m.s.n.m                     | <b>CARRETERA</b>                     |
| 40                                                           | 456686.415               | 8657686.275                                                                                                    | 3734.985 m.s.n.m                     | <b>CARRETERA</b>                     |
| 41                                                           | 456695.324               | 8657679.954                                                                                                    | 3734.979 m.s.n.m                     | <b>CARRETERA</b>                     |
| 42                                                           | 456691.848               | 8657675.032                                                                                                    | 3734.995 m.s.n.m                     | <b>CARRETERA</b>                     |
| 43                                                           | 456702.027               | 8657667.272                                                                                                    | 3735.058 m.s.n.m                     | <b>CARRETERA</b>                     |
| 44                                                           | 456705.695               | 8657671.858                                                                                                    | 3735.055 m.s.n.m                     | <b>CARRETERA</b>                     |
| 45                                                           | 456713.745               | 8657664.808                                                                                                    | 3735.095 m.s.n.m                     | <b>CARRETERA</b>                     |

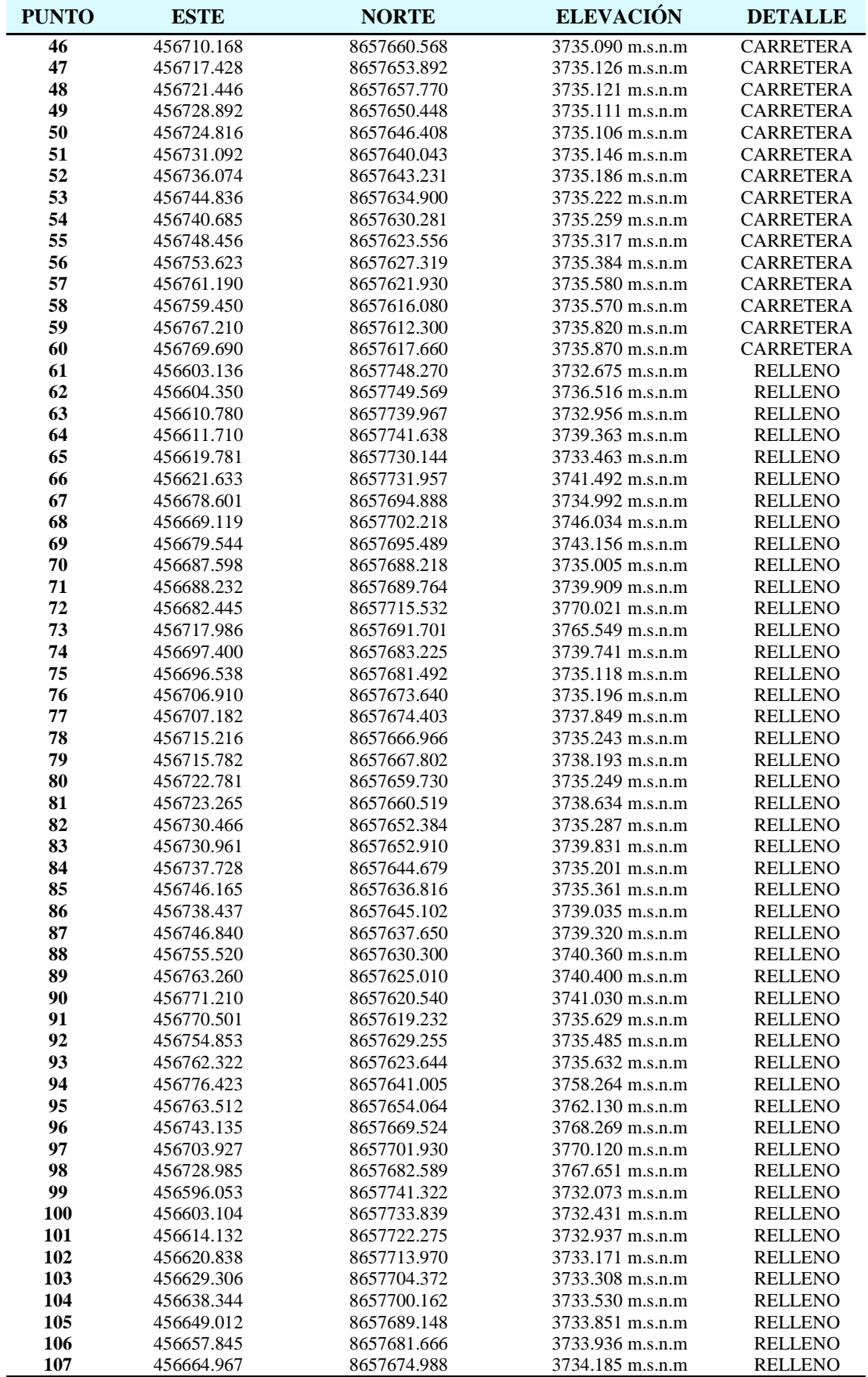

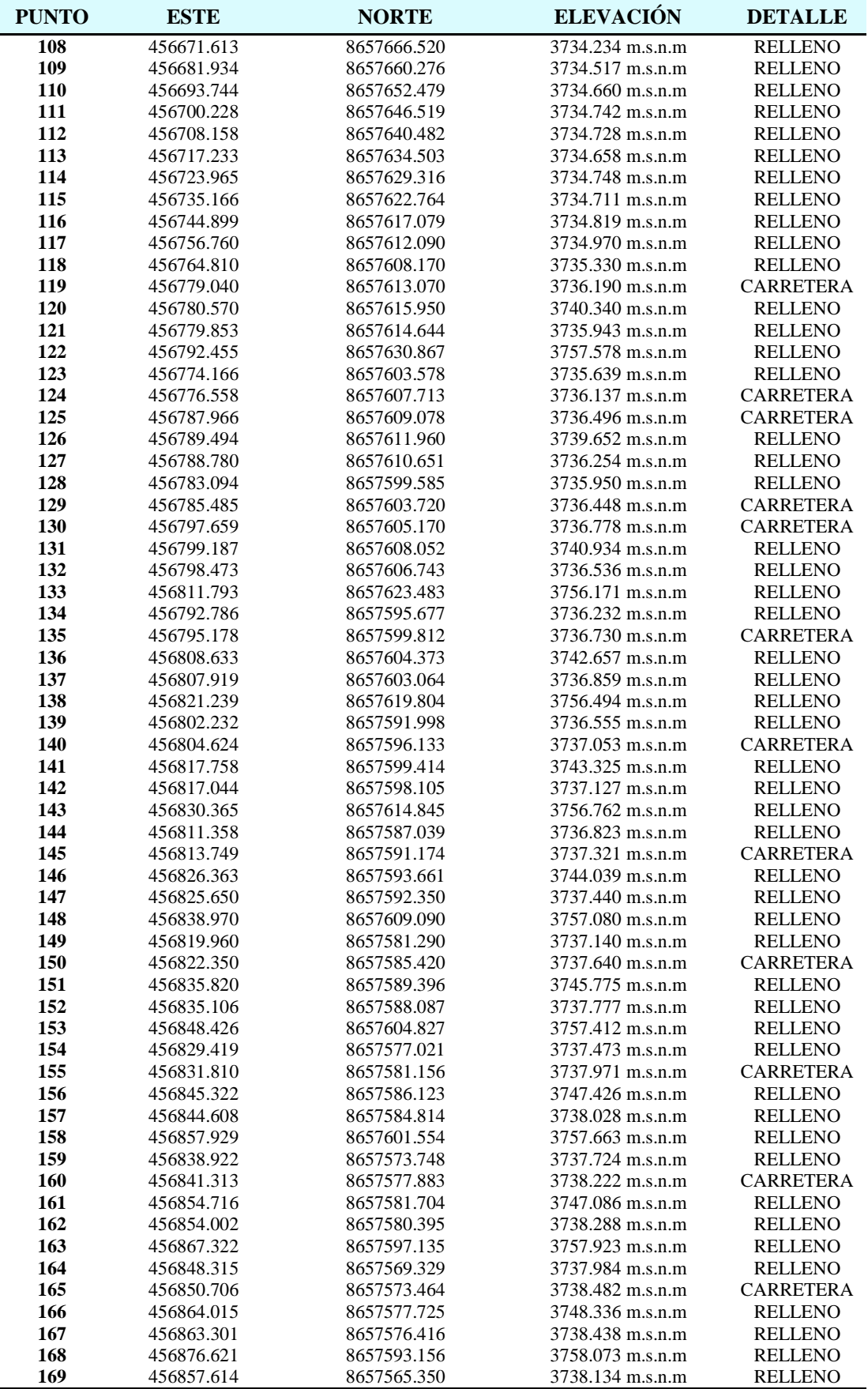

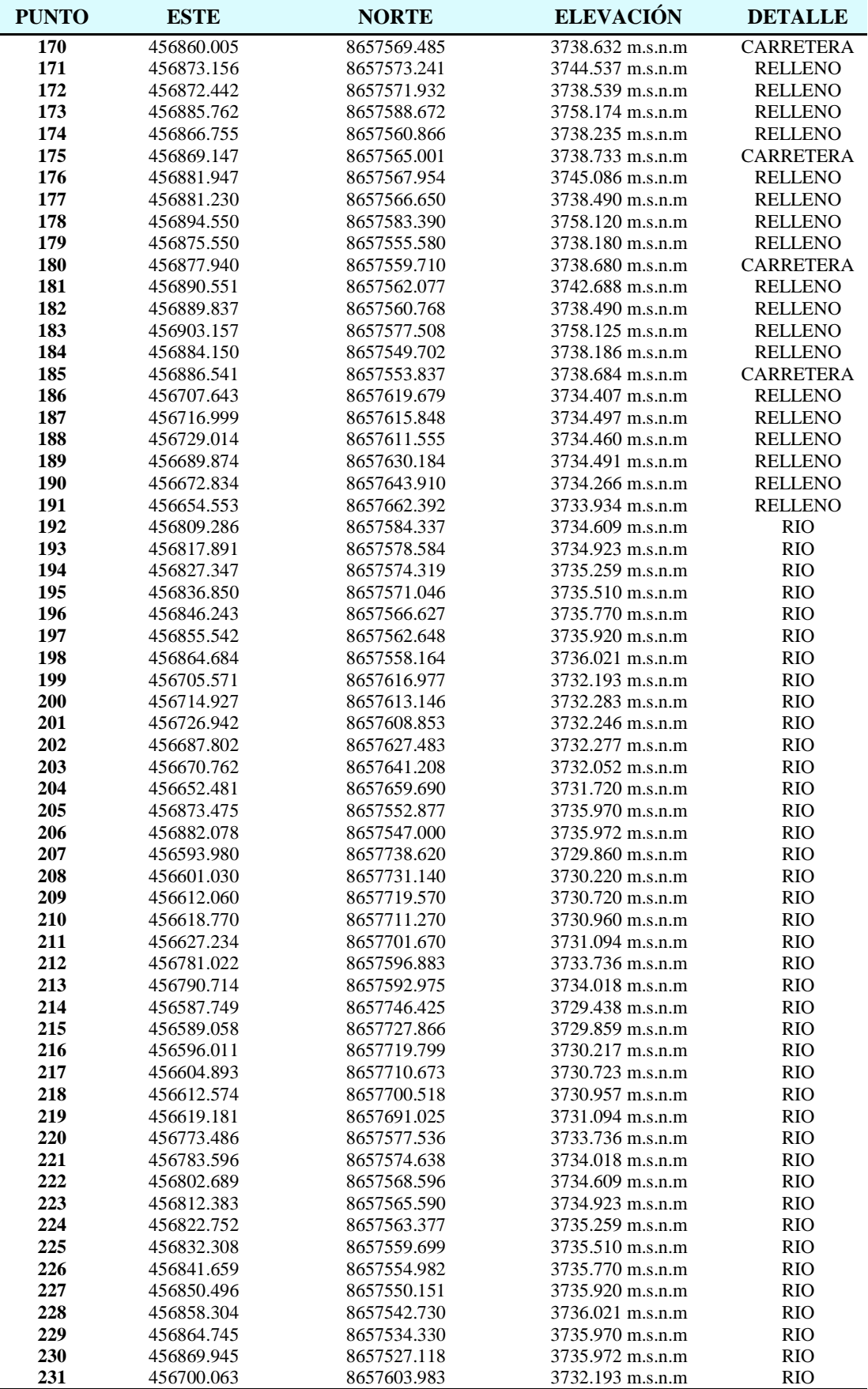

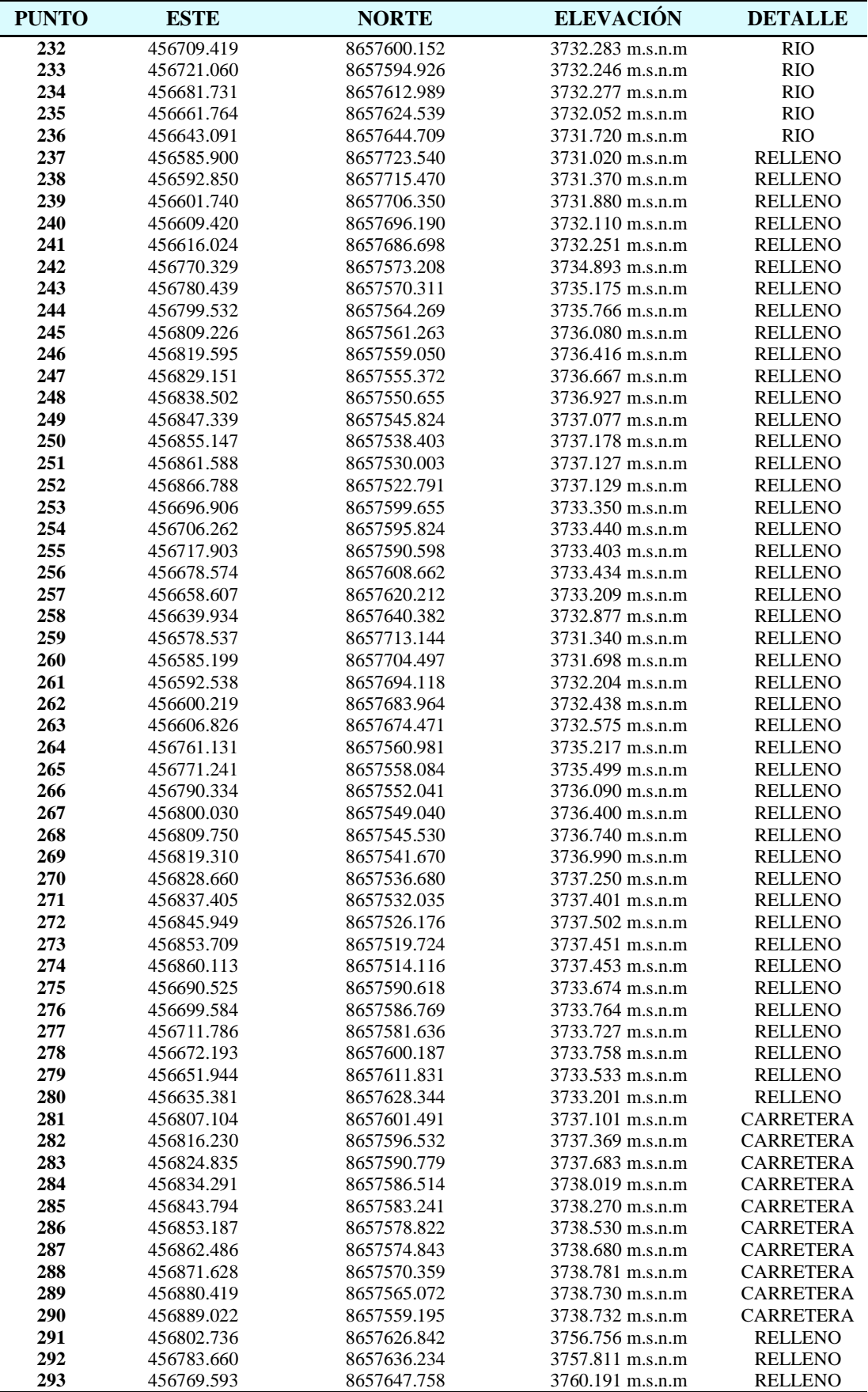

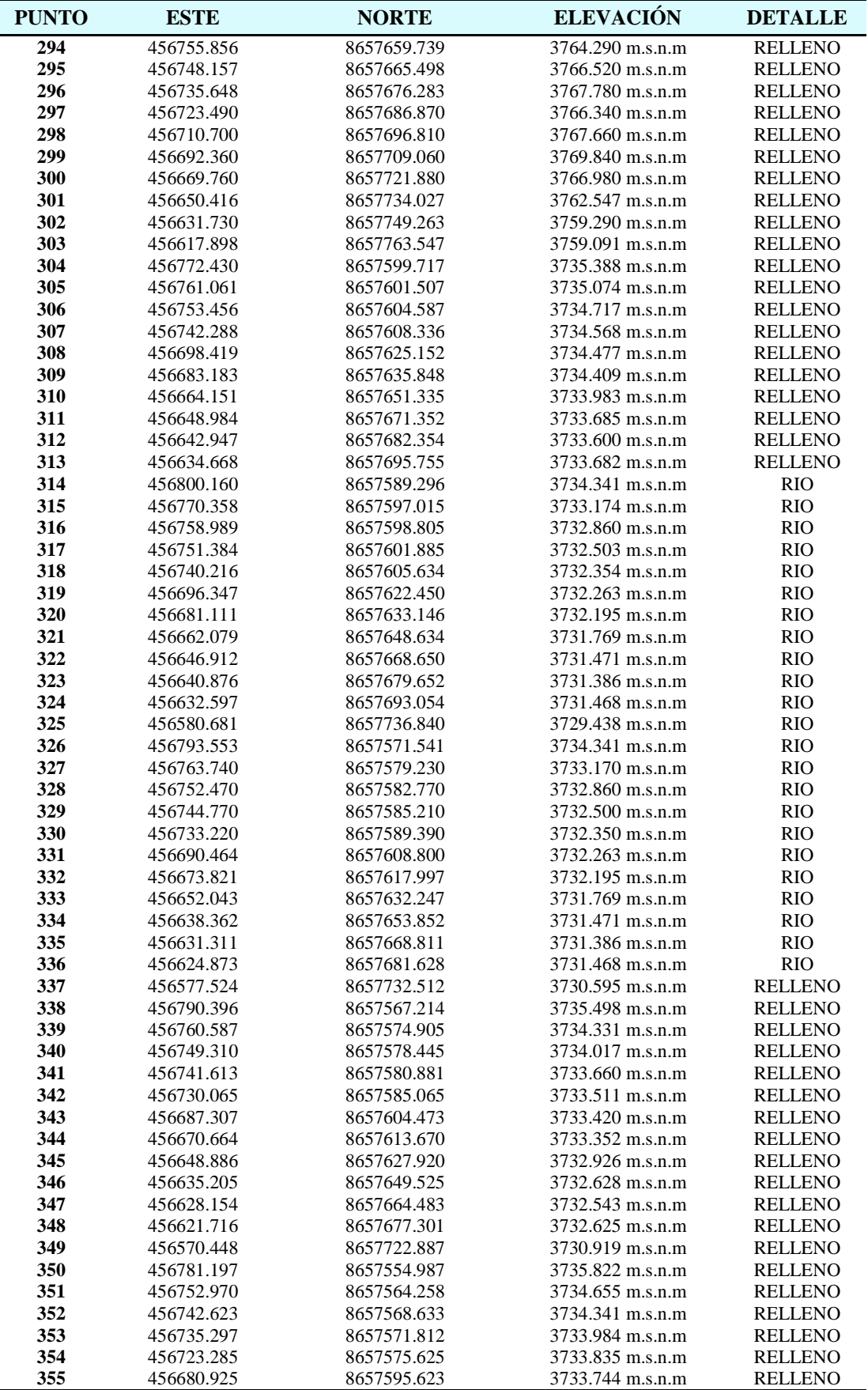

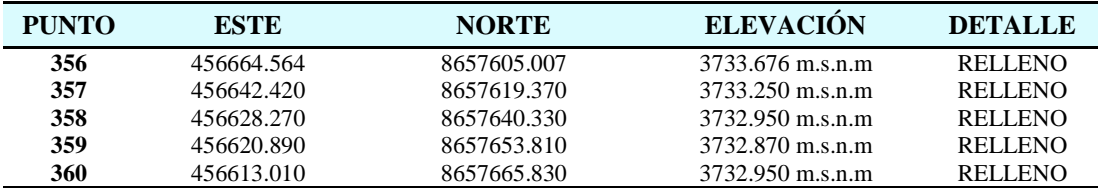

# **ANEXO 05: Instrumento de investigación 02: Guía de observación basada en el formato normalizado para toma de datos de las discontinuidades en el macizo rocoso**

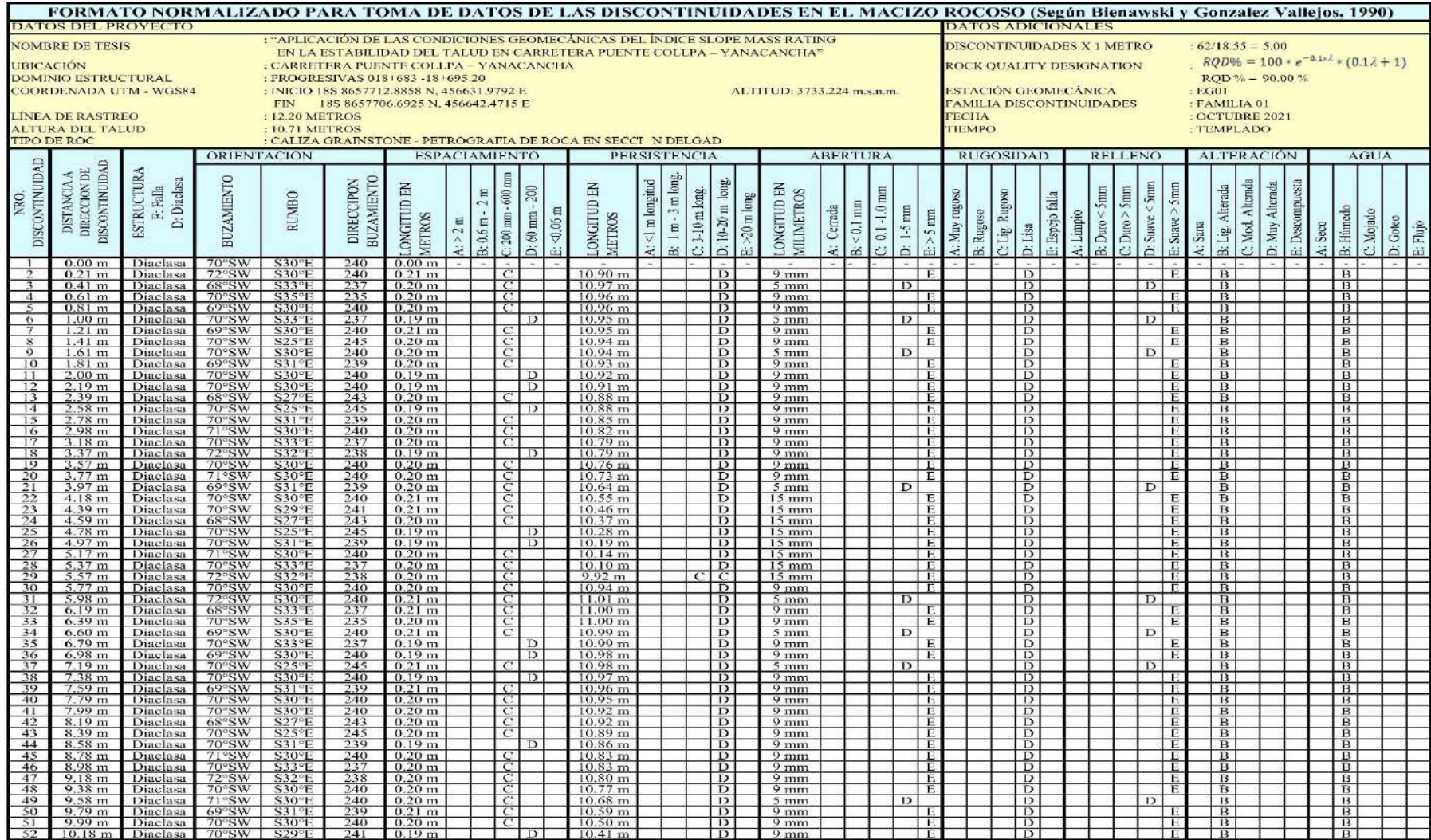

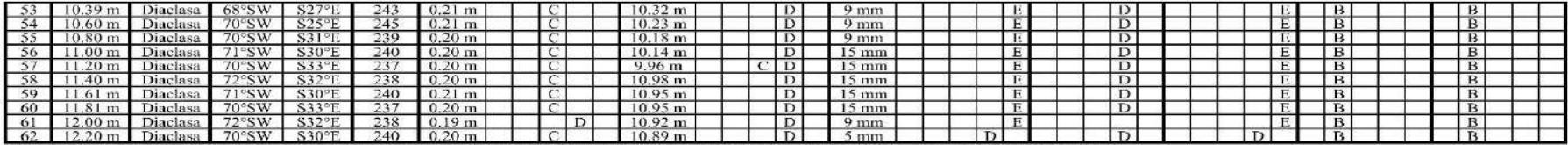

Fuente: Elaboración propia, basada en la convención internacional de la clasificación de Bieniawski, traducido por González de Vallejo (1990)

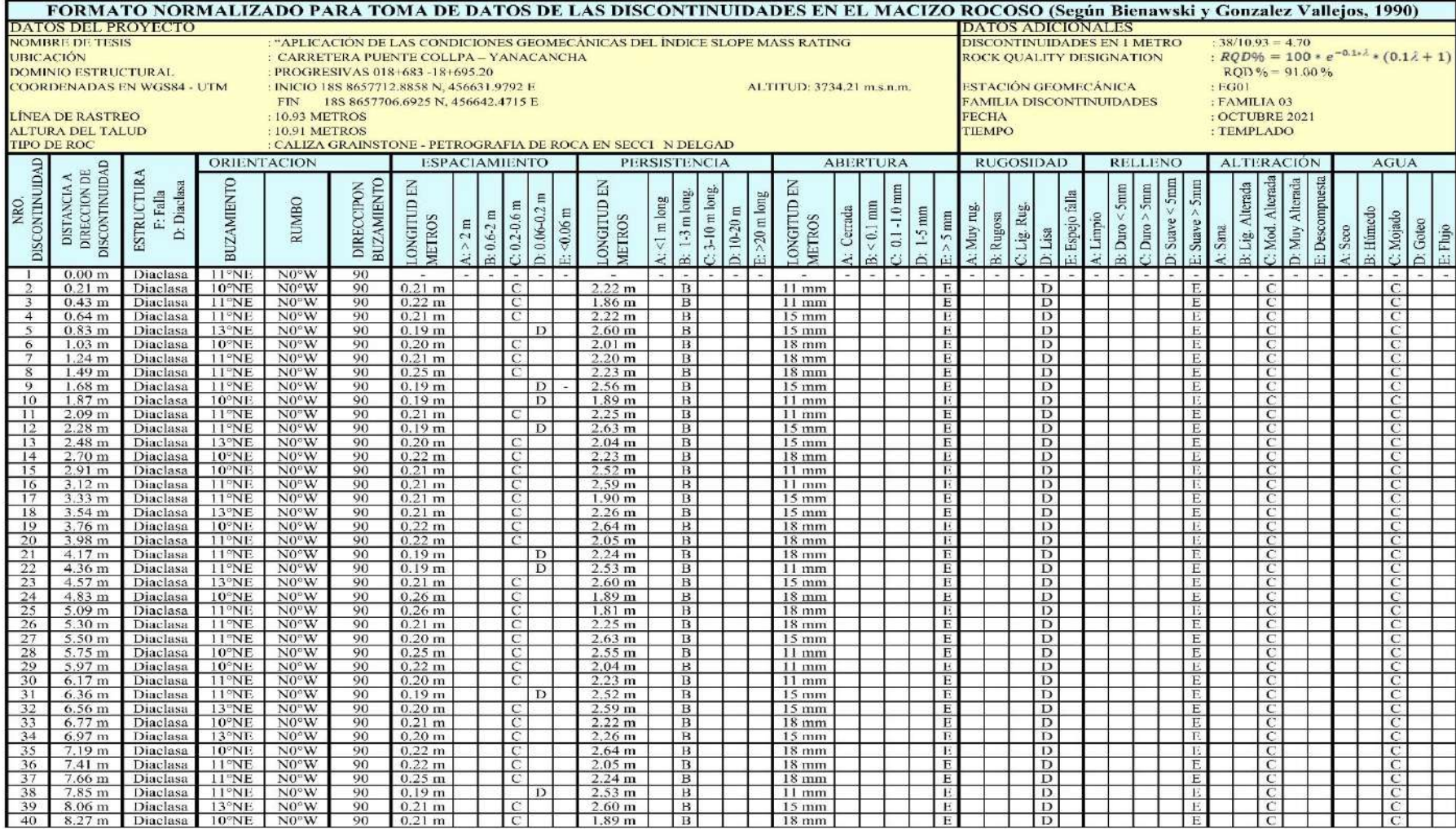

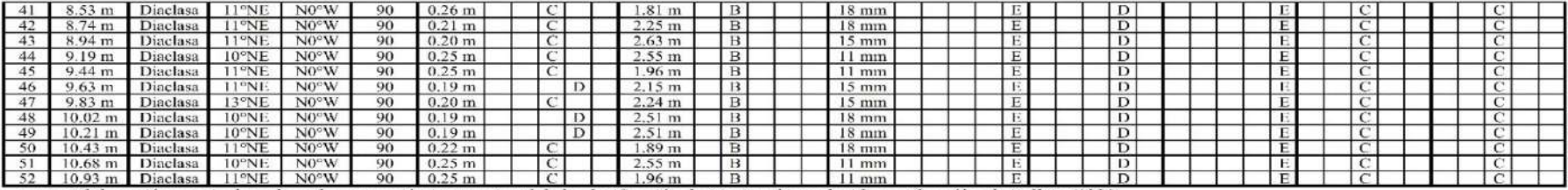

uente: Elaboración propia, basada en la convención internacional de la clasificación de Bieniawski, traducido por González de Vallejo (1990)

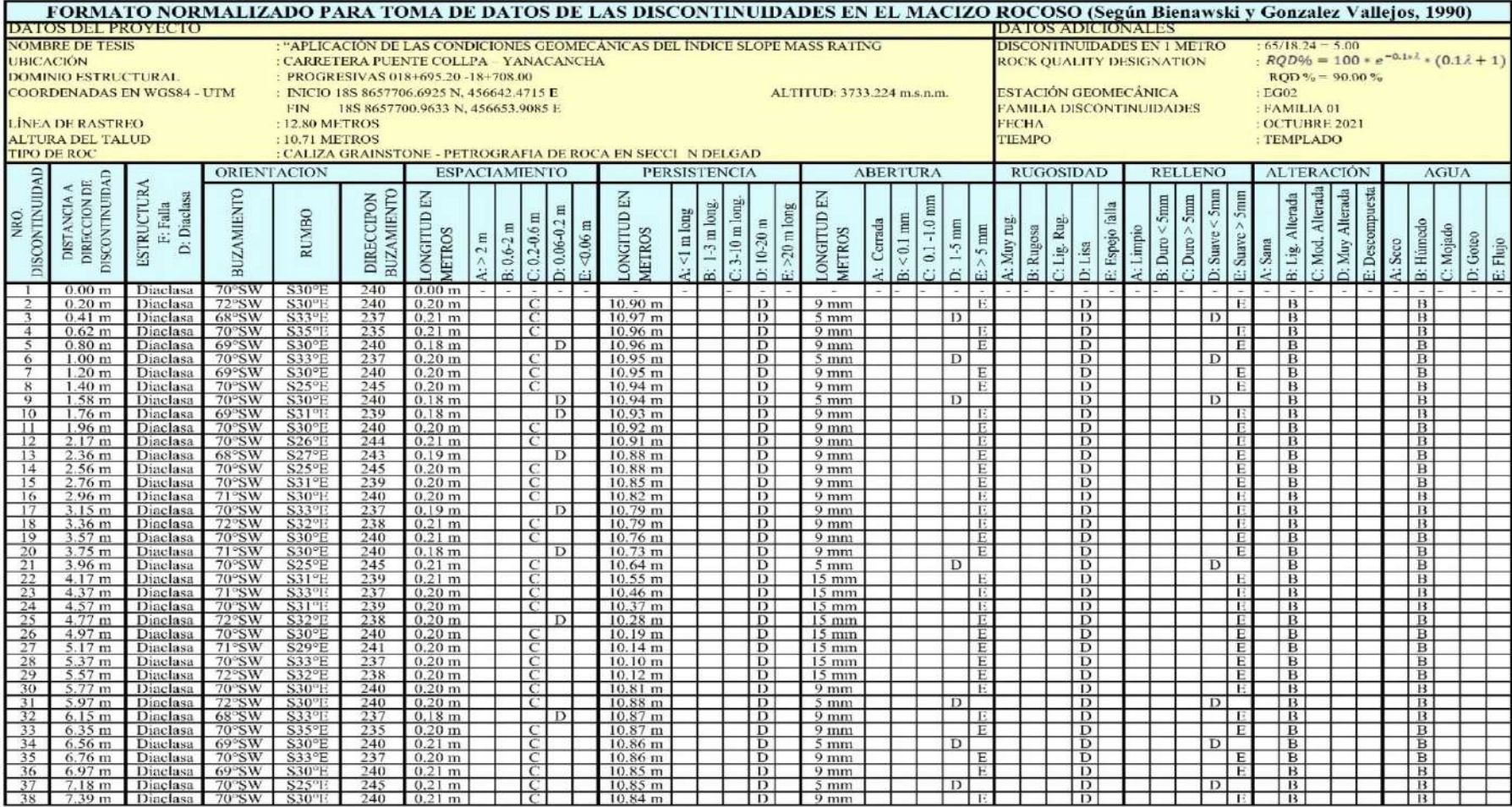

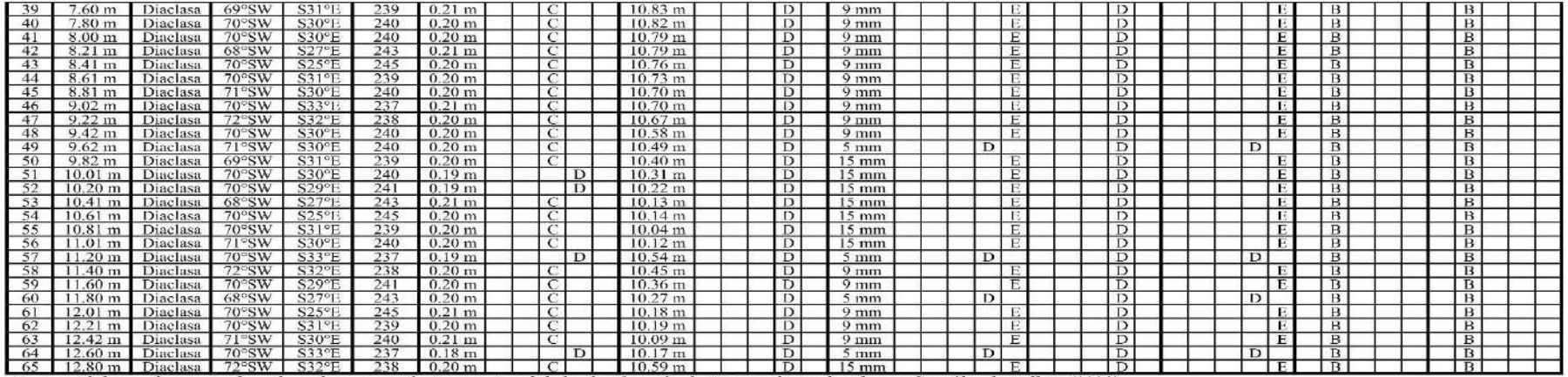

Fuente: Elaboración propia, basada en la convención internacional de la clasificación de Bieniawski, traducido por González de Vallejo (1990)

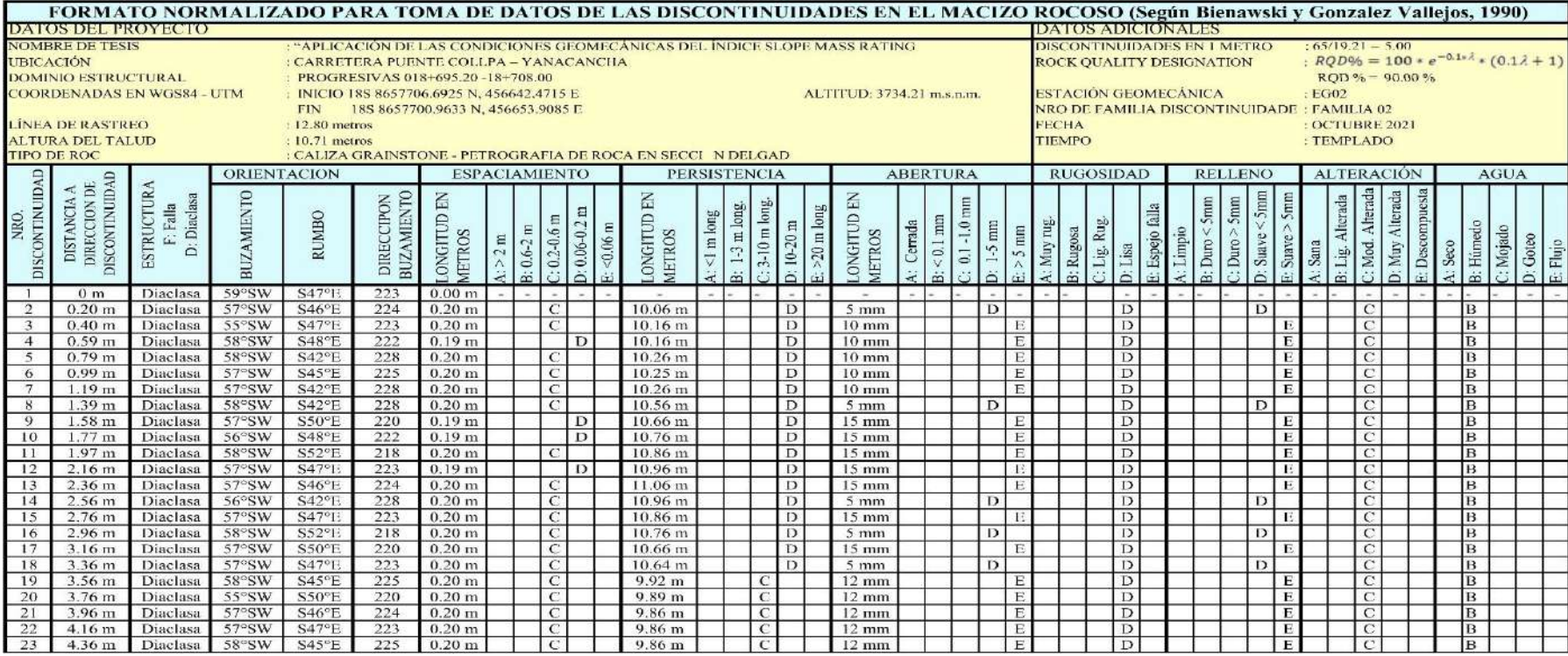

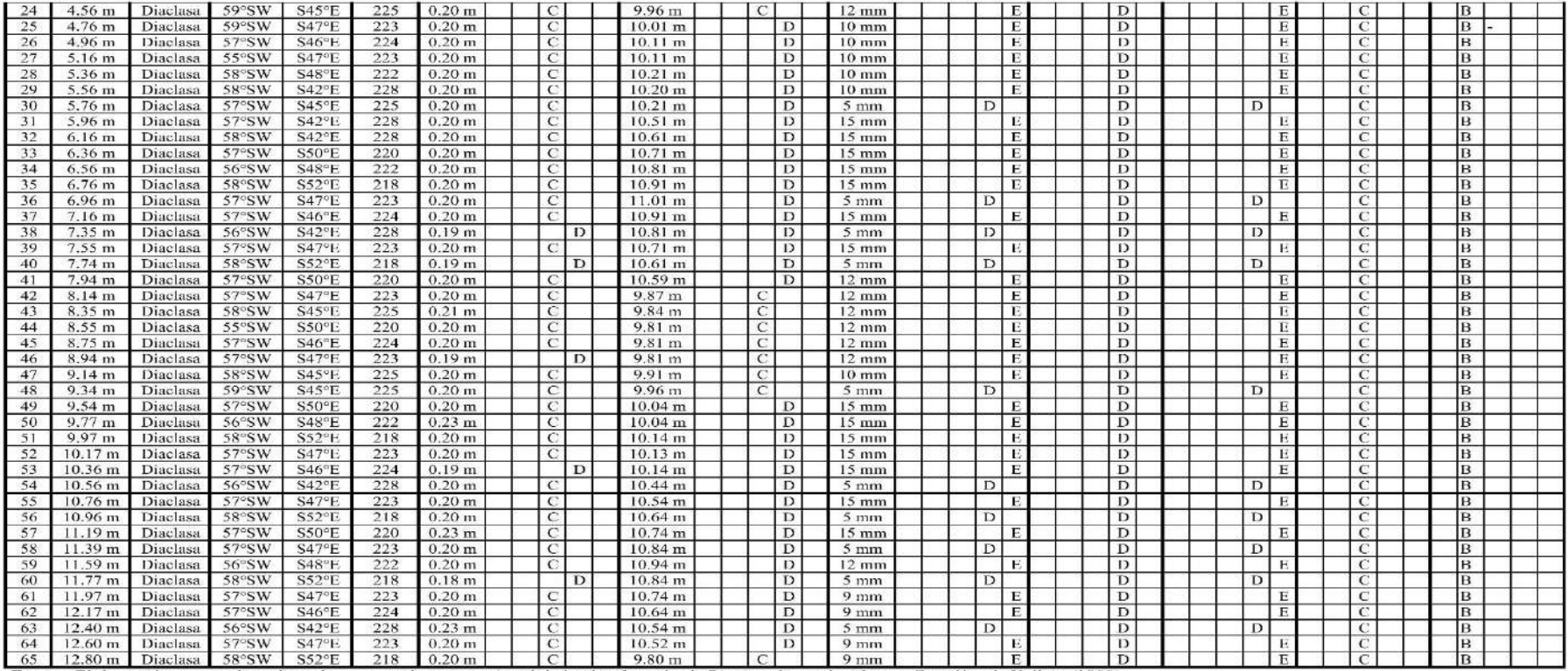

Fuente: Elaboración propia, basada en la convención internacional de la clasificación de Bieniawski, traducido por González de Vallejo (1990)

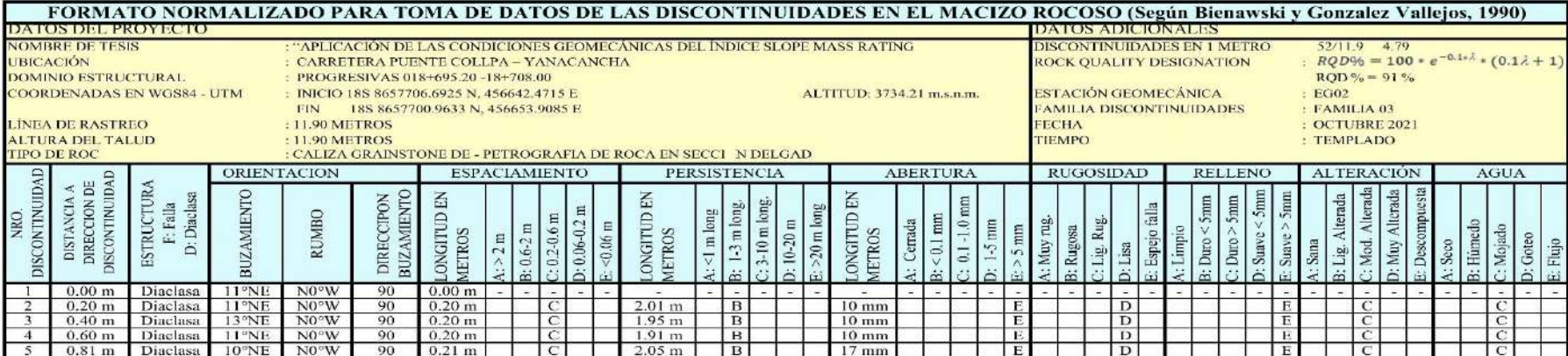

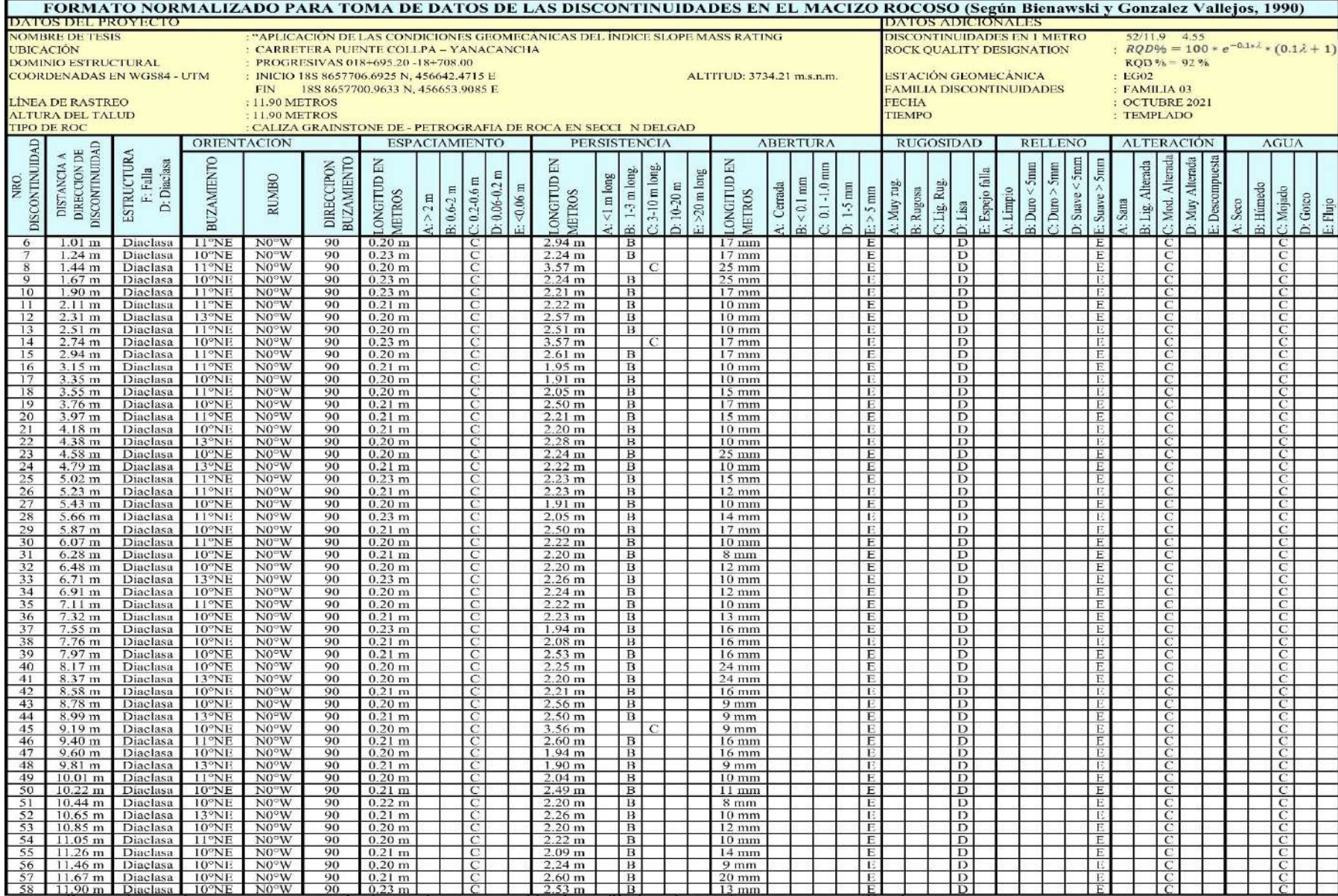

uente. E a oraci n propia, asa a en a convenci n internaciona è a c asticaci n e Bieniaws i, tra ucti o por onz ez e Va ejo

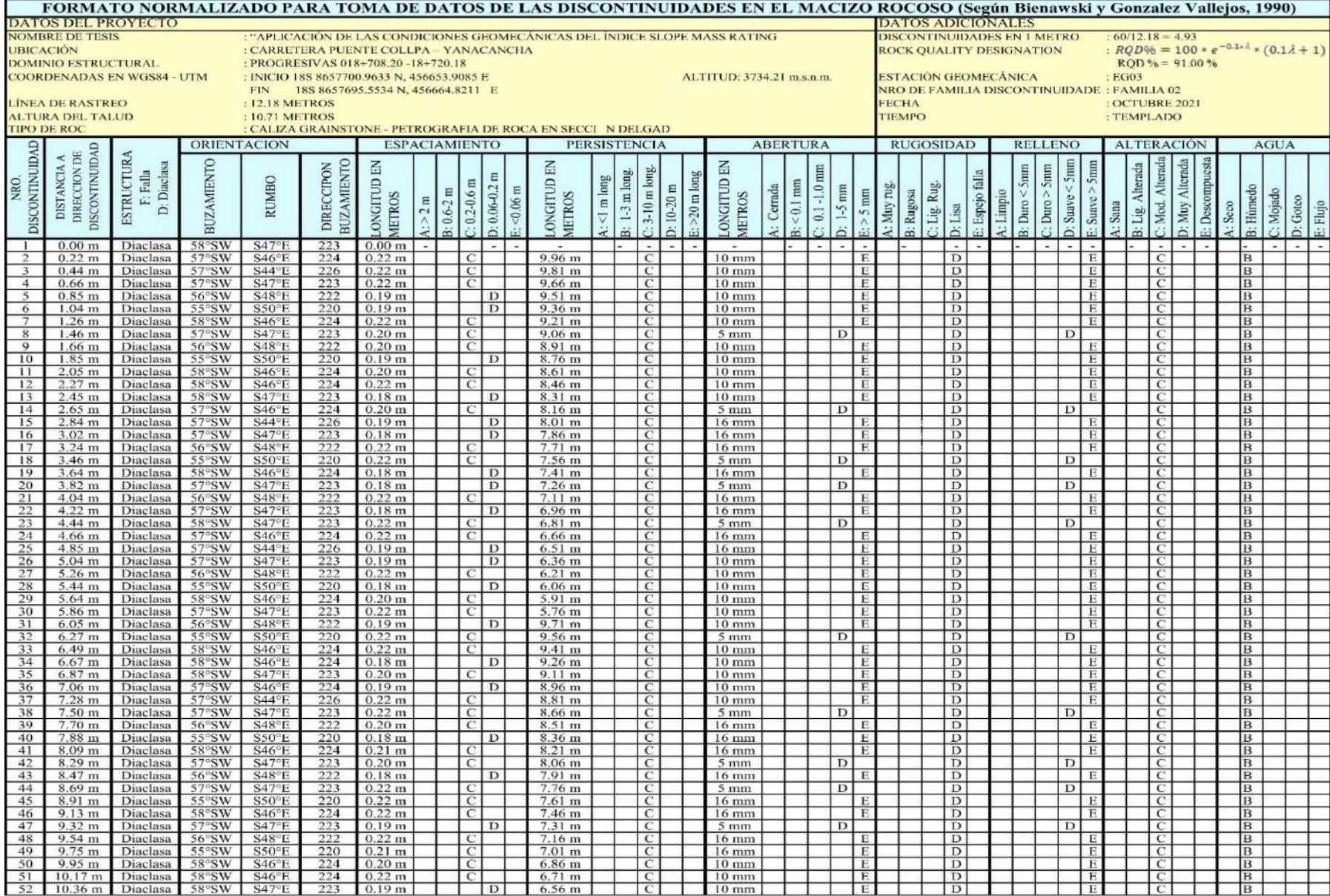

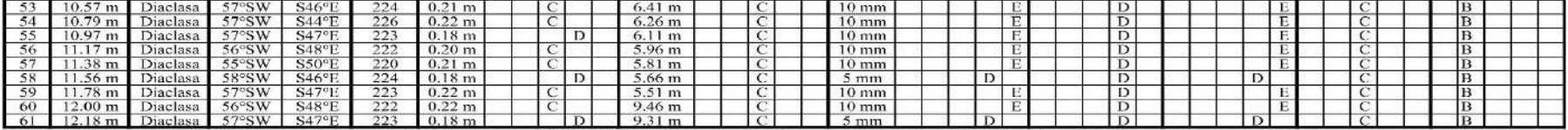

Fuente: Elaboración propia, basada en la convención internacional de la clasificación de Bieniawski, traducido por González de Vallejo (1990)

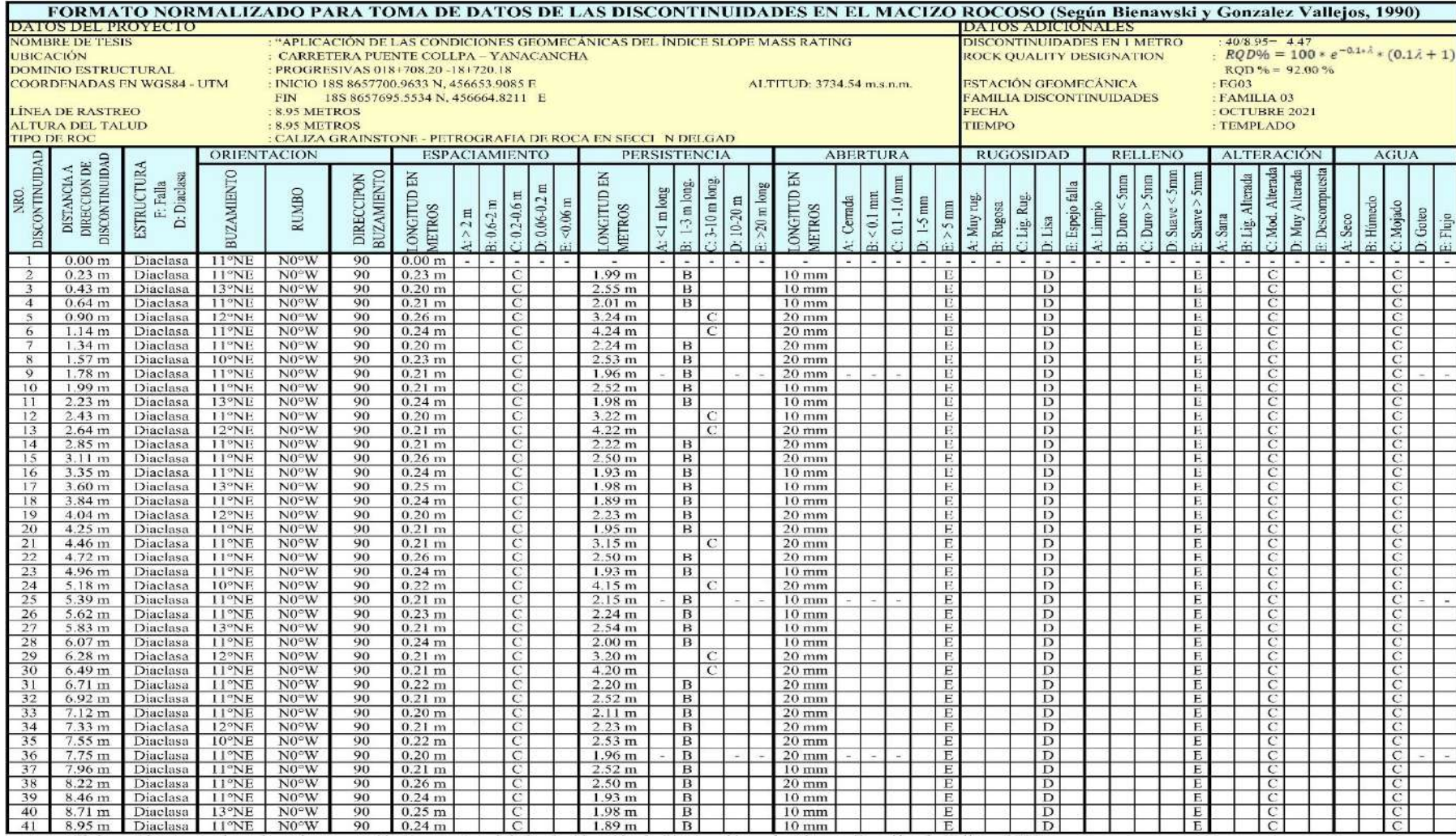

uente: Elaboración propia, hasada en la convención internacional de la clasificación de Bieniawski, traducido por González de Vallejo (1990)

**ANEXO 06: Instrumento de investigación 03: Guía de observación para ensayo de resistencia de la roca con el método del martillo de rebote (ISRM – 2009)**

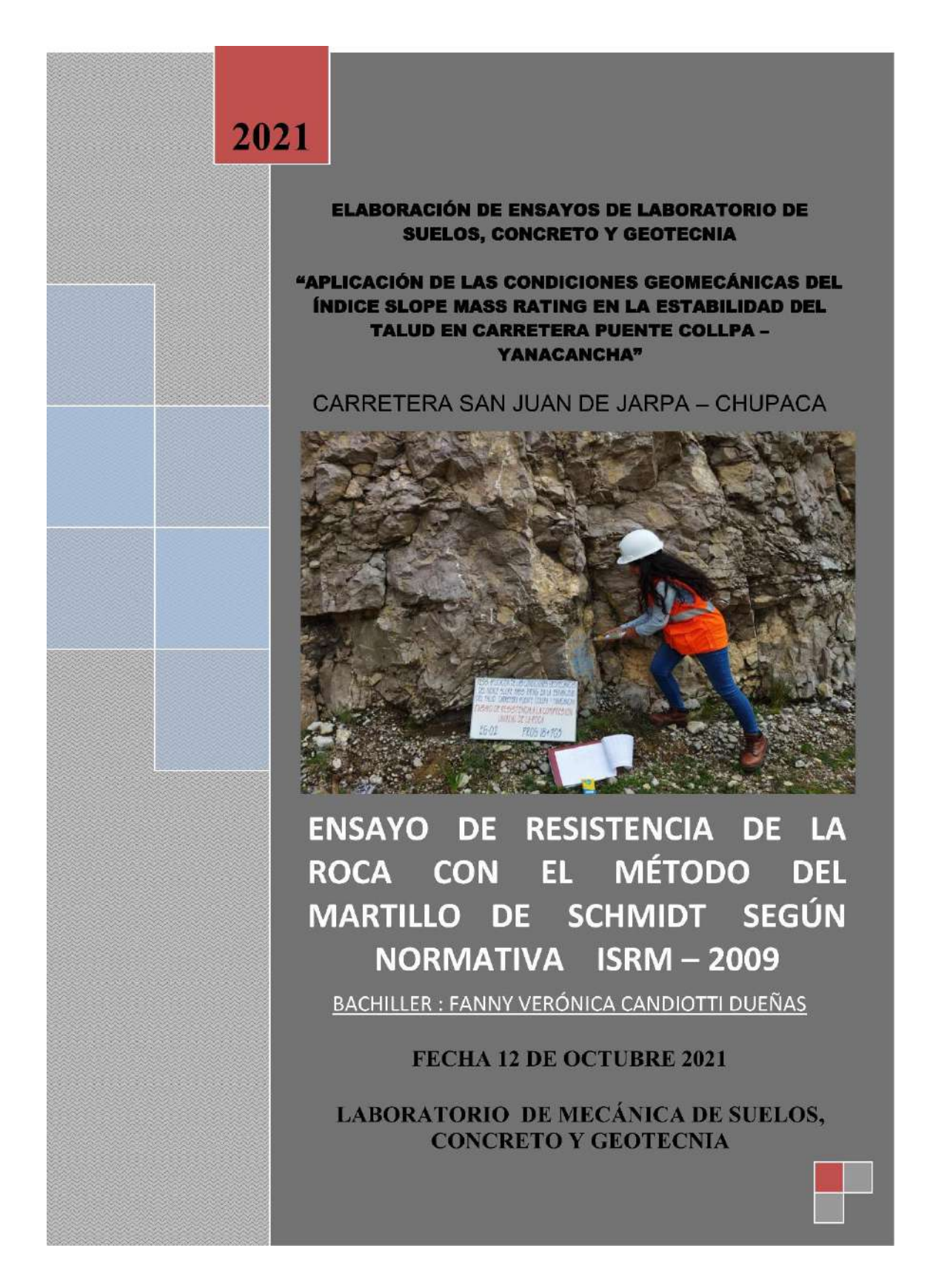

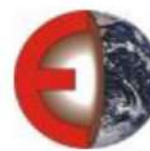

**GEOLUMAS SAC MECANICA DE SUELOS, CONCRETO Y ASFALTO** 

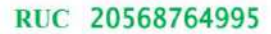

### ENSAYO DE RESISTENCIA DE LA ROCA CON EL MÉTODO DEL MARTILLO SCHMIDT SEGÚN NORMA INTERNACIONAL ISRM - 2009

## DETERMINACIÓN DEL ÍNDICE DE REBOTE UTILIZANDO EL DISPOSITIVO MARTILLO DE SCHMIDT

**PROYECTO** 

: "APLICACIÓN DE LAS CONDICIONES GEOMECÁNICAS DEL ÍNDICE SLOPE MASS RATING EN LA ESTABILIDAD DEL TALUD EN CARRETERA PUENTE COLLPA – YANACANCHA"

: BACH. FANNY VERÓNICA CANDIOTTI DUEÑAS **SOLICITADO** 

FECHA DE EMISIÓN : 12 de octubre del 2021

UBICACIÓN : Zona 02 en estación geomecánica EG01, Red Vial Vecinal JU - 816.

**COORDENADAS** 

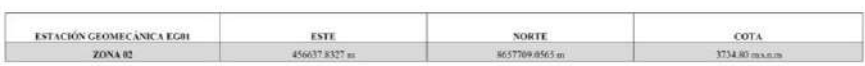

**TIPO DE MUESTRA : IN-SITU - CARA DEL TALUD** 

**TIPO DE ROCA** : Roca calcárea detonada

 $\ddot{\phantom{a}}$ 

PRESENCIA DE AGUA : Ligeramente húmedo **GRADO DE ALTERACIÓN:** Ligeramente alterada

**IT IS** 

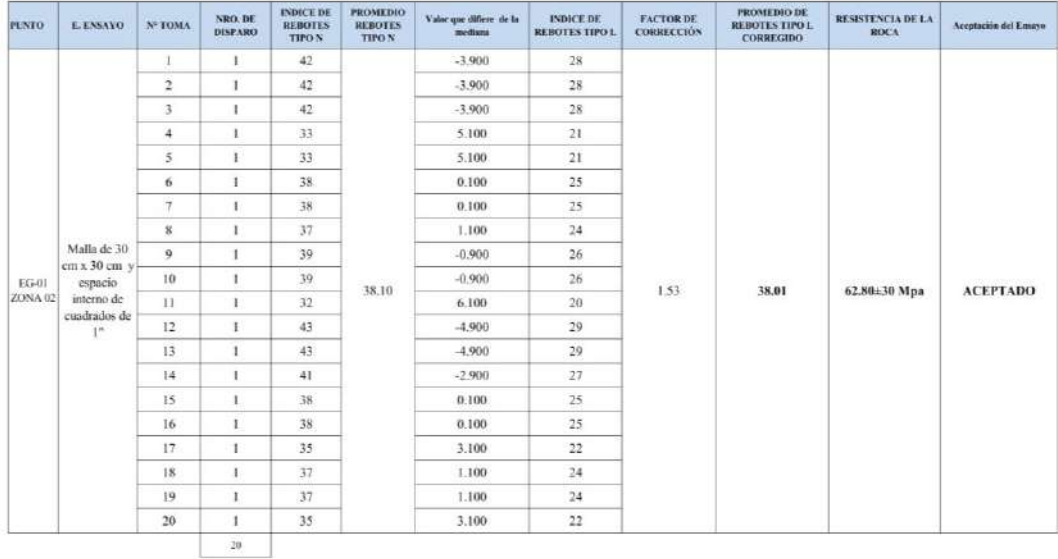

## PARÂMETROS DE ACEPTACIÓN DE ENSAYO

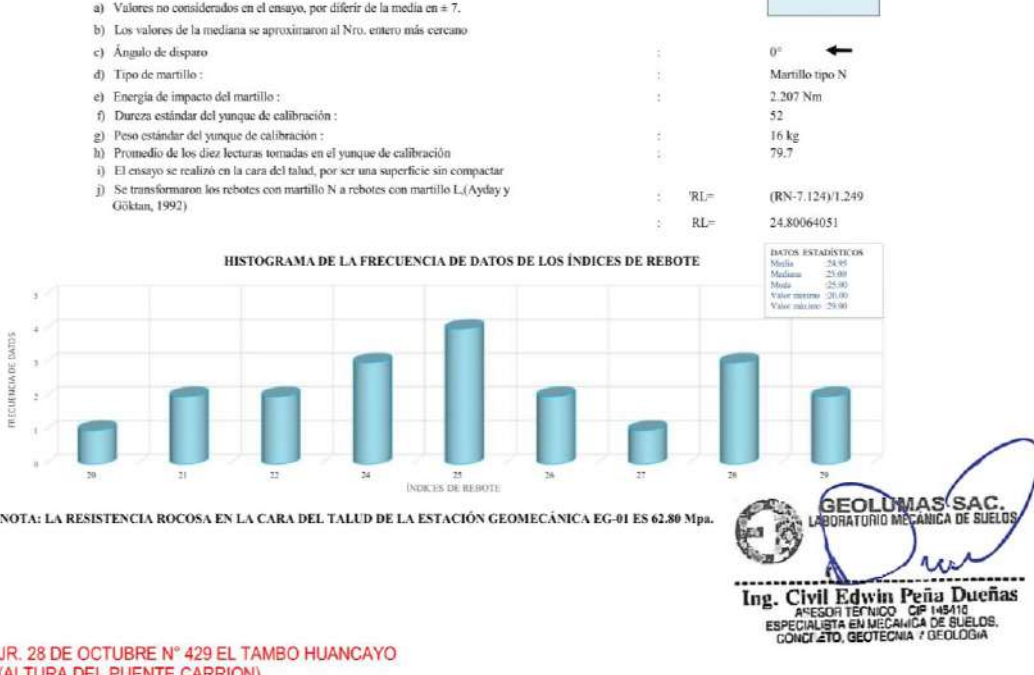

ESTUDIO DE MECÁNICA DE SUELOS, CONCRETO Y ASFALTO. RUC. 20568764995,

CEL 968111156, RPM #968111156<br>CEL 971337776, RPM #971337776 176

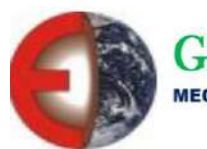

**GEOLUMAS SAC MECANICA DE SUELOS, CONCRETO Y ASFALTO** 

#### ENSAYO DE RESISTENCIA DE LA ROCA CON EL MÉTODO DEL MARTILLO SCHMIDT SEGÚN NORMA **INTERNACIONAL ISRM - 2009**

#### DETERMINACIÓN DEL ÍNDICE DE REBOTE UTILIZANDO EL DISPOSITIVO MARTILLO DE SCHMIDT

**PROYECTO** 

**COORDENADAS** 

: "APLICACIÓN DE LAS CONDICIONES GEOMECÁNICAS DEL ÍNDICE SLOPE MASS RATING EN LA ESTABILIDAD DEL TALUD EN CARRETERA PUENTE COLLPA – YANACANCHA"

 $\cdots$ BACH, FANNY VERÓNICA CANDIOTTI DUEÑAS

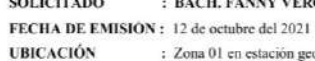

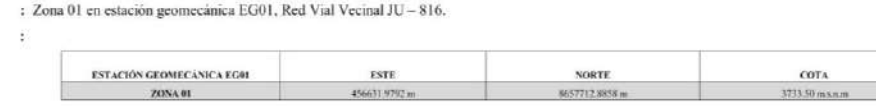

TIPO DE MUESTRA : IN - SITU - CARA DEL TALUD

TIPO DE ROCA : Roca calcârea detonada PRESENCIA DE AGUA : Ligeramente húmedo **GRADO DE ALTERACIÓN: Ligeramente alterada** 

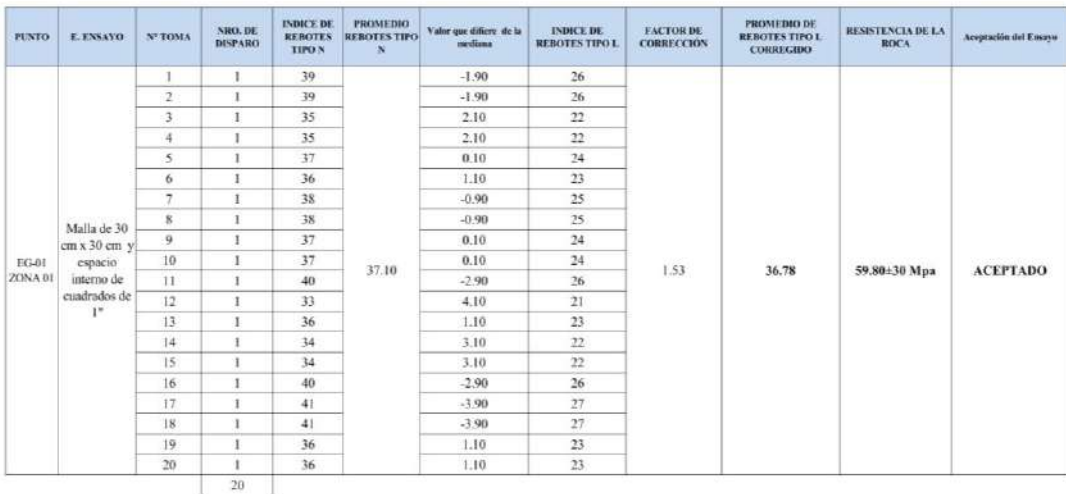

#### PARÂMETROS DE ACEPTACIÓN DE ENSAYO

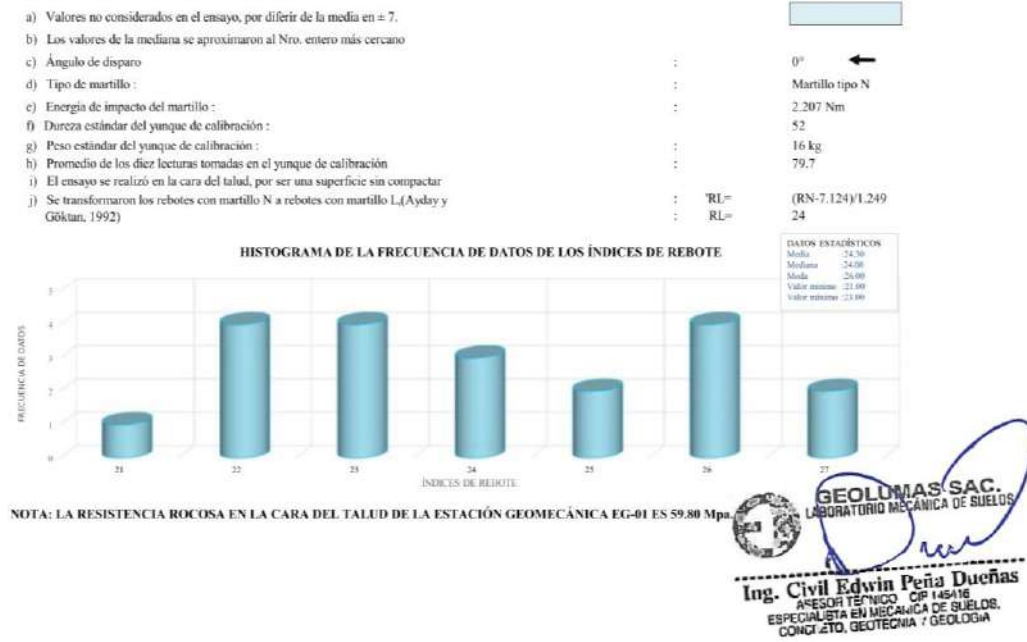

JR. 28 DE OCTUBRE Nº 429 EL TAMBO HUANCAYO (ALTURA DEL PUENTE CARRION) ESTUDIO DE MECÁNICA DE SUELOS, CONCRETO Y ASFALTO. RUC. 20568764995,

CEL 968111156, RPM #968111156 CEL 971337776, RPM #971337776

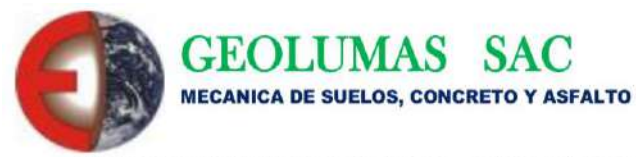

## RUC 20568764995

## ENSAYO DE RESISTENCIA DE LA ROCA CON EL MÉTODO DEL MARTILLO SCHMIDT SEGÚN NORMA **INTERNACIONAL ISRM - 2009**

#### DETERMINACIÓN DEL ÍNDICE DE REBOTE UTILIZANDO EL DISPOSITIVO MARTILLO DE SCHMIDT

**PROYECTO** 

: "APLICACIÓN DE LAS CONDICIONES GEOMECÁNICAS DEL ÍNDICE SLOPE MASS RATING EN LA ESTABILIDAD<br>DEL TALUD EN CARRETERA PUENTE COLLPA – YANACANCHA"

**SOLICITADO** : BACH. FANNY VERÓNICA CANDIOTTI DUEÑAS

÷

FECHA DE EMISIÓN : 12 de octubre del 2021

: Zona 01 en estación geomecánica EG02, Red Vial Vecinal JU - 816.

**UBICACIÓN COORDENADAS** 

TIPO DE ROCA

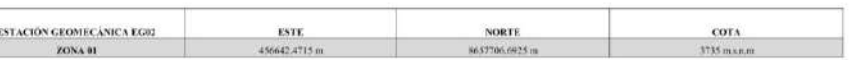

TIPO DE MUESTRA : IN-SITU - CARA DEL TALUD

: Roca calcárea detonada

**PRESENCIA DE AGUA** : Ligeramente húmedo **GRADO DE ALTERACIÓN:** Ligeramente alterada

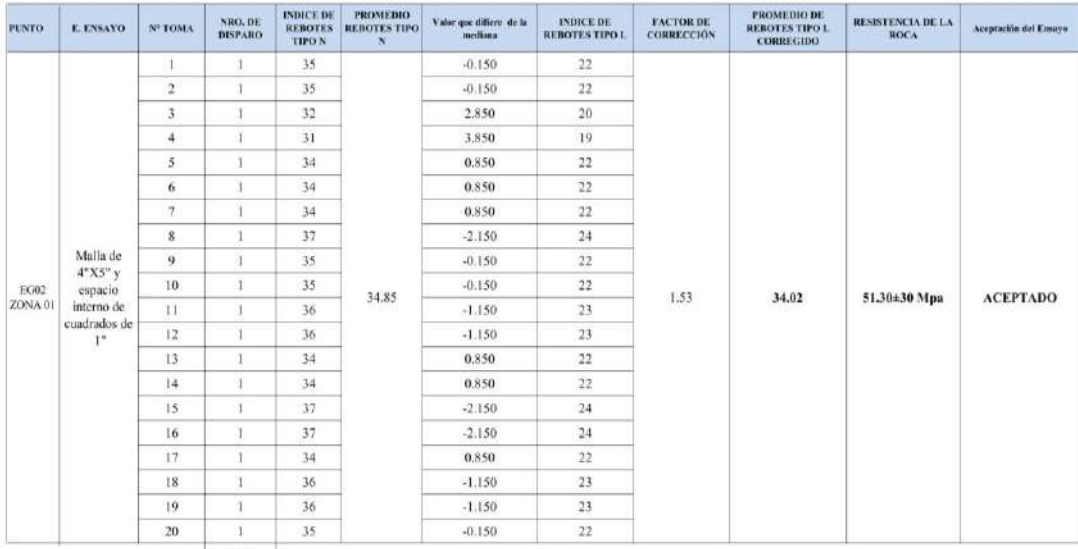

 $20^\circ$ ÷

#### PARÁMETROS DE ACEPTACIÓN DE ENSAYO

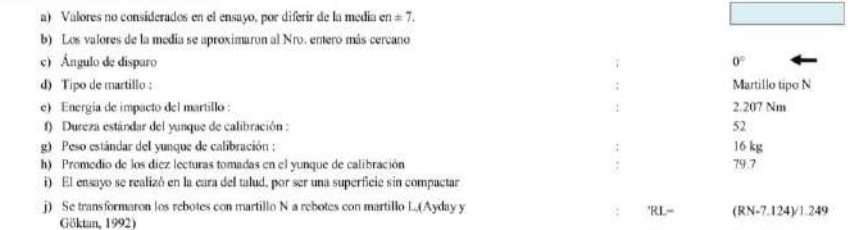

HISTOGRAMA DE LA FRECUENCIA DE DATOS DE LOS ÍNDICES DE REBOTE

e.  $RL =$ 

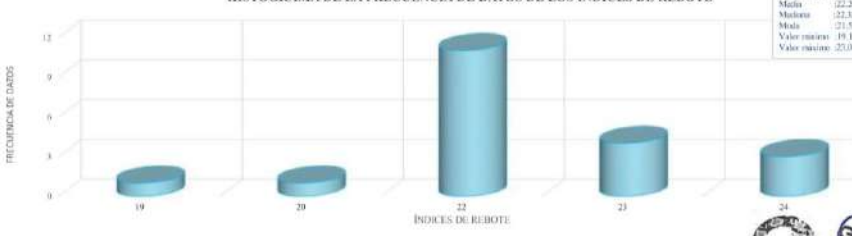

NOTA: LA RESISTENCIA ROCOSA EN LA CARA DEL TALUD DE LA ESTACIÓN GEOMECÁNICA EG-01 ES 51.30 Mpa

JR. 28 DE OCTUBRE N° 429 EL TAMBO HUANCAYO<br>(ALTURA DEL PUENTE CARRION) ESTUDIO DE MECÁNICA DE SUELOS, CONCRETO Y ASFALTO. RUC. 20568764995,

**SAC** Ķ The Civil Edwin Penamerican Civil Edwin<br>Especial Structure Civil Puertas<br>CONGLED, BUNGO CF HSHE CONGLED, CONGLED, GEORGIA

22.19855885 DATOS ESTADESTICOS

> CEL 968111156, RPM #968111156 CEL 971337776, RPM #971337776

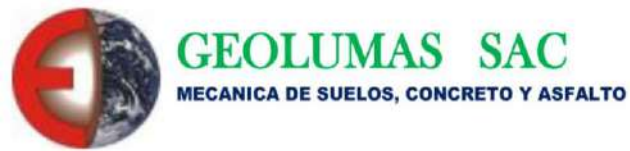

## RUC 20568764995

### ENSAYO DE RESISTENCIA DE LA ROCA CON EL MÉTODO DEL MARTILLO SCHMIDT SEGÚN NORMA **INTERNACIONAL ISRM - 2009**

DETERMINACIÓN DEL ÍNDICE DE REBOTE UTILIZANDO EL DISPOSITIVO MARTILLO DE SCHMIDT

# : "APLICACIÓN DE LAS CONDICIONES GEOMECÁNICAS DEL ÍNDICE SLOPE MASS RATING EN LA ESTABILIDAD DEL TALUD EN CARRETERA PUENTE COLLPA – YANACANCHA"

**SOLICITADO** : BACH. FANNY VERÓNICA CANDIOTTI DUEÑAS

FECHA DE EMISIÓN : 12 de octubre del 2021 **FRICACIÓN** 

: Zona 02 en Estación geomecánica EG02, Red Vial Vecinal JU - 816.  $\ddot{\phantom{1}}$ 

**COORDENADAS** 

**TIPO DE ROCA** 

**PROYECTO** 

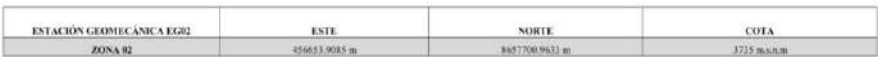

TIPO DE MUESTRA : IN - SITU - CARA DEL TALUD

: Roca calcárea detonada

PRESENCIA DE AGUA : Ligeramente húmedo **GRADO DE ALTERACIÓN:** Ligeramente alterada

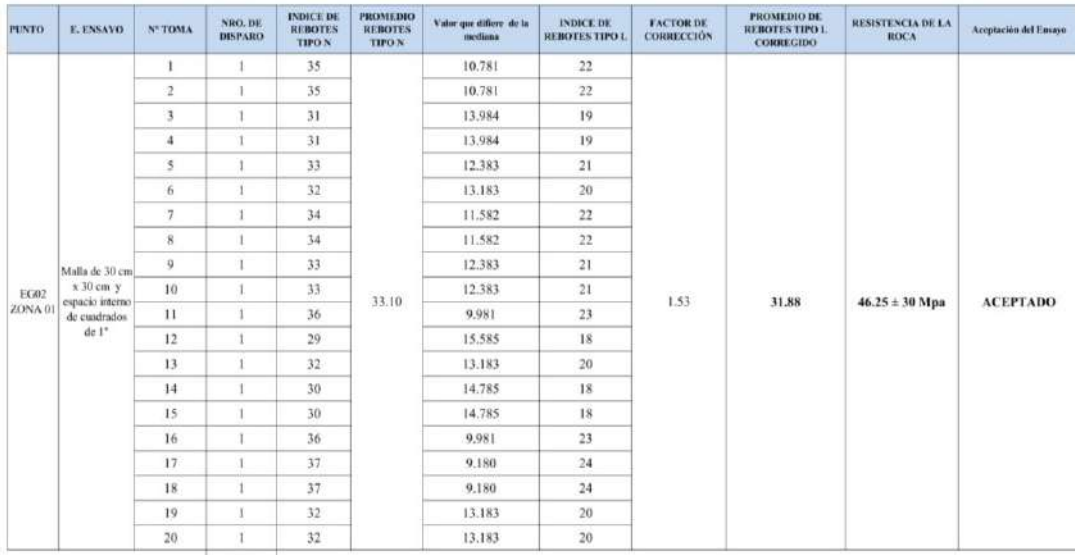

 $\sim 20$ 

#### PARÁMETROS DE ACEPTACIÓN DE ENSAYO

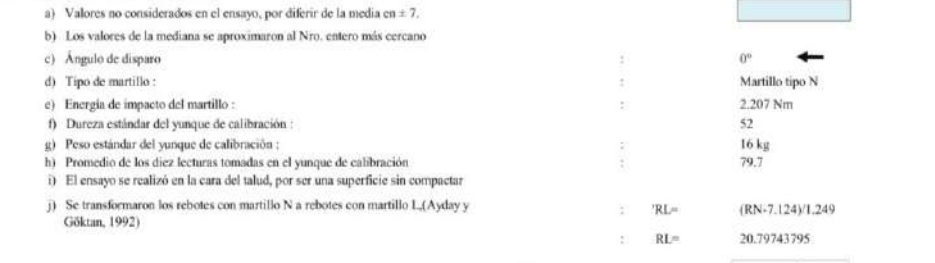

HISTOGRAMA DE LA FRECUENCIA DE DATOS DE LOS ÍNDICES DE REBOTE

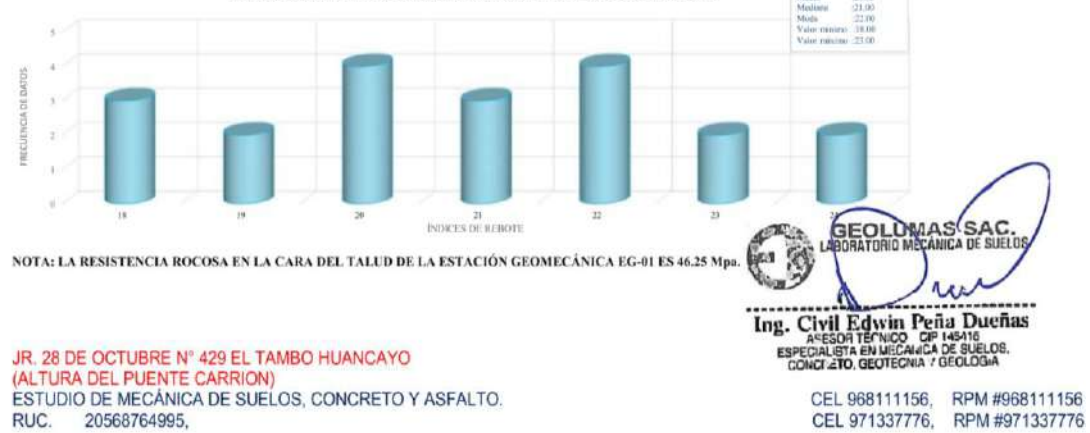

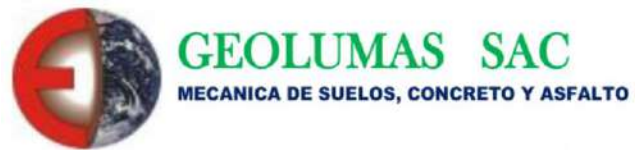

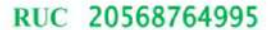

### ENSAYO DE RESISTENCIA DE LA ROCA CON EL MÉTODO DEL MARTILLO SCHMIDT SEGÚN NORMA **INTERNACIONAL ISRM - 2009**

DETERMINACIÓN DEL ÍNDICE DE REBOTE UTILIZANDO EL DISPOSITIVO MARTILLO DE SCHMIDT

**PROYECTO** 

: "APLICACIÓN DE LAS CONDICIONES GEOMECÁNICAS DEL ÍNDICE SLOPE MASS RATING EN LA ESTABILIDAD DEL TALUD EN CARRETERA PUENTE COLLPA - YANACANCHA"

: BACH, FANNY VERÓNICA CANDIOTTI DUEÑAS **SOLICITADO** 

FECHA DE EMISIÓN : 12 de octubre del 2021

 $\cdot$ 

: Zona 01 en estación geomecánica EG03, Red Vial Vecinal JU - 816. **UBICACIÓN** 

**COORDENADAS** 

TIPO DE ROCA

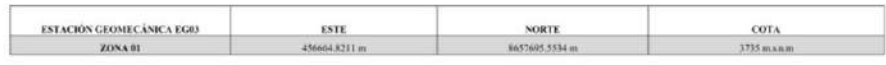

TIPO DE MUESTRA : IN-SITU - CARA DEL TALUD

: Roca calcárea detonada

PRESENCIA DE AGUA : Ligeramente húmedo **GRADO DE ALTERACIÓN:** Moderadamente alterada

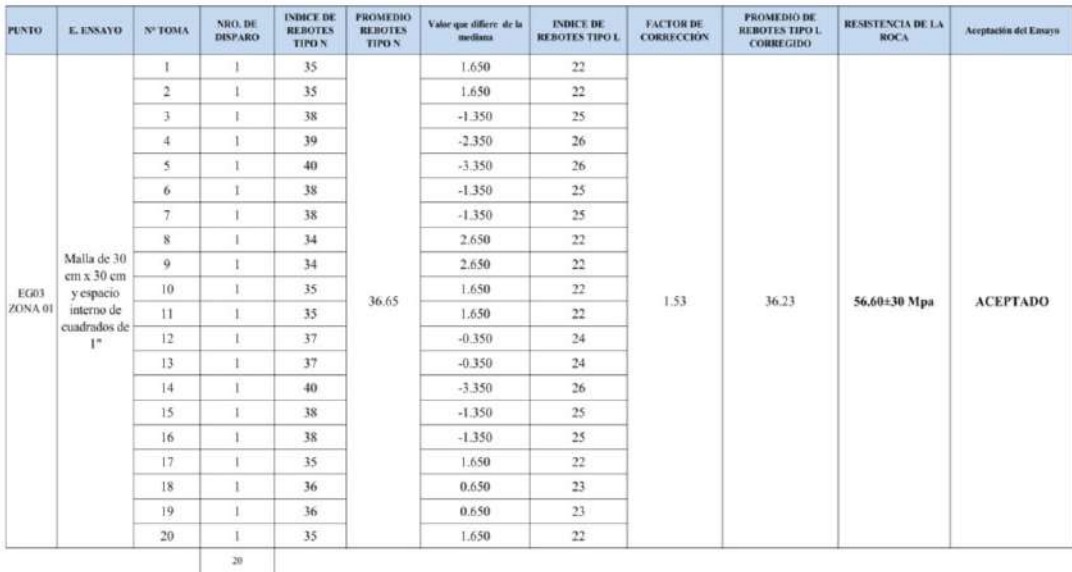

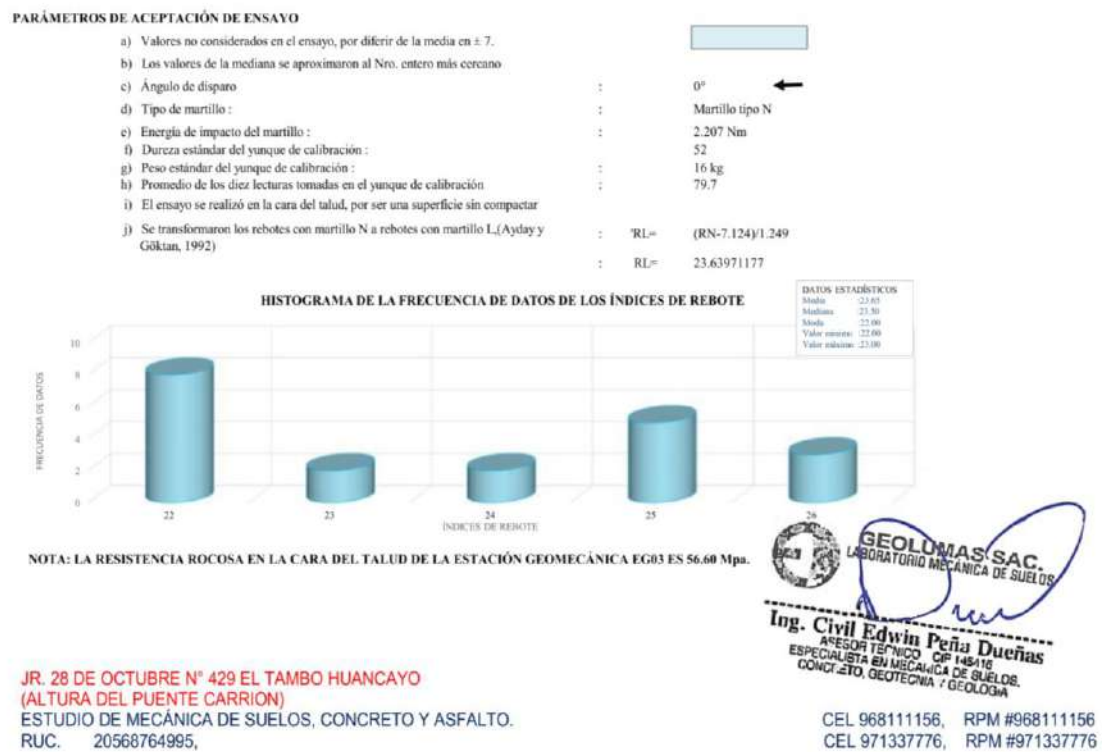

20568764995, RUC.

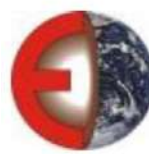

**GEOLUMAS SAC MECANICA DE SUELOS, CONCRETO Y ASFALTO** 

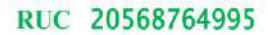

### ENSAYO DE RESISTENCIA DE LA ROCA CON EL MÉTODO DEL MARTILLO SCHMIDT SEGÚN NORMA INTERNACIONAL ISRM - 2009

#### DETERMINACIÓN DEL ÍNDICE DE REBOTE UTILIZANDO EL DISPOSITIVO MARTILLO DE SCHMIDT

**PROYECTO** 

# : "APLICACIÓN DE LAS CONDICIONES GEOMECÁNICAS DEL ÍNDICE SLOPE MASS RATING EN LA ESTABILIDAD DEL TALUD EN CARRETERA PUENTE COLLPA – YANACANCHA"

 $\cdots$ œ

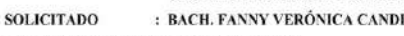

FECHA DE EMISIÓN : 12 de octubre del 2021 **UBICACIÓN COORDENADAS**  $\cdot$ 

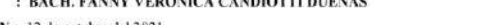

: Zona 02 en estación geomecánica EG03, Red Vial Vecinal JU - 816.

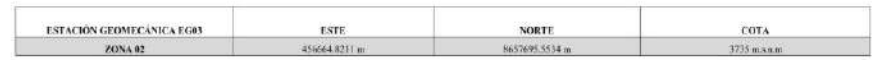

TIPO DE MUESTRA : IN - SITU - CARA DEL TALUD

TIPO DE ROCA : Roca calcárea detonada PRESENCIA DE AGUA : Ligeramente húmedo **GRADO DE ALTERACIÓN: Moderadamente alterada** 

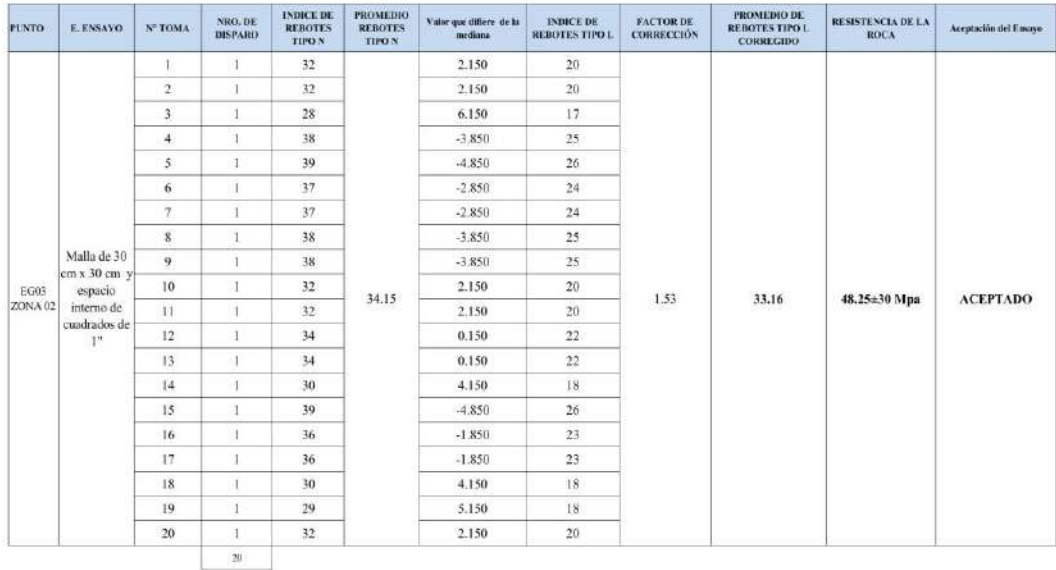

#### PARÁMETROS DE ACEPTACIÓN DE ENSAYO

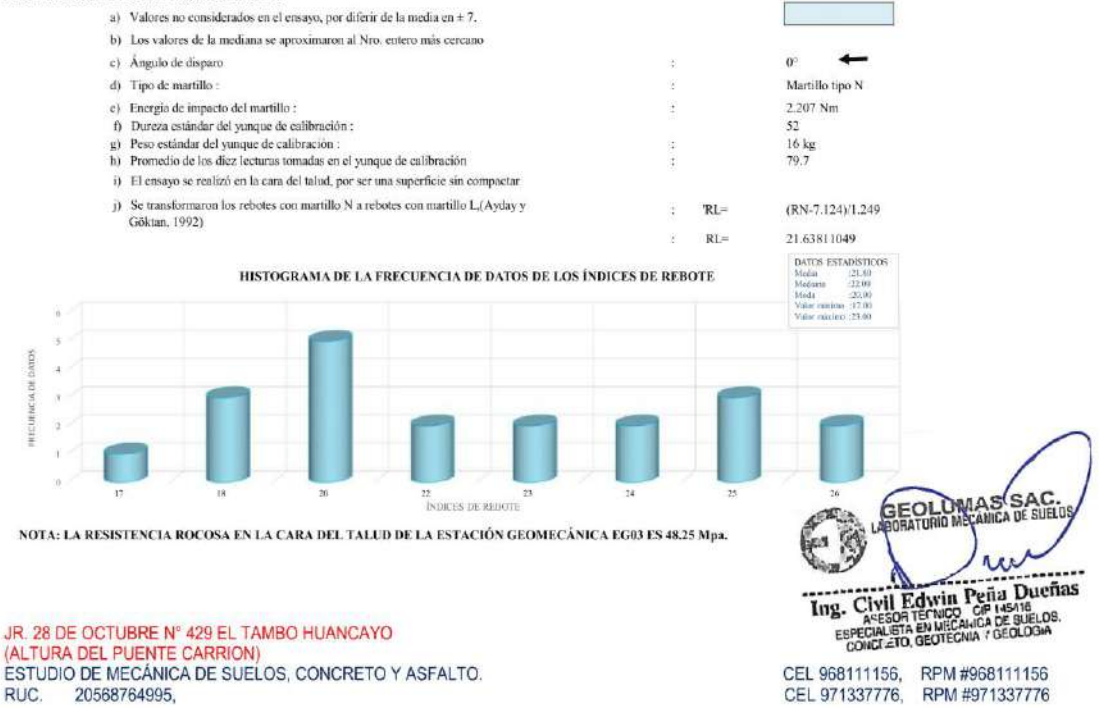
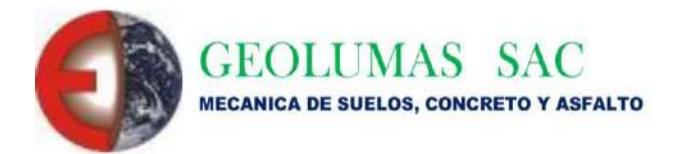

RUC 20568764995

## PANEL FOTOGRÁFICO

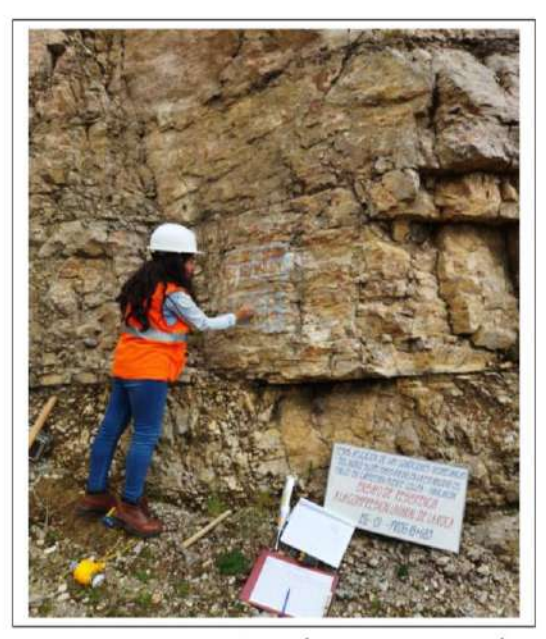

FOTO 01 .- ENSAYO DE ESCLEROMETRIA, "APLICACIÓN DE LAS CONDICIONES GEOMECÁNICAS DEL ÍNDICE SLOPE MASS RATING EN LA ESTABILIDAD DEL TALUD CARRETERA PUENTE COLLPA - YANACANCHA" - ESTACIÓN GEOMECÁNICA 01

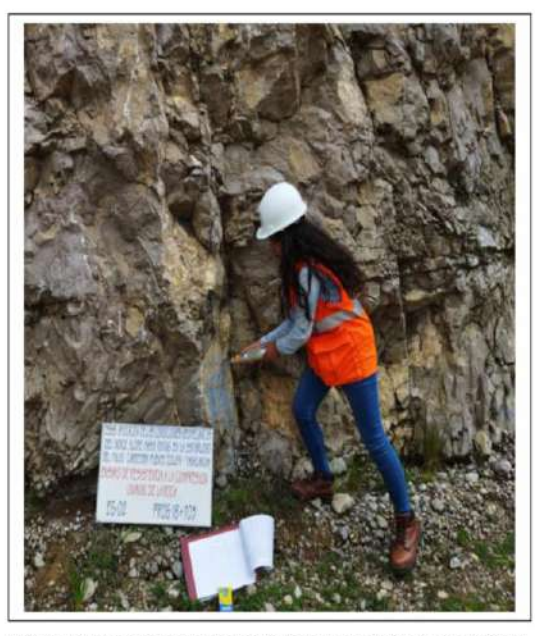

FOTO 02 .- ENSAYO DE ESCLEROMETRIA, "APLICACIÓN DE LAS CONDICIONES GEOMECÁNICAS DEL ÍNDICE SLOPE MASS RATING EN LA ESTABILIDAD DEL TALUD CARRETERA PUENTE COLLPA - YANACANCHA"- ESTACIÓN GEOMECÁNICA 02

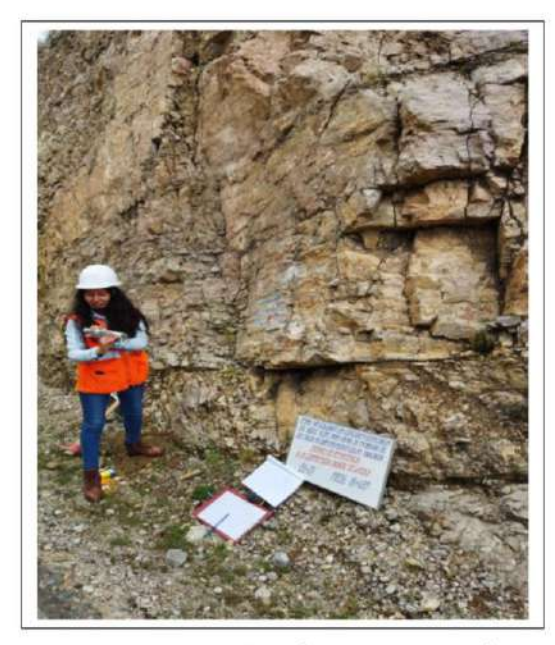

FOTO 03 .- ENSAYO DE ESCLEROMETRIA, "APLICACIÓN DE LAS CONDICIONES GEOMECÁNICAS DEL ÍNDICE SLOPE MASS RATING EN LA ESTABILIDAD DEL TALUD CARRETERA PUENTE COLLPA -YANACANCHA"- ESTACIÓN GEOMECÁNICA 03

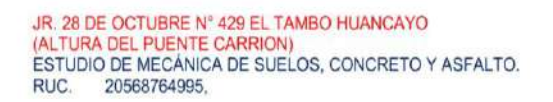

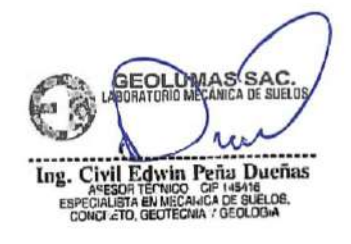

CEL 968111156, RPM #968111156<br>CEL 971337776, RPM #971337776 182 **ANEXO 07: Instrumento de investigación 04: Guía de observación para ensayo de propiedades físicas de la roca (ASTM C97 / C97M–18)**

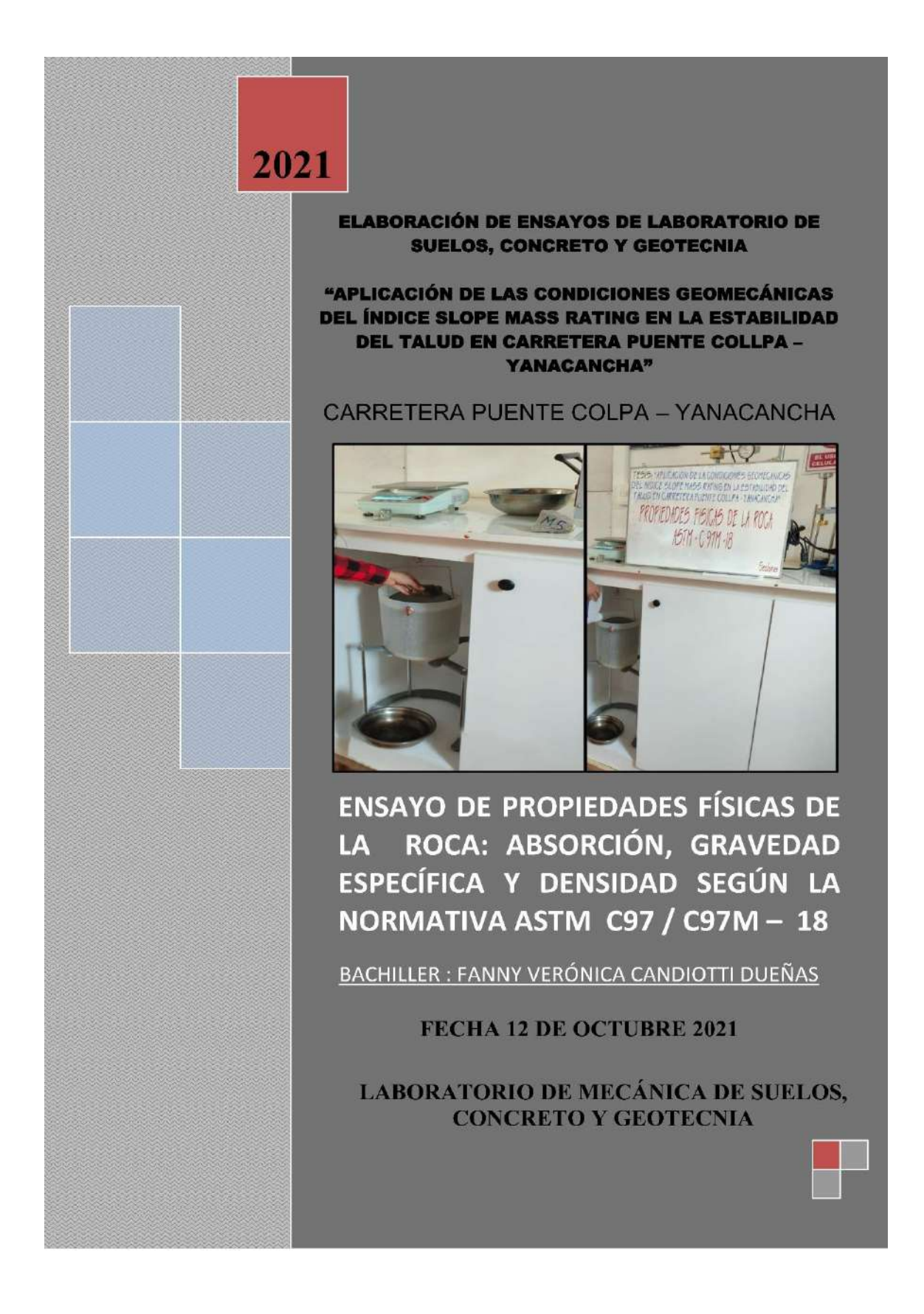

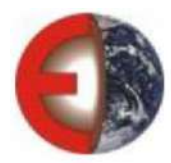

### **ENSAYO DE PROPIEDADES FÍSICAS DE LA ROCA (ASTM C97 / C97M - 18)**

### : "APLICACIÓN DE LAS CONDICIONES GEOMECÁNICAS DEL ÍNDICE SLOPE MASS RATING **PROYECTO** EN LA ESTABILIDAD DEL TALUD EN CARRETERA PUENTE COLLPA - YANACANCHA"

: BACH. FANNY VERÓNICA CANDIOTTI DUEÑAS **SOLICITADO** 

### FECHA DE EMISIÓN : 12 de octubre del 2021

**UBICACIÓN** 

### : Red Vial Vecinal JU - 816, Estaciones geomecánicas: EG01, EG02 y EG03

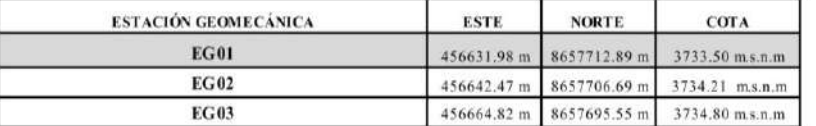

**TIPO DE ROCA** : Roca calcárea detonada

### **L DATOS DE LA ROCA: EG01**

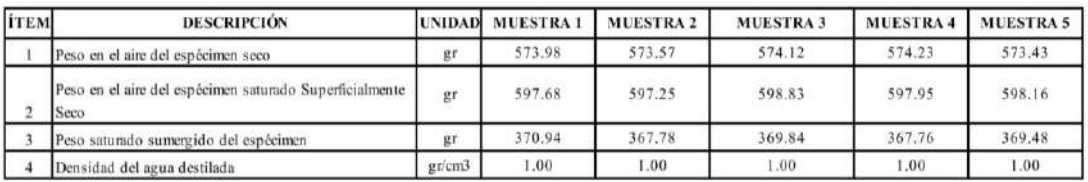

#### **IL RESULTADOS**

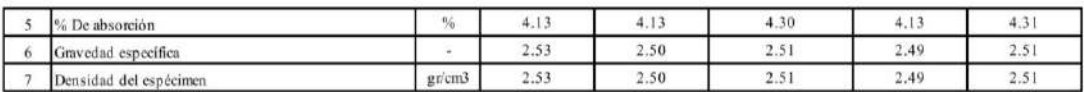

### **III. RESUMEN DE RESULTADOS EG-01**

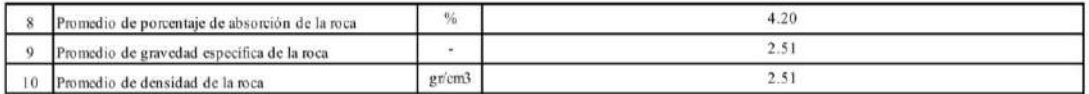

NOTA:

LA ROCA ENSAYADA TIENE UNA DENSIDAD PROMEDIO DE :

 $2.51$  gr/cm3

LA NORMA ASTM C97-18, DETERMINA LAS PROPIEDADES FÍSICAS DE LA ROCA: ABSORCIÓN Y GRAVEDAD ESPECÍFICA A GRANEL DE LA PIEDRA DIMENSIONAL.

SEGÚN LA ISRM (SOCIEDAD INTERNACIONAL DE MECÁNICA DE ROCAS), LAS PROPIEDADES FÍSICAS DE LA ROCA SEGUN LA ISRM (SOCIEDAD INTERNACIONAL DE MECANICA DE NOCA CON MARTILLO DE SCHMIDT PARATA SUAL SE<br>INFLUYEN EN LA DETERMINACIÓN DE LA RESISTENCIA DE LA ROCA CON MARTILLO DE SCHMIDT PARATA SUAL SE<br>DEBEN ENSAYAR 5 ESPÉCIMENES.

寫 n. л Ting. Civil Edwin Peña Dueñas

JR 28 DE OCTUBRE N° 429 EL TAMBO HUANCAYO<br>(ALTURA DEL PUENTE CARRION)<br>ESTUDIO DE MECÁNICA DE SUELOS, CONCRETO Y ASFALTO. 20568764995, RUC.

CEL 968111156, RPM #968111156<br>CEL 971337776, RPM #971337776

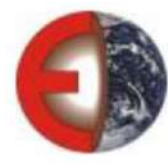

### **ENSAYO DE PROPIEDADES FÍSICAS DE LA ROCA (ASTM C97 / C97M - 18)**

#### **PROYECTO** : "APLICACIÓN DE LAS CONDICIONES GEOMECÁNICAS DEL ÍNDICE SLOPE MASS RATING EN LA ESTABILIDAD DEL TALUD EN CARRETERA PUENTE COLLPA - YANACANCHA"

#### : BACH. FANNY VERÓNICA CANDIOTTI DUEÑAS **SOLICITADO**

### FECHA DE EMISIÓN : 12 de octubre del 2021

**UBICACIÓN** : Red Vial Vecinal JU - 816, Estaciones geomecánicas: EG01, EG02 y EG03

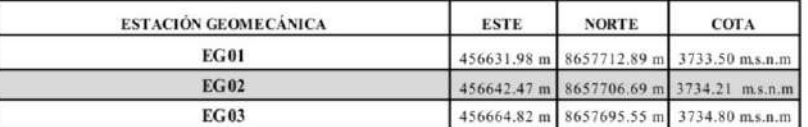

**TIPO DE ROCA** : Roca calcárea detonada

#### **I. DATOS DE LA ROCA: EG02**

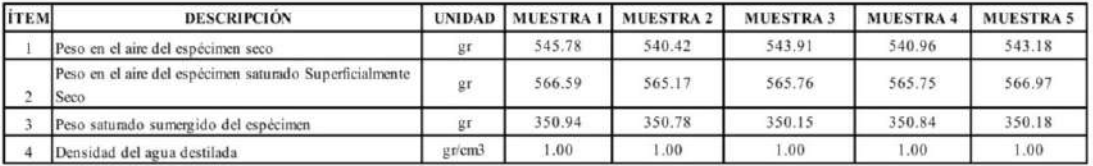

**II. RESULTADOS** 

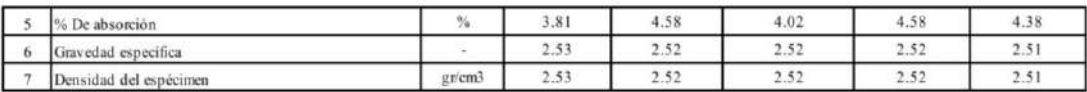

#### **III. RESUMEN DE RESULTADOS EG-02**

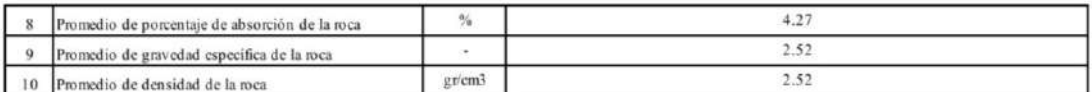

NOTA:

LA ROCA ENSAYADA TIENE UNA DENSIDAD PROMEDIO DE :

 $2.52$  gr/cm3

LA NORMA ASTM C97-18, DETERMINA LAS PROPIEDADES FÍSICAS DE LA ROCA: ABSORCIÓN Y GRAVEDAD ESPECÍFICA A GRANEL DE LA PIEDRA DIMENSIONAL.

SEGÚN LA ISRM (SOCIEDAD INTERNACIONAL DE MECÁNICA DE ROCAS), LAS PROPIEDADES FÍSICAS DE LA ROCA INFLUYEN EN LA DETERMINACIÓN DE LA RESISTENCIA DE LA ROCA CON MARTILLO DE SCHMIDT PARA LA CUAL SE DEBEN ENSAYAR 5 ESPÉCIMENES.

GEOLUMAS SAC Л Ing. Civil Edwin Peria Duerias

JR 28 DE OCTUBRE N° 429 EL TAMBO HUANCAYO<br>(ALTURA DEL PUENTE CARRION) ESTUDIO DE MECÁNICA DE SUELOS, CONCRETO Y ASFALTO. RUC. 20568764995,

CEL 968111156, RPM #968111156 CEL 971337776, RPM #971337776

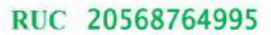

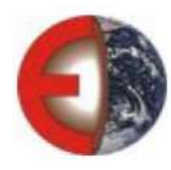

### **ENSAYO DE PROPIEDADES FÍSICAS DE LA ROCA (ASTM C97 / C97M - 18)**

#### : "APLICACIÓN DE LAS CONDICIONES GEOMECÁNICAS DEL ÍNDICE SLOPE MASS RATING **PROYECTO** EN LA ESTABILIDAD DEL TALUD EN CARRETERA PUENTE COLLPA - YANACANCHA"

#### : BACH. FANNY VERÓNICA CANDIOTTI DUEÑAS **SOLICITADO**

FECHA DE EMISIÓN : 12 de octubre del 2021

**UBICACIÓN** : Red Vial Vecinal JU - 816, estaciones geomecánicas: EG01, EG02 y EG03

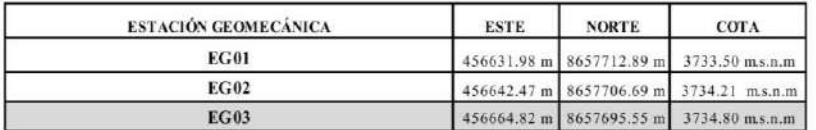

TIPO DE ROCA : Roca calcárea detonada

#### **1. DATOS DE LA ROCA: EG03**

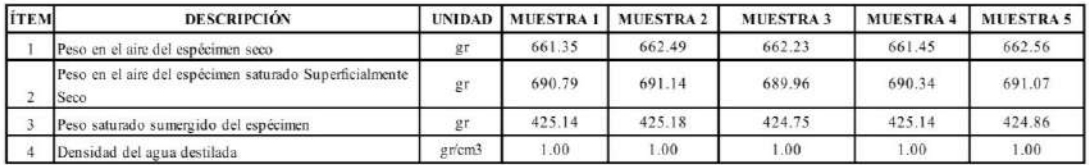

**II. RESULTADOS** 

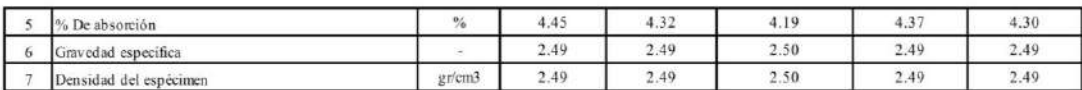

III. RESUMEN DE RESULTADOS EG-02

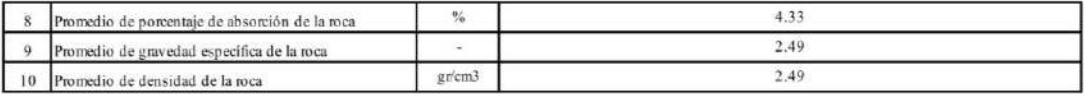

NOTA:

LA ROCA ENSAYADA TIENE UNA DENSIDAD PROMEDIO DE :

2.49 gr/cm3

LA NORMA ASTM C97-18, DETERMINA LAS PROPIEDADES FÍSICAS DE LA ROCA: ABSORCIÓN Y GRAVEDAD ESPECÍFICA A GRANEL DE LA PIEDRA DIMENSIONAL.

SEGÚN LA ISRM (SOCIEDAD INTERNACIONAL DE MECÁNICA DE ROCAS), LAS PROPIEDADES FÍSICAS DE LA ROCA INFLUYEN EN LA DETERMINACIÓN DE LA RESISTENCIA DE LA ROCA CON MARTILLO DE SCHMIDT PARALA QUAL SE DEBEN ENSAYAR 5 ESPÉCIMENES.

**SEOLÙMAS<sup>(</sup>SAC.**<br>NORATURIO MÉCÀNICA DE SUELUI Ing. Civil Edwin Peña Ducñas ASESOR TECNICO CIP 145416<br>ESPECIALISTA EN MECANICA DE SUELOS.<br>CONCLETO, GEOTECNIA / GEOLOGIA

CEL 968111156, RPM #968111156<br>CEL 971337776, RPM #971337776 186

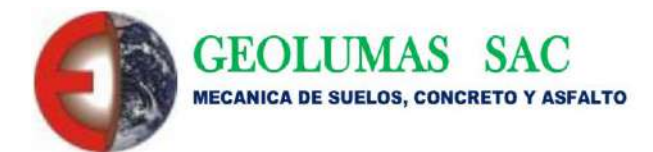

RUC 20568764995

## PANEL FOTOGRÁFICO

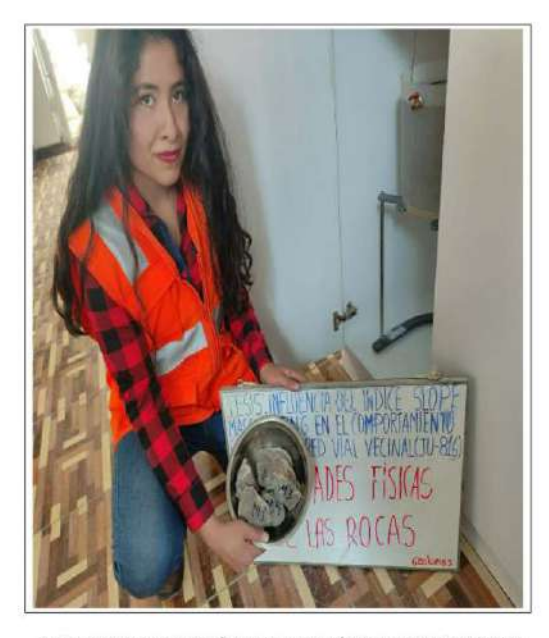

FOTO 01.- ENSAYO DE PROPIEDADES FÍSICAS, "INFLUENCIA DEL ÍNDICE SLOPE MASS RATING (SMR) EN<br>EL COMPORTAMIENTO DEL TALUD EN RED VIAL VECINAL (JU - 816)"

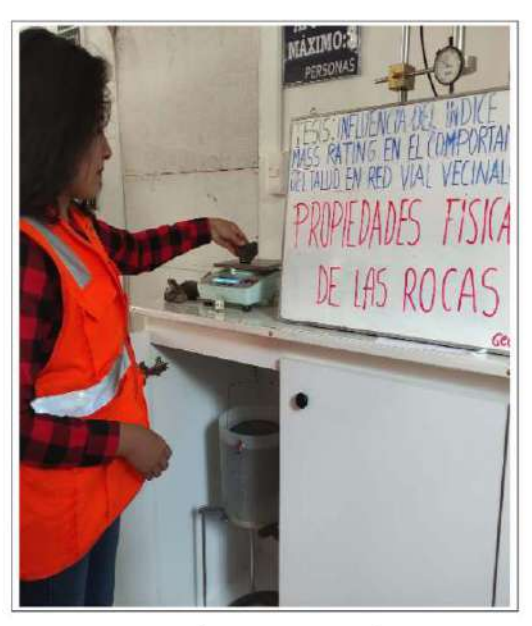

FOTO 02 .- ENSAYO DE PROPIEDADES FÍSICAS DE LA ROCA, "INFLUENCIA DEL ÍNDICE SLOPE MASS RATING (SMR) EN EL COMPORTAMIENTO DEL TALUD EN RED VIAL VECINAL (JU - 816)"- PESADO DE MUESTRAS

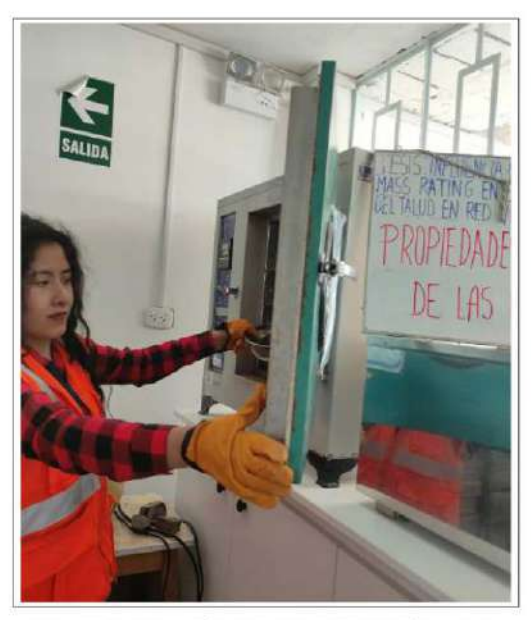

FOTO 03 - ENSAYO DE PROPIEDADES FÍSICAS DE LAS ROCAS, "INFLUENCIA DEL ÍNDICE SLOPE MASS RATING (SMR) EN EL COMPORTAMIENTO DEL TALUD EN RED VIAL VECINAL (JU - 816)"- SECADO DE MUESTRAS EN HORNO

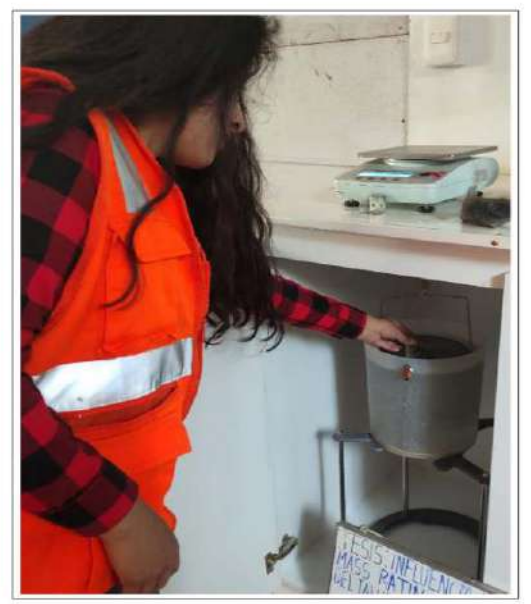

FOTO 04 - ENSAYO DE PROPIEDADES FÍSICAS DE LAS ROCAS, "INFLUENCIA DEL ÍNDICE SLOPE MASS RATING (SMR) EN EL COMPORTAMIENTO DEL TALUD EN RED VIAL VECINAL (IU - 816)"- PESADO DE MUESTRA SATURADA SUMERGIDA

GEOLUMAS SAC - 閃  $\sqrt{2}$ Ing. Civil Edwin Peña Dueñas CEL 968111156, RPM #968111156<br>CEL 971337776, RPM #971337776

JR. 28 DE OCTUBRE Nº 429 EL TAMBO HUANCAYO<br>(ALTURA DEL PUENTE CARRION)<br>ESTUDIO DE MECÁNICA DE SUELOS, CONCRETO Y ASFALTO. RUC. 20568764995,

**ANEXO 08: Instrumento de investigación 05: Guía de observación para Inspección petrográfica de roca en sección delgada (ASTM C1721-21)**

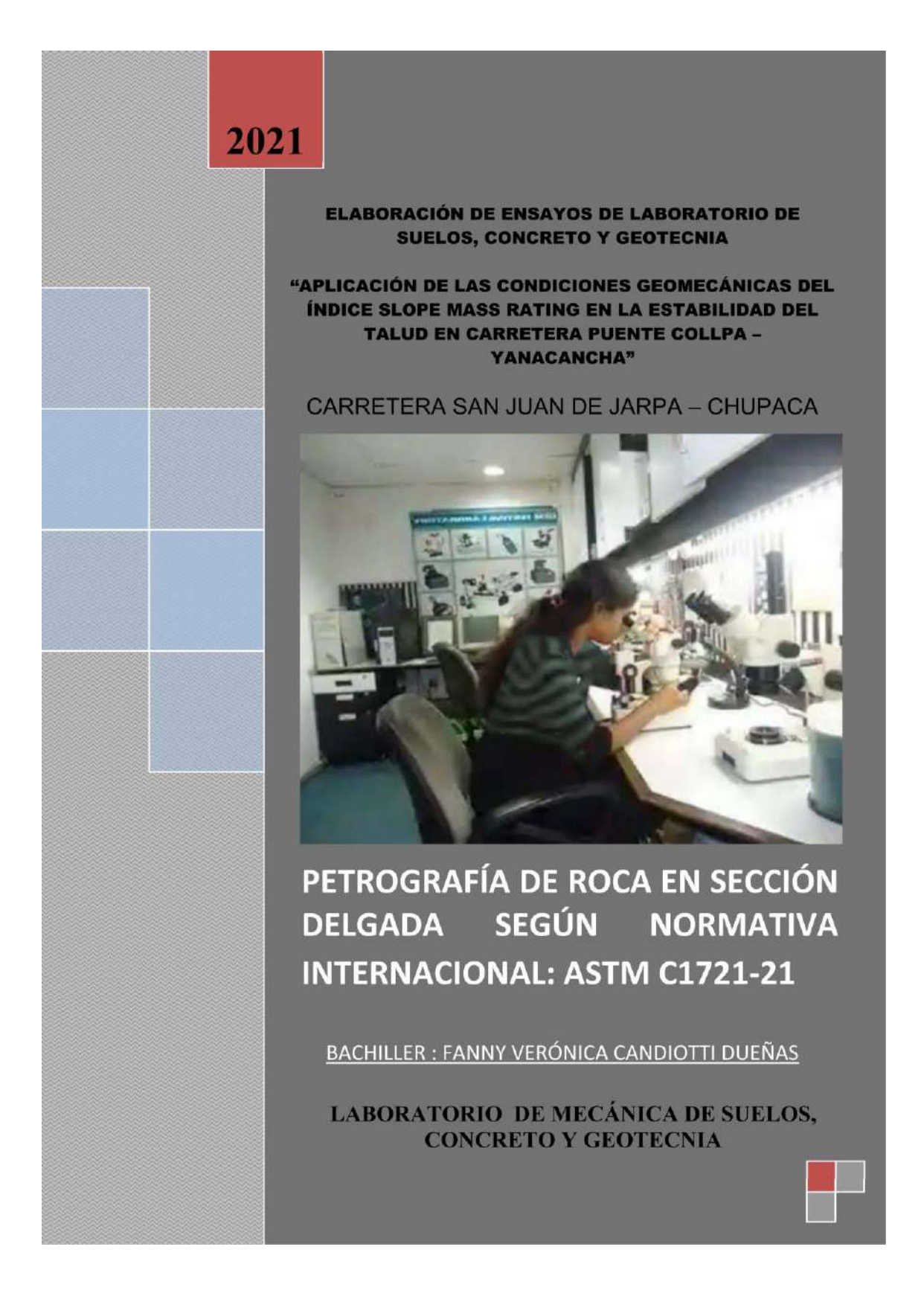

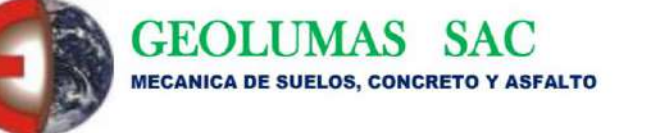

### PETROGRAFÍA DE ROCA EN SECCIÓN DELGADA (ASTM C1721-21)

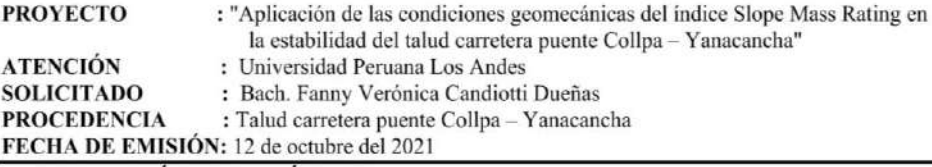

### **1. DESCRIPCIÓN DEL ESPÉCIMEN**

A continuación, se hace mención de las características del espécimen: M-01

Descripción microscópica:

Roca sedimentaria de textura granular, formada por pocos granos sub-redondeados de cuarzo y minerales diseminados, cementados por calcita esparítica de forma subhedral a anhedral, en menor proporción por dolomita esparítica de forma subhedral. Los óxidos de magnesio alteran los minerales al rellenar vacíos entre los cristales de calcita y dolomita.

Descripción macroscópica:

Se aprecia una roca caliza de origen sedimentario, con una dureza 3 en la escala de Morh, de color gris claro, de textura granular en estratos delgados a medianos, muy compactos, posee alta reacción con el ácido clorhídrico (HCl), debido a su composición mineralógica.

### 2. RESUMEN

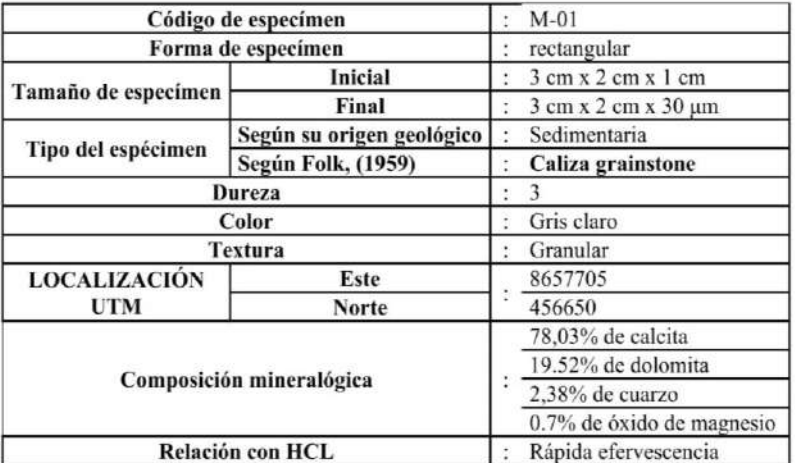

El muestreo, metodología y procedimiento de este ensayo se sustenta en la normativa ASTM C1721-Guía estándar para petrografía de piedras dimensionadas.

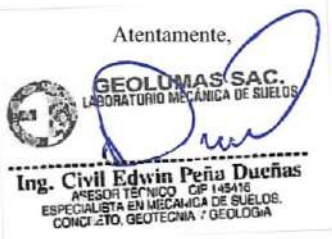

JR. 28 DE OCTUBRE Nº 429 EL TAMBO HUANCAYO (ALTURA DEL PUENTE CARRION) ESTUDIO DE MECÁNICA DE SUELOS, CONCRETO Y ASFALTO. RUC. 20568764995.

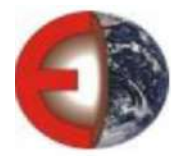

PANEL FOTOGRÁFICO

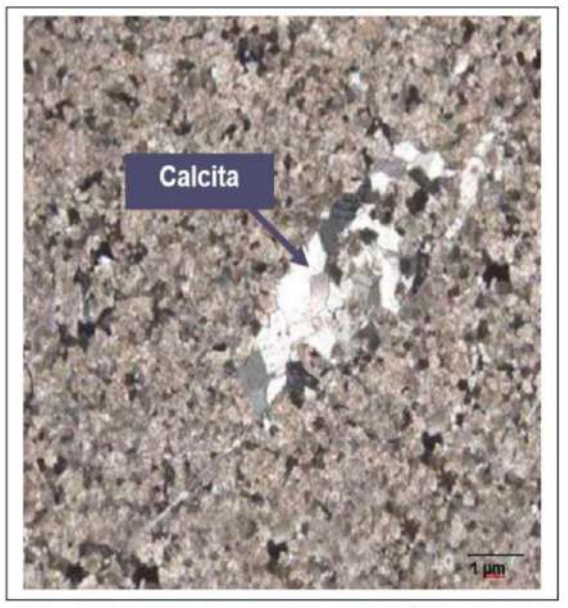

VISTA MICROSCÓPICA 01 .- EXAMEN PETROGRÁFICO EN **TESIS** "APLICACIÓN DE LAS CONDICIONES GEOMECÁNICAS DEL ÍNDICE SLOPE MASS RATING EN LA ESTABILIDAD DEL TALUD CARRETERA PUENTE COLLPA - YANACANCHA": Los cristales de calcita, presentan forma lenticular, subhedrales a anhedrales.

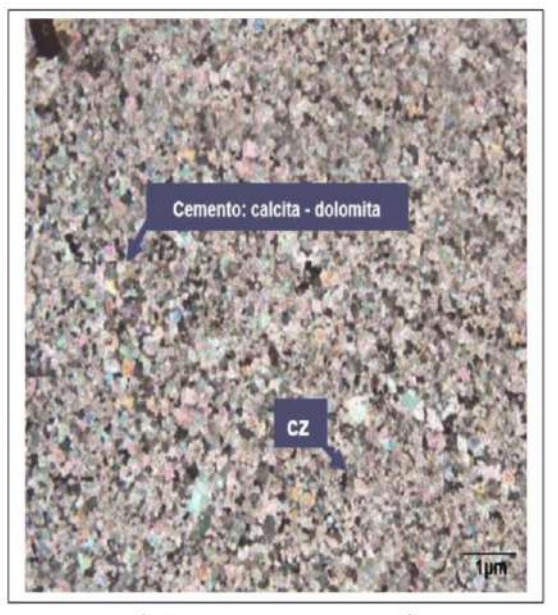

VISTA MICROSCÓPICA 02 .- EXAMEN PETROGRÁFICO EN TESIS "APLICACIÓN DE LAS CONDICIONES GEOMECÁNICAS DEL ÍNDICE SLOPE MASS RATING EN LA ESTABILIDAD DEL TALUD CARRETERA PUENTE COLLPA - YANACANCHA": Textura granular de cuarzo (cz) cementado por calcita y dolomita.

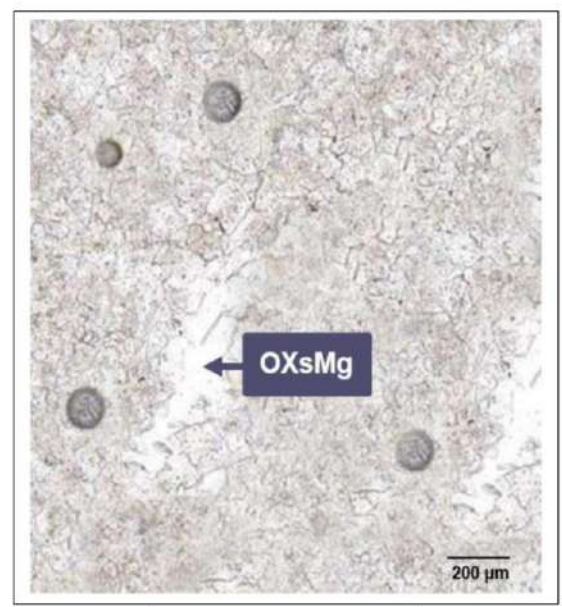

VISTA MICROSCÓPICA 03.- EXAMEN PETROGRÁFICO EN TESIS "APLICACIÓN DE LAS CONDICIONES GEOMECÁNICAS DEL ÍNDICE SLOPE MASS RATING EN LA ESTABILIDAD DEL TALUD CARRETERA PUENTE COLLPA - YANACANCHA": Los óxidos de magnesio (OXsMg), rellenan vacíos entre los cristales de calcita y dolomita.

#### JR. 28 DE OCTUBRE N° 429 EL TAMBO HUANCAYO<br>(ALTURA DEL PUENTE CARRION) ESTUDIO DE MECÁNICA DE SUELOS, CONCRETO Y ASFALTO. RUC. 20568764995,

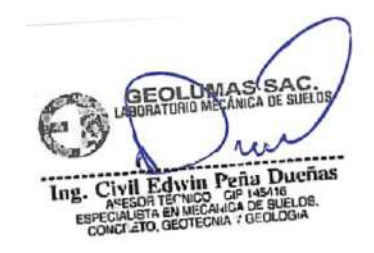

CEL 968111156, RPM #968111156 CEL 971337776, RPM #971337776 **ANEXO 09: Validación de los instrumentos de investigación, consentimiento informado e informe de opinión del juicio de expertos.**

# **PROTOCOLO DE CONSENTIMIENTO INFORMADO PARA ENCUESTAS**

Estimado/a participante,

Le pido su apoyo en la realización de la investigación "Aplicación de las condiciones geomecánicas del índice Slope Mass Rating en la estabilidad del talud en carretera Puente Collpa – Yanacancha" conducida por el bachiller Fanny Veronica Candiotti Dueñas. Esta tesis es asesorada por el Magister PALOMINO DAVIRÁN Carlos Enrique, docente en la Escuela Académico Profesional de Ingeniería Civil de la Universidad Peruana los Andes. Y tiene como propósito Establecer el resultado de la aplicación de las condiciones geomecánicas del índice Slope Mass Rating (SMR) en la estabilidad del talud en la carretera puente Collpa – Yanacancha. Se le ha contactado a usted en calidad de experto(a). Si usted accede a participar en la validación de los instrumentos utilizados para la elaboración de la presente investigación, se le solicitará responder diversas preguntas sobre el tema que tomarán aproximadamente entre 20 y 30 minutos. La información obtenida será utilizada para la elaboración de una tesis.

Su participación en la investigación es completamente voluntaria y usted puede decidir interrumpirla en cualquier momento, sin que ello le genere ningún perjuicio. Asimismo, participar en esta encuesta no le generará ningún perjuicio académico. Si tuviera alguna consulta sobre la investigación, puede formularla cuando lo estime conveniente.

Su identidad será tratada de manera pública, es decir, el investigador conocerá la identidad de quién completó la encuesta. Asimismo, su información será analizada de manera conjunta con la respuesta de sus colegas. Además, esta será conservada por dos años, contados desde la publicación de los resultados, en la computadora personal del investigador responsable.

Al concluir la investigación, si usted brinda su correo electrónico, recibirá un resumen con los resultados obtenidos y será invitado a la sustentación de tesis en la cual serán expuestos los resultados. Si desea, podrá escribir al correo [fannycandiottid@gmail.com](mailto:fannycandiottid@gmail.com) para extenderle la tesis completa.

Si está de acuerdo con los puntos anteriores, complete sus datos a continuación:

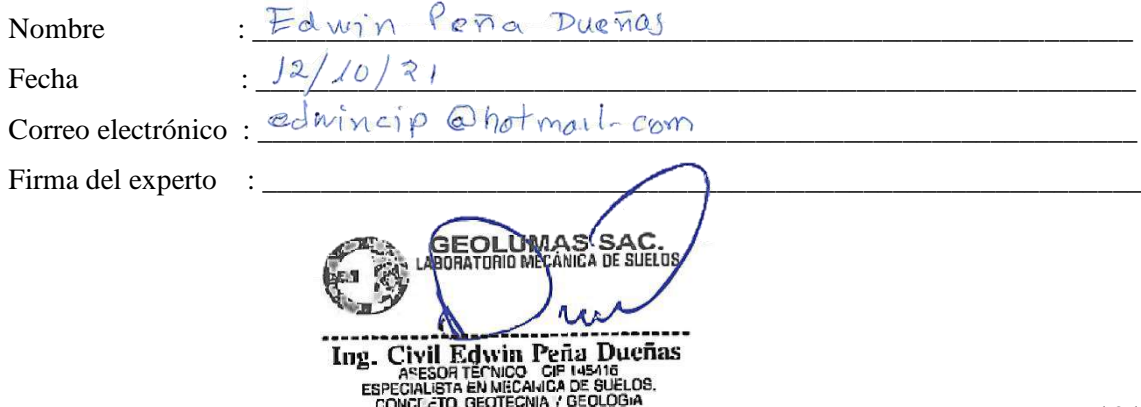

# INFORME DE OPINIÓN - JUICIO DE EXPERTOS PARA LA VALIDACIÓN DEL INSTRUMENTO DE INVESTIGACIÓN

### **1. DATOS GENERALES**

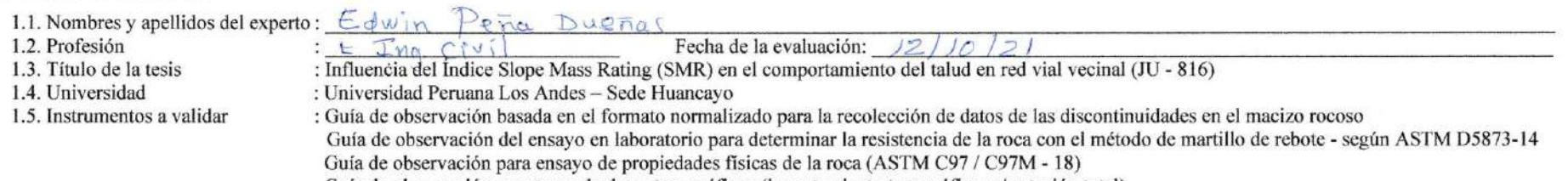

Guía de observación para toma de datos topográficos (levantamiento topográfico, c/ estación total) \* : Fanny Verónica Candiotti Dueñas.

1.6. Tesista

2. ASPECTOS DE LA VALIDACIÓN

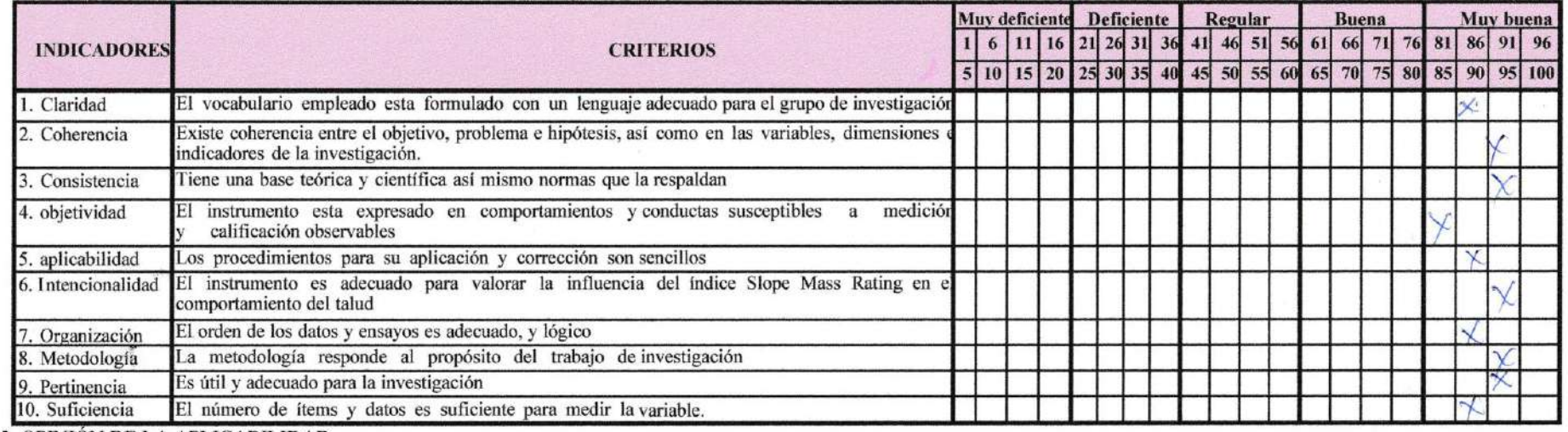

3. OPINIÓN DE LA APLICABILIDAD

Los instrumentos fueron aplicados correctamente

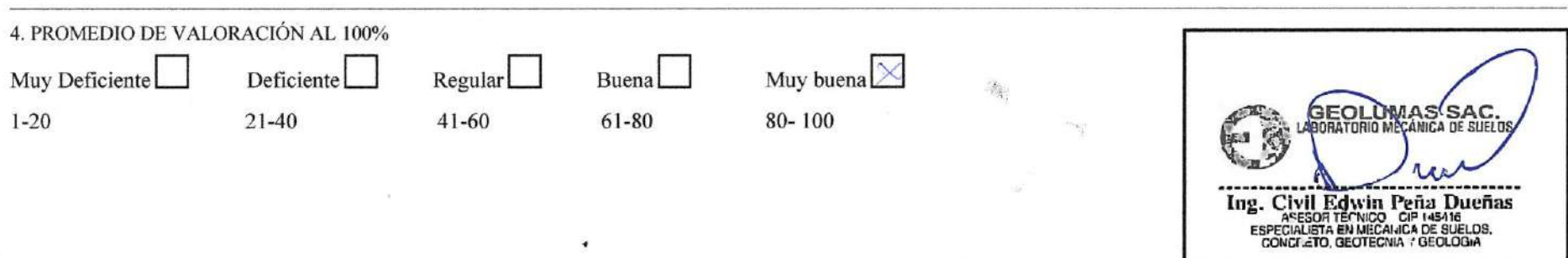

Firma y sello del experto

# **PROTOCOLO DE CONSENTIMIENTO INFORMADO PARA ENCUESTAS**

Estimado/a participante,

Le pido su apoyo en la realización de la investigación "Aplicación de las condiciones geomecánicas del índice Slope Mass Rating en la estabilidad del talud en carretera Puente Collpa – Yanacancha" conducida por el bachiller Fanny Veronica Candiotti Dueñas. Esta tesis es asesorada por el Magister PALOMINO DAVIRÁN Carlos Enrique, docente en la Escuela Académico Profesional de Ingeniería Civil de la Universidad Peruana los Andes. Y tiene como propósito Establecer el resultado de la aplicación de las condiciones geomecánicas del índice Slope Mass Rating (SMR) en la estabilidad del talud en la carretera puente Collpa – Yanacancha.

Se le ha contactado a usted en calidad de experto(a). Si usted accede a participar en la validación de los instrumentos utilizados para la elaboración de la presente investigación, se le solicitará responder diversas preguntas sobre el tema que tomarán aproximadamente entre 20 y 30 minutos. La información obtenida será utilizada para la elaboración de una tesis.

Su participación en la investigación es completamente voluntaria y usted puede decidir interrumpirla en cualquier momento, sin que ello le genere ningún perjuicio. Asimismo, participar en esta encuesta no le generará ningún perjuicio académico. Si tuviera alguna consulta sobre la investigación, puede formularla cuando lo estime conveniente.

Su identidad será tratada de manera pública, es decir, el investigador conocerá la identidad de quién completó la encuesta. Asimismo, su información será analizada de manera conjunta con la respuesta de sus colegas. Además, esta será conservada por dos años, contados desde la publicación de los resultados, en la computadora personal del investigador responsable.

Al concluir la investigación, si usted brinda su correo electrónico, recibirá un resumen con los resultados obtenidos y será invitado a la sustentación de tesis en la cual serán expuestos los resultados. Si desea, podrá escribir al correo [fannycandiottid@gmail.com](mailto:fannycandiottid@gmail.com) para extenderle la tesis completa.

Si está de acuerdo con los puntos anteriores, complete sus datos a continuación:

Nombre WLIC FREDY PORRAS MAYTA Fecha :  $29/111/2021$ Correo electrónico : \_\_\_\_\_\_\_\_\_\_\_\_\_\_\_\_\_\_\_\_\_\_\_\_\_\_\_\_\_\_\_\_\_\_\_\_\_\_\_\_\_\_\_\_\_\_\_\_\_\_\_\_\_\_\_\_\_\_\_\_ Firma del experto :  $\equiv$ Porras Mayte CIP. 96822 ESPECIALISTA EN GEOMECÁ

# INFORME DE OPINIÓN – JUICIO DE EXPERTOS PARA LA VALIDACIÓN DEL INSTRUMENTO DE INVESTIGACIÓN

### **1. DATOS GENERALES**

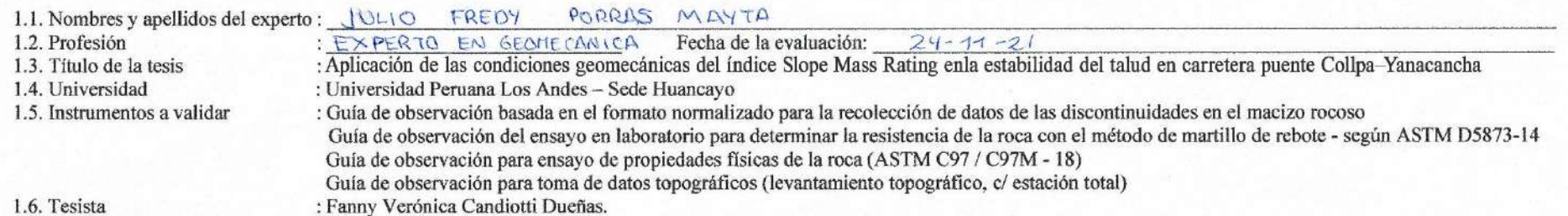

1.6. Tesista

2. ASPECTOS DE LA VALIDACIÓN

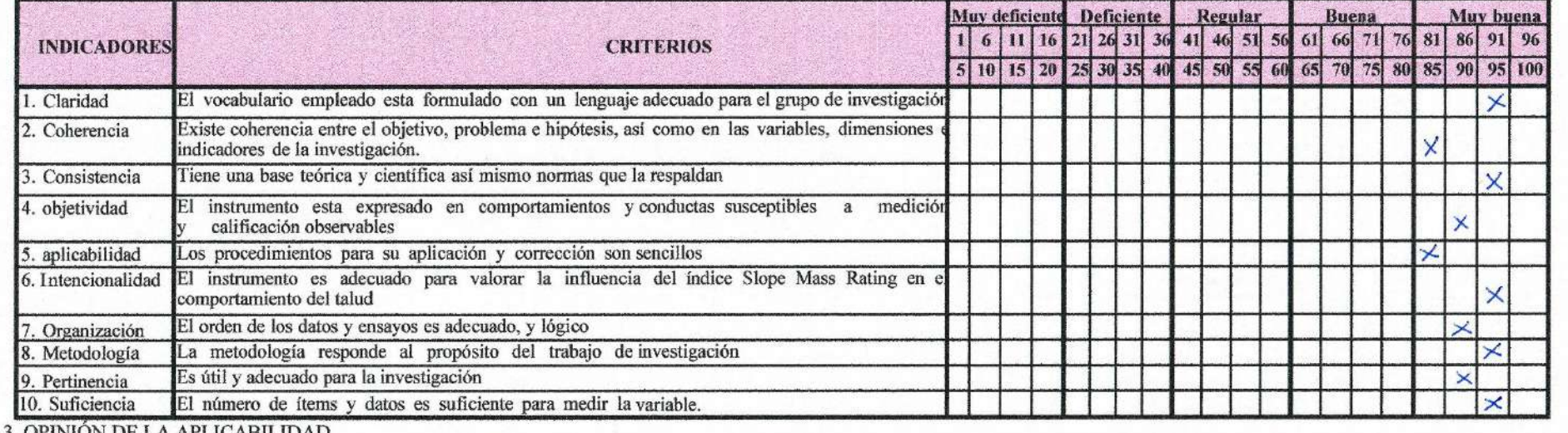

3. OPINION DE LA APLICABILIDAD

ES APLICABLE EN ESTABILIZACIÓN DEL TALVO DE ROCA, TANTO PARA CARRETERAS U OTRUS OBRAS CIVILES

4. PROMEDIO DE VALORACIÓN AL 100% Muy buena $\boxed{\times}$ Deficiente Muy Deficiente Regular Buena  $1 - 20$  $21 - 40$  $41 - 60$ 61-80  $80 - 100$ Julio Fredy Porras Mayta

Firma y sello del experto

CIP. 96822 ESPECIALISTA EN GEOMECÁNICA

# **ANEXO 10: Estadísticas de las condiciones de las discontinuidades y proyecciones estereográficas con software DIPS**

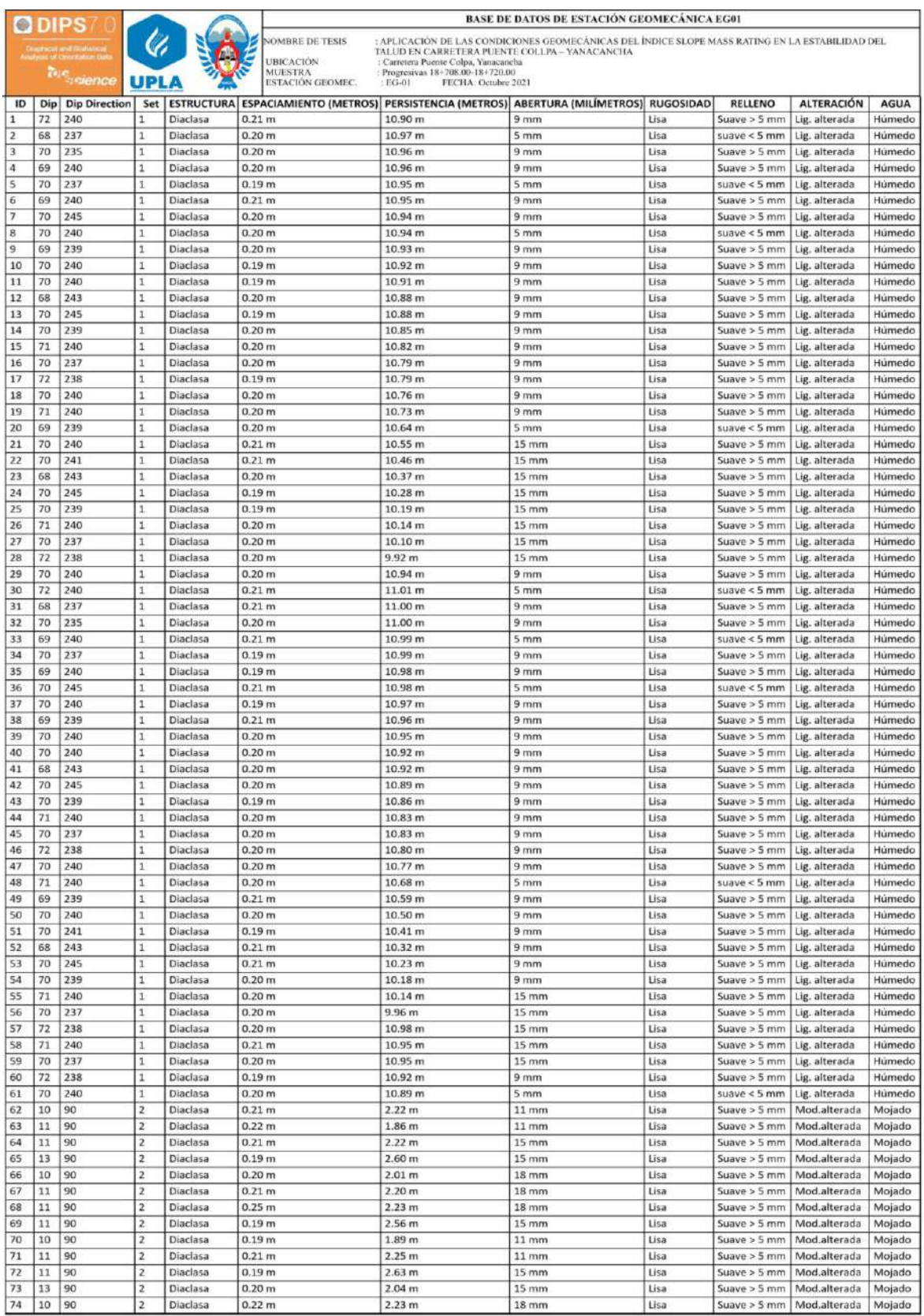

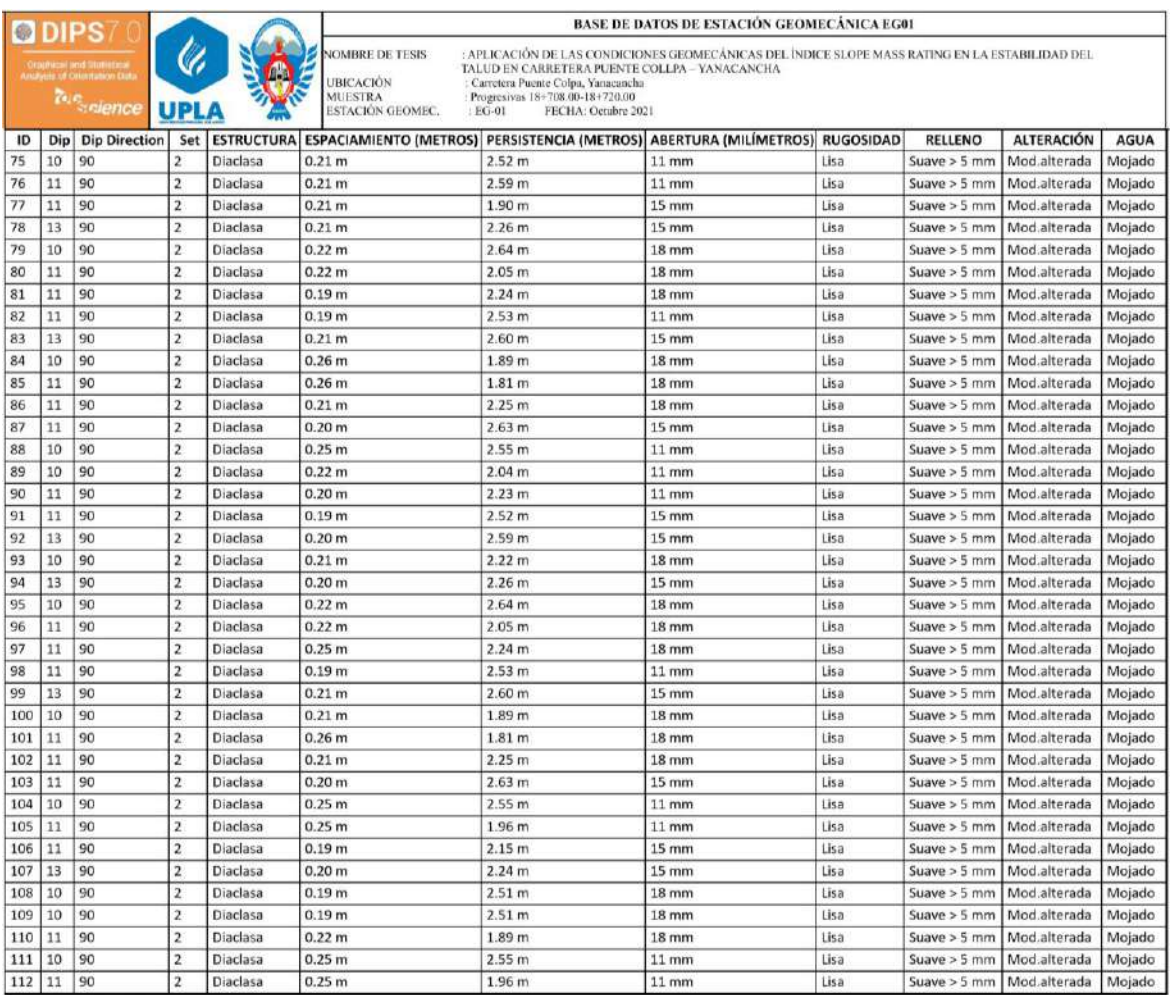

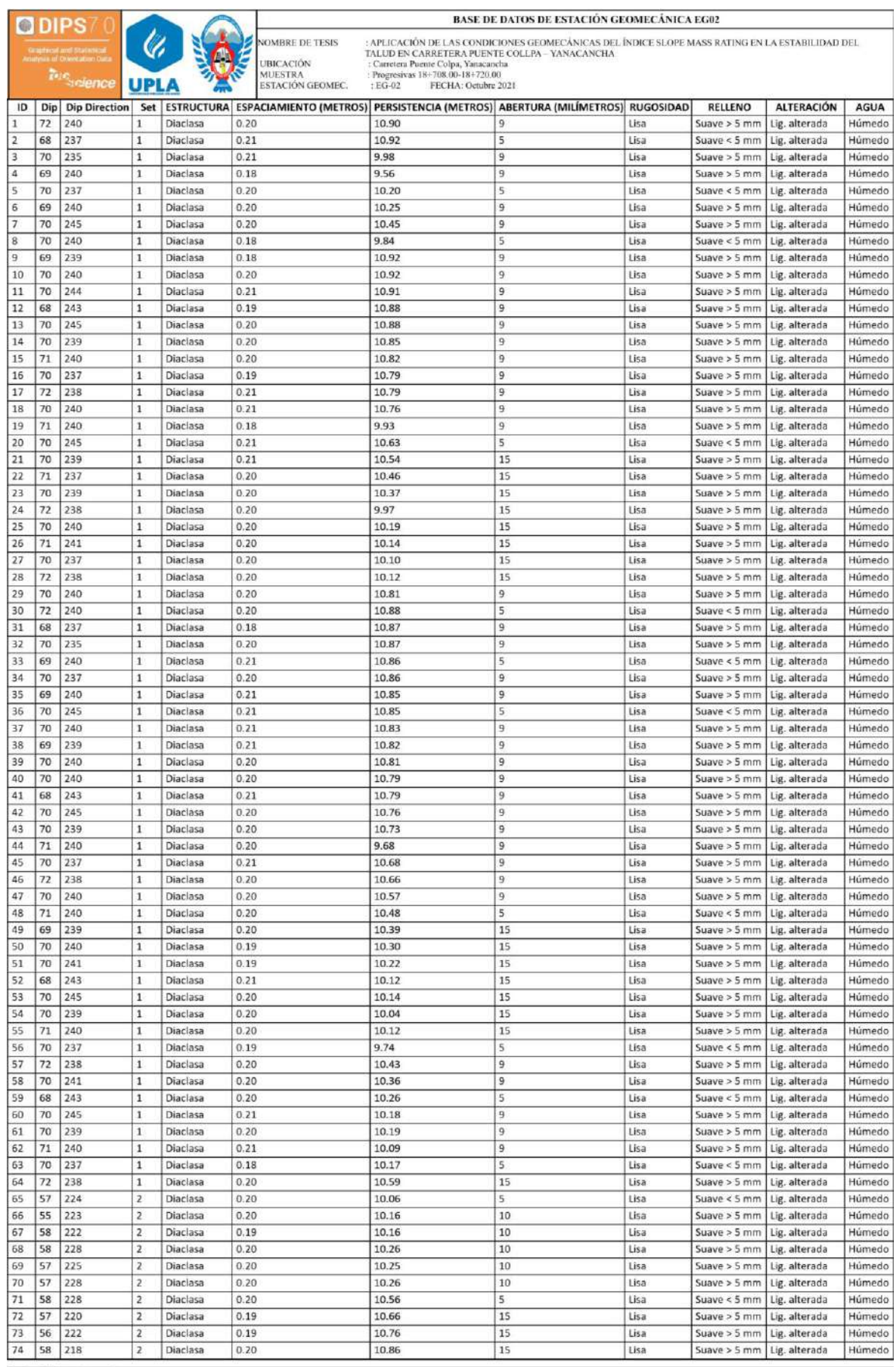

BASE DE DATOS DE ESTACIÓN GEOMECÁNICA EG02

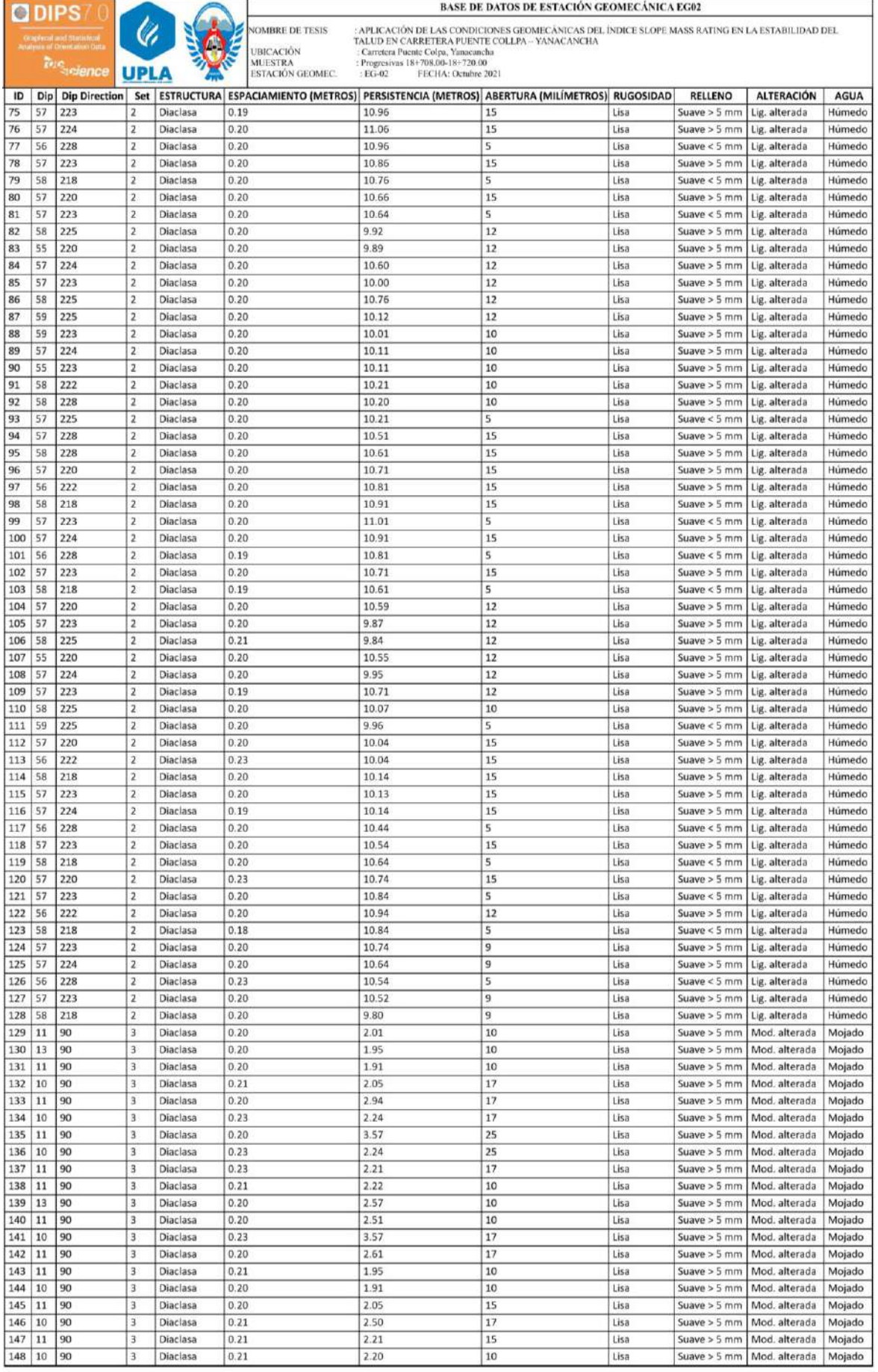

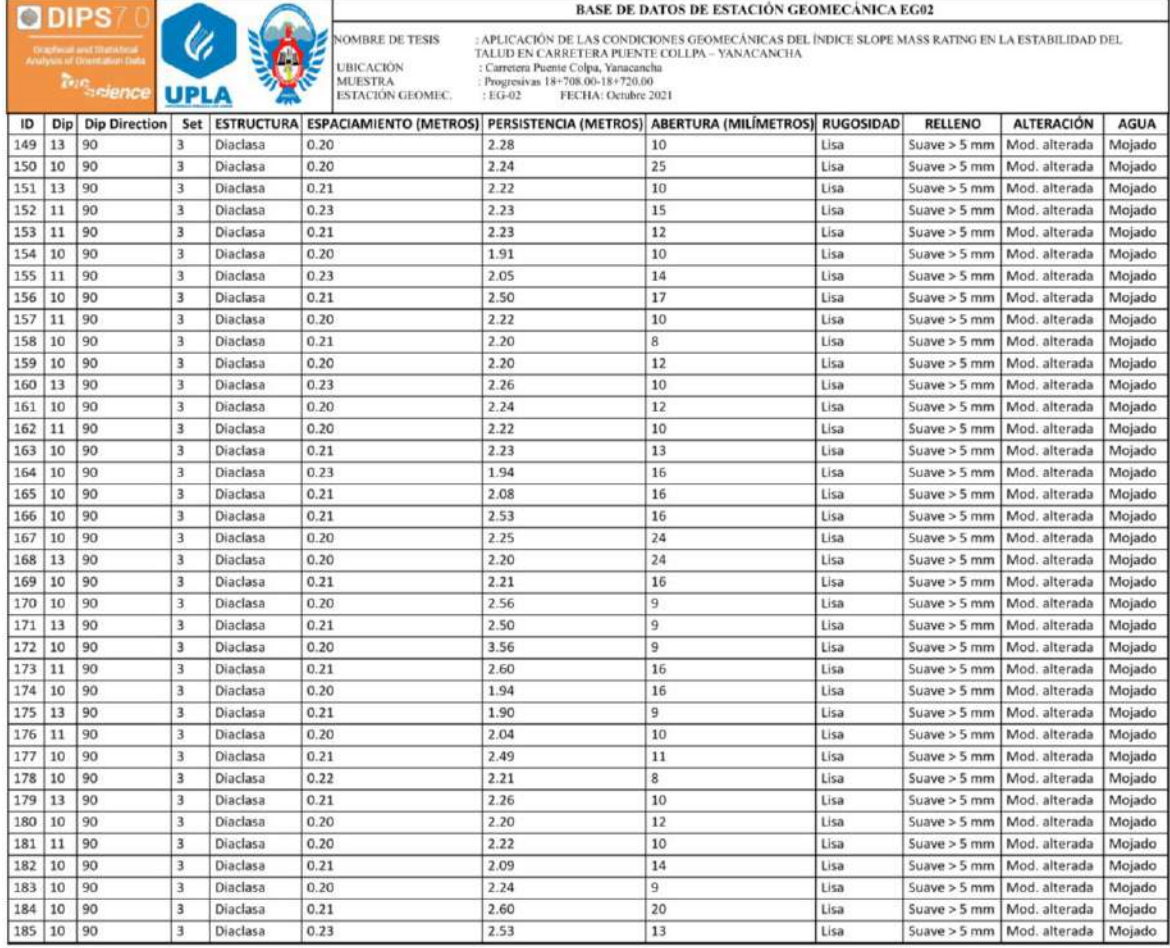

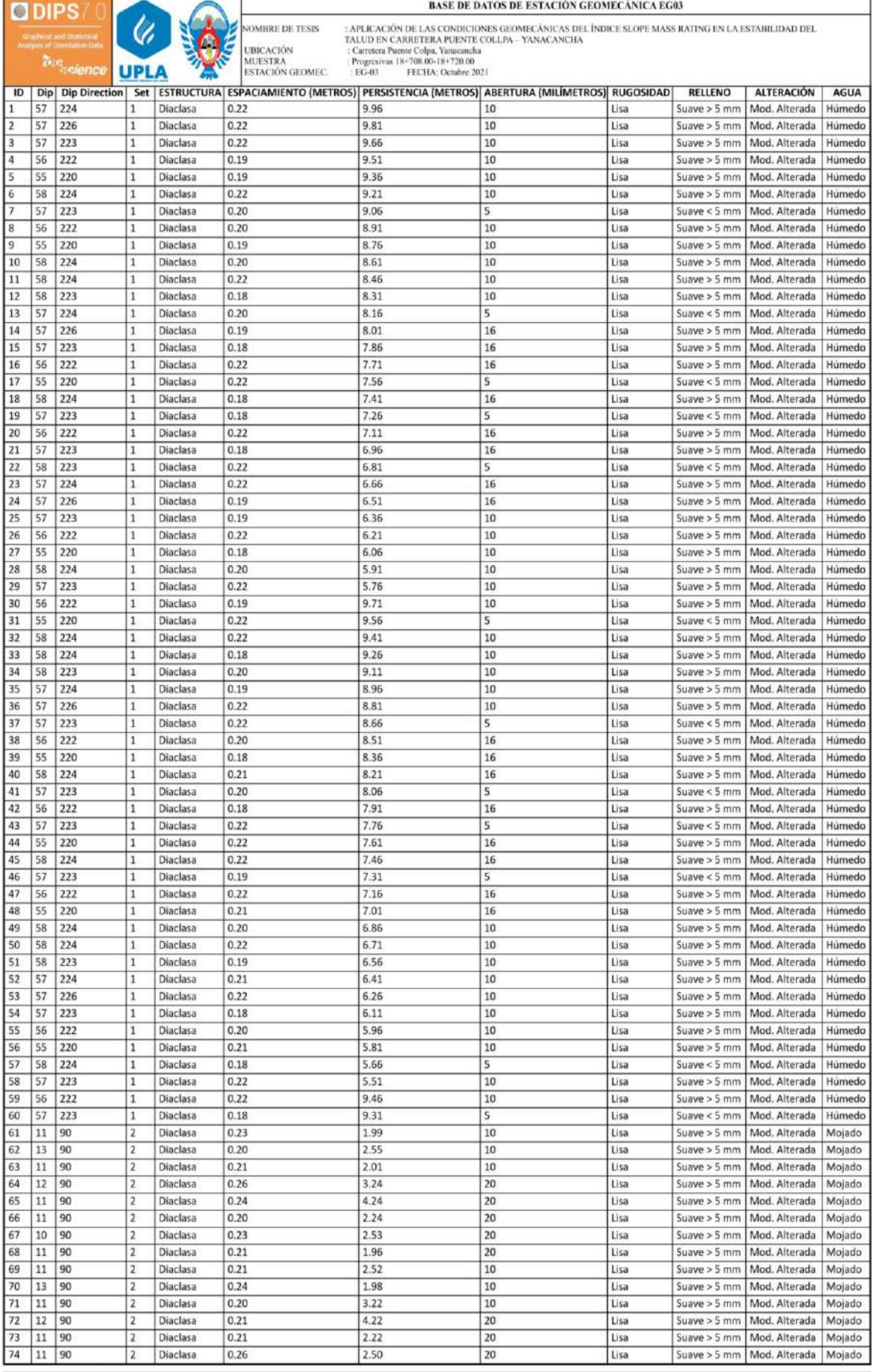

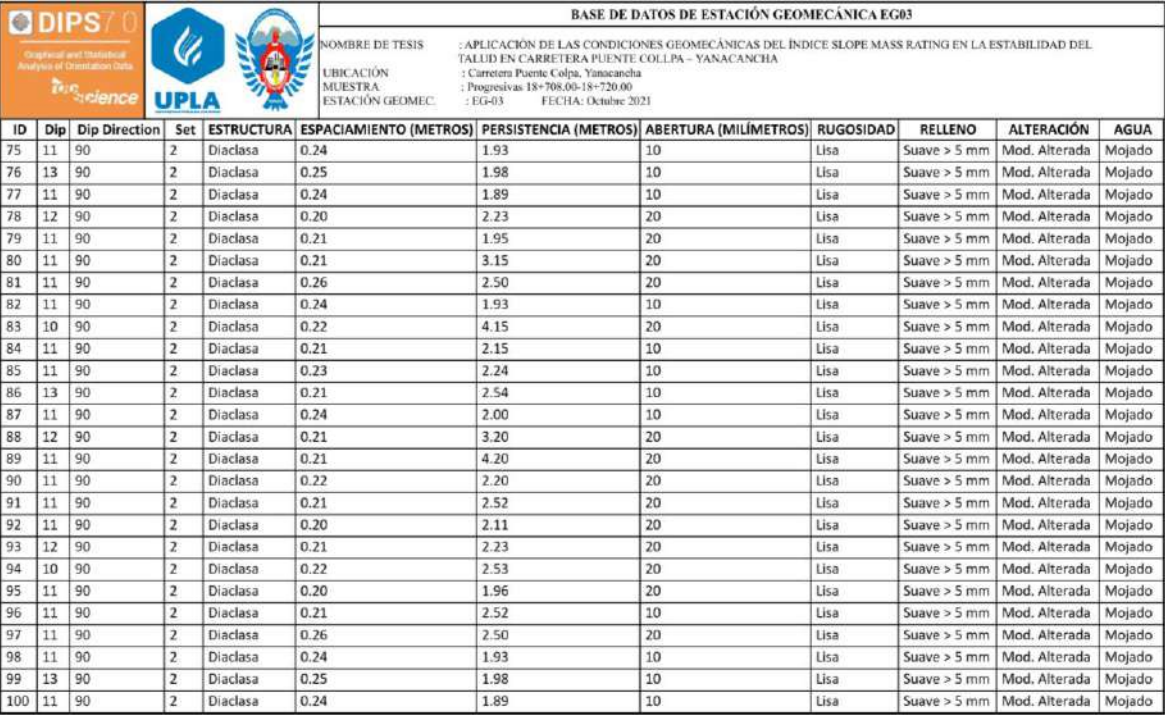

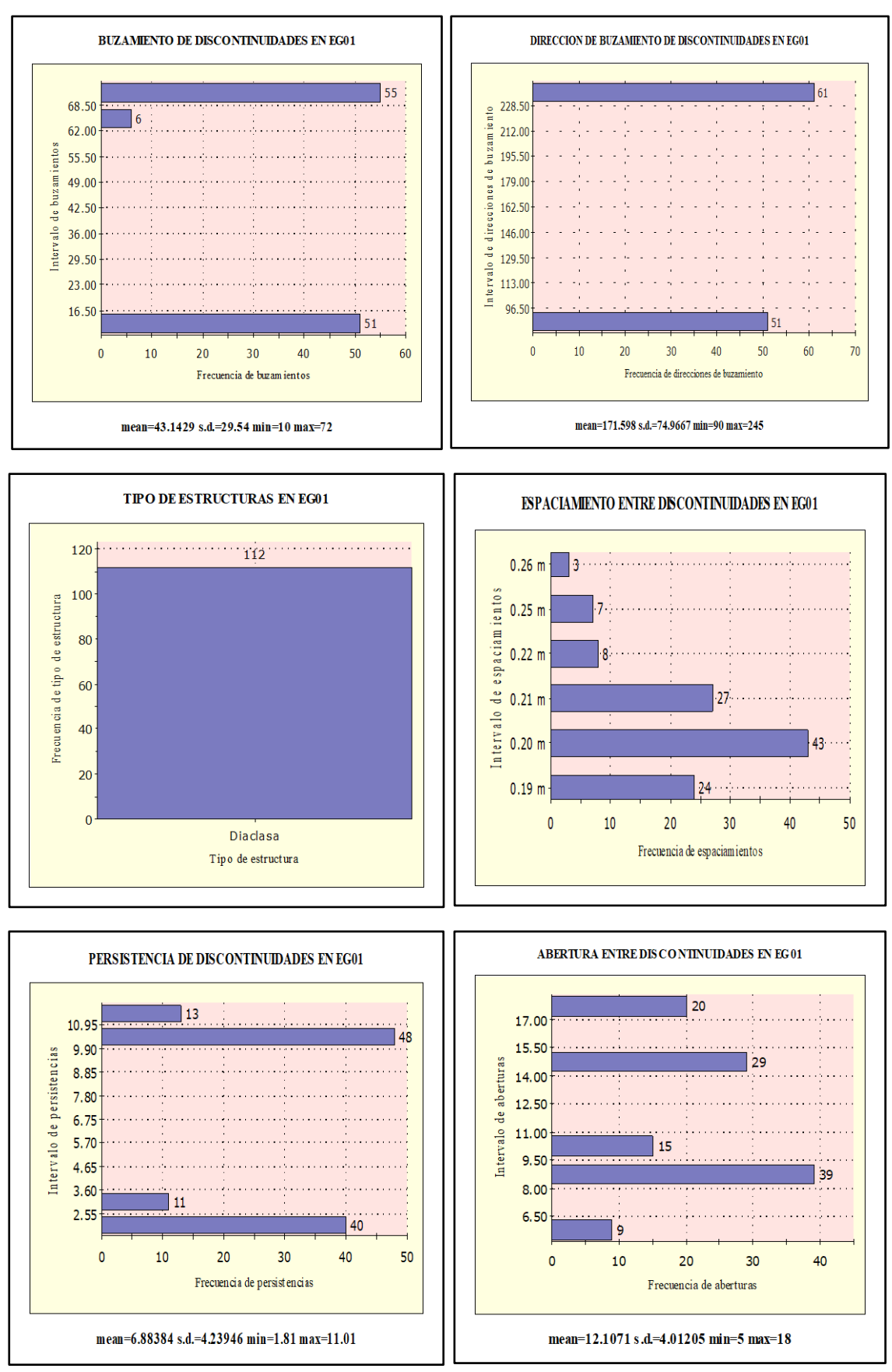

# **CARACTERÍSTICAS DE LAS DISCONTINUIDADES EN EG01**

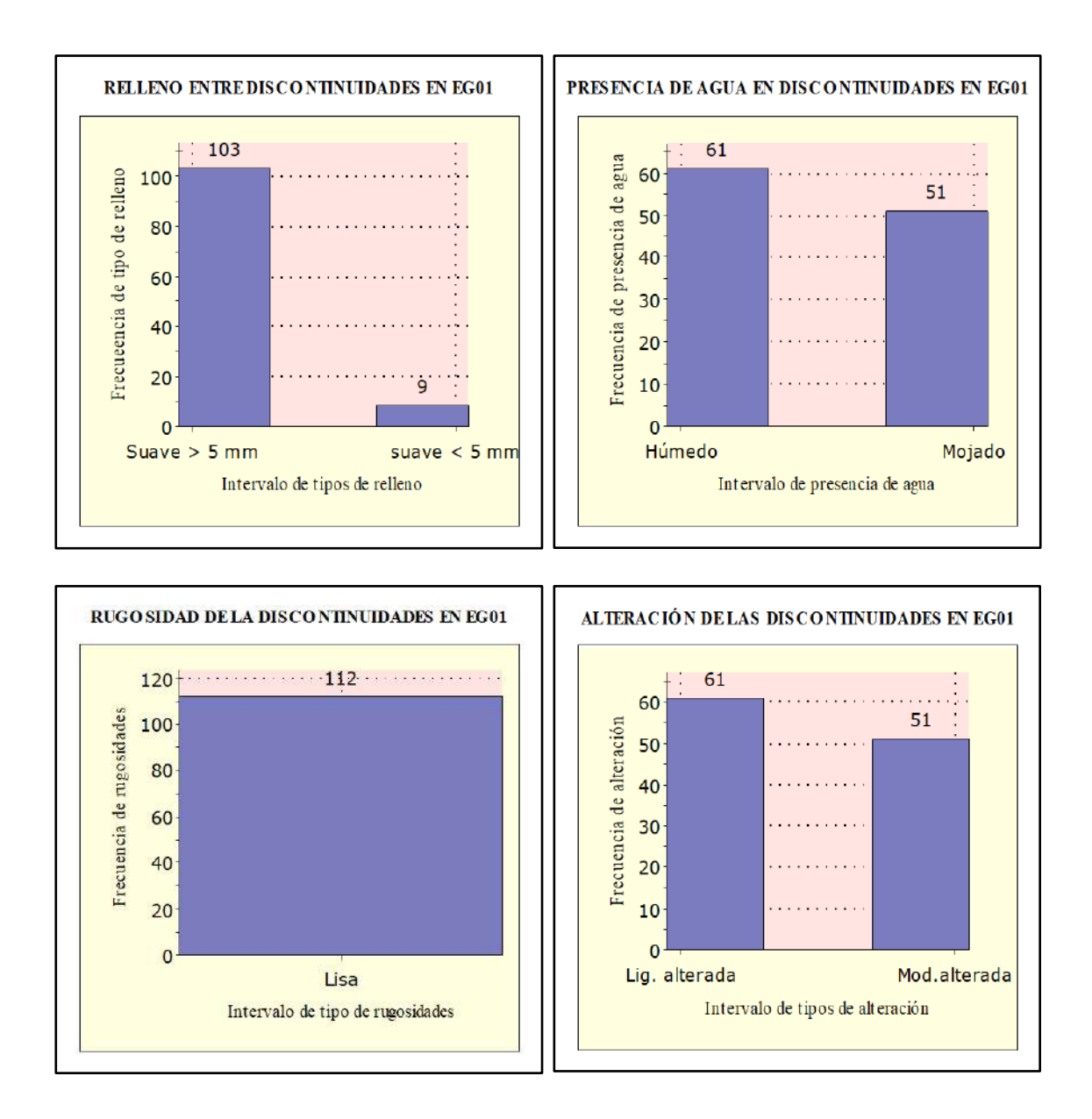

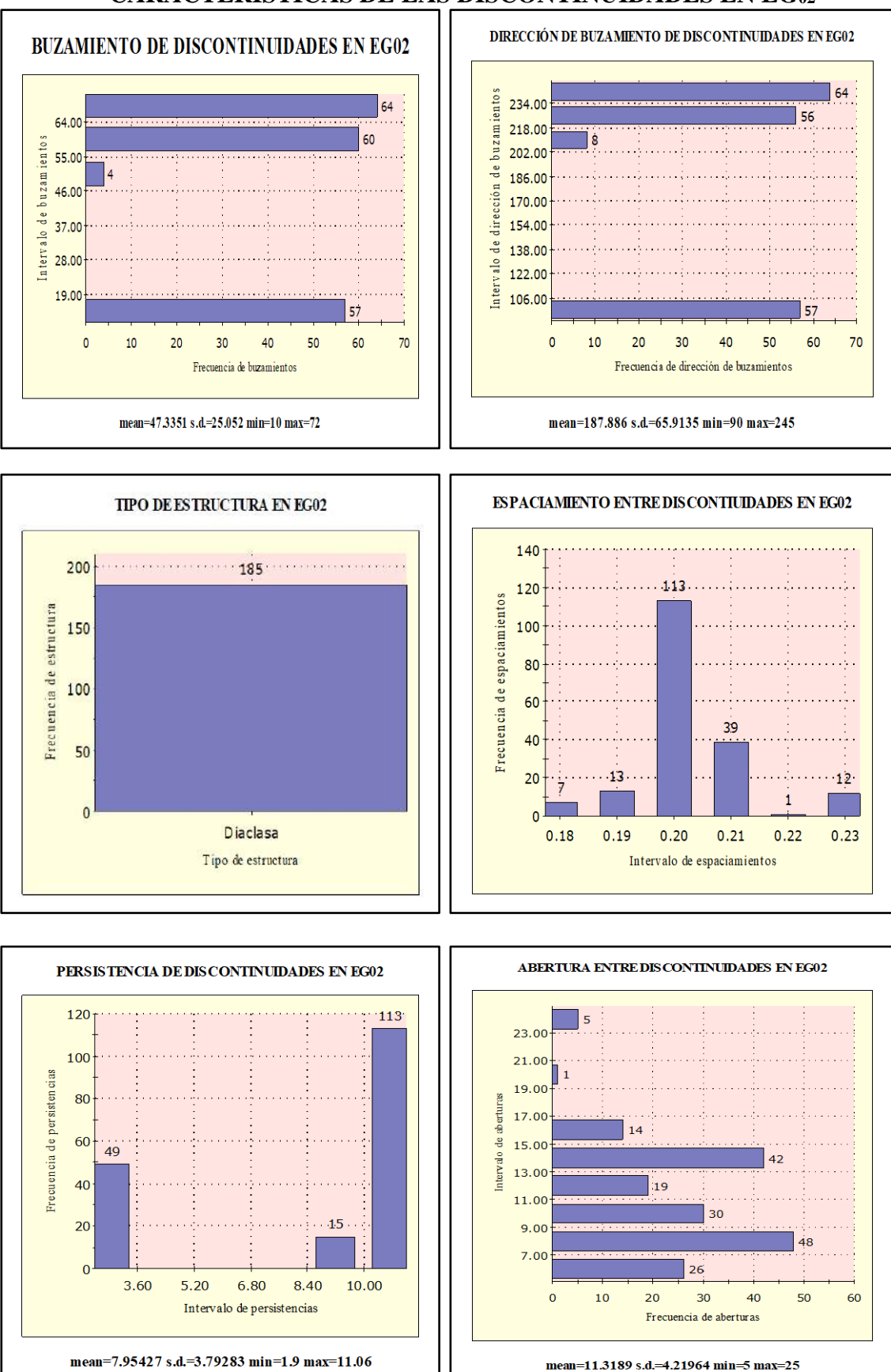

# **CARACTERÍSTICAS DE LAS DISCONTINUIDADES EN EG02**

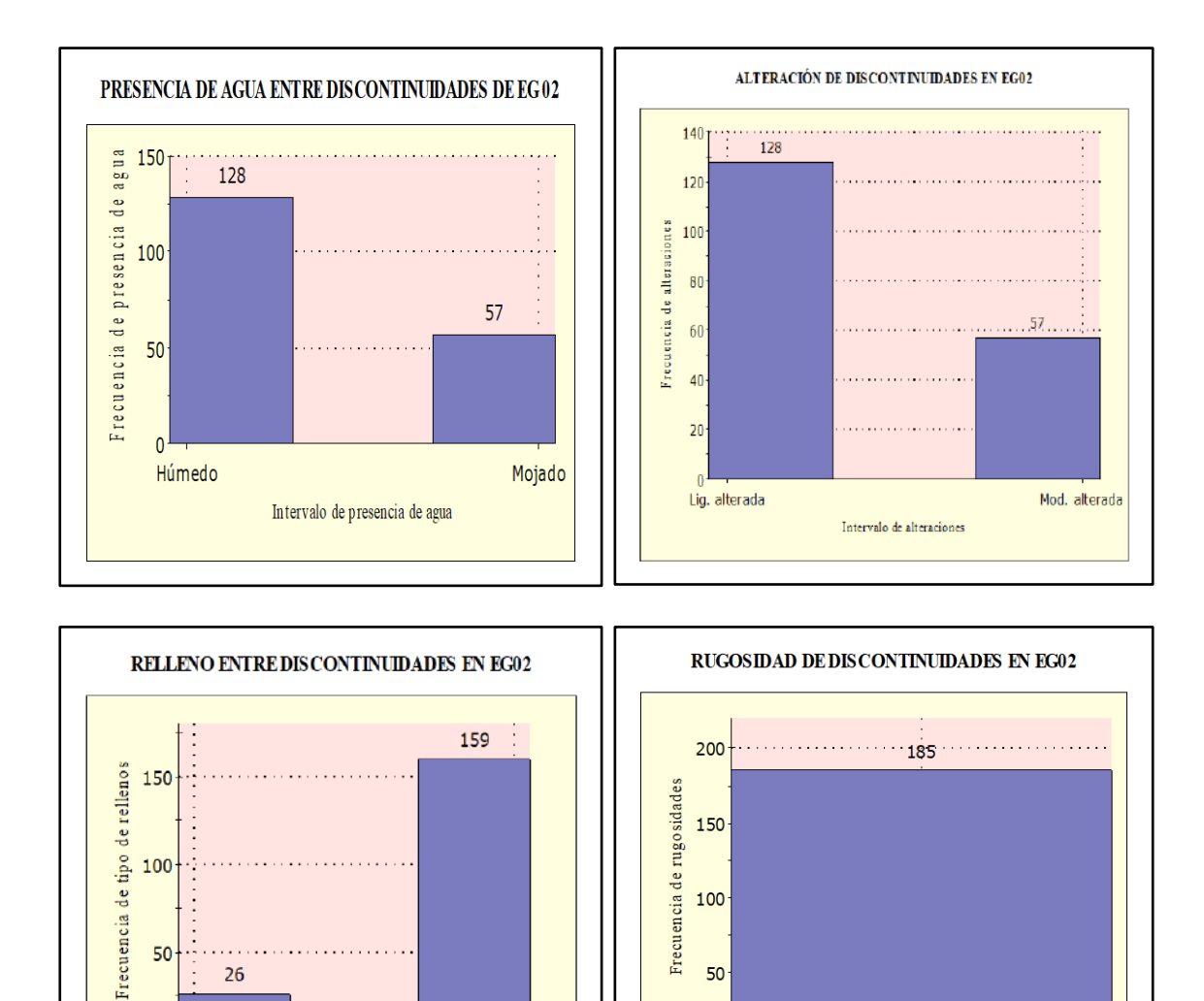

Suave  $>$  5 mm

50

 $\mathbf{0}$ 

Lisa

Intervalo de rugosidades

 $26$ 

Intervalo de tipo de rellenos

 $\cdot$ 

Suave  $<$  5 mm

 $\mathbf{0}$ 

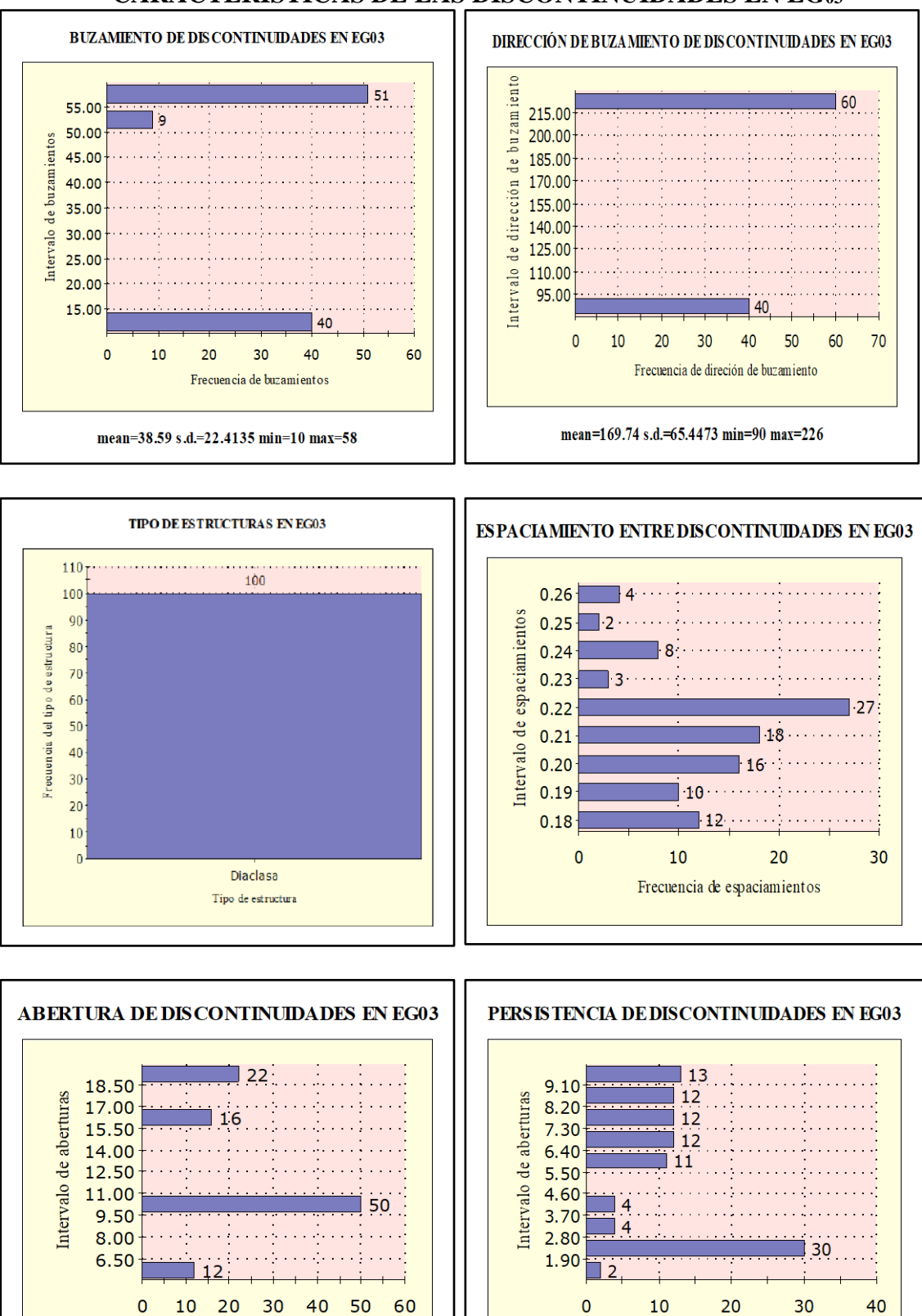

Frecuencia de aberturas

mean=12.56 s.d.=4.94479 min=5 max=20

## **CARACTERÍSTICAS DE LAS DISCONTINUIDADES EN EG03**

Frecuencia de aberturas

mean=5.6723 s.d.=2.82253 min=1.89 max=9.96

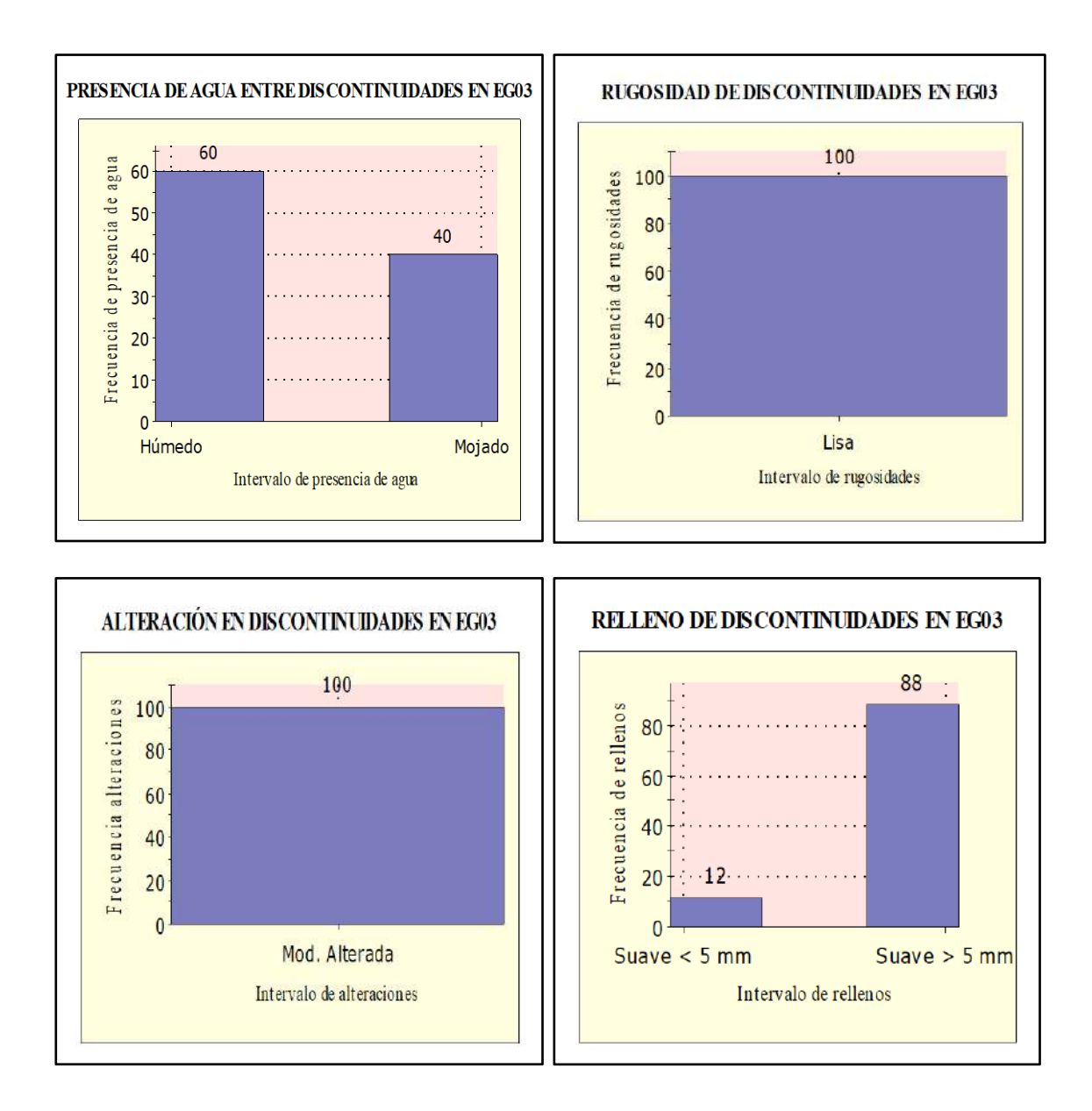

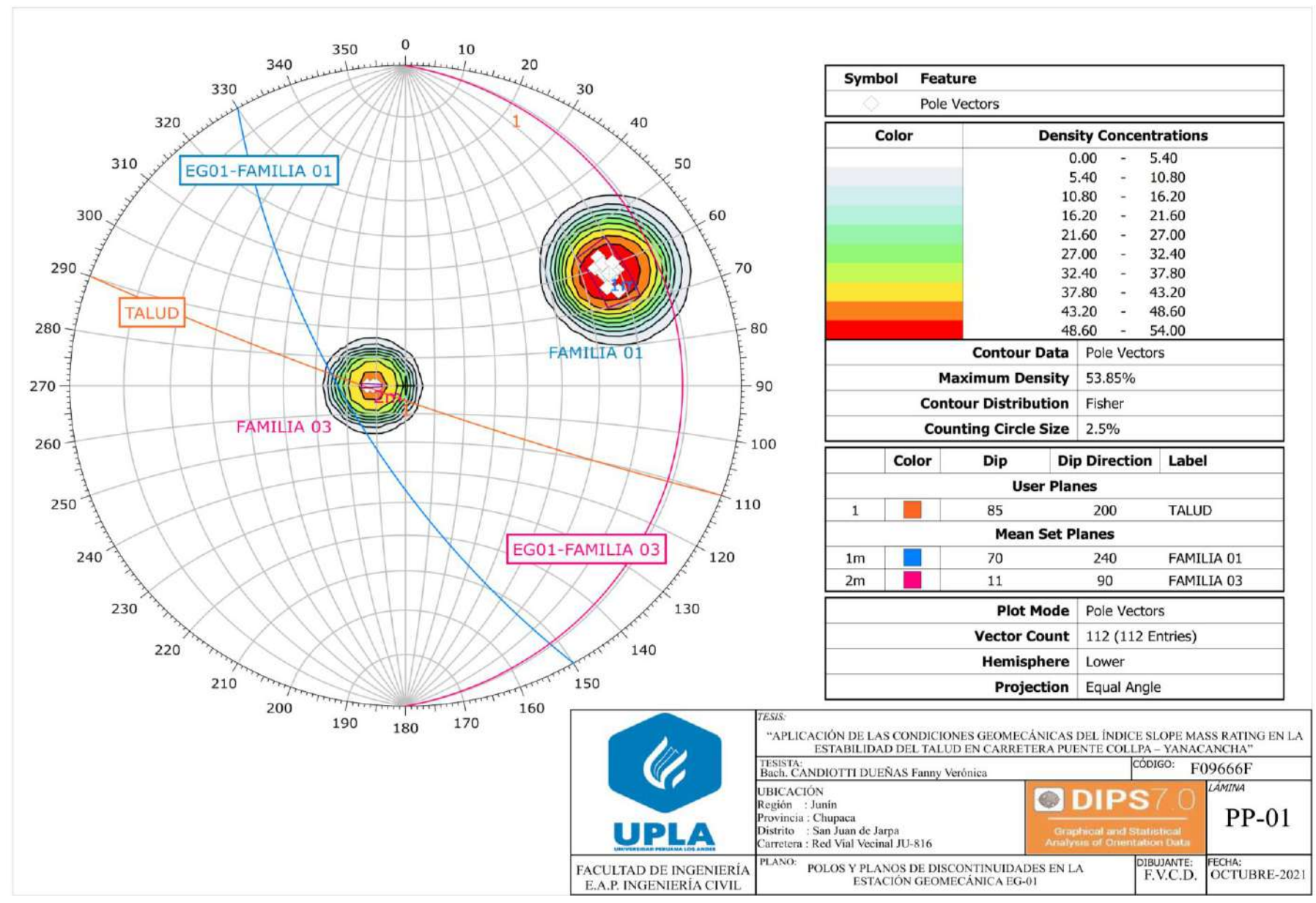

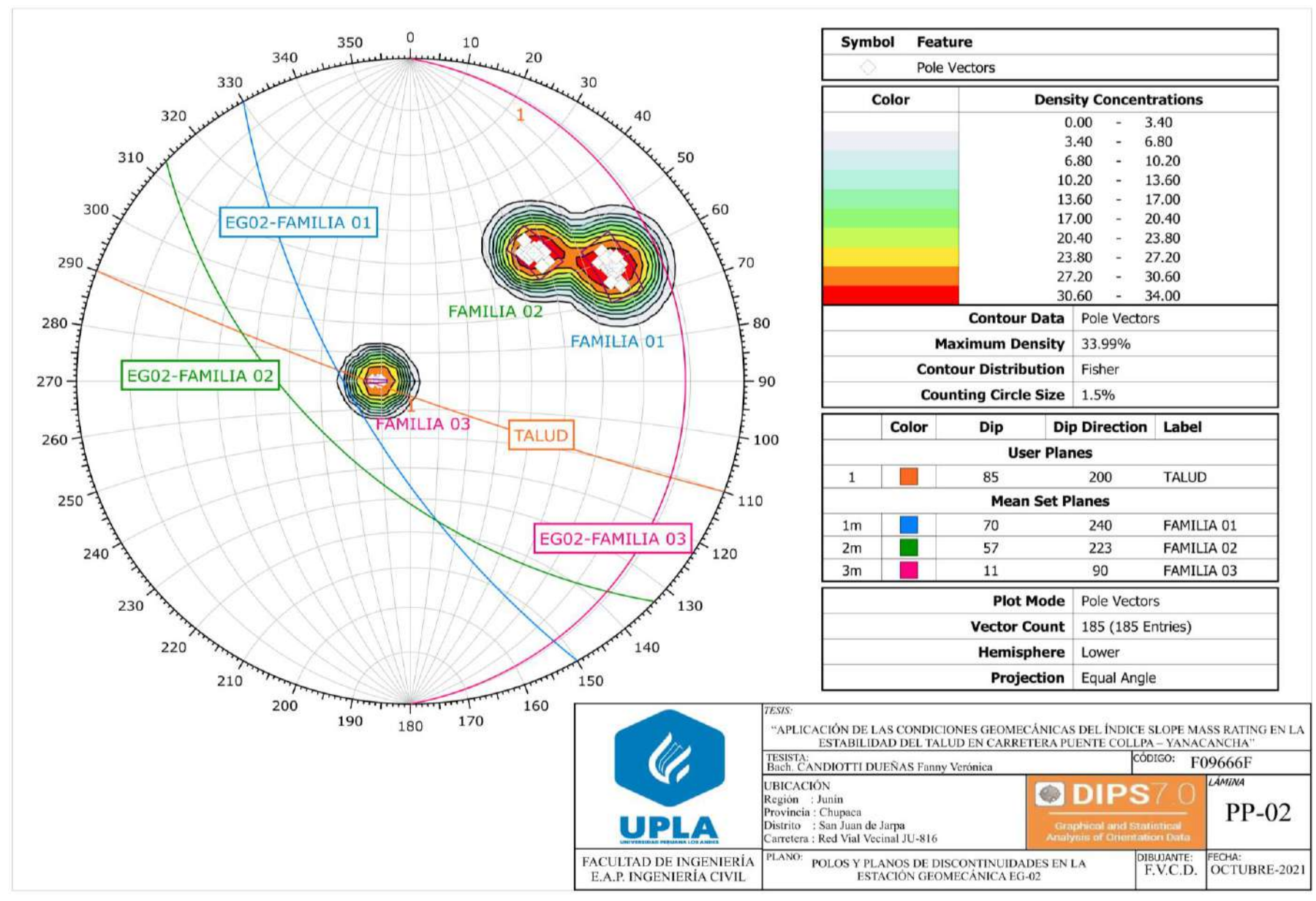

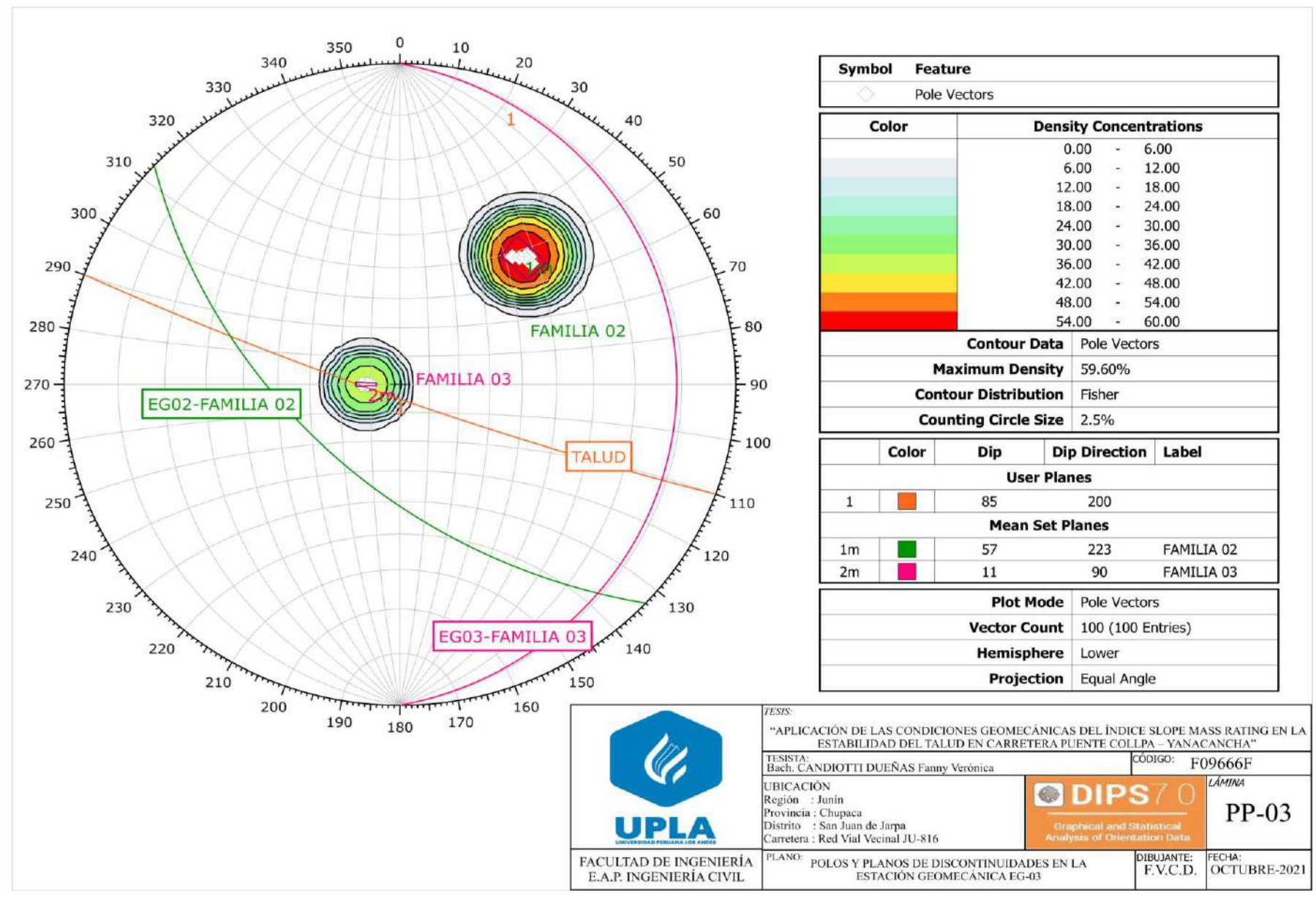

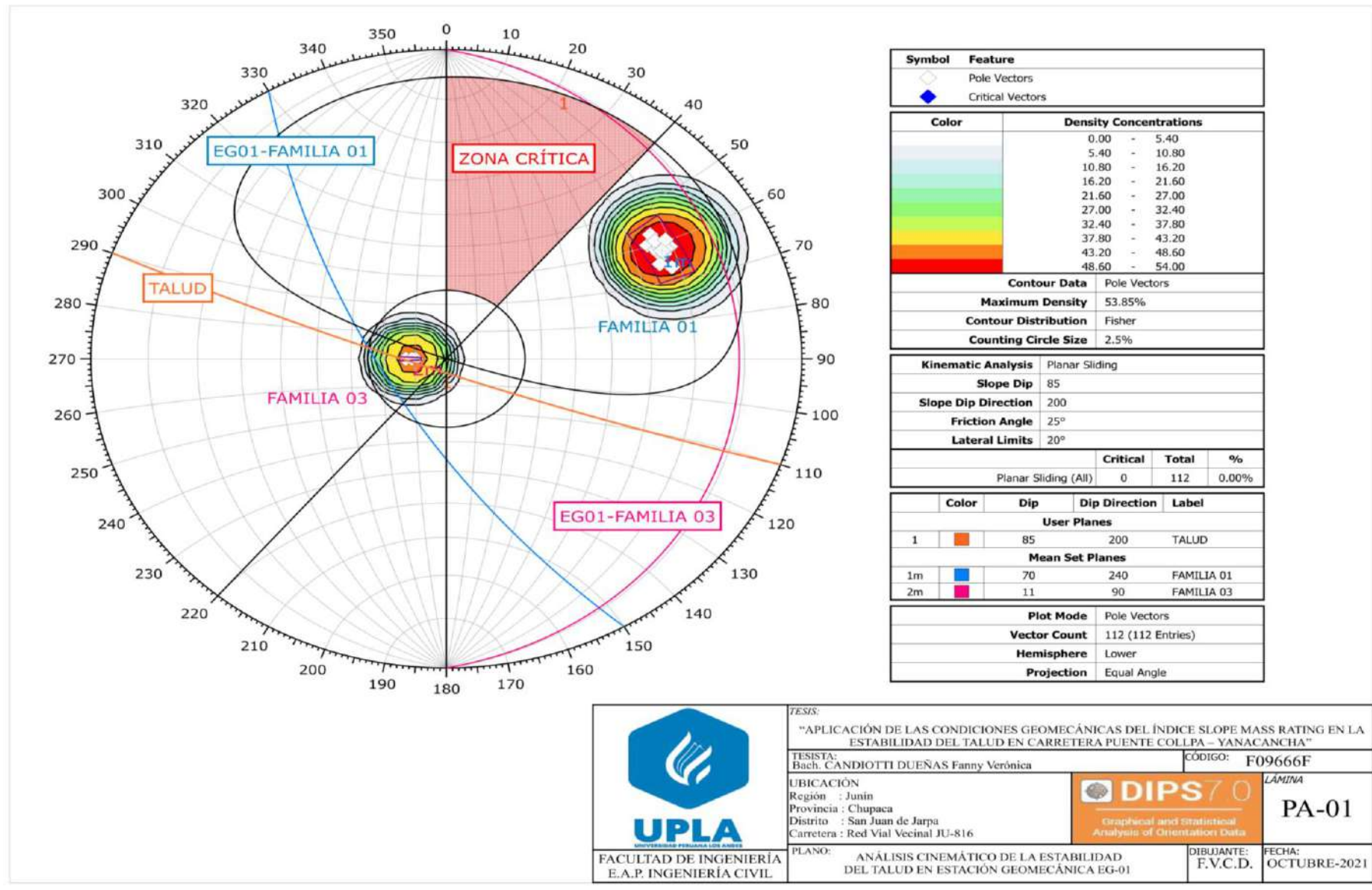

### **ANEXO 11: Análisis cinemático de la estabilidad del talud con software DIPS**

211

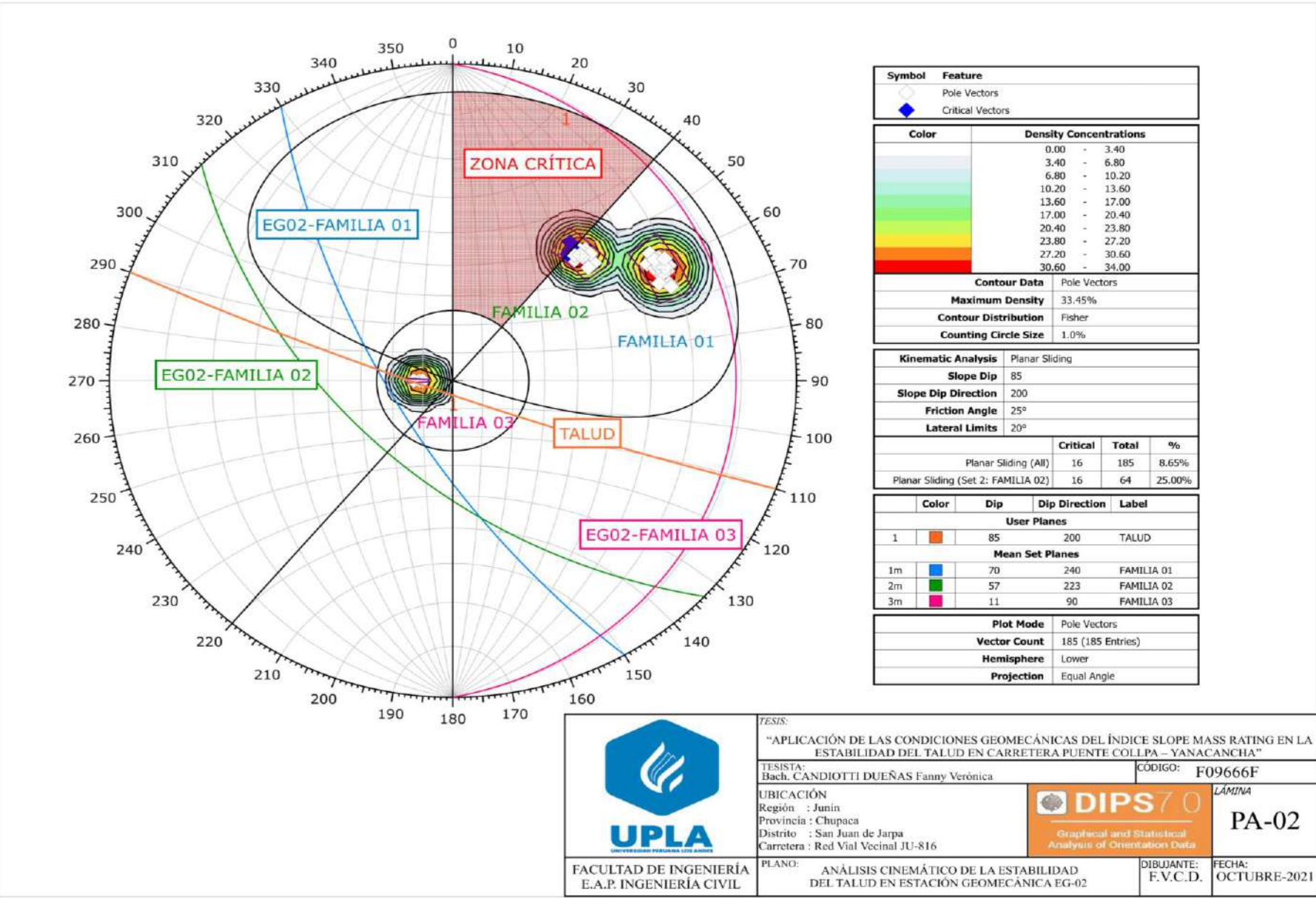

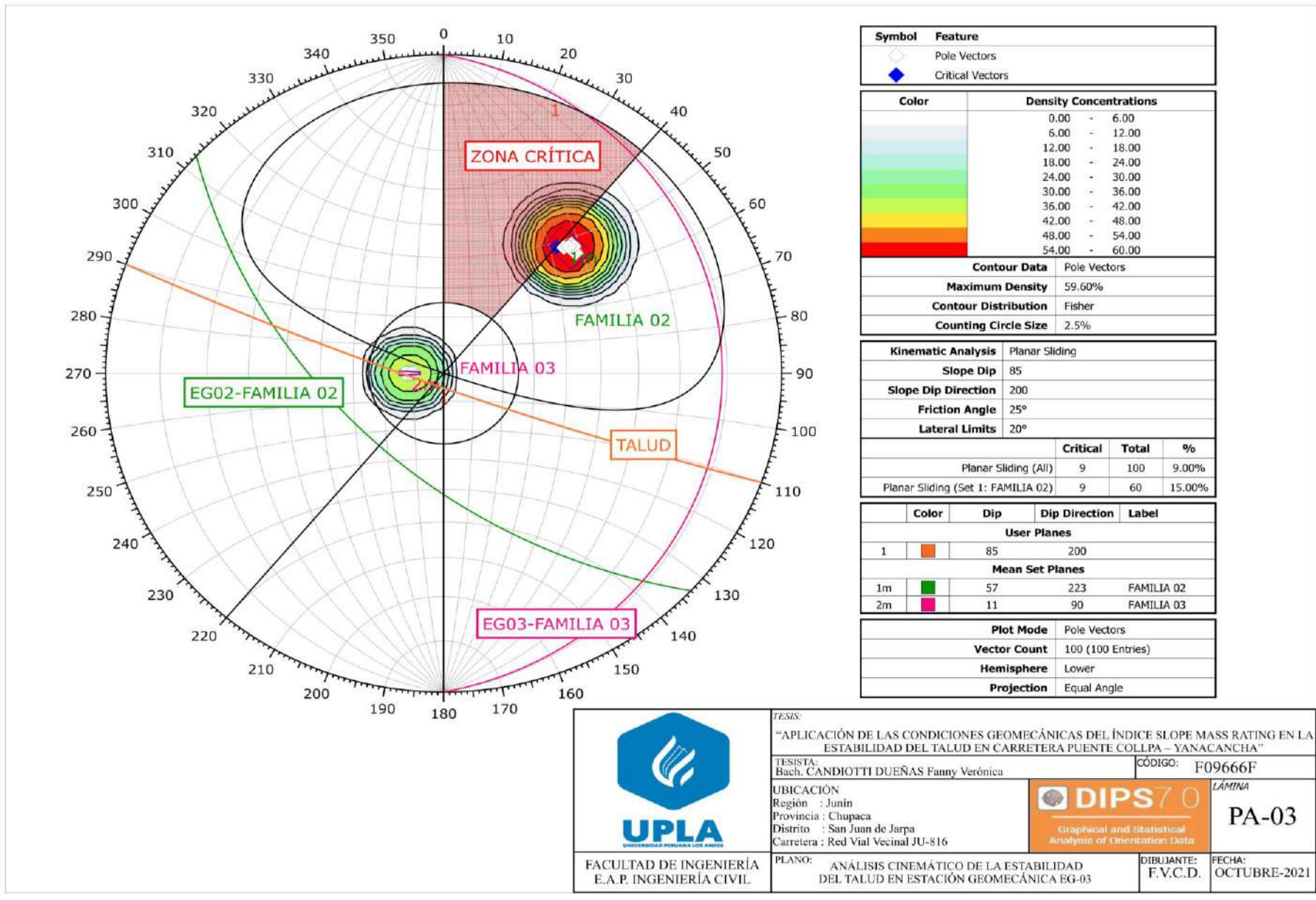

## **ANEXO 12: Fichas de paráfrasis: Propiedades litológicas de la roca**

Dávila Burga, José, 2011, p. 505. Nro. 01

## **LITOLOGÍA**

Es considerado una ciencia que estudia el origen, evolución y clasificación de las rocas. Su sinónimo es la petrología.

Rojas González Yerman Alberto **Nro.** 02 Guía metodológica para el reconocimiento geológico en campo y revisión de los procedimientos de ensayos in situ enfocado en los estudios de suelos realizados en la empresa López hermanos Ltda., 2018, pp. 24 - 45.

## **LITOLOGÍA**

La litología permite identificar los materiales de la zona de estudio: origen, composición mineralógica, textura, coloración, tipo, tamaño de sus partículas. Las características que debe contener el estudio litológico de la roca son: Tipo, nombre de la roca, color, grado de meteorización, textura y nivel de dureza.

Carpio, M., Torre, J. y Fuentes, J. (2019) - Nro. 03 Investigación de calizas para el desarrollo de la región Junín. INGEMMET, Boletín, Serie

B: Geología Económica, 65, pp. 343, 3 mapas.

## **MARCO GEOLÓGICO**

La formación geológica de Condorsinga abarca los distritos de San Juan de Jarpa - Ahuac, provincia de Chupaca, en estas zonas se observaron rocas calizas de color gris claro y beige con micro–venillas de calcita menores a 1 milímetro. Las calizas son rocas sedimentarias compuestas por carbonato de calcio CACO<sub>3</sub> de media a alta pureza, lo que significa interviene en el proceso de fabricación del cemento y cal hidráulica, además puede usarse para estabilizar infraestructuras viales.

ANEXO 13: Sección 225 del manual de carreteras, mantenimiento o conservación vial e ítem 7.3 del manual de carreteras: túneles y obras complementarias. – Ministerio de transportes y comunicaciones.

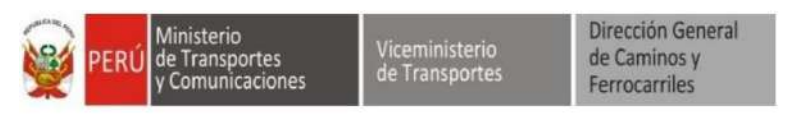

## **SECCIÓN 225**

### **DESOUINCHE MANUAL DE TALUDES**

## 225.1 Descripción

Este trabajo consiste en ejecutar diversas actividades para eliminar los materiales sueltos del talud, regularizar su alineamiento.

El objetivo es evitar manualmente la caída de piedras y de material suelto, que afecten la normal circulación del tránsito, y que pongan en riesgo de accidentes a los usuarios de la vía.

### 225.2 Materiales

Para la eiecución de esta actividad no se requiere el suministro de materiales.

## 225.3 Equipos y herramientas

Por lo general, para la ejecución de esta actividad se requiere, herramientas tales como: barretas, picos, lampas, comba, rastrillos, sogas, arnés, carretillas, entre otros.

## 225.4 Procedimiento de ejecución

El procedimiento general es el siguiente:

- Colocar señales preventivas y dispositivos de seguridad, que garanticen la  $1.$ ejecución segura de los trabajos y el ordenamiento del tránsito sin riesgos de accidentes durante el tiempo requerido.
- 2. El personal debe contar con los uniformes, y todo el equipo de protección personal de acuerdo con las normas establecidas vigentes sobre la materia.
- Tomar fotografías de casos sobresalientes y/o representativos.  $3.$
- 4. Remover las piedras y material suelto de los taludes, teniendo en cuenta las medidas de seguridad establecidas.
- 5. Limpiar y depositar los materiales excedentes en los DME autorizados.
- 6. Al terminar los trabajos, retirar las señales y dispositivos de seguridad.

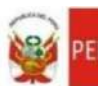

inisterio Fransportes

Dirección General de Caminos y Ferrocarriles

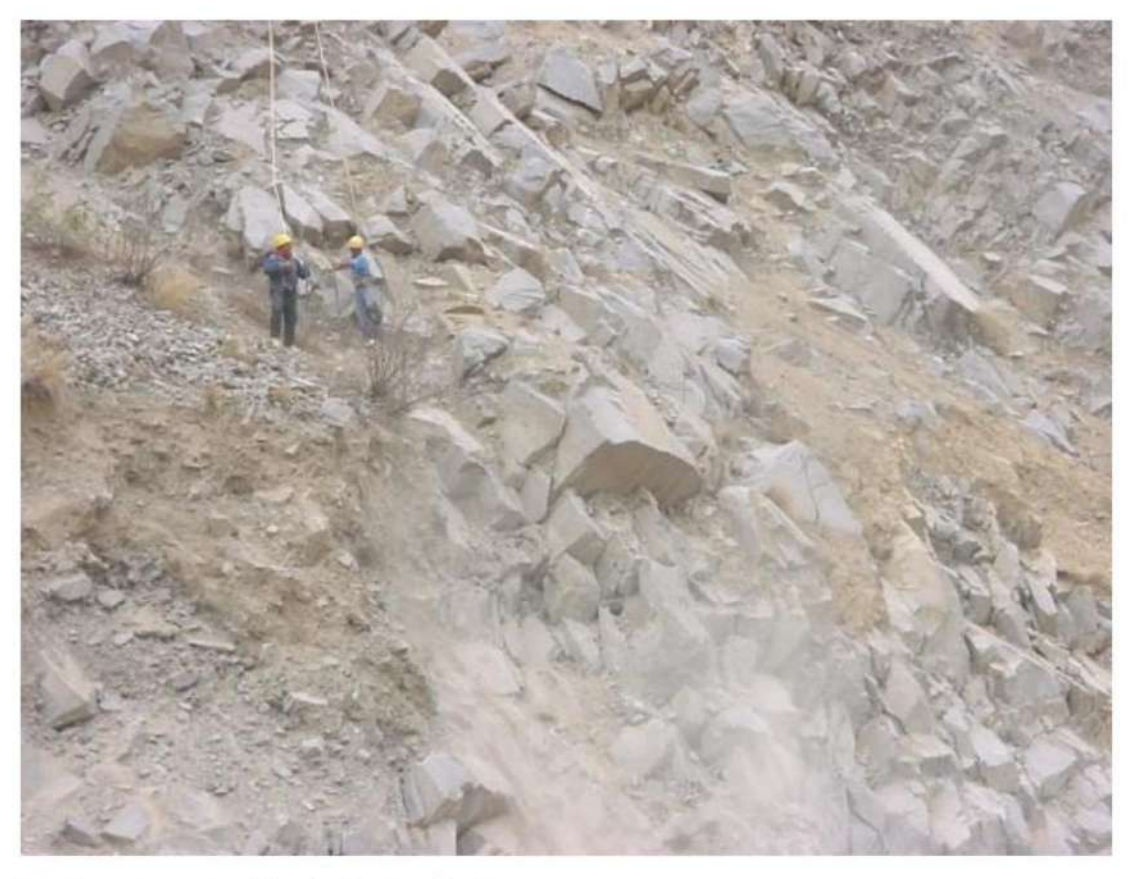

## 225.5 Aceptación de los trabajos

La supervisión aceptara los trabajos cuando compruebe que se han realizado a satisfacción.

### 225.6 Medición

La medición se realizará por metro cuadrado (m<sup>2</sup>) con aproximación a la décima, de desquinche manual de taludes, o la correspondiente al indicador de conservación o al indicador de nivel de servicio, según el caso.

## 225.7 Pago

Se pagará según el precio unitario del contrato o el cumplimiento del indicador de conservación o el indicador de nivel de servicio

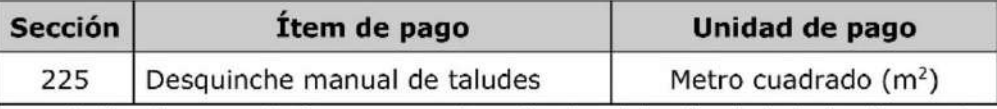

La suma indicada en cada ítem, o precio unitario, deberá cubrir todos los gastos de equipo, mano de obra y herramientas; incluyendo los costos de carga, descarga y transporte, así como todo aquello que sea necesario para la ejecución satisfactoria de la actividad.

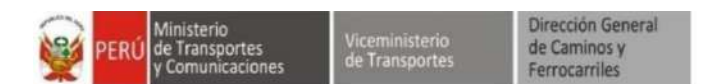

#### $7.3$ PERNOS DE ANCLAJE.

#### $7.3.1$ TECNOLOGÍA DE PERNOS DE ANCLAJE.

Los pernos de anclaje, constituyen un sistema de sostenimiento que consiste en la introducción de elementos lineales a modo de refuerzo en el terreno. Para ello se perfora y se ancla física o químicamente al terreno, reforzando y contrarrestando la presión que ejerce el terreno sobre la excavación.

Los pernos suelen ser pasivos, unidos y anclados al terreno en toda su longitud, y que entran en servicio sólo cuando el terreno se deforma o desprende alguna cuña arrastrando al perno. Los pernos de anclaje pasivos son los de uso más extendido por su fácil y rápida ejecución permitiendo así que el terreno mantenga sus características. En situaciones de especial atención o como refuerzo también se utilizan pernos activos, los cuales están anclados al terreno por punta, teniendo un fuste libre y una cabeza sujeta al terreno mediante una cabeza y una rosca. La principal diferencia radica en que los pernos activos actúan desde un inicio, ya que el perno se tensa una vez que el anclaje al terreno es efectivo.

Los pernos de anclaje por si solos, pueden considerarse un sistema de sostenimiento, aunque lo habitual es que en la mayoría de ocasiones, se encuentren en combinación con otros elementos de sostenimiento.

Tienen como funciones principales las siguientes:

- ← Confinar el terreno, contrarrestando la presión radial
- ← Contrarrestar el espaciamiento entre discontinuidades
- $\checkmark$  Prevenir la caída potencial de cuñas y bloques

#### $7.3.2$ **ACCIONES DE REFUERZO.**

Los pernos de anclaje se clasifican principalmente en función del elemento lineal de refuerzo y su sistema de anclaje (activo y/o pasivo), produciéndose así gran variabilidad y gran abanico de posibilidades con diferentes soluciones.

A continuación se exponen:

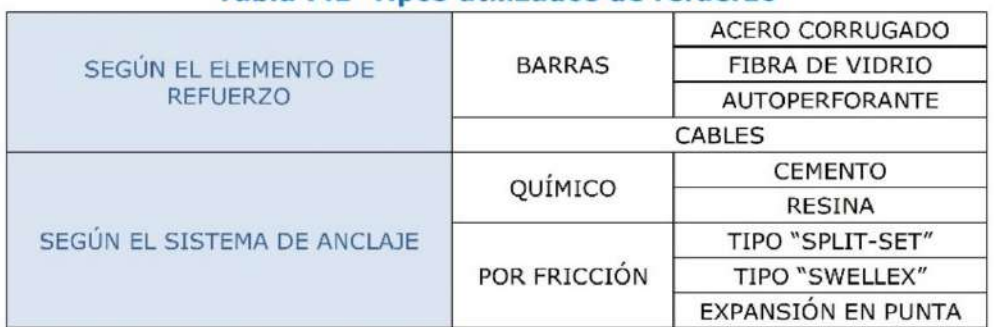

### Tabla 7.1 Tipos utilizados de refuerzo

#### **Mediante barras**  $7.3.2.1$

Los pernos de barras de acero corrugado son las más comunes en obra y consiste en la introducción de una barra de acero corrugado normalmente de diámetros 25 o 32 mm, a lo largo de una perforación en el terreno.

Manual de Carreteras:

Manual de Túneles, Muros y Obras Complementarias
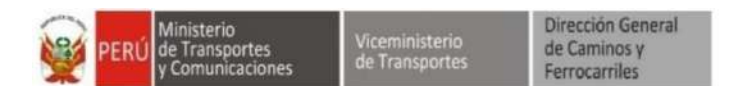

La perforación de los anclajes se realiza habitualmente mediante el Jumbo, que, según los modelos, su longitud no exceda los 5 m.

El diámetro de perforación debe ajustarse a la barra según el sistema de anclaje, se utiliza un sistema de anclaje químico, normalmente mediante lechada de cemento o en base a resinas, que se rellenan inyectándose a presión en el espacio anular, comprendido entre la barra y el terreno, recomendándose reinyecciones para asegurar un relleno completo.

Este sistema requiere de la colocación de un tubo de invección, otro de respiración a lo largo de la barra y colocar un tapón (tape) que obture todo el sistema en la boca de la perforación, asegurándose que la barra quede centrada y embebida dentro de la lechada y no en la base.

El anclaje químico, en base a resinas de poliéster, es una solución mucho más extendida y que en cuestión de minutos el perno de anclaje puede estar trabajando.

Las resinas vienen encapsuladas en cartuchos de aproximadamente unos 30 cm en diferentes diámetros, que se adaptan a la perforación del taladro.

El cartucho viene dividido en dos compartimentos, uno es la resina y el otro el catalizador, que al unirse estos dos componentes, se obtiene una mezcla de alta resistencia.

Cuando las longitudes de anclaje son largas (> 5 m) o cuando los terrenos a taladrar son de mala calidad, el taladro no es auto estable y es difícil la introducción de la barra, se utilizan barras autoperforantes, que son barras de acero, con límites elásticos elevados, que disponen de una broca perdida en un extremo, de manera que al mismo tiempo que se perfora el taladro, se introduce la barra.

Cuando surge la necesidad de colocar pernos de anclaje en zonas donde posteriormente se debe de volver a excavar, los pernos de fibra de vidrio son la solución más empleada, ya que son fácilmente retirados sin dañar las herramientas de corte. Su resistencia a tracción es similar a la del acero y su durabilidad es muy alta.

Colocada y anclada la barra al taladro, el anclaje se completa con la colocación de una placa de reparto. En el extremo de la barra que queda fuera del terreno se mecaniza una rosca donde se colocará la placa de reparto que, se ajustará contra el terreno.

#### $7.3.2.2$ **Mediante cables**

Es un sistema no muy extendido, pero si útil en zonas de terrenos de mala calidad o especial atención.

Consta de tres partes diferenciadas: bulbo de anclaje, parte libre y cabeza de reparto. Perforado el taladro y colocado el anclaje, se inyecta solamente el bulbo mediante lechada de cemento, para posteriormente una vez alcanzada la resistencia requerida, tensarlo. Y se coloca la placa de reparto, mediante cuñas se estabiliza la tensión.

### ANEXO 14: Certificado de calibración de equipos

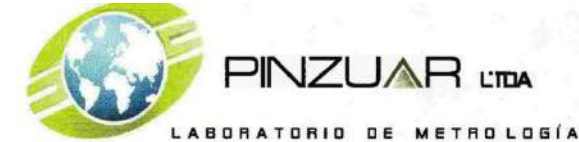

ALTA TECNOLOGÍA CON CALIDAD HUMANA AL SERVICIO DEL MUNDO

# CERTIFICADO DE CALIBRACIÓN Nº 013-2021 PLF

 $2021 - 01 - 27$ Pág.1 de 1

Solicitante: Dirección: Equipo / Tipo: Fabricante: Modelo: Serie: Ubicación del Instrumento: Patrón de Calibración: Método de Calibración:

**GEOLUMAS S.A.C.** Jr. 28 de octubre Nº 429 El Tambo - Huancayo - Junin Esclerómetro Pinzuar PC-137 1363 Laboratorio Yunque Marca Controls Tomar la fuerza de caida medida sobre un yungue

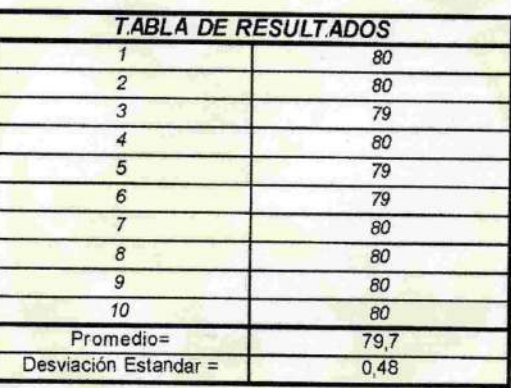

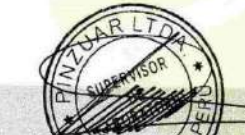

Fisc. Juan Catlos Quispe Morales<br>Supervisor de Laboratorio de Metrología. PINZUAR LTDA. SUCURSAL DEL PERU

TRAZABILIDAD: Pinzuar Ltda. asegura y mantiene la trazabilidad de los patrones empleados en esta inspección

(\*) Este informe expresa fielmente el resultado de las mediciones realizadas y se refiena al momento y condiciones en que se realizaron. Pinzuar Ltda. Sucursal del Perú no se responsabiliza de los perjuicios que puedan derivarse del uso inadecuado del instrumento y/o le información contenida en este documento.

Calle Ricardo Palma# 998 Urbanización San Joaquín / Bellavista - Callao

www.pinzuar.com.co peru.laboratorio@pinzuar.com.co

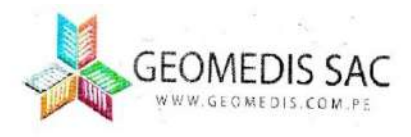

## CERTIFICADO DE CALIBRACIÓN

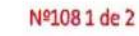

#### LABORATORIO DE CALIBRACIÓN

# N° 0128/2021

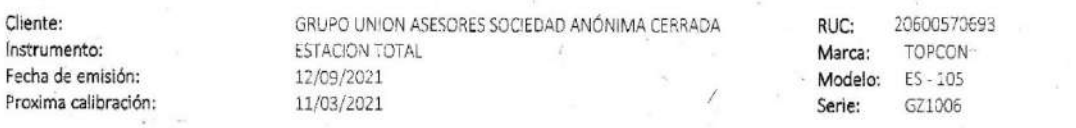

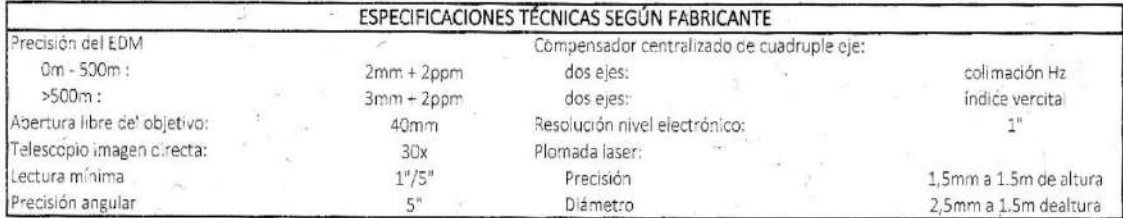

### AJUSTE DEL EQUIPO

y.

#### ESTADO VISIBLE DEL EQUIPO  $\mathsf{Color}$  and  $\mathsf{Coker}$ OK Limpieza  $\alpha$ Estado físico/mecánico

 $\alpha$ 

Condición física - OK OK Funciones de teclado OK

MECÁNICA DEL EQUIPO PANEL DE CONTROL Leyenda de teclado OK - Rotación horizontal Rotación EDM

Ángulo de elevación

#### **BASE NIVELANTE**

Nivel esférico OK Tornillos nivelántes **DK** Condición física/mecánica OK

Depresión 120° 00' 00

Segundos "

 $05'$ 

 $05^{\circ}$ 

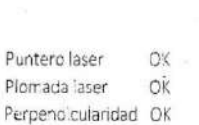

**REVISIÓN** Dobie centro OK Error vertical .OK Error horizontal OK

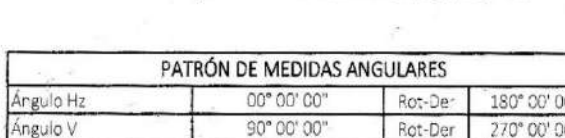

60° 00' 00"

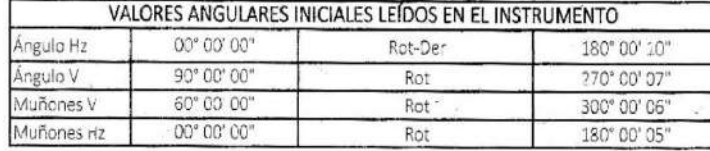

EL INSTRUMENTO SE ENCUENTRA REVISADO, CALIBRADO, AJUSTADO Y VER FICADO. SE TOMÓ COMO REFERENCIA EL ESTÁNDAR DE LA NORMA ISO 17123 "OPTICS AND OPTICAL INSTRUMENT", POR LA CUAL SE GARANTIZA SU CORRECTO Y NORMAL FUNCIONAMIENTO.

> PRECISIÓN ANGULAR Grados \* Minutos '

> > $OC^c$

 $OO<sup>*</sup>$ 

 $\rm OO$ 

CO'

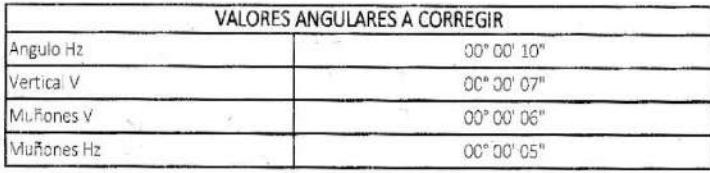

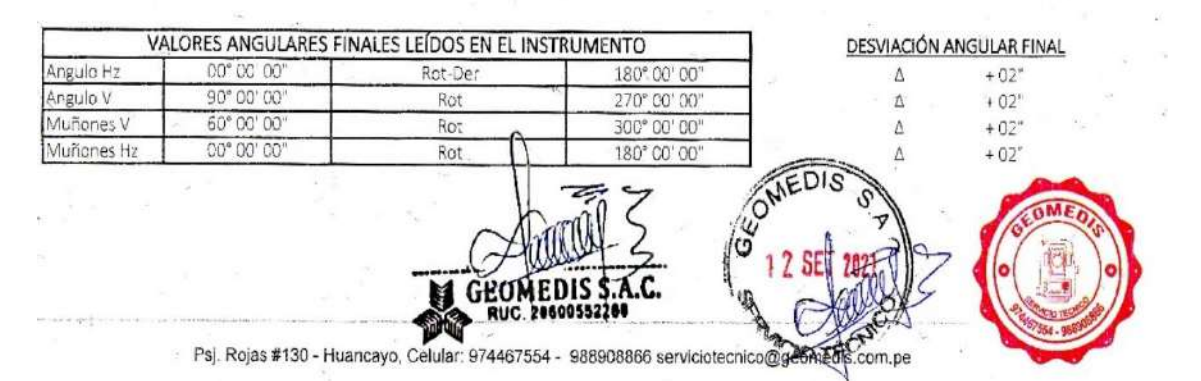

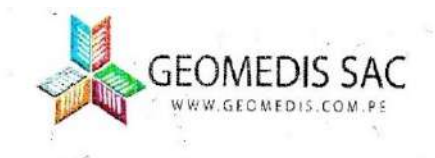

### CONDICIONES AMBIENTALES DE LABORATORIO

Temperatura: Presión atmosférica: Humedad relativar

15°C con variación +/-1°C 751 mmHg con variación de +/- 0.5 mmHg 64%

OBSERVACIONES: Por medio de la presente certificamos que el producto descrito ha sido verificado y cumple con las especificaciones establecidas por el fabricante detallado en el manual de usuario. Los resultados del presente documento, son validos únicamente para el equipo calibrado y se refieren al momento y condiciones ambientales en que fueron ejecutadas las mediciones.

#### TRAZABILIDAD DE LA VERIFICACIÓN

Equipo utilizado como patrón:

Set de Colimadores. Marca Sanzhun W550-4; Serie N° BM2903 Teodolito MecánicoWILD-T1A, Serie N°95453. Nivel Automático Topcon AT-B2, Serie N°90837. Micrómetro de placas paralelas Sokkia OM5, con Serie Nº 7001660.

Colimador SANZHUN W550-4; con Telescopios de 32x cuyo retículo esta enfocado al infinito, el grosor de sus trazos esta dentro de 1", consta de 04 tubos cada uno con doble retículo en plataforma fija, con distancia de enfoque infinito, distancia focal de 550mm, apertura efectiva de 55mm y 3° de campo de visión, es revisado periodicamente con un Teodolito WILD-T1A precisión 1°, con método de lectura directa-inversa y refrendado con un Nivel Automático Topcón Modelo AT-32 de 32x con Micrómetro de Placas Parale as de Precisión 0.5mm nivelación doble de 1km.

NOTA:

1.- ANTES DE SALIR DE CFICINA ESTE EQUIPO HA SIDO REVISADO, SE ENCUENTRA EN PERFECTO ESTADO Y FUNCIONAMIENTO.

2 .- EL CLIENTE ES RESPONSABLE DEL TRANSPORTE DEL INSTRUMENTO Y USO DEL CERTIFICADO.

3.- GEOMEDIS S.A.C. NO SE RESPONSABILIZA DE LOS PERIUICIOS QUE PUEDA OCASIONAR EL USO INADECUADO DEL INSTRUMENTO VERIE CADO

4.- GEOMEDIS S.A.C. NO SE RESPONSABILIZA POR POSIBLES DAÑOS CAUSADOS POR MALA MANIPULACION Y/O TRANSPÓRTE INAPROPIADO DEL INSTRUMENTO. EL CLIENTE ES RESPONZABLE DEL CUIDADO Y USO ADECUADO DEL EQUIPO.

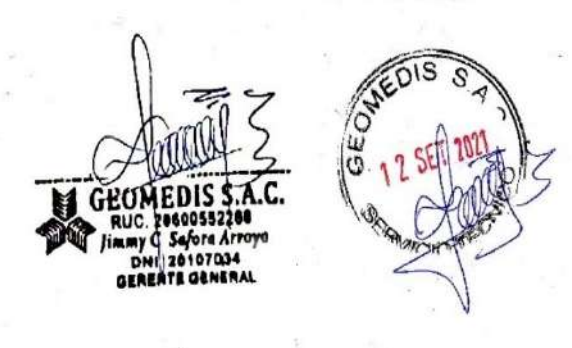

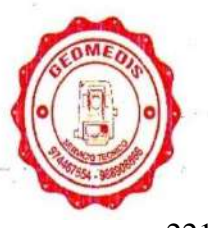

Nº1282 de 2

Psj. Rojas #130 - Huancayo, Celular: 974467554 - 988908866 serviciotecnico@geomedis.com.pe -

**ANEXO 15: Planos** 

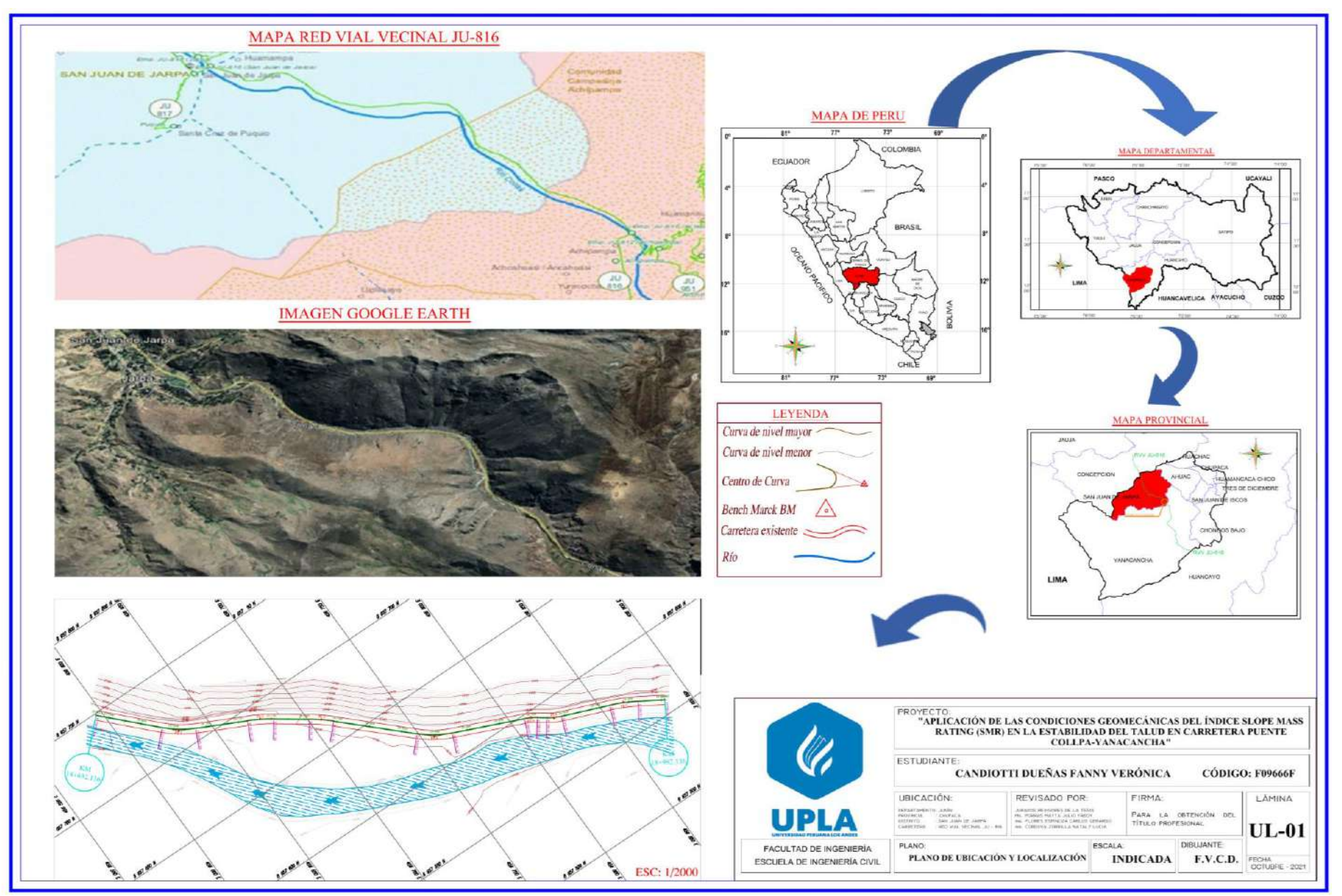

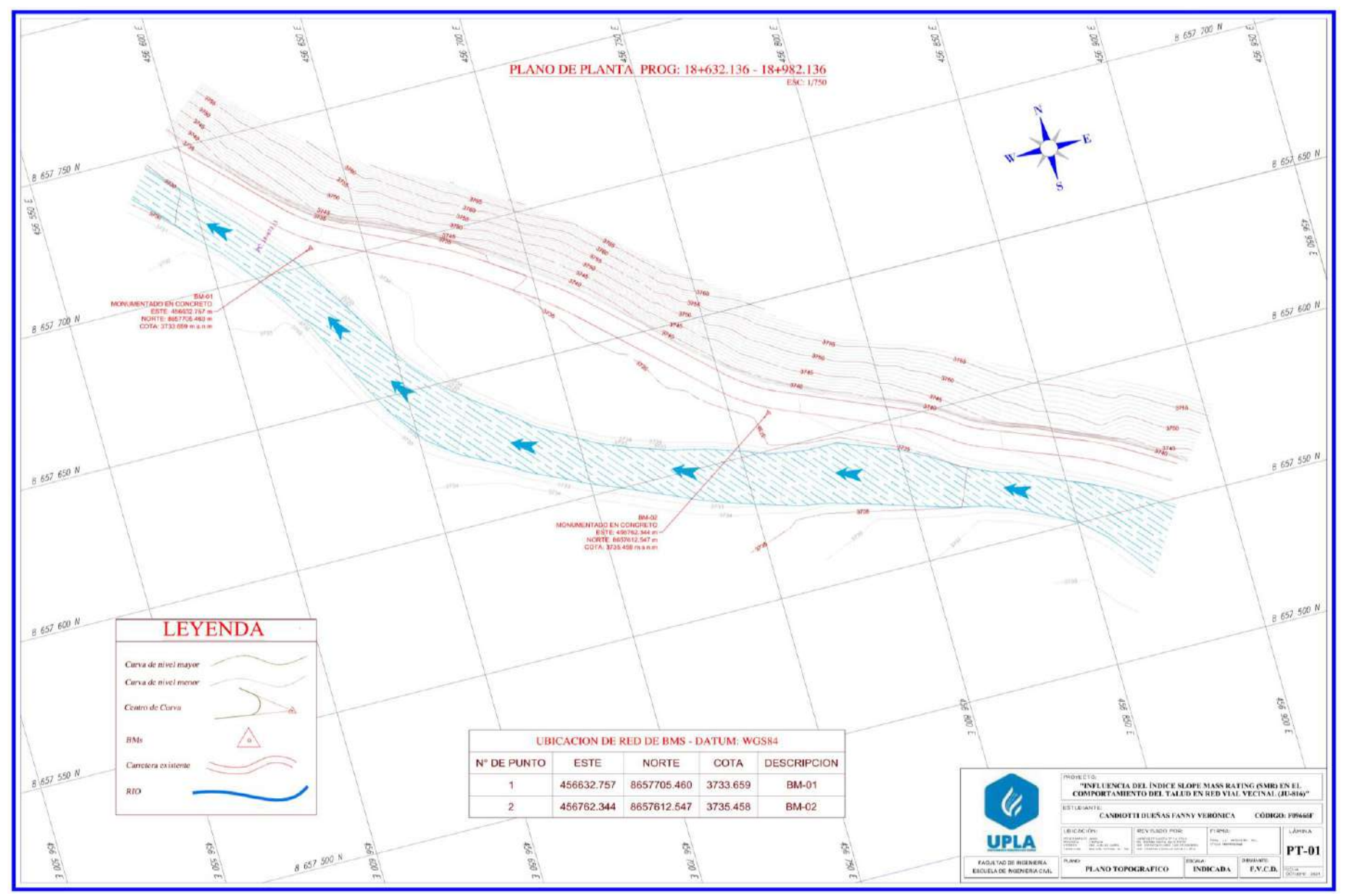

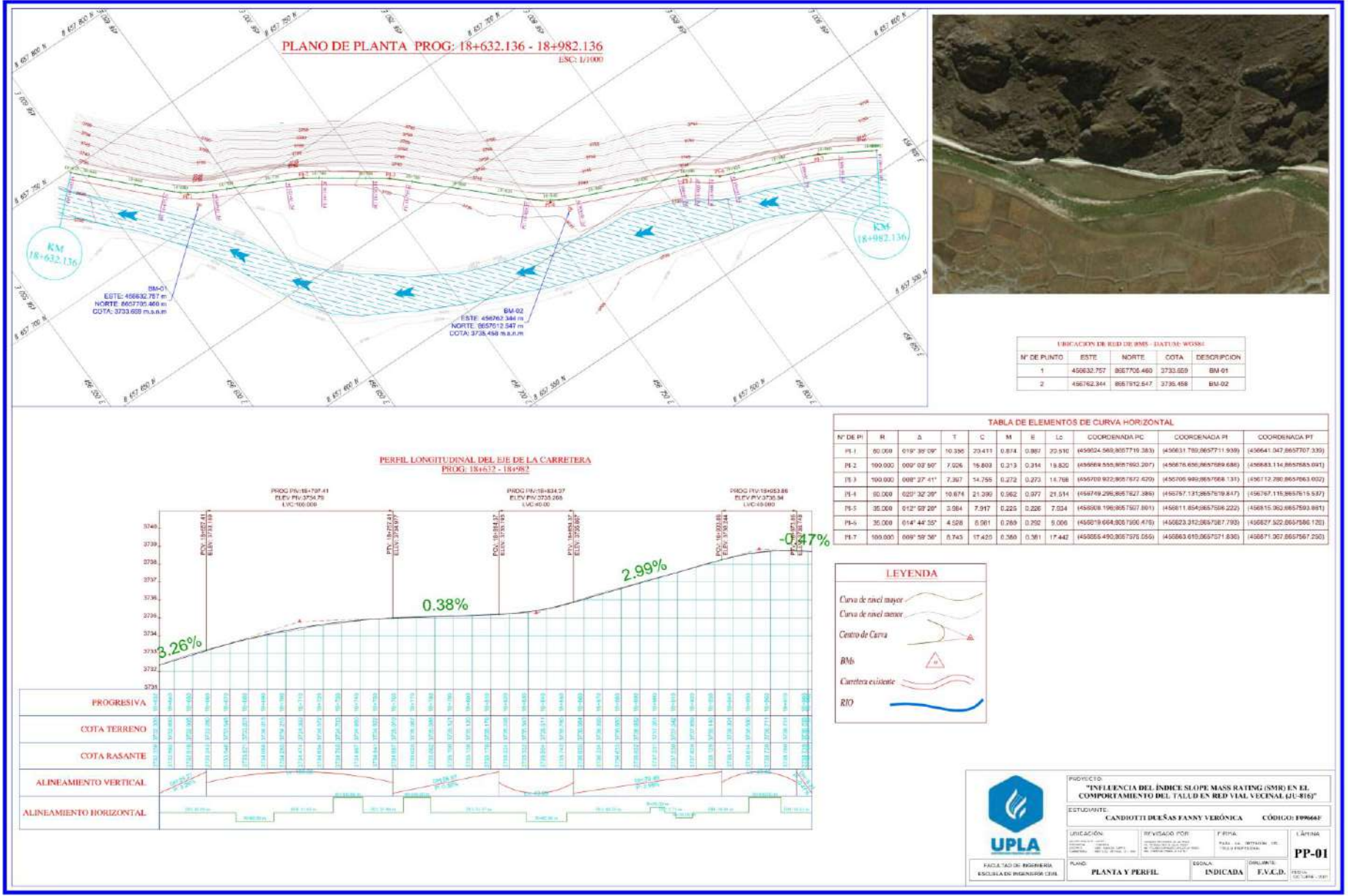

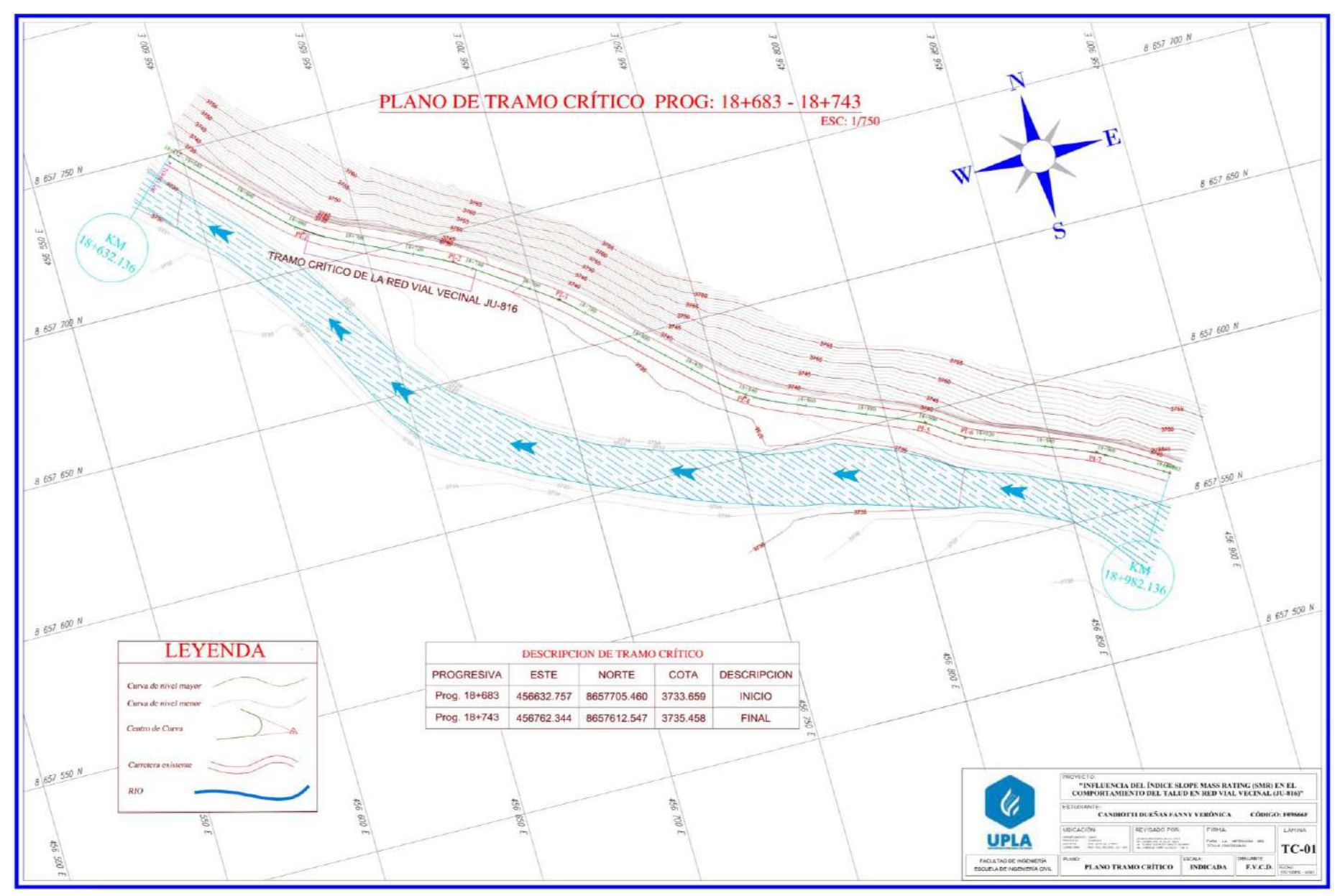

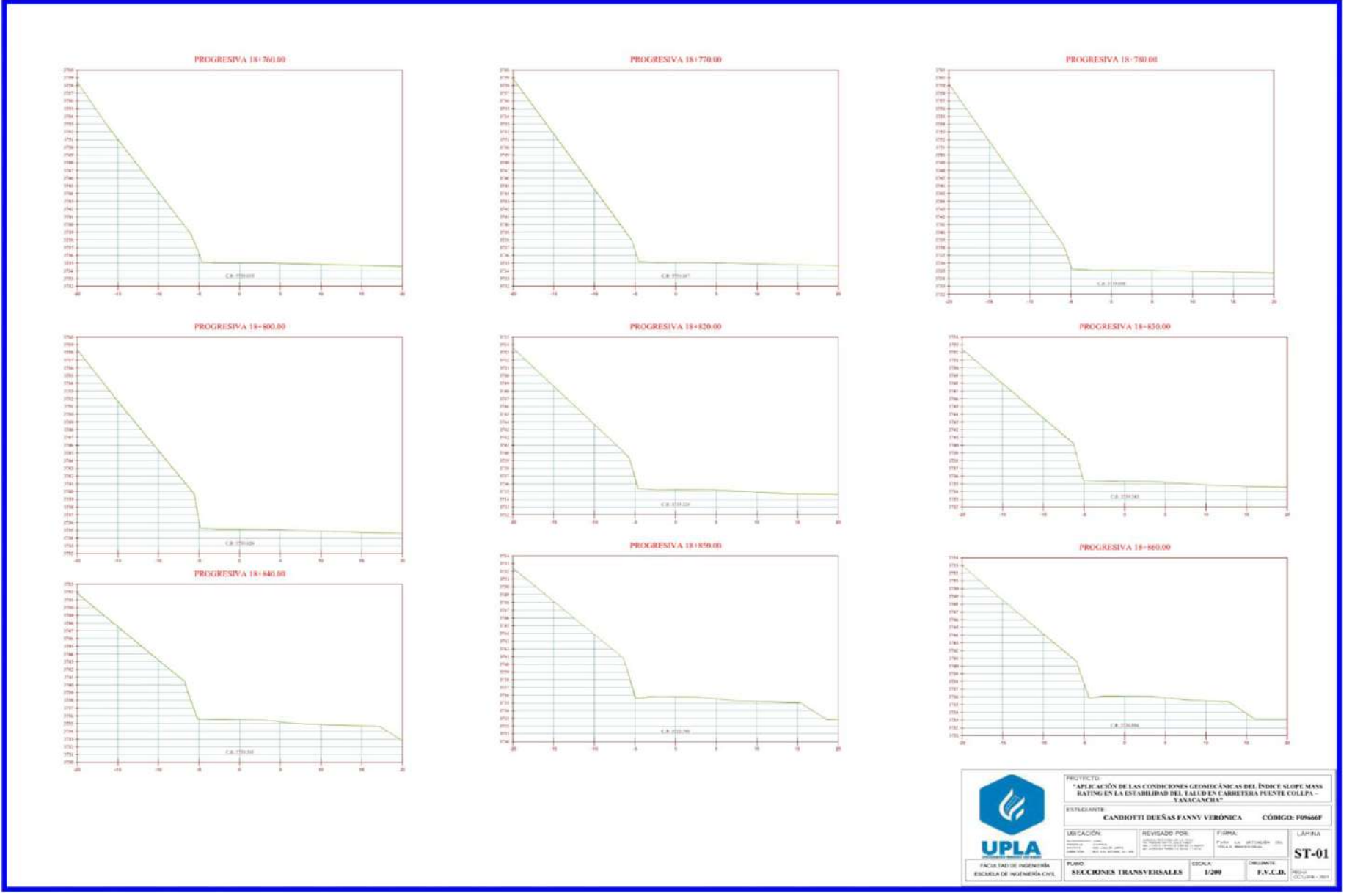

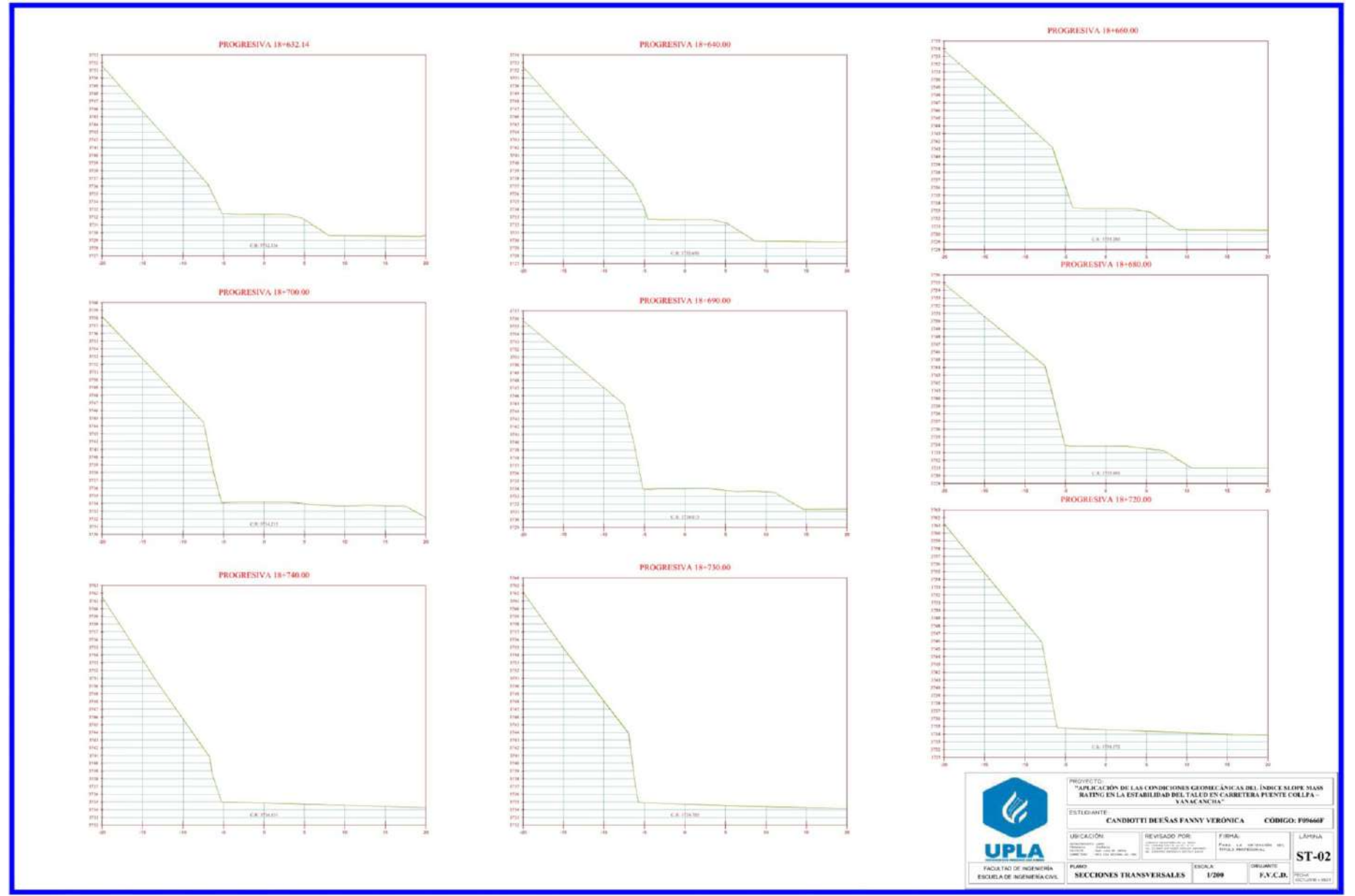

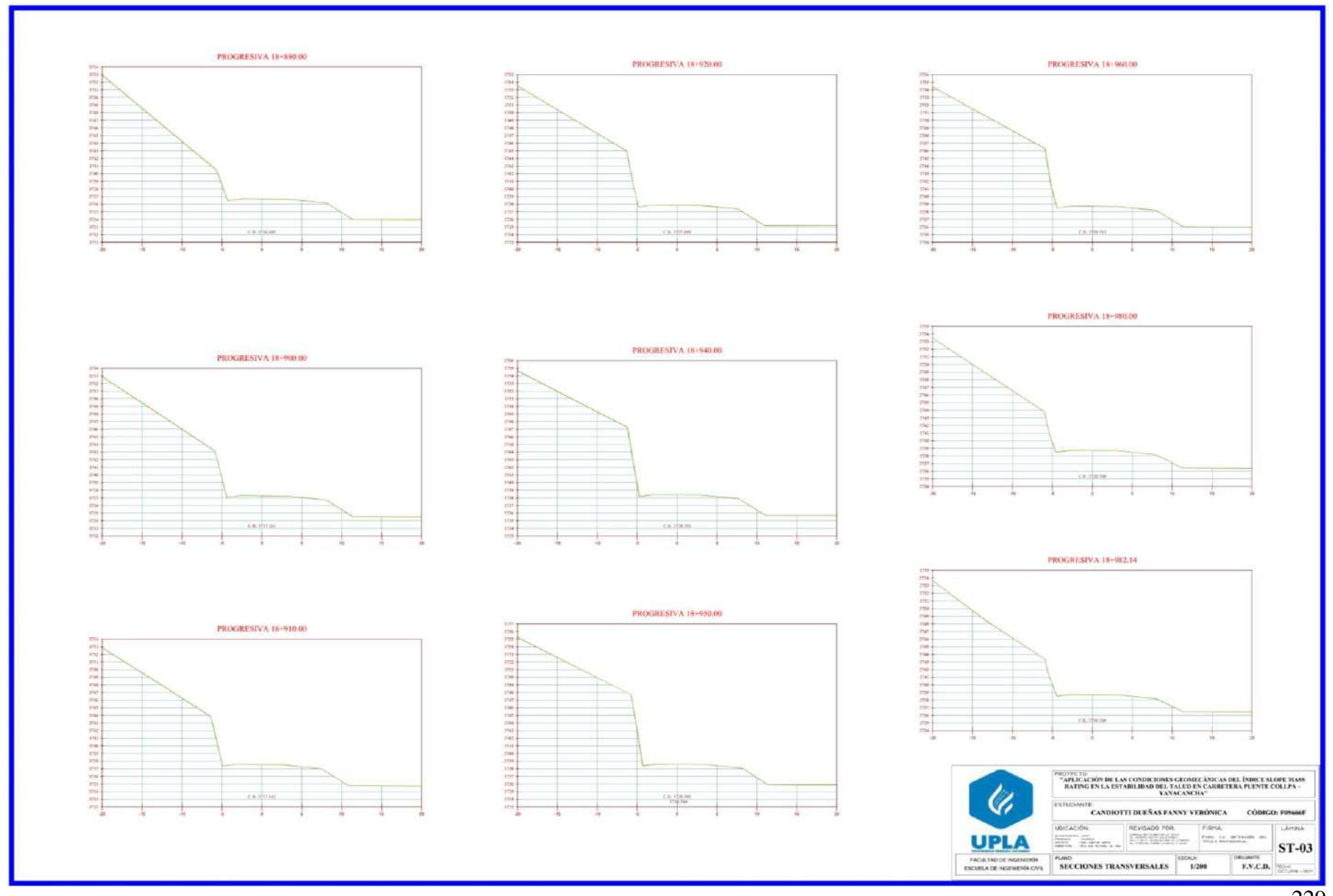

**ANEXO 16: Panel fotográfico de la aplicación de los instrumentos de investigación**

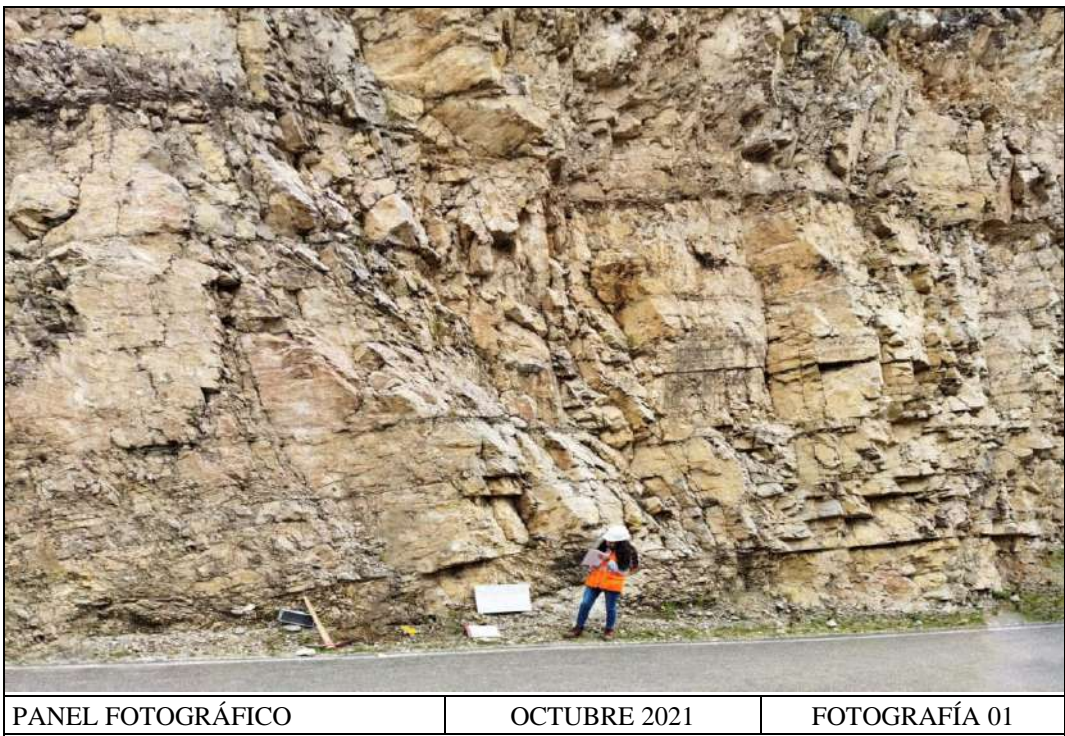

Vista panorámica de la estación geomecánica EG<sub>01</sub> del talud en estudio entre las progresivas del km 18+683 al 18+695.20, donde se aprecia las discontinuidades y la composición mineralógica tipo caliza color beige y gris claro.

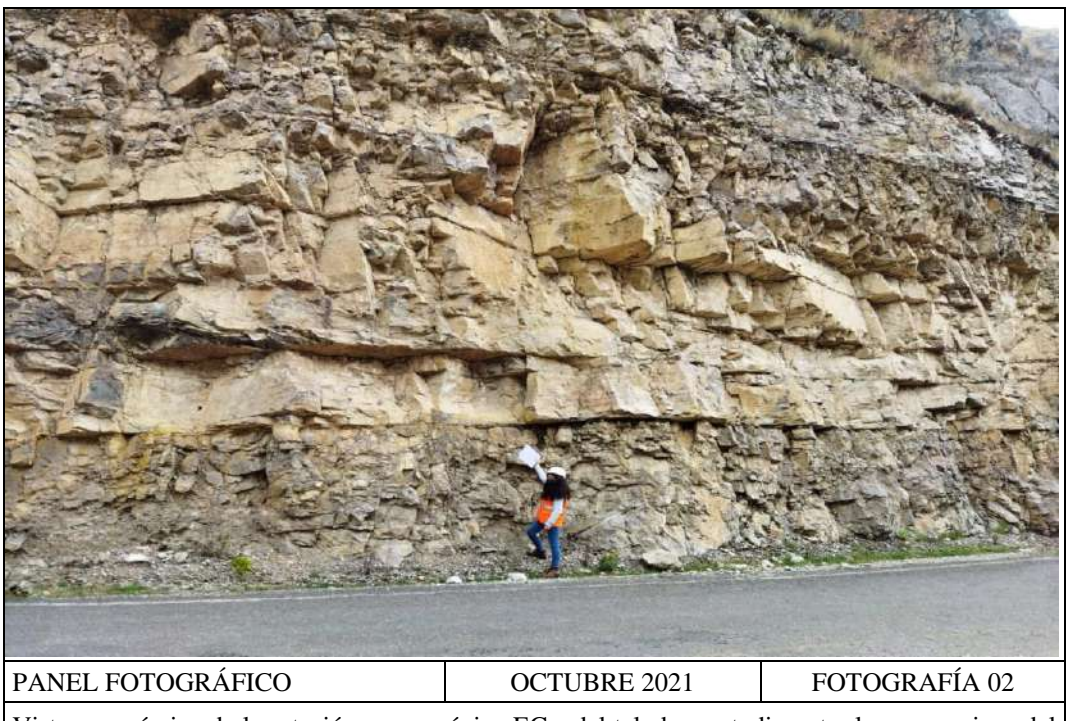

Vista panorámica de la estación geomecánica EG<sub>02</sub> del talud en estudio entre las progresivas del km 18+695.20 al 18+708, donde se aprecia las discontinuidades y la composición mineralógica tipo caliza color beige y gris claro.

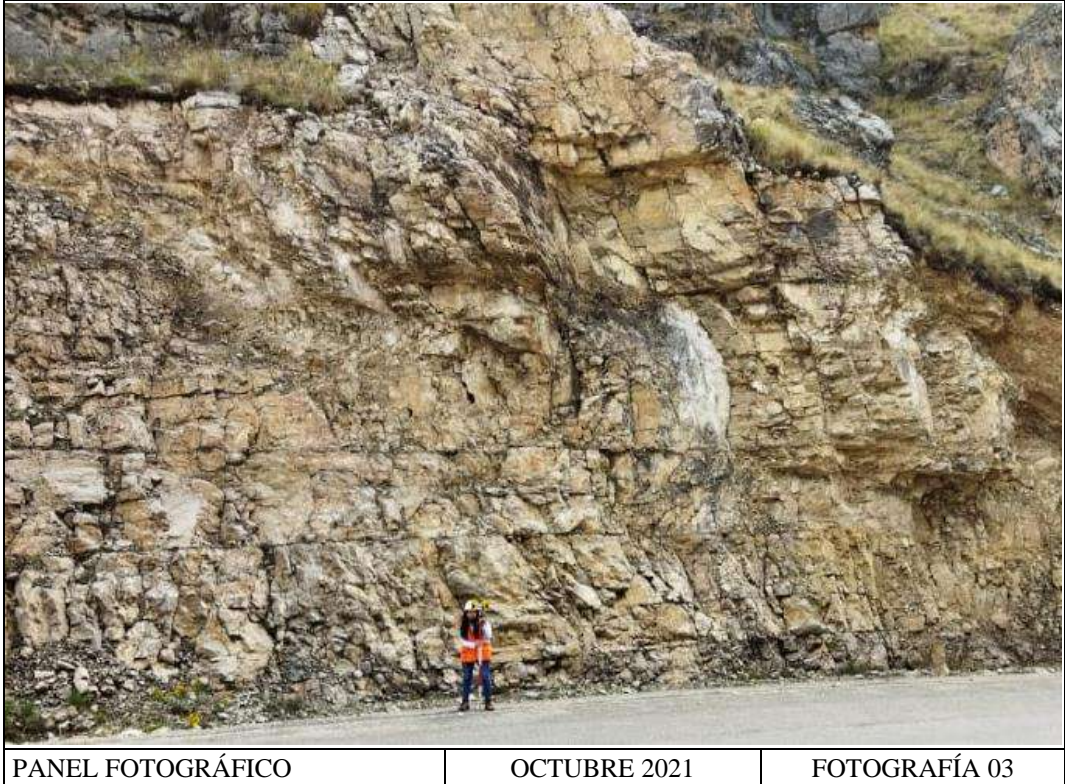

Vista panorámica de la estación geomecánica EG<sub>03</sub> del talud en estudio entre las progresivas del km 18+708 al 18+720.18, donde se aprecia las discontinuidades y la composición mineralógica tipo caliza color beige y gris claro.

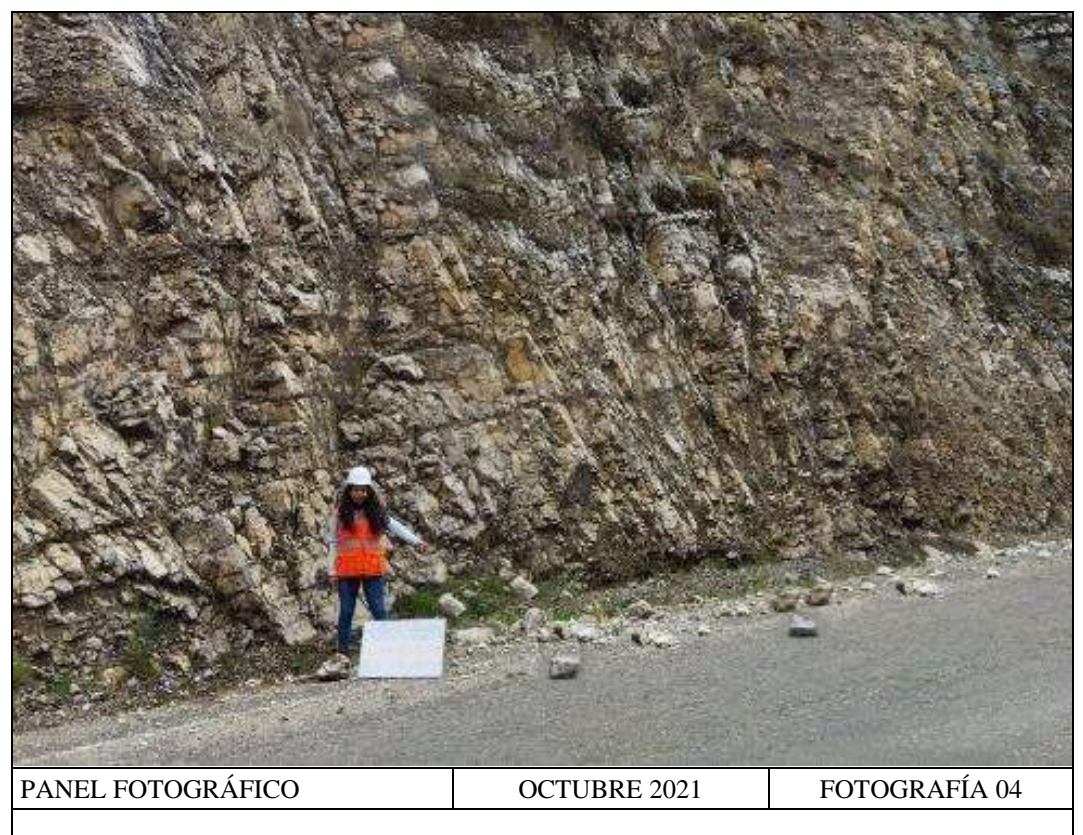

Caída de rocas en la Carretera puente Collpa – Yanacancha, en la progresiva del Kilómetro 018+720.

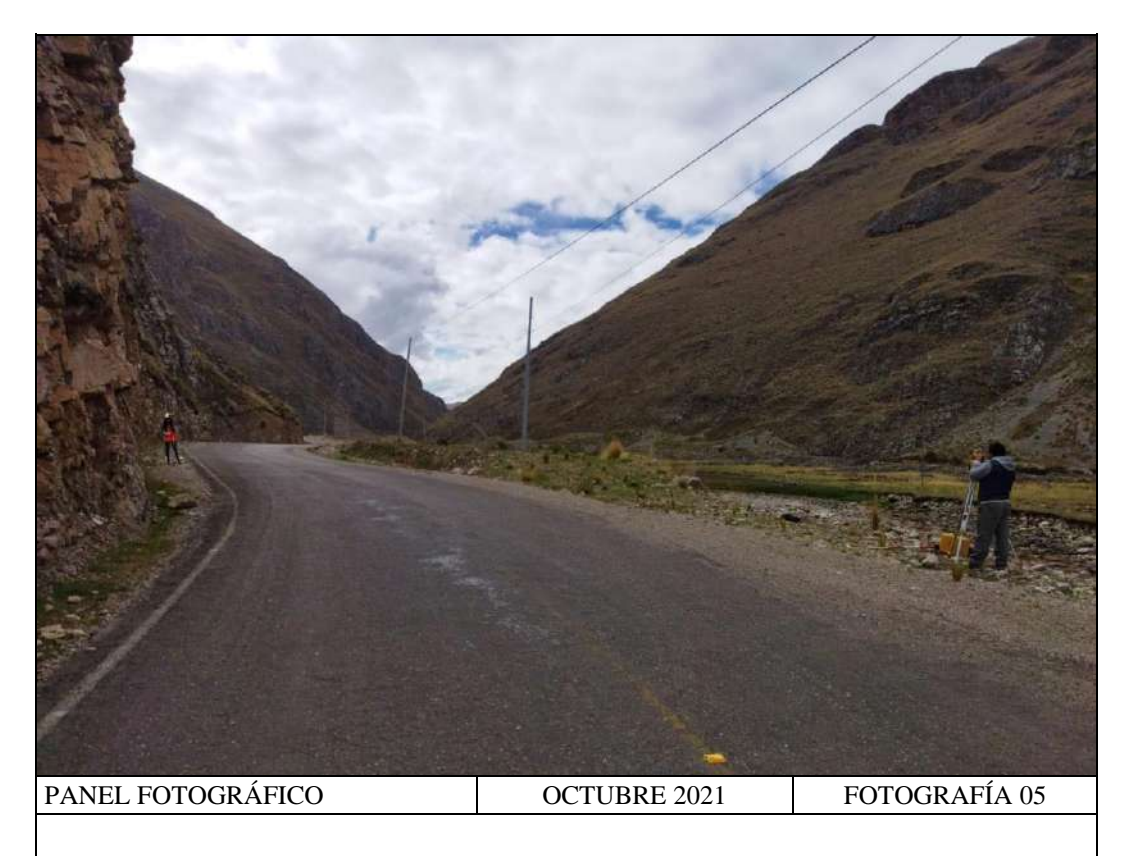

Levantamiento topográfico en la Carretera puente Collpa – Yanacancha en la progresiva 018+690.

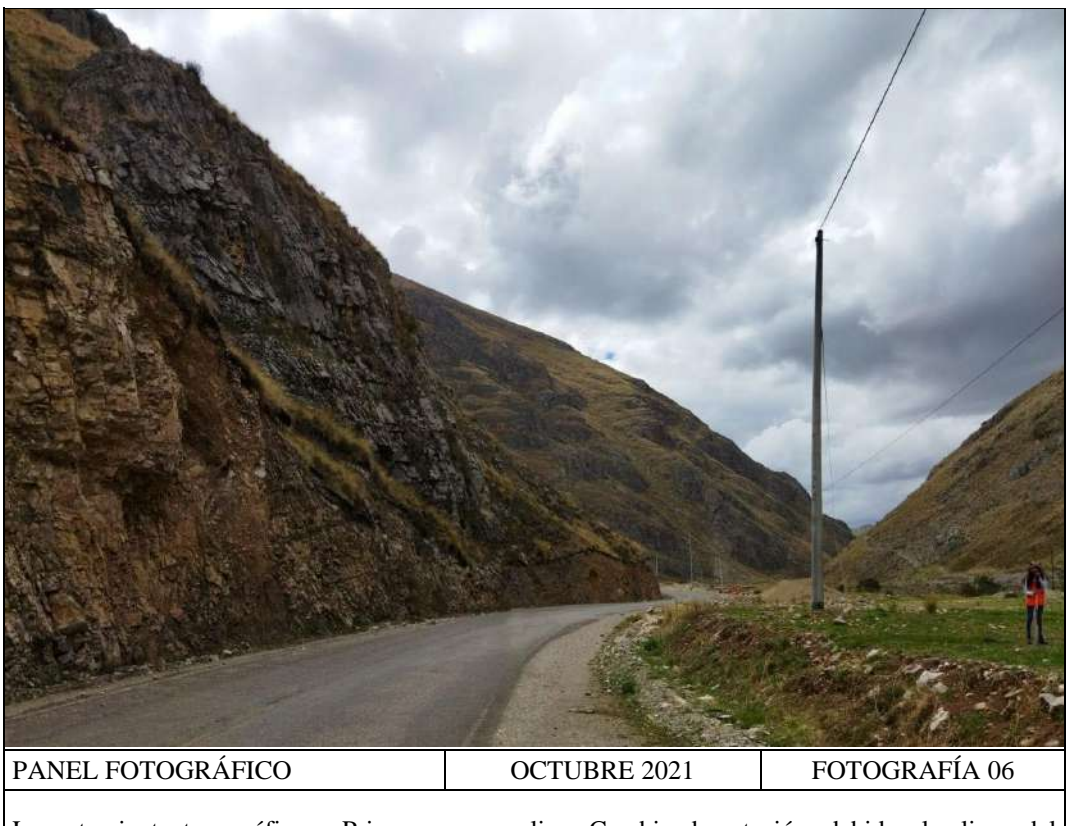

Levantamiento topográfico – Prismeo para realizar Cambio de estación, debido al relieve del terreno.

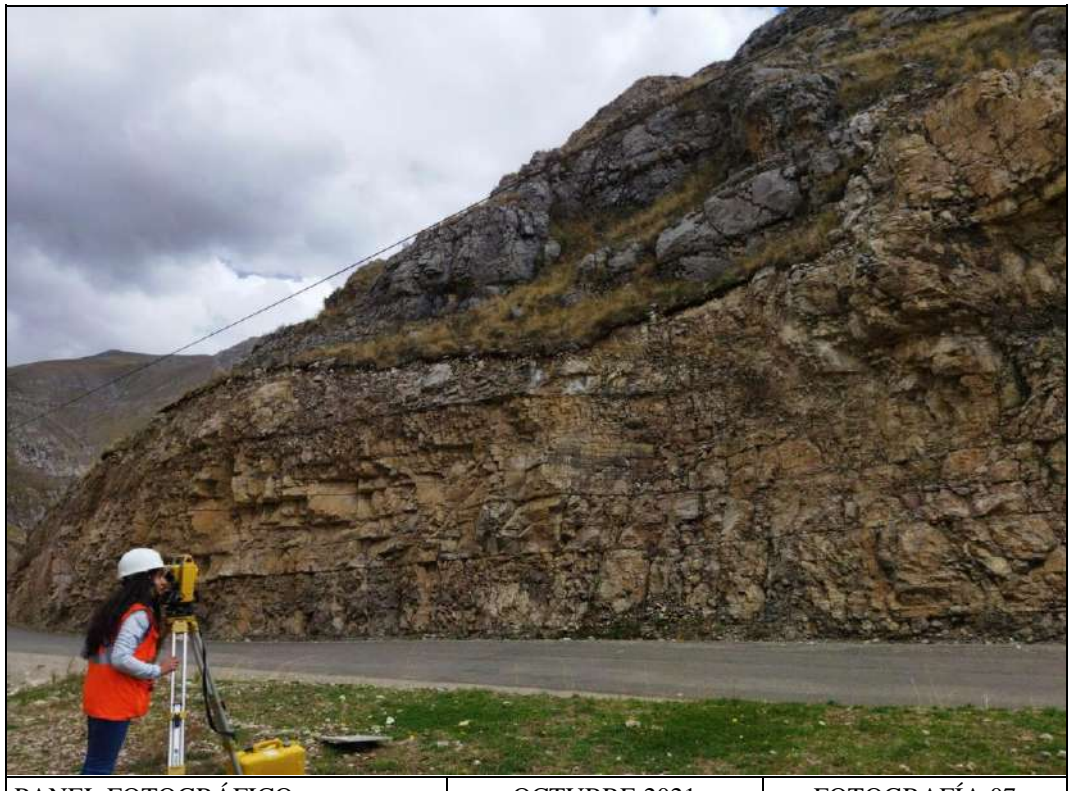

PANEL FOTOGRÁFICO OCTUBRE 2021 FOTOGRAFÍA 07 Visamiento de puntos topográficos con la estación total en el área de estudio, desde el primer cambio de estación.

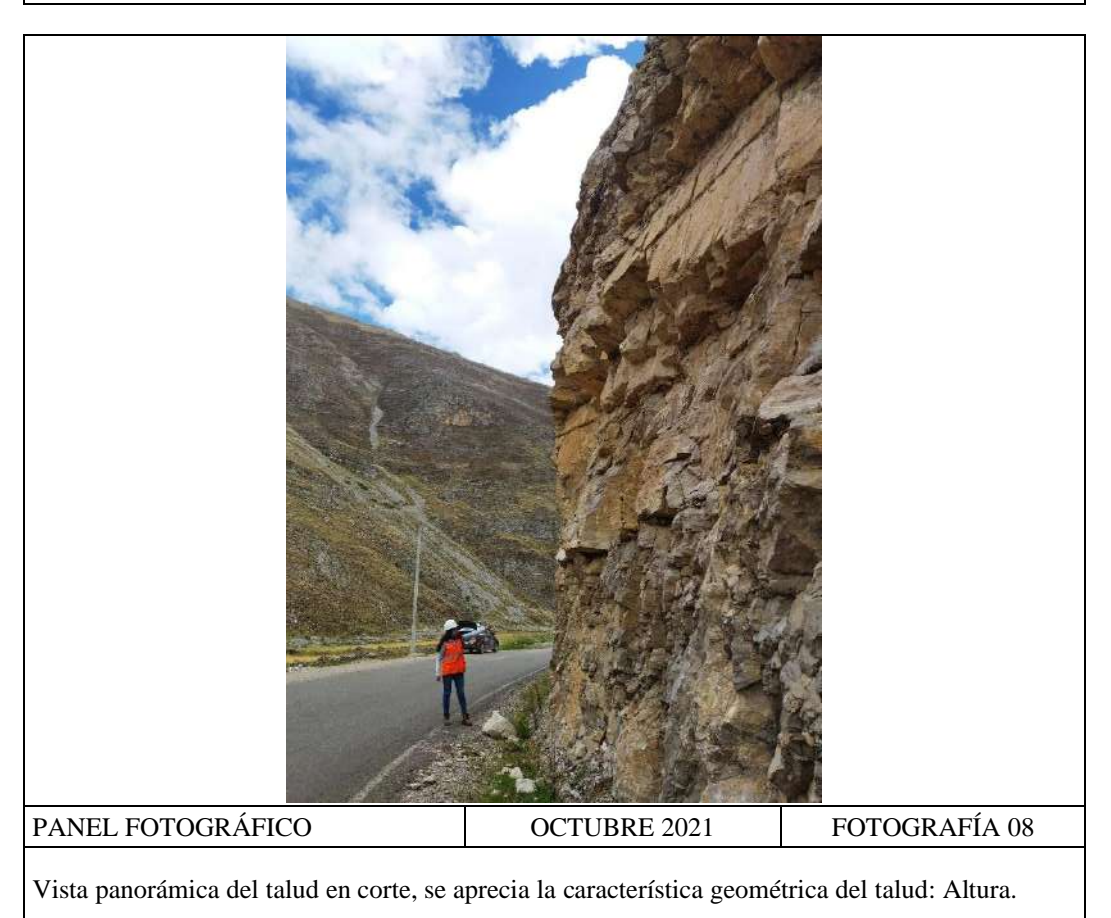

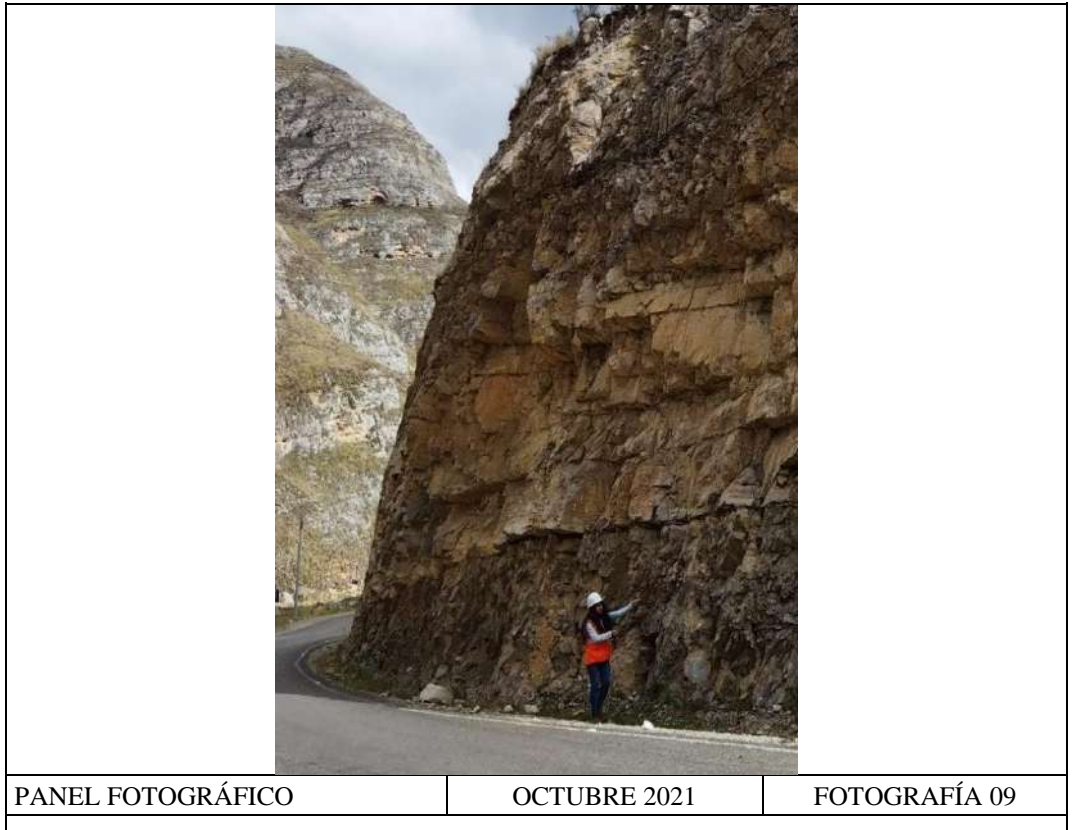

Vista panorámica del talud en corte, se aprecia la característica geométrica del talud: pendiente o buzamiento.

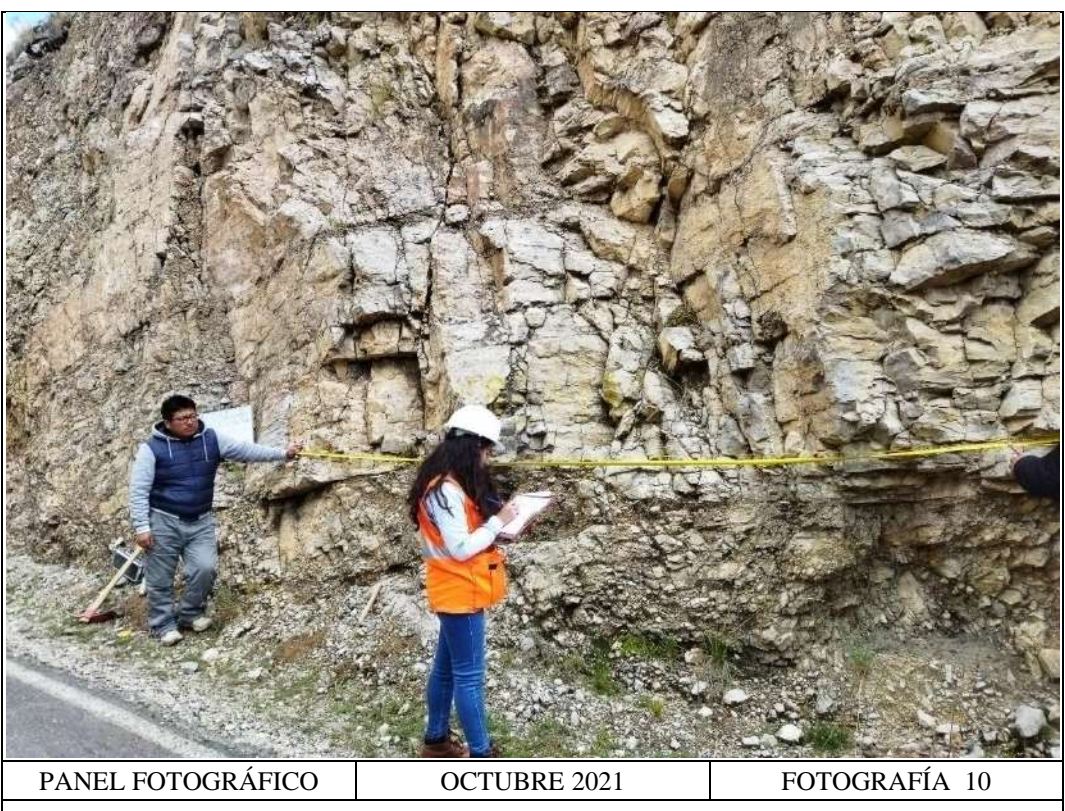

Trazado de la línea de rastreo (mayor a 3 metros y menor a diez veces el espaciamiento) y la contabilización del número de discontinuidades en el macizo rocoso que compone al talud en estudio.

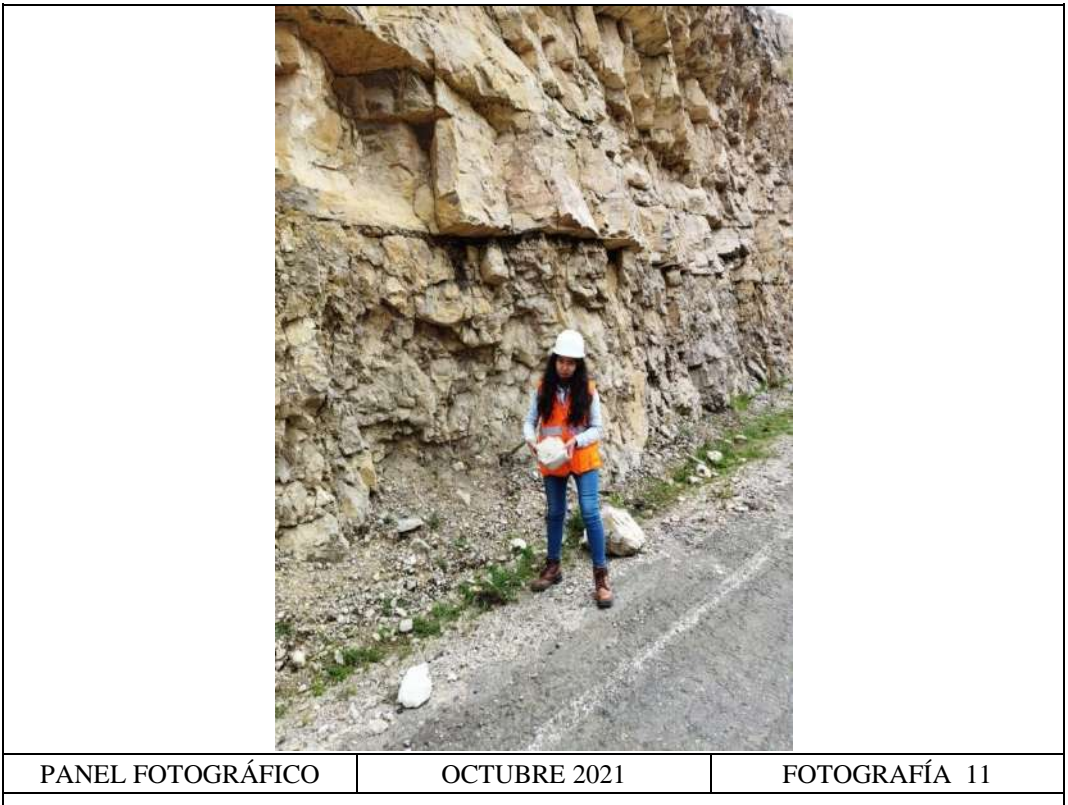

Toma de muestras in situ de roca con medidas mayores a 15 cm x 15 cm por estaciones geomecánicas para determinación de la densidad y absorción de la roca según norma internacional ASTM C97-18.

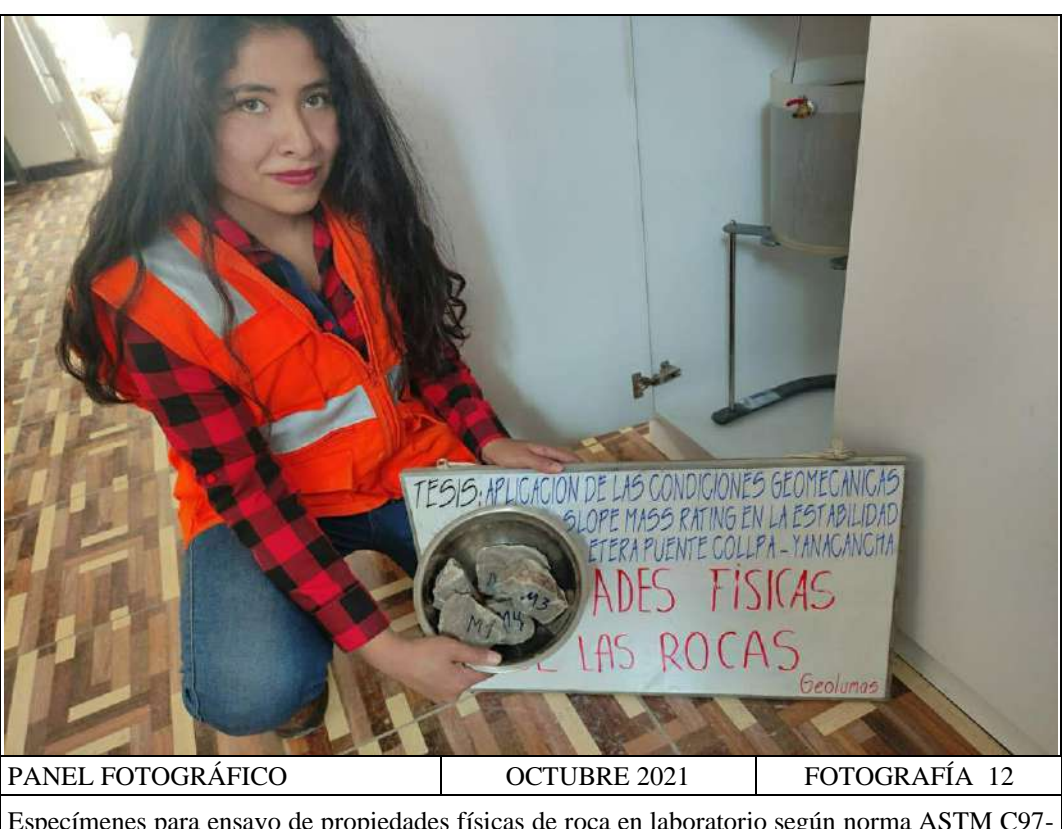

Especímenes para ensayo de propiedades físicas de roca en laboratorio según norma ASTM C97- 18, obtenidas a partir de las muestras de fragmentos rocosos tomados en campo; se aprecian muestras de dimensiones entre 2 cm a 3 cm.

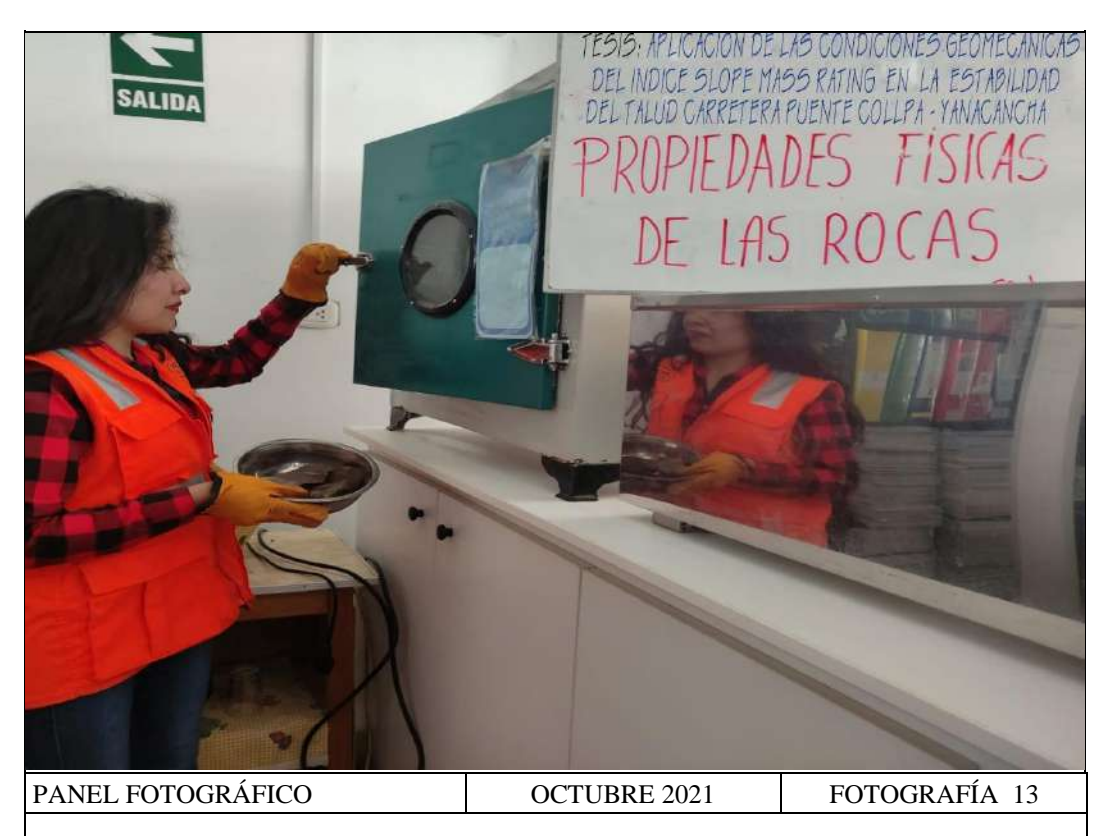

Secado de la roca en horno durante 48 horas para cálculo del porcentaje de absorción de la roca según normativa internacional ASTM C97-18.

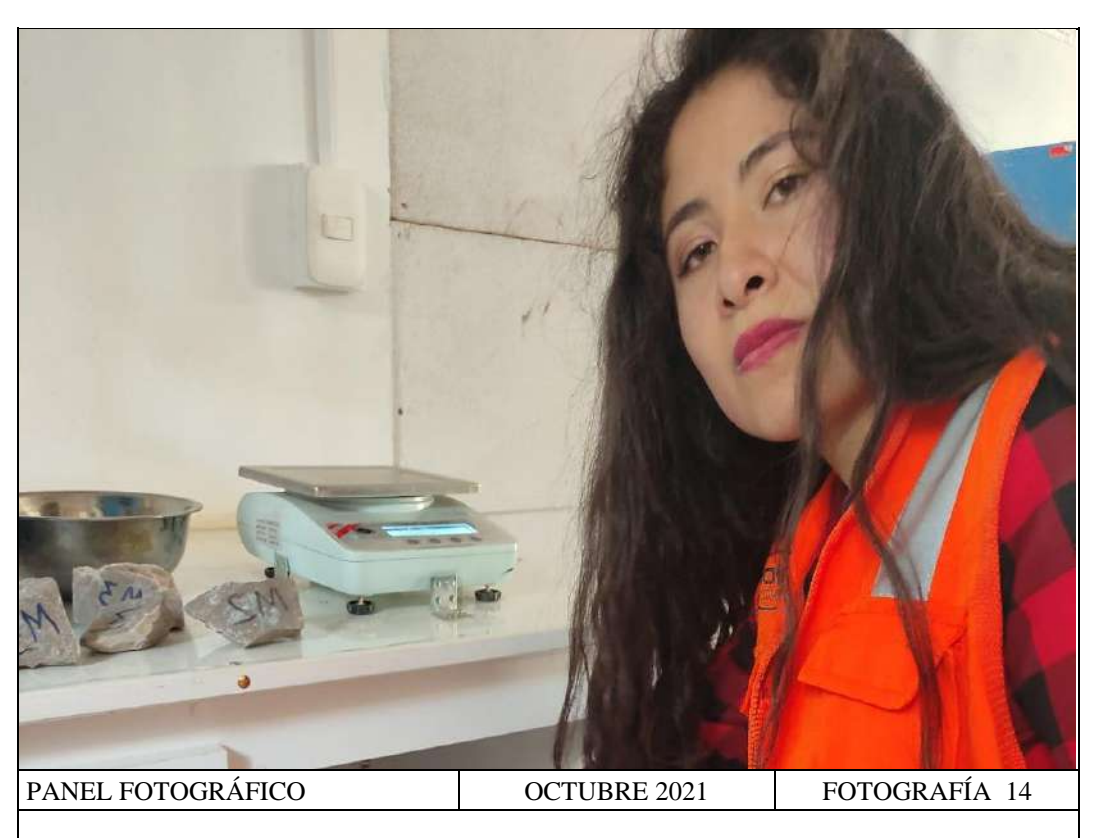

Registro del peso de las muestras secas 30 minutos después del enfriamiento, para cálculo del porcentaje de absorción de la roca según normativa internacional ASTM C97-18.

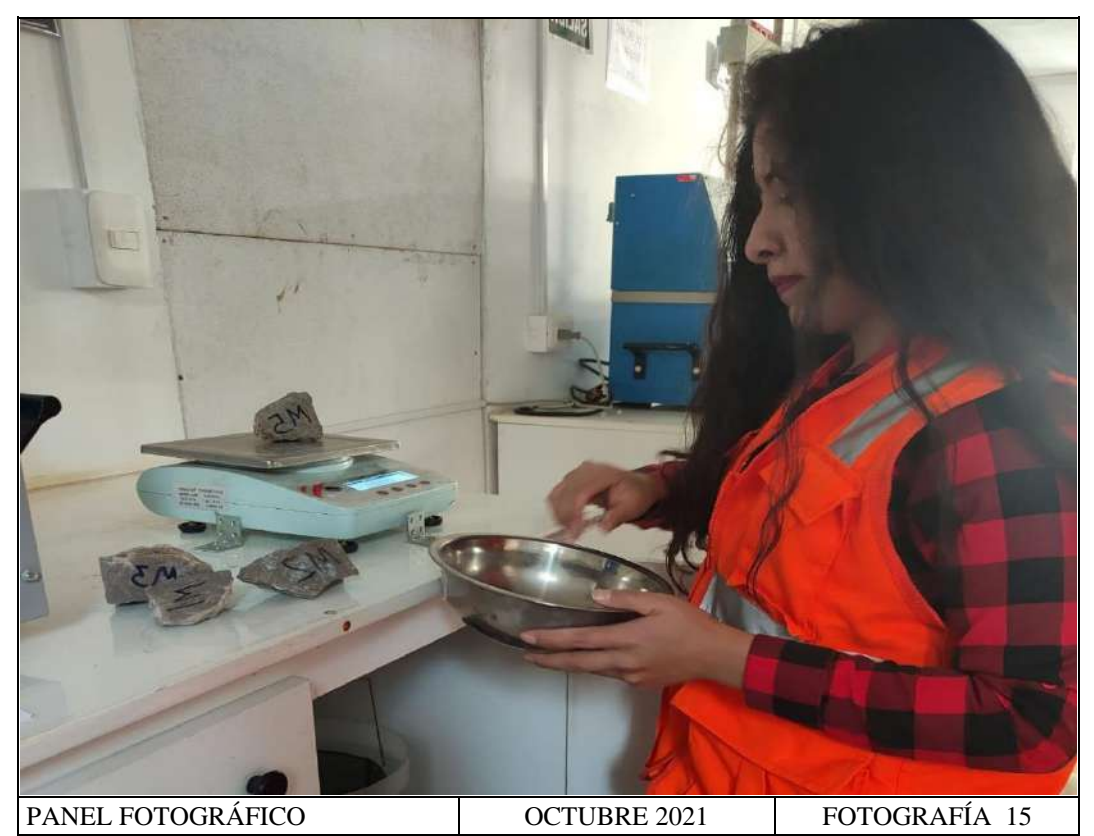

Registro del peso de los especímenes saturados superficialmente secos, para cálculo de la gravedad específica de las rocas según normativa internacional ASTM C97-18.

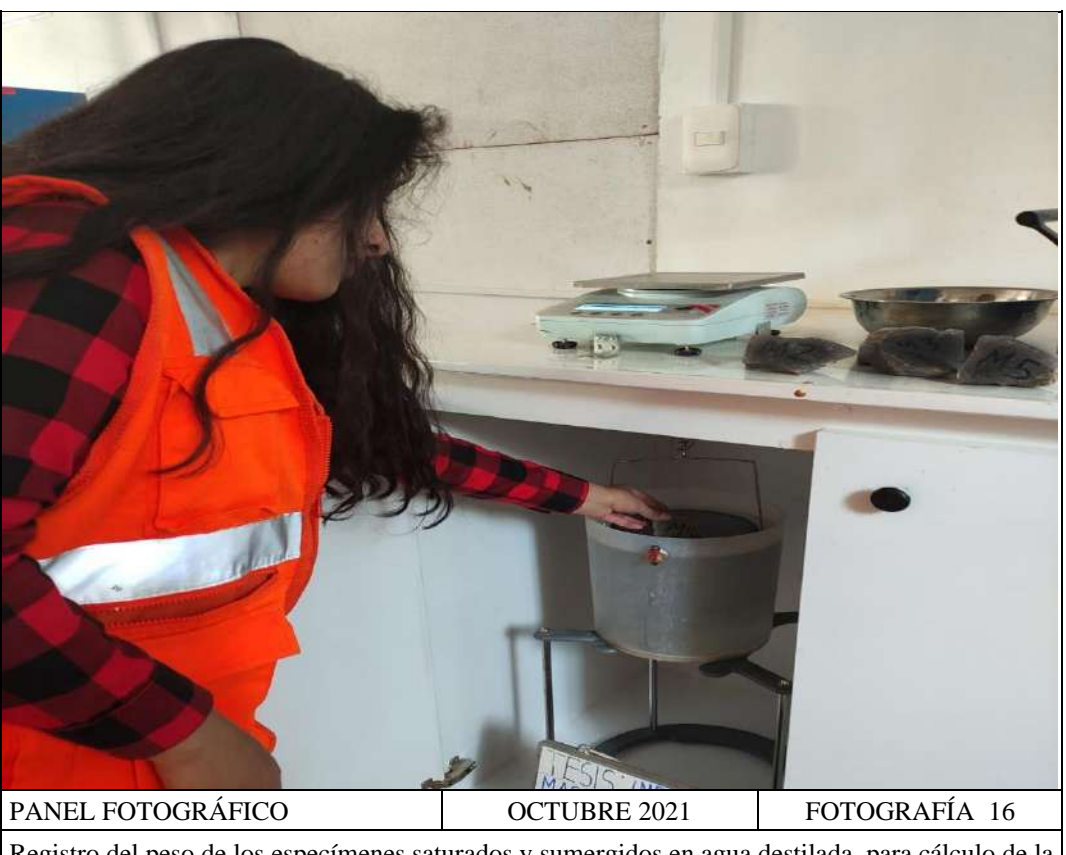

Registro del peso de los especímenes saturados y sumergidos en agua destilada, para cálculo de la gravedad específica de las rocas según normativa internacional ASTM C97-18.

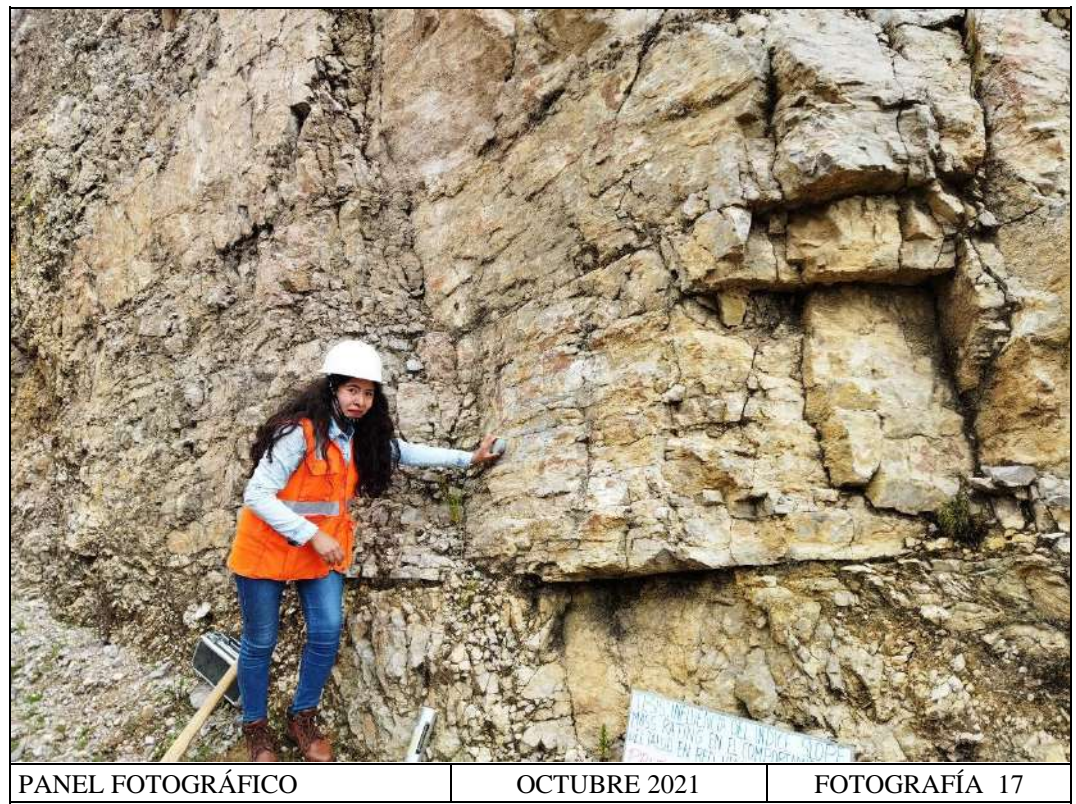

Ensayo en campo de esclerometría en rocas según normativa internacional ISRM – 2009: Se observa la preparación de la superficie planas y lisas al lijarlas con la piedra abrasiva.

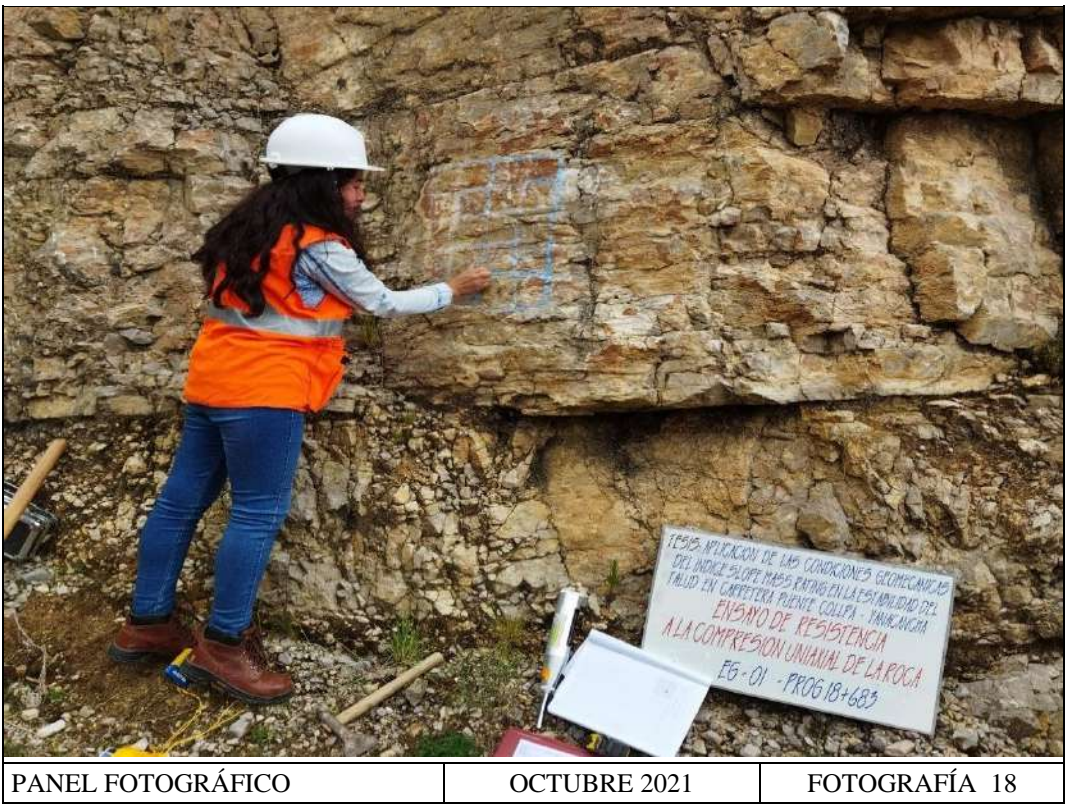

Ensayo en campo de esclerometría en rocas según normativa internacional ISRM–2009 Se observa el trazado de la malla de 4 columnas por 5 filas con tiza sobre la superficie del talud para tomar el número de rebotes.

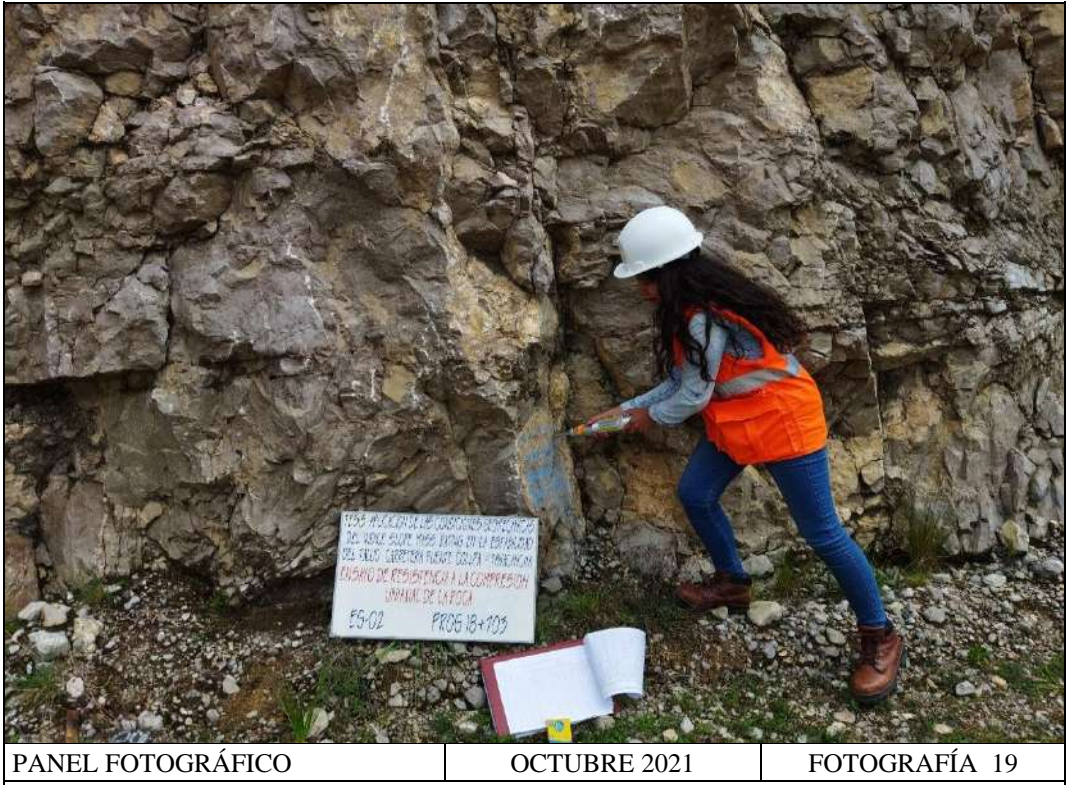

Ensayo en campo de esclerometría en rocas según normativa internacional ISRM – 2009: Aplicación del martillo de rebotes tipo "N" perpendicularmente a la superficie del talud en estación geomecánica 02.

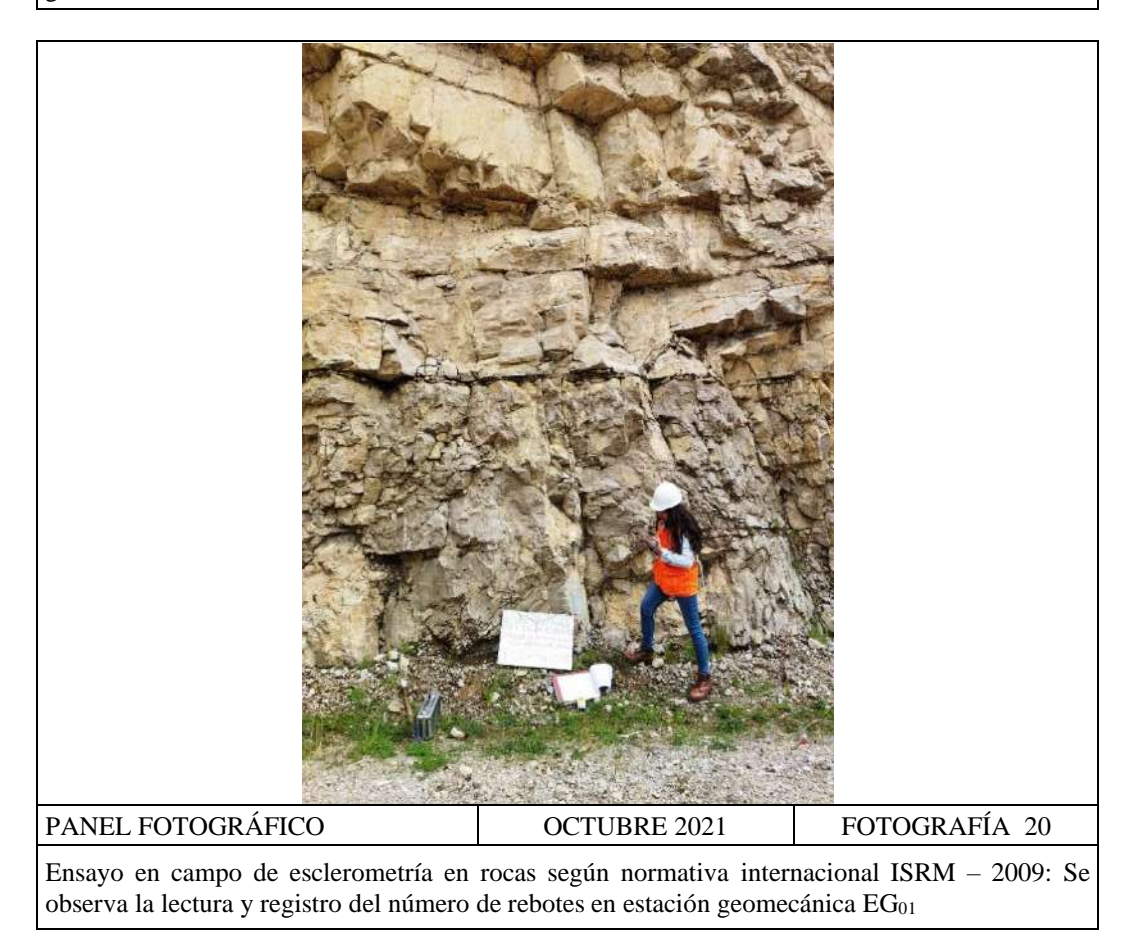

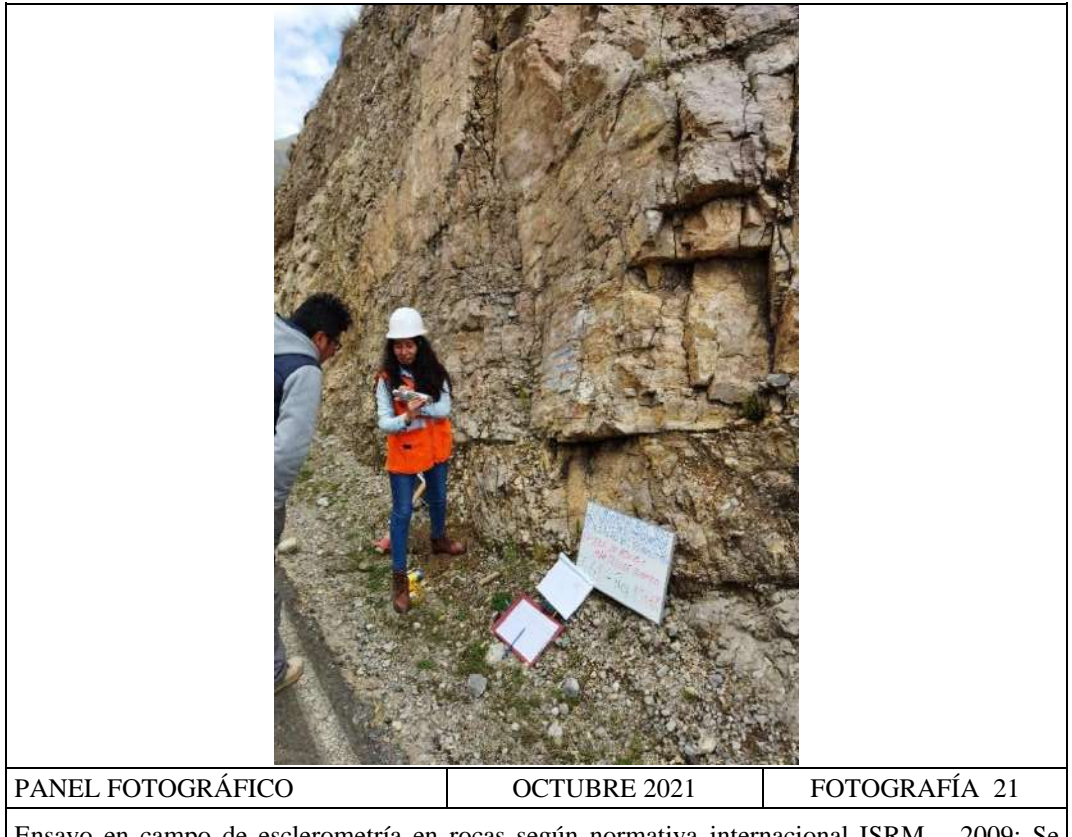

Ensayo en campo de esclerometría en rocas según normativa internacional ISRM – 2009: Se observa la lectura y registro del número de rebotes en estación geomecánica EG<sub>02</sub>.

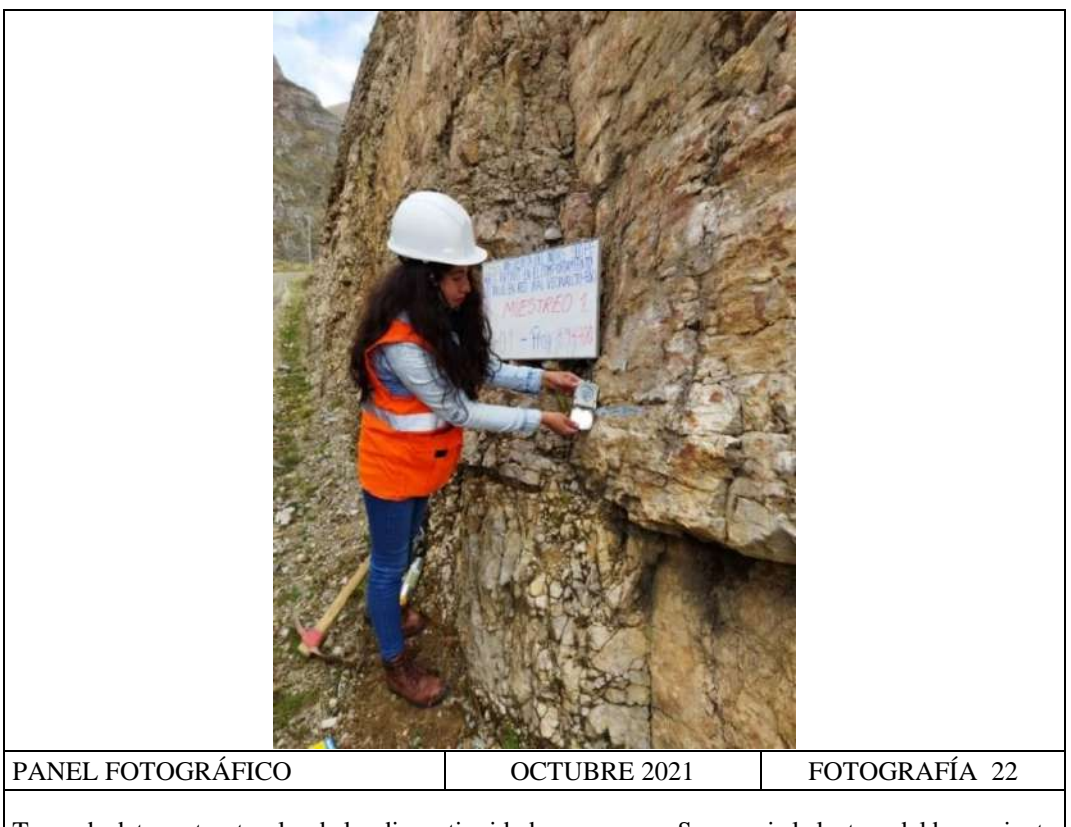

Toma de datos estructurales de las discontinuidades en campo: Se aprecia la lectura del buzamiento de la discontinuidad con una brújula Brunton.

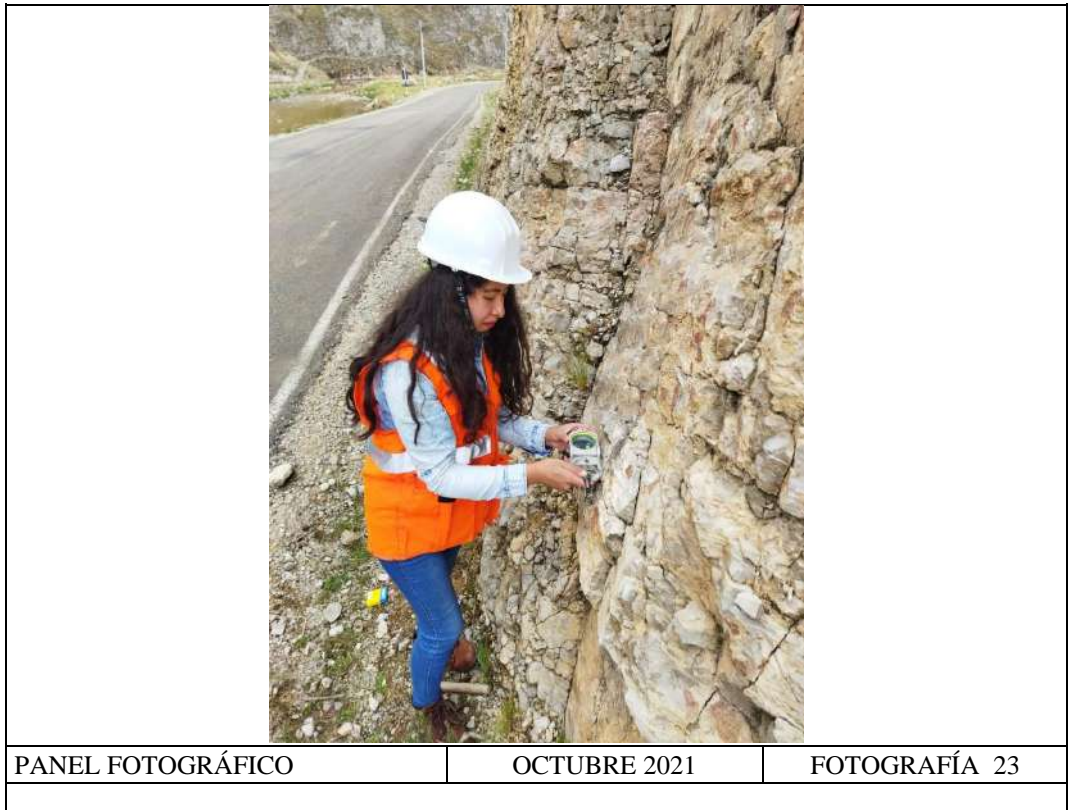

Toma de datos estructurales de las discontinuidades en campo: Se aprecia la lectura de la dirección de buzamiento de la discontinuidad con una brújula Brunton.

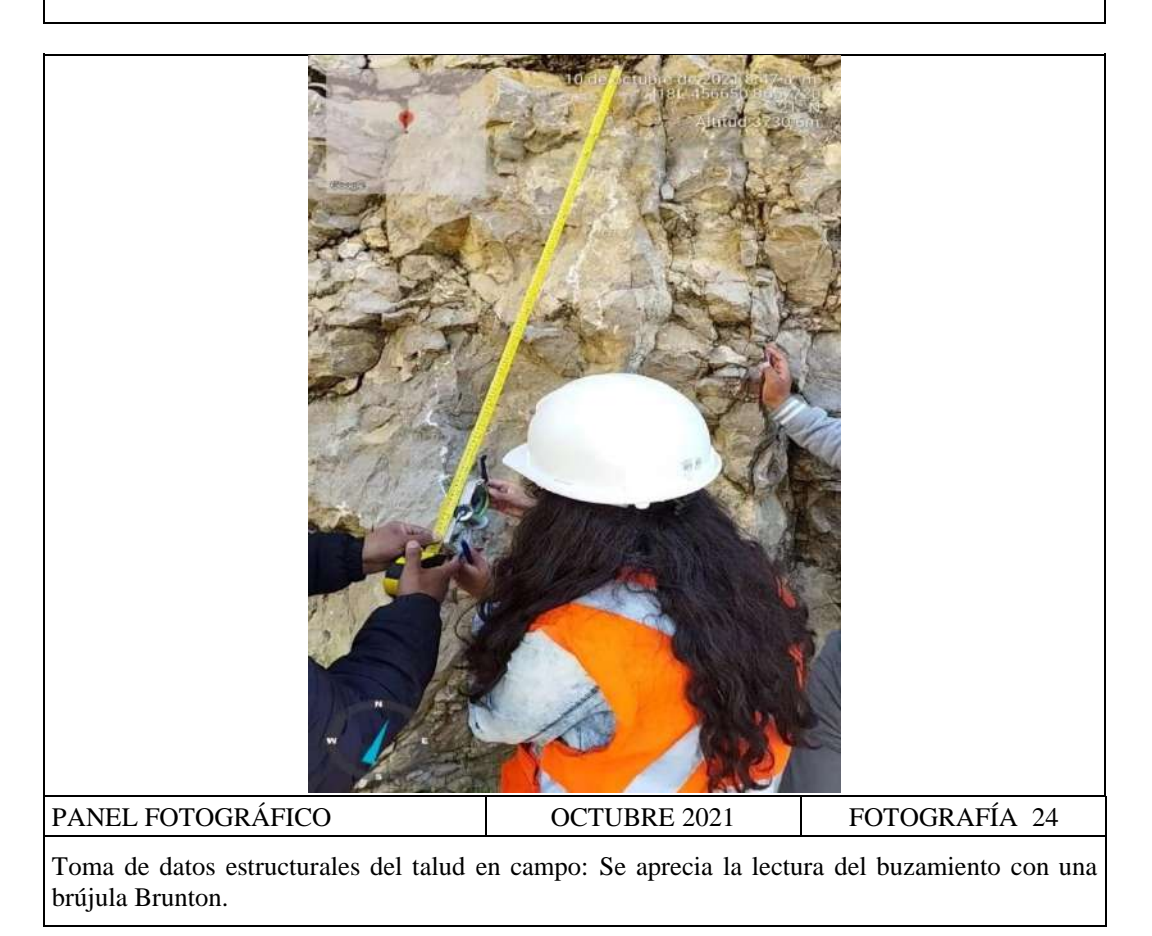

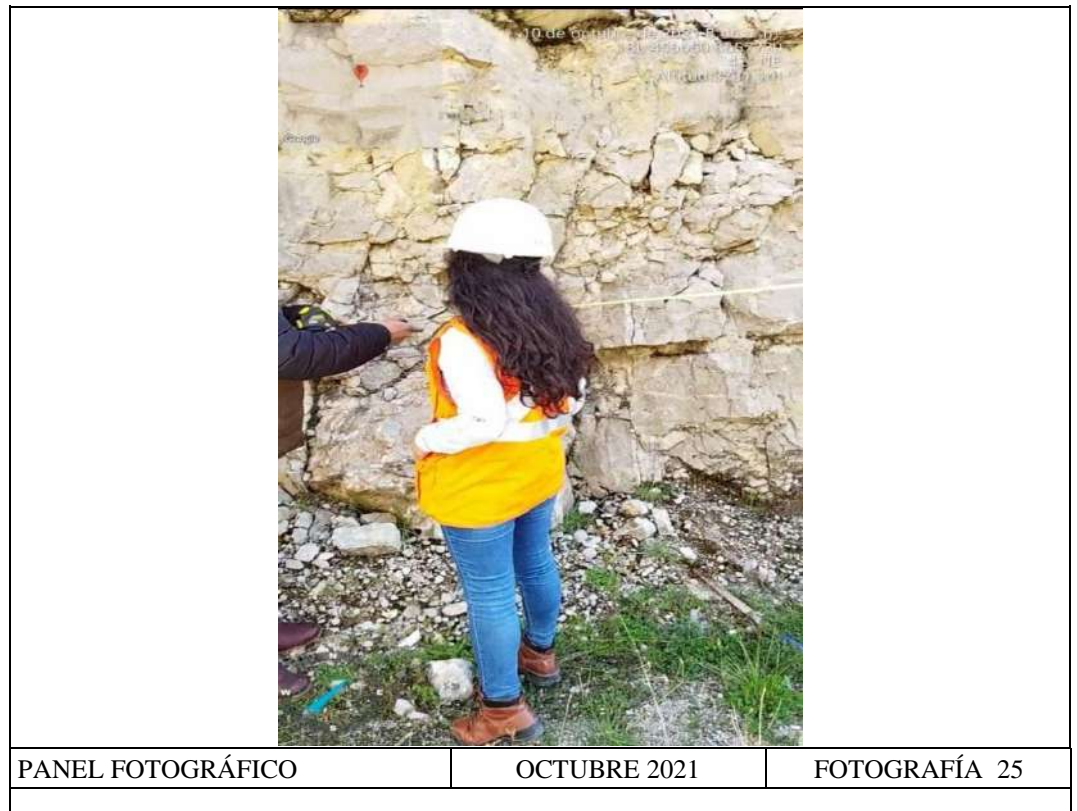

Toma de datos estructurales del talud en campo: Se aprecia la lectura de la dirección de buzamiento con una brújula Brunton.

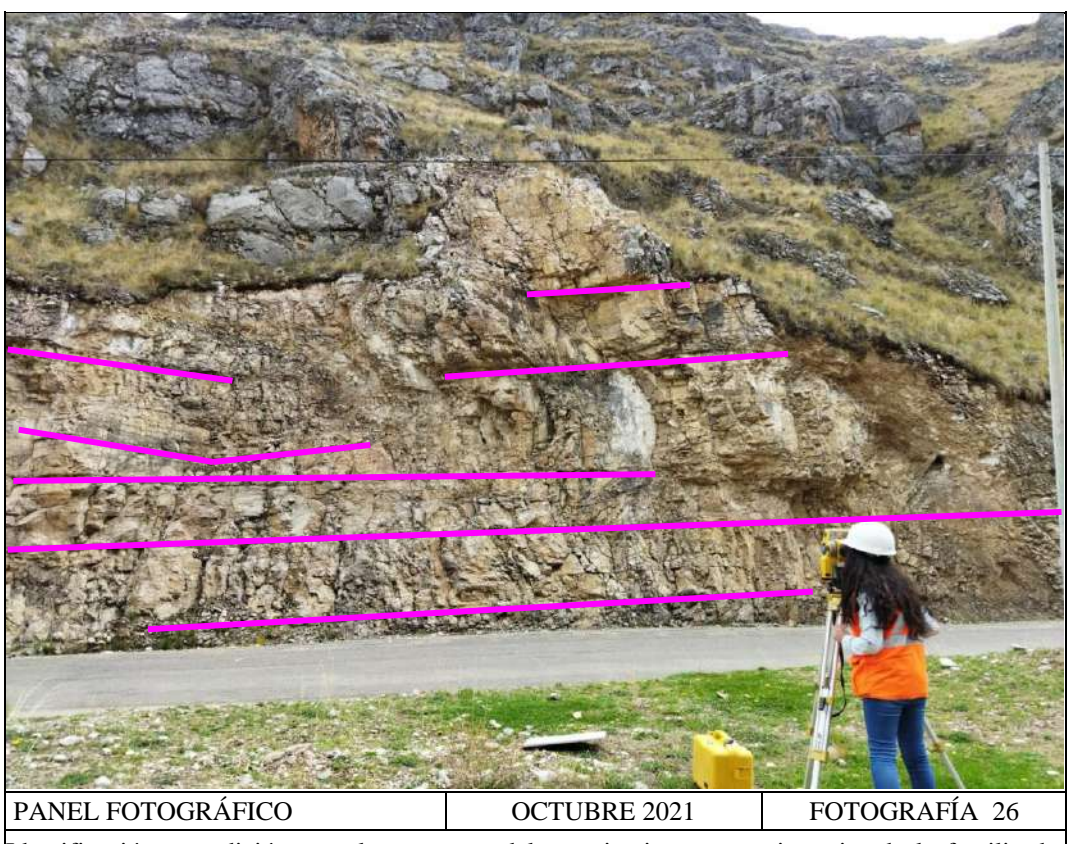

Identificación y medición por altura remota del espaciamiento y persistencias de la familia de discontinuidades 03 en el talud.

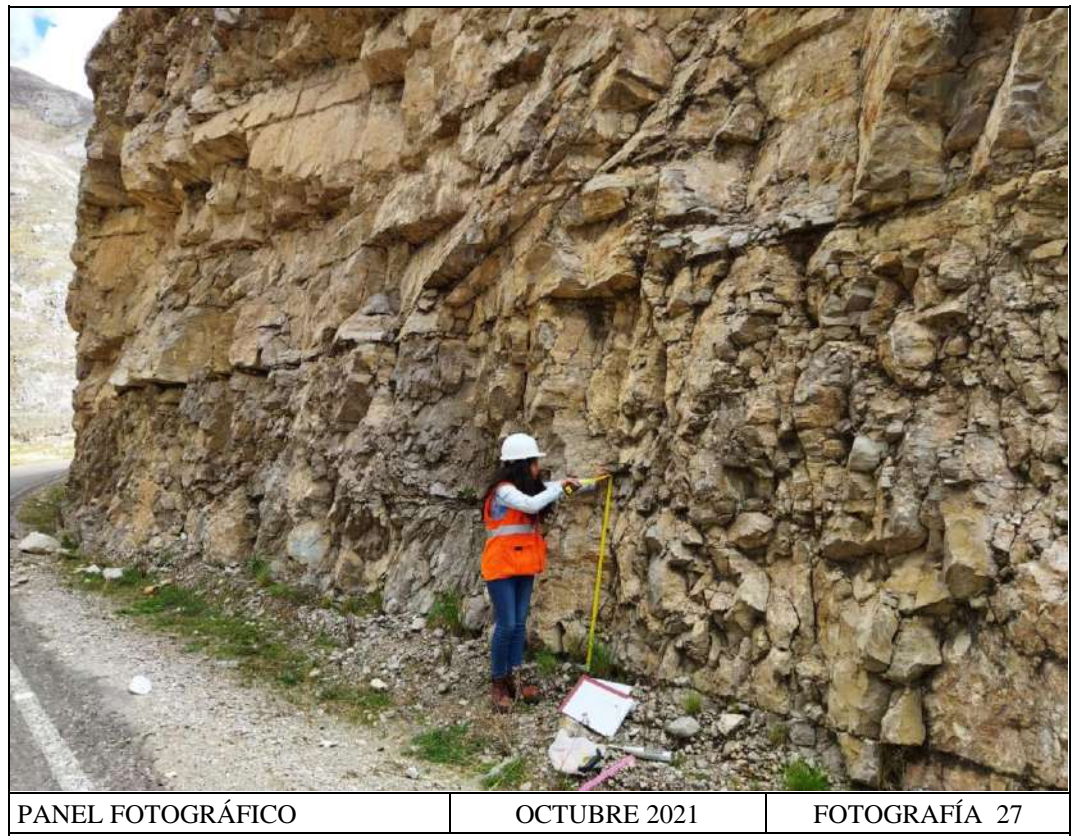

Mapeo geomecánico: medición con flexómetro de la persistencia en estación geomecánica EG<sub>02</sub> en el talud.

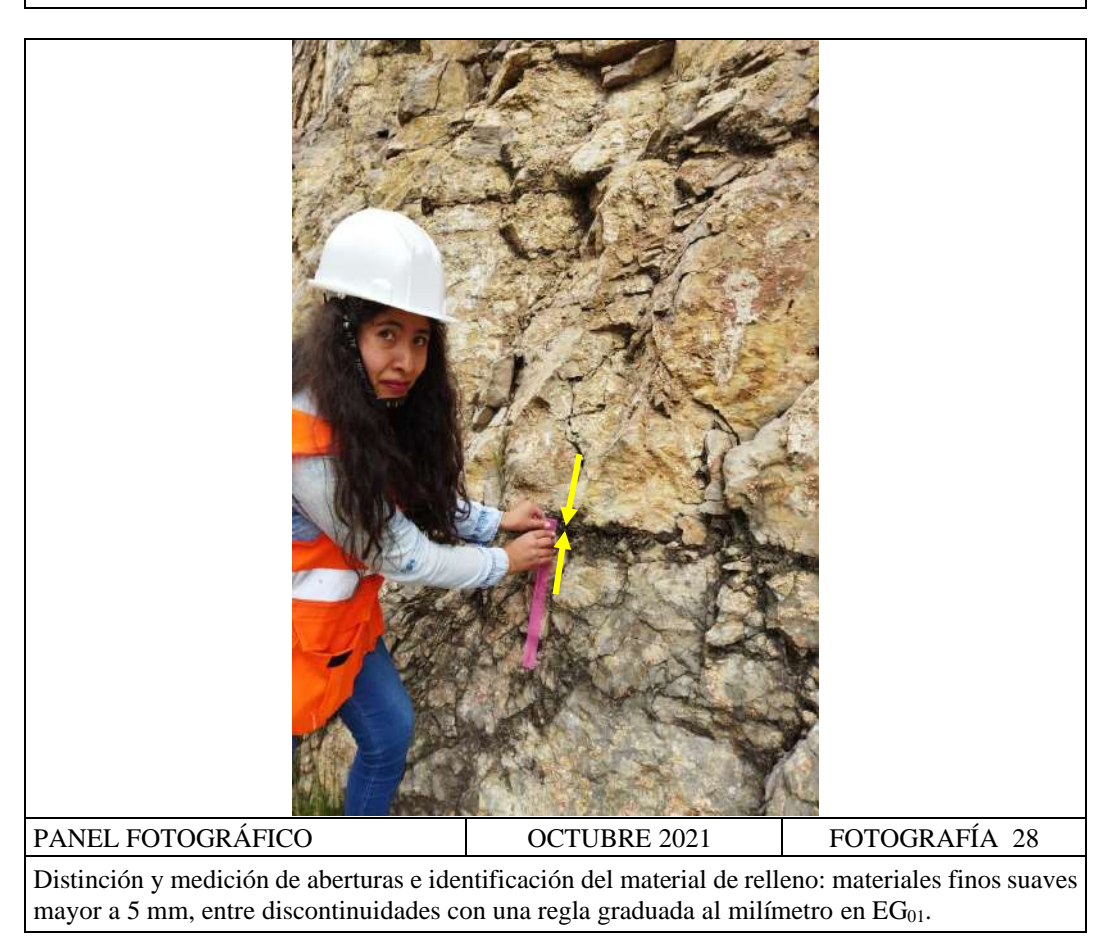

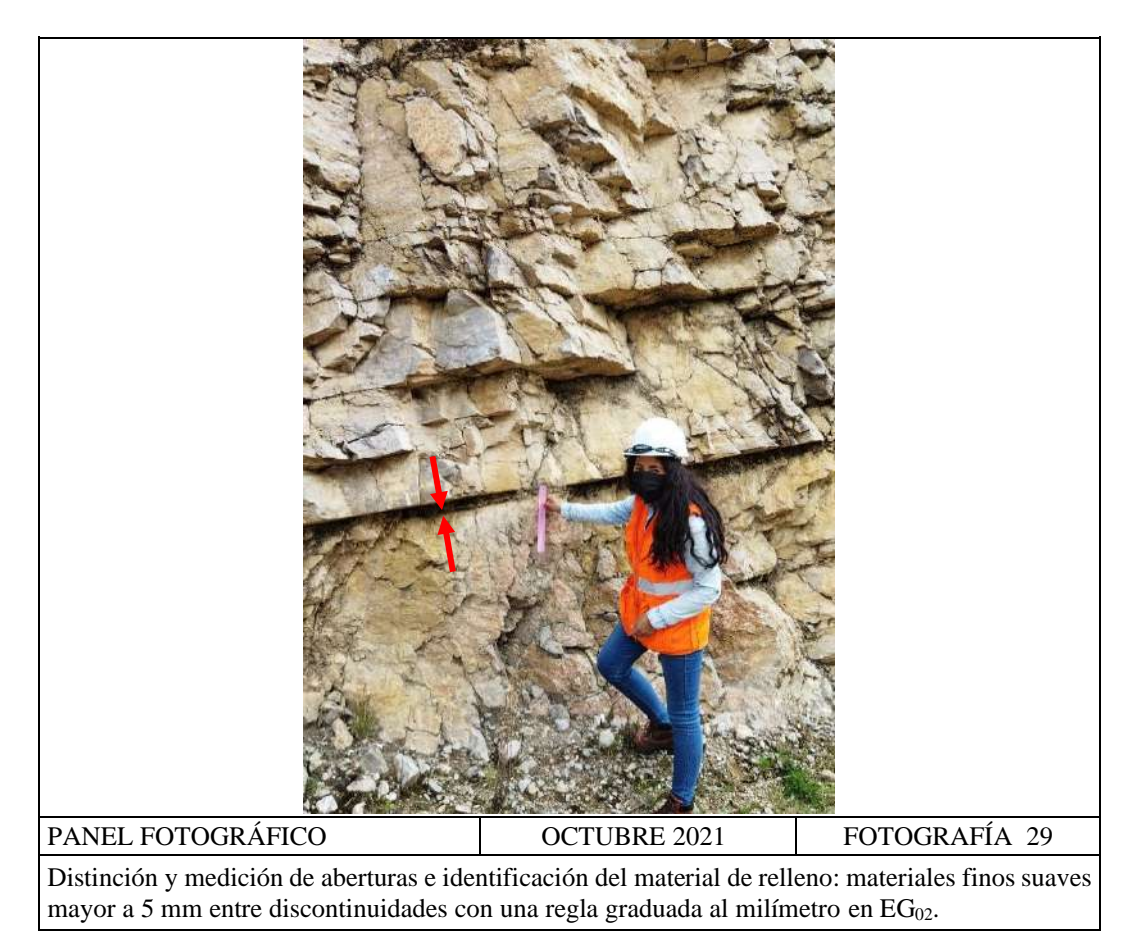

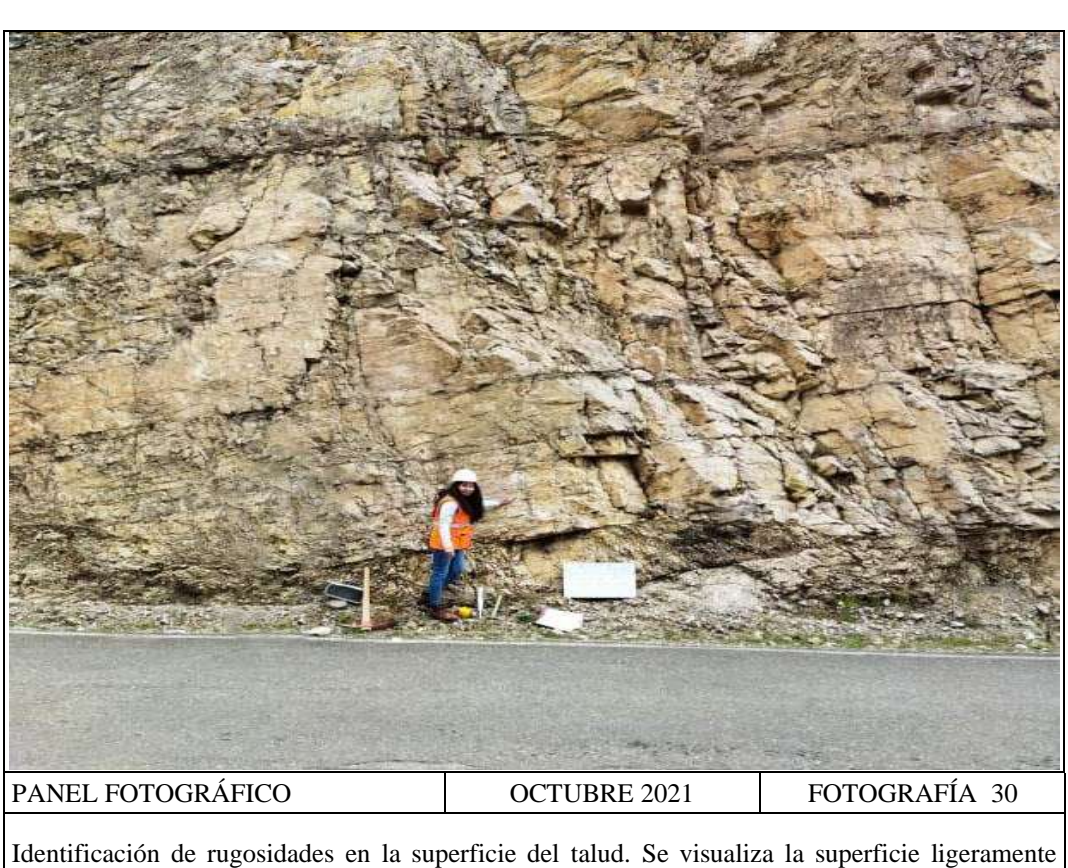

rugosa perteneciente a la estación geomecánica EG<sub>02</sub>.

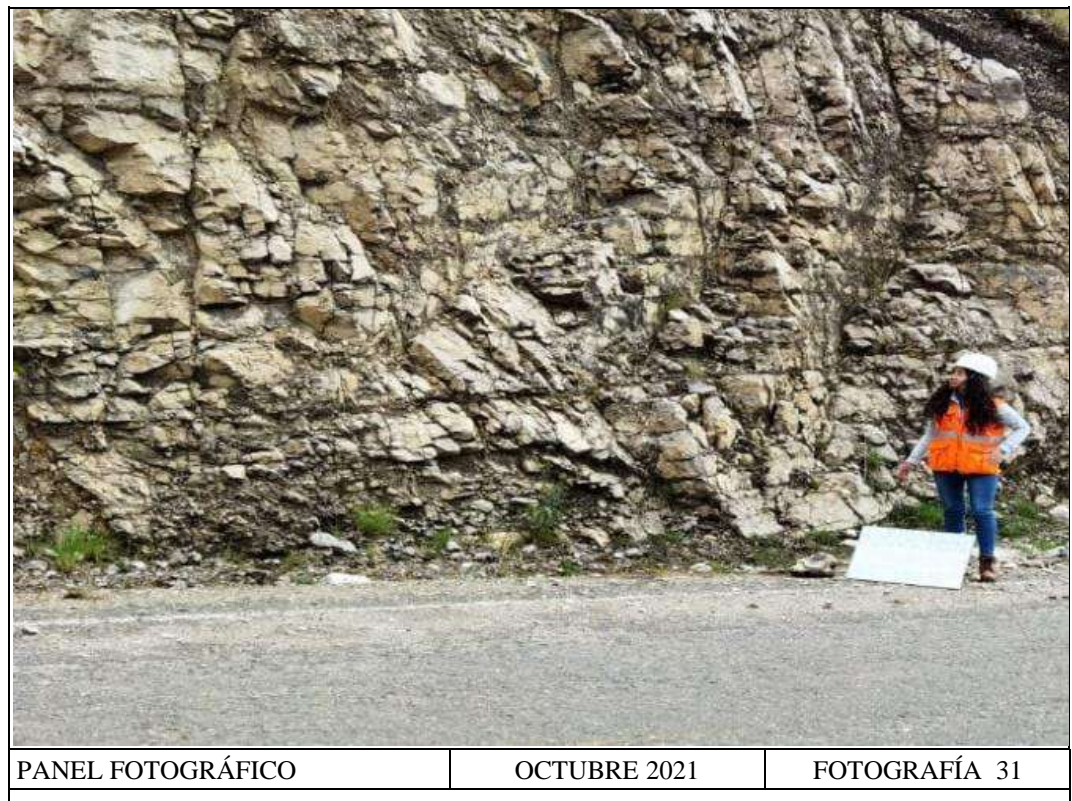

Identificación de rugosidades en la superficie del talud: Se visualiza la superficie moderadamente rugosa perteneciente a la estación geomecánica  $EG_{03}$ .

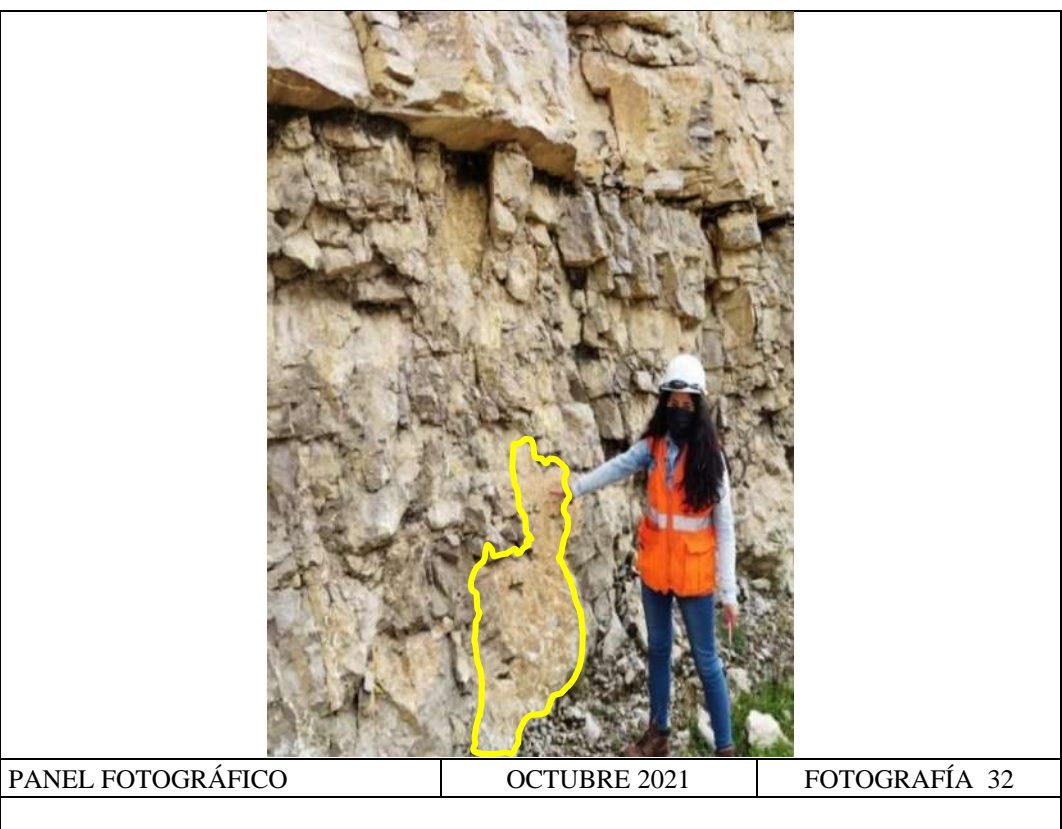

Identificación visual y valoración de la alteración físico–químico en las discontinuidades del macizo rocoso del talud de la carretera puente Collpa–Yanacancha.

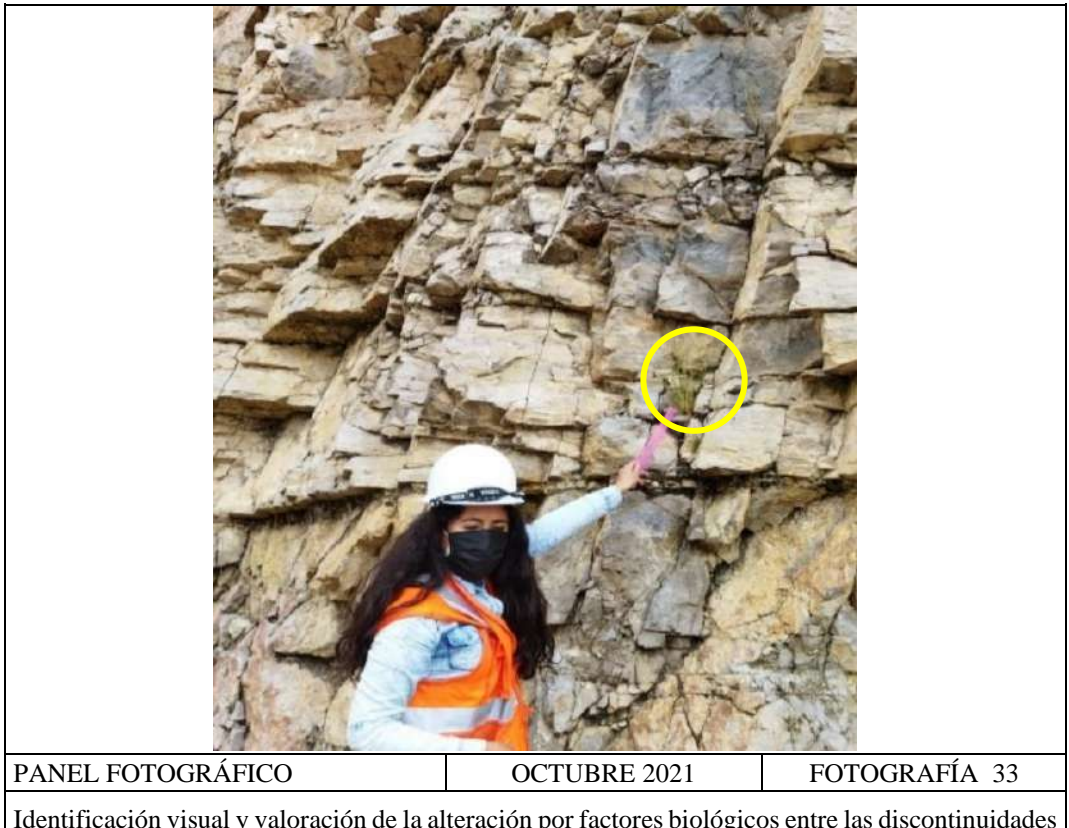

Identificación visual y valoración de la alteración por factores biológicos entre las discontinuidades del macizo rocoso del talud de la carretera puente Collpa–Yanacancha.

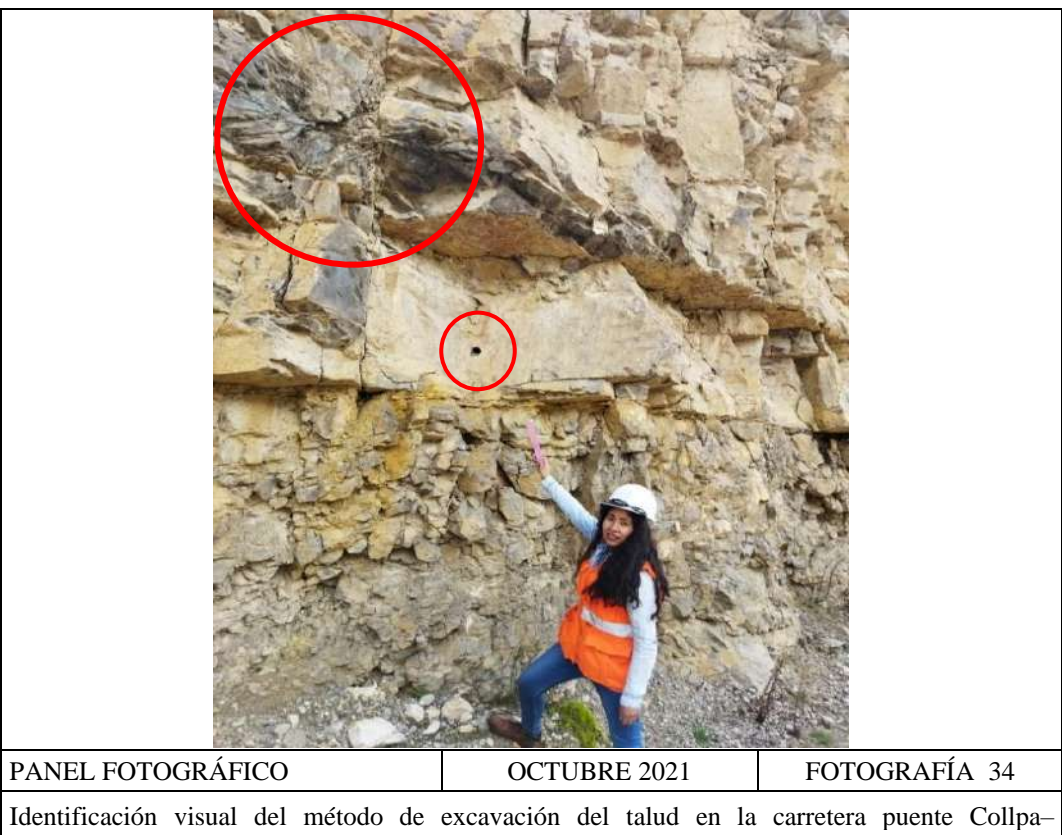

Yanacancha: fotografías muestran indicios de voladura controlada mediante incursión de taladros al interior del talud en estación geomecánica EG<sub>02</sub>.

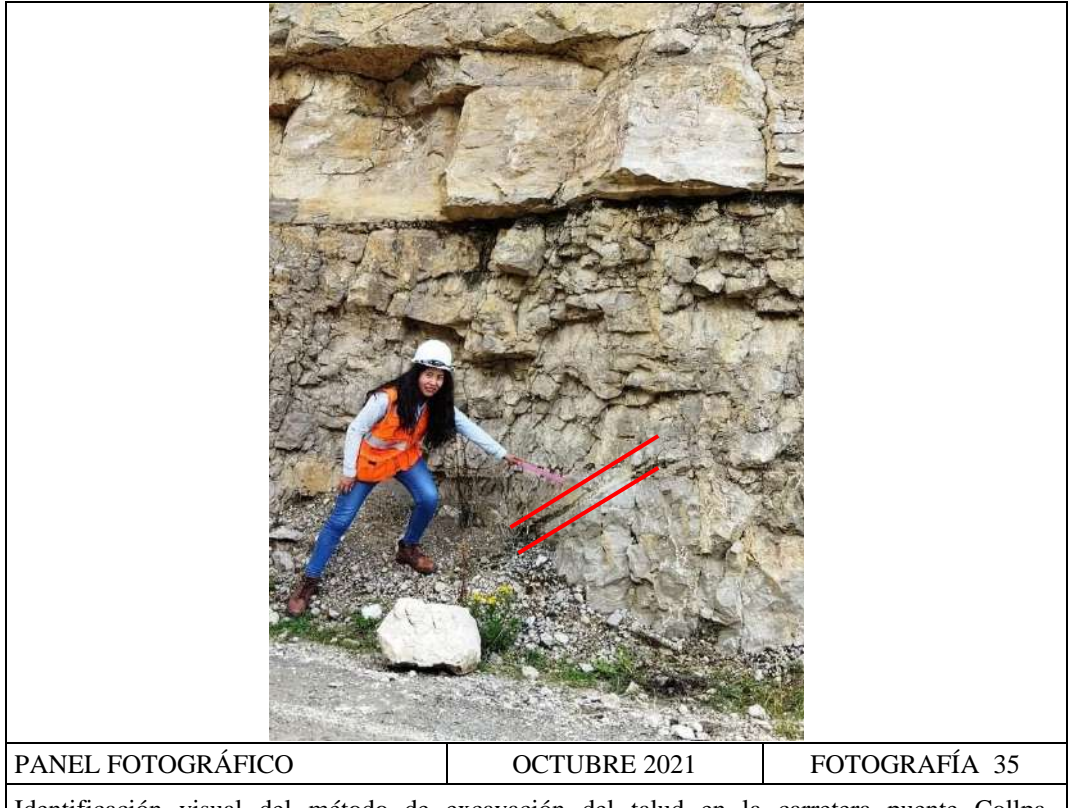

Identificación visual del método de excavación del talud en la carretera puente Collpa– Yanacancha: fotografías muestran indicios de voladura controlada mediante incursión de taladros al interior del talud en estación geomecánica  $EG_{03}$ .

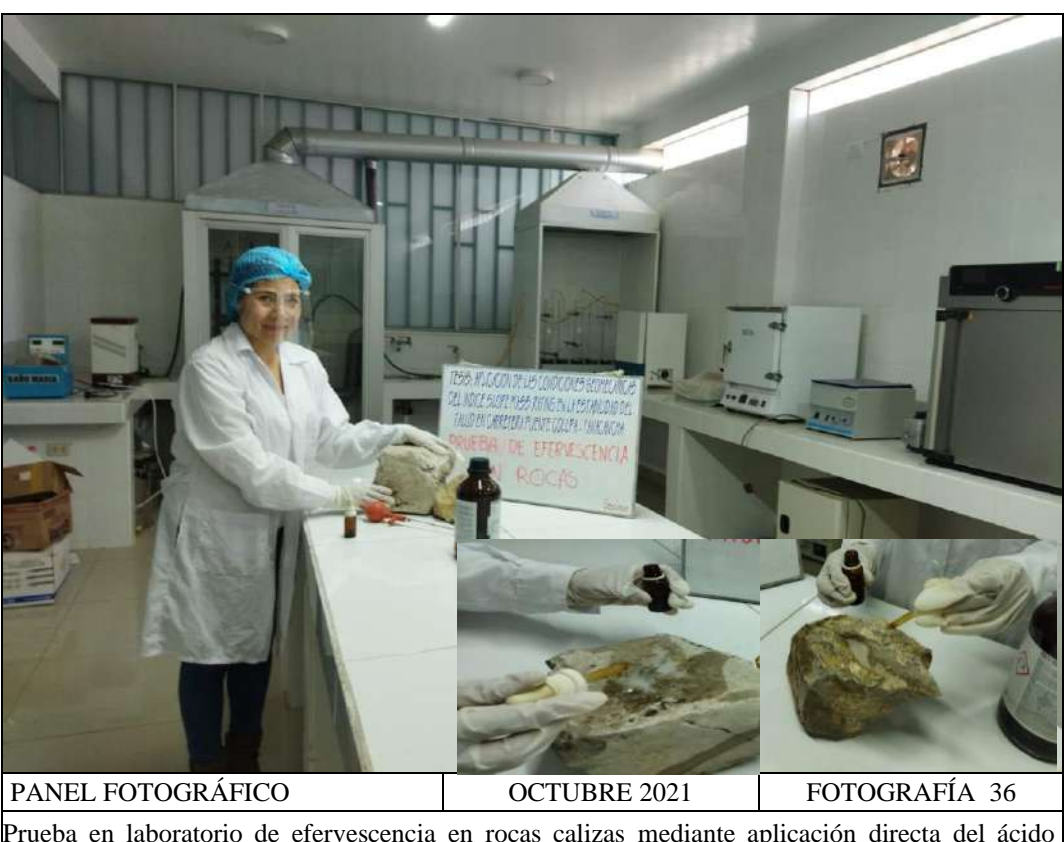

Prueba en laboratorio de efervescencia en rocas calizas mediante aplicación directa del ácido clorhídrico a los bloques rocosos extraídos del talud en estudio.

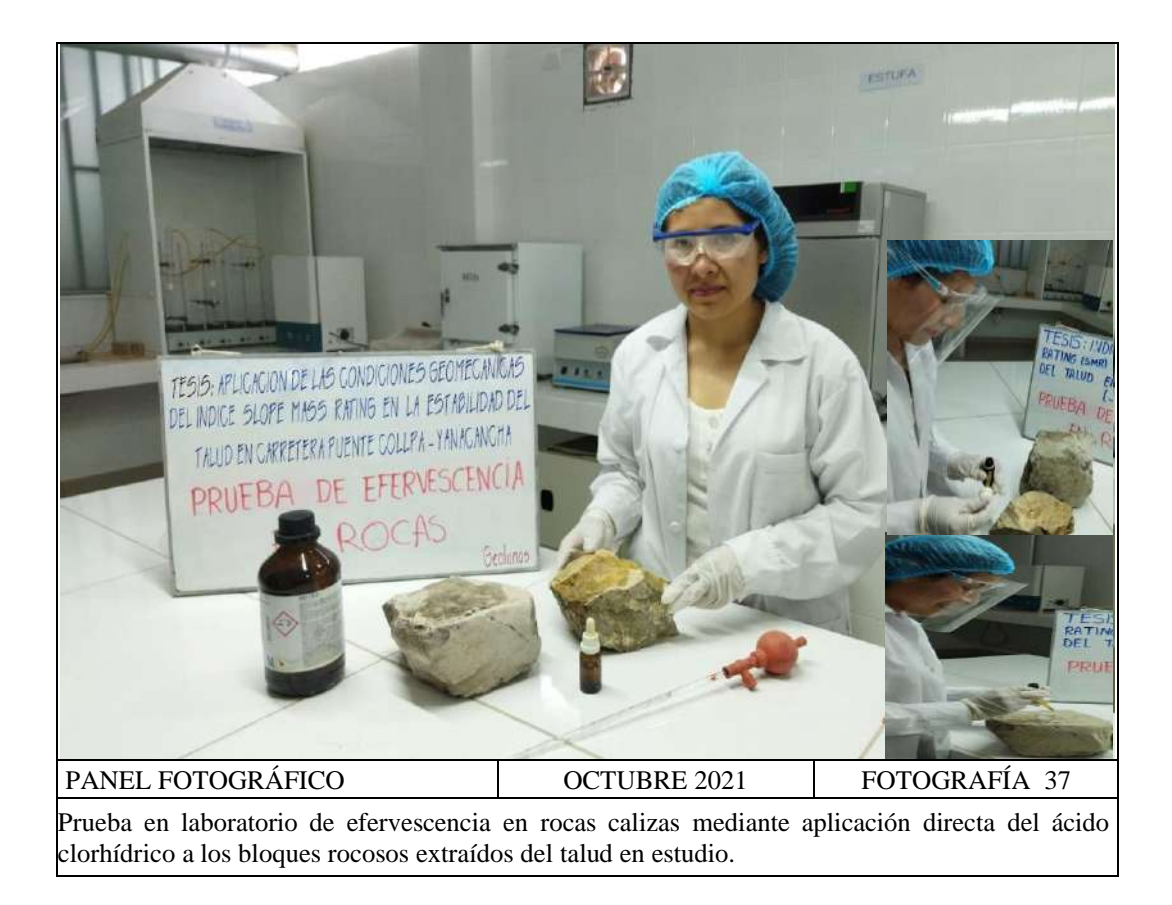